# Simscape™ Power Systems™ Reference (Simscape™ Components)

# ®

# MATLAB&SIMULINK®

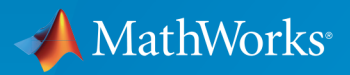

R2017a

### How to Contact MathWorks

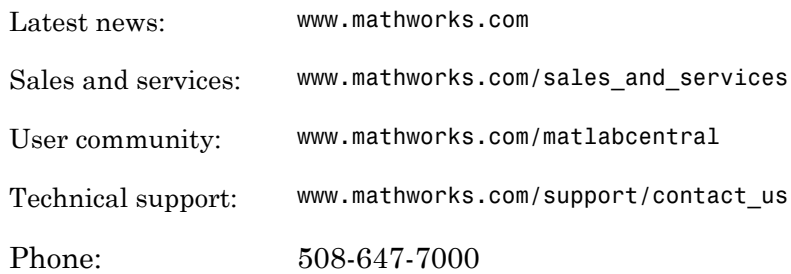

The MathWorks, Inc. 3 Apple Hill Drive Natick, MA 01760-2098

*Simscape™ Power Systems™ Reference (Simscape™ Components)*

© COPYRIGHT 2013–2017 by The MathWorks, Inc.

The software described in this document is furnished under a license agreement. The software may be used or copied only under the terms of the license agreement. No part of this manual may be photocopied or reproduced in any form without prior written consent from The MathWorks, Inc.

FEDERAL ACQUISITION: This provision applies to all acquisitions of the Program and Documentation by, for, or through the federal government of the United States. By accepting delivery of the Program or Documentation, the government hereby agrees that this software or documentation qualifies as commercial computer software or commercial computer software documentation as such terms are used or defined in FAR 12.212, DFARS Part 227.72, and DFARS 252.227-7014. Accordingly, the terms and conditions of this Agreement and only those rights specified in this Agreement, shall pertain to and govern the use, modification, reproduction, release, performance, display, and disclosure of the Program and Documentation by the federal government (or other entity acquiring for or through the federal government) and shall supersede any conflicting contractual terms or conditions. If this License fails to meet the government's needs or is inconsistent in any respect with federal procurement law, the government agrees to return the Program and Documentation, unused, to The MathWorks, Inc.

### **Trademarks**

MATLAB and Simulink are registered trademarks of The MathWorks, Inc. See [www.mathworks.com/trademarks](http://www.mathworks.com/trademarks) for a list of additional trademarks. Other product or brand names may be trademarks or registered trademarks of their respective holders.

### **Patents**

MathWorks products are protected by one or more U.S. patents. Please see [www.mathworks.com/patents](http://www.mathworks.com/patents) for more information.

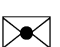

 $\boldsymbol{\mathcal{D}}$ 

### Revision History

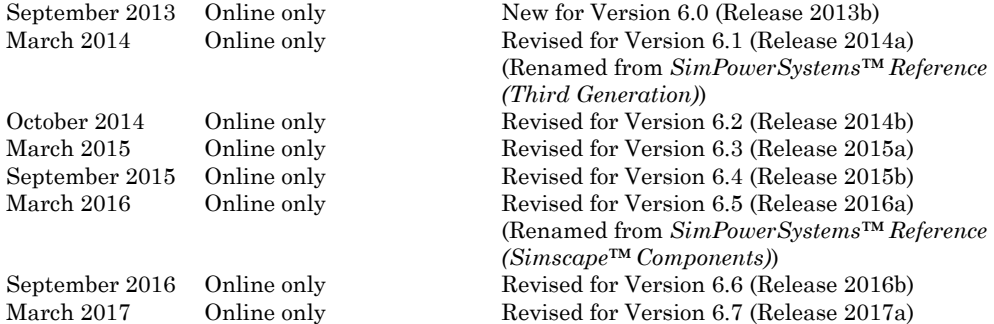

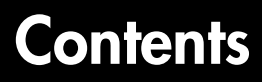

**[Blocks — Alphabetical List](#page-6-0)**

**[Functions — Alphabetical List](#page-500-0)**

**[Abbreviations and Naming Conventions in Simscape](#page-558-0) [Components Libraries](#page-558-0)**

[1](#page-6-0)

[2](#page-500-0)

# <span id="page-6-0"></span>Blocks — Alphabetical List

1

# Asynchronous Machine Measurement

Per-unit measurement from asynchronous machine

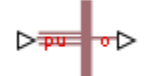

# Library

Machines

# **Description**

The Asynchronous Machine Measurement block outputs a per-unit measurement associated with a connected Asynchronous Machine Squirrel Cage or Asynchronous Machine Wound Rotor block. The input of the Asynchronous Machine Measurement block connects to the pu output port of the asynchronous machine block.

You set the **Output** parameter to a per-unit measurement associated with the asynchronous machine. Based on the value you select, the Asynchronous Machine Measurement block:

- Directly outputs the value of an element in the input signal vector
- Calculates the per-unit measurement by using values of elements in the input signal vector in mathematical expressions

The Asynchronous Machine Measurement block outputs a per-unit measurement from the asynchronous machine according to the output value expressions in the table. For example, when you set **Output** to Stator d-axis voltage, the block directly outputs the value of the pu\_vds element in the input signal vector. However, when you set **Output** to Slip, the block calculates the slip value by subtracting the value of the pu velocity element from 1.

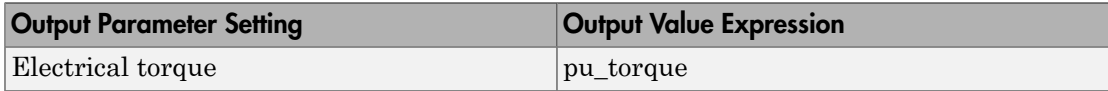

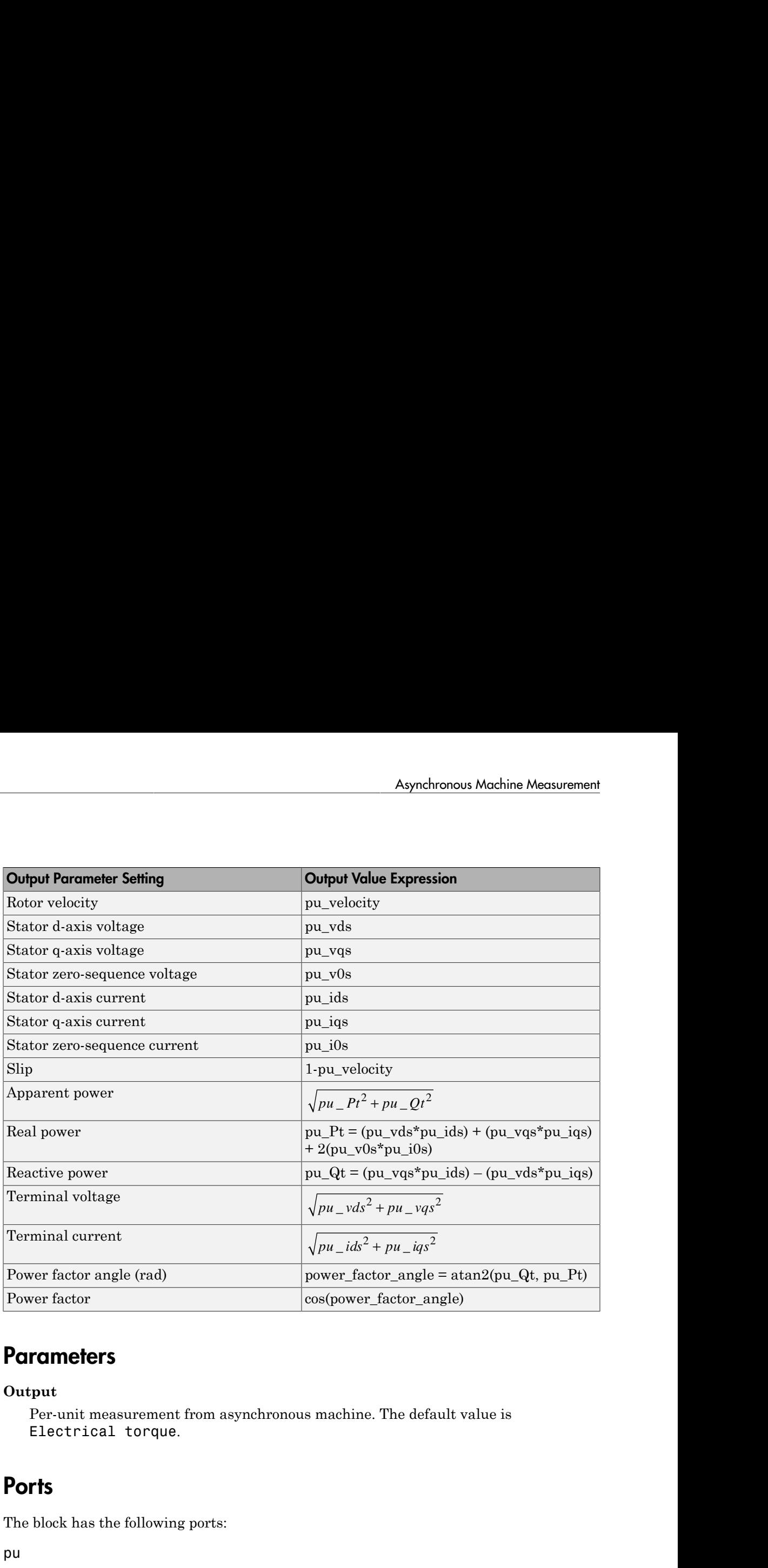

# **Parameters**

### **Output**

Per-unit measurement from asynchronous machine. The default value is Electrical torque.

# **Ports**

The block has the following ports:

pu

Physical signal vector port associated with per-unit measurements from a connected asynchronous machine. The vector elements are:

- pu\_torque
- pu\_velocity
- pu\_vds
- pu\_vqs
- pu\_v0s
- pu\_ids
- pu\_iqs
- pu\_i0s

o

Per-unit measurement output port.

# See Also

Asynchronous Machine Squirrel Cage (fundamental)

Asynchronous Machine Wound Rotor (fundamental)

### Introduced in R2013b

# Asynchronous Machine Squirrel Cage (fundamental)

Squirrel-cage-rotor asynchronous machine with fundamental parameterization

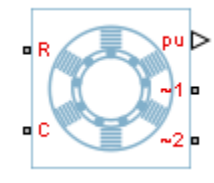

# Library

Machines / Asynchronous Machine (Squirrel Cage)

# **Description**

The Asynchronous Machine Squirrel Cage (fundamental) block models a squirrelcage-rotor asynchronous machine using fundamental parameters. A squirrel-cagerotor asynchronous machine is a type of induction machine. All stator connections are accessible on the block. Therefore, you can model soft-start regimes using a switch between wye and delta configurations. If you need access to the rotor windings, use the Asynchronous Machine Wound Rotor (fundamental) or the Asynchronous Machine Wound Rotor (fundamental, SI) block instead. Asyndronous Machine Squirrel Cage (freel-cage-rotor asynchronous machine with fundamental para<br>
rel-cage-rotor asynchronous machine with fundamental para<br>
<sup>92</sup><br>
<sup>92</sup><br>
<sup>92</sup><br>
<sup>92</sup><br>
<sup>92</sup><br>
<sup>92</sup><br>
<sup>92</sup><br>
<sup>92</sup><br> **1:**<br>
<sup>92</sup><br> **1:**<br> **Asynchronous Machine Squirrel Cage (ful-cage-rotor asynchronous machine sith fundamental param<br>
<b>rated**  $\begin{pmatrix} \mathbf{p}_1 \\ \mathbf{p}_2 \\ \mathbf{p}_3 \\ \mathbf{p}_4 \end{pmatrix}$ <br> **ry**<br> **ry**<br> **ry**<br> **ry**<br> **ry**<br> **ry**<br> **ry**<br> **ry**<br> **ry**<br> **ry**<br> **ry**<br> **ry** 

Connect port  $\sim$ 1 to a three-phase circuit. To connect the stator in delta configuration, connect a Phase Permute block between ports  $\sim$ 1 and  $\sim$ 2. To connect the stator in wye configuration, connect port  $\sim$  2 to a Grounded Neutral or a Floating Neutral block.

# Electrical Defining Equations

The asynchronous machine equations are expressed with respect to a synchronous reference frame, defined by

$$
\theta_e(t) = \int_0^t 2\pi f_{rated} dt,
$$

where*frated* is the value of the **Rated electrical frequency** parameter.

Park's transformation maps stator equations to a reference frame that is stationary with respect to the rated electrical frequency. Park's transformation is defined by ) ,

re<sub>fixed</sub> is the value of the **Rated** electrical frequency parameter.  
\n's transformation maps startor equations to a reference frame that is stationary with  
\nect to the rated electrical frequency. Park's transformation is defined by  
\n
$$
P_s = \frac{2}{3} \begin{bmatrix}\n\cos \theta_e & \cos(\theta_e - \frac{2\pi}{3}) & \cos(\theta_e + \frac{2\pi}{3}) \\
\cos \theta_e & \cos(\theta_e - \frac{2\pi}{3}) & -\sin(\theta_e + \frac{2\pi}{3}) \\
\frac{1}{2} & \frac{1}{2} & \frac{1}{2}\n\end{bmatrix}.
$$
\n
$$
P_s = \frac{2}{3} \begin{bmatrix}\n\sin \theta_e & -\sin(\theta_e - \frac{2\pi}{3}) & -\sin(\theta_e + \frac{2\pi}{3}) \\
\frac{1}{2} & \frac{1}{2} & \frac{1}{2}\n\end{bmatrix}.
$$
\n
$$
P_s = \theta_e
$$
 is the electrical angle.  
\n
$$
P_{\theta s}
$$
\n's transformation is used to define the per-unit asynchronous machine equations.  
\nstart's transformation is used to define the per-unit asynchronous machine equations.  
\n
$$
P_{\theta s} = \frac{1}{\theta_{\text{base}}} \frac{d \psi_{\text{dis}}}{dt} - \omega \psi_{\varphi} + R_s i_{\varphi},
$$
\n
$$
\psi_{\theta s} = \frac{1}{\omega_{\text{base}}} \frac{d \psi_{\text{dis}}}{dt} + \omega \psi_{\text{dis}} + R_s i_{\varphi},
$$
\n
$$
P_{\theta s} = \frac{1}{\omega_{\text{base}}} \frac{d \psi_{\text{dis}}}{dt} + R_s i_{\theta s},
$$
\n
$$
P_{\theta s}
$$
\n
$$
P_{\theta s}
$$
\n
$$
P_{\theta s}
$$
\n
$$
P_{\theta s} = \begin{bmatrix} V_a \\ V_b \\ V_c \end{bmatrix}.
$$
\n
$$
P_{\theta s}
$$
\n
$$
P_{\theta s}
$$
\n
$$
P_{\theta s}
$$
\n
$$
P_{\theta s}
$$
\n
$$
P_{\theta s}
$$
\n
$$
P_{\theta s}
$$
\n
$$
P_{\theta s}
$$
\n
$$
P_{\theta s}
$$
\n
$$
P_{\theta s}
$$
\n $$ 

where  $\theta_e$  is the electrical angle.

Park's transformation is used to define the per-unit asynchronous machine equations. The stator voltage equations are defined by

$$
v_{ds} = \frac{1}{\omega_{base}} \frac{d\psi_{ds}}{dt} - \omega \psi_{qs} + R_s i_{ds},
$$
  

$$
v_{qs} = \frac{1}{\omega_{base}} \frac{d\psi_{qs}}{dt} + \omega \psi_{ds} + R_s i_{qs},
$$

and

$$
v_{0s} = \frac{1}{\omega_{base}} \frac{d\psi_{0s}}{dt} + R_s i_{0s},
$$

where:

•  $v_{ds}$ ,  $v_{qs}$ , and  $v_{0s}$  are the *d*-axis, *q*-axis, and zero-sequence stator voltages, defined by

$$
\begin{bmatrix} v_{ds} \\ v_{qs} \\ v_{0s} \end{bmatrix} = P_s \begin{bmatrix} v_a \\ v_b \\ v_c \end{bmatrix}.
$$

 $v_a$ ,  $v_b$ , and  $v_c$  are the stator voltages across ports ~1 and ~2.

- *ωbase* is the per-unit base electrical speed.
- $\psi_{ds}$ ,  $\psi_{qs}$ , and  $\psi_{0s}$  are the *d*-axis, *q*-axis, and zero-sequence stator flux linkages.
- $R_s$  is the stator resistance.
- $\cdot$  *i<sub>ds</sub>*, *i<sub>as</sub>*, and *i<sub>0s</sub>* are the *d*-axis, *q*-axis, and zero-sequence stator currents defined by

$$
\begin{bmatrix} i_{ds} \\ i_{qs} \\ i_{0s} \end{bmatrix} = P_s \begin{bmatrix} i_a \\ i_b \\ i_c \end{bmatrix}.
$$

 $i_a$ ,  $i_b$ , and  $i_c$  are the stator currents flowing from port ~1 to port ~2.

The rotor voltage equations are defined by

$$
v_{dr} = \frac{1}{\omega_{base}} \frac{d\psi_{dr}}{dt} - (\omega - \omega_r)\psi_{qr} + R_{rd}i_{dr} = 0
$$

and

$$
v_{qr} = \frac{1}{\omega_{base}} \frac{d\psi_{qr}}{dt} + (\omega - \omega_r)\psi_{dr} + R_{rd}i_{qr} = 0,
$$

where:

- $v_{dr}$  and  $v_{qr}$  are the *d*-axis and *q*-axis rotor voltages.
- $\psi_{dr}$  and  $\psi_{qr}$  are the *d*-axis and *q*-axis rotor flux linkages.
- Asynchronous Mochine Squirral Coge fundamental<br> *R*<sub>i</sub>,  $\theta_{ij}$ , and the per-unit base electrical speed.<br> *R* is the stater resistance.<br> *L<sub>i</sub>*, and *l<sub>i</sub>* are the *d*-axis, and zero-sequence stater flux linkages.<br> *L<sub>i</sub>* **Agrabierous Mechine Squired Cope (for<br>since the pre-unit howevelent-issal speed.**<br>We, and they are the density quantity and zero-sequence states flux linkages.<br>
The main distribution massium c.<br>
and  $i_n$  are the density Asynchronous Machine Squirrel Cage [fundamental]<br>
base electrical speed.<br>
Unser electrical speed.<br>
Stance.<br>
stance.<br>
or draxis,  $q$  axis, and zero-sequence stator currents defined by<br>
stance.<br>
stator currents flowing from Asynchronics Mothine Squirral Coope Pierdomental<br> *R<sub>N</sub>*  $\mu_0$  and by a revel d avev,  $q$  axis, and zero expuests state flux linkages.<br> *R<sub>N</sub>* and *i*<sub>*x*</sub> are the *d*-axis, and zero-sequence state current defined by<br> *l* **Example 20** Asyndronous Mochine Squired Cope (fundamental)<br>  $\vec{r}_{\text{sym}}$  and  $\vec{v}_{\text{sym}}$  are denotes the duality equation of the state of the distribution was interested on the denotes of the denotes of the distribution Asynchronous Machine Squirrel Cage [fundamental]<br>
base electrical speed.<br>
club d'axis, q'axis, and zero-sequence stator flux linkages.<br>
stance.<br>
or d'axis, q'axis, and zero-sequence stator eurrents defined by<br>
stator eurr • *ω* is the per-unit synchronous speed. For a synchronous reference frame, the value is 1. Asyndronous Mochine Squired Cage (b<br>  $\frac{1}{2}$   $\frac{1}{2}$   $\frac{1}{2}$   $\frac{1}{2}$   $\frac{1}{2}$   $\frac{1}{2}$   $\frac{1}{2}$   $\frac{1}{2}$   $\frac{1}{2}$  is the statur revisionce.<br>  $\frac{1}{2}$  is the statur revisionce.<br>  $\frac{1}{2}$  is the statur revisi
- *ω<sup>r</sup>* is the per-unit mechanical rotational speed.
- $R_{rd}$  is the rotor resistance referred to the stator.
- $\cdot$  *i*<sub>*dr*</sub> and *i*<sub>*qr*</sub> are the *d*-axis and *q*-axis rotor currents.

The stator flux linkage equations are defined by

$$
\psi_{ds} = L_{ss} i_{ds} + L_m i_{dr},
$$

$$
\psi_{qs} = L_{ss} i_{qs} + L_{m} i_{qr},
$$

and

$$
\psi_{0s} = L_{ss} i_{0s},
$$

 $\psi_{qs} = L_{ss}i_{qs} + L_{m}i_{qr}$ ,<br>  $\psi_{0s} = L_{ss}i_{0s}$ ,<br>  $\psi_{0s} = L_{ss}i_{0s}$ ,<br>  $\psi_{0s} = L_{ra}i_{0s}$ ,<br>  $\psi_{0s} = L_{rrd}i_{qt} + L_{m}i_{ds}$ <br>  $\psi_{dr} = L_{rrd}i_{qt} + L_{m}i_{ds}$ <br>  $\psi_{qr} = L_{rrd}i_{qr} + L_{m}i_{qs}$ ,<br>  $\psi_{qr} = L_{rrd}i_{qr} + L_{m}i_{qs}$ ,<br>  $\psi_{qr} = L_{rrd}i_{qt$  $\begin{aligned} &\frac{d\mathbf{y}_{qs} = L_{ss}i_{qs} + L_{m}i_{qr},}{\mathbf{y}_{0s} = L_{ss}i_{0s},} \\ &\mathbf{y}_{0s} = L_{ss}i_{0s}, \\ &\mathbf{y}_{s} \text{ is the stator self-inductance and } I \\ &\mathbf{y}_{dr} = L_{rrd}i_{dr} + L_{m}i_{ds} \end{aligned}$ where  $L_{ss}$  is the stator self-inductance and  $L_m$  is the magnetizing inductance.

The rotor flux linkage equations are defined by

$$
\Psi_{dr} = L_{rrd} i_{dr} + L_{m} i_{ds}
$$

and

$$
\psi_{qr} = L_{rrd} i_{qr} + L_{m} i_{qs},
$$

where *Lrrd* is the rotor self-inductance referred to the stator.

The rotor torque is defined by

$$
T = \psi_{ds} i_{qs} - \psi_{qs} i_{ds}.
$$

 $\psi_{q_3} = L_{ss}i_{q_3} + L_{m}i_{qr}$ .<br>  $\psi_{0s} = L_{ss}i_{0s}$ ,<br>  $\psi_{0s} = I_{sg}i_{0s}$ ,<br>  $\psi_{0s} = L_{rgl}i_{0s}$ ,<br>  $\psi_{d\tau} = L_{rrd}i_{d\tau} + L_{m}i_{ds}$ <br>  $\psi_{q\tau} = L_{rrd}i_{q\tau} + L_{m}i_{ds}$ ,<br>  $\psi_{q\tau} = L_{rrd}i_{q\tau} + L_{m}i_{ds}$ ,<br>  $\psi_{q\tau} = L_{rrd}i_{q\tau} + L_{m}i$  $\psi_{qs} = L_{st}i_{qt} + L_{sd}i_{gt}$ ,<br>  $\psi_{0s} = L_{st}i_{tb}$ ,<br>  $\psi_{0s} = L_{st}i_{tb}$ ,<br>  $\psi_{0s} = L_{sd}i_{tb}$ ,<br>  $\psi_{ds} = L_{rad}i_{gt} + L_{md}i_{dt}$ <br>
rotor flux linkage equations are defined by<br>  $\psi_{dr} = L_{rad}i_{gt} + L_{md}i_{dt}$ ,<br>  $\psi_{qr} = L_{rad}i_{qr} + L_{md}i_{st}$ ,<br>  $\psi_{qr$  $W_{qs} = L_{st}i_{gs} + L_{sd}i_{gs}$ ,<br>  $W_{qs} = L_{st}i_{gs} + L_{sd}i_{gs}$ ,<br>  $W_{ls} = L_{sd}i_{ls}$ ,<br>  $\alpha L_{si}$  is the stator self-inductance and  $L_{m}$  is the magnetizing is<br>
ortor flux linkage equations are defined by<br>  $W_{dr} = L_{rrd}i_{dr} + L_{m}i_{gs}$ <br>  $W_{qr$ The stator self-inductance *Lss*, stator leakage inductance *Lls*, and magnetizing inductance *Lm* are related by  $\omega \psi_{qs} = L_{ss} i_{qs} + L_{ml} i_{qr},$ <br>  $\psi_{0s} = L_{ss} i_{0s},$ <br>  $e L_{ss}$  is the stator self-inductance and  $L_m$  is the<br>
otor flux linkage equations are defined by<br>  $\psi_{dr} = L_{rrd} i_{dr} + L_{ml} i_{ds}$ <br>  $\psi_{qr} = L_{rrd} i_{qr} + L_{ml} i_{qs},$ <br>  $e L_{rrd}$  is the r  $\psi_{q_3} = I_{ss}i_{q_3} + I_{m}i_{qr}$ ,<br>  $\psi_{0s} = I_{ss}i_{0s}$ ,<br>  $\psi_{0s} = I_{ss}i_{0s}$ ,<br>  $e_{L_{ss}}$  is the stator self-inductance and  $L_m$  is the magnetizing in<br>
otor flux linkage equations are defined by<br>  $\psi_{dr} = L_{rrd}i_{dr} + L_{m}i_{ds}$ ,<br>  $\$ 

$$
L_{ss} = L_{ls} + L_m.
$$

The rotor self-inductance *Lrrd*, rotor leakage inductance *Llrd*, and magnetizing inductance *Lm* are related by

$$
L_{rrd} = L_{lrd} + L_m.
$$

### Plotting and Display Options

You can perform plotting and display actions using the **Power Systems** menu on the block context menu.

Right-click the block and, from the **Power Systems** menu, select an option:

- **Display Base Values** displays the machine per-unit base values in the MATLAB® Command Window.
- **Plot Torque Speed (SI)** plots torque versus speed (both measured in SI units) in a MATLAB figure window using the current machine parameters.
- **Plot Torque Speed (pu)** plots torque versus speed, both measured in per-unit, in a MATLAB figure window using the current machine parameters.

# **Parameters**

All default parameter values are based on a machine delta-winding configuration.

- ["Main Tab" on page 1-9](#page-14-0)
- ["Impedances Tab" on page 1-9](#page-14-1)
- <span id="page-14-0"></span>• ["Initial Conditions Tab" on page 1-10](#page-15-0)

# Main Tab

### **Rated apparent power**

Rated apparent power of the asynchronous machine. The default value is 15e3 V<sup>\*</sup>A.

### **Rated voltage**

RMS line-line voltage. The default value is 220 V.

### **Rated electrical frequency**

Nominal electrical frequency corresponding to the rated apparent power. The default value is 60 Hz.

### **Number of pole pairs**

Number of machine pole pairs. The default value is 1.

### <span id="page-14-1"></span>Impedances Tab

### **Stator resistance, Rs (pu)**

Stator resistance. The default value is 0.0258.

### **Stator leakage inductance, Lls (pu)**

Stator leakage inductance. The default value is 0.0930.

### **Referred rotor resistance, Rr' (pu)**

Rotor resistance referred to the stator. The default value is 0.0145.

### **Referred rotor leakage inductance, Llr' (pu)**

Rotor leakage inductance referred to the stator. The default value is 0.0424.

### **Magnetizing inductance, Lm (pu)**

Magnetizing inductance, that is, the peak value of stator-rotor mutual inductance. The default value is 1.7562.

### **Stator zero-sequence inductance, L0 (pu)**

Stator zero-sequence inductance. The default value is 0.0930.

### <span id="page-15-0"></span>Initial Conditions Tab

### **Initial rotor angle**

Initial rotor angle. The default value is 0 deg.

### **Initial stator d-axis magnetic flux linkage**

Initial stator *d*-axis flux linkage. The default value is 0 pu.

### **Initial stator q-axis magnetic flux linkage**

Initial stator *q*-axis flux linkage. The default value is 0 pu.

### **Initial stator zero-sequence magnetic flux linkage**

Initial stator zero-sequence flux linkage. The default value is 0 pu.

### **Initial rotor d-axis magnetic flux linkage**

Initial rotor *d*-axis flux linkage. The default value is 0 pu.

### **Initial rotor q-axis magnetic flux linkage**

Initial stator *q*-axis flux linkage. The default value is 0 pu.

# **Ports**

The block has the following ports:

R

Mechanical rotational conserving port associated with the machine rotor.

 $\mathbf C$ 

Mechanical rotational conserving port associated with the machine case.

 $-1$ 

Expandable three-phase port associated with the stator positive-end connections.

 $-2$ 

Expandable three-phase port associated with the stator negative-end connections.

pu

Physical signal vector port associated with the machine per-unit measurements. The vector elements are:

- pu torque
- pu velocity
- pu\_vds
- pu\_vqs
- pu\_v0s
- pu ids
- pu\_iqs
- pu\_i0s

# References

[1] Kundur, P. *Power System Stability and Control.* New York, NY: McGraw Hill, 1993.

[2] Lyshevski, S. E. *Electromechanical Systems, Electric Machines and Applied Mechatronics.* Boca Raton, FL: CRC Press, 1999.

# See Also

# See Also

Asynchronous Machine Measurement | Asynchronous Machine Squirrel Cage (fundamental, SI) | Asynchronous Machine Wound Rotor (fundamental, SI) | Asynchronous Machine Wound Rotor (fundamental)

### **Topics**

"Expand and Collapse Three-Phase Ports on a Block"

[Three-Phase Asynchronous Machine Starting](../examples/three-phase-asynchronous-machine-starting.html)

Introduced in R2013b

# Asynchronous Machine Squirrel Cage (fundamental, SI)

Squirrel-cage-rotor asynchronous machine with fundamental parameterization in SI units

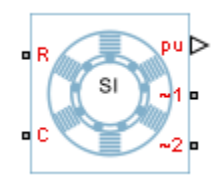

# Library

Machines / Asynchronous Machine (Squirrel Cage)

# **Description**

The Asynchronous Machine Squirrel Cage (fundamental, SI) block models a squirrelcage-rotor asynchronous machine using fundamental parameters expressed in the International System of Units (SI). A squirrel-cage asynchronous machine is a type of induction machine. All stator connections are accessible on the block. Therefore, you can model soft-start regimes using a switch between wye and delta configurations. If you need access to the rotor windings, use the Asynchronous Machine Wound Rotor (fundamental, SI) block or the Asynchronous Machine Wound Rotor (fundamental) block instead.

Connect port  $\sim$ 1 to a three-phase circuit. To connect the stator in delta configuration, connect a Phase Permute block between ports  $\sim$ 1 and  $\sim$ 2. To connect the stator in wye configuration, connect port  $\sim$ 2 to a Grounded Neutral or a Floating Neutral block.

# Electrical Defining Equations

The Asynchronous Machine Squirrel Cage (fundamental, SI) converts the SI values that you enter in the dialog box to per-unit values for simulation. For information on the

relationship between SI and per-unit machine parameters, see "Per-Unit Conversion for Machine Parameters". For information on per-unit parameterization, see "Per-Unit System of Units". notical list<br>
ionship between SI and per-unit machine parameters, see "Pe<br>
lachine Parameters". For information on per-unit parameteriz<br>
m of Units".<br>
asynchronous machine equations are expressed with respect t<br>
ence fram ween SI and per-unit machine parameters, see "Per-Unit Conversion<br>nmeters". For information on per-unit parameterization, see "Per-Unit".<br>
<br>
is machine equations are expressed with respect to a synchronous<br>defined by<br>
<br>
<br> d per-unit machine parameters, see "Per-Unit Conversion<br>
o'or information on per-unit parameterization, see "Per-Unit<br>
equations are expressed with respect to a synchronous<br>
<br>
exattor equations to a reference frame that i SI and per-unit machine parameters, see "Per-Unit Conversion"<br>
sin<sup>9</sup>. For information on por-unit parameterization, see Ter-Unit<br>
whine equations are expressed with respect to a synchronous<br>
defined by<br>
.<br>
.<br>
.<br>
.<br>
sin o parameters, see "Per-Unit Conversion<br>per-unit parameterization, see "Per-Unit<br>cssed with respect to a synchronous<br>and trequency parameter.<br><br>a reference frame that is stationary with<br>stransformation is defined by<br>a<br>dimensio

The asynchronous machine equations are expressed with respect to a synchronous reference frame, defined by

$$
\theta_e(t) = \int_0^t 2\pi f_{rated} dt
$$

where *frated* is the value of the **Rated electrical frequency** parameter.

Park's transformation maps stator equations to a reference frame that is stationary with respect to the rated electrical frequency. Park's transformation is defined by

inobelicol List

\ninophip between SI and per-unit machine parameters, see "Per-Unit Conversion

\nMachine Parameters". For information on per-unit parameterization, see "Per-Unit

\nemor I Units".

\nexpochronous machine equations are expressed with respect to a synchronous

\nence frame, defined by

\n
$$
\theta_c(t) = \int_0^t 2\pi f_{raded} \, dt,
$$

\nwhere  $f_{raded}$  is the value of the **Rated electrical frequency** parameter.

\nFor  $f_{raded}$  is the value of the **Rated electrical frequency** parameter.

\nFor  $f_{raded}$  is the value of the **Rated electrical frequency** parameter.

\nFor  $\theta_c = \cos(\theta_c - \frac{2\pi}{3}) - \cos(\theta_c + \frac{2\pi}{3})$ .

\n
$$
P_s = \frac{2}{3} \begin{vmatrix} -\sin \theta_c & -\sin(\theta_c - \frac{2\pi}{3}) & -\sin(\theta_c + \frac{2\pi}{3}) \\ \frac{1}{2} & \frac{1}{2} & \frac{1}{2} \end{vmatrix}
$$

\nFor  $\theta_c$  is the electrical angle.

\nFor an transformation is used to define the per-unit asynchronous machine equations.

\nFor  $t = \frac{1}{\omega_{base}} \frac{d\psi_{ds}}{dt} - \omega \psi_{ds} + R_s i_d$ ,

\nFor  $t = \frac{1}{\omega_{base}} \frac{d\psi_{ds}}{dt} + \omega \psi_{ds} + R_s i_q$ ,

\nFor  $t = \frac{1}{\omega_{base}} \frac{d\psi_{ds}}{dt} + R_s i_q$ ,

\nFor  $t = \frac{1}{\omega_{base}} \frac{d\psi_{ds}}{dt} + R_s i_q$ ,

where  $\theta_e$  is the electrical angle.

Park's transformation is used to define the per-unit asynchronous machine equations. The stator voltage equations are defined by

$$
v_{ds} = \frac{1}{\omega_{base}} \frac{d\psi_{ds}}{dt} - \omega \psi_{qs} + R_s i_{ds},
$$
  

$$
v_{qs} = \frac{1}{\omega_{base}} \frac{d\psi_{qs}}{dt} + \omega \psi_{ds} + R_s i_{qs},
$$

and

$$
v_{0s} = \frac{1}{\omega_{base}} \frac{d\psi_{0s}}{dt} + R_s i_{0s},
$$

where:

•  $v_{ds}$ ,  $v_{qs}$ , and  $v_{0s}$  are the *d*-axis, *q*-axis, and zero-sequence stator voltages, defined by

$$
\begin{bmatrix} v_{ds} \\ v_{qs} \\ v_{0s} \end{bmatrix} = P_s \begin{bmatrix} v_a \\ v_b \\ v_c \end{bmatrix}.
$$

 $v_a$ ,  $v_b$ , and  $v_c$  are the stator voltages across ports ~1 and ~2.

- *ωbase* is the per-unit base electrical speed.
- $\cdot$  *ψ*<sub>*ds*</sub>, *ψ*<sub>*as*</sub>, and  $\psi$ <sub>*0s*</sub> are the *d*-axis, *q*-axis, and zero-sequence stator flux linkages.
- $R_s$  is the stator resistance.
- $\cdot$  *i<sub>ds</sub>*, *i<sub>as</sub>*, and *i<sub>0s</sub>* are the *d*-axis, *q*-axis, and zero-sequence stator currents defined by Asyndronous Madrins Squirel Cage (bandomental, St)<br>
the  $d$ -axis,  $g$ -axis, and zero-sequence stator voltages, defined by<br>
to the d-axis,  $g$ -axis, and zero-sequence stator Tux linkages.<br>
be a d-axis, q-axis, and zero-seq Asyndronous Madrins Squirel Cage (bandomental, St)<br>
the  $d$ -axis,  $g$ -axis, and zero-sequence stator voltages, defined by<br>
to that voltages across ports -1 and -2.<br>
base cleatical speed.<br>
base cleatical speed.<br>
the d-axis

$$
\begin{bmatrix} i_{ds} \\ i_{qs} \\ i_{0s} \end{bmatrix} = P_s \begin{bmatrix} i_a \\ i_b \\ i_c \end{bmatrix}.
$$

 $i_a$ ,  $i_b$ , and  $i_c$  are the stator currents flowing from port ~1 to port ~2.

The rotor voltage equations are defined by

$$
v_{dr} = \frac{1}{\omega_{base}} \frac{d\psi_{dr}}{dt} - (\omega - \omega_r)\psi_{qr} + R_{rd}i_{dr} = 0
$$

and

Asynchronous Machine Square Cage (fundamental, SI)  
\ne:  
\ne:  
\n<sub>4a</sub>, 
$$
v_{0v}
$$
, and  $v_{0u}$  are the *d*-axis, *q*-axis, and zero-sequence stator voltages, defined by  
\n
$$
\int_{v_{0x}}^{u_{0x}} \left| = P_x \begin{bmatrix} v_a \\ v_b \\ v_c \end{bmatrix} \right|
$$
\n
$$
\int_{v_{0x}}^{v_{0x}} \left| = P_x \begin{bmatrix} v_a \\ v_b \\ v_c \end{bmatrix} \right|
$$
\n
$$
\int_{u_{0x}}^{u_{0x}} \left| = P_x \begin{bmatrix} v_a \\ v_b \\ v_c \end{bmatrix} \right|
$$
\n
$$
\int_{u_{0x}}^{u_{0x}} \left| = \frac{1}{2} P_x \begin{bmatrix} v_a \\ v_b \\ v_c \end{bmatrix} \right|
$$
\n
$$
\int_{v_{0x}}^{v_{0x}} \left| = \frac{1}{2} P_x \begin{bmatrix} u_a \\ v_b \\ v_c \end{bmatrix} \right|
$$
\n
$$
\int_{v_{0x}}^{v_{0x}} \left| = P_x \begin{bmatrix} u_a \\ v_b \\ v_c \end{bmatrix} \right|
$$
\n
$$
\int_{v_{0x}}^{v_{0x}} \left| = P_x \begin{bmatrix} u_a \\ v_b \\ v_c \end{bmatrix} \right|
$$
\n
$$
\int_{v_{0x}}^{v_{0x}} \left| = \frac{1}{2} \int_{v_{0x}}^{u_{0x}} \left| \frac{1}{v_c} \right|
$$
\n
$$
\int_{v_{0x}}^{v_{0x}} \left| = \frac{1}{\omega_{0x}} \frac{d\psi_{u_x}}{dt} - (\omega - \omega_x) \psi_{q_x} + R_{rd} i_{qt} = 0
$$
\n
$$
\int_{v_{0x}}^{v_{0x}} \left| = \frac{1}{\omega_{0x}} \frac{d\psi_{u_x}}{dt} + (\omega - \omega_x) \psi_{d_x} + R_{rd} i_{qt} = 0,
$$
\n
$$
\vdots
$$
\n
$$
\vdots
$$
\n
$$
\int_{v_{0x}}^{v_{0x}} \left| = \frac{1}{\omega_{0x}} \frac{d\psi_{u_x}}{dt} + (\omega - \omega_x) \psi_{d_x} + R_{
$$

where:

- $v_{dr}$  and  $v_{qr}$  are the *d*-axis and *q*-axis rotor voltages.
- $\psi_{dr}$  and  $\psi_{qr}$  are the *d*-axis and *q*-axis rotor flux linkages.
- *ω* is the per-unit synchronous speed. For a synchronous reference frame, the value is 1. is the per-unit synchronous speed. For a synchronous reference frame, the<br>  $\ddot{L}_{rd}$  is the per-unit mechanical rotational speed.<br>  $\ddot{L}_{rd}$  is the rotor resistance referred to the stator.<br>  $\ddot{L}_{rd}$  is the rotor resis is the per-unit synchronous speed. For a synchronous reference<br>  $\cdot$ , is the per-unit mechanical rotational speed.<br>  $\cdot_r$  is the rotor resistance referred to the stator.<br>  $\cdot_{n\sigma}$  is the rotor resistance referred to the habetical List<br>
is the per-unit synchronous speed. For<br>  $\Gamma_r$  is the per-unit mechanical rotational  $\Gamma_{rd}$  is the rotor resistance referred to the<br>  $\Gamma_{tr}$  and  $i_{qr}$  are the *d*-axis and *q*-axis rotor<br>
stator flux link
- *ω<sup>r</sup>* is the per-unit mechanical rotational speed.
- *Rrd* is the rotor resistance referred to the stator.
- $\cdot$  *i*<sub>dr</sub> and *i*<sub>qr</sub> are the *d*-axis and *q*-axis rotor currents.

The stator flux linkage equations are defined by

$$
\psi_{ds} = L_{ss}i_{ds} + L_{m}i_{dr}
$$

$$
\psi_{qs} = L_{ss}i_{qs} + L_{m}i_{qr},
$$

and

$$
\psi_{0s} = L_{ss} i_{0s},
$$

where  $L_{ss}$  is the stator self-inductance and  $L_m$  is the magnetizing inductance.

The rotor flux linkage equations are defined by

$$
\Psi_{dr} = L_{rrd} i_{dr} + L_{m} i_{ds}
$$

and

$$
\psi_{qr} = L_{rrd} i_{qr} + L_{m} i_{qs},
$$

where *Lrrd* is the rotor self-inductance referred to the stator.

The rotor torque is defined by

$$
T = \psi_{ds} i_{qs} - \psi_{qs} i_{ds}.
$$

is the per-unit synchronous speed. For a synchronous reference fri<br>
is the per-unit mechanical rotational speed.<br>  $\kappa_d$  is the ordor rosistance refored to the state.<br>  $\kappa_d$  is the rotor resistance refored to the state.<br> is the per-unit synchronous speed. For a synchronous reference fram<br>  $\ddot{r}$ , is the per-unit mechanical rotational speed.<br>  $\ddot{r}$ , is the rotor resistance referred to the state.<br>  $r_{\alpha}$  is the rotor resistance referr is the per-unit synchronous speed. For a synchronous referen<br> *i*s the per-unit mechanical rotational speed.<br> *xi* is the rotor resistance referred to the stator.<br> *and*  $i_q$  are the *d*-axis and *q*-axis rotor currents.<br> The stator self-inductance *Lss*, stator leakage inductance *Lls*, and magnetizing inductance *Lm* are related by

 $L_{ss} = L_{ls} + L_m.$ 

The rotor self-inductance  $L_{rrd}$ , rotor leakage inductance  $L_{lrd}$ , and magnetizing inductance *Lm* are related by  $\begin{aligned} \mathsf{Asynchronous\,\,Machine\,\,Squation's theorem} \[1ex] L_{ss} = L_{ls} + L_m. \end{aligned}$  votor self-inductance  $L_{rrd}$ , rotor leakage inductance  $L_{lrd}$ , and m<br>re related by  $L_{rrd} = L_{lrd} + L_m.$ 

# Plotting and Display Options

You can perform plotting and display actions using the **Power Systems** menu on the block context menu.

Right-click the block and, from the **Power Systems** menu, select an option:

- **Display Base Values** displays the machine per-unit base values in the MATLAB Command Window.
- **Plot Torque Speed (SI)** plots torque versus speed (both measured in SI units) in a MATLAB figure window using the current machine parameters.
- **Plot Torque Speed (pu)** plots torque versus speed, both measured in per-unit, in a MATLAB figure window using the current machine parameters.

# **Parameters**

All default parameter values are based on a machine delta-winding configuration.

- ["Main Tab" on page 1-17](#page-22-0)
- ["Impedances Tab" on page 1-18](#page-23-0)
- <span id="page-22-0"></span>• ["Initial Conditions Tab" on page 1-18](#page-23-1)

### Main Tab

### **Rated apparent power**

Rated apparent power of the asynchronous machine. The default value is 15e3 V\*A.

### **Rated voltage**

RMS line-line voltage. The default value is 220 V.

### **Rated electrical frequency**

Nominal electrical frequency corresponding to the rated apparent power. The default value is 60 Hz.

### **Number of pole pairs**

Number of machine pole pairs. The default value is 1.

### <span id="page-23-0"></span>Impedances Tab

### **Stator resistance, Rs**

Stator resistance. The default value is 0.25 Ohm.

### **Stator leakage reactance, Xls**

Stator leakage reactance. The default value is 0.9 Ohm.

### **Referred rotor resistance, Rr'**

Rotor resistance referred to the stator. The default value is 0.14 Ohm.

### **Referred rotor leakage reactance, Xlr'**

Rotor leakage reactance referred to the stator. The default value is 0.41 Ohm.

### **Magnetizing reactance, Xm**

Magnetizing reactance The default value is 17 Ohm.

### **Stator zero-sequence reactance, X0**

Stator zero-sequence reactance. The default value is 0.9 Ohm.

### <span id="page-23-1"></span>Initial Conditions Tab

### **Initial rotor angle**

Initial rotor angle. The default value is 0 deg.

### **Initial stator d-axis magnetic flux linkage**

Initial stator *d*-axis flux linkage. The default value is 0 Wb.

### **Initial stator q-axis magnetic flux linkage**

Initial stator *q*-axis flux linkage. The default value is 0 Wb.

### **Initial stator zero-sequence magnetic flux linkage**

Initial stator zero-sequence flux linkage. The default value is 0 Wb.

### **Initial rotor d-axis magnetic flux linkage**

Initial rotor *d*-axis flux linkage. The default value is 0 Wb.

### **Initial rotor q-axis magnetic flux linkage**

Initial stator *q*-axis flux linkage. The default value is 0 Wb.

# **Ports**

The block has the following ports:

R

Mechanical rotational conserving port associated with the machine rotor.

C

Mechanical rotational conserving port associated with the machine case.

 $-1$ 

Expandable three-phase port associated with the stator positive-end connections.

 $-2$ 

Expandable three-phase port associated with the stator negative-end connections.

pu

Physical signal vector port associated with the machine per-unit measurements. The vector elements are:

- pu\_torque
- pu\_velocity
- pu\_vds
- pu\_vqs
- pu\_v0s
- pu ids
- pu\_iqs
- pu\_i0s

### References

[1] Kundur, P. *Power System Stability and Control.* New York, NY: McGraw Hill, 1993.

[2] Lyshevski, S. E. *Electromechanical Systems, Electric Machines and Applied Mechatronics.* Boca Raton, FL: CRC Press, 1999.

# See Also

### See Also

Asynchronous Machine Measurement | Asynchronous Machine Squirrel Cage (fundamental) | Asynchronous Machine Wound Rotor (fundamental) | Asynchronous Machine Wound Rotor (fundamental, SI)

### **Topics**

"Expand and Collapse Three-Phase Ports on a Block" [Three-Phase Asynchronous Machine Starting](../examples/three-phase-asynchronous-machine-starting.html)

### Introduced in R2015a

# Asynchronous Machine Wound Rotor (fundamental)

Wound-rotor asynchronous machine with fundamental parameterization

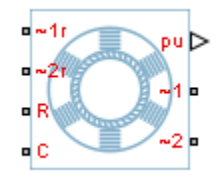

# Library

Machines / Asynchronous Machine (Wound Rotor)

# **Description**

The Asynchronous Machine Wound Rotor (fundamental) block models a wound-rotor asynchronous machine using fundamental parameters. A wound-rotor asynchronous machine is a type of induction machine. All stator and rotor connections are accessible on the block. Therefore, you can model soft-start regimes using a switch between wye and delta configurations or by increasing rotor resistance. If you do not need access to the rotor windings, use the Asynchronous Machine Squirrel Cage (fundamental) block instead.

Connect port  $\sim$ 1 to a three-phase circuit. To connect the stator in delta configuration, connect a Phase Permute block between ports  $\sim$  1 and  $\sim$  2. To connect the stator in wye configuration, connect port  $\sim$  2 to a Grounded Neutral or a Floating Neutral block. If you do not need to vary rotor resistance, connect rotor port ~1r to a Floating Neutral block and rotor port  $\sim$ 2r to a Grounded Neutral block.

The rotor circuit is referred to the stator. Therefore, when you use the block in a circuit, refer any additional circuit parameters to the stator.

# Electrical Defining Equations

The asynchronous machine equations are expressed with respect to a synchronous reference frame, defined by

$$
\theta_e(t) = \int_0^t 2\pi f_{rated} dt,
$$

where *frated* is the value of the **Rated electrical frequency** parameter.

nobetical List<br>  $\theta_e(t) = \int_0^t 2\pi f_{raded} dt$ ,<br>
e  $f_{raded}$  is the value of the **Rated electrical frequency** param<br>
's transformation maps stator equations to a reference frame<br>
ect to the rated electrical frequency. Park's tran Park's transformation maps stator equations to a reference frame that is stationary with respect to the rated electrical frequency. Park's transformation is defined by

$$
\theta_e(t) = \int_0^t 2\pi f_{raded} dt,
$$
  
\n
$$
\theta_e(t) = \int_0^t 2\pi f_{raded} dt,
$$
  
\n
$$
e_{\text{frated}} = \int_0^t 2\pi f_{raded} dt,
$$
  
\n
$$
e^{2\pi i/3} \sin \theta_e
$$
  
\n
$$
e^{2\pi i/3} \sin \theta_e
$$
  
\n
$$
e^{2\pi i/3} \cos(\theta_e - \frac{2\pi}{3})
$$
  
\n
$$
e^{2\pi i/3} \cos(\theta_e - \frac{2\pi}{3})
$$
  
\n
$$
e^{2\pi i/3} \cos(\theta_e - \frac{2\pi}{3})
$$
  
\n
$$
e^{2\pi i/3} \cos(\theta_e - \frac{2\pi}{3})
$$
  
\n
$$
e^{2\pi i/3} \cos(\theta_e - \frac{2\pi}{3})
$$
  
\n
$$
e^{2\pi i/3} \cos(\theta_e - \frac{2\pi}{3})
$$
  
\n
$$
\frac{1}{2} \cos(\theta_e - \sin(\theta_e - \frac{2\pi}{3}))
$$
  
\n
$$
e^{2\pi i/3} \cos(\theta_e - \sin(\theta_e - \frac{2\pi}{3}))
$$
  
\n
$$
e^{2\pi i/3} \cos(\theta_e - \sin(\theta_e - \sin(\theta
$$

where  $\theta_e$  is the electrical angle.

The rotor equations are mapped to another reference frame, defined by the difference between the electrical angle and the product of rotor angle  $\theta_{\rm r}$  and number of pole pairs N:

$$
\theta_e(t) = \int_{0}^{t} 2\pi f_{rad} dt,
$$
  
\n
$$
\theta_e(t) = \int_{0}^{t} 2\pi f_{rad} dt,
$$
  
\n's transformation maps start or equations to a reference frame that is stationary with  
\net to the rated electrical frequency. Parks transformation is defined by  
\n
$$
P_s = \frac{2}{3} \begin{bmatrix}\n\cos\theta_e & \cos(\theta_e - \frac{2\pi}{3}) & \cos(\theta_e + \frac{2\pi}{3}) \\
\sin\theta_e & -\sin(\theta_e - \frac{2\pi}{3}) & -\sin(\theta_e + \frac{2\pi}{3}) \\
\frac{1}{2} & \frac{1}{2} & \frac{1}{2}\n\end{bmatrix}.
$$
  
\n
$$
\theta_e
$$
 is the electrical angle.  
\n
$$
\text{cotor equations are mapped to another reference frame, defined by the difference\neach the electrical angle and the product of rotor angle  $\theta$ , and number of pole pairs N:  
\n
$$
\begin{bmatrix}\n\cos(\theta_e - N\theta_f) & \cos(\theta_e - N\theta_f - \frac{2\pi}{3}) & \cos(\theta_e - N\theta_f + \frac{2\pi}{3}) \\
\cos(\theta_e - N\theta_f) & \cos(\theta_e - N\theta_f - \frac{2\pi}{3}) & -\sin(\theta_e - N\theta_f + \frac{2\pi}{3}) \\
\frac{1}{2} & \frac{1}{2} & \frac{1}{2}\n\end{bmatrix}.
$$
  
\n
$$
P_r = \frac{2}{3} \begin{bmatrix}\n\sin(\theta_e - N\theta_f) & -\sin(\theta_e - N\theta_f - \frac{2\pi}{3}) & -\sin(\theta_e - N\theta_f + \frac{2\pi}{3}) \\
\frac{1}{2} & \frac{1}{2} & \frac{1}{2}\n\end{bmatrix}.
$$
  
\n
$$
\text{is transformation is used to define the per-unit asynchronous machine equations.}
$$
  
\n
$$
\text{with } \theta = \frac{1}{\omega_{base}} \frac{d\psi_{ds}}{dt} - \omega \psi_{ds} + R_s i_{ds},
$$
  
\n
$$
w_{ds} = \frac{1}{\omega_{base}} \frac{d\psi_{ds}}{dt} + \omega \psi_{ds} + R_s i_{ds},
$$
$$

Park's transformation is used to define the per-unit asynchronous machine equations. The stator voltage equations are defined by

$$
v_{ds} = \frac{1}{\omega_{base}} \frac{d\psi_{ds}}{dt} - \omega \psi_{qs} + R_s i_{ds},
$$

$$
v_{qs} = \frac{1}{\omega_{base}} \frac{d\psi_{qs}}{dt} + \omega \psi_{ds} + R_s i_{qs}.
$$

and

$$
A synchronized \times Machine \text{ Wound Rotor (fundamental)}
$$
\n
$$
v_{0s} = \frac{1}{\omega_{base}} \frac{d\psi_{0s}}{dt} + R_s i_{0s},
$$

where:

•  $v_{ds}$ ,  $v_{qs}$ , and  $v_{0s}$  are the *d*-axis, *q*-axis, and zero-sequence stator voltages, defined by

$$
\begin{bmatrix} v_{ds} \\ v_{qs} \\ v_{0s} \end{bmatrix} = P_s \begin{bmatrix} v_a \\ v_b \\ v_c \end{bmatrix}.
$$

 $v_a$ ,  $v_b$ , and  $v_c$  are the stator voltages across ports ~1 and ~2.

- *ωbase* is the per-unit base electrical speed.
- $\psi_{ds}$ ,  $\psi_{qs}$ , and  $\psi_{0s}$  are the *d*-axis, *q*-axis, and zero-sequence stator flux linkages.
- $R_s$  is the stator resistance.
- Asyndronous Machine Wound Rotor (fundamental)<br>  $= \frac{1}{\omega_{base}} \frac{d\psi_{0x}}{dt} + R_y i_{0x},$ <br>  $\omega_{base}$  and  $c_{\omega}$  are the  $d$ -axis,  $q$ -axis, and zero-sequence stator voltages, defined by<br>  $= P_z \begin{bmatrix} v_a \\ v_b \\ v_c \end{bmatrix}$ .<br>
and  $\psi_a$  are t  $\cdot$  *i<sub>ds</sub>*, *i<sub>qs</sub>*, and *i<sub>0s</sub>* are the *d*-axis, *q*-axis, and zero-sequence stator currents, defined by Asyndroneou Modine Wound Roter [fundamental]<br>  $R_a \hat{t}_1$ ,  $R_a \hat{t}_2$ ,  $q_a x \hat{t}_3$ , and zero-sequence stator voltages, defined by<br>  $v$  tele d-axis,  $q$ -axis, and zero-sequence stator voltages, defined by<br>  $v$  the d-axis,

$$
\begin{bmatrix} i_{ds} \\ i_{qs} \\ i_{0s} \end{bmatrix} = P_s \begin{bmatrix} i_a \\ i_b \\ i_c \end{bmatrix}.
$$

 $i_a$ ,  $i_b$ , and  $i_c$  are the stator currents flowing from port ~1 to port ~2.

The rotor voltage equations are defined by

Asynchronous Machine Wound Rotor (fundamental)  
\n
$$
v_{0s} = \frac{1}{\omega_{base}} \frac{d\psi_{0s}}{dt} + R_s i_{0s},
$$
  
\nvec:  
\n $v_{ab}$ ,  $v_{qp}$ , and  $v_{0a}$  are the *d*-axis, *q*-axis, and zero-sequence stator voltages, defined by  
\n $v_{ab}$ ,  $v_{qp}$ , and  $v_{0a}$  are the *d*-axis, *q*-axis, and zero-sequence stator voltages.  
\n $v_{0s}$   
\n $v_{0s}$   
\n $v_{0s}$   
\n $v_{0s}$  is the per-unit base electrical speed.  
\n $u_{0s}$ ,  $u_{qo}$ , and  $v_a$  are the *d*-axis, *q*-axis, and zero-sequence stator flux linkages.  
\n $u_{ab}$ ,  $u_{qo}$ , and  $i_{0a}$  are the *d*-axis, *q*-axis, and zero-sequence stator currents, defined by  
\n $i_{ds}$ ,  $i_{ds}$ , and  $i_{ds}$  are the *data*; *q*-axis, and zero-sequence stator currents, defined by  
\n
$$
\begin{vmatrix}\ni_{ds} \\
i_{ds} \\
i_{ds}\n\end{vmatrix} = F_s \begin{vmatrix}\ni_a \\
i_b \\
i_c\end{vmatrix}.
$$
  
\n $i_{0s}$ , and  $i_c$  are the stator currents flowing from port ~1 to port ~2.  
\nrotor voltage equations are defined by  
\n
$$
v_{dr} = \frac{1}{\omega_{base}} \frac{d\psi_{dr}}{dt} - (\omega - \omega_r) \psi_{qr} + R_r u^i_{qr},
$$
\n
$$
v_{qr} = \frac{1}{\omega_{base}} \frac{d\psi_{qr}}{dt} + (\omega - \omega_r) \psi_{dr} + R_r u^i_{qr}.
$$
\n1-23

$$
v_{qr} = \frac{1}{\omega_{base}} \frac{d\psi_{qr}}{dt} + (\omega - \omega_r) \psi_{dr} + R_{rd} i_{qr},
$$

and

habetical List

\n
$$
v_{0r} = \frac{1}{\omega_{base}} \frac{d\psi_{0r}}{dt} + R_{rd} i_{0s},
$$

where:

•  $v_{dr}$ ,  $v_{qr}$ , and  $v_{0r}$  are the *d*-axis, *q*-axis, and zero-sequence rotor voltages, defined by

$$
\begin{bmatrix} v_{dr} \\ v_{qr} \\ v_{0r} \end{bmatrix} = P_r \begin{bmatrix} v_{ar} \\ v_{br} \\ v_{cr} \end{bmatrix}.
$$

 $v_{ar}$ ,  $v_{br}$ , and  $v_{cr}$  are the rotor voltages across ports ~1r and ~2r.

- $\psi_{dr}$ ,  $\psi_{qr}$ , and  $\psi_{0r}$  are the *d*-axis, *q*-axis, and zero-sequence rotor flux linkages.
- $\frac{1}{\omega_{base}} \frac{d\psi_{0v}}{dt} + R_{rd}\dot{b}_{0x},$ <br>  $\frac{1}{\omega_{base}} \frac{d\psi_{0v}}{dt} + R_{rd}\dot{b}_{0x},$ <br>  $\frac{1}{\omega_{base}} \frac{d\psi_{0v}}{dt} + R_{rd}\dot{b}_{0x},$ <br>  $\frac{1}{\omega_{c}} \left[\frac{v_{av}}{v_{cv}}\right]$ <br>  $\frac{1}{\omega_{c}} \left[\frac{v_{av}}{v_{cv}}\right]$ <br>  $\frac{1}{\omega_{c}} \left[\frac{v_{av}}{v_{cv}}\right]$ <br>  $\frac{1}{\omega_{c}}$ • *ω* is the per-unit synchronous speed. For a synchronous reference frame, the value is 1. beheical ist<br>  $v_{0x} = \frac{1}{\omega_{base}} \frac{dy_{0x}}{dt} + R_{cd}dy_x$ .<br>
w:<br>
w:<br>  $v_{0y} = \frac{1}{\omega_{base}} \frac{dy_{0y}}{dt} + R_{cd}dy_x$ .<br>
w:<br>  $v_{0y} = \frac{1}{\omega_{x}} \left[ \frac{v_{av}}{v_{av}} \right]$ .<br>  $\frac{v_{0y}}{v_{av}} \right] = \frac{1}{\omega_{x}} \left[ \frac{v_{av}}{v_{av}} \right]$ .<br>  $v_{0y}$ ,  $v_{0x}$ , and  $v_{0y}$ *y*<sub>0</sub>*r* =  $\frac{1}{\omega_{heat}} \frac{d\mathbf{y}_{0r}}{dt} + R_{rd} \dot{q}_{0s}$ .<br>  $\vdots$ <br>  $\vdots$ ,  $v_{gr}$ , and  $v_{ig}$  are the *d*-axis, *q*-axis, and zero-sequence rotar volt<br>  $v_{g}$ ,  $v_{gr}$ , and  $v_{gr}$  are the rotor voltages across ports ~1r and  $-2$  $\begin{split} &v_{0r}=\frac{1}{\omega_{base}}\frac{d\psi_{0r}}{dt}+R_{rd}i_{0s},\\ &v_{0r}=\frac{1}{\omega_{base}}\frac{d\psi_{0r}}{dt}+R_{rd}i_{0s},\\ &v_{cr} \end{split}$  <br> re: <br>  $\begin{split} &v_{0r}\psi_{0r}\quad\text{and}\;\upsilon_{0r}\;\text{are the}\;d\text{-axis},\;q\text{-axis},\;\text{and}\;v_{0r}\end{split}$   $\begin{split} &\gamma_{0r}\psi_{0r}\end{split}$  <br>  $\begin{split} &\gamma_{0r}\psi_{0r}\end{$
- *ω<sup>r</sup>* is the per-unit mechanical rotational speed.
- $R_{rd}$  is the rotor resistance referred to the stator.
- $\cdot$  *i<sub>dr</sub>*, *i<sub>qr</sub>*, and *i<sub>0r</sub>* are the *d*-axis, *q*-axis, and zero-sequence rotor currents, defined by

$$
\begin{bmatrix} i_{dr} \\ i_{qr} \\ i_{0r} \end{bmatrix} = P_r \begin{bmatrix} i_{ar} \\ i_{br} \\ i_{cr} \end{bmatrix}.
$$

 $i_{ar}$ ,  $i_{br}$ , and  $i_{cr}$  are the rotor currents flowing from port ~1r to port ~2r.

The stator flux linkage equations are defined by

$$
\Psi_{ds} = L_{ss} i_{ds} + L_m i_{dr}
$$

and

$$
\psi_{0s} = L_{ss} i_{0s}
$$

where  $L_{ss}$  is the stator self-inductance and  $L_m$  is the magnetizing inductance. re  $L_{ss}$  is the stator self-inductance and  $L_m$  is<br>
rotor flux linkage equations are defined by<br>  $\psi_{dr} = L_{rrd} i_{dr} + L_{m} i_{ds}$ <br>  $\psi_{qr} = L_{rrd} i_{qr} + L_{m} i_{qs}$ ,<br>  $\psi_{0r} = L_{rrd} i_{0r}$ ,<br>
re  $L_{rrd}$  is the rotor self-inductance refe

The rotor flux linkage equations are defined by

$$
\psi_{dr} = L_{rrd} i_{dr} + L_m i_{ds}
$$

$$
\psi_{qr} = L_{rrd} i_{qr} + L_{m} i_{qs},
$$

and

$$
\psi_{0r} = L_{rrd} i_{0r},
$$

where  $L_{\text{rrd}}$  is the rotor self-inductance referred to the stator.

The rotor torque is defined by

$$
T = \psi_{ds} i_{qs} - \psi_{qs} i_{ds}.
$$

Asynchronous Machine Wound<br>
re  $L_{\alpha}$  is the stator self-inductance and  $L_{\alpha}$  is the magnetizing inducta<br>
rotor flux linkage equations are defined by<br>  $\psi_{d\ell} = L_{rrd} i_{d\ell} + L_{m} i_{d\delta}$ ,<br>  $\psi_{q\ell} = L_{rrd} i_{q\ell} + L_{m} i_{q\delta}$ **E**<br> **E**  $L_{ai}$  is the stator self-inductance and  $L_n$  is the magnetizing in<br>
votor flux linkage equations are defined by<br>  $W_{di} = L_{rad}i_{a} + L_{m}i_{ds}$ <br>  $W_{qr} = L_{rad}i_{q} + L_{m}i_{ds}$ ,<br>  $W_{qr} = L_{rad}i_{q} + L_{m}i_{qs}$ ,<br>  $W_{0r} = L_{rrd}i_{q} + L$ The stator self-inductance *Lss*, stator leakage inductance *Lls*, and magnetizing inductance *Lm* are related by Asyn<br>  $\Delta s$ <br>  $\Delta t$ <br>  $\Delta t$ **Asynchronous Machine**<br> **L**<sub>se</sub> is the stator self-inductance and  $L_m$  is the magnetizing is<br>
votor flux linkage equations are defined by<br>  $\psi_{dr} = L_{rrd} i_{dr} + L_m i_{ds}$ <br>  $\psi_{qr} = L_{rrd} i_{qr} + L_m i_{ds}$ ,<br>  $\psi_{0r} = L_{rrd} i_{0r} + L_m i_{qs}$ ,<br>

$$
L_{ss} = L_{ls} + L_m.
$$

The rotor self-inductance *Lrrd*, rotor leakage inductance *Llrd*, and magnetizing inductance *Lm* are related by

$$
L_{rrd} = L_{lrd} + L_m.
$$

### Plotting and Display Options

You can perform plotting and display actions using the **Power Systems** menu on the block context menu.

Right-click the block and, from the **Power Systems** menu, select an option:

- **Display Base Values** displays the machine per-unit base values in the MATLAB Command Window.
- **Plot Torque Speed (SI)** plots torque versus speed (both measured in SI units) in a MATLAB figure window using the current machine parameters.

• **Plot Torque Speed (pu)** plots torque versus speed, both measured in per-unit, in a MATLAB figure window using the current machine parameters.

# **Parameters**

All default parameter values are based on a machine delta-winding configuration.

- ["Main Tab" on page 1-26](#page-31-0)
- ["Impedances Tab" on page 1-26](#page-31-1)
- <span id="page-31-0"></span>• ["Initial Conditions Tab" on page 1-27](#page-32-0)

### Main Tab

### **Rated apparent power**

Rated apparent power of the asynchronous machine. The default value is 15e3 V\*A.

### **Rated voltage**

RMS line-line voltage. The default value is 220 V.

### **Rated electrical frequency**

Nominal electrical frequency corresponding to the rated apparent power. The default value is 60 Hz.

### **Number of pole pairs**

Number of machine pole pairs. The default value is 1.

### <span id="page-31-1"></span>Impedances Tab

### **Stator resistance, Rs (pu)**

Stator resistance. The default value is 0.0258.

### **Stator leakage inductance, Lls (pu)**

Stator leakage inductance. The default value is 0.0930.

### **Referred rotor resistance, Rr' (pu)**

Rotor resistance referred to the stator. The default value is 0.0145.

### **Referred rotor leakage inductance, Llr' (pu)**

Rotor leakage inductance referred to the stator. The default value is 0.0424.

### **Magnetizing inductance, Lm (pu)**

Magnetizing inductance, that is, the peak value of stator-rotor mutual inductance. The default value is 1.7562.

### **Stator zero-sequence inductance, L0 (pu)**

Stator zero-sequence inductance. The default value is 0.0930.

### <span id="page-32-0"></span>Initial Conditions Tab

### **Initial rotor angle**

Initial rotor angle. The default value is 0 deg.

### **Initial stator d-axis magnetic flux linkage**

Initial stator *d*-axis flux linkage. The default value is 0 pu.

### **Initial stator q-axis magnetic flux linkage**

Initial stator *q*-axis flux linkage. The default value is 0 pu.

### **Initial stator zero-sequence magnetic flux linkage**

Initial stator zero-sequence flux linkage. The default value is 0 pu.

### **Initial rotor d-axis magnetic flux linkage**

Initial rotor *d*-axis flux linkage. The default value is 0 pu.

### **Initial rotor q-axis magnetic flux linkage**

Initial stator *q*-axis flux linkage. The default value is 0 pu.

### **Initial rotor zero-sequence magnetic flux linkage**

Initial rotor zero-sequence flux linkage. The default value is 0 pu.

# **Ports**

The block has the following ports:

R

Mechanical rotational conserving port associated with the machine rotor.

C

Mechanical rotational conserving port associated with the machine case.

 $-1$ 

Expandable three-phase port associated with the stator positive-end connections.

 $-2$ 

Expandable three-phase port associated with the stator negative-end connections.

 $-1r$ 

Expandable three-phase port associated with the rotor positive-end connections.

 $-2r$ 

Expandable three-phase port associated with the rotor negative-end connections.

pu

Physical signal vector port associated with the machine per-unit measurements. The vector elements are:

- pu\_torque
- pu velocity
- pu\_vds
- pu\_vqs
- pu\_v0s
- pu\_ids
- pu\_iqs
- pu i0s

### References

[1] Kundur, P. *Power System Stability and Control.* New York, NY: McGraw Hill, 1993.

[2] Lyshevski, S. E. *Electromechanical Systems, Electric Machines and Applied Mechatronics.* Boca Raton, FL: CRC Press, 1999.

# See Also

### See Also

Asynchronous Machine Measurement | Asynchronous Machine Squirrel Cage (fundamental) | Asynchronous Machine Squirrel Cage (fundamental, SI) | Asynchronous Machine Wound Rotor (fundamental, SI)

# **Topics**

"Expand and Collapse Three-Phase Ports on a Block" [Three-Phase Asynchronous Machine Starting](../examples/three-phase-asynchronous-machine-starting.html)

### Introduced in R2013b

# Asynchronous Machine Wound Rotor (fundamental, SI)

Wound-rotor asynchronous machine with fundamental parameterization in SI units

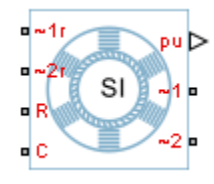

# Library

Machines / Asynchronous Machine (Wound Rotor)

# **Description**

The Asynchronous Machine Wound Rotor (fundamental, SI) block models a wound-rotor asynchronous machine using fundamental parameters expressed in the International System of Units (SI). A wound-rotor asynchronous machine is a type of induction machine. All stator and rotor connections are accessible on the block. Therefore, you can model soft-start regimes using a switch between wye and delta configurations or by increasing rotor resistance. If you do not need access to the rotor windings, use the Asynchronous Machine Squirrel Cage (fundamental) or Asynchronous Machine Squirrel Cage (fundamental,SI) block instead.

Connect port  $\sim$ 1 to a three-phase circuit. To connect the stator in delta configuration, connect a Phase Permute block between ports  $\sim$ 1 and  $\sim$ 2. To connect the stator in wye configuration, connect port  $\sim$ 2 to a Grounded Neutral or a Floating Neutral block. If you do not need to vary rotor resistance, connect rotor port ~1r to a Floating Neutral block and rotor port ~2r to a Grounded Neutral block.

The rotor circuit is referred to the stator. Therefore, when you use the block in a circuit, refer any additional circuit parameters to the stator.
## Electrical Defining Equations

The Asynchronous Machine Wound Rotor (fundamental, SI) converts the SI values that you enter in the dialog box to per-unit values for simulation. For information on the relationship between SI and per-unit machine parameters, see "Per-Unit Conversion for Machine Parameters". For information on per-unit parameterization, see "Per-Unit System of Units". **Example 18 Asynchronous Machine West Asynchronous Machine West Asynchronous Machine Wound Rotor (fundamental, SI) conventer in the dialog box to per-unit values for simulation. For information between SI and per-unit mac rate of Defining Equations**<br> **rate of Defining Equations**<br> **rate in the dialog lox to per-unit values for simulation.** For infraction<br>
anship between SI and per-unit walues for simulation. For inframe<br>
thine Parameters". Asynchronous Machine Wound Rotor (fundamental, SI)<br> **ining Equations**<br>
as Machine Wound Rotor (fundamental, SI) converts the SI values that<br>
dialog box to per-unit values for simulation. For information on the<br>
seen SI an **Example 10**<br> **Example 10**<br> **Example 10**<br> **Example 10**<br> **Example 10**<br> **Example 10**<br> **Example 10**<br> **Example 10**<br> **Example 10**<br> **Example 10**<br> **Example 10**<br> **Example 10**<br> **Example 10**<br> **Example 10**<br> **Example 10**<br> **Example 10** Asynchronous Machine Wound Rotor (fundamental, SI)<br> **collons**<br> **collons**<br> **collons**<br> **collons**<br> **collons**<br> **collons**<br> **collons**<br> **collons**<br> **collons**<br> **collons**<br> **collons**<br> **doer-unit machine parameters, see "Per-Unit Con** Asynchroneaus Mockline Wound Roter (fundamental, SI)<br>
Defining Equations<br>
Service Service Strates Wound Rotor (fundamental, SI) converts the SI values that<br>
the dialog box to per-unit value for simulation. For information Asyrchronous Mochine Wound Eater (Isolaneaeta), 50<br> **Defining Equations**<br>
consults also interval (disconfiguremental, SD) converted the SH values that<br>
the dialog box to persunt values for simulation. For information on t Asyndronous Machine Wound Roter (fundamental, SI)<br> **Enfining Equations**<br> **Since Machine Wound Roter (fundamental, SI)** converts the SI values that<br>
be the due to the pre-centil values for simulation. For information on th Asyndronous Modrine Wound Rotor (fundamental, SI)<br>
ining Equations<br>
sushanchies Wound Rotor (fundamental, SI) converts the SI values that<br>
dialog box to per-unit values for simulation. For information on the<br>
sween SI and Asynchronous Machine Wound Rober (fundamental, SI)<br> **ning Equations**<br>
asynchian Wound Rober (fundamental, SI) converts the SI values that<br>
and thinle box to per-unit values for simulation. For information on the<br>
tween SI Asynchronous Mochine Wound Roter (fundamental, SI)<br> **Equations**<br>
cathine Wound Rotor (fundamental, SI) converts the SI values that<br>
g how to per-unit values for simulation. For information on the<br>
SI and per-unit mathine Asyndronous Modine Wound Roter (fundamental, SI)<br> **Equations**<br> **Enhire Wound Roter (fundamental, SI) converts the SI values that<br>
g host to per-unit values for simulation. For information on the<br>
g host operation and perm** synchronous Mochine Wound Rotor (fundamental, SI)<br>
damental, SI) converts the SI values that<br>
or simulation. For information on the<br>
parameters, see "Per-Unit Conversion<br>
per-unit parameterization, see "Per-Unit<br>
ressed w Asyndronous Modrine Wound Robor (fundamental, SI)<br> **Capacitors**<br> **Instantantical Context (fundamental, SI)** converts the SI values that<br> **In Si** and por-unit values for simulation. For information on the<br> **ISI** and por-un Asynchronous Mochine Wound Roter (fundamental, SI)<br> **ing Equations**<br> **is Machine Wound Roter (fundamental, SI)** converts the SI values that<br> **indep tox to per-unit values for simulation**. Per infermation on the<br> **error SI** Asymbronous Machine Wound Rote (fundamented, SI)<br> **Signal Equations**<br>
Machine Wound Roter (fundamental, SI) converts the SI values that<br>
Machine Wound Roter (fundamental). SI) converts the SI values that<br>
which be the pre Asynchronous Wood Rober (Sundamental, SI)<br> **Defining Equations**<br> **Defining Equations**<br> **Constant Equation Wood Rober (Sundamental, SI) converts the SI values that**<br>
the dualog has to percent values for simulations. For in Asyrchronous Mochine Wound Eater (Isolaneaeta), 50<br> **Defining Equations**<br>
consults also interval (disconfiguremental, SD) converted the SH values that<br>
the dialog box to persunt values for simulation. For information on t Asyndronous Machine Wound Roter (fundamental, SI)<br> **Enfining Equations**<br> **Since Machine Wound Roter (fundamental, SI)** converts the SI values that<br>
be the due to the pre-cent values for simulation  $P$ . For information on Asynchronous Machine Wound Roter (fundamented, SI)<br>
aning Equations<br>
us Machine Wound Roter (fundamental, SI) converts the SI values that<br>
duble box to pervanti values for simulation. Fur information on the<br>
duble box to broad Modeline Wound Rotor (fundamental, SI)<br>
the SI values that<br>
mulation. Por information on the<br>
meters, see "Per-Unit Conversion<br>
init parameterization, see "Per-Unit<br>
with respect to a synchronous<br>
quency parameter.<br> Asyndronous Mockine Wound Rotor (fundamental, SI)<br>
aning Equations<br>
as Machine Wound Rotor (fundamental, SI) converts the SI values that<br>
sideling the to persuit values for simulation. For information on the<br>
simulation o Asynchronous Mochine Wound Rober (fundamental, 58)<br> **constant** Control Control Control Control Control Control Control Control Control Control Control Control Control per initial permit parameters see The Control Control Asynchronous Mochine Wound Rober (fundamental, 51)<br> **Alfons**<br> **Constant Constant Constant Constant Constant Constant Constant Constant Constant Constant Constant Constant Constant Constant Constant Constant Constant Const** Asynchronous Machine Wound Rolor (fundamental, SI)<br> **Sinons**<br> **Sinons**<br> **Sinon**<br> **Sinon Roler (fundamental, SI) converts the SI values that<br>
per-unit values for simulation. For information on the<br>
per-unit machine paramet** mous Mochine Wound Rotor (fundamental, 5)<br>
that al. SI) converts the SI values that<br>
nulation. Por information on the<br>
neters, see TeP-Unit Conversion<br>
int parameterization, see TeP-Unit<br>
with respect to a synchronous<br>
qu *e r e r N N* 2

The asynchronous machine equations are expressed with respect to a synchronous reference frame, defined by

$$
\theta_e(t) = \int_0^t 2\pi f_{rated} dt
$$

where *frated* is the value of the **Rated electrical frequency** parameter.

Park's transformation maps stator equations to a reference frame that is stationary with respect to the rated electrical frequency. Park's transformation is defined by

$$
P_s = \frac{2}{3} \begin{bmatrix} \cos \theta_e & \cos(\theta_e - \frac{2\pi}{3}) & \cos(\theta_e + \frac{2\pi}{3}) \\ -\sin \theta_e & -\sin(\theta_e - \frac{2\pi}{3}) & -\sin(\theta_e + \frac{2\pi}{3}) \\ \frac{1}{2} & \frac{1}{2} & \frac{1}{2} \end{bmatrix},
$$

where  $\theta_e$  is the electrical angle.

The rotor equations are mapped to another reference frame, defined by the difference between the electrical angle and the product of rotor angle  $\theta_{\rm r}$  and number of pole pairs N:

**4** Symbronous Machine Wound Rotor (fundamental, SI)  
\n**4** Asynchronous Machine Wound Rotor (fundamental, SI) converts the SI values that  
\nenter in the dialog box to per-unit values for simulation. For information on the  
\nother her and the dog box to per-unit machine parameters, see "Per-Unit Conversion  
\nMachine Parameters". For information on per-unit parameterization, see "Per-Unit  
\nem of Units".  
\n
$$
\theta_e(t) = \int_{0}^{t} 2\pi f_{rad} dt,
$$
\n
$$
\theta_e(t) = \int_{0}^{t} 2\pi f_{rad} dt,
$$
\n
$$
\theta_e(t) = \int_{0}^{t} 2\pi f_{rad} dt,
$$
\n
$$
\theta_e(t) = \int_{0}^{t} 2\pi f_{rad} dt,
$$
\n
$$
\theta_e(t) = \int_{0}^{t} 2\pi f_{rad} dt,
$$
\n
$$
\theta_e(t) = \int_{0}^{t} 2\pi f_{rad} dt,
$$
\n
$$
\theta_e = \cos(\theta_e - \frac{2\pi}{3}) \cos(\theta_e + \frac{2\pi}{3})
$$
\n
$$
P_s = \frac{2}{3} \begin{bmatrix} \cos \theta_e & \cos(\theta_e - \frac{2\pi}{3}) & \cos(\theta_e + \frac{2\pi}{3}) \\ \frac{1}{2} & \frac{1}{2} & \frac{1}{2} \end{bmatrix}
$$
\n
$$
\theta_e
$$
 is the electrical angle.  
\n
$$
\theta_e
$$
 is the electrical angle.  
\n
$$
\theta_e
$$
 is the electrical angle and the product of rotor angle  $\theta_t$  and number of pole pairs N:  
\n
$$
\theta_e = \frac{\cos(\theta_e - N\theta_r) - \sin(\theta_e - N\theta_r - \frac{2\pi}{3})}{\sin(\theta_e - N\theta_r) - \sin(\theta_e - N\theta_r - \frac{2\pi}{3})}
$$
\n
$$
\theta_e = \frac{2}{3} \begin{bmatrix} \cos(\theta_e - N\theta_r) & \cos(\theta_e - N\theta_r - \frac{2\pi}{3}) \\ \cos(\theta_e - N\theta_r) & \sin(\theta_e - N\theta_r - \frac{2\pi}{3}) \\ \cos(\theta_e - N\theta_r) & \cos(\theta_e - N\theta_r - \frac{2\pi}{3}) \end{bmatrix}
$$
\n
$$
\theta_e = \frac{2}{3} \begin{bmatrix} \cos(\theta_e - N\
$$

Park's transformation is used to define the per-unit asynchronous machine equations. The stator voltage equations are defined by **Example 18**<br> **Example 20 R** is used to define the per-unit asynchronous machine equations.<br>  $dx = \frac{1}{\omega_{base}} \frac{d\psi_{de}}{dt} = \omega \psi_{ep} + R_s i_{de}$ .<br>  $\omega = \frac{1}{\omega_{base}} \frac{d\psi_{de}}{dt} + \omega \psi_{ab} + R_s i_{de}$ .<br>  $\omega = \frac{1}{\omega_{base}} \frac{d\psi_{be}}{dt} + R_s i_{be}$ .<br> *dscall bia*<br>  $d\theta$  and  $d\theta$  and  $d\theta$  and  $d\theta$  and  $d\theta$  are propositions are defined by<br>  $d\theta_{\text{down}} = \frac{1}{\omega} \frac{d\theta'_{\text{gfs}}}{d\theta_{\text{down}}} = \omega \theta'_{\text{gfs}} + R_{\text{gfs}}$ .<br>  $\frac{1}{\omega_{\text{down}}} = \frac{d\theta'_{\text{gfs}}}{d\theta} = \omega \theta'_{\text{gfs}} + R_{\text{gfs}}$ .<br> betical Lia<br> **R** imaginarity when the state of define the parameter asymphenonous machine equations.<br>  $\omega = \frac{1}{\omega_{\text{base}}} \frac{dV_{d,i}}{dt} = \omega V \omega + R/\omega$ ,<br>  $\omega = \frac{1}{\omega_{\text{base}}} \frac{dV_{d,i}}{dt} + \omega V \omega + R/\omega$ ,<br>  $\omega = \frac{1}{\omega_{\text{base}}} \frac{dV_{d,i}}{dt} + R_{\$ stead list<br>
straightermation is used to define the per-unit asynchronous machine equations.<br>  $\frac{1}{\omega_{\text{base}}} \frac{d\psi_{gg}}{dt} = \omega \psi_{gg} + R_g l_{gF}$ .<br>  $\frac{1}{\omega_{\text{base}}} \frac{d\psi_{gg}}{dt} = \omega \psi_{gg} + R_g l_{gF}$ .<br>  $= \frac{1}{\omega_{\text{base}}} \frac{d\psi_{gg}}{dt} + R_g l_{gF}$ betical list<br> *R* is used to define the per-unit asynchronous machine equations.<br>  $R = \frac{1}{\omega_{base}} \frac{d\psi_{ds}}{dt} - \omega \psi_{qs} + R_s i_{ds},$ <br>  $R = \frac{1}{\omega_{base}} \frac{d\psi_{qs}}{dt} + \omega \psi_{ds} + R_s i_{qs},$ <br>  $R_s = \frac{1}{\omega_{base}} \frac{d\psi_{0s}}{dt} + R_s i_{qs},$ 0 *s s* size distribution is used to define the per-unit asynchronous machine equations.<br>  $=\frac{1}{\omega_{\text{flow}}} \frac{d\psi_{\text{ch}}}{dt}$   $= \omega \psi_{\text{ch}} + R_f/\omega$ .<br>  $=\frac{1}{\omega_{\text{flow}}} \frac{d\psi_{\text{ch}}}{dt} + \omega \psi_{\text{ch}} + R_f/\omega$ .<br>  $=\frac{1}{\omega_{\text{flow}}} \frac{d\psi_{\text{eff}}}{dt} + \omega \psi_{\text{$ 

$$
v_{ds} = \frac{1}{\omega_{base}} \frac{d\psi_{ds}}{dt} - \omega \psi_{qs} + R_s i_{ds},
$$

$$
v_{qs} = \frac{1}{\omega_{base}} \frac{d\psi_{qs}}{dt} + \omega \psi_{ds} + R_s i_{qs},
$$

and

$$
v_{0s} = \frac{1}{\omega_{base}} \frac{d\psi_{0s}}{dt} + R_s i_{0s},
$$

where:

•  $v_{ds}$ ,  $v_{qs}$ , and  $v_{0s}$  are the *d*-axis, *q*-axis, and zero-sequence stator voltages, defined by

$$
\begin{bmatrix} v_{ds} \\ v_{qs} \\ v_{0s} \end{bmatrix} = P_s \begin{bmatrix} v_a \\ v_b \\ v_c \end{bmatrix}.
$$

 $v_a$ ,  $v_b$ , and  $v_c$  are the stator voltages across ports ~1 and ~2.

- *ωbase* is the per-unit base electrical speed.
- $\cdot$  *ψ*<sub>*ds*</sub>, *ψ*<sub>*qs*</sub>, and  $\psi$ <sub>*0s*</sub> are the *d*-axis, *q*-axis, and zero-sequence stator flux linkages.
- $R_s$  is the stator resistance.
- $\cdot$  *i<sub>ds</sub>*, *i<sub>as</sub>*, and *i<sub>0s</sub>* are the *d*-axis, *q*-axis, and zero-sequence stator currents, defined by

$$
\begin{bmatrix} i_{ds} \\ i_{qs} \\ i_{0s} \end{bmatrix} = P_s \begin{bmatrix} i_a \\ i_b \\ i_c \end{bmatrix}.
$$

 $i_a$ ,  $i_b$ , and  $i_c$  are the stator currents flowing from port ~1 to port ~2.

The rotor voltage equations are defined by

Asynchronous Machine Wound Rotor (fundamental)

\nrotor voltage equations are defined by

\n
$$
v_{dr} = \frac{1}{\omega_{base}} \frac{d\psi_{dr}}{dt} - (\omega - \omega_r)\psi_{qr} + R_{rd}i_{dr},
$$
\n
$$
v_{qr} = \frac{1}{\omega_{base}} \frac{d\psi_{qr}}{dt} + (\omega - \omega_r)\psi_{dr} + R_{rd}i_{qr},
$$
\n
$$
v_{0r} = \frac{1}{\omega_{base}} \frac{d\psi_{0r}}{dt} + R_{rd}i_{0s},
$$

$$
v_{qr} = \frac{1}{\omega_{base}} \frac{d\psi_{qr}}{dt} + (\omega - \omega_r) \psi_{dr} + R_{rd} i_{qr},
$$

and

$$
v_{0r} = \frac{1}{\omega_{base}} \frac{d\psi_{0r}}{dt} + R_{rd} i_{0s},
$$

where:

•  $v_{dr}$ ,  $v_{qr}$ , and  $v_{0r}$  are the *d*-axis, *q*-axis, and zero-sequence rotor voltages, defined by

$$
\begin{bmatrix} v_{dr} \\ v_{qr} \\ v_{0r} \end{bmatrix} = P_r \begin{bmatrix} v_{ar} \\ v_{br} \\ v_{cr} \end{bmatrix}.
$$

 $v_{ar}$ ,  $v_{br}$ , and  $v_{cr}$  are the rotor voltages across ports ~1r and ~2r.

- $\psi_{dr}$ ,  $\psi_{qr}$ , and  $\psi_{0r}$  are the *d*-axis, *q*-axis, and zero-sequence rotor flux linkages.
- **Example 10** Asynchronous Machine Wound Rotor (fundaments), SI<br>
dtar voltage equations are defined by<br>  $dv = \frac{1}{\omega_{\text{bore}}} \frac{d\psi_{\text{gr}}}{dt} = (\omega \omega, \psi_{\text{gr}} + R_{\text{ref}}\psi_{\text{g}},$ <br>  $\psi = \frac{1}{\omega_{\text{bore}}} \frac{d\psi_{\text{gr}}}{dt} + (\omega \omega, \psi_{\text{gl}} + R_{\$ **Asymbroson Machine Woord Rots (fundamental, SI**<br>
voltage equations are defined by<br>  $-\frac{1}{\omega_{\text{B}}}\frac{\partial g_{\text{B}}}{\partial t}$  =  $(\omega - \omega_r)W_{\text{B}} + R_{\text{C}}d_{\text{B}}$ .<br>  $\frac{1}{\omega_{\text{B}}}\frac{\partial g_{\text{B}}}{\partial t} + (\omega - \omega_r)W_{\text{B}} + R_{\text{C}}d_{\text{B}}$ .<br>  $\frac{1$ Agrebenous Mochine Wasted Bose fundamental, 3)<br>  $x_{ijk} = \frac{1}{m_{\text{base}}} \frac{d\psi_{g\ell}}{dt} = (\omega - \omega_c)\psi_{gg} + R_{ij}d\omega$ ,<br>  $v_{ijk} = \frac{1}{m_{\text{base}}} \frac{d\psi_{g\ell}}{dt} = (\omega - \omega_c)\psi_{gg} + R_{ij}d\omega$ ,<br>  $v_{ip} = \frac{1}{m_{\text{base}}} \frac{d\psi_{g\ell}}{dt} + (\omega - \omega_c)\psi_{ds} + R_{ij}d\omega$ ,<br>  $v_{ip}$ Ayedronous Mochine Wourd Bote (fundamental, S)<br>  $\omega_p = \frac{1}{\omega_{\text{bare}}} \frac{dV_{dr}}{dt} = (\omega - \omega_p)W_{qr} + R_{rA}i_{dr}$ ,<br>  $\omega_r = \frac{1}{\omega_{\text{bare}}} \frac{dV_{dr}}{dt} + (\omega - \omega_r)W_{dr} + R_{rA}i_{dr}$ ,<br>  $\omega_r = \frac{1}{\omega_{\text{bare}}} \frac{dV_{0r}}{dt} + (\omega - \omega_r)W_{dr} + R_{rB}i_{qr}$ ,<br>  $\omega_r = \omega$ Asynchronous Medrine Wound Reter Hundermental, St<br>  $= \frac{1}{\alpha_{\text{loop}}} \frac{d\psi}{dt} = (a - a_1)\psi_{\phi} + R_{\alpha\beta}\psi_{\alpha},$ <br>  $= \frac{1}{\alpha_{\text{loop}}} \frac{d\psi_{\phi}}{dt} + (a - a_1)\psi_{\phi} + R_{\alpha\beta}\psi_{\alpha},$ <br>  $= \frac{1}{\alpha_{\text{loop}}} \frac{d\psi_{\phi}}{dt} + (a - a_1)\psi_{\phi} + R_{\alpha\beta}\psi_{\alpha}.$ <br>  $= \$ Asyndronous Muchine Wound Roter [fundaments], SI<br>
tions are defined by<br>  $-(\omega - \omega_r) \psi_{qr} + R_{rd} i_{dr}$ ,<br>  $(\omega - \omega_r) \psi_{qr} + R_{rd} i_{dr}$ ,<br>  $\omega = -\omega_r \psi_{dr} + R_{rd} i_{qr}$ ,<br>  $R_{rd} i_{2s}$ ,<br>  $R_{rd} i_{2s}$ ,<br>  $R_{rd} i_{2s}$ ,<br>  $R_{rd} i_{2s}$ ,<br>  $\omega$ ,<br>
the Asynchronous Machine Wound Roter (fundamental, SI)<br>  $= \frac{1}{\omega_{\text{hor}}g} \frac{d\psi_{d\tau}}{dt} - (\omega - \omega_r) \psi_{dT} + R_{rel} \dot{\psi}_{dr}$ ,<br>  $= \frac{1}{\omega_{\text{hor}}g} \frac{d\psi_{d\tau}}{dt} - (\omega - \omega_r) \psi_{d\tau} + R_{rel} \dot{\psi}_{dr}$ ,<br>  $= \frac{1}{\omega_{\text{hor}}g} \frac{d\psi_{d\tau}}{dt} + (\omega - \omega_r) \psi_{d\tau} +$ • *ω* is the per-unit synchronous speed. For a synchronous reference frame, the value is 1.
- *ω<sup>r</sup>* is the per-unit mechanical rotational speed.
- $R_{rd}$  is the rotor resistance referred to the stator.
- $\cdot$  *i<sub>dr</sub>*, *i<sub>qr</sub>*, and *i<sub>0r</sub>* are the *d*-axis, *q*-axis, and zero-sequence rotor currents, defined by

$$
\begin{bmatrix} i_{dr} \\ i_{qr} \\ i_{0r} \end{bmatrix} = P_r \begin{bmatrix} i_{ar} \\ i_{br} \\ i_{cr} \end{bmatrix}.
$$

 $i_{ar}$ ,  $i_{br}$ , and  $i_{cr}$  are the rotor currents flowing from port ~1r to port ~2r.

The stator flux linkage equations are defined by

shabetical List  
\n
$$
\psi_{ds} = L_{ss} i_{ds} + L_m i_{dr},
$$
\n
$$
\psi_{qs} = L_{ss} i_{qs} + L_m i_{qr},
$$
\n
$$
\psi_{0s} = L_{ss} i_{0s},
$$
\n
$$
\text{re } L_{ss} \text{ is the stator self-inductance and } l
$$
\n
$$
\psi_{dr} = L_{rd} i_{dr} + L_m i_{ds}
$$

and

$$
\psi_{0s} = L_{ss} i_{0s}
$$

where  $L_{ss}$  is the stator self-inductance and  $L_m$  is the magnetizing inductance.

The rotor flux linkage equations are defined by

y *ds ss ds m dr* = + *L i L i* , y *qs ss qs m qr* = + *L i L i* , y 0 0 *r rrd r* = *L i* ,

and

$$
\psi_{0r} = L_{rrd} i_{0r}
$$

where *Lrrd* is the rotor self-inductance referred to the stator.

The rotor torque is defined by

$$
T = \psi_{ds} i_{qs} - \psi_{qs} i_{ds}.
$$

**stator** flux linkage equations are defined by<br>  $\psi_{ds} = I_{td}i_{ds} + I_{ml}i_{dr}$ ,<br>  $\psi_{ds} = I_{us}i_{ds} + I_{ml}i_{gt}$ ,<br>  $\psi_{0t} = L_{st}i_{ts} + I_{ml}i_{gt}$ ,<br>  $\psi_{0t} = L_{st}i_{ts}$ ,<br>  $\psi_{0t} = I_{rad}i_{ds} + I_{ml}i_{ds}$ <br>  $\psi_{d\tau} = I_{rrd}i_{dt} + I_{ml}i_{ds}$ <br>  $\psi_{q\tau} = I$ *Theorem is* in the space of the space of the space of the space of  $\psi_{ds} = L_{bs} l_{ds} + L_{m} l_{dJ}$ ,<br>  $\psi_{ds} = L_{sb} l_{ds} + L_{m} l_{dJ}$ ,<br>  $\psi_{qs} = L_{sl} l_{qs} + L_{m} l_{qs}$ ,<br>  $\psi_{0z} = L_{sl} l_{0s}$ ,<br>  $\psi_{ds} = L_{mI} l_{dr} + L_{mI} l_{dS}$ <br>  $\psi_{dr} = L_{rmI} l_{dr}$ The stator self-inductance *Lss*, stator leakage inductance *Lls*, and magnetizing inductance *Lm* are related by *L*<br>  $\omega_{\text{L}}$ <br>  $\omega_{ds} = L_{ss}i_{ds} + L_{mi}i_{dr},$ <br>  $\omega_{ds} = L_{ss}i_{ds} + L_{mi}i_{dr},$ <br>  $\omega_{ds} = L_{ss}i_{ds} + L_{mi}i_{gr},$ <br>  $\omega_{ds} = L_{ss}i_{ds},$ <br>  $\omega_{ds} = L_{mi}i_{dr} + L_{mi}i_{ds}$ <br>  $\omega_{dr} = L_{rrd}i_{dr} + L_{mi}i_{ds}$ <br>  $\omega_{dr} = L_{rrd}i_{qr} + L_{mi}i_{gs},$ <br>  $\omega_{gr} = L_{rrd}i_{qr} + L_{mi}i$ 

$$
L_{ss} = L_{ls} + L_m.
$$

The rotor self-inductance *Lrrd*, rotor leakage inductance *Llrd*, and magnetizing inductance *Lm* are related by

 $\label{eq:asym} {\sf Asynchronous Machine\ W}$ <br> $L_{rrd} = L_{lrd} + L_m.$ 

## Plotting and Display Options

You can perform display and plotting actions using the **Power Systems** menu on the block context menu.

Right-click the block and, from the **Power Systems** menu, select an option:

- **Display Base Values** displays the machine per-unit base values in the MATLAB Command Window.
- **Plot Torque Speed (SI)** plots torque versus speed (both measured in SI units) in a MATLAB figure window using the current machine parameters.
- **Plot Torque Speed (pu)** plots torque versus speed, both measured in per-unit, in a MATLAB figure window using the current machine parameters.

## **Parameters**

All default parameter values are based on a machine delta-winding configuration.

- ["Main Tab" on page 1-35](#page-40-0)
- ["Impedances Tab" on page 1-36](#page-41-0)
- <span id="page-40-0"></span>• ["Initial Conditions Tab" on page 1-36](#page-41-1)

## Main Tab

#### **Rated apparent power**

Rated apparent power of the asynchronous machine. The default value is 15e3 V<sup>\*</sup>A.

#### **Rated voltage**

RMS line-line voltage. The default value is 220 V.

#### **Rated electrical frequency**

Nominal electrical frequency corresponding to the rated apparent power. The default value is 60 Hz.

#### **Number of pole pairs**

Number of machine pole pairs. The default value is 1.

## <span id="page-41-0"></span>Impedances Tab

#### **Stator resistance, Rs**

Stator resistance. The default value is 0.25 Ohm.

#### **Stator leakage reactance, Xls**

Stator leakage reactance. The default value is 0.9 Ohm.

#### **Referred rotor resistance, Rr'**

Rotor resistance referred to the stator. The default value is 0.14 Ohm.

#### **Referred rotor leakage reactance, Xlr'**

Rotor leakage reactance referred to the stator. The default value is 0.41 Ohm.

#### **Magnetizing reactance, Xm**

Magnetizing reactance The default value is 17 Ohm.

#### **Stator zero-sequence reactance, X0**

Stator zero-sequence reactance. The default value is 0.9 Ohm.

## <span id="page-41-1"></span>Initial Conditions Tab

#### **Initial rotor angle**

Initial rotor angle. The default value is 0 deg.

#### **Initial stator d-axis magnetic flux linkage**

Initial stator *d*-axis flux linkage. The default value is 0 Wb.

#### **Initial stator q-axis magnetic flux linkage**

Initial stator *q*-axis flux linkage. The default value is 0 Wb.

#### **Initial stator zero-sequence magnetic flux linkage**

Initial stator zero-sequence flux linkage. The default value is 0 Wb.

#### **Initial rotor d-axis magnetic flux linkage**

Initial rotor *d*-axis flux linkage. The default value is 0 Wb.

#### **Initial rotor q-axis magnetic flux linkage**

Initial rotor *q*-axis flux linkage. The default value is 0 Wb.

#### **Initial rotor zero-sequence magnetic flux linkage**

Initial rotor zero-sequence flux linkage. The default value is 0 Wb.

# **Ports**

The block has the following ports:

R

Mechanical rotational conserving port associated with the machine rotor.

C

Mechanical rotational conserving port associated with the machine case.

 $~1~$ 

Expandable three-phase port associated with the stator positive-end connections.

 $-2$ 

Expandable three-phase port associated with the stator negative-end connections.

 $-1r$ 

Expandable three-phase port associated with the rotor positive-end connections.

 $-2r$ 

Expandable three-phase port associated with the rotor negative-end connections.

pu

Physical signal vector port associated with the machine per-unit measurements. The vector elements are:

- pu torque
- pu\_velocity
- pu\_vds
- pu\_vqs
- pu\_v0s
- pu\_ids
- pu\_iqs
- pu i0s

## References

[1] Kundur, P. *Power System Stability and Control.* New York, NY: McGraw Hill, 1993.

[2] Lyshevski, S. E. *Electromechanical Systems, Electric Machines and Applied Mechatronics.* Boca Raton, FL: CRC Press, 1999.

# See Also

## See Also

Asynchronous Machine Measurement | Asynchronous Machine Squirrel Cage (fundamental) | Asynchronous Machine Squirrel Cage (fundamental, SI) | Asynchronous Machine Wound Rotor (fundamental)

## **Topics**

"Expand and Collapse Three-Phase Ports on a Block" [Three-Phase Asynchronous Machine Starting](../examples/three-phase-asynchronous-machine-starting.html)

## Introduced in R2015a

# Average-Value Inverter

Convert DC voltage to three-phase AC voltage with fixed power loss

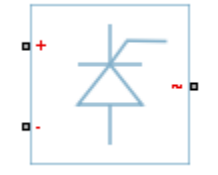

# Library

Semiconductors

# **Description**

The Average-Value Inverter block models an average-value, full-wave inverter. It converts DC voltage to three-phase AC voltages and converts three-phase AC power demand to DC power demand. The corresponding DC power demand is equal to the sum of the fixed power loss and the AC power demand.

You can use the Average-Value Inverter block only as a full-wave inverter. It behaves as a DC-voltage-controlled AC voltage source. The ratio you specify determines the ratio between the DC voltage and the AC voltage.

The figure shows the equivalent circuit for the inverter as a full-wave inverter. The Average-Value Inverter block does not yield the harmonics that are typically associated with the detailed representation, however, because it performs an average-value power conversion.

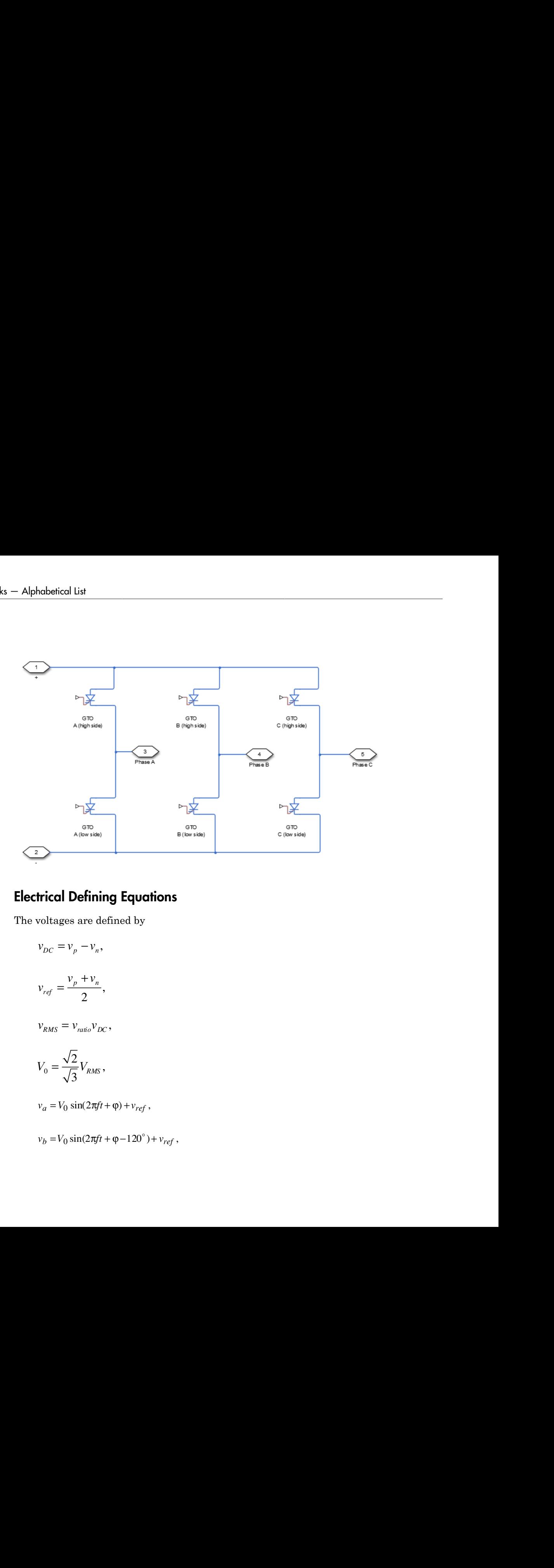

## Electrical Defining Equations

The voltages are defined by

$$
v_{DC} = v_p - v_n,
$$
  
\n
$$
v_{ref} = \frac{v_p + v_n}{2},
$$
  
\n
$$
v_{RMS} = v_{ratio}v_{DC},
$$
  
\n
$$
V_0 = \frac{\sqrt{2}}{\sqrt{3}}V_{RMS},
$$
  
\n
$$
v_a = V_0 \sin(2\pi ft + \varphi) + v_{ref},
$$
  
\n
$$
v_b = V_0 \sin(2\pi ft + \varphi - 120^\circ) +
$$

and

$$
v_c = V_0 \sin(2\pi ft + \varphi + 120^\circ) + v_{ref}
$$
,

where:

- $\cdot$   $v_p$ ,  $v_n$  are the voltages at the positive and negative terminals of the inverter.
- *v*<sub>DC</sub> is the voltage difference between the positive and negative terminals of the inverter.
- $v_{ref}$  is the DC offset.
- **AverageValue Invertiser**<br> *v*<sub>*c*</sub> =  $V_0$  sin( $2\pi\beta \varphi + 120^\circ$ ) +  $V_{\text{ref}}$ ,<br> **c**:<br> **c**:<br> *v*, *v*, are the voltage difference between the positive and negative terminals of the inverter.<br>  $\varphi$  is the bild offered  $\label{eq:22} \begin{split} &\text{Average Value Inverse} \\ \text{sing2}\pi\beta + q + 120^\circ) + \nu_{\gamma\gamma} \ , \end{split}$  the voltages at the positive and negative terminals of the inverter. <br> working difference between the positive and negative terminals of the preteror. <br> working • *Vratio* is the ratio of rated AC voltage to rated DC voltage for the inverter. See the **Ratio of rated AC voltage to rated DC voltage** parameter in "Parameters" on [page 1-42](#page-47-0)for the *Vratio* values for common inverter control modes. Average Yoles Inverter<br> *P*,  $v_x = V_0 \sin(2\pi f t + \phi + 120^\circ) + v_{vgt}$ .<br>
e:<br>
e:<br>  $v_x$ ,  $u_y$  are the voltages at the positive and negative terminals of the inverter.<br>  $v_x$  is the voltage difference between the positive and negativ  $\begin{array}{l} \mbox{A} \mbox{warg} \\ \displaystyle = V_0 \sin(2\pi f i + \phi + 120^\circ) + v_{\gamma f} \; , \\ \displaystyle v_a \; \mbox{are the voltage difference between the positive and negative terminals of the inverted. \\ \hbox{is the blue drag difference between the positive and negative terminals of the C} \\ \displaystyle = \mbox{for fraction} \\ \displaystyle \mbox{in } D C \; \mbox{offset} \; \Delta C \; \mbox{where} \\ \displaystyle \mbox{in } D + \Delta Z \\ \displaystyle = 0.142 \mbox{for the } V_{\rm new} \; \mbox{values for common inverter control modes. \\ \displaystyle = 1.42 \mbox{for the } V_{$  $\mathbf{n}(2\pi f i + \varphi + 120^{\circ}) + v_{\text{rf}}$ ,<br>the voltages at the positive and negative<br>ordtage difference between the positive a<br>DC offset.<br> $\mathbf{D}\mathbf{C}$  ratio of rated AC voltage to rated DC voltage<br>for the  $V_{ratio}$  values for commo
- $\cdot$  *V<sub>RMS</sub>* is the RMS AC line-line voltage.
- $V_0$  is the peak phase voltage.
- *f* is the frequency.
- *t* is the time.
- $\cdot$  *φ* is the phase shift.
- $v_a$ ,  $v_b$ ,  $v_c$  are the respective AC phase voltages.

The power, resistance, and currents are defined by

$$
P_{AC} = -v_a \dot{i}_a - v_b \dot{i}_b - v_c \dot{i}_c,
$$

$$
R_{DC} = \frac{v_{DC}^2}{P_{AC} + P_{fixed}},
$$

and

$$
i = \frac{v_{DC}}{R_{DC}},
$$

where:

- $\cdot$  *i<sub>a</sub>*, *i<sub>b</sub>*, *i<sub>c</sub>* are the respective AC phase currents flowing into the inverter.
- *PAC* is the power output on the AC side. *PAC* has a minimum limit of 0 W.
- *Pfixed* is the fixed power loss that you specify on the block.
- $\cdot$  *R<sub>DC</sub>* is the resistance on the DC side.
- <span id="page-47-1"></span>• *i* is the current flowing from the positive to the negative terminals of the inverter.

# Assumptions and Limitations rabetical List<br> *i<sub>ted</sub>* is the power output on the AC<br> *ixed* is the power output on the AC<br> *pc* is the resistance on the DC s<br>
is the current flowing from the p<br> **umptions and Limitat**<br>
imulation, the block implement<br>

For simulation, the block implements an assertion that

$$
i_{s}\leq i_{\max}\,,
$$

where:

- $\cdot$  *i<sub>s</sub>* is the supply-side current.
- *imax* is the maximum expected supply-side current.

If the supply-side current exceeds the maximum expected supply-side current, then simulation terminates. Set the value for the **Maximum expected supply-side current** parameter (*imax*) larger than the expected maximum current. de supply-side current exceeds the relation terminates. Set the value for a meter  $(i_{max})$  larger than the expect **rameters**<br>ed AC voltage Rated voltage Rated voltage Rated voltage Rated voltage Rated voltage  $\overline{AB}$  and

## <span id="page-47-0"></span>**Parameters**

#### **Rated AC voltage**

Rated voltage of the AC system. The default value is 4160 V.

#### **Phase shift**

Phase shift in angular units. The default value is 0 deg.

#### **Rated AC frequency**

AC frequency, specified in Hz (where Hz is defined as 1/ *s* ). For example, kHz and MHz are valid units, but rad/s is not. The default value is 60 Hz.

#### **Ratio of rated AC voltage to rated DC voltage**

The table shows ratios for common three-phase two-level inverter control modes. The

For 180° and 120° conduction modes, the listed voltages are the fundamental RMS values of line-line voltages. For other methods, the listed voltages are the maximum fundamental RMS values of line-line voltages.

You can control the output voltage of the inverter according to specific requirements. DPWM includes 30° DPWM, 60° DPWM, and 120° DPWM. For details, see references [\[3\]](#page-49-0) and [\[4\]](#page-49-1).

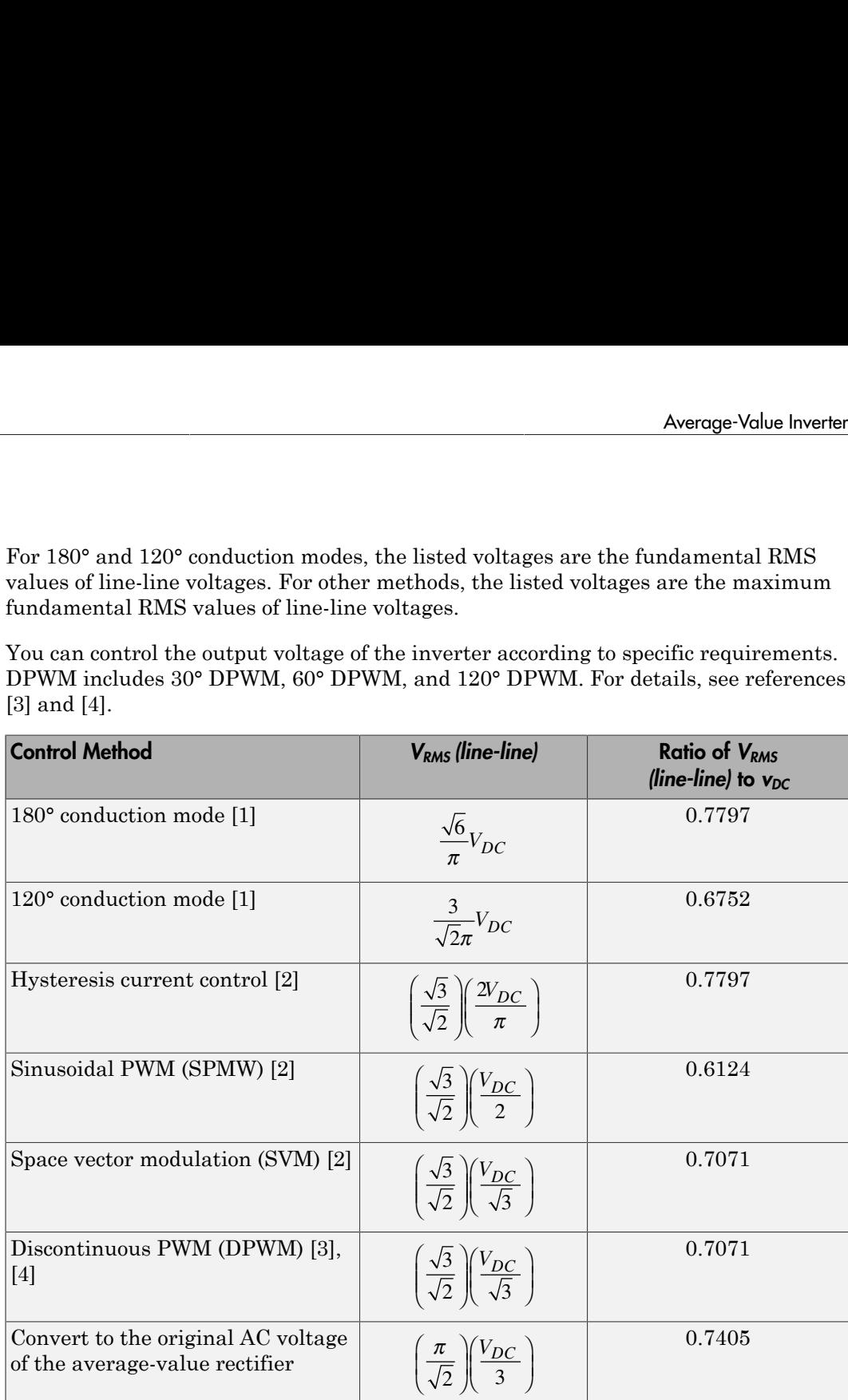

#### **Fixed power loss**

Minimum power drawn on the DC side. The default value is 1e3 W.

#### **Maximum expected supply-side current**

Set this value to a value greater than the maximum expected supply-side current in your model. Using twice the expected maximum current is generally sufficient. For

more information, see ["Assumptions and Limitations" on page 1-42](#page-47-1). The default value is 10e3 A.

## **Ports**

The block has the following ports:

+

Electrical conserving port associated with the positive terminal

Electrical conserving port associated with the negative terminal

~

-

Expandable three-phase port

## References

- <span id="page-49-2"></span>[1] Rashid, M. H. *Pulse-Width-Modulation Inverters.* Upper Saddle River, NJ: Prentice-Hall, 2004, pp. 237–248.
- <span id="page-49-3"></span>[2] Krause, P. C., O. Wasynczuk, and S. D. Sudhoff. *Analysis of Electric Machinery and Drive Systems*. Piscataway, NJ: IEEE Press, 2002.
- <span id="page-49-0"></span>[3] Chung, D. W., J. S. Kim, and S. K. Kul. "Unified voltage modulation technique for real-time three-phase power conversion." *IEEE Transactions on Industry Applications*. Vol. 34, no. 2, 1998, pp. 374–380.
- <span id="page-49-1"></span>[4] Hava, A. M., R. J. Kerkman, and T. A. Lipo. "Simple analytical and graphical methods for carrier-based PWM-VSI drives." *IEEE Transactions on Power Electronics.* Vol. 14, 1999, no. 1, pp. 49–61.

## See Also

## See Also

Average-Value Rectifier | Converter | Rectifier | Three-Level Converter

# **Topics**

"Expand and Collapse Three-Phase Ports on a Block"

Introduced in R2015a

# Average-Value Rectifier

Convert three-phase AC voltage to DC voltage with fixed power loss

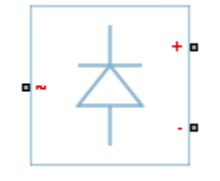

# Library

Semiconductors

# **Description**

The Average-Value Rectifier block models an average-value, full-wave, six-pulse rectifier. It converts instantaneous three-phase AC voltages to DC voltage and DC power demand to three-phase AC power demand. The corresponding AC power demand is equal to the sum of the fixed power loss and the DC power demand.

You can use the Average-Value Rectifier block only as a six-pulse rectifier. You cannot combine two Average-Value Rectifier blocks to represent a twelve-pulse rectifier.

The figure shows the equivalent circuit for the rectifier as a full-wave, six-pulse rectifier. The Average-Value Rectifier block does not yield the harmonics that are typically associated with the detailed representation, however, because it performs an averagevalue power conversion.

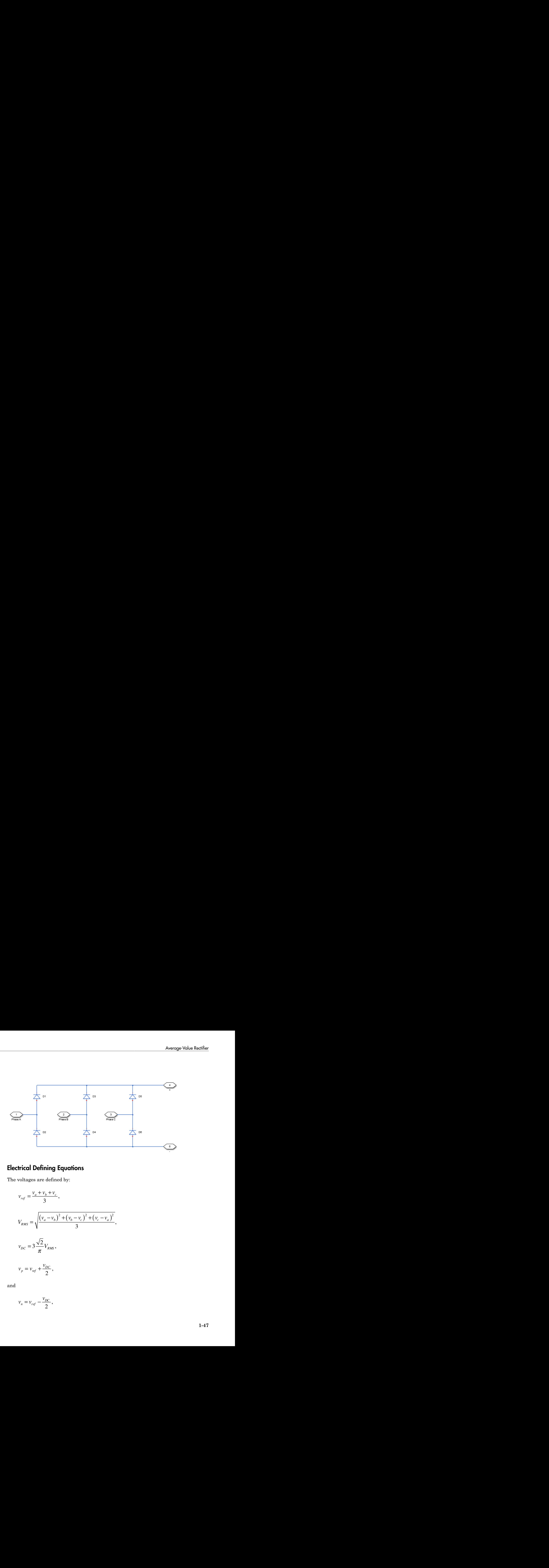

# Electrical Defining Equations

The voltages are defined by:

$$
v_{\text{max}} = \sqrt{\frac{v_{\text{max}}}{m_{\text{max}}}}
$$
\n
$$
v_{\text{max}} = \sqrt{\frac{v_{\text{max}}}{m_{\text{max}}}}
$$
\n
$$
v_{\text{max}} = \sqrt{\frac{(v_a - v_b)^2 + (v_b - v_c)^2 + (v_c - v_a)^2}{3}},
$$
\n
$$
v_{\text{max}} = \sqrt{\frac{(v_a - v_b)^2 + (v_b - v_c)^2 + (v_c - v_a)^2}{3}},
$$
\n
$$
v_{\text{max}} = v_{\text{ref}} + \frac{v_{\text{DC}}}{2},
$$
\n
$$
v_{\text{max}} = v_{\text{ref}} - \frac{v_{\text{DC}}}{2},
$$
\n
$$
v_{\text{max}} = v_{\text{ref}} - \frac{v_{\text{DC}}}{2},
$$

and

$$
v_n = v_{ref} - \frac{v_{DC}}{2},
$$

#### where:

- $v_a$ ,  $v_b$ ,  $v_c$  are the respective AC phase voltages.
- *vref* is the DC offset on the AC side. In a balanced AC power system with no DC bias,  $v_{DC}$  is 0 V.  $v_p$ ,  $v_b$ ,  $v_c$  are the respective AC phase voltages.<br>  $v_{\text{ref}}$  is the DC offset on the AC side. In a balanced AC power sys<br>  $v_{\text{DIC}}$  is 0 V.<br>  $V_{\text{RMS}}$  is the RMS AC line-line voltage.<br>  $v_{\text{DIC}}$  is the voltage dif vspective AC phase voltages.<br> *v* to the AC side. In a balanced AC power system with no DC bias,<br>
AC line-line voltage.<br> *v* V<sub>Aver</sub> ratio for a foll-wave, six-polse vectifier.<br> *v*/Aver ratio for a foll-wave, six-pol spective AC phase voltages.<br>
to the AC side. In a balanced AC power system with no DC bias.<br>
AC line-line voltage.<br>
AC fine-line voltage.<br>  $\alpha$ <br>  $W_{BdS}$  ratio for a full-wave, six-pulse rectifier.<br>
ges at the positive an respective AC phase voltages.<br>
sets on the AC side. In a bolanced AC power system with no DC bias,<br>
SAC lime-inv eduty.<br>
difference between the positive and negative terminals of the<br>
difference between the positive and n
- *VRMS* is the RMS AC line-line voltage.
- $\cdot$  *v*<sub>DC</sub> is the voltage difference between the positive and negative terminals of the rectifier.
- •
- $\cdot$   $v_p$ ,  $v_n$  are the voltages at the positive and negative terminals of the rectifier.

The resistance, power, and currents are defined by

,

re:  
\ne.  
\ne.  
\n<sub>or</sub> is the DC offset on the AC side. In a balanced AC power system with no DC bias,  
\n<sub>DC</sub> is 0 V.  
\n<sub>Ans</sub> is the RMS AC line-line voltage.  
\n<sub>DC</sub> is 0 V.  
\n<sub>Ans</sub> is the RMS AC line-line voltage.  
\neclifier.  
\n
$$
\sqrt{2}/\pi
$$
 is the  $v_{DC}/V_{RMS}$  ratio for a full-wave, six-pulse rectifier.  
\n $\sqrt{2}/\pi$  is the  $v_{DC}/V_{RMS}$  ratio for a full-wave, six-pulse rectifier.  
\n $\sqrt{2}/\pi$  is the  $v_{DC}/V_{RMS}$  ratio for a full-wave terminals of the rectifier.  
\n $\sqrt{2}/\pi$  is the voltage at the positive and negative terminals of the rectifier.  
\n $\frac{V_{B,net}^2}{P_{fixed}} = \frac{V_{B,ext}^2}{P_{fixed}}$ ,  
\n $P_{DC} = -v_p i_p - v_p i_n$ ,  
\n $P_{DC} = -\frac{V_{B,ext}^2}{P_{B,rad}}$   
\n $\left[i_a \quad i_b \quad i_c\right] = \frac{[v_a \quad v_b \quad v_c] - v_{ref}}{R_{Acc}}$ ,  
\n $\left[i_a \quad i_b \quad i_c\right] = \frac{[v_a \quad v_b \quad v_c] - v_{ref}}{R_{Acc}}$ ,  
\n $\left[i_a \quad i_b \quad i_c\right] = \frac{[v_a \quad v_b \quad v_c] - v_{ref}}{R_{Acc}}$ ,  
\n $\left[i_a \quad i_b \quad i_c\right] = \frac{[v_a \quad v_b \quad v_c] - v_{ref}}{R_{Acc}}$ ,  
\n $\left[i_{ac} \quad i_b \quad i_c\right]$  is the fixed power loss that you specify on the block mask.  
\n $\left[i_{ac} \quad i_b \quad i_c\right]$  are the currents flowing into the positive and negative terminals of the rectifier.

and

$$
\begin{bmatrix} i_a & i_b & i_c \end{bmatrix} = \frac{\begin{bmatrix} v_a & v_b & v_c \end{bmatrix} - v_{ref}}{R_{AC}},
$$

where:

- *VRated* is the rated AC voltage that you specify on the block mask.
- $\cdot$  *P*<sub>fixed</sub> is the fixed power loss that you specify on the block mask.
- $\cdot$   $R_{fixed}$  is the fixed per-phase series resistance in an equivalent wye-connected load.
- $\cdot$  *i<sub>p</sub>*, *i<sub>n</sub>* are the currents flowing into the positive and negative terminals of the rectifier.
- *P<sub>DC</sub>* is the power output on the DC side.  $P_{DC}$  has a minimum limit of 0 W.
- $R_{AC}$  is the per-phase series resistance in an equivalent wye-connected load.
- $\cdot$  *i<sub>a</sub>*, *i<sub>b</sub>*, *i<sub>c</sub>* are the respective AC phase currents flowing into the rectifier.

## **Parameters**

#### **Rated AC voltage**

Rated voltage of the AC system. The default value is 4160 V.

#### **Fixed power loss**

Minimum power drawn on the AC side at rated AC voltage. When the instantaneous AC voltage is equal to the value you specify for the **Rated AC voltage**, the AC power demand equals the value you specify for the **Fixed power loss** plus DC power demand. The default value is 1e3 W.

## **Ports**

The block has the following ports:

~

Expandable three-phase port

+

Electrical conserving port associated with the positive terminal

-

Electrical conserving port associated with the negative terminal

# See Also

## See Also

Average-Value Inverter | Converter | Rectifier | Three-Level Converter

## **Topics**

"Expand and Collapse Three-Phase Ports on a Block"

Introduced in R2014b

# **Battery**

Simple battery model **Library:** Sources

# **Description**

The Battery block represents a simple battery model. For information on how you can create a detailed battery model, see the (Simscape).

The Battery block has four modeling variants, accessible by right-clicking the block in your block diagram and then selecting the appropriate option from the context menu, under **Simscape** > **Block choices**:

- **Uninstrumented | No thermal port** (default) Basic model that does not output battery charge level or simulate thermal effects.
- **Uninstrumented | Show thermal port** Model with exposed thermal port. This model does not measure internal charge level of the battery.
- **Instrumented | No thermal port** Model with exposed charge output port. This model does not simulate thermal effects.
- **Instrumented | Show thermal port** Model that lets you measure internal charge level of the battery and simulate thermal effects. Both the thermal port and the charge output port are exposed.

The instrumented variants have an extra physical signal port that outputs the internal state of charge. Use this functionality to change load behavior as a function of state of charge, without the complexity of building a charge state estimator.

The thermal port variants expose a thermal port, which represents the battery thermal mass. When you select this option, provide additional parameters to define battery behavior at a second temperature. For more information, see ["Modeling Thermal Effects"](#page-59-0) [on page 1-54](#page-59-0).

## Battery Model

If you select Infinite for the **Battery charge capacity** parameter, the block models the battery as a series resistor and a constant voltage source. If you select Finite for the **Battery charge capacity** parameter, the block models the battery as a series resistor and a charge-dependent voltage source whose voltage as a function of charge has the following reciprocal relationship: **ery Model**<br> **Property Model**<br> **Property American** Served Theorem is a series resistor and a constant voltage source.<br> **Property charge capacity** parameter, the block models the b<br>
a charge-dependent voltage source whose **y Model**<br>
y Model<br>
elect Infinite for the Battery charge capacity parameter, the year<br>
serves as a series resistor and a constant voltage source. If you select<br>
y charge capacity parameter, the block models the battery a **Example 18**<br>
Finite for the **Battery charge capacity** parameter, the block series resistor and a constant voltage source. If you select Finities<br> **Example the capacity** parameter, the block models the battery as a series **Example 16**<br> **In the formal context of the Battery charge capacity** parameter, the<br>
a series resistor and a constant voltage source. If you select<br>
epecapacity parameter, the block models the battery as a<br>
epecapacity pa mite for the **Battery charge capacity** parameter, the b<br>reiss resistor and a constant voltage source. If you select F<br>capacity parameter, the block models the battery as a se<br>andent voltage source whose voltage as a funct ite for the **Battery charge capacity** parameter, the blue<br>
respective parameter, the block models the battery as a series denoted verameter, the block models the battery as a series<br>
delet voltage source whose voltage as

$$
V=V_0\left[1-\frac{\alpha(1-x)}{1-\beta(1-x)}\right]
$$

where:

- *x* is the ratio of current charge to rated battery capacity in ampere-hours (AH).
- $\cdot$   $V_0$  is the voltage when the battery is fully charged, as defined by the **Nominal voltage** parameter.
- The block calculates the constants *α* and *β* to satisfy these battery conditions:
	- The battery voltage is zero when the charge is zero, that is, when  $x = 0$ .
	- When *x* = *AH1*/*AH*, that is, when the charge is the value of the **Charge AH1 when no-load volts are V1** parameter, the battery voltage is *V1* (the **Voltage V1 < Vnom when charge is AH1** parameter value).

The equation defines a reciprocal relationship between voltage and remaining charge. It approximates a real battery, but it does replicate the increasing rate of voltage drop at low charge values. It also ensures that the battery voltage becomes zero when the charge level is zero. This simple model has the advantage of requiring few parameters, and these parameters are readily available on most datasheets.

## <span id="page-57-0"></span>Modeling Battery Fade

For battery models with finite battery charge capacity, you can model battery performance deterioration depending on the number of discharge cycles, which is sometimes referred to as battery fade. To enable battery fade, set the **Model battery fade?** parameter to Include. This setting exposes additional parameters in the **Fade** section.

The block implements battery fade by scaling certain battery parameter values that you specify in the **Main** section, depending on the number of completed discharge cycles.

The block uses multipliers  $\lambda_{AH}$ ,  $\lambda_{RI}$ , and  $\lambda_{V1}$  on the **Ampere-hour rating**, **Internal resistance**, and **Voltage V1 < Vnom when charge is AH1** parameter values, respectively. These multipliers, in turn, depend on the number of discharge cycles: block uses multipliers  $\lambda_{\text{AH}}$ ,  $\lambda_{\text{RI}}$ , and  $\lambda_{\text{V1}}$  on the **Ampere-hour ratance**, and **Voltage V1 < Vnom when charge is AH1** parametively. These multipliers, in turn, depend on the number of dis ltipliers  $\lambda_{\text{AH}}$ ,  $\lambda_{\text{R1}}$ , and  $\lambda_{\text{V1}}$  on the other chemistry in turn, depend to the multipliers, in turn, depend to the state of  $\alpha$ block uses multipliers  $\lambda_{AH}$ ,  $\lambda_{RI}$ , and  $\lambda_{V1}$  on the **Ampere-hour**<br>**ttance**, and **Voltage V1 < Vnom when charge is AH1** paractively. These multipliers, in turn, depend on the number of  $\lambda_{AH} = 1 - k_1 N^{0.5}$ <br> $\lambda_{R1}$ **Example 18 A<sub>AH</sub>**,  $\lambda_{\text{RL}}$ , and  $\lambda_{\text{VI}}$  on the **Ampere-hour rating**, **Internal**<br>**age V1 < Vnom when charge is AH1** parameter values,<br>ultipliers, in turn, depend on the number of discharge cycles:<br> $i(t) \cdot H(i(t))$ <br> $\lambda_{AH}($ 

But, 
$$
\lambda_{\text{B1}}
$$
,  $\lambda_{\text{R1}}$ , and  $\lambda_{\text{VI}}$  on the **Ampere-hour rating**, **Internal istance**, and **Voltage VI** < **Vnom when charge is AH1** parameter values, perfectly. These multipliers, in turn, depend on the number of discharge cycles:

\n
$$
\lambda_{AH} = 1 - k_1 N^{0.5}
$$

\n
$$
\lambda_{R1} = 1 + k_2 N^{0.5}
$$

\n
$$
\lambda_{V1} = 1 - k_3 N
$$

\n
$$
N = N_0 + \frac{1}{AH} \int_0^t \frac{i(t) \cdot H(i(t))}{\lambda_{AH}(t)} dt
$$

where:

 $\cdot$   $\lambda_{\text{AH}}$  is the multiplier for battery nominal capacity.

*t*

*dt*

- $\cdot$   $\lambda_{\text{R1}}$  is the multiplier for battery series resistance.
- $\cdot$   $\lambda_{V1}$  is the multiplier for voltage *V1* to scale for a number of discharge cycles when the charge is *AH1*.
- *N* is the number of discharge cycles completed.
- $N_0$  is the number of full discharge cycles completed before the start of the simulation.
- *AH* is the rated battery capacity in AH.
- $i(t)$  is the instantaneous battery output current.
- $\cdot$  *H(i(t))* is the Heaviside function of the instantaneous battery output current. This function returns 0 if the argument is negative, and 1 if the argument is positive.

**Earthance Constrained Matter (A)** on the **Ampere-hour rating. Internal**<br>note, and Volumey VI < Vnom when charge is **AHI** parameter values,<br>vely. These multipliers, in turn, depend on the number of discharge cycles:<br> $\sqrt{m$ Battery<br>
is a  $\lambda_{\rm M}, \lambda_{\rm R}$ , and  $\lambda_{\rm V}$  on the **Ampere-hour rating**, Internal<br>
idge VI < Vnom when charge is AH1 parameter values,<br>  $\left(t\right) \cdot H\left(i(t)\right)$ <br>  $\left(t\right) \cdot H\left(i(t)\right)$ <br>  $\left(t\right)$  of the number of discharge cycles: **Bottov**<br> **Example 20**<br>
And one of the state of the strength of the Ampere-hour rating. Internal<br>
And Voltage Var Varian velocit data point parameter values.<br>
These multipliers, in turn, depend on the number of discharge The block calculates the coefficients  $k_1, k_2$ , and  $k_3$  by substituting the parameter values you provide in the **Fade** section into these battery equations. For example, the default set of block parameters corresponds to the following coefficient values:

- $k_1 = 1e-2$
- $k_2 = 1e-3$
- $k_3 = 1e-3$

You can also define a starting point for a simulation based on the previous chargedischarge history by using the high-priority variable **Discharge cycles**. For more information, see ["Variables" on page 1-55.](#page-60-0)

## <span id="page-59-0"></span>Modeling Thermal Effects

For thermal variants of the block, you provide additional parameters to define battery behavior at a second temperature. The extended equations for the voltage when the thermal port is exposed are: Fractional list<br>
Example a starting point for a simulation based on the previous charge-<br> *X* aristory by using the high-priority variable **Discharge cycles**. For more<br> **V Internal Effects**<br> **V Propertion**, see "Varia carting point for a simulation based on the provious charge-<br>eng the high-priority variable Discharge cycles. For more<br>blues on page 1-55.<br>
<br>
Effects<br>
the block, you provide additional parameters to define battery<br>
impera

thebetical list

\ncan also define a starting point for a simulation based on the previous charge-  
large history by using the high-priority variable **Discharge cycles**. For more  
mation, see "Variables" on page 1-55.

\n**beling Thermal Effects**

\nhermal variants of the block, you provide additional parameters to define battery  
vior at a second temperature. The extended equations for the voltage when the  
nal port is exposed are:

\n
$$
V = V_{\text{cr}} \left[ 1 - \left( \frac{\alpha_r (1-x)}{1 - \beta_r (1-x)} \right) \right]
$$
\n
$$
\alpha_r = \alpha \left( 1 + \lambda_{\alpha} (T - T_1) \right)
$$
\n
$$
\beta_r = \beta \left( 1 + \lambda_{\beta} (T - T_1) \right)
$$
\n
$$
V_{\text{cr}} = V_0 \left( 1 + \lambda_{\gamma} (T - T_1) \right)
$$
\ne:  
is the battery temperature.

\nis the temperature at which nominal values for *a* and *β* are provided.

\ni, is the temperature at which normal values for *a* and *β* are provided.

\ni, 34, and  $\lambda_{\text{V}}$  are the parameter temperature dependence coefficients for *α*, *β*, and  $V_0$ , respectively.

\ninternal series resistance (*R*<sub>1</sub>) and self-discharge resistance (*R*<sub>2</sub>) also become  
cions of temperature:

\n
$$
R_{\text{IT}} = R_1 \left( 1 + \lambda_{\text{RI}} (T - T_1) \right)
$$
\n
$$
R_{\text{IT}} = R_1 \left( 1 + \lambda_{\text{RI}} (T - T_1) \right)
$$
\ne. λ<sub>II, I</sub> and λ<sub>II, I</sub> are the parameter temperature dependence coefficients. All the  
revature dependence coefficients are determined from the corresponding values you

where:

- *T* is the battery temperature.
- **•**  $T_1$  is the temperature at which nominal values for  $\alpha$  and  $\beta$  are provided.
- $\lambda_a$ ,  $\lambda_b$ , and  $\lambda_V$  are the parameter temperature dependence coefficients for *α*, *β*, and  $V_0$ , respectively.

The internal series resistance  $(R_1)$  and self-discharge resistance  $(R_2)$  also become functions of temperature:

$$
R_{1T} = R_1 (1 + \lambda_{R1} (T - T_1))
$$
  

$$
R_{2T} = R_2 (1 + \lambda_{R2} (T - T_1))
$$

a starting point for a simulation based on the previous charge-<br>variables" on page 1-55.<br>trialises" on page 1-55.<br>**of Effects**<br>of the hick, you provide additional parameters to define battery<br>decay a of the block, you pro is a starting mini-for a simulation based on the previous charge-<br>y using the high-priority variable Discharge cycles. For more<br>arishbas on page 1-55.<br>
and Effects<br>
and Effects<br>
and the block, you provide additional param where  $\lambda_{\text{R1}}$  and  $\lambda_{\text{R2}}$  are the parameter temperature dependence coefficients. All the temperature dependence coefficients are determined from the corresponding values you provide at the nominal and second measurement temperatures.

The battery temperature is determined from: Bottery<br>boattery temperature is determined from:<br> $M_{th} \vec{T} = i^2 R_{1T} + V^2/R_{2T}$ <br>e:  $\begin{aligned} \text{Battery} \\ \text{By temperature is determined from:} \\ \dot{\Gamma} = i^2 R_{xx} + V^2/R_{xx} \end{aligned}$ 

$$
M_{th}\dot{T} = i^2 R_{1T} + V^2 / R_{2T}
$$

where:

- $M_{\text{th}}$  is the battery thermal mass.
- <span id="page-60-0"></span>• *i* is the battery output current.

## Variables

Use the **Variables** tab to set the priority and initial target values for the block variables before simulation. For more information, see "Set Priority and Initial Target for Block Variables" (Simscape) .

Unlike block parameters, variables do not have conditional visibility. The **Variables** tab lists all the existing block variables. If a variable is not used in the set of equations corresponding to the selected block configuration, the values specified for this variable are ignored.

When you model battery fade, the **Discharge cycles** variable lets you specify the number of charge-discharge cycles completed before the start of simulation. For more information, see ["Modeling Battery Fade" on page 1-52](#page-57-0). If you omit battery fade modeling, this variable is not used by the block.

## Assumptions and Limitations

- The self-discharge resistance is assumed not to depend strongly on the number of discharge cycles.
- For the thermal variant of the battery, you provide fade data only for the reference temperature operation. The block applies the same derived  $\lambda_{AH}$ ,  $\lambda_{RI}$ , and  $\lambda_{VI}$ multipliers to parameter values corresponding to the second temperature.
- When using the thermal block variants, use caution when operating at temperatures outside of the temperature range bounded by the **Measurement temperature** and **Second temperature measurement** values. The block uses linear interpolation for the derived equation coefficients, and simulation results might become nonphysical outside of the specified range. The block checks that the internal series resistance,

self-discharge resistance, and nominal voltage always remain positive, and issues error messages if there is a violation.

## **Ports**

**Output** 

```
q — Battery charge level, C
```
physical signal

Physical signal port that outputs the internal state of charge, in the units of coulomb (C). Use this output port to change load behavior as a function of state of charge, without the complexity of building a charge state estimator.

## **Dependencies**

Enabled for the instrumented variants of the block: **Instrumented | No thermal port** and **Instrumented | Show thermal port**.

## **Conserving**

**+** — Positive terminal

electrical

Electrical conserving port associated with the battery positive terminal.

## **-** — Negative terminal

electrical

Electrical conserving port associated with the battery negative terminal.

#### **H** — Battery thermal mass

thermal

Thermal conserving port representing the battery thermal mass. When you expose this port, provide additional parameters to define battery behavior at a second temperature. For more information, see ["Modeling Thermal Effects" on page 1-54](#page-59-0).

# **Dependencies**

Enabled for the thermal variants of the block: **Uninstrumented | Show thermal port** and **Instrumented | Show thermal port**.

# **Parameters**

## **Main**

**Nominal voltage** — Output voltage when battery is fully charged 12 V (default)

No-load voltage across the battery when it is fully charged.

#### **Internal resistance** — Battery internal resistance 2 Ω (default)

Internal connection resistance of the battery.

```
Battery charge capacity — Select battery model
Infinite (default) | Finite
```
Select one of the options for modeling the charge capacity of the battery:

- Infinite The battery voltage is independent of the charge drawn from the battery.
- Finite The battery voltage decreases as the charge decreases.

#### **Ampere-hour rating** — Nominal battery capacity when fully charged 50 hr\*A (default)

This parameter is the maximum (nominal) battery charge in AH. To specify a target value for the initial battery charge at the start of simulation, use the high-priority **Charge** variable. For more information, see ["Variables" on page 1-55](#page-60-0).

# **Dependencies**

Enabled when the **Battery charge capacity** parameter is set to Finite.

**Voltage V1 < Vnom when charge is AH1** — Output voltage at charge level AH1 11.5 V (default)

Battery output voltage when the charge level is AH1, as specified by the **Charge AH1 when no-load volts are V1** parameter.

## **Dependencies**

Enabled when the **Battery charge capacity** parameter is set to Finite.

## **Charge AH1 when no-load volts are V1** — Charge level when the no-load output voltage is V1

25 hr\*A (default)

Battery charge level, in AH, corresponding to the no-load output voltage specified by the **Voltage V1 < Vnom when charge is AH1** parameter.

# **Dependencies**

Enabled when the **Battery charge capacity** parameter is set to Finite.

#### **Model self-discharge resistance?** — Select whether to model the self-discharge resistance of the battery

Omit (default) | Include

Select whether to model the self-discharge resistance of the battery:

- Omit Do not include resistance across the battery output terminals in the model.
- Include Include resistance  $R2$  across the battery output terminals in the model.

# **Dependencies**

Enabled when the **Battery charge capacity** parameter is set to Finite.

**Self-discharge resistance** — Resistance that represents battery self-discharge 2000  $\Omega$  (default)

Resistance across the battery output terminals that represents battery self-discharge.

# **Dependencies**

Enabled when the **Model self-discharge resistance?** parameter is set to Include.

**Measurement temperature** — Temperature at which the block parameters are measured 298.15 K (default)

Temperature *T*1, at which the block parameters in the **Main** section are measured. For more information, see ["Modeling Thermal Effects" on page 1-54.](#page-59-0)

# **Dependencies**

Enabled for blocks with exposed thermal port.

## Fade

## **Model battery fade?** — Select whether to model battery performance deterioration with aging

Omit (default) | Include

Select whether to include battery fade modeling:

- Omit The battery performance is not age-dependent.
- Include The battery performance changes depending on the number of completed charge-discharge cycles. Selecting this option exposes additional parameters in this section, which define the battery performance after a specified number of discharge cycles. The block uses these parameter values to calculate the scaling coefficients  $k_1$ , *k*2, and *k*3. For more information, see ["Modeling Battery Fade" on page 1-52.](#page-57-0)

# **Dependencies**

Enabled when the **Battery charge capacity** parameter in the **Main** section is set to Finite. If **Battery charge capacity** is Infinite, the **Fade** section is empty.

## **Number of discharge cycles, N** — Number of cycles that defines a second set of data points

100 (default)

Number of charge-discharge cycles after which the other parameters in this section are measured. This second set of data points defines the scaling coefficients *k*1, *k*2, and *k*3, used in modeling battery fade.

## **Dependencies**

Enabled when the **Model battery fade?** parameter is set to Include.

**Ampere-hour rating after N discharge cycles** — Maximum battery capacity after N discharge cycles

45 hr\*A (default)

Maximum battery charge, in AH, after the number of discharge cycles specified by the **Number of discharge cycles, N** parameter.

# **Dependencies**

Enabled when the **Model battery fade?** parameter is set to Include.

## **Internal resistance after N discharge cycles** — Battery internal resistance after N discharge cycles

 $2.02 \Omega$  (default)

Battery internal resistance after the number of discharge cycles specified by the **Number of discharge cycles, N** parameter.

# **Dependencies**

Enabled when the **Model battery fade?** parameter is set to Include.

**Voltage V1 at charge AH1 after N discharge cycles** — Output voltage at charge level AH1 after N discharge cycles 10.35 V (default)

Battery output voltage, at charge level in AH is *AH1*, after the number of discharge cycles specified by the **Number of discharge cycles, N** parameter.

# **Dependencies**

Enabled when the **Model battery fade?** parameter is set to Include.

## Temperature Dependence

This section appears only for blocks with exposed thermal port. For more information, see ["Modeling Thermal Effects" on page 1-54.](#page-59-0)

## **Nominal voltage at second measurement temperature** — Output voltage when battery is fully charged

12 V (default)

No-load voltage across the battery when it is fully charged.

## **Internal resistance at second measurement temperature** — Battery internal resistance

 $2.2 \Omega$  (default)

Internal connection resistance of the battery.

#### **Voltage V1 at second measurement temperature** — Output voltage at charge level AH1

11.4 V (default)

Battery output voltage when the charge level is AH1, as specified by the **Charge AH1 when no-load volts are V1** parameter.

# **Dependencies**

Enabled when the **Battery charge capacity** parameter in the **Main** section is set to Finite.

**Self-discharge resistance at second measurement temperature** — Resistance that represents battery self-discharge

2200  $\Omega$  (default)

Resistance across the battery output terminals that represents battery self-discharge.

# **Dependencies**

Enabled when the **Model self-discharge resistance?** parameter in the **Main** section is set to Include.

**Second measurement temperature** — Temperature at which the block parameters in this section are measured

273.15 K (default)

Temperature *T*2, at which the block parameters in the **Temperature Dependence** section are measured. For more information, see ["Modeling Thermal Effects" on page](#page-59-0) [1-54](#page-59-0).

To specify the initial temperature at the start of simulation, use the high-priority **Temperature** variable. For more information, see ["Variables" on page 1-55.](#page-60-0)

## Thermal Port

This section appears only for blocks with exposed thermal port. For more information, see ["Modeling Thermal Effects" on page 1-54.](#page-59-0)

#### **Thermal mass** — Thermal mass associated with the thermal port

30000 J/K (default)

Thermal mass associated with the thermal port H. It represents the energy required to raise the temperature of the thermal port by one degree.

# Model Examples

## References

- [1] Ramadass, P., B. Haran, R. E. White, and B. N. Popov. "Mathematical modeling of the capacity fade of Li-ion cells." *Journal of Power Sources*. 123 (2003), pp. 230–240.
- [2] Ning, G., B. Haran, and B. N. Popov. "Capacity fade study of lithium-ion batteries cycled at high discharge rates." *Journal of Power Sources*. 117 (2003), pp. 160– 169.

# See Also

## See Also

Current Source | Voltage Source

Introduced in R2013b

# Brushless DC Motor

Three-winding brushless DC motor with trapezoidal flux distribution

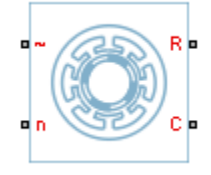

# Library

Machines / Permanent Magnet Rotor

# **Description**

The Brushless DC Motor block models a permanent magnet synchronous machine with a three-phase wye-wound stator. The block has four options for defining the permanent magnet flux distribution as a function of rotor angle. Two options allow for simple parameterization by assuming a perfect trapezoid for the back emf. For simple parameterization, you specify either the flux linkage or the rotor-induced back emf. The other two options give more accurate results using tabulated data that you specify. For more accurate results, you specify either the flux linkage partial derivative or the measured back emf constant for a given rotor speed.

The figure shows the equivalent electrical circuit for the stator windings.

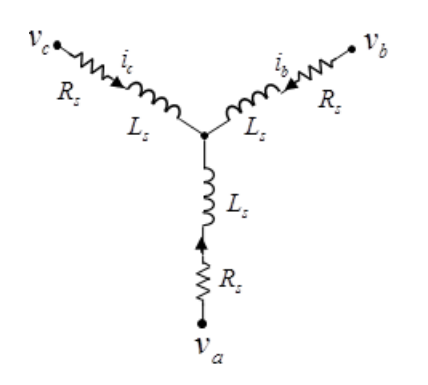

## Motor Construction

This figure shows the motor construction with a single pole-pair on the rotor.

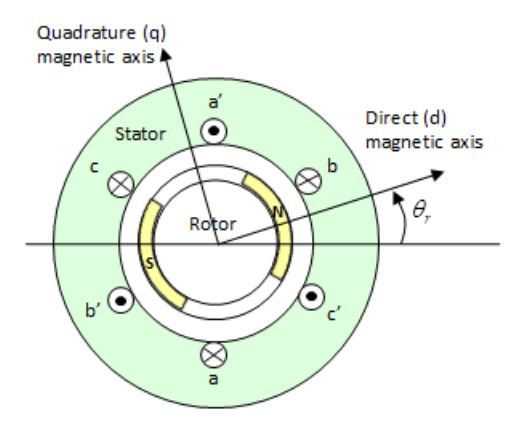

For the axes convention in the preceding figure, the *a*-phase and permanent magnet fluxes are aligned when rotor angle  $\theta_r$  is zero. The block supports a second rotor-axis definition. For the second definition, the rotor angle is the angle between the *a*-phase magnetic axis and the rotor *q*-axis.

## Trapezoidal Rate of Change of Flux

The rotor magnetic field due to the permanent magnets create a trapezoidal rate of change of flux with rotor angle. The figure shows this rate of change of flux.

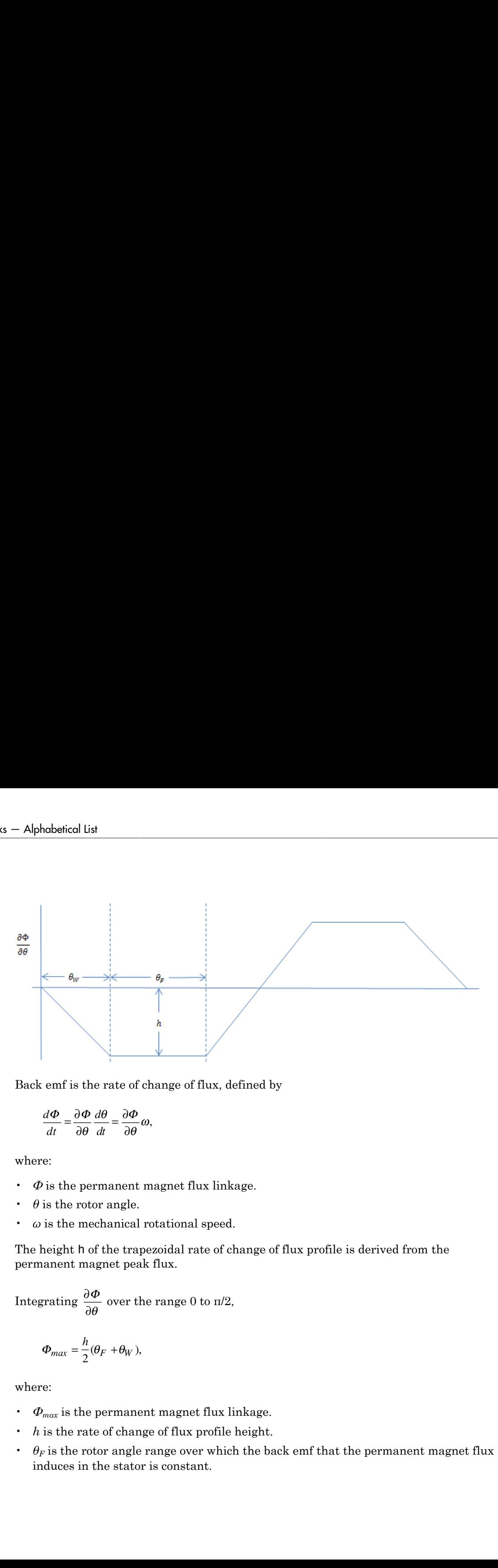

Back emf is the rate of change of flux, defined by

$$
\frac{d\Phi}{dt} = \frac{\partial \Phi}{\partial \theta} \frac{d\theta}{dt} = \frac{\partial \Phi}{\partial \theta} \omega,
$$

where:

- $\cdot$   $\phi$  is the permanent magnet flux linkage.
- $\theta$  is the rotor angle.
- *ω* is the mechanical rotational speed.

The height h of the trapezoidal rate of change of flux profile is derived from the permanent magnet peak flux.

Integrating  $\frac{\partial}{\partial x}$ ∂ Φ  $\frac{\Phi}{\theta}$  over the range 0 to  $\pi/2$ ,

$$
\Phi_{max} = \frac{h}{2}(\theta_F + \theta_W),
$$

where:

- *Φmax* is the permanent magnet flux linkage.
- *h* is the rate of change of flux profile height.
- $\cdot$   $\theta_F$  is the rotor angle range over which the back emf that the permanent magnet flux induces in the stator is constant.
$\cdot$   $\theta_W$  is the rotor angle range over which back emf increases or decreases linearly when the rotor moves at constant speed. Brothless DC Mobr<br>angle enape over which back em<sup>r</sup>increases or decreases linearly when<br>as at constant speed.<br>preceding equation.<br> $h_r + \theta_W$ ).<br>**ing Equations**<br> $\mathbf{b}_r \cdot \mathbf{d}_w$  when<br> $\mathbf{b}_r \cdot \mathbf{d}_w$  and  $\mathbf{d}_w$  and  $\math$ 

Rearranging the preceding equation,

$$
h = 2\Phi_{max}/(\theta_F + \theta_W).
$$

### Electrical Defining Equations

Voltages across the stator windings are defined by

*w* is the rotor angle range over which back emf increases or decreases linearly when  
the rotor moves at constant speed.  
\n
$$
h = 2\Phi_{max}/(\theta_F + \theta_W)
$$
.  
\n**tricoll Defining Equations**  
\nges across the stator windings are defined by  
\n
$$
\begin{bmatrix}\nv_a \\
v_b \\
v_c\n\end{bmatrix} = \begin{bmatrix}\nR_s & 0 & 0 \\
0 & R_s & 0 \\
0 & R_s & 0 \\
0 & 0 & R_s\n\end{bmatrix} \begin{bmatrix}\ni_a \\
i_b \\
i_c\n\end{bmatrix} + \frac{\frac{d\psi_a}{dt}}{\frac{d\psi_b}{dt}}
$$
\n
$$
\vdots
$$
\n
$$
\vdots
$$
\n
$$
\vdots
$$
\n
$$
v_b, v_b, \text{ and } v_c \text{ are the external voltages applied to the three motor electrical\nfunctions.\n
$$
i, b, \text{ and } i_c \text{ are the current flowing in the stator winding.}
$$
\n
$$
i, b, \text{ and } i_c \text{ are the current flowing in the stator winding.}
$$
\n
$$
u_b \text{ is the equivalent resistance of each stator winding.}
$$
\n
$$
\frac{w_a}{dt} \cdot \frac{d\psi_b}{dt}, \text{ and } \frac{d\psi_c}{dt}
$$
\n
$$
\text{or } \frac{w_a}{dt} \cdot \frac{d\psi_b}{dt}, \text{ and } \frac{d\psi_c}{dt}
$$
\n
$$
\text{or the rates of change of magnetic flux in each stator winding.}
$$
\n
$$
\begin{bmatrix}\nW_a \\
W_b\n\end{bmatrix} = \begin{bmatrix}\nu_{aa} & L_{ab} & L_{ac} \\
b_a & L_{bb} & L_{cc}\n\end{bmatrix} \begin{bmatrix}\nu_{ba} \\
i_b\n\end{bmatrix} + \begin{bmatrix}\nW_{bm} \\
W_{bm}\n\end{bmatrix},
$$
\n
$$
\begin{bmatrix}\nW_a \\
W_c\n\end{bmatrix} = \begin{bmatrix}\nu_{aa} & L_{ab} & L_{ac} \\
L_{ba} & L_{bb} & L_{cc}\n\end{bmatrix} \begin{bmatrix}\nu_{ba} \\
i_c\n\end{bmatrix} + \begin{bmatrix}\nu_{b} \\
W_{bm}\n\end{bmatrix}.
$$
$$

where:

- $v_a$ ,  $v_b$ , and  $v_c$  are the external voltages applied to the three motor electrical connections.
- *R<sup>s</sup>* is the equivalent resistance of each stator winding.
- $\cdot$  *i<sub>a</sub>*, *i<sub>b</sub>*, and *i<sub>c</sub>* are the currents flowing in the stator windings.

• 
$$
\frac{d\psi_a}{dt}
$$
,  $\frac{d\psi_b}{dt}$ , and  $\frac{d\psi_c}{dt}$ 

are the rates of change of magnetic flux in each stator winding.

The permanent magnet and the three windings contribute to the total flux linking each winding. The total flux is defined by

$$
\begin{bmatrix} \psi_a \\ \psi_b \\ \psi_c \end{bmatrix} = \begin{bmatrix} L_{aa} & L_{ab} & L_{ac} \\ L_{ba} & L_{bb} & L_{bc} \\ L_{ca} & L_{cb} & L_{cc} \end{bmatrix} \begin{bmatrix} i_a \\ i_b \\ i_c \end{bmatrix} + \begin{bmatrix} \psi_{am} \\ \psi_{bm} \\ \psi_{cm} \end{bmatrix},
$$

where:

- $\cdot$   $\psi_a$ ,  $\psi_b$ , and  $\psi_c$  are the total fluxes linking each stator winding.
- $\cdot$  *L*<sub>aa</sub>, *L*<sub>bb</sub>, and *L*<sub>cc</sub> are the self-inductances of the stator windings.
- *Lab*, *Lac*, *Lba*, etc. are the mutual inductances of the stator windings.
- $\psi_{am}$ ,  $\psi_{bm}$ , and  $\psi_{cm}$  are the permanent magnet fluxes linking the stator windings. *Let*  $\mu$ ,  $\mu$ ,  $\mu$ , and  $\psi_c$  are the total fluxes linking each stator winding.<br> *L<sub>ia</sub>*,  $L_{2\delta}$ , and  $L_{cc}$  are the self-inductances of the stator windings.<br> *L<sub>ia</sub>*,  $L_{2\delta}$ , and  $L_{cc}$  are the nutual inductances

The inductances in the stator windings are functions of rotor angle, defined by

$$
L_{aa} = L_s + L_m \cos(2\theta_r),
$$

$$
L_{bb} = L_s + L_m \cos(2(\theta_r - 2\pi/3)),
$$

$$
L_{cc} = L_s + L_m \cos(2(\theta_r + 2\pi / 3)),
$$

$$
L_{ab} = L_{ba} = -M_s - L_m \cos(2(\theta_r + \pi/6)),
$$

$$
L_{bc} = L_{cb} = -M_s - L_m \cos(2(\theta_r + \pi / 6 - 2\pi / 3)),
$$

and

$$
L_{ca} = L_{ac} = -M_s - L_m \cos(2(\theta_r + \pi / 6 + 2\pi / 3)),
$$

where:

- solentical Lin<br>  $\kappa_{\nu}$  to  $\kappa_{\nu}$  and  $\varphi_{\nu}$  are the total fluxes linking each statue winding.<br>  $L_{\nu}$   $L_{\nu}$ , and  $L_{\nu}$  are the setting distances of the statue windings.<br>  $L_{\nu}L_{\nu}$ , and  $\varphi_{\nu\alpha}$  are the *Let*  $\omega$   $L_{\alpha}$  *L<sub>i</sub>*,  $\omega$ , and  $\psi_{\alpha}$  are the total fluxes linking each state winding.<br>  $L_{\alpha} L_{\alpha}$ , and  $\psi_{\alpha}$  are the setting activation of the state windings,<br>  $L_{\beta} L_{\beta}$ ,  $L_{\beta}$ , and  $\psi_{\alpha\alpha}$  of the st • L<sub>s</sub> is the stator self-inductance per phase — The average self-inductance of each of the stator windings.
- $\cdot$  *L<sub>m</sub>* is the stator inductance fluctuation The amplitude of the fluctuation in selfinductance and mutual inductance with changing rotor angle.
- $M_s$  is the stator mutual inductance The average mutual inductance between the stator windings.

The permanent magnet flux linking each stator winding follows the trapezoidal profile shown in the figure. The block implements the trapezoidal profile using lookup tables to calculate permanent magnet flux values.

### Simplified Equations

The defining voltage and torque equations for the block are

\n**Broubless DC**   
\n**Broubless DC**   
\n**Broubless DC**   
\n**non** in the figure. The block implements the trapezoidal profile using lookup tables to  
\nulate permanent magnet flux values.\n

\n\n**plified Equations**\n

\n\n
$$
\text{defining voltage and torque equations for the block are
$$
\n
$$
\begin{bmatrix} v_d \\ v_g \\ v_g \\ v_g \end{bmatrix} = P \begin{bmatrix} v_g \\ v_g \\ v_g \\ v_e \end{bmatrix} - N \omega \begin{bmatrix} \frac{\partial w_a}{\partial \theta} \\ \frac{\partial w_b}{\partial \theta} \\ \frac{\partial w_c}{\partial \theta} \\ \frac{\partial w_c}{\partial \theta} \end{bmatrix}
$$
\n
$$
v_d = R_s i_d + L_d \frac{di_d}{dt} - N \omega_i L_d,
$$
\n
$$
v_g = R_s i_q + L_q \frac{di_d}{dt} - N \omega_i L_d,
$$
\n
$$
v_g = R_s i_q + L_q \frac{di_d}{dt} - N \omega_i L_d,
$$
\n
$$
v_0 = R_s i_0 + L_q \frac{di_d}{dt},
$$
\n
$$
T = \frac{3}{2} N \left( i_q i_d L_d - i_d i_q L_q \right) + \left[ i_q - i_b - i_c \right] \frac{\partial w_a}{\partial \theta_c}
$$
\n
$$
T = \frac{3}{2} N \left( i_q i_d L_d - i_d i_q L_q \right) + \left[ i_q - i_b - i_c \right] \frac{\partial w_b}{\partial \theta_c}
$$
\n\n**1-69**\n

and

$$
T = \frac{3}{2} N (i_q i_d L_d - i_d i_q L_q) + [i_a \quad i_b \quad i_c]
$$

$$
\frac{\partial \psi_a}{\partial \theta_r}
$$

$$
\frac{\partial \psi_b}{\partial \theta_r}
$$

where:

- $v_d$ ,  $v_q$ , and  $v_\theta$  are the *d*-axis, *q*-axis, and zero-sequence voltages.
- *P* is Park's Transformation, defined by

$$
v_a
$$
,  $v_q$ , and  $v_0$  are the *d*-axis, *q*-axis, and zero-sequence voltages. *P* is Park's Transformation, defined by\n
$$
P = 2/3 \begin{bmatrix} \cos \theta_e & \cos(\theta_e - 2\pi/3) & \cos(\theta_e + 2\pi/3) \\ -\sin \theta_e & -\sin(\theta_e - 2\pi/3) & -\sin(\theta_e + 2\pi/3) \end{bmatrix}
$$
\n*N* is the number of rotor permanent magnet pole pairs.\n\n
$$
D = 2/3 \begin{bmatrix} \cos \theta_e & \cos(\theta_e - 2\pi/3) & -\sin(\theta_e + 2\pi/3) \\ 0.5 & 0.5 \end{bmatrix}
$$
\n*N* is the number of rotor permanent magnet pole pairs.\n\n
$$
\frac{\partial \psi_a}{\partial \theta_i}, \frac{\partial \psi_b}{\partial \theta_i}, \frac{\partial \psi_c}{\partial \theta_j}, \frac{\partial \psi_c}{\partial \theta_j}, \frac{\partial \psi_c}{\partial \theta_j}
$$
\nand  $\frac{\partial \psi_c}{\partial \theta_i}$ , and  $\frac{\partial \psi_c}{\partial \theta_i}$ , and  $\frac{\partial \psi_c}{\partial \theta_i}$ , and  $\frac{\partial \psi_c}{\partial \theta_i}$ , and  $\frac{\partial \psi_c}{\partial \theta_i}$  has a winding.\n\n
$$
\begin{bmatrix} i_d \\ i_q \\ i_q \\ i_q \end{bmatrix} = P \begin{bmatrix} i_a \\ i_b \\ i_c \end{bmatrix}
$$
\n
$$
L_d = L_s + M_s + 3/2 L_m
$$
,  $L_d$  is the startor *d*-axis inductance.\n\n
$$
L_s = L_s + M_s + 3/2 L_m
$$
,  $L_d$  is the startor *q*-axis inductance.\n\n
$$
L_s = L_s + M_s + 3/2 L_m
$$
,  $L_d$  is the tator *z*-axis inductance.\n\n
$$
L_s = L_s + M_s + 3/2 L_m
$$
,  $L_d$  is the tator *z*-axis inductance.\n\n
$$
L_s = L_s + M_s
$$

- *N* is the number of rotor permanent magnet pole pairs.
- *ω* is the rotor mechanical rotational speed.

$$
\frac{\partial \psi_a}{\partial \theta_r}, \frac{\partial \psi_b}{\partial \theta_r}, \text{ and } \frac{\partial \psi_c}{\partial \theta_r}
$$

are the partial derivatives of instantaneous permanent magnet flux linking each phase winding.

 $\cdot$  *i<sub>d</sub>*, *i<sub>q</sub>*, and *i<sub>0</sub>* are the *d*-axis, *q*-axis, and zero-sequence currents, defined by

$$
\begin{bmatrix} i_d \\ i_q \\ i_0 \end{bmatrix} = P \begin{bmatrix} i_a \\ i_b \\ i_c \end{bmatrix}.
$$

- $L_d = L_s + M_s + 3/2 L_m$ .  $L_d$  is the stator *d*-axis inductance.
- $L_q = L_s + M_s 3/2 L_m$ .  $L_q$  is the stator *q*-axis inductance.
- $L_0 = L_s 2M_s$ .  $L_0$  is the stator zero-sequence inductance.
- $d_2$  axis,  $q_2$  axis, and zero-sequence voltages.<br>  $(\theta_c 2\pi / 3)$   $\cos(\theta_c + 2\pi / 3)$ <br>  $(\theta_c 2\pi / 3) \sin(\theta_c + 2\pi / 3)$ <br>  $0.5$ <br>  $0.6$ <br>
obty permanent magnet pole pairs,<br>
icical rotational speed.<br>
Therefore,<br>  $\sin^2 \theta_c$  axis, a is,  $q$ -axis, and zero-sequence voltages,<br>
n, defined by<br>  $2\pi/3$ )  $\cos(\theta, +2\pi/3)$ <br>  $\cdot 2\pi/3$   $\cdot -\sin(\theta, +2\pi/3)$ <br>  $\cdot$ <br>  $\cdot$  0.5<br>  $\cdot$ <br>  $\cdot$ <br>  $\cdot$  0.5<br>  $\cdot$ <br>
sof instantaneous permanent magnet flux linking each<br>
sof instan ist<br>  $\begin{aligned}\n\text{is in} \\
\text{for a tree the } d\text{-axis, } q\text{-axis, and zero sequence voltages.}\n\end{aligned}$   $\begin{aligned}\n\text{transformation, defined by}\\
\text{as } \mathbf{0}, \mathbf{c}_r = \text{cos}(\theta_r - 2\pi/3) - \text{sin}(\theta_r + 2\pi/3) \\
\text{sin } \theta_r = \text{sin}(\theta_r - 2\pi/3) - \text{sin}(\theta_r + 2\pi/3)\n\end{aligned}$   $\begin{aligned}\n\text{cos}(\theta_r - 2\pi/3) &= \text{sin}(\theta_r + 2\pi/3) \\
\text$ are the *d*-axis, *q*-axis, and zero-sequence voltages.<br>
Parasformation, defined by<br>  $\theta_t = \cos(\theta_t - 2\pi/3) - \cos(\theta_t + 2\pi/3)$ <br>  $(\theta_t - 3\pi/3) - \sin(\theta_t + 2\pi/3)$ <br>  $\phi_0$ <br>  $= \sin(\theta_t - 2\pi/3) - \sin(\theta_t + 2\pi/3)$ <br>
ther of rotor permanent magnet p are the *d*-axis, *q*-axis, and zero-sequence voltages.<br>  $a_n$  os( $e_n = 2\pi/3$ ) cos( $\theta_n = 2\pi/3$ ) cos( $\theta_n = 2\pi/3$ ) cos( $\theta_n = 2\pi/3$ ) cos( $\theta_n = 2\pi/3$ )  $\frac{1}{\pi}$  ( $\frac{1}{\pi}$  ( $\frac{1}{\pi}$  ( $\frac{1}{\pi}$  ( $\frac{1}{\pi}$  ( $\frac{1}{\pi}$   $\left[\frac{2\pi}{3}\right]$ <br> $\left[\frac{2\pi}{3}\right]$ <br>t pole pairs.<br>permanent magnet flux linking each<br>sequence currents, defined by<br>sequence currents, defined by<br>is inductance.<br>inductance.<br>pinductance.<br>motor case (block physical port C) to th st<br>  $\sigma_8$  are the *d*-axis, *q*-axis, and zero-sequence voltages.<br>
Transformation, defined by<br>  $\omega_8\theta_c = \cos(\theta_c - 2\pi/3) = \sin(\theta_c + 2\pi/3)$ <br>  $\sin\theta_c = \sin(\theta_c - 2\pi/3) = \sin(\theta_c + 2\pi/3)$ <br>  $0.5$ <br>  $0.5$ <br>  $0.5$ <br>  $0.5$ <br>  $0.5$ <br>  $0.5$ <br>  $\sinh(\theta_c$ s are the d-axis, q-axis, and zero-sequence voltages.<br>
Fransformation, defined by<br>  $\kappa \theta_{\epsilon} = \cos(\theta_{\epsilon} - 2\pi/3) = \sin(\theta_{\epsilon} + 2\pi/3)$ <br>  $\theta_{\epsilon} = \sin(\theta_{\epsilon} - 2\pi/3) = \sin(\theta_{\epsilon} + 2\pi/3)$ .<br>  $\beta$ <br>  $\theta_{\epsilon} = \sin(\theta_{\epsilon} - 2\pi/3) = \sin(\theta_{\epsilon} + 2\pi/3$ • *T* is the rotor torque. Torque flows from the motor case (block physical port C) to the motor rotor (block physical port R).

## **Parameters**

### Rotor Tab

#### **Back EMF profile**

Parameterization for defining the permanent magnet flux distribution as a function of rotor angle. Choose:

- Perfect trapezoid specify maximum flux linkage to specify the maximum flux linkage for the permanent magnet and the rotor angle where the back emf is constant. The block assumes a perfect trapezoid for the back emf. This is the default value.
- Perfect trapezoid specify maximum rotor-induced back emf to specify the maximum rotor-induced back emf and the corresponding rotor speed. The block assumes a perfect trapezoid for the back emf.
- Tabulated specify flux partial derivative with respect to rotor angle to specify values for the partial derivative of flux linkage and the corresponding rotor angles.
- Tabulated specify rotor-induced back emf as a function of rotor angle to specify the measured back emf constant and the corresponding rotor speed and angles.

#### **Maximum permanent magnet flux linkage**

Peak permanent magnet flux linkage with any of the stator windings. This parameter is visible only when **Back EMF profile** is set to Perfect trapezoid specify maximum flux linkage. The default value is 0.03 Wb.

#### **Rotor angle over which back emf is constant**

Rotor angle range over which the permanent magnet flux linking the stator winding is constant. This angle is  $\theta_F$  in the figure that shows the ["Trapezoidal Rate of Change](#page-70-0)" [of Flux" on page 1-65](#page-70-0). This parameter is visible only when **Back EMF profile** is set to Perfect trapezoid - specify maximum flux linkage. The default value is pi / 12 rad.

#### **Maximum rotor-induced back emf**

Peak rotor-induced back emf into the stator windings. This parameter is visible only when **Back EMF profile** is set to Perfect trapezoid - specify maximum rotor-induced back emf. The default value is 9.6 V.

#### **Rotor-induced back emf**

Vector of values for the rotor-induced back emf as a function of rotor angle. The first and last values must be the same, and are normally both zero. For more information, see the **Corresponding rotor angles** parameter. First and last values are the

same because flux is cyclic with period  $2\pi/N$  , where N is the number of permanent magnet pole pairs. This parameter is visible only when **Back EMF profile** is set to Tabulated - specify rotor-induced back emf as a function of rotor angle. The default value is [0.0, -9.6, -9.6, 9.6, 9.6, 0.0] V.

#### **Flux linkage partial derivative with respect to rotor angle**

Vector of values for the partial derivative of flux linkage (where flux linkage is flux times number of winding turns) with respect to rotor angle. The first and last values must be the same, and are normally both zero. For more information, see the **Corresponding rotor angles** parameter. First and last values are the same

because flux is cyclic with period  $2\pi$  /  $N$  , where  $N$  is the number of permanent magnet pole pairs. This parameter is visible only when **Back EMF profile** is set to Tabulated - specify flux partial derivative with respect to rotor angle. The default value is [0.0, -0.1528, -0.1528, 0.1528, 0.1528, 0.0] Wb/rad.

#### **Corresponding rotor angles**

Vector of rotor angles where the flux linkage partial derivative or rotor-induced back emf is defined. Rotor angle is defined as the angle between the *a*-phase magnetic axis and the *d*-axis. That is, when the angel is zero, the magnetic fields due to the rotor and the *a*-phase winding align. This definition is used regardless of your block

setting for rotor angle definition. The first value is zero, and the last value is  $2\pi / N$ , where *N* is the number of permanent magnet pole pairs. This parameter is visible only when **Back EMF profile** is set to Tabulated - specify flux partial derivative with respect to rotor angle or to Tabulated - specify rotor-induced back emf as a function of rotor angle. The default value is [0, 7.5, 22.5, 37.5, 52.5, 60] deg.

#### **Rotor speed used for back emf measurement**

Specify the rotor speed used when quotoring the maximum rotor-induced back emf. This parameter is visible only when **Back EMF profile** is set to Perfect trapezoid - specify maximum rotor-induced back emf or Tabulated specify rotor-induced back emf as a function of rotor angle. The default value is 600 rpm.

#### **Number of pole pairs**

Number of permanent magnet pole pairs on the rotor. The default value is 6.

### Stator Tab

#### **Stator parameterization**

Choose Specify Ld, Lq, and L0, the default value, or Specify Ls, Lm, and Ms.

#### **Stator d-axis inductance, Ld**

D-axis inductance. This parameter is visible only if you set **Stator parameterization** to Specify Ld, Lq, and L0. The default value is 0.00022 H.

#### **Stator q-axis inductance, Lq**

Q-axis inductance. This parameter is visible only if you set **Stator**

**parameterization** to Specify Ld, Lq, and L0. The default value is 0.00022 H.

#### **Stator zero-sequence inductance, L0**

Zero-sequence inductance. This parameter is visible only if you set **Stator parameterization** to Specify Ld, Lq, and L0. The default value is 0.00016 H.

#### **Stator self-inductance per phase, Ls**

Average self-inductance of each of the three stator windings. This parameter is visible only if you set **Stator parameterization** to Specify Ls, Lm, and Ms. The default value is 0.00002 H.

#### **Stator inductance fluctuation, Lm**

Amplitude of the fluctuation in self-inductance and mutual inductance of the stator windings with rotor angle. This parameter is visible only if you set **Stator parameterization** to Specify Ls, Lm, and Ms. The default value is 0 H.

#### **Stator mutual inductance, Ms**

Average mutual inductance between the stator windings. This parameter is visible only if you set **Stator parameterization** to Specify Ls, Lm, and Ms. The default value is 0.00002 H.

#### **Stator resistance per phase, Rs**

Resistance of each of the stator windings. The default value is 0.013 Ohm.

### Initial Conditions Tab

#### **Initial currents, [i\_d i\_q i\_0]**

Initial *d*-axis, *q*-axis, and zero-sequence currents. The default value is [0, 0, 0] A.

#### **Rotor angle definition**

Reference point for the rotor angle measurement. The default value is Angle between the a-phase magnetic axis and the d-axis. This definition is shown in the ["Motor Construction" on page 1-65](#page-70-1) figure. When you select this value, the rotor and *a*-phase fluxes are aligned when the rotor angle is zero.

The other value you can choose for this parameter is Angle between the a-phase magnetic axis and the q-axis. When you select this value, the *a*-phase current generates maximum torque when the rotor angle is zero.

#### **Initial rotor angle**

Initial angle of the rotor. The default value is 0 deg.

## **Ports**

~

Expandable three-phase port

n

Electrical conserving port associated with the neutral phase

R

Mechanical rotational conserving port associated with the motor rotor

C

Mechanical rotational conserving port associated with the motor case

## References

[1] Kundur, P. *Power System Stability and Control.* New York, NY: McGraw Hill, 1993.

[2] Anderson, P. M. *Analysis of Faulted Power Systems.* Hoboken, NJ: Wiley-IEEE Press, 1995.

# See Also

### **Topics**

"Expand and Collapse Three-Phase Ports on a Block"

### Introduced in R2013b

# Cauer Thermal Model Element

Heat transfer through an individual layer of a semiconductor module

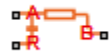

# Library

Semiconductors / Fundamental Components / Thermal

# **Description**

The Cauer Thermal Model Element block represents heat transfer through an individual layer of a semiconductor module. The figure shows an equivalent circuit for a Cauer Thermal Model Element block.

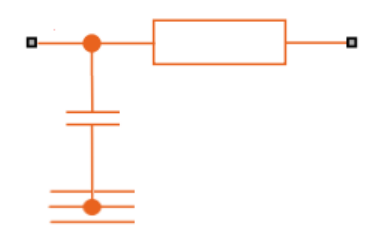

A Cauer thermal model represents the multiple layers that constitute the packaging of a semiconductor. Layers include chip, solder, substrate, solder, and base. Other terms that describe a Cauer thermal model are:

- Continued fraction circuit
- T model
- Ladder network

To create a Cauer thermal model, connect multiple instances of the Cauer Thermal Model Element block in series. In the figure of the Cauer thermal model, *T<sup>j</sup>* is the junction temperature and  $T_c$  is the base plate temperature.

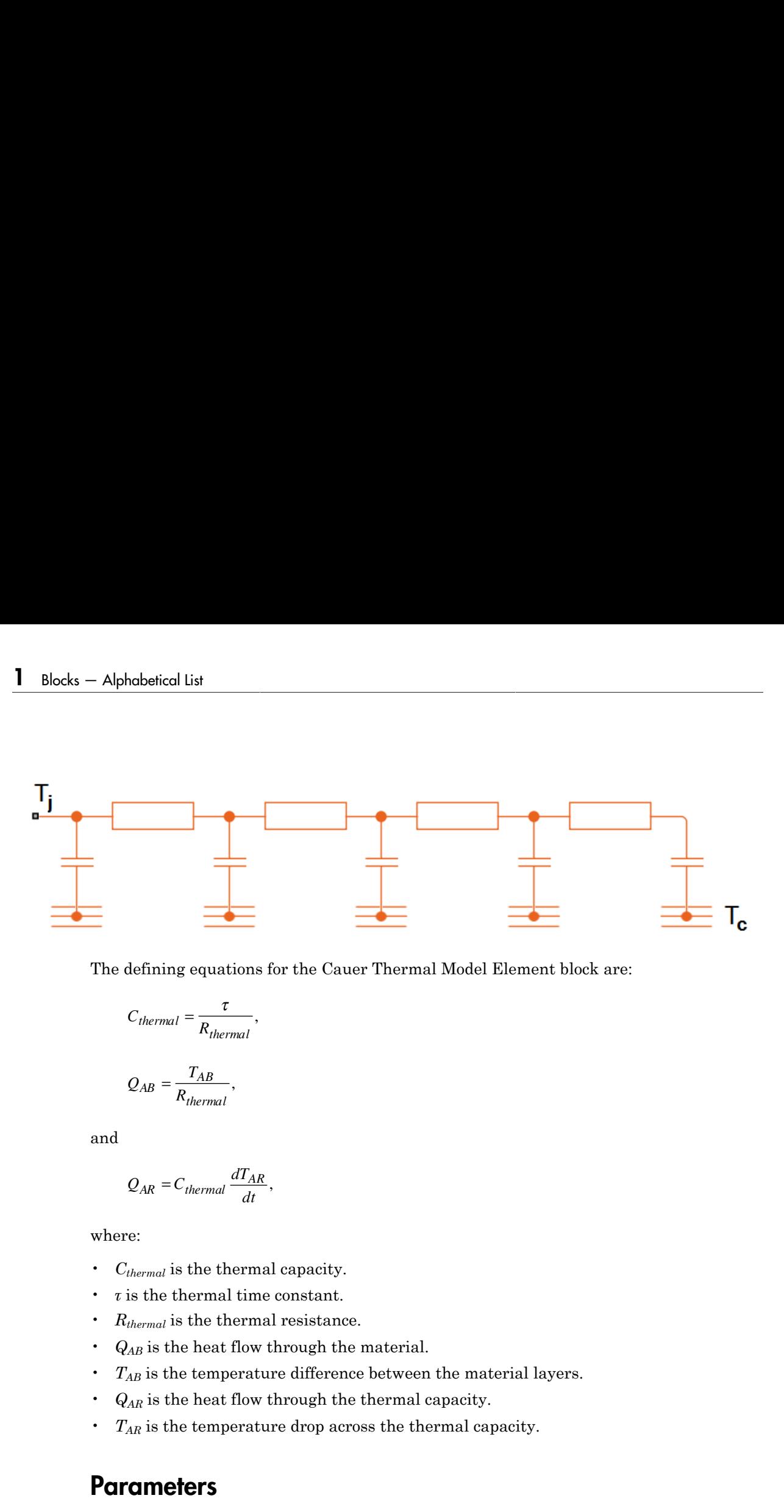

The defining equations for the Cauer Thermal Model Element block are:

$$
C_{thermal} = \frac{\tau}{R_{thermal}},
$$

$$
Q_{AB} = \frac{T_{AB}}{R_{thermal}},
$$

and

$$
Q_{AR} = C_{thermal} \frac{dT_{AR}}{dt},
$$

where:

- *Cthermal* is the thermal capacity.
- *τ* is the thermal time constant.
- *Rthermal* is the thermal resistance.
- $\cdot$   $Q_{AB}$  is the heat flow through the material.
- $\cdot$   $T_{AB}$  is the temperature difference between the material layers.
- *QAR* is the heat flow through the thermal capacity.
- *TAR* is the temperature drop across the thermal capacity.

## **Parameters**

- ["Parameters Tab" on page 1-77](#page-82-0)
- ["Variables Tab" on page 1-77](#page-82-1)

## <span id="page-82-0"></span>Parameters Tab

#### **Thermal resistance**

The default value for the thermal resistance, *Rthermal*, is 5e-3 K/W.

#### **Thermal time constant**

The default value for the thermal time constant,  $\tau$ , is **0.1 s**.

## <span id="page-82-1"></span>Variables Tab

Use the **Variables** tab to set the priority and initial target values for the block variables before simulation. For more information, see "Set Priority and Initial Target for Block Variables" (Simscape) .

Unlike block parameters, variables do not have conditional visibility. The **Variables** tab lists all the existing block variables. If a variable is not used in the set of equations corresponding to the selected block configuration, the values specified for this variable are ignored.

## **Ports**

The block has the following ports:

A

Thermal conserving port associated with the first surface of the individual layer of the semiconductor.

R

Thermal conserving port associated with the chosen thermal reference.

B

Thermal conserving port associated with the second surface of the individual layer of the semiconductor.

### References

[1] Schütze, T. *AN2008-03: Thermal equivalent circuit models.* Application Note. V1.0. Germany: Infineon Technologies AG, 2008.

## See Also

## See Also

Foster Thermal Model | Thermal Resistor

## **Topics**

Introduced in R2016a

## Commutation Diode

Piecewise linear diode with charge dynamics and junction capacitance

## Library

Semiconductors / Fundamental Components

## **Description**

The Commutation Diode block augments the Diode block with a model of charge dynamics. For a description of the piecewise linear diode operation that the Commutation Diode block uses, see Diode.

Use the Commutation Diode block in place of the Diode block when you want to specify precisely the charge dynamics of the device as it operates in reverse mode. For example, suppose that your model uses the diode to divert inductive currents from a motor drive or inverter. In this case, precise reverse-mode operation is important and an appropriate time to use the Commutation Diode block. **Commutation Diode**<br> **Commutation Diode**<br> **Piecewise linear diode with charge dynamics and juration expandance<br>
<b>alibrary**<br> **Elementation:** Fundamental Components<br> **RECONSITY PRESCUTE TOWER CONTINUES FOR THE COMMUTATION**<br> **Commutation Diode**<br> **commutation Diode**<br> **commutation Diode**<br> **commutation**<br> **commutation**<br> **commutation**<br> **commutation**<br> **commutation**<br> **commutation**<br> **commutation**<br> **commutation**<br> **commutation**<br> **commutation**<br> **commuta Commutation Diode**<br> **Exercise** linear diode with charge dynamics and junction cases<br> **Exercise** linear diode with charge dynamics and junction cases<br> **Exercises**<br> **E EXERCT CONTINENTS Consequences**<br> **EXERCT DIODE A** *E E M D D* **Commution Diode**<br> **Commution Diode**<br> **Commution Diode**<br> **Commution Diode**<br> **Constrainer**<br> **Constrainers** *f* Europhanettel Components<br> **Constrainers** *f* European *f* European **F** From Diode blue **b** with a recolled of c Commutation Diode<br>
tinear diode with charge dynamics and junction capacitance<br>
transition Diode<br>
transition Diode block acquainst the Diode block with a model of charge<br>
transition Diode block acquainst the Diode block wi Commutation Diode<br> **Commutation Diode**<br>
with charge dynamics and junction expacitance<br>
maintenant Components<br>
inde block augments the Diode block with a model of charge<br>
ration of the procession from diode operation that

The Commutation Diode uses a charge model proposed by Lauritzen and Ma [1]. The defining expressions for this charge model are:

**Commutation Diode**

\nPiecewise linear diode with charge dynamics and junction capacitance

\n**Elbrary**

\nSemiconductors / Fundamental Components

\n**Description**

\nThe Communication Diode block augments the Diode block with a model of chayamines. For a description of the piecewise linear diode operation that the C Diode block uses, see Diode.

\nUse the Communication Diode block in place of the Diode block when you want precisely the charge dynamics of the device as it operates in reverse mode. For inverter. In this case, precise reverse-mode operation is important and an a time to use the Communication Diode block.

\nThe Communication Diode blocks

\nThe Communication Diode blocks

\nThe Communication Diode blocks

\nThe Communication Diode blocks

\n
$$
i = \frac{q_E - q_M}{T_M}
$$

\n
$$
\frac{dq_M}{dt} + \frac{q_M}{\tau} - \frac{q_E - q_M}{T_M} = 0
$$

\n
$$
q_E = (\tau + T_M)(v_D - v_F(1 - RG))/R
$$

\n
$$
f = \frac{q_F - q_M}{v_D \le v_F}
$$

\n
$$
q_E = (\tau + T_M)Gv_D
$$

\n
$$
f = \frac{q_F - q_M}{v_D \le v_F}
$$

where:

- *i* is the diode current.
- $q_E$  is the junction charge.
- $q_M$  is the total stored charge.
- $T_M$  is the transit time.
- *τ* is the carrier lifetime.
- $\cdot$  *v*<sup>D</sup> is the voltage across the diode.
- $v_F$  is the diode forward voltage.
- *R* is the diode on resistance.
- *G* is the diode off conductance.

This graphic shows a typical reverse-mode current characteristic for a diode device.

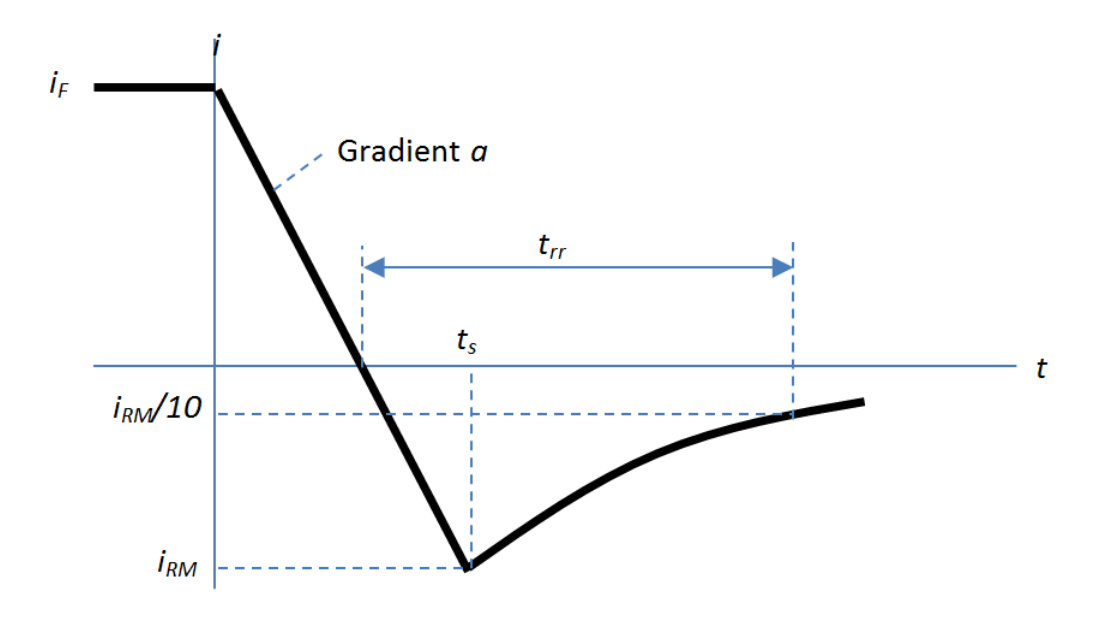

where:

- *iRM* is the peak reverse current.
- $i_F$  is the starting forward current when measuring  $i_{RM}$ .
- $\cdot$  *a* is the rate of change of current when measuring  $i_{RM}$ .
- *trr* is the reverse recovery time.

On the Charge Dynamics tab of the block, you specify characteristics of your diode device. The block uses these values to calculate the diode charge dynamics expressed in equations  $1-1$ ,  $1-2$ , and  $1-3$ .

Data sheets for diodes quote values for peak reverse current for an initial forward current and a steady rate of change of current. The data sheet might also provide values for reverse recovery time and total recovery charge.

### How the Block Calculates *TM* and Tau

The block calculates transit time *TM* and carrier lifetime *τ* based on the values you enter on the Charge Dynamics tab of the block dialog box. The block uses  $T_M$  and  $\tau$  to solve the charge dynamics equations 1–1, 1–2, and 1–3. *i a* is the rate of change of current when meas<br> *i*  $t_r$  is the reverse recovery time.<br>
On the Charge Dynamics tab of the block, you s<br>
equations 1–1, 1–2, and 1–3.<br>
Data sheets for diodes use these whates to calculat the rate of change of current when measuring  $i_{R\lambda}$ <br>the reverse recovery time.<br>Tharge Dynamics tab of the block, you specify che holock uses the solution of the block states were verse current. The data self in the stat e rate of change of current when measu<br>
ne reverse recovery time.<br>
narge Dynamics tab of the block, you sp<br>
look uses these values to calculate t<br>
1-1, 1-2, and 1-3.<br>
ts for diodes quote values for peak revers. The<br>
elect a is the rate of change of current when measuring  $i_h$ <br>  $t_m$  is the reverse recovery time.<br>
the Charge Dynamics tab of the block, you specify c<br>
vice. The block uses these values to calculate the dioc<br>
aations 1–1, 1–2, a *a* is the rate of change of current when measuring *i<sub>RM</sub>*.<br> *t<sub>n</sub>* is the recorse recovery time.<br>
the Charge Dynamics tab of the block, you specify characteries.<br>
the Charge Dynamics tab of the block, you specify charac is the rate of change of current when measuring  $i_{RM}$ .<br>
is the reverse recovery time.<br>
c. The block uses these values to calculate the diode charge dynamics tab of the block, you specify characteristics<br>
c. The Diode, us **communities**<br> **c**  $\alpha$  is the rate of change of current when measuring  $i_{\text{AdS}}$ .<br>  $t_n$  is the reverse recovery time.<br>  $\alpha$ , is the reverse recovery time.<br>  $\alpha$   $t_n$  is Change Dynamics et ab of the block, you specify ch **Commutation Dissle**<br> *M* is the reverse recovery time.<br> *M* is the reverse recovery time.<br> *M* is the Reverse recovery time.<br> *M* is the Rame ally change of during the block, you apselly characteristics of your disde<br>
wi Commulation Diode<br>
Sommulation Diode<br>
the reverse recovery time.<br>
the reverse recovery time.<br>
The holds uses these values to the block, you specify characteristics of your diode<br>
The hlock uses these values to calculate t

During initial current drop in reverse mode, the diode is still on, and the rate of change of current is determined by an external test circuit.

Using Equation 1–1,

$$
i_F + at = \frac{q_E - q_M}{T_M}.
$$

Substituting Equation 1–4 into Equation 1–2,

$$
\frac{dq_M}{dt} + \frac{q_M}{\tau} = i_F + at.
$$

Solving Equation 1–5 for *qM*,

$$
q_M = i_F \tau - a\tau^2 + \frac{k}{\exp\left(\frac{t}{\tau}\right)} + a\tau t,
$$

where *k* is a constant.

When *t* is zero,  $i = i_F$  and  $q_M = \frac{1}{k}$  because the system is in steady state.

Substituting these relationships into Equation 1–6 and solving the equation gives  $k = a\tau^2$ . Therefore, Alphobesical List<br>
When *t* is zero,  $i = i_F$  and  $q_M = \pi_F$  because the system is in steady state.<br>
Substituting these relationships into Equation 1.6 and solving the equation gives  $k = \alpha e^2$ .<br>
Therefore,<br>  $q_M = i_F \tau + i\pi^2 \left( \$ Alphabetical Lia<br>
<br> *Mhent* Lia zarro,  $\lambda = i_F$  and  $a_M = xI_F$  because the system is in steady state.<br> **Absolution** these relationships into Equation 1-6 and solving the equation gives  $k = ar^2$ .<br>  $M = i_F t + ar^2$   $\left(\frac{1}{\exp\left(\frac{t}{$ efical list<br>
is zero,  $i = j_F$  and  $q_N = vi_F$  because the system is in steady state.<br>
iting these relationships into Equation 1-6 and solving the equation gives  $k = \omega^2$ .<br>
rev.<br>  $\tau + ar^2 \left( \frac{1}{\exp\left(\frac{x}{\tau}\right)} - 1 \right) + ar$ .<br>  $\tau = t_0$ Alphabeted Lit<br>
When *t* is zero,  $i = i_F$  and  $q_{\text{M}} = i_F$  because the system is in steady state.<br>
Substituting these relationshys into Kapariton 1.6 and solving the equation gives  $k = m^2$ .<br>
Therefore,<br>  $q_{\text{M}} = i_F t + a\pi^2 \$ Alphabotical List<br>
Then *t* is zero,  $i = i_F$  and  $q_M = \pi_F$  because the system is in steady state.<br>
whistituting these relationships into Equation 1–6 and solving the equation gives  $k = \alpha r^2$ .<br>
herefore,<br>  $M = i_F \tau + \alpha r^2 \left( \frac{$ Aphobetical List<br>
Hence *i* is zero,  $i = iy$  and  $q_M = xiy$  because the system is in steady state.<br>
bstituting these relationships into Equation 1-6 and solving the equation gives  $k = ar^2$ .<br>
erefore,<br>  $\left[ \frac{1}{\exp\left(\frac{t}{\tau}\right)} \right]$ La<br>  $r\alpha$ ,  $i = i_2$  and  $g_M = vi_F$  because the system is in steady sinte.<br>
these relationships into Equation 1–6 and solving the equation gives  $k = ar'$ .<br>  $\int_1^2 \left( \frac{1}{\exp\left(\frac{r}{r}\right)} - 1 \right) dx$ ,<br>  $\int_1^2 \left( \exp\left(\frac{r}{r}\right) - 1 \right) dx$ .<br> *tat*<br>  $\alpha, i = i_F$  and  $q_M = i i_F$  because the system is in steady<br>
these relationships into Equation 1–6 and solving the<br>  $\begin{pmatrix} \frac{1}{\exp\left(\frac{t}{\tau}\right)} - 1 \\ \frac{1}{\exp\left(\frac{t}{\tau}\right)} - 1 \end{pmatrix} + a\tau t$ .<br>
the current is  $i_{RM}$  and the juncti are,  $i = i_F$  and  $q_M = ri_F$  because the system is in steady state<br>
ig these relationships into Equation 1-6 and solving the eq<br>  $\pi^2 \left( \frac{1}{\exp\left(\frac{t}{\tau}\right)} - 1 \right) + \pi t$ .<br>  $t_s$  the current is  $i_{\text{max}}$  and the junction charge  $q$ Its<br>
ro,  $i = i_F$  and  $q_M = i_F$  because the system is in steady st<br>
these relationships into Equation 1–6 and solving the<br>  $\left\{ \frac{1}{\exp\left(\frac{t}{\tau}\right)} - 1 \right\} + \pi t$ .<br>  $\left\{ \frac{1}{\exp\left(\frac{t}{\tau}\right)} - 1 \right\} + \pi t$ .<br>  $\left\{ \frac{1}{\exp\left(\frac{t}{\tau}\right)}$ 

$$
q_M = i_F \tau + a\tau^2 \left(\frac{1}{\exp\left(\frac{t}{\tau}\right)} - 1\right) + a\tau t.
$$

At time  $t = t_s$ , the current is  $i_{RM}$  and the junction charge  $q_E$  is zero. Substituting these values into Equation 1–1,

$$
i_{RM} = \frac{-q_M}{T_M}.
$$

Rearranging Equation 1–8 to solve for  $q_M$  and substituting the result into Equation 1–7,

− Alphabetical List

\nWhen *t* is zero, *i* = *i<sub>F</sub>* and *q<sub>M</sub>* = *ti<sub>F</sub>* because the system

\nSubstituting these relationships into Equation 1–6 an

\nTherefore,

\n
$$
q_M = i_F \tau + a\tau^2 \left( \frac{1}{\exp\left(\frac{t}{\tau}\right)} - 1 \right) + a\tau t.
$$
\nAt time *t* = *t<sub>s</sub>*, the current is *i<sub>RM</sub>* and the junction char

\nSubstituting these values into Equation 1–1,

\n
$$
i_{RM} = \frac{-q_M}{T_M}.
$$
\nRearranging Equation 1–8 to solve for *q<sub>M</sub>* and substituting the given in the image.

\nEquation 1–8 to solve for *q<sub>M</sub>* and substituting the given in the image.

\nEquation 1–8 to solve for *q<sub>M</sub>* and the substitution of the following equations:

\n
$$
-T_M i_{RM} = i_F \tau + a\tau^2 \left( \frac{1}{\tau} \right) - 1 \left( \frac{1}{\tau} \right) + a\tau t_s.
$$
\nExpressing time *t<sub>s</sub>* in terms of *i<sub>RM</sub>*, *i<sub>F</sub>*, and *a*,

\n
$$
t_s = \frac{i_{RM} - i_F}{a}.
$$
\nConsider the diode recovery, that is, when *t* > *t<sub>s</sub>*. The and junction charge are effectively zero.

\nThe current is defined by

\n
$$
i = i_{RM} \exp\left(\frac{-(t - t_s)}{\tau_{rr}}\right),
$$

Expressing time  $t_s$  in terms of  $i_{RM}$ ,  $i_F$ , and  $a$ ,

$$
t_s = \frac{i_{RM} - i_F}{a}.
$$

Consider the diode recovery, that is, when *t* > *t<sup>s</sup>* . The diode is reverse biased, and current and junction charge are effectively zero.

The current is defined by

$$
i = i_{RM} \exp[\frac{-(t - t_s)}{\tau_{rr}}],
$$

where

where  
\n
$$
\frac{1}{\tau_{rr}} = \frac{1}{\tau} + \frac{1}{T_M}.
$$
\nThe block now relates the compression in Fav.

where<br>  $\frac{1}{\tau_{rr}} = \frac{1}{\tau} + \frac{1}{T_M}$ .<br>
The block now relates the expression in Equ The block now relates the expression in Equation 1–12 to the reverse recovery time *trr*.

where  
\n
$$
\frac{1}{\tau_{rr}} = \frac{1}{\tau} + \frac{1}{T_M}.
$$
\nThe block now relates the expression in Equation 1-  
\nWhen  $t = \frac{i_{RM}}{a} + t_{rr}$ , the current is  $\frac{i_{RM}}{10}$ .  
\nTherefore,  
\n
$$
\exp\left(-\frac{t - t_s}{\tau_{rr}}\right) = 0.1
$$
\nand  
\n
$$
t_{rr} = \tau_{rr} \log(10) + \frac{i_{RM}}{a}.
$$

Therefore,

$$
\exp\left(-\frac{t-t_s}{\tau_{rr}}\right) = 0.1
$$

and

$$
t_{rr} = \tau_{rr} \log(10) + \frac{i_{RM}}{a}
$$

where<br>  $\frac{1}{\tau_{rr}} = \frac{1}{\tau} + \frac{1}{T_M}$ .<br>
The block now relates the expression in Equation 1–12 to<br>
When  $t = \frac{i\kappa M}{a} + t_{rr}$ , the current is  $\frac{i\kappa M}{10}$ .<br>
Therefore,<br>  $\exp\left(-\frac{t - t_s}{\tau_{rr}}\right) = 0.1$ <br>
and<br>
and<br>  $t_{rr} = \tau_{rr} \log ($ relates the expression in Equation 1–12 to t<br>  $+t_{rr}$ , the current is  $\frac{i_{RM}}{10}$ .<br>
0.1<br>
0.1<br>  $\frac{1}{a} + \frac{i_{RM}}{a}$ .<br>
sequations 1–9 and 1–14 to calculate values<br>
we scheme because of the exponential term is<br> **to Specifying** The block uses equations 1–9 and 1–14 to calculate values for  $T_M$  and  $\tau$ . The calculation uses an iterative scheme because of the exponential term in Equation 1–9.

### <span id="page-88-0"></span>Alternatives to Specifying *trr* Directly

**Commutation Diode**<br> **RAON TOWER TOWER TO EXECUTE THE CONDUCT**<br> **RAON CONDUCT ACTION CONDUCT**<br> **RAON CONDUCTER CONDUCT**<br> **RAON CONDUCT**<br> **RAON CONDUCT**<br> **RAON CONDUCT**<br> **RAON CONDUCT**<br> **RAON CONDUCTER**<br> **RAON CONDUCTER CO** In addition to allowing you to specify reverse recovery time *trr* directly, the block supports two alternative parameterizations. The block can derive *trr* from either of these parameters:

- Reverse recovery time stretch factor *λ*
- Reverse recovery charge *Qrr*, when the data sheet specifies this value instead of the reverse recovery time.

The relationship between reverse recovery time stretch factor  $\lambda$  and  $t_r$  is expressed by the equation

$$
\lambda = \frac{t_{rr}a}{i_{RM}}.
$$

Reverse recovery time must be greater than *i*  $\alpha$  and a typical value is  $\alpha$ *RM*

Therefore, a typical value for  $\lambda$  is 3.  $\lambda$  must be greater than 1.

*RM* and a typical value is  $3(\frac{i_{RM}}{a})$ .<br> *greater than* 1.<br> *er time of the reverse current from the point*<br> *is back to zero.*<br> *figure*), is expressed by the equation Reverse recovery charge  $Q_r$  is the integral over time of the reverse current from the point where the current goes negative until it decays back to zero.

The initial charge, to time  $t_s$  (as shown in the figure), is expressed by the equation

$$
Q_s = \frac{1}{2} \left( -i_{RM} \right) \frac{i_{RM}}{a}.
$$

Alphabetical List<br>  $\lambda = \frac{t_{rr}a}{i_{RM}}$ .<br>
beverse recovery time must be greater than  $\frac{i_{R}}{i_{RM}}$ .<br>
beverse recovery charge  $Q_r$  is the integral oververse recovery charge  $Q_r$  is the integral oververs the current goes nega Integrating Equation 1–11 gives the charge between times  $t_s$  and inf. This charge is equal to  $\lambda = \frac{t_{rr} a}{i_{RM}}.$ <br>
rse recovery time<br>
efore, a typical val<br>
rse recovery charge<br>
re the current goes<br>
initial charge, to ti<br>  $\frac{1}{2}(-i_{RM})\frac{i_{RM}}{a}.$ <br>
grating Equation 1<br>  $\tau_{rr}i_{RM}.$ 

$$
\tau_{rr}i_{RM}.
$$

Therefore, total reverse recovery charge is given by the equation

$$
Q_{rr} = -\frac{i_{RM}^2}{2a} + \tau_{rr} i_{RM}.
$$

*A*  $\frac{I_{rr}a}{i_{RM}}$ .<br>
Reverse recovery time must be greater than  $\frac{i_{RM}}{i_{RM}}$  and a<br>
Therefore, a typical value for  $\lambda$  is 3.  $\lambda$  must be greater theore<br>
Reverse recovery charge  $Q_r$ , is the integral over time of<br>
wher  $\lambda = \frac{t_{r}a}{i_{R}d}$ .<br>
The process recovery time must be greater than  $\frac{i_{RM}}{a}$  and a typical value is  $\frac{\lambda}{2}\left(\frac{h_{RM}}{a}\right)$ .<br>
The process recovery change  $Q_r$ , is the integral over the of the every<br>
refore, a typical Rearranging Equation 1–16 to solve for  $\tau_{rr}$  and substituting the result into Equation 1–14 gives an equation that expresses  $t_{rr}$  in terms of  $Q_{rr}$ :

$$
t_{rr} = \left(\frac{Q_{rr}}{i_{RM}} + \frac{i_{RM}}{2a}\right) \log\left(10\right) + \frac{i_{RM}}{a}.
$$

### Modeling Variants

 $\lambda = \frac{t_{rr}a}{i_{RM}}$ .<br>
ersoe recovery time must be greater than  $\frac{i_{RM}}{a}$  and a typical value<br>
refore, a typical value for  $\lambda$  is 3.  $\lambda$  must be greater than 1.<br>
ersoe recovery charge  $Q_r$ , is the integral over time of  $\frac{\partial L}{\partial x}$ <br> **RM** recovery time munt be greater than  $\frac{\partial R}{\partial x}$  and a typical value is  $\frac{\sqrt{RML}}{M}$ .<br> **RM** recovery times for a 5-3. A must be greater than 1.<br> **RMA** RM recovery them a 5-3. A must be greater than 1.<br> ust be greater than  $\frac{logt}{a}$  and a typical value is  $3(\frac{logt}{a})$ .<br>
for  $\lambda$  is  $3, \lambda$  must be greater than 1.<br>  $Q_{\alpha}$  is the integral over time of the reverse current from the point<br>
egative until it decays back to zero is must be greater than  $\frac{logt}{dt}$  and a typical value is  $\frac{\sqrt{logt}}{dt}$ ),<br>hlue for  $\lambda$  is  $\partial$ .  $\lambda$  must be greater than 1.<br>evaluation of the coverse current from the point.<br>in equative until it decays back to zero.<br>tim The block provides a thermal modeling variant. To select a variant, right-click the block in your model. From the context menu, select **Simscape** > **Block choices**, and then one of these variants:

- **No thermal port** This variant does not simulate heat generation in the device. This variant is the default.
- **Show thermal port** This variant contains a thermal port that allows you to model the heat that conduction losses generate. For numerical efficiency, the thermal state does not affect the electrical behavior of the block. The thermal port is hidden by default. When you select a thermal variant of the block, the thermal port appears.

## **Ports**

#### +

Electrical conserving port associated with the diode positive terminal

#### -

Electrical conserving port associated with the diode negative terminal

H

Thermal conserving port. The thermal port is optional and is hidden by default. To enable this port, select a variant that includes a thermal port.

## **Parameters**

- ["Main Tab" on page 1-85](#page-90-0)
- <span id="page-90-0"></span>• ["Charge Dynamics Tab" on page 1-86](#page-91-0)

### Main Tab

#### **Forward voltage**

Minimum voltage required across the + and - block ports for the gradient of the diode I-V characteristic to be  $1/R_{on}$ , where  $R_{on}$  is the value of **On resistance**. The default value is 0.8 V.

#### **On resistance**

Rate of change of voltage versus current above the **Forward voltage**. The default value is 0.001 Ohm.

#### **Off conductance**

Conductance of the reverse-biased diode. The default value is 1e-5 1/Ohm.

#### **Number of series diodes**

The number of diodes connected in series between the + and - block ports. Each diode has the **Forward voltage**, **On resistance**, and **Off conductance** that you specify. The default value is 1.

#### **Number of parallel diodes**

The number of parallel diodes, or number of parallel paths formed by seriesconnected diodes, between the + and - block ports. Each diode has the **Forward voltage**, **On resistance**, and **Off conductance** that you specify. The default value is 1.

## <span id="page-91-0"></span>Charge Dynamics Tab

#### **Junction capacitance**

Diode junction capacitance. The default value is 50 nF.

#### **Peak reverse current, iRM**

Peak reverse current measured by an external test circuit. This value must be less than zero. The default value is -235 A.

#### **Initial forward current when measuring iRM**

Initial forward current when measuring peak reverse current. This value must be greater than zero. The default value is 300 A.

#### **Rate of change of current when measuring iRM**

Rate of change of current when measuring peak reverse current. This value must be less than zero. The default value is  $-50$  A/ $\mu$ s.

#### **Reverse recovery time parameterization**

Determines how you specify reverse recovery time in the block. The default value is Specify reverse recovery time directly.

If you select Specify stretch factor or Specify reverse recovery charge, you specify a value that the block uses to derive the reverse recovery time. For more information on these options, see ["Alternatives to Specifying](#page-88-0) *trr* Directly" on page [1-83](#page-88-0).

#### **Reverse recovery time, trr**

Interval between the time when the current initially goes to zero (when the diode turns off) and the time when the current falls to less than 10% of the peak reverse current. The default value is  $15 \mu s$ .

This parameter is visible only if you set **Reverse recovery time parameterization** to Specify reverse recovery time directly.

The value of the **Reverse recovery time, trr** parameter must be greater than the value of the **Peak reverse current, iRM** parameter divided by the value of the **Rate of change of current when measuring iRM** parameter.

#### **Reverse recovery time stretch factor**

Value that the block uses to calculate **Reverse recovery time, trr**. This value must be greater than 1. The default value is 3.

This parameter is visible only if you set **Reverse recovery time parameterization** to Specify stretch factor.

Specifying the stretch factor is an easier way to parameterize the reverse recovery time than specifying the reverse recovery charge. The larger the value of the stretch factor, the longer it takes for the reverse recovery current to dissipate.

#### **Reverse recovery charge, Qrr**

Value that the block uses to calculate **Reverse recovery time, trr**. Use this parameter if the data sheet for your diode device specifies a value for the reverse recovery charge instead of a value for the reverse recovery time.

The reverse recovery charge is the total charge that continues to dissipate when the

diode turns off. The value must be less than - *i a RM* 2 2 ,

where:

- *iRM* is the value specified for **Peak reverse current, iRM**.
- *a* is the value specified for **Rate of change of current when measuring iRM**.

The default value is  $1500 \mu$ As.

The parameter is visible only if you set **Reverse recovery time parameterization** to Specify reverse recovery charge.

### References

[1] Lauritzen, P.O. & C.L. Ma, "A Simple Diode Model with Reverse Recovery." *IEEE® Transactions on Power Electronics*. Vol. 6, No. 2, 1991, pp. 188–191.

## See Also

## See Also

Diode | GTO | Ideal Semiconductor Switch | IGBT | MOSFET | Thyristor

## **Topics**

"Simulate Thermal Losses in Semiconductors"

### Introduced in R2013b

# **Converter**

Connect three-phase AC network to DC network

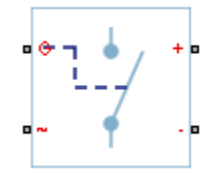

# Library

Semiconductors

# **Description**

The Converter block models a three-arm converter circuit that connects a three-phase AC network to a DC network.

Each component in the three-arm circuit is the same switching device, which you specify using an option on the Converter block dialog box. The switching devices that you can specify are in the Semiconductors / Fundamental Components library.

The figure shows the equivalent circuit for a converter with fully controlled switching devices (e.g. IGBTs, GTOs).

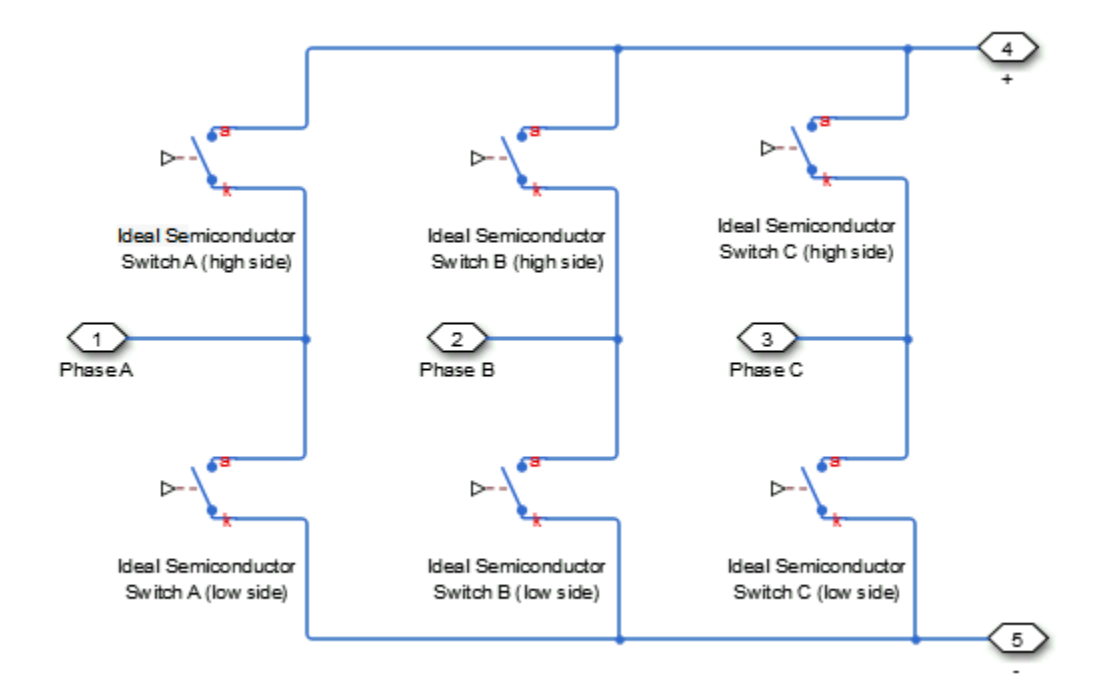

The figure shows the equivalent circuit for a converter with partially controlled switching devices (e.g. thyristors).

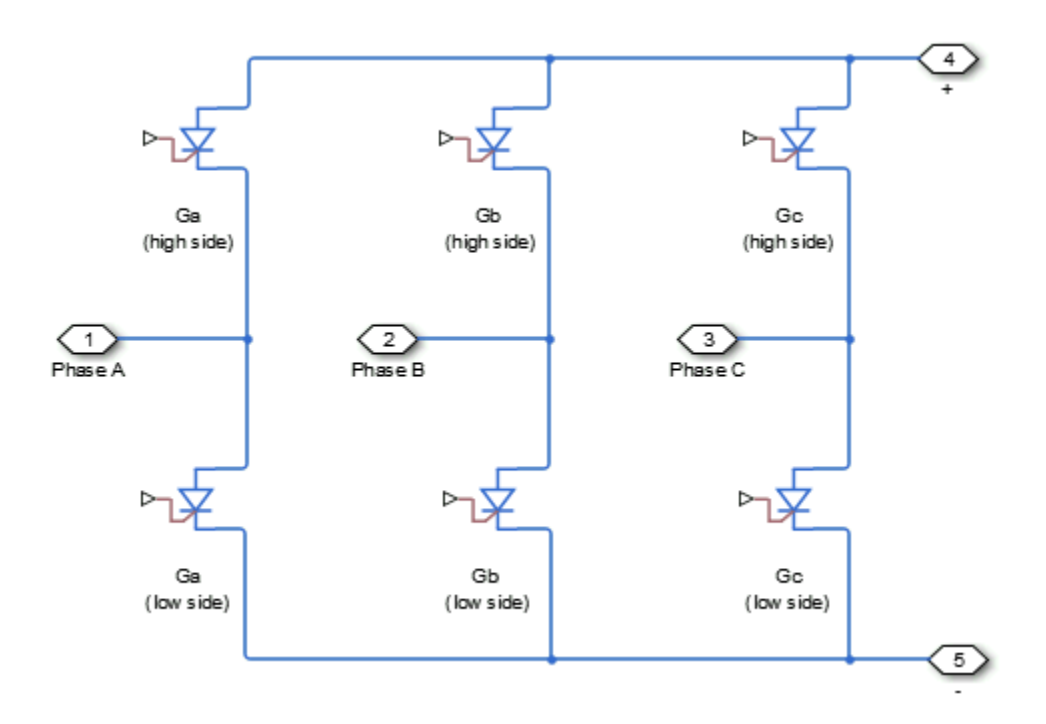

Control the gate ports of the six switching devices via an input to port G on the Converter block:

- 1 Multiplex all six gate signals into a single vector with a Six-Pulse Gate Multiplexer block.
- 2 Connect the output of the Six-Pulse Gate Multiplexer block to the Converter block G port.

You can specify an integral protection diode for each switching device. An integral diode protects the semiconductor device by providing a conduction path for reverse current. An inductive load can produce a high reverse-voltage spike when the semiconductor device suddenly switches off the voltage supply to the load.

The table shows you how to set the **Integral protection diode** parameter based on your goals.

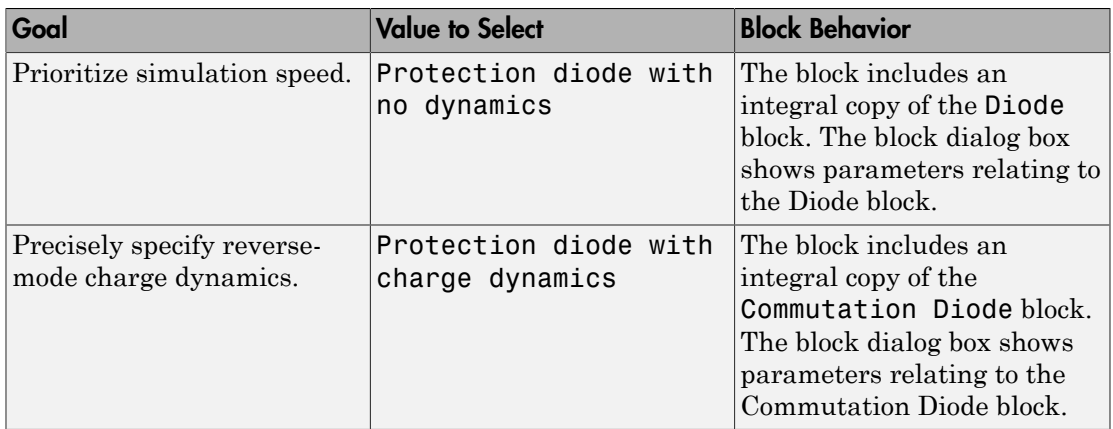

You can include a snubber circuit, consisting of a resistor and capacitor connected in series, for each switching device. Snubber circuits protect switching devices against high voltages that inductive loads produce when the device turns off the voltage supply to the load. Snubber circuits also prevent excessive rates of change of current when a switching device turns on.

## **Parameters**

- ["Switching Devices Tab" on page 1-92](#page-97-0)
- ["Protection Diodes Tab" on page 1-95](#page-100-0)
- <span id="page-97-0"></span>• ["Snubbers Tab" on page 1-98](#page-103-0)

## Switching Devices Tab

#### **Switching device**

Converter switching device. The default value is Ideal Semiconductor Switch.

The switching devices you can select are:

- GTO
- Ideal Semiconductor Switch
- IGBT
- MOSFET

• Thyristor

#### GTO Parameters

When you select GTO, parameters for the GTO block appear.

#### Additional GTO Parameters

#### **Forward voltage, Vf**

Minimum voltage required across the anode and cathode block ports for the gradient of the device i-v characteristic to be  $1/R_{on}$ , where  $R_{on}$  is the value of **On-state resistance**. The default value is 0.8 V.

#### **On-state resistance**

Rate of change of voltage versus current above the forward voltage. The default value is 0.001 Ohm.

#### **Off-state conductance**

Anode-cathode conductance when the device is off. The value must be less than 1/R, where R is the value of **On-state resistance**. The default value is 1e-6 1/Ohm.

#### **Gate trigger voltage, Vgt**

Gate-cathode voltage threshold. The device turns on when the gate-cathode voltage is above this value. The default value is 1 V.

#### **Gate turn-off voltage, Vgt\_off**

Gate-cathode voltage threshold. The device turns off when the gate-cathode voltage is below this value. The default value is -1 V.

#### **Holding current**

Current threshold. The device stays on when the current is above this value, even when the gate-cathode voltage falls below the gate trigger voltage. The default value is 1 A.

For more information, see GTO.

#### Ideal Semiconductor Switch Parameters

When you select Ideal Semiconductor Switch, parameters for the Ideal Semiconductor Switch block appear.

#### Additional Ideal Semiconductor Switch Parameters

**On-state resistance**

Anode-cathode resistance when the device is on. The default value is 0.001 1/Ohm.

#### **Off-state conductance**

Anode-cathode conductance when the device is off. The value must be less than 1/R, where R is the value of **On-state resistance**. The default value is 1e-6 1/Ohm.

#### **Threshold voltage, Vth**

Gate-cathode voltage threshold. The device turns on when the gate-cathode voltage is above this value. The default value is 6 V.

For more information, see Ideal Semiconductor Switch.

#### IGBT Parameters

When you select IGBT, parameters for the IGBT block appear.

#### Additional IGBT Parameters

#### **Forward voltage, Vf**

Minimum voltage required across the collector and emitter block ports for the gradient of the diode i-v characteristic to be  $1/R_{on}$ , where  $R_{on}$  is the value of **On-state resistance**. The default value is 0.8 V.

#### **On-state resistance**

Collector-emitter resistance when the device is on. The default value is 0.001 Ohm.

#### **Off-state conductance**

Collector-emitter conductance when the device is off. The value must be less than 1/ R, where R is the value of **On-state resistance**. The default value is 1e-6 1/Ohm.

#### **Threshold voltage, Vth**

Collector-emitter voltage at which the device turns on. The default value is 6 V.

For more information, see IGBT.

#### MOSFET Parameters

When you select MOSFET, parameters for the MOSFET block appear.

#### Additional MOSFET Parameters

#### **On-state resistance, R\_DS(on)**

Drain-source resistance when the device is on. The default value is 0.001 Ohm.

#### **Off-state conductance**

Drain-source conductance when the device is off. The value must be less than  $1/R$ , where R is the value of **On-state resistance**. The default value is 1e-6 1/Ohm.

#### **Threshold voltage, Vth**

Gate-source voltage threshold. The device turns on when the gate-source voltage is above this value. The default value is 6 V.

For more information, see MOSFET.

#### Thyristor Parameters

When you select Thyristor, parameters for the Thyristor block appear.

#### Additional Thyristor Parameters

#### **Forward voltage, Vf**

Forward voltage at which the device turns on. The default value is 0.8 V.

#### **On-state resistance**

Anode-cathode resistance when the device is on. The default value is 0.001 Ohm.

#### **Off-state conductance**

Anode-cathode conductance when the device is off. The value must be less than 1/R, where R is the value of **On-state resistance**. The default value is 1e-6 1/Ohm.

#### **Gate trigger voltage, Vgt**

Gate-cathode voltage threshold. The device turns on when the gate-cathode voltage is above this value. The default value is 1 V.

#### **Holding current**

Current threshold. The device stays on when the current is above this value, even when the gate-cathode voltage falls below the gate trigger voltage. The default value is 1 A.

<span id="page-100-0"></span>For more information, see Thyristor.

### Protection Diodes Tab

#### **Integral protection diode**

Integral protection diode for each switching device. The default value is None.

The diodes you can select are:

- Protection diode with no dynamics
- Protection diode with charge dynamics

#### Parameters for Protection Diode with No Dynamics

When you select Protection diode with no dynamics, additional parameters appear.

#### Additional Parameters for Protection Diode with No Dynamics

#### **Forward voltage**

Minimum voltage required across the + and - block ports for the gradient of the diode I-V characteristic to be  $1/R_{on}$ , where  $R_{on}$  is the value of **On resistance**. The default value is 0.8 V.

#### **On resistance**

Rate of change of voltage versus current above the **Forward voltage**. The default value is 0.001 Ohm.

#### **Off conductance**

Conductance of the reverse-biased diode. The default value is 1e-5 1/Ohm.

For more information on these parameters, see Diode.

#### Parameters for Protection Diode with Charge Dynamics

When you select Protection diode with charge dynamics, additional parameters appear.

#### Additional Parameters for Protection Diode with Charge Dynamics

#### **Forward voltage**

Minimum voltage required across the + and - block ports for the gradient of the diode I-V characteristic to be 1/Ron, where Ron is the value of **On resistance**. The default value is 0.8 V.

#### **On resistance**

Rate of change of voltage versus current above the **Forward voltage**. The default value is 0.001 Ohm.

#### **Off conductance**

Conductance of the reverse-biased diode. The default value is 1e-5 1/Ohm.

#### **Junction capacitance**

Diode junction capacitance. The default value is 50 nF.

#### **Peak reverse current, iRM**

Peak reverse current measured by an external test circuit. This value must be less than zero. The default value is -235 A.

#### **Initial forward current when measuring iRM**

Initial forward current when measuring peak reverse current. This value must be greater than zero. The default value is 300 A.

#### **Rate of change of current when measuring iRM**

Rate of change of current when measuring peak reverse current. This value must be less than zero. The default value is  $-50 \text{ A}/\mu\text{s}$ .

#### **Reverse recovery time parameterization**

Determines how you specify reverse recovery time in the block. The default value is Specify reverse recovery time directly.

If you select Specify stretch factor or Specify reverse recovery charge, you specify a value that the block uses to derive the reverse recovery time. For more information on these options, see ["Alternatives to Specifying](#page-88-0) *trr* Directly" on page [1-83](#page-88-0).

#### **Reverse recovery time, trr**

Interval between the time when the current initially goes to zero (when the diode turns off) and the time when the current falls to less than 10% of the peak reverse current. The default value is  $15 \mu s$ .

This parameter is visible only if you set **Reverse recovery time parameterization** to Specify reverse recovery time directly.

The value of the **Reverse recovery time, trr** parameter must be greater than the value of the **Peak reverse current, iRM** parameter divided by the value of the **Rate of change of current when measuring iRM** parameter.

#### **Reverse recovery time stretch factor**

Value that the block uses to calculate **Reverse recovery time, trr**. This value must be greater than 1. The default value is 3.

This parameter is visible only if you set **Reverse recovery time parameterization** to Specify stretch factor.

Specifying the stretch factor is an easier way to parameterize the reverse recovery time than specifying the reverse recovery charge. The larger the value of the stretch factor, the longer it takes for the reverse recovery current to dissipate.

#### **Reverse recovery charge, Qrr**

Value that the block uses to calculate **Reverse recovery time, trr**. Use this parameter if the data sheet for your diode device specifies a value for the reverse recovery charge instead of a value for the reverse recovery time.

The reverse recovery charge is the total charge that continues to dissipate when the

diode turns off. The value must be less than - *i a RM* 2 2 ,

where:

- *iRM* is the value specified for **Peak reverse current, iRM**.
- *a* is the value specified for **Rate of change of current when measuring iRM**.

The default value is  $1500 \mu$ As.

The parameter is visible only if you set **Reverse recovery time parameterization** to Specify reverse recovery charge.

<span id="page-103-0"></span>For more information on these parameters, see Commutation Diode.

### Snubbers Tab

#### **Snubber**

Snubber for each switching device. The default value is None.

#### **Snubber resistance**

Snubber resistance. This parameter is visible only if you set **Snubber** to RC snubber. The default value is 0.1 Ohm.

#### **Snubber capacitance**

Snubber capacitance. This parameter is visible only if you set **Snubber** to RC snubber. The default value is 1e-7 F.

## **Ports**

The block has the following ports:

G

Vector input port associated with the gate terminals of the switching devices. Connect this port to a Six-Pulse Gate Multiplexer block.

 $\sim$ 

Expandable three-phase port

+

-

Electrical conserving port associated with the DC positive terminal

Electrical conserving port associated with the DC negative terminal

# See Also

## See Also

```
Average-Value Inverter | Average-Value Rectifier | Rectifier | Six-
Pulse Gate Multiplexer | Three-Level Converter
```
## **Topics**

"Expand and Collapse Three-Phase Ports on a Block"

### Introduced in R2013b

# Current Sensor

Measure phase currents in three-phase system

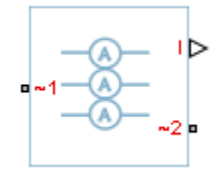

# Library

Sensors

# **Description**

The Current Sensor block represents an ideal three-phase current sensor. The block measures each of the three currents flowing from port ~1 to port ~2 and outputs a single three-element, physical signal vector. Each element of the physical signal output vector is proportional to the current in its respective phase.

## **Ports**

The block has the following ports:

 $-1$ 

Expandable three-phase port.

 $-2$ 

Expandable three-phase port.

I

Three-element physical signal vector output port associated with the phase currents.

# See Also

## **Topics**

"Expand and Collapse Three-Phase Ports on a Block"

Introduced in R2013b

# Current Source

Ideal three-phase current source

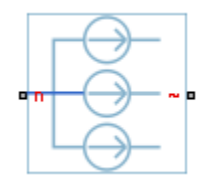

# Library

Sources

# **Description**

The Current Source block models an ideal three-phase current source that maintains sinusoidal currents of the specified magnitude through its terminals, independent of the voltage across the source. **Source**<br>
three-phase current source<br>
three-phase current source<br> **Container of the container of the start of the start of the start of the start<br>
conduct of**  $\alpha$  **is the specified magnitude through its terminals, independ** = + - 0 **s**<br> **s**<br> **Source**<br> **hence**<br> **hence**<br> **hence**<br> **hence**<br> **hence**<br> **hence**<br> **hence**<br> **hence**<br> **hence**<br> **hence**<br> **hence**<br> **hence**<br> **hence**<br> **hence**<br> **hence**<br> **hence**<br> **define**<br> **hence**<br> **hence**<br> **hence**<br> **hence**<br> **hence**<br> **h** *i I ft c* **satical Ext**<br> **COVICE**<br> **COVICE**<br> **COVIC shows**<br> **shows**<br> **shows**<br> **hower-**<br> **hower-**<br> **hower-**<br> **hower-**<br> **hower-**<br> **hower-**<br> **hower-**<br> **hower-**<br> **hower-**<br> **hower-**<br> **correct is defined by the following equations:<br>**  $\frac{27}{5} \mu_{\text{obs}} \nu_{\text{m}} - m \nu_{\text{m}}$ **<br> \frac{27}{** 

The output current is defined by the following equations:

**binological list**

\nIt is that there is a current source

\n**Scription**

\n**Current Source block models an ideal three-phase current source**

\n**Scription**

\n**Current Source block models an ideal three-phase current source**

\n**output current is defined by the following equations:**

\n
$$
I_0 = \sqrt{2}i_{phase\_rms}
$$
\n
$$
i_a = I_0 \sin(2\pi ft + \varphi)
$$

\n
$$
i_b = I_0 \sin(2\pi ft + \varphi - 120^\circ)
$$

\n
$$
i_c = I_0 \sin(2\pi ft + \varphi + 120^\circ)
$$

\n**ref**

\n**Figure 1.1**

\n**Figure 2.1**

\n**Figure 3.1**

\n**Example 4.1**

\n**Figure 4.1**

\n**Figure 5.1**

\n**Example 6.1**

\n**Example 7.1**

\n**Example 8.1**

\n**Example 9.1**

\n**Example 1.1**

\n**Example 1.1**

\n**Example 1.1**

\n**Example 1.1**

\n**Example 1.1**

\n**Example 2.1**

\n**Example 3.1**

\n**Example 4.1**

\n**Example 5.1**

\n**Example 6.1**

\n**Example 7.1**

\n**Example 8.1**

\n**Example 9.1**

\n**Example 1.1**

\n**Example 1.1**

\n**Example 1.1**

\n**Example 1.1**

\n**Example 1.1**

\n**Example 2.1**

\n**Example 3.1**

\n**Example 4.1**

\n**Example 5.1**

\n**Example 6.1**

\n**Example 7.1**

\n**Example**

where:

- $\cdot$  *I*<sub>0</sub> is the peak phase current.
- *i*phase\_rms is the RMS phase current.
- $\cdot$   $i_a$ ,  $i_b$ ,  $i_c$  are the respective phase currents.
- *f* is the frequency.
- *φ* is the phase shift.
- *t* is the time.

The arrow indicates the positive direction of the current flow. The source has a wye configuration, and port n provides a connection to the center of the wye. Port  $\sim$  is an expandable three-phase port representing the three phases, a, b, and c.

## **Parameters**

#### **Current (phase RMS)**

RMS phase current. The default value is 100/sqrt(2), or 70.7107, A.

#### **Phase shift**

Phase shift in angular units. The default value is 0 deg.

#### **Frequency**

Current frequency, specified in Hz or units directly convertible to Hz (where Hz is defined as 1/s). For example, kHz and MHz are valid units, but rad/s is not. The default value is 60 Hz.

## **Ports**

The block has the following ports:

~

Expandable three-phase port

n

Electrical conserving port associated with the center of the wye

## See Also

See Also Voltage Source

## **Topics**

"Expand and Collapse Three-Phase Ports on a Block"

# Circuit Breaker

Three-phase circuit breaker controlled by external signal

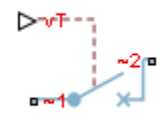

# Library

Switches & Breakers

# **Description**

The Circuit Breaker block models a three-phase circuit breaker that uses an external signal and phase current information to break an electrical circuit.

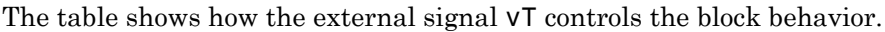

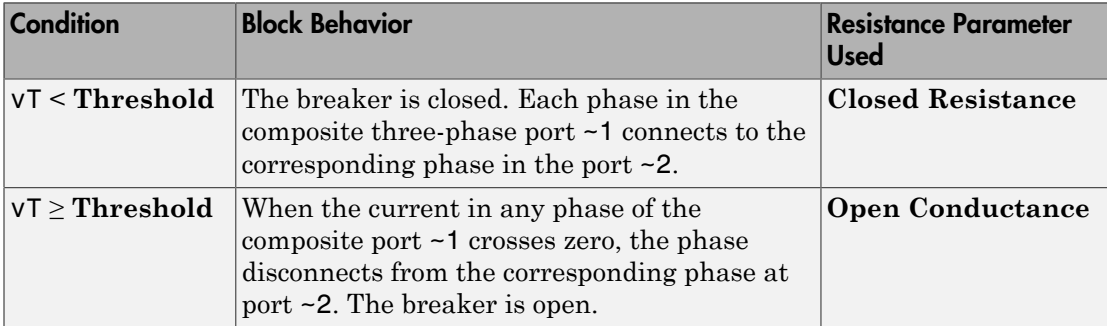

## **Parameters**

**Closed resistance**

Resistance between ports  $\sim$  1 and  $\sim$  2 when the breaker is closed. The default value is 0.001 Ohm.

#### **Open conductance**

Conductance between ports  $\sim$ 1 and  $\sim$ 2 when the breaker is open. The default value is 1e-6 1/Ohm.

#### **Threshold**

Threshold voltage for the control port vT. The block uses the threshold voltage and the value of vT at the start of the simulation to determine whether the breaker is initially open or closed. When the voltage rises above the threshold, the breaker opens each phase as its current crosses zero. When the control port voltage falls below the threshold, the breaker closes. The default value is 0 V.

## **Ports**

The block has the following ports:

 $-1$ 

Expandable three-phase port

~2

Expandable three-phase port

vT

Scalar control port, which is either a physical signal or an electrical port.

## See Also

#### See Also

Single-Phase Circuit Breaker | Single-Phase Circuit Breaker (with arc)

#### **Topics**

"Switch Between Physical Signal and Electrical Ports" "Expand and Collapse Three-Phase Ports on a Block"

# Delta-Connected Load

Three-phase load wired in delta configuration

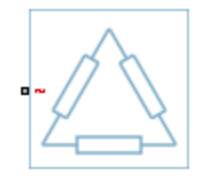

# Library

Passive Devices

## **Description**

The Delta-Connected Load block models a three-phase load wired in a delta configuration. Each limb of the load can include any combination of a resistor (R), capacitor (C), and inductor (L), connected in series or in parallel.

You can specify values for the R, L, and C components directly in terms of resistance, inductance, and capacitance, or by rated powers at a rated voltage and frequency.

- If you parameterize the block directly in terms or R, L, and C values, then for initialization provide a three-element row vector of initial voltages for a capacitor, and a three-element row vector of initial currents for an inductor.
- If you parameterize the block in terms of rated powers, then specify initial conditions in terms of an initial voltage, initial voltage phase, and initial frequency. For example, if the load is connected directly to a three-phase voltage source, then the initial conditions are identical to the source values for RMS line voltage, frequency, and phase shift. To specify zero initial voltage magnitude, set the initial voltage to 0.

For certain combinations of R, L, and C, for some circuit topologies, specify parasitic resistance or conductance values that help the simulation to converge numerically. These parasitic terms ensure that an inductor has a small parallel resistive path and that a capacitor has a small series resistance. When you parameterize the block in terms of

rated powers, the rated power values do not account for these small parasitic terms. The rated powers represent only the R, L, and C values of the load itself.

## **Parameters**

- ["Main Tab" on page 1-108](#page-113-0)
- ["Parasitics Tab" on page 1-109](#page-114-0)
- <span id="page-113-0"></span>• ["Initial Conditions Tab" on page 1-110](#page-115-0)

### Main Tab

#### **Parameterization**

Select one of these values:

- Specify by rated power Specify values for the R, L, and C components by rated powers at a rated voltage and frequency. This is the default.
- Specify component values directly Specify values for the R, L, and C components directly in terms of resistance, inductance, and capacitance.

Switching the **Parameterization** value resets the **Component structure** value. Select the component parameterization option first, and then the component structure. If you later switch the **Parameterization** value, check the **Component structure** value and reselect it, if necessary.

#### **Component structure**

Select the desired combination of a resistor  $(R)$ , capacitor  $(C)$ , and inductor  $(L)$ , connected in series or in parallel. The default is R, resistor.

#### **Rated voltage**

Voltage for which load powers are specified. This parameter is visible only when you specify values by rated power. The default value is 2.4e4 V.

#### **Real power**

Total real power dissipated by three-phase load when supplied at the rated voltage. This parameter is visible only when you specify values by rated power and select a component structure that includes a resistor. The value must be greater than 0. The default value is 1000 W.

#### **Rated electrical frequency**

Frequency for which reactive load powers are specified. This parameter is visible only when you specify values by rated power. The default value is 60 Hz.

#### **Inductive reactive power**

Total inductive reactive power taken by the three-phase load when supplied at the rated voltage. This parameter is visible only when you specify values by rated power and select a component structure that includes an inductor. The value must be greater than 0. The default value is 100 V\*A.

#### **Capacitive reactive power**

Total capacitive reactive power taken by the three-phase load when supplied at the rated voltage. This parameter is visible only when you specify values by rated power and select a component structure that includes a capacitor. The value must be less than 0. The default value is -100 V\*A.

#### **Resistance**

The resistance of each of the load limbs. This parameter is visible only when you specify component values directly and select a component structure that includes a resistor. The default value is 1 Ohm.

#### **Inductance**

Inductance of each of the load limbs. This parameter is visible only when you specify component values directly and select a component structure that includes an inductor. The default value is 0.001 H.

#### **Capacitance**

Capacitance in each of the load limbs. This parameter is visible only when you specify component values directly and select a component structure that includes a capacitor. The default value is 1e-6 F.

### <span id="page-114-0"></span>Parasitics Tab

#### **Parasitic series resistance**

Represents small parasitic effects. The parameter value corresponds to the series resistance value added to all instances of capacitors in the load. The default value is 1e-6 Ohm.

#### **Parasitic parallel conductance**

Represents small parasitic effects. The parameter value corresponds to the parallel conductance value added across all instances of inductors in the load. The default value is 1e-6 1/Ohm.

## <span id="page-115-0"></span>Initial Conditions Tab

#### **Terminal voltage magnitude**

Expected initial RMS line voltage at the load. This parameter is visible only when you specify values by rated power. The default value is 2.4e4 V.

#### **Terminal voltage angle**

Expected initial phase of the voltage at the load. This parameter is visible only when you specify values by rated power. The default value is 0 deg.

#### **Frequency**

Expected initial frequency at the load. This parameter is visible only when you specify values by rated power. The default value is 60 Hz.

#### **Initial inductor current [ Ia Ib Ic ]**

Initial current in the a, b, and c phase inductors, respectively. This parameter is visible only when you specify component values directly and select a component structure that includes an inductor. The default value is [0 0 0] A.

#### **Initial capacitor voltage [ Va Vb Vc ]**

Initial voltage across the a, b, and c phase capacitors, respectively. This parameter is visible only when you specify component values directly and select a component structure that includes a capacitor. The default value is [0 0 0] V.

#### Block Parameterization

The following two tables list the block parameters for each **Component structure**, based on the selected **Parameterization** option:

- Specify by rated power
- Specify component values directly

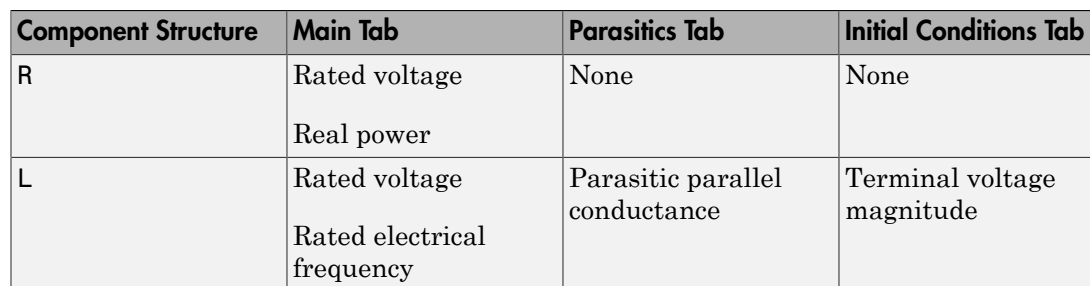

#### Specify by Rated Power

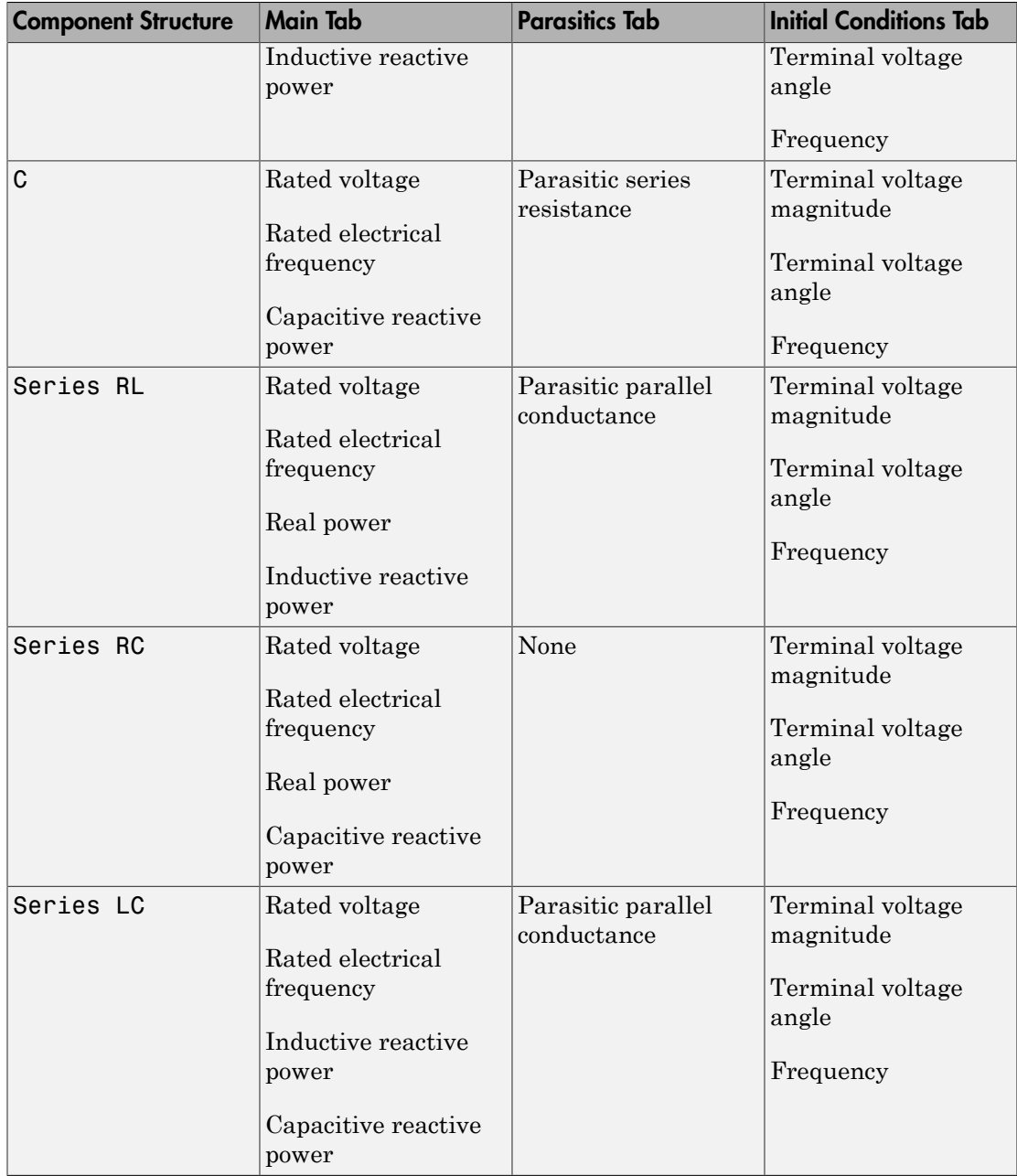

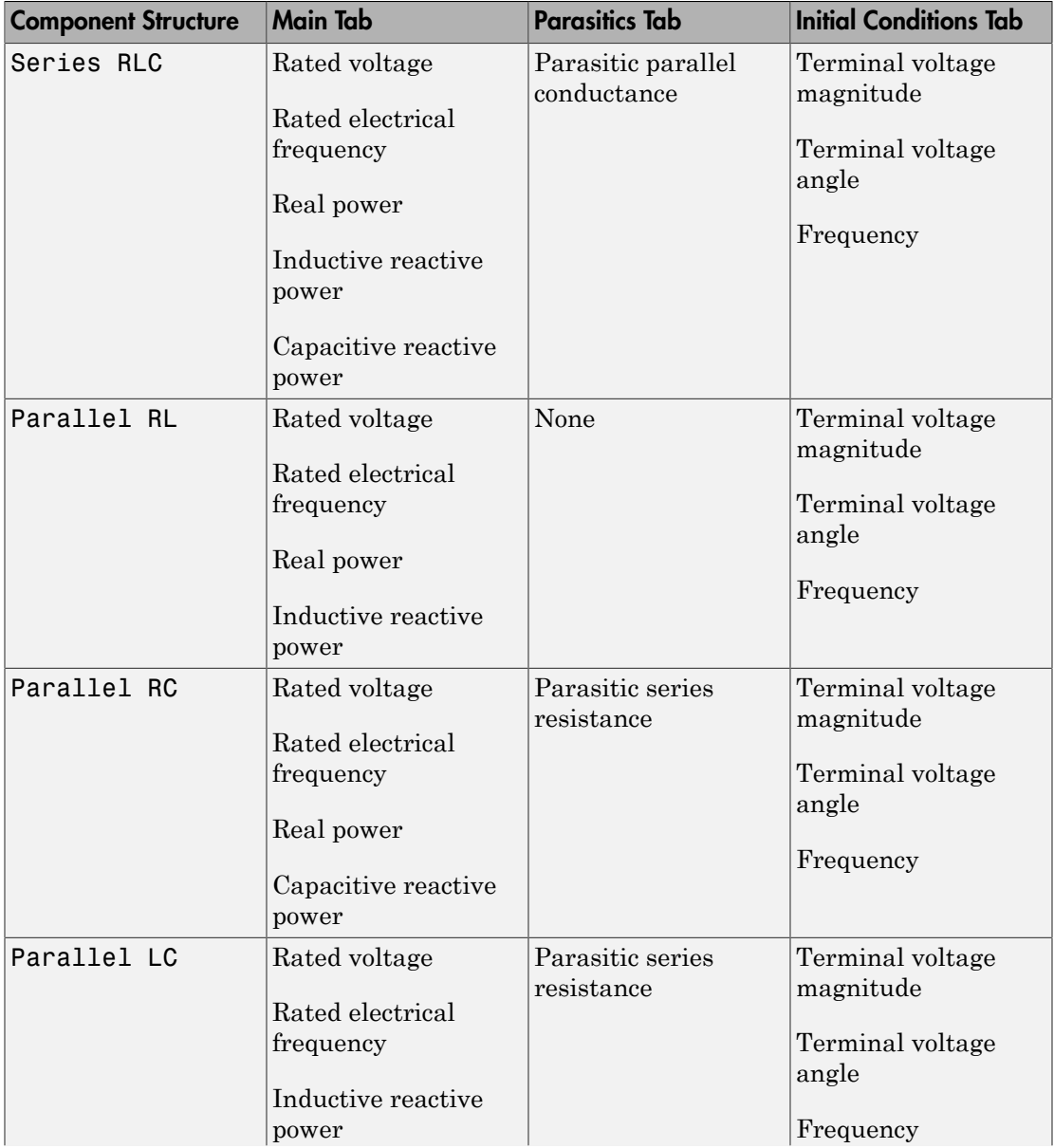

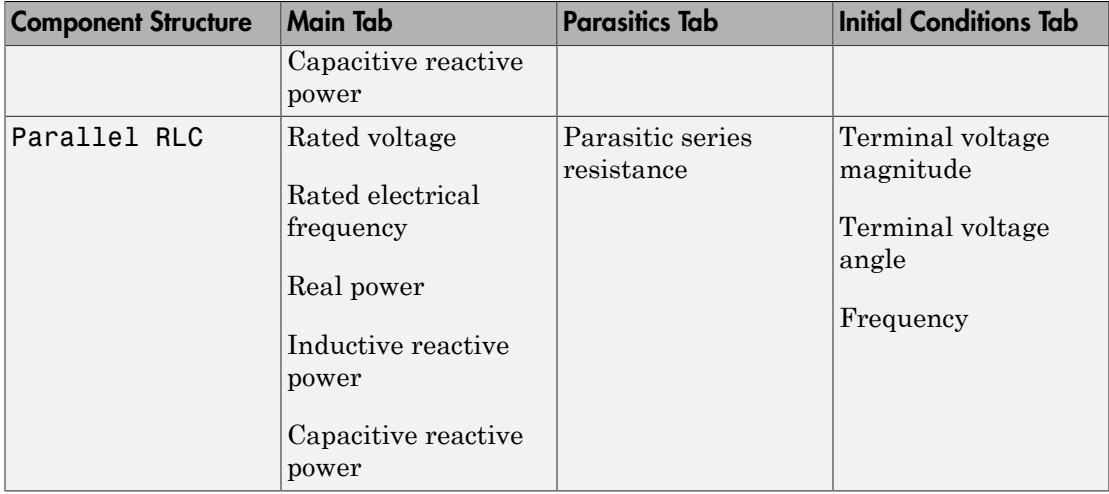

### Specify Component Values Directly

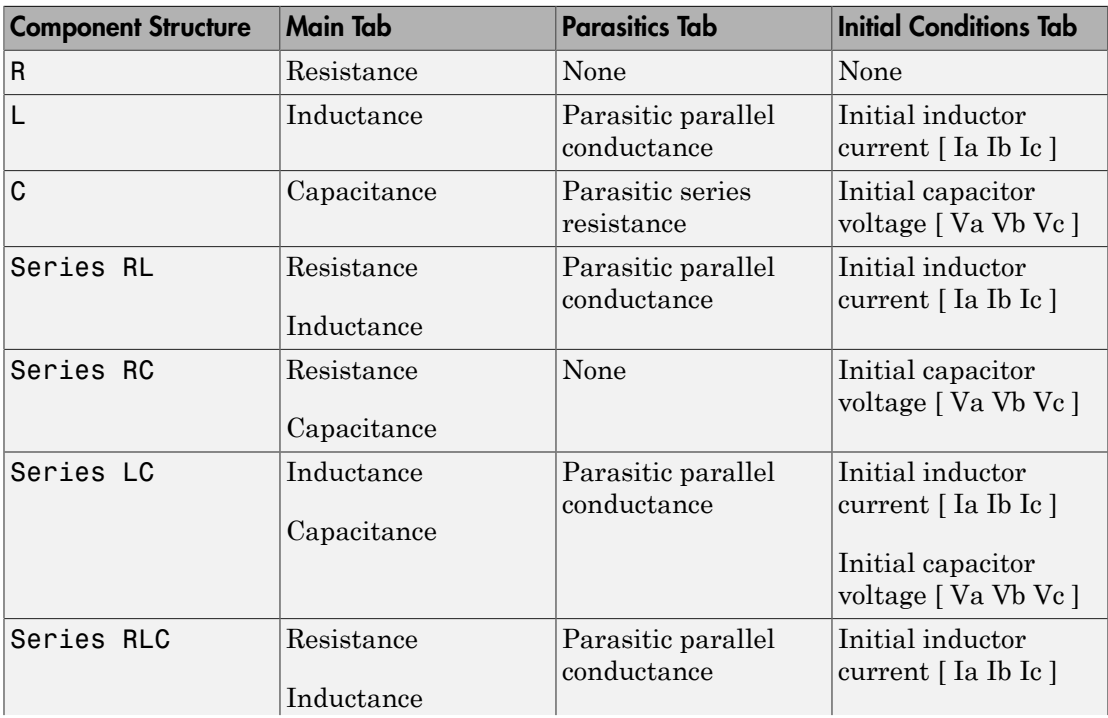

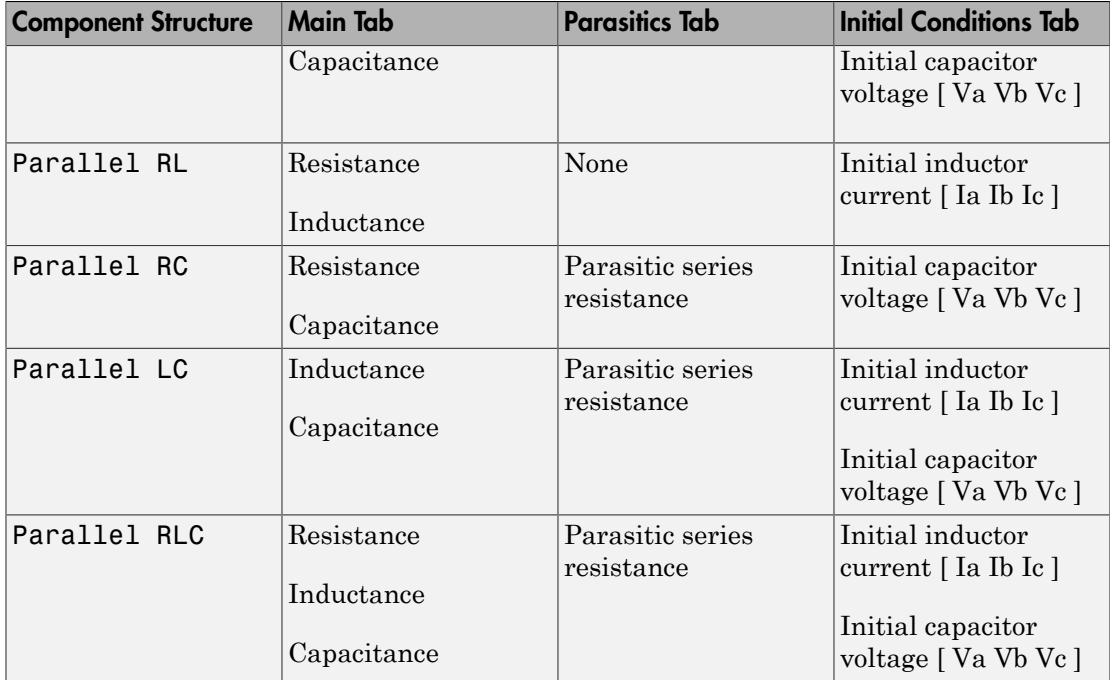

## **Ports**

The block has one expandable three-phase port,  $\sim$ .

## See Also

## See Also

RLC | Wye-Connected Load

### **Topics**

"Expand and Collapse Three-Phase Ports on a Block"

# Delta-Delta Transformer

Linear nonideal delta-delta transformer with three-limb core

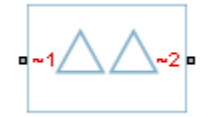

# Library

Passive Devices / Transformers

# **Description**

The Delta-Delta Transformer block models a linear, nonideal transformer with a three-limb core, in which both the primary and the secondary windings are configured in a delta connection. The block includes linear winding leakage and linear core magnetization effects.

The figure shows the equivalent circuit diagram for the delta-delta transformer.

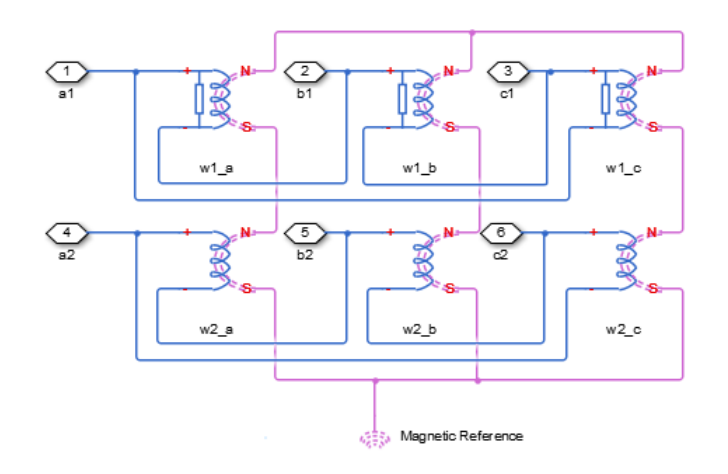

- w1a is the primary winding connected between the a-phase and the b-phase.
- $\cdot$  w1<sub>b</sub> is the primary winding connected between the b-phase and the c-phase.
- $\cdot$  w1<sub>c</sub> is the primary winding connected between the c-phase and the a-phase.
- $\cdot$  w2<sub>a</sub> is the secondary winding connected between the a-phase and the b-phase.
- $\cdot$  w2<sub>b</sub> is the secondary winding connected between the b-phase and the c-phase.
- $\cdot$  w2<sub>c</sub> is the secondary winding connected between the c-phase and the a-phase.

## Display Options

You can display the transformer per-unit base values in the MATLAB command window using the block context menu. To display the values, right-click the block and select **Power Systems** > **Display Base Values**.

## **Parameters**

- ["Main Tab" on page 1-116](#page-121-0)
- ["Impedances Tab" on page 1-117](#page-122-0)
- <span id="page-121-0"></span>• ["Initial Conditions Tab" on page 1-117](#page-122-1)

### Main Tab

#### **Rated apparent power**

Apparent power flowing through the transformer when operating at rated capacity. The default value is 100e6 V\*A.

#### **Primary rated voltage**

RMS line voltage applied to the primary winding under normal operating conditions. The default value is 4160 V.

#### **Secondary rated voltage**

RMS line voltage applied to the secondary winding under normal operating conditions. The default value is 24e3 V.

#### **Rated electrical frequency**

Rated or nominal frequency of the AC network to which the transformer is connected. The default value is 60 Hz.

### <span id="page-122-0"></span>Impedances Tab

Parameters in this tab are expressed in per-unit (pu). For more information, see "Per-Unit System of Units".

#### **Primary leakage resistance (pu)**

Power loss in the primary winding. The default value is 0.01.

#### **Primary leakage reactance (pu)**

Magnetic flux loss in the primary winding. The default value is 0.001.

#### **Secondary leakage resistance (pu)**

Power loss in the secondary winding. The default value is 0.01.

#### **Secondary leakage reactance (pu)**

Magnetic flux loss in the secondary winding. The default value is 0.001.

#### **Shunt magnetizing resistance (pu)**

Magnetic losses in transformer core. The default value is 500.

#### **Shunt magnetizing reactance (pu)**

Magnetic effects of the transformer core when operating in its linear region. The default value is 500.

### <span id="page-122-1"></span>Initial Conditions Tab

#### **Initial primary currents**

Current through the primary leakage inductors at time zero. The default value is [0 0 0] A.

#### **Initial secondary currents**

Current through the secondary leakage inductors at time zero. The default value is [0 0 0] A.

#### **Initial magnetizing currents**

Current through the shunt magnetization inductors at time zero. The default value is [0 0 0] A.

#### **Initial fluxes**

Magnetic fluxes in the limbs of the core at time zero. The default value is [0 0 0] Wb.

## **Ports**

The block has the following ports:

 $~1~$ 

Expandable three-phase port for primary winding

 $-2$ 

Expandable three-phase port for secondary winding

# See Also

## See Also

Delta1-Delta1-Wye Transformer | Delta11-Delta11-Wye Transformer | Wye-Delta1 Transformer | Wye-Delta1-Wye Transformer | Wye-Delta11 Transformer | Wye-Delta11-Wye Transformer | Wye-Wye Transformer | Zigzag-Delta1-Wye Transformer | Zigzag-Delta11-Wye Transformer

### **Topics**

"Expand and Collapse Three-Phase Ports on a Block"

# Delta1-Delta1-Wye Transformer

Linear nonideal delta1-delta1-wye transformer with three-limb core

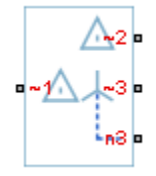

# Library

Passive Devices / Transformers

# **Description**

The Delta1-Delta1-Wye Transformer block models a linear, nonideal transformer with a three-limb core, in which the primary windings are configured in a delta connection and there are delta secondary windings and wye secondary windings. The delta voltages lag the wye voltages by 30 degrees, hence the name 1 o'clock delta. The block includes linear winding leakage and linear core magnetization effects.

The figure shows the equivalent circuit diagram for the delta1-delta1-wye transformer.

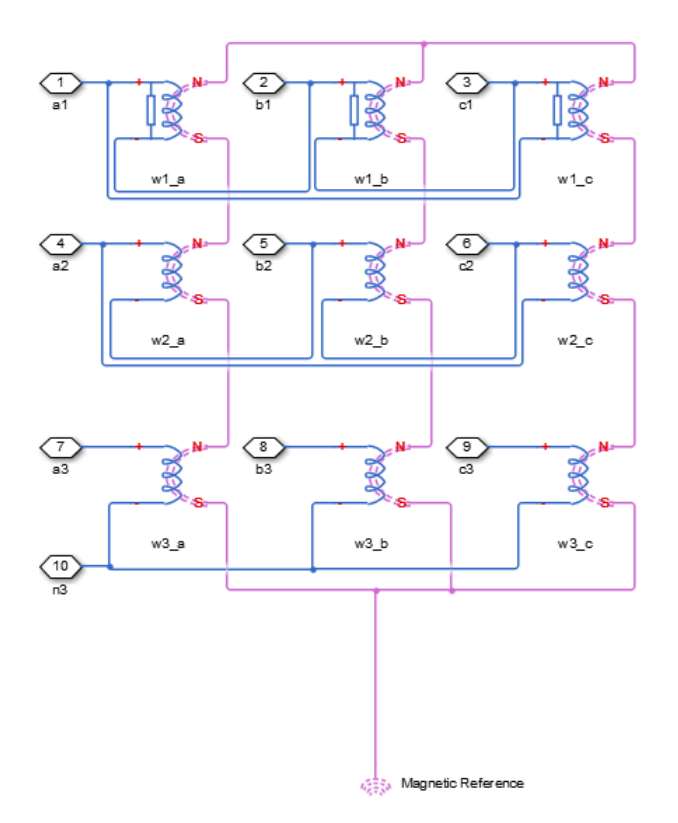

- $\cdot$  w1<sub>a</sub> is the primary winding connected between the a-phase and the b-phase.
- $W1_b$  is the primary winding connected between the b-phase and the c-phase.
- $\cdot$  w1<sub>c</sub> is the primary winding connected between the c-phase and the a-phase.
- $W2_a$  is the delta secondary winding connected between the a-phase and the b-phase.
- $\cdot$  w2<sub>b</sub> is the delta secondary winding connected between the b-phase and the c-phase.
- $W_0$  is the delta secondary winding connected between the c-phase and the a-phase.
- $\cdot$  w3<sub>a</sub> is the wye secondary winding connected between the a-phase and the secondary neutral point.
- $W3<sub>b</sub>$  is the wye secondary winding connected between the b-phase and the secondary neutral point.
- $\cdot$  w3<sub>c</sub> is the wye secondary winding connected between the c-phase and the secondary neutral point.

## Display Options

You can display the transformer per-unit base values in the MATLAB command window using the block context menu. To display the values, right-click the block and select **Power Systems** > **Display Base Values**.

## **Parameters**

- ["Main Tab" on page 1-121](#page-126-0)
- ["Impedances Tab" on page 1-121](#page-126-1)
- <span id="page-126-0"></span>• ["Initial Conditions Tab" on page 1-122](#page-127-0)

### Main Tab

#### **Rated apparent power**

Apparent power flowing through the transformer when operating at rated capacity. The default value is 100e6 V\*A.

#### **Primary rated voltage**

RMS line voltage applied to the primary winding under normal operating conditions. The default value is 4160 V.

#### **Delta secondary rated voltage**

RMS line voltage applied to the delta secondary winding under normal operating conditions. The default value is 24e3 V.

#### **Wye secondary rated voltage**

RMS line voltage applied to the wye secondary winding under normal operating conditions. The default value is 24e3 V.

#### **Rated electrical frequency**

Rated or nominal frequency of the AC network to which the transformer is connected. The default value is 60 Hz.

### <span id="page-126-1"></span>Impedances Tab

Parameters in this tab are expressed in per-unit (pu). For more information, see "Per-Unit System of Units".

#### **Primary leakage resistance (pu)**

Power loss in the primary winding. The default value is 0.01.

#### **Primary leakage reactance (pu)**

Magnetic flux loss in the primary winding. The default value is 0.001.

#### **Delta secondary leakage resistance (pu)**

Power loss in the delta secondary winding. The default value is 0.01.

#### **Delta secondary leakage reactance (pu)**

Magnetic flux loss in the delta secondary winding. The default value is 0.001.

#### **Wye secondary leakage resistance (pu)**

Power loss in the wye secondary winding. The default value is 0.01.

#### **Wye secondary leakage reactance (pu)**

Magnetic flux loss in the wye secondary winding. The default value is 0.001.

#### **Shunt magnetizing resistance (pu)**

Magnetic losses in transformer core. The default value is 500.

#### **Shunt magnetizing reactance (pu)**

Magnetic effects of the transformer core when operating in its linear region. The default value is 500.

### <span id="page-127-0"></span>Initial Conditions Tab

#### **Initial primary currents**

Current through the primary leakage inductors at time zero. The default value is [0 0 0] A.

#### **Initial delta secondary currents**

Current through the delta secondary leakage inductors at time zero. The default value is [0 0 0] A.

#### **Initial wye secondary currents**

Current through the wye secondary leakage inductors at time zero. The default value is [0 0 0] A.

#### **Initial magnetizing currents**

Current through the shunt magnetization inductors at time zero. The default value is [0 0 0] A.

#### **Initial fluxes**

Magnetic fluxes in the limbs of the core at time zero. The default value is [0 0 0] Wb.

## **Ports**

The block has the following ports:

 $~1$ 

Expandable three-phase port for primary winding

 $-2$ 

Expandable three-phase port for delta secondary winding

~3

Expandable three-phase port for wye secondary winding

n3

Electrical conserving port associated with the wye secondary winding neutral point

# See Also

### See Also

Delta-Delta Transformer | Delta11-Delta11-Wye Transformer | Wye-Delta1 Transformer | Wye-Delta1-Wye Transformer | Wye-Delta11 Transformer | Wye-Delta11-Wye Transformer | Wye-Wye Transformer | Zigzag-Delta1-Wye Transformer | Zigzag-Delta11-Wye Transformer

### **Topics**

"Expand and Collapse Three-Phase Ports on a Block"

# Delta11-Delta11-Wye Transformer

Linear nonideal delta11-delta11-wye transformer with three-limb core

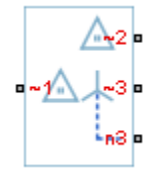

# Library

Passive Devices / Transformers

# **Description**

The Delta11-Delta11-Wye Transformer block models a linear, nonideal transformer with a three-limb core, in which the primary windings are configured in a delta connection and there are delta secondary windings and wye secondary windings. The delta voltages lead the wye voltages by 30 degrees, hence the name 11 o'clock delta. The block includes linear winding leakage and linear core magnetization effects.

The figure shows the equivalent circuit diagram for the delta11-delta11-wye transformer.

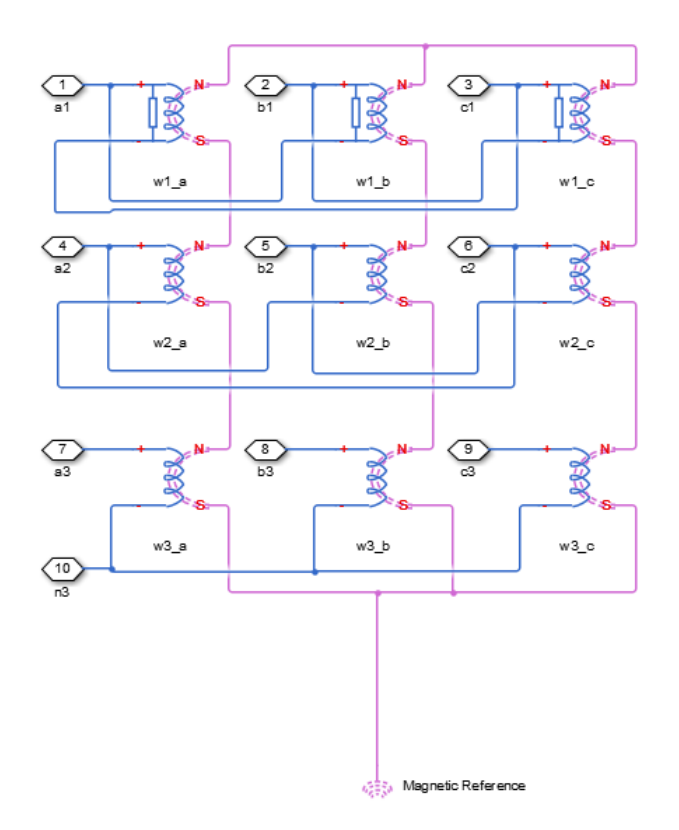

- $W1_a$  is the primary winding connected between the a-phase and the c-phase.
- $W1_b$  is the primary winding connected between the b-phase and the a-phase.
- $\cdot$  w1<sub>c</sub> is the primary winding connected between the c-phase and the b-phase.
- $W2_a$  is the delta secondary winding connected between the a-phase and the c-phase.
- $W2<sub>b</sub>$  is the delta secondary winding connected between the b-phase and the a-phase.
- $\cdot$  w2<sub>c</sub> is the delta secondary winding connected between the c-phase and the b-phase.
- $\cdot$  w3<sub>a</sub> is the wye secondary winding connected between the a-phase and the secondary neutral point.
- $\cdot$  w3<sub>b</sub> is the wye secondary winding connected between the b-phase and the secondary neutral point.

•  $W3<sub>c</sub>$  is the wye secondary winding connected between the c-phase and the secondary neutral point.

### Display Options

You can display the transformer per-unit base values in the MATLAB command window using the block context menu. To display the values, right-click the block and select **Power Systems** > **Display Base Values**.

## **Parameters**

- ["Main Tab" on page 1-126](#page-131-0)
- ["Impedances Tab" on page 1-127](#page-132-0)
- <span id="page-131-0"></span>• ["Initial Conditions Tab" on page 1-127](#page-132-1)

### Main Tab

#### **Rated apparent power**

Apparent power flowing through the transformer when operating at rated capacity. The default value is 100e6 V\*A.

#### **Primary rated voltage**

RMS line voltage applied to the primary winding under normal operating conditions. The default value is 4160 V.

#### **Delta secondary rated voltage**

RMS line voltage applied to the delta secondary winding under normal operating conditions. The default value is 24e3 V.

#### **Wye secondary rated voltage**

RMS line voltage applied to the wye secondary winding under normal operating conditions. The default value is 24e3 V.

#### **Rated electrical frequency**

Rated or nominal frequency of the AC network to which the transformer is connected. The default value is 60 Hz.

### <span id="page-132-0"></span>Impedances Tab

Parameters in this tab are expressed in per-unit (pu). For more information, see "Per-Unit System of Units".

#### **Primary leakage resistance (pu)**

Power loss in the primary winding. The default value is 0.01.

#### **Primary leakage reactance (pu)**

Magnetic flux loss in the primary winding. The default value is 0.001.

#### **Delta secondary leakage resistance (pu)**

Power loss in the delta secondary winding. The default value is 0.01.

#### **Delta secondary leakage reactance (pu)**

Magnetic flux loss in the delta secondary winding. The default value is 0.001.

#### **Wye secondary leakage resistance (pu)**

Power loss in the wye secondary winding. The default value is 0.01.

#### **Wye secondary leakage reactance (pu)**

Magnetic flux loss in the wye secondary winding. The default value is 0.001.

#### **Shunt magnetizing resistance (pu)**

Magnetic losses in transformer core. The default value is 500.

#### **Shunt magnetizing reactance (pu)**

Magnetic effects of the transformer core when operating in its linear region. The default value is 500.

## <span id="page-132-1"></span>Initial Conditions Tab

#### **Initial primary currents**

Current through the primary leakage inductors at time zero. The default value is [0 0 0] A.

#### **Initial delta secondary currents**

Current through the delta secondary leakage inductors at time zero. The default value is [0 0 0] A.

#### **Initial wye secondary currents**

Current through the wye secondary leakage inductors at time zero. The default value is [0 0 0] A.

#### **Initial magnetizing currents**

Current through the shunt magnetization inductors at time zero. The default value is [0 0 0] A.

#### **Initial fluxes**

Magnetic fluxes in the limbs of the core at time zero. The default value is [0 0 0] Wb.

## **Ports**

The block has the following ports:

 $-1$ 

Expandable three-phase port for primary winding

 $-2$ 

Expandable three-phase port for delta secondary winding

~3

Expandable three-phase port for wye secondary winding

n3

Electrical conserving port associated with the wye secondary winding neutral point

## See Also

### See Also

Delta-Delta Transformer | Delta1-Delta1-Wye Transformer | Wye-Delta1 Transformer | Wye-Delta1-Wye Transformer | Wye-Delta11 Transformer | Wye-Delta11-Wye Transformer | Wye-Wye Transformer | Zigzag-Delta1-Wye Transformer | Zigzag-Delta11-Wye Transformer

### **Topics**

"Expand and Collapse Three-Phase Ports on a Block"

# Delta Reference

Reference point for delta-connected network

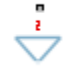

# Library

Connections

# **Description**

In a Simscape™ Power Systems™ Simscape Components model, connect a Delta Reference block to any part of the three-phase system that is connected in a delta winding configuration. The block provides a reference point for the delta winding, representing the center of the line-line vector voltage triangle. The software calculates absolute node voltages relative to the voltage at this reference point.

For example, suppose you model a transmission system that consists of a generator connected in a wye configuration, a wye-delta transformer, a delta-wye transformer, and a load connected in wye. Connect a Delta Reference block to the part of the circuit between the two transformers.

## **Ports**

The block has the following ports:

~

Expandable three-phase port

# See Also

### **Topics**

"Expand and Collapse Three-Phase Ports on a Block"

#### Diode

## Diode

Piecewise linear diode

# Library

Semiconductors / Fundamental Components

## **Description**

The Diode block models a piecewise linear diode.

If the voltage across the diode exceeds the value specified in the block **Forward voltage** parameter, then the diode behaves like a linear resistor plus a series voltage source. The value of the **On resistance** parameter specifies the resistance of the linear resistor. *V* **Conductors** / Fundamental Components<br> **Cription**<br> **V** Conductors / Fundamental Components<br> **Cription**<br>
Diode block models a piecewise linear diode.<br>
voltage across the diode exceeds the value specified in the block<br>

If the voltage across the diode is less than the forward voltage, the diode behaves like a linear resistor with low conductance specified by the value of the **Off conductance** parameter.

When forward biased, the series voltage source is given by

where:

- *V* is the voltage supplied by the series voltage source.
- $V_f$  is the forward voltage.
- *Ron* is the on resistance.
- $\cdot$  *G*<sub>off</sub> is the off conductance.

The  $R_{\text{o}n}$ <sup>\*</sup> $G_{\text{o}f}$  term ensures that the diode current is exactly zero when the voltage across it is zero.

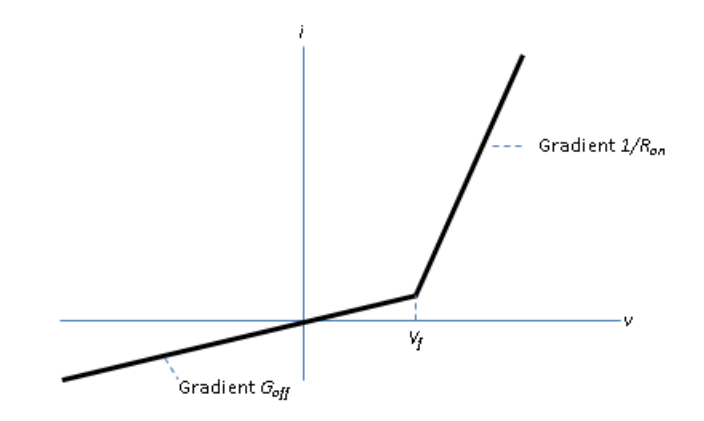

The figure shows a typical I-V characteristic for a diode device.

### Modeling Variants

The block provides a thermal modeling variant. To select a variant, right-click the block in your model. From the context menu, select **Simscape** > **Block choices**, and then one of these variants:

- **No thermal port** This variant does not simulate heat generation in the device. This variant is the default.
- **Show thermal port** This variant contains a thermal port that allows you to model the heat that conduction losses generate. For numerical efficiency, the thermal state does not affect the electrical behavior of the block. The thermal port is hidden by default. When you select a thermal variant of the block, the thermal port appears.

## **Ports**

+

Electrical conserving port associated with the diode positive terminal

Electrical conserving port associated with the diode negative terminal

H

-

Thermal conserving port. The thermal port is optional and is hidden by default. To enable this port, select a variant that includes a thermal port.

## **Parameters**

#### **Forward voltage**

Minimum voltage required across the + and - block ports for the gradient of the diode I-V characteristic to be 1/Ron, where Ron is the value of **On resistance**. The default value is 0.8 V.

#### **On resistance**

Rate of change of voltage versus current above the **Forward voltage**. The default value is 0.001 Ohm.

#### **Off conductance**

Conductance of the reverse-biased diode. The default value is 1e-5 1/Ohm.

#### **Number of series diodes**

The number of diodes connected in series between the + and - block ports. Each diode has the **Forward voltage**, **On resistance**, and **Off conductance** that you specify. The default value is 1.

#### **Number of parallel diodes**

The number of parallel diodes, or number of parallel paths formed by seriesconnected diodes, between the + and - block ports. Each diode has the **Forward voltage**, **On resistance**, and **Off conductance** that you specify. The default value is 1.

## See Also

### See Also

Commutation Diode | GTO | Ideal Semiconductor Switch | IGBT | MOSFET | Thyristor

### **Topics**

"Simulate Thermal Losses in Semiconductors"

# Enabled Fault

Signal-enabled single-phase, two-phase, or three-phase grounded or ungrounded fault

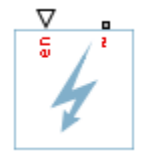

# Library

Passive Devices / Faults

## **Description**

The Enabled Fault models any permutation of a single-phase, two-phase, or three-phase grounded or ungrounded fault. You specify the fault activation threshold using the block **Threshold** parameter. An external control signal *en* enables the fault. The fault is active when *en* is greater than the threshold. The fault is inactive when *en* is less than or equal to the threshold.

You can set the Enabled Fault block to represent any of these permutations:

- Single-phase-to-ground fault (a-g, b-g, or c-g)
- Two-phase fault (a-b, b-c, or c-a)
- Two-phase-to-ground fault (a-b-g, b-c-g, or c-a-g)
- Three-phase fault (a-b-c)
- Three-phase-to-ground fault (a-b-c-g)

The figure shows the equivalent circuit diagram for the Enabed Fault block.

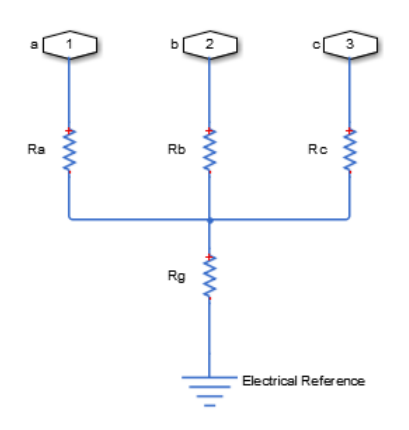

You can determine the resistance in the equivalent circuit using the equations in the table.

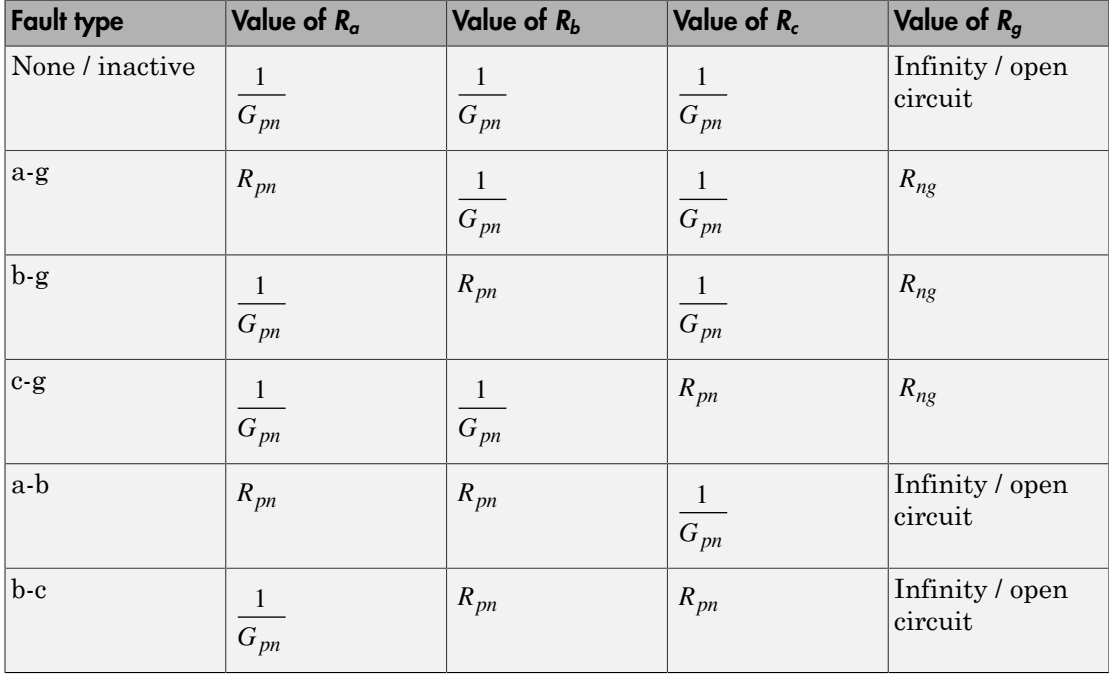

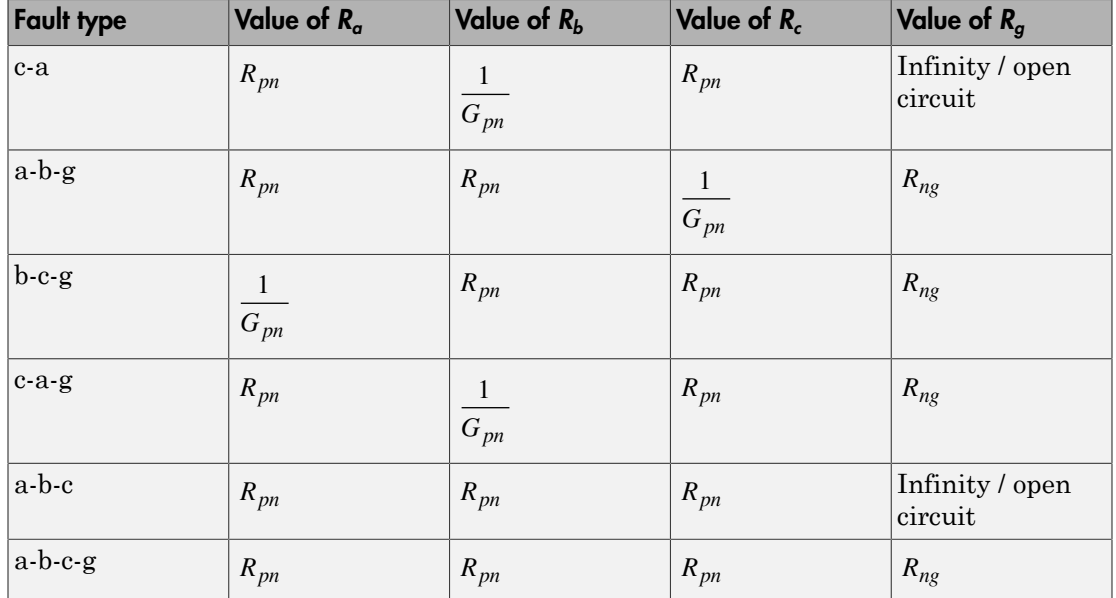

where:

- $\cdot$   $R_a$  is the resistance between the a-phase and the neutral point of a wye connection.
- $\cdot$   $R_b$  is the resistance between the b-phase and the neutral point of a wye connection.
- $\cdot$   $R_c$  is the resistance between the c-phase and the neutral point of a wye connection.
- $\cdot$   $R_g$  is the resistance between the neutral point of a wye connection and electrical reference.
- *Rpn* is the value of the **Faulted phase-neutral resistance** parameter.
- *Rng* is the value of the **Faulted neutral-ground resistance** parameter.
- *Gpn* is the value of the **Unfaulted phase-neutral conductance** parameter.

## **Parameters**

- ["Main Tab" on page 1-137](#page-142-0)
- ["Parasitics Tab" on page 1-137](#page-142-1)

### <span id="page-142-0"></span>Main Tab

#### **Fault type**

Select one of the following:

- None Specifies that the fault is not active. This is the default value.
- Single-phase to ground (a-g)
- Single-phase to ground (b-g)
- Single-phase to ground (c-g)
- Two-phase (a-b)
- Two-phase (b-c)
- Two-phase (c-a)
- Two-phase to ground (a-b-g)
- Two-phase to ground (b-c-g)
- Two-phase to ground (c-a-g)
- Three-phase (a-b-c)
- Three-phase to ground (a-b-c-g)

#### **Faulted phase-neutral resistance**

Resistance between the phase connection and the neutral point when the fault is active. This parameter is visible if the **Fault type** parameter is set to anything other than None. The default value is 1e-3 Ohm.

#### **Faulted neutral-ground resistance**

Resistance between the neutral point and the electrical reference when fault is active. This parameter is visible if the **Fault type** parameter is set to any fault which includes a ground connection. The default value is 1e-3 Ohm.

#### **Threshold**

Threshold for activating the fault. If the input *en* is above the value for the **Threshold** parameter, then the fault is active. If the input *en* is equal to or less than the value for the **Threshold** parameter, then the fault is not active. This parameter is visible if the **Fault type** parameter is set to anything other than None. The default value is 0.

### <span id="page-142-1"></span>Parasitics Tab

**Unfaulted phase-neutral conductance**

Conductance between the phase connections and the neutral point when a phase is not involved in the fault. The default value is 1e-6 1/Ohm.

## **Ports**

The block has the following ports:

 $\ddot{\phantom{0}}$ 

Expandable three-phase port for connecting the fault to the system

en

Physical signal scalar control input port for enabling the fault

## See Also

See Also Time-Based Fault

Introduced in R2014a
# Floating Neutral

Floating neutral point for phases of three-phase system

 $\frac{1}{N}$ 

# Library

Connections

# **Description**

The Floating Neutral block connects the individual phases of a three-phase system to form a floating neutral point.

**Note:** If you want to create a neutral point that you can connect to other blocks, use the Neutral Port block. If you want to create a neutral point that is connected to ground, use the Grounded Neutral block.

# **Ports**

The block has the following ports:

~

Expandable three-phase port

# See Also

# See Also

Grounded Neutral | Neutral Port

# **Topics**

"Expand and Collapse Three-Phase Ports on a Block"

Introduced in R2013b

# Foster Thermal Model

Heat transfer through a semiconductor module

أرده

# Library

Semiconductors / Fundamental Components / Thermal

# **Description**

The Foster Thermal Model block represents heat transfer through a semiconductor module. The figure shows an equivalent circuit for a fourth-order Foster Thermal Model block.  $T_j$  is the junction temperature and  $T_c$  is the base plate temperature.

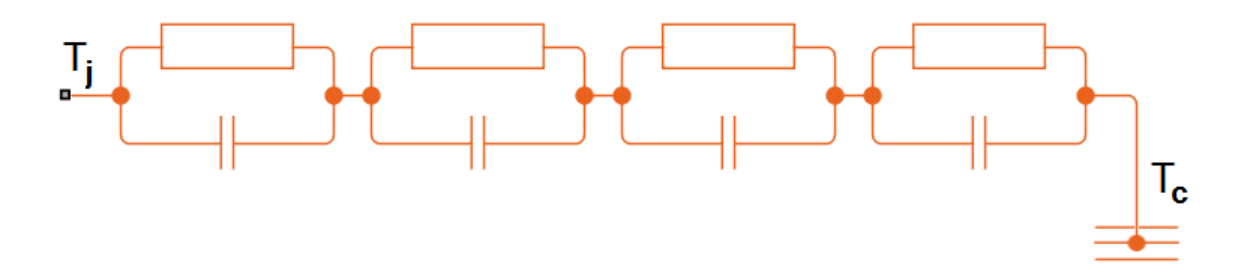

A Foster thermal model contains one or more instances of Foster thermal model elements. The figure shows an equivalent circuit for a Foster thermal model element.

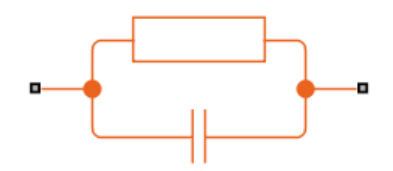

The number of thermal elements is equal to the order of representation. For a first order model, use scalar block parameters. For an *n*th order model, use row vectors of length *n*. Other terms that describe a Foster thermal model are: Formal elements is equal to the order of representation. For a first order<br>  $\theta$  is each block parameters. For an *n*th order model, use row vectors of length *n*.<br>
In fraction circuit<br>  $\theta$ <br>  $\theta$  is that describe a Foste

- Partial fraction circuit
- Pi model

The defining equations for a first-order Foster thermal model element are:

$$
C_{thermal} = \frac{\tau}{R_{thermal}}
$$

and

$$
Q_{AB} = \frac{T_{AB}}{R_{thermal}} + C_{thermal} \frac{dT_{AB}}{dt}
$$

where:

- *Cthermal* is the thermal capacity.
- $\tau$  is the thermal time constant.
- *Rthermal* is the thermal resistance.
- $\cdot$   $Q_{AB}$  is the heat flow through the material.
- $\cdot$   $T_{AB}$  is the temperature difference between the material layers.

# **Parameters**

#### **Thermal resistance data**

Thermal resistance values, *Rthermal* , of the semiconductor module, specified as a vector. The default value is [ 0.0016 0.0043 0.0013 0.0014 ] K/W.

### **Thermal time constant data**

Thermal time constant values, *τ*, of the semiconductor module, specified as a vector. The default value is [ 0.0068 0.064 0.32 2 ] s.

# **Ports**

The block has the following ports:

A

Thermal conserving port associated with the semiconductor junction.

B

Thermal conserving port associated with the base plate junction.

# References

[1] Schütze, T. *AN2008-03: Thermal equivalent circuit models.* Application Note. V1.0. Germany: Infineon Technologies AG, 2008.

# See Also

See Also | Cauer Thermal Model Element | Thermal Resistor

Introduced in R2016a

# Grounded Neutral

Ground connection for phases of three-phase system

Library

Connections

# **Description**

The Grounded Neutral block connects the phases of a three-phase system to ground.

Note: If you want to connect the neutral point of the three-phase system to other blocks, use the Neutral Port block instead. If you want to create a floating neutral point, use the Floating Neutral block.

# **Ports**

The block has the following ports:

~

Expandable three-phase port

# See Also

See Also Floating Neutral | Neutral Port

## **Topics**

"Expand and Collapse Three-Phase Ports on a Block"

Introduced in R2013b

# GTO

Gate Turn-Off Thyristor

ਅ≵

# Library

Semiconductors / Fundamental Components

# **Description**

The GTO block models a gate turn-off thyristor (GTO). The I-V characteristic of a GTO is such that if the gate-cathode voltage exceeds the specified gate trigger voltage, the GTO turns on. If the gate-cathode voltage falls below the specified gate turn-off voltage value, or if the load current falls below the specified holding-current value, the device turns off .

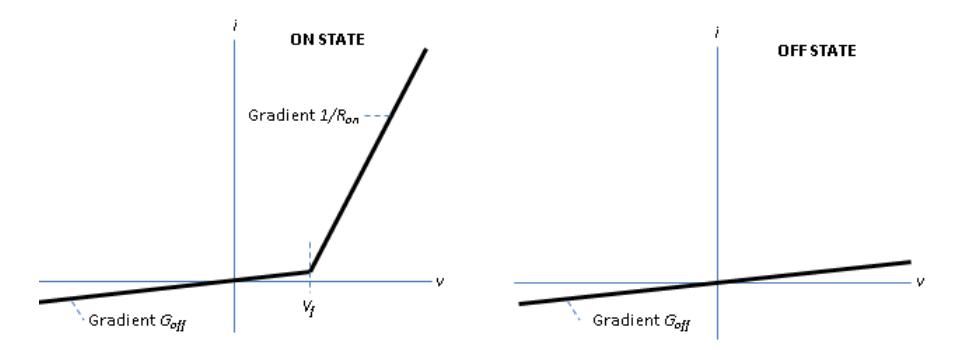

In the on state, the anode-cathode path behaves like a linear diode with forward-voltage drop, *V<sup>f</sup>* , and on-resistance, *Ron*.

In the off state, the anode-cathode path behaves like a linear resistor with a low off-state conductance value, *Goff*.

The defining Simscape equations for the block are:

```
if ((v > Vf) \& ((G > Vgt) || (i > In))) \& ((G > Vgt \circ f)i == (v - Vf*(1-Ron*Goff)) / Ron; else
     i == v*Goff; end
```
where:

- *v* is the anode-cathode voltage.
- *Vf* is the forward voltage.
- *G* is the gate voltage.
- *Vgt* is the gate trigger voltage.
- *i* is the anode-cathode current.
- *Ih* is the holding current.
- *Vgt\_off* is the gate turn-off voltage.
- *Ron* is the on-state resistance.
- *Goff* is the off-state conductance.

Using the Integral Diode tab of the block dialog box, you can include an integral cathodeanode diode. A GTO that includes an integral cathode-anode diode is known as an asymmetrical GTO (A-GTO) or reverse-conducting GTO (RCGTO). An integral diode protects the semiconductor device by providing a conduction path for reverse current. An inductive load can produce a high reverse-voltage spike when the semiconductor device suddenly switches off the voltage supply to the load.

The table shows you how to set the **Integral protection diode** parameter based on your goals.

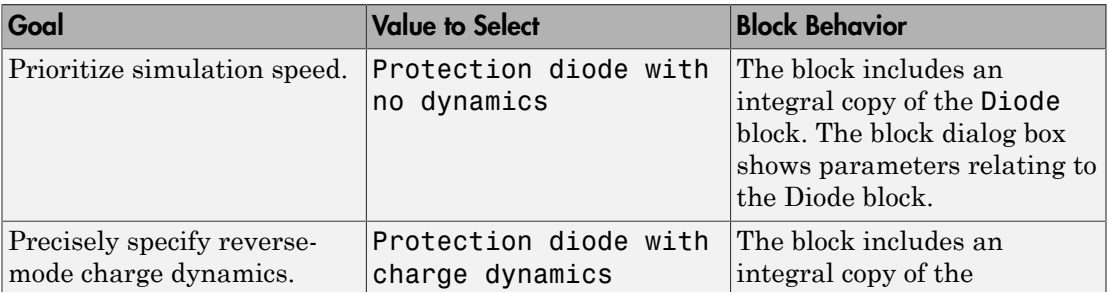

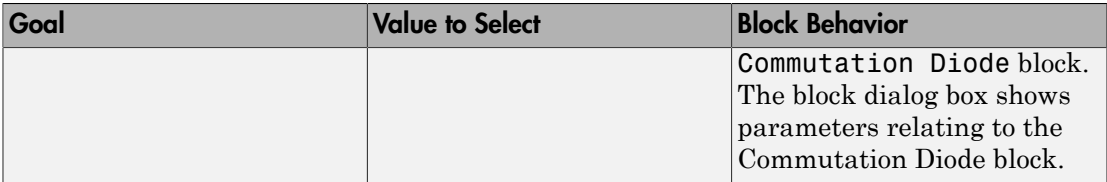

# Modeling Variants

The block provides four modeling variants. To select the desired variant, right-click the block in your model. From the context menu, select **Simscape** > **Block choices**, and then one of these variants:

- **PS Control Port** Contains a physical signal port that is associated with the gate terminal. This variant is the default.
- **Electrical Control Port** Contains an electrical conserving port that is associated with the gate terminal.
- **PS Control Port | Thermal Port** Contains a thermal port and a physical signal port that is associated with the gate terminal.
- **Electrical Control Port | Thermal Port** Contains a thermal port and an electrical conserving port that is associated with the gate terminal.

The variants of this block without the thermal port do not simulate heat generation in the device.

The variants with the thermal port allow you to model the heat that switching events and conduction losses generate. For numerical efficiency, the thermal state does not affect the electrical behavior of the block. The thermal port is hidden by default. To enable the thermal port, select a thermal block variant.

# Thermal Loss Equations

The figure shows an idealized representation of the output voltage, *Vout*, and the output current, *Iout*, of the semiconductor device. The interval shown includes the entire *n*th switching cycle, during which the block turns off and then on.

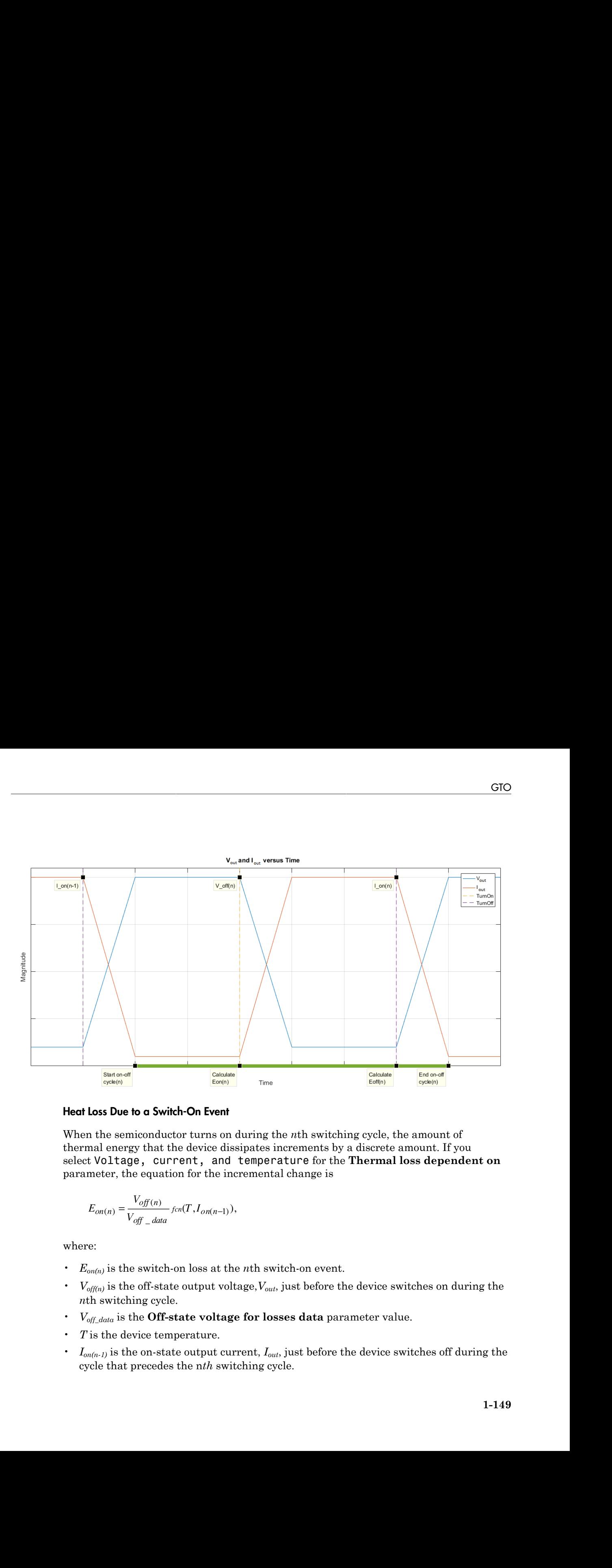

## Heat Loss Due to a Switch-On Event

When the semiconductor turns on during the *n*th switching cycle, the amount of thermal energy that the device dissipates increments by a discrete amount. If you select Voltage, current, and temperature for the **Thermal loss dependent on** parameter, the equation for the incremental change is

$$
E_{on(n)} = \frac{V_{off(n)}}{V_{off\_data}} \text{ for } (T, I_{on(n-1)})
$$

- $E_{on(n)}$  is the switch-on loss at the *n*th switch-on event.
- $\cdot$  *V*<sub>off(n)</sub> is the off-state output voltage,  $V_{out}$ , just before the device switches on during the *n*th switching cycle.
- *Voff\_data* is the **Off-state voltage for losses data** parameter value.
- *T* is the device temperature.
- $\cdot$  *I*<sub>on(n-1)</sub> is the on-state output current,  $I_{out}$ , just before the device switches off during the cycle that precedes the n*th* switching cycle.

The function *fcn* is a 2-D lookup table with linear interpolation and linear extrapolation:

$$
E = tablelookup(T_{j\_data}, I_{out\_data}, E_{on\_data}, T, I_{on(n-1)}),
$$

where:

- $T_i$   $_{data}$  is the **Temperature vector, Tj** parameter value.
- *Iout\_data* is the **Output current vector, Iout** parameter value.
- *Eon\_data* is the **Switch-on loss, Eon=fcn(Tj,Iout)** parameter value.

*E tablelood*  $\text{L}_2$  tables in the set of  $\mathcal{H}_{\text{out}}$   $\mathcal{H}_{\text{out}}$  and  $\mathcal{H}_{\text{out}}$  of  $\mathcal{H}_{\text{out}}$  and  $\mathcal{H}_{\text{out}}$  of  $\mathcal{H}_{\text{out}}$  of  $\mathcal{H}_{\text{out}}$  of  $\mathcal{H}_{\text{out}}$  on  $\mathcal{H}_{\text{out}}$  is the Temperature vector, T a 2-D lookey table with linear interpolation and linear extrapolation:<br>  $(T)$  ,  $_{\text{des}}$ ,  $I_{\text{cos}}$ ,  $I_{\text{cos}}$ ,  $L_{\text{cos}}$ ,  $L_{\text{cos}}$ ,  $T$ ,  $I_{\text{cos}}$ ,  $T$ ,  $I_{\text{cos}}$ ,  $T$ ,  $I_{\text{cos}}$ ,  $T$ ,  $I_{\text{cos}}$ ,  $T$ ,  $I_{\text{cos}}$ ,  $T$ ,  $I_{$ If you select Voltage and current for the **Thermal loss dependent on** parameter, when the semiconductor turns on during the *n*th switching cycle, the equation that the block uses to calculate the incremental change in the discrete amount of thermal energy that the device dissipates is bottod ist $\begin{aligned} &\text{bstod} \\ =& \text{subdode} \\ \text{on} \\ \end{aligned} \begin{aligned} &\text{bstod} \\ \text{on} \\ \end{aligned} \begin{aligned} &\text{bstod} \\ \text{on} \\ \end{aligned} \begin{aligned} &\text{bstod} \\ \text{on} \\ \end{aligned} \begin{aligned} &\text{bstod} \\ \text{on} \\ \end{aligned} \begin{aligned} &\text{bstod} \\ \text{on} \\ \end{aligned} \begin{aligned} &\text{bstod} \\ \text{on} \\ \end{aligned} \begin{aligned} &\text{bstod} \\ \text{on} \\ \end{aligned} \$ is a 2-D lookup table with linear interpolation and linear extrapolation:<br> $\log(T)$ ,  $_{\text{data}}$ ,  $_{\text{data}}$ ,  $_{\text{data}}$ ,  $_{\text{data}}$ ,  $_{\text{data}}$ ,  $_{\text{data}}$ ,  $_{\text{data}}$ ,  $_{\text{data}}$ ,  $_{\text{data}}$ ,  $_{\text{data}}$ ,  $_{\text{data}}$ ,  $_{\text{data}}$ .<br> **Output current ve** *of*  $\alpha$  *a* 2-D looking table with linear interpolation and linear extrapolation:<br> *oftep*( $I_j$ ,  $\alpha_{\alpha} I_{\alpha\alpha}$ ,  $\alpha_{\alpha} I_{\alpha\beta}$ ,  $\alpha_{\alpha} I_{\alpha\beta}$ ,  $\alpha_{\alpha} I_{\alpha\beta}$ ,  $\alpha_{\alpha} I_{\alpha\beta}$ ,  $\alpha_{\alpha} I_{\alpha\beta}$ ,  $\alpha_{\alpha} I_{\alpha\beta}$ ,  $\alpha_{\$ *oleap table with linear interpolation and linear extrapolation.*<br> *O<sub>ow n</sub> data .</sub> <i>F<sub>on n</sub> data* . *T*<sub>o</sub> *oleap* . *J*).<br> **are vector, Tj** parameter value.<br> **are vector, Tj** parameter value.<br> **bess, Fon=fen (Tj,Iout)** coloup table with linear interpolation and linear extrapolation:<br>  $\iota_{\text{bad}} f_{\text{obs}} f_{\text{obs}} f_{\text{obs}}$  ( $\iota_{\text{obs}} f_{\text{obs}}$  ( $\iota_{\text{obs}}$ )).<br>
ture vector, Tj parameter value.<br>
current vector, Iout parameter value.<br>
In loss, Eon sical list<br>  $\frac{1}{1000}$  control and  $\frac{1}{1000}$  controllation and  $\frac{1}{1000}$  controllation and  $\frac{1}{1000}$  controllation:<br>  $\frac{1}{1000}$  is a 2-D lookup table with linear interpolation and linear extrapolation:<br>  $\frac{1$ a 2-D lookuy table with linear interpolation and linear extrapolation:<br>  $(T)$  ,  $dssr$ ,  $d_{out}$ ,  $dissr$ ,  $E_{out}$ ,  $dissr$ ,  $T$ ,  $d_{outg+1}$ ,  $\lambda$ ,<br> **urperature vector, Tj** parameter value,<br> **utput current vector, Tout** parameter v up table with linear interpolation and linear extrapolation:<br>  $u_{\_}dm_{\_}dm_{\_}dm_{\_}dm_{\_}dm_{\_}$  (b).<br>
e vector, Tj parameter value.<br>
creat vector, lout parameter value.<br>
creat vector, lout parameter value.<br>
loss, Eon=fen(T le with linear interpolation and linear extrapolation:<br>  $E_{on\_data}.T_{d,max-1}),$ <br>
or, Tj parameter value.<br>
ector, Iout parameter value.<br>  $\cos F_{en}(T_{i}J_{out})$  parameter value.<br>  $\cos F_{en}(T_{i}J_{out})$  is a dependent on parameter,<br>  $\sin F_{en}(T_{i$ *T I off n* is a 2-D lookup table with linear interpolation and linear ext<br>  $\kappa_{k\phi}(T_{j\_data}, I_{out\_data}, E_{on\_data}, T, I_{on(n-1)}),$ <br> **Temperature vector, Tj** parameter value.<br> **Output current vector, Tout parameter value.**<br> **Output current for the Th** *n* is a 2-D lookup table with linear interpolation and linear ext<br>  $\omega k a p (T_{j\_data}, I_{out\_data}, E_{on\_data}, T, I_{out(n-1)}),$ <br> **Temperature vector, Tj** parameter value.<br> **of Output current vector, Lout parameter** value.<br> **of Output current ve** fied list<br>
tion for is a 2-D lookuy table with linear interpolation and linear extrapolation:<br> *tablelookuy*( $T_{i\_down}$ ,  $I_{out\_down}$ ,  $I_{out\_down}$ ,  $T_{v,0,\text{min}}$ )),<br>  $i$ , is the Temperature vector, TJ jarameter value.<br>  $\frac{1}{\mu}$  i s a 2-D lookup table with linear interpolation and linear extr<br>  $\sigma(T_{j\_down}, I_{out} = I_{out} I_{out\_down}, T_{out\_down}, T_{out \sigma(\sigma^{-1})})$ .<br> **unperature vector, Tj** parameter value.<br> **ultriture true tracts**, **loot parameter value.**<br> **ultriture true trac** For is a 2-D looker table with linear interpolation and linear extrapolation:<br>  $\text{recoisop}(U_{\perp \text{stack}}, U_{\text{amp}})_{\text{amp}} = \text{tr}(U_{\text{amp}} - U_{\text{amp}})_{\text{amp}}$ .<br>  $\text{recoisop}(U_{\perp \text{stack}}, U_{\text{amp}})_{\text{amp}} = \text{tr}(U_{\perp \text{stack}}, U_{\text{amp}})_{\text{amp}})$ .<br>
the **Temp** 

$$
E_{on(n)} = \left(\frac{V_{off(n)}}{V_{off\_data}} \right) \left(\frac{I_{on(n-1)}}{I_{out\_scalar}}\right) (E_{on\_scalar})
$$

where:

- *I<sub>out scalar</sub>* is the **Output current, Iout** parameter value.
- *Eon\_scalar* is the **Switch-on loss** parameter value.

## Heat Loss Due to a Switch-Off Event

When the semiconductor turns off during the *n*th switching cycle, the amount of thermal energy that the device dissipates increments by a discrete amount. If you select Voltage, current, and temperature for the **Thermal loss dependent on** parameter, the equation for the incremental change is

$$
E_{off(n)} = \frac{V_{off(n)}}{V_{off\_data}} \text{ for } (T, I_{on(n)}),
$$

- $E_{off(n)}$  is the switch-off loss at the *n*th switch-off event.
- $\cdot$  *V*<sub>off(n)</sub> is the off-state output voltage,  $V_{out}$ , just before the device switches on during the *n*th switching cycle.
- *Voff\_data* is the **Off-state voltage for losses data** parameter value.
- *T* is the device temperature.
- *Ion(n)* is the on-state output current, *Iout*, just before the device switches off during the *n*th switching cycle.

The function *fcn* is a 2-D lookup table with linear interpolation and linear extrapolation:

$$
E = tablelookup(T_{j\_data}, I_{out\_data}, E_{off\_data}, T, I_{on(n)}),
$$

where:

- $T_i$   $_{data}$  is the **Temperature vector, Tj** parameter value.
- *Iout\_data* is the **Output current vector, Iout** parameter value.
- *Eoff\_data* is the **Switch-off loss, Eoff=fcn(Tj,Iout)** parameter value.

GTO<br> *E table with the CHE* state voltage for losses data parameter value.<br>
in the device temperature.<br> **E** the device temperature of the sweetlying reduce the device in the sweetlying reduce the sweetlying reduced in the If you select Voltage and current for the **Thermal loss dependent on** parameter, when the semiconductor turns off during the *n*th switching cycle, the equation that the block uses to calculate the incremental change in the discrete amount of thermal energy that the device dissipates is Gro<br>
ass is the Off-state voltage for losses data parameter value.<br>
the device temperature.<br>
the distribution the properation of the form of the device switches off during the<br>
switching cycle.<br>  $\frac{1}{2}$  is a 2-D lookup **off**<br> **off**-state voltage for losses data parameter value.<br>  $\text{[sarrow]}$ <br>  $\text{[sarrow]}$ <br>  $\text{[sarrow]}$ <br>  $\text{[sarrow]}$ <br>  $\text{[sarrow]}$ <br>  $\text{[sarrow]}$ <br>  $\text{[sarrow]}$ <br>  $\text{[sarrow]}$ <br>  $\text{[sarrow]}$ <br>  $\text{[sarrow]}$ <br>  $\text{[sarrow]}$ <br>  $\text{[sarrow]}$ <br>  $\text{[sarrow]}$ <br>  $\text{[sarrow]}$ <br>  $\text{[$ **off** one competuting to the sets data parameter value.<br>  $\alpha$  temperature,<br>  $\alpha$  temperature,<br>  $\alpha$  star do the constraint  $J_{mn}$  just before the device switches off during the<br>  $g$  cycle.<br>  $\alpha = \alpha + D$  looking table with li GFQ<br>
voltage for losses data parameter value.<br>
ure.<br>
ure.<br>
ure.<br>
the corrent,  $I_{abc}$  just before the device switches off during the<br>
kep table with linear interpolation and linear extrapolation:<br>
for  $Aac, Eaf$ ,  $Aaa, T, I_{\sigma B($ **outage for losses data parameter value.**<br>
ture,<br>
ture,<br>
put eurrent,  $I_{\text{ser}}$ , just before the device switches off during the<br>
pokey table with linear interpolation and linear extrapolation:<br>  $I_{\text{cor\_data}} = I_{\text{cor\_data}} = I_{\text{long$ GFe<br>
as is the Off-strate voltage for losses data parameter value.<br>
for dorse computation, the deviation is the first of the most interpret correct,  $I_{\text{air}}, j_{\text{c}}$  is jet before the deviation and linear extrapolation:<br> GTO<br>
denotes the voltage for losses data parameter value.<br>
emperature.<br>
ats output, current,  $J_{\text{min}}$  just before the device switches off during the<br>
cale.<br>
at a number current,  $J_{\text{min}}$  just before the device switches GIO<br>
litage for losses data parameter value.<br>
c.<br>
c.<br>
current,  $I_{\text{sat}},$  just before the device switches off during the<br>
up table with linear interpolation and linear extrapolation:<br>  $a_{\text{at}}a_{\text{tot}}, F_{\text{off}}\_\text{at}a_{\text{in}}T, I$ GTO<br> **(br** losses data parameter value,<br>  $t, I_{gas}$ , just before the device switches off during the<br>
e with linear interpolation and linear extrapolation:<br>  $E_{eff}$   $_{data}T, I_{tag;1}$ ,<br>  $\ldots$ <br> **p.r. T**j parameter value.<br> **eforth** GTO<br> *E dos is* the Off-state voltage for losses data parameter value.<br>  $E$  the dovide steps through the conduct output current,  $I_{\alpha\beta}$  is before the device switches off doring the<br> *E* for *conduction of*  $\alpha$  is a 2D GIO<br>
state voltage for losses data parameter value.<br>
noevature.<br>
contructurent,  $I_{\text{min}}$  just before the device switches off during the<br>
contructurent,  $I_{\text{min}}$  just before the device switches off during the<br>
2. D looku

$$
E_{off(n)} = \left(\frac{V_{off(n)}}{V_{off\_data}}\right)\left(\frac{I_{on(n-1)}}{I_{out\_scalar}}\right)\left(E_{off\_scalar}\right)
$$

where:

- *I<sub>out scalar</sub>* is the **Output current, Iout** parameter value.
- *Eoff\_scalar* is the **Switch-off loss** parameter value.

## Heat Loss Due to Electrical Conduction

If you select Voltage, current, and temperature for the **Thermal loss dependent on** parameter, then, for both the on state and the off state, the heat loss due to electrical conduction is

$$
E_{conduction} = \int fcn(T, I_{out}) dt,
$$

- *Econduction* is the heat loss due to electrical conduction.
- T is the device temperature.
- *Iout* is the device output current.

The function *fcn* is a 2-D lookup table:

where:

- *Tj\_data* is the **Temperature vector, Tj** parameter value.
- *I<sub>out data* is the **Output current vector, Iout** parameter value.</sub>
- *I*<sub>out</sub> data repmat is a matrix that contains length,  $T_i$  data, copies of  $I_{out\ data}$ .
- *Von\_data* is the **On-state voltage, Von=fcn(Tj,Iout)** parameter value.

If you select Voltage and current for the **Thermal loss dependent on** parameter, then, for both the on state and the off state, the heat loss due to electrical conduction is

$$
E_{conduction} = \int (I_{out} * V_{on\_scalar}) dt,
$$

where  $V_{on\_scalar}$  is the **On-state voltage** parameter value.

#### Heat Flow

radentics link<br>
sominate, it is the context transformation.<br> *Q* in the character transportant conduction for the state of  $\mathcal{L}_{\text{cross}}$  is the discussion of  $\mathcal{L}_{\text{cross}}$  is the  $\mathcal{L}_{\text{cross}}$  of  $\mathcal{L}_{\text{cross}}$  of  $\mathcal{L}_{\$ .\*  $V_{cm\_data}.T$ ,  $I_{cut}$ ),<br>
value.<br>
ies of  $I_{out\_data}$ .<br>
ameter value.<br> **s dependent on** parameter,<br>
ue to electrical conduction is<br>
urameter to filter the amount<br>
block to: *E* the district of the heat loss due to electrical conduction.<br> **E** is the distribution of  $\kappa$  is a 2-D lockup table:<br>  $\kappa$ , is the device content terreture.<br>
Interference of  $\kappa$  is a 2-D lockup table:<br>  $\kappa$ ,  $\kappa$ l loss due to oleotrical conduction.<br>
hereal ture<br>
thereal ture<br>
thereal ture<br>
thereal ture<br>  $\alpha k x \beta \int_{-\infty}^{\infty} \alpha k x \beta \int_{-\infty}^{\infty} \alpha k x \beta \int_{-\infty}^{\infty} \alpha k x \beta \int_{-\infty}^{\infty} \alpha k x \beta \int_{-\infty}^{\infty} \alpha k x \beta \int_{-\infty}^{\infty} \alpha k x \beta \int_{-\infty}^{\infty} \$ The block uses the **Energy dissipation time constant** parameter to filter the amount of heat flow that the block outputs. The filtering allows the block to: mdonia, is the heat loss due to electrical conduction.<br>  $\omega_0$  in the diverse temperature.<br>  $Q_{\text{resol}}$  is the diversion operator.<br>
In the diversion profile of the correlation of  $Q_{\text{resol}}$  in the flux of  $Q_{\text{resol}}$  of  $Q_{$ as due to electrical conduction.<br>
ature.<br>
teurcant.<br>
following table:<br>  $\langle \overline{v}|\overline{U}\rangle_{\perp,\text{data}}|_{\text{data}}|_{\text{data}}|_{\text{data}}|_{\text{data}}|_{\text{data}}|_{\text{data}}|_{\text{data}}|_{\text{data}}|_{\text{data}}|_{\text{data}}|_{\text{data}}|_{\text{data}}|_{\text{data}}|_{\text{data}}|_{\text{data}}|_{\text{data}}|_{\text{data}}|_{\text{data$ setical list<br>
since is the heat loss due to electrical conduction.<br>
the device contributions of the state of the state of the state of the state of the state of the state of the<br>
state of the state of the state of the sta is the beat less due to electrical conduction.<br>
series tamperature.<br>
deviate output eurrorit,<br>
deviate output eurrorit,<br>
deviate output eurrorit,<br>  $\frac{1}{100}$  and  $\frac{1}{100}$   $\frac{1}{100}$   $\frac{1}{100}$   $\frac{1}{100}$   $\frac{1}{100}$ l tist<br>
as the heat loss due to electrical conduction.<br>
decrive output eure.<br>
decrive output eure.<br>  $\hat{H}$  for is a 2-D lookup table:<br>  $\hat{H}$  for is a 2-D lookup table:<br>  $\hat{H}$  for is a 2-D lookup table:<br>  $\hat{H}$  for isotist<br>
see is the boat loss due to electrical conduction.<br>
the device comparature of develocities conduction<br>
the device couput current,<br>
the forcic couput current,<br>
since  $\frac{1}{2}$  and  $\frac{1}{2}$  and  $\frac{1}{2}$  and  $\frac{1$ chemication.<br>
( temperature,<br>
( or output to chectrical conduction,<br>  $\alpha = 0$  and the temperature of the state  $I_{\alpha\alpha}$  and  $I_{\alpha\alpha}$  and  $I_{\alpha\beta}$  and  $I_{\alpha\beta}$  and  $I_{\alpha\beta}$  and  $I_{\alpha\beta}$  and  $I_{\alpha\beta}$  and  $I_{\alpha\beta}$  and

- Avoid discrete increments for the heat flow output
- Handle a variable switching frequency

The filtered heat flow is

$$
Q = \frac{1}{\tau} \left( \sum_{i=1}^{n} E_{on(i)} + \sum_{i=1}^{n} E_{off(i)} + E_{conduction} - \int Q dt \right),
$$

where:

• *Q* is the heat flow from the component.

- *τ* is the **Energy dissipation time constant** parameter value.
- *n* is the number of switching cycles.
- $\cdot$  *E*<sub>on(i)</sub> is the switch-on loss at the *i*th switch-on event.
- $\cdot$  *E*<sub>off(i)</sub> is the switch-off loss at the *i*th switch-off event.
- *Econduction* is the heat loss due to electrical conduction.
- *∫Qdt* is the total heat previously dissipated from the component.

# **Ports**

The figure shows the block port names.

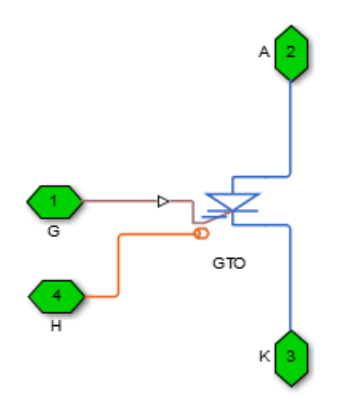

G

Port associated with the gate terminal. You can set the port to either a physical signal or electrical port.

A

Electrical conserving port associated with the anode terminal.

K

Electrical conserving port associated with the cathode terminal.

H

Thermal conserving port. The thermal port is optional and is hidden by default. To enable this port, select a variant that includes a thermal port.

# **Parameters**

- ["Main Tab" on page 1-154](#page-159-0)
- ["Integral Diode Tab" on page 1-154](#page-159-1)
- <span id="page-159-0"></span>• ["Thermal Model Tab" on page 1-157](#page-162-0)

# Main Tab

## **Forward voltage, Vf**

Minimum voltage required across the anode and cathode block ports for the gradient of the device I-V characteristic to be  $1/R_{on}$ , where  $R_{on}$  is the value of **On-state resistance**. The default value is 0.8 V.

#### **On-state resistance**

Rate of change of voltage versus current above the forward voltage. The default value is 0.001 Ohm.

#### **Off-state conductance**

Anode-cathode conductance when the device is off. The value must be less than 1/R, where R is the value of **On-state resistance**. The default value is 1e-5 1/Ohm.

### **Gate trigger voltage, Vgt**

Gate-cathode voltage threshold. The device turns on when the gate-cathode voltage is above this value. The default value is 1 V.

#### **Gate turn-off voltage, Vgt\_off**

Gate-cathode voltage threshold. The device turns off when the gate-cathode voltage is below this value. The default value is -1 V.

### **Holding current**

Current threshold. The device stays on when the current is above this value, even when the gate-cathode voltage falls below the gate trigger voltage. The default value is 1 A.

# <span id="page-159-1"></span>Integral Diode Tab

### **Integral protection diode**

Block integral protection diode. The default value is None.

The diodes you can select are:

- Protection diode with no dynamics
- Protection diode with charge dynamics

## Parameters for Protection diode with no dynamics

When you select Protection diode with no dynamics, additional parameters appear.

### Additional Parameters for Protection diode with no dynamics

### **Forward voltage**

Minimum voltage required across the + and - block ports for the gradient of the diode I-V characteristic to be  $1/R_{on}$ , where  $R_{on}$  is the value of **On resistance**. The default value is 0.8 V.

#### **On resistance**

Rate of change of voltage versus current above the **Forward voltage**. The default value is 0.001 Ohm.

### **Off conductance**

Conductance of the reverse-biased diode. The default value is 1e-5 1/Ohm.

For more information on these parameters, see Diode.

### Parameters for Protection diode with charge dynamics

When you select Protection diode with charge dynamics, additional parameters appear.

## Additional Parameters for Protection diode with charge dynamics

### **Forward voltage**

Minimum voltage required across the + and - block ports for the gradient of the diode I-V characteristic to be 1/Ron, where Ron is the value of **On resistance**. The default value is 0.8 V.

### **On resistance**

Rate of change of voltage versus current above the **Forward voltage**. The default value is 0.001 Ohm.

#### **Off conductance**

Conductance of the reverse-biased diode. The default value is 1e-5 1/Ohm.

### **Junction capacitance**

Diode junction capacitance. The default value is 50 nF.

#### **Peak reverse current, iRM**

Peak reverse current measured by an external test circuit. This value must be less than zero. The default value is -235 A.

#### **Initial forward current when measuring iRM**

Initial forward current when measuring peak reverse current. This value must be greater than zero. The default value is 300 A.

#### **Rate of change of current when measuring iRM**

Rate of change of current when measuring peak reverse current. This value must be less than zero. The default value is  $-50 \text{ A}/\mu\text{s}$ .

#### **Reverse recovery time parameterization**

Determines how you specify reverse recovery time in the block. The default value is Specify reverse recovery time directly.

If you select Specify stretch factor or Specify reverse recovery charge, you specify a value that the block uses to derive the reverse recovery time. For more information on these options, see ["Alternatives to Specifying](#page-88-0) *trr* Directly" on page [1-83](#page-88-0).

#### **Reverse recovery time, trr**

Interval between the time when the current initially goes to zero (when the diode turns off) and the time when the current falls to less than 10% of the peak reverse current. The default value is  $15 \mu s$ .

This parameter is visible only if you set **Reverse recovery time parameterization** to Specify reverse recovery time directly.

The value of the **Reverse recovery time, trr** parameter must be greater than the value of the **Peak reverse current, iRM** parameter divided by the value of the **Rate of change of current when measuring iRM** parameter.

#### **Reverse recovery time stretch factor**

Value that the block uses to calculate **Reverse recovery time, trr**. This value must be greater than 1. The default value is 3.

This parameter is visible only if you set **Reverse recovery time parameterization** to Specify stretch factor.

Specifying the stretch factor is an easier way to parameterize the reverse recovery time than specifying the reverse recovery charge. The larger the value of the stretch factor, the longer it takes for the reverse recovery current to dissipate.

### **Reverse recovery charge, Qrr**

Value that the block uses to calculate **Reverse recovery time, trr**. Use this parameter if the data sheet for your diode device specifies a value for the reverse recovery charge instead of a value for the reverse recovery time.

The reverse recovery charge is the total charge that continues to dissipate when the

diode turns off. The value must be less than - *i a RM* 2 2 ,

where:

- *iRM* is the value specified for **Peak reverse current, iRM**.
- *a* is the value specified for **Rate of change of current when measuring iRM**.

The default value is  $1500 \mu$ As.

The parameter is visible only if you set **Reverse recovery time parameterization** to Specify reverse recovery charge.

<span id="page-162-0"></span>For more information on these parameters, see Commutation Diode.

# Thermal Model Tab

The **Thermal Model** tab is enabled only when you select a block variant that includes a thermal port.

## **Thermal loss dependent on**

Select a parameterization method. The option that you select determines which other parameters are enabled. Options are:

- Voltage and current Use scalar values to specify the output current, switch-on loss, switch-off loss, and on-state voltage data.
- Voltage, current, and temperature Use vectors to specify the output current, switch-on loss, switch-off loss, on-state voltage, and temperature data. This is the default parameterization method.

### **Off-state voltage for losses data**

The output voltage of the device during the off state. This is the blocking voltage at which the switch-on loss and switch-off loss data are defined. The default value is 300 V.

### **Energy dissipation time constant**

Time constant used to average the switch-on losses, switch-off losses, and conduction losses. This value is equal to the period of the minimum switching frequency. The default value is 1e-4 s.

## Additional Parameters for Parameterizing by Voltage, Current, and Temperature

## **Temperature vector, Tj**

Temperature values at which the switch-on loss, switch-off loss, and on-state voltage are specified. Specify this parameter using a vector quantity. The default value is [ 298.15 398.15 ] K.

### **Output current vector, Iout**

Output currents for which the switch-on loss, switch-off- loss and on-state voltage are defined. The first element must be zero. Specify this parameter using a vector quantity. The default value is [ 0 10 50 100 200 400 600 ] A.

### **Switch-on loss, Eon=fcn(Tj,Iout)**

Energy dissipated during a single swtich on event. This parameter is defined as a function of temperature and final on-state output current. Specify this parameter using a vector quantity. The default value is  $\lceil 0.2.9e-4.0.00143.0.00286 \rceil$ 0.00571 0.01314 0.02286; 0 5.7e-4 0.00263 0.00514 0.01029 0.02057 0.03029 ] J.

### **Switch-off loss, Eoff=fcn(Tj,Iout)**

Energy dissipated during a single switch-off event. This parameter is defined as a function of temperature and final on-state output current. Specify this parameter using a vector quantity. The default value is [ 0 2.1e-4 0.00107 0.00214 0.00429 0.009859999999999999 0.01714; 0 4.3e-4 0.00197 0.00386 0.00771 0.01543 0.02271 ] J.

### **On-state voltage, Von=fcn(Tj,Iout)**

Voltage drop across the device while it is in a triggered conductive state.. This parameter is defined as a function of temperature and final on-state output current. Specify this parameter using a vector quantity. The default value is [ 0 1.1 1.3 1.45 1.75 2.25 2.7; 0 1 1.15 1.35 1.7 2.35 3 ] V.

## Additional Parameters for Parameterizing by Voltage and Current

## **Output current, Iout**

Output currents for which the switch-on loss, switch-off loss, and on-state voltage are defined. The first element must be zero. Specify this parameter using a scalar quantity. The default value is 600 A.

### **Switch-on loss**

Energy dissipated during a single switch-on event. This parameter is defined as a function of temperature and final on-state output current. Specify this parameter using a scalar quantity. The default value is 0.02286 J.

### **Switch-off loss**

Energy dissipated during a single switch-off event. This parameter is defined as a function of temperature and final on-state output current. Specify this parameter using a scalar quantity. The default value is 0.01714 J.

## **On-state voltage**

Voltage drop across the block while it is in a triggered conductive state. This parameter is defined as a function of temperature and final on-state output current. Specify this parameter using a scalar quantity. The default value is 2.7 V.

# See Also

## See Also

Commutation Diode | Diode | Ideal Semiconductor Switch | IGBT | MOSFET | Thyristor

## **Topics**

"Simulate Thermal Losses in Semiconductors" "Switch Between Physical Signal and Electrical Ports"

## Introduced in R2013b

# Ideal Semiconductor Switch

Ideal Semiconductor Switch

 $\triangleright$ 

# Library

Semiconductors / Fundamental Components

# **Description**

The Ideal Semiconductor Switch block models an ideal semiconductor switching device.

The figure shows a typical *i-v characteristic* for an ideal semiconductor switch.

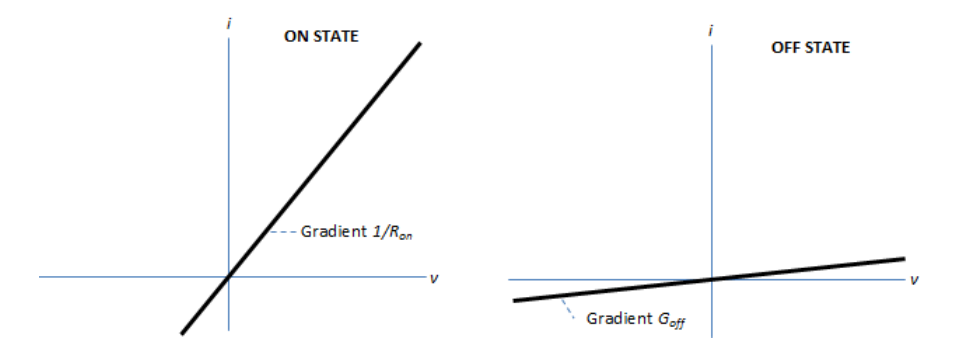

If the gate-cathode voltage exceeds the specified threshold voltage, the ideal semiconductor switch is in the on state. Otherwise the device is in the off state.

In the on state, the anode-cathode path behaves like a linear resistor with on-resistance *Ron*.

In the off state, the anode-cathode path behaves like a linear resistor with a low off-state conductance *Goff*.

Using the Integral Diode tab of the block dialog box, you can include an integral cathode-anode diode. An integral diode protects the semiconductor device by providing a conduction path for reverse current. An inductive load can produce a high reverse-voltage spike when the semiconductor device suddenly switches off the voltage supply to the load.

The table shows you how to set the **Integral protection diode** parameter based on your goals.

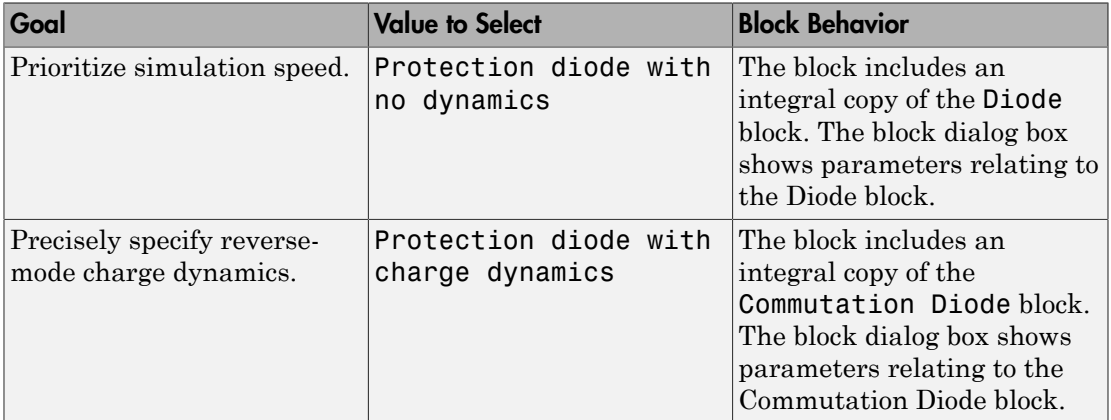

# **Parameters**

- ["Main Tab" on page 1-161](#page-166-0)
- <span id="page-166-0"></span>• ["Integral Diode Tab" on page 1-162](#page-167-0)

# Main Tab

### **On-state resistance**

Anode-cathode resistance when the device is on. The default value is 0.001 Ohm.

### **Off-state conductance**

Anode-cathode conductance when the device is off. The value must be less than 1/R, where R is the value of **On-state resistance**. The default value is 1e-6 1/Ohm.

## **Threshold voltage, Vth**

Gate-cathode voltage threshold. The device turns on when the gate-cathode voltage is above this value. The default value is 0.5 V.

# <span id="page-167-0"></span>Integral Diode Tab

## **Integral protection diode**

Specify whether the block includes an integral protection diode. The default value is None.

If you want to include an integral protection diode, there are two options:

- Protection diode with no dynamics
- Protection diode with charge dynamics

## Parameters for Protection diode with no dynamics

When you select Protection diode with no dynamics, additional parameters appear.

### Additional Parameters for Protection diode with no dynamics

### **Forward voltage**

Minimum voltage required across the + and - block ports for the gradient of the diode I-V characteristic to be  $1/R_{on}$ , where  $R_{on}$  is the value of **On resistance**. The default value is 0.8 V.

### **On resistance**

Rate of change of voltage versus current above the **Forward voltage**. The default value is 0.001 Ohm.

### **Off conductance**

Conductance of the reverse-biased diode. The default value is 1e-5 1/Ohm.

For more information on these parameters, see Diode.

### Parameters for Protection diode with charge dynamics

When you select Protection diode with charge dynamics, additional parameters appear.

### Additional Parameters for Protection diode with charge dynamics

**Forward voltage**

Minimum voltage required across the + and - block ports for the gradient of the diode I-V characteristic to be  $1/R_{on}$ , where  $R_{on}$  is the value of **On resistance**. The default value is 0.8 V.

### **On resistance**

Rate of change of voltage versus current above the **Forward voltage**. The default value is 0.001 Ohm.

## **Off conductance**

Conductance of the reverse-biased diode. The default value is 1e-5 1/Ohm.

## **Junction capacitance**

Diode junction capacitance. The default value is 50 nF.

## **Peak reverse current, iRM**

Peak reverse current measured by an external test circuit. This value must be less than zero. The default value is -235 A.

## **Initial forward current when measuring iRM**

Initial forward current when measuring peak reverse current. This value must be greater than zero. The default value is 300 A.

## **Rate of change of current when measuring iRM**

Rate of change of current when measuring peak reverse current. This value must be less than zero. The default value is  $-50 \text{ A}/\mu\text{s}$ .

## **Reverse recovery time parameterization**

Determines how you specify reverse recovery time in the block. The default value is Specify reverse recovery time directly.

If you select Specify stretch factor or Specify reverse recovery charge, you specify a value that the block uses to derive the reverse recovery time. For more information on these options, see ["Alternatives to Specifying](#page-88-0) *trr* Directly" on page [1-83](#page-88-0).

## **Reverse recovery time, trr**

Interval between the time when the current initially goes to zero (when the diode turns off) and the time when the current falls to less than 10% of the peak reverse current. The default value is  $15 \mu s$ .

This parameter is visible only if you set **Reverse recovery time parameterization** to Specify reverse recovery time directly.

The value of the **Reverse recovery time, trr** parameter must be greater than the value of the **Peak reverse current, iRM** parameter divided by the value of the **Rate of change of current when measuring iRM** parameter.

## **Reverse recovery time stretch factor**

Value that the block uses to calculate **Reverse recovery time, trr**. This value must be greater than 1. The default value is 3.

This parameter is visible only if you set **Reverse recovery time parameterization** to Specify stretch factor.

Specifying the stretch factor is an easier way to parameterize the reverse recovery time than specifying the reverse recovery charge. The larger the value of the stretch factor, the longer it takes for the reverse recovery current to dissipate.

## **Reverse recovery charge, Qrr**

Value that the block uses to calculate **Reverse recovery time, trr**. Use this parameter if the data sheet for your diode device specifies a value for the reverse recovery charge instead of a value for the reverse recovery time.

The reverse recovery charge is the total charge that continues to dissipate when the

diode turns off. The value must be less than - *i a RM* 2 2 ,

where:

- *iRM* is the value specified for **Peak reverse current, iRM**.
- *a* is the value specified for **Rate of change of current when measuring iRM**.

The default value is  $1500 \mu$ As.

The parameter is visible only if you set **Reverse recovery time parameterization** to Specify reverse recovery charge.

For more information on these parameters, see Commutation Diode.

# **Ports**

This figure shows the block port names.

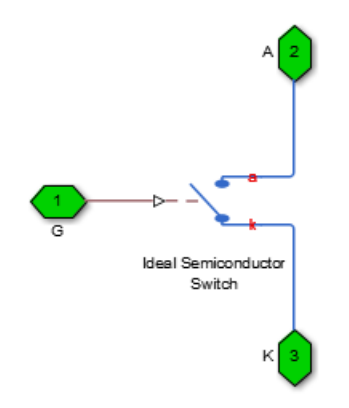

G

Port associated with the gate terminal. You can set the port to either a physical signal or electrical port.

A

Electrical conserving port associated with the anode terminal.

K

Electrical conserving port associated with the cathode terminal.

# See Also

# **Topics**

"Switch Between Physical Signal and Electrical Ports"

Introduced in R2013b

# IGBT

Insulated-Gate Bipolar Transistor

⊳Œ

# Library

Semiconductors / Fundamental Components

# **Description**

The IGBT block models an insulated-gate bipolar transistor (IGBT). The I-V characteristic of an IGBT is such that if the gate-emitter voltage exceeds the specified threshold voltage, *Vth*, the IGBT is in the on state. Otherwise, the device is in the off state.

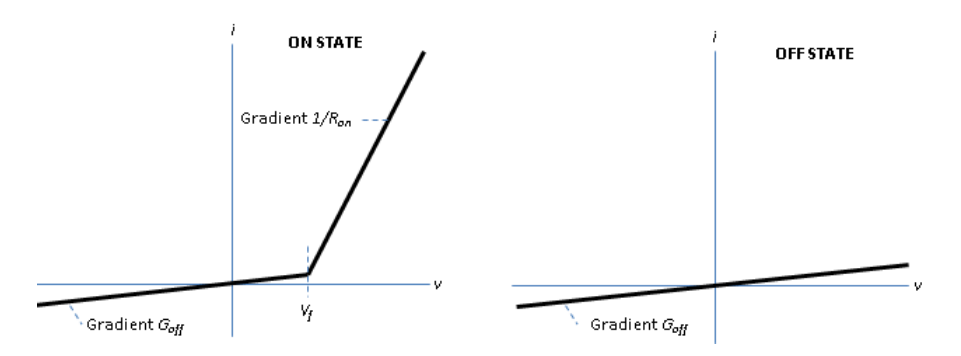

In the on state, the collector-emitter path behaves like a linear diode with forwardvoltage drop, *V<sup>f</sup>* , and on-resistance, *Ron*.

In the off state, the collector-emitter path behaves like a linear resistor with a low offstate conductance value, *Goff*.

The defining Simscape equations for the block are:

```
 if (v>Vf)&&(G>Vth)
   i = (v - Vf*(1-Ron*Goff)) / Ron; else
   i == v*Goff; end
```
where:

- *v* is the collector-emitter voltage.
- *Vf* is the forward voltage.
- *G* is the gate-emitter voltage.
- *Vth* is the threshold voltage.
- *i* is the collector-emitter current.
- *Ron* is the on-state resistance.
- *Goff* is the off-state conductance.

# Integral Protection Diode Option

Using the Integral Diode tab of the block dialog box, you can include an integral emittercollector diode. An integral diode protects the semiconductor device by providing a conduction path for reverse current. An inductive load can produce a high reverse-voltage spike when the semiconductor device suddenly switches off the voltage supply to the load.

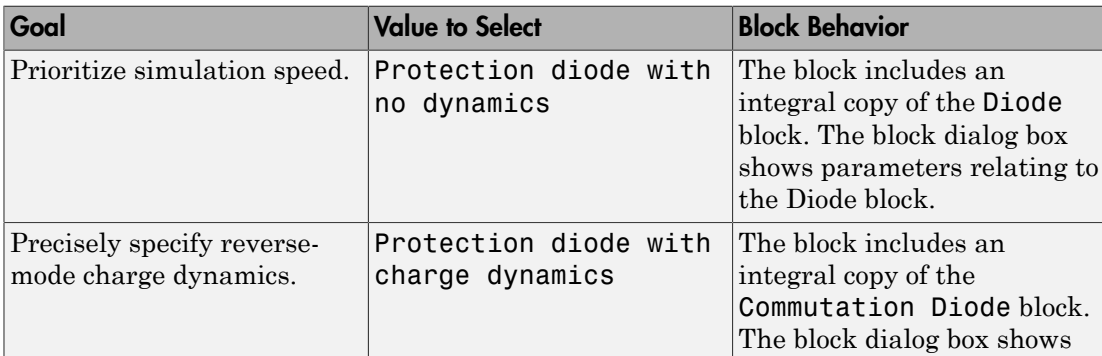

Set the **Integral protection diode** parameter based on your goal.

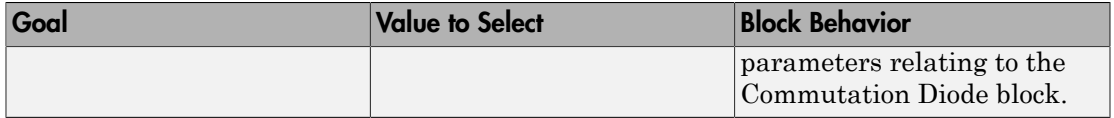

# Modeling Variants

The block provides four modeling variants. To select the desired variant, right-click the block in your model. From the context menu, select **Simscape** > **Block choices**, and then one of these variants:

- **PS Control Port** Contains a physical signal port that is associated with the gate terminal. This variant is the default.
- **Electrical Control Port** Contains an electrical conserving port that is associated with the gate terminal.
- **PS Control Port | Thermal Port** Contains a thermal port and a physical signal port that is associated with the gate terminal.
- **Electrical Control Port | Thermal Port** Contains a thermal port and an electrical conserving port that is associated with the gate terminal.

The variants of this block without the thermal port do not simulate heat generation in the device.

The variants with the thermal port allow you to model the heat that switching events and conduction losses generate. For numerical efficiency, the thermal state does not affect the electrical behavior of the block. The thermal port is hidden by default. To enable the thermal port, select a thermal block variant.

# Thermal Loss Equations

The figure shows an idealized representation of the output voltage, *Vout*, and the output current, *Iout*, of the semiconductor device. The interval shown includes the entire *n*th switching cycle, during which the block turns off and then on.

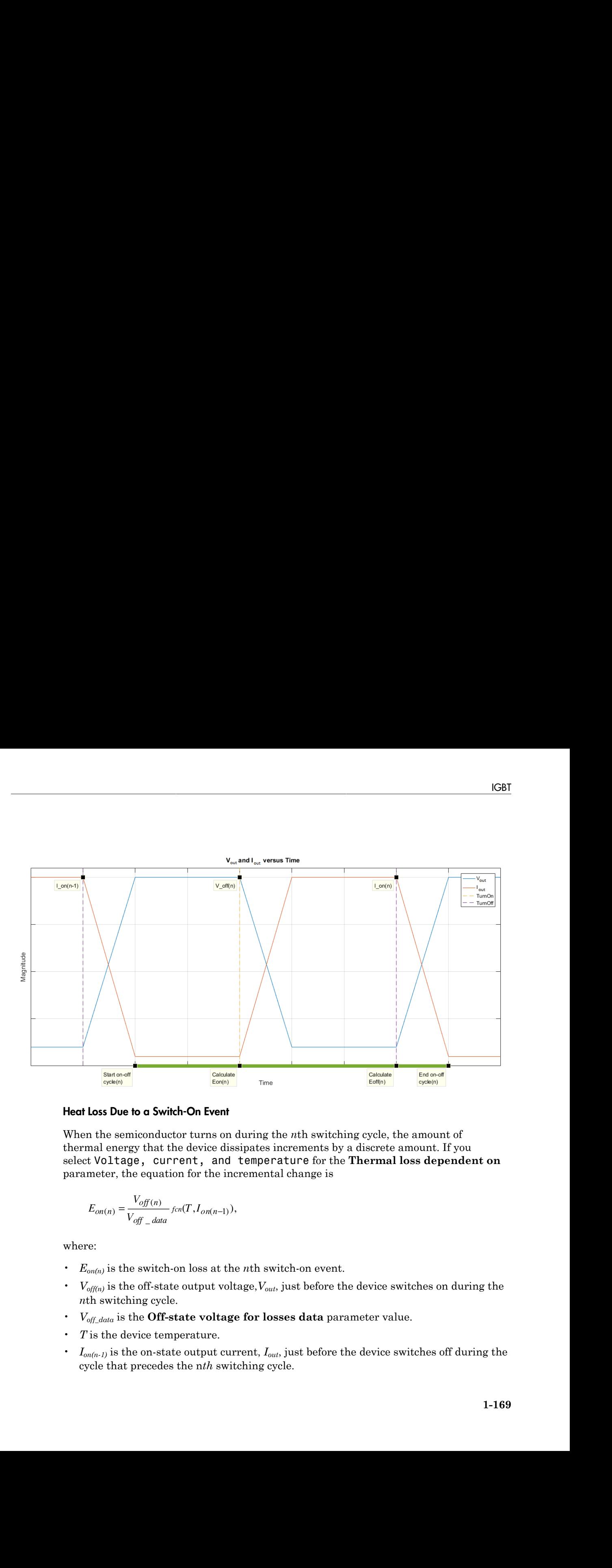

## Heat Loss Due to a Switch-On Event

When the semiconductor turns on during the *n*th switching cycle, the amount of thermal energy that the device dissipates increments by a discrete amount. If you select Voltage, current, and temperature for the **Thermal loss dependent on** parameter, the equation for the incremental change is

$$
E_{on(n)} = \frac{V_{off(n)}}{V_{off\_data}} \text{ for}(T, I_{on(n-1)}).
$$

- $E_{on(n)}$  is the switch-on loss at the *n*th switch-on event.
- $\cdot$  *V*<sub>off(n)</sub> is the off-state output voltage,  $V_{out}$ , just before the device switches on during the *n*th switching cycle.
- *Voff\_data* is the **Off-state voltage for losses data** parameter value.
- *T* is the device temperature.
- $\cdot$  *I*<sub>on(n-1)</sub> is the on-state output current,  $I_{out}$ , just before the device switches off during the cycle that precedes the n*th* switching cycle.

The function *fcn* is a 2-D lookup table with linear interpolation and linear extrapolation:

$$
E = tablelookup(T_{i_data}, I_{out_data}, E_{on_data}, T, I_{on(n-1)}),
$$

where:

- $T_i$ <sub>data</sub> is the **Temperature vector, Tj** parameter value.
- *Iout\_data* is the **Output current vector, Iout** parameter value.
- *Eon\_data* is the **Switch-on loss, Eon=fcn(Tj,Iout)** parameter value.

*E tablelooks*  $F$   $\hat{H}$   $=$  *tablelooks of*  $U_j$   $=$  *data*  $\hat{H}_{ij}$  *also i*  $\hat{H}_{ij}$  *also i*  $\hat{H}_{ij}$  *also i*  $\hat{H}_{ij}$  *also i*  $\hat{H}_{ij}$  *also i*  $\hat{H}_{ij}$  *also i*  $\hat{H}_{ij}$  *also i*  $\hat{H}_{ij}$  *also i*  $\hat{H}_{$ a 2-1) lookup table with linear interpolation and linear extrapolation:<br>  $(\bar{I})$ , ...  $ds_d$ ,  $\bar{I}_{dd}$ ,  $\bar{d}_{dd}$ ,  $\bar{d}_{dd}$ ,  $\bar{E}_{en}$ ,  $\bar{d}_{ab}$ ,  $\bar{I}$ ,  $\bar{I}_{a\beta(\gamma-1)}$ , ),<br> **apperature vector, Tj** parameter value.<br> **a** If you select Voltage and current for the **Thermal loss dependent on** parameter, when the semiconductor turns on during the *n*th switching cycle, the equation that the block uses to calculate the incremental change in the discrete amount of thermal energy that the device dissipates is bstool tist<br>  $\cosh(\omega t)$  for is a 2-D lookup table with linear interpolation and linear extrapolation:<br>  $=\omega b k \epsilon \omega t_0 \omega_0 T_{f_{\perp}} d\omega e^{-\delta t_0 \omega_0 T_{\perp}} d\omega e^{-\delta t_0 \omega_0 T_{\perp}} d\omega e^{-1})$ .<br>  $\omega$  is the **Conperature vector, T**) paramet is a 2-D lookup table with linear interpolation and linear extrapolation:<br>  $\log(T_{f - A\alpha x}, T_{\alpha x}, E_{\alpha x}, E_{\alpha x}, E_{\alpha y}, \alpha x)$ .),<br> **Compute current vector, (but notice** value,<br> **Switch-on loss, Eon-Eon(TjJout)** puratere value.<br> **Sw**  $\kappa$  is a 2-D looken table with linear interpolation and linear extrapolation:<br>  $\kappa$ *op*( $\overline{I}_{f_m}$   $\kappa_{\theta m}$ ,  $\delta_{\theta m}$ ,  $\overline{I}_{m_m}$ ,  $\delta_{\theta m}$ ,  $\overline{I}_{f_m}$ ,  $\delta_{\theta m}$ ,  $\overline{I}_{f_m}$ ,  $\delta_{\theta m}$ ,  $\overline{I}_{f_m}$ ,  $\delta_{\theta m}$ , blen table with linear interpolation and linear extrapolation:<br>  $I_{\text{out\_data}}$ ,  $F_{\text{out\_data}}$ ,  $T$ ,  $I_{\text{out}(x=1)}$ ),<br>
are vector, **T**} parameter value.<br> **once we record to the parameter value.**<br> **once the control of the Thermal ookup table with linear interpolation and linear extrapolation:**<br>  $J_{\text{out\_down}}F_{\text{out\_down}}T_{\text{out\_down}} + J_{\text{out\_down}}$ ),<br>
ture vector, **Tj** parameter value.<br>
urrent vector, **I**out parameter value.<br>
urrent vector, lout parameter value. sical list<br>  $\omega h$  (i.e.,  $\omega h$  and  $\omega h$  and  $\omega h$  a 2-D lookey table with linear interpolation and linear extrapolation:<br>  $(T)_{\perp \text{other}} I_{\text{cor\_dure}}, F_{\text{on\_diter}} T, I_{\text{on,gen}})$ ),<br> **mperature vector, Tj** parameter value.<br> **uniformalized to the conformalization** (and the conformali (a) the set of the matrix interpolation and linear extrapolation:<br>  $u_{-,\text{data}}.E_{\text{out}_{-,\text{data}}}T.\mathbf{I}_{\text{opt},-1}),$ <br>
(e vector, Tj parameter value.<br> **control vector, Dott parameter value.**<br> **control vector, During the matrix of va** (*E*<sub>*con\_deta*</sub>r interpolation and linear extrapolation:<br>  $E_{on\_data}.T, I_{on(n-1)}$ ),<br>
or, Tj parameter value.<br>
ector, Iout parameter value.<br>  $\mathbf{r}$  for the Thermal loss dependent on parameter,<br>
ring the *n*th switching cycle, bested its<br>
nettion fon is a 2-D looking table with linear interpolation and linear extrapolation:<br>  $= \omega \kappa k \omega \kappa \omega \mu T_{J-\kappa} \omega \omega' \omega \omega - \kappa m r^{\ell} \omega \omega - \kappa m^{\ell} \omega \omega - \omega \omega)$ .<br>  $\omega_{\text{obs}}$  is the **Demperature vector**, **T** paramet is a 2-D lookup table with linear interpolation and linear ext<br>  $\kappa np(T_{j\_day}, I_{out\_day}, E_{on\_day}, E_{on\_day}, T, I_{on(n-1)}).$ <br> **Temperature vector, Tj** parameter value.<br> **Output current vector, Tj** parameter value.<br> **Output current vector, Io** *n* is a 2-D lookup table with linear interpolation and linear ext<br>  $\omega k a \mu (T_{j\_data}, I_{out\_data}, E_{on\_data}, T, I_{out}$   $_0$ ).<br> **Comparison**  $I_{out\_data}, E_{on\_data}, T, I_{out}$  p).<br> **Comparison is comparison to the Thermal loss dependent on the Solution** ical tist<br>
tical (or  $\pi$  is a 2-D lookuy tuble with linear interpolation and linear extrapolation:<br>  $\omega h k c | \omega_0 L_{\text{min}} L_{\text{out}} L_{\text{out}} L_{\text{out}} L_{\text{out}} L_{\text{out}} L_{\text{out}} L_{\text{out}} L_{\text{out}} L_{\text{out}} L_{\text{out}} L_{\text{out}} L_{\text{out}} L_{\text{out}} L_{\text{out}} L_{\text$ s a 2-D lookup table with linear interpolation and linear extr<br>  $p(T_{j\_down}, f_{um} = f_{um\_data}, E_{on\_down}, T, I_{om} = 1)$ ,<br> **mperature vector, Tj** parameter value.<br> **hutput current vector, Tj** parameter value.<br> **hutput current vector, Tout pa** For is a 2-D lookep table with linear interpolation and linear extrapolation:<br>  $\text{recoisop}(T_{1,\text{miss}}) = \sum_{i=1}^{n} \sum_{i=1}^{n} \sum_{j=1}^{n} \sum_{j=1}^{n} \sum_{j=1}^{n} \sum_{j=1}^{n} \sum_{j=1}^{n} \sum_{j=1}^{n} \sum_{j=1}^{n} \sum_{j=1}^{n} \sum_{j=1}^{n} \sum_{j=1}^{n} \sum_{$ 

$$
E_{on(n)} = \left(\frac{V_{off(n)}}{V_{off\_data}}\right)\left(\frac{I_{on(n-1)}}{I_{out\_scalar}}\right)(E_{on\_scalar})
$$

where:

- *I<sub>out scalar</sub>* is the **Output current, Iout** parameter value.
- *Eon\_scalar* is the **Switch-on loss** parameter value.

### Heat Loss Due to a Switch-Off Event

When the semiconductor turns off during the *n*th switching cycle, the amount of thermal energy that the device dissipates increments by a discrete amount. If you select Voltage, current, and temperature for the **Thermal loss dependent on** parameter, the equation for the incremental change is

$$
E_{off(n)} = \frac{V_{off(n)}}{V_{off\_data}} \text{ for}(T, I_{on(n)}),
$$

where:

 $\cdot$  *E*<sub>off(n)</sub> is the switch-off loss at the *n*th switch-off event.

- $\cdot$  *V*<sub>off(n)</sub> is the off-state output voltage,  $V_{out}$ , just before the device switches on during the *n*th switching cycle.
- *Voff\_data* is the **Off-state voltage for losses data** parameter value.
- *T* is the device temperature.
- *Ion(n)* is the on-state output current, *Iout*, just before the device switches off during the *n*th switching cycle.

The function *fcn* is a 2-D lookup table with linear interpolation and linear extrapolation:

$$
E = tablelookup(T_{j\_data}, I_{out\_data}, E_{off\_data}, T, I_{on(n)}),
$$

where:

- $T_i$   $_{data}$  is the **Temperature vector, Tj** parameter value.
- *I<sub>out data* is the **Output current vector, Iout** parameter value.</sub>
- *Eoff\_data* is the **Switch-off loss, Eoff=fcn(Tj,Iout)** parameter value.

**E table in the different of the matrix of the set of the different original properties of data on non-<br>**  $E = int$  **in the different of the presentation.**<br>  $E = int$  in the different original original of the matrix on the set of d If you select Voltage and current for the **Thermal loss dependent on** parameter, when the semiconductor turns off during the *n*th switching cycle, the equation that the block uses to calculate the incremental change in the discrete amount of thermal energy that the device dissipates is 1681<br> **log** is the off-state output voltage,  $V_{\text{obs}}$  just before the device switches on during the verticalize OCE.<br> **ordering OCE**.<br> **ordering contains the device strengths of the device switches of during the device s Fastate output voltage,**  $V_{\text{adv}}$  just before the device switches on during the cycle.<br> **of the college for losses data parameter value.**<br> **Off-state voltage for losses data parameter value.**<br> **off-state voltage for los EGEI**<br> **of distribution**  $V_{\text{max}}$ , itself before the dovice switches on during the group.<br> **cofficial content voltage for losses data** parameter value.<br> **of Off-state voltage for losses data** parameter value.<br> **of Off-s IGET**<br> **online of the mass of the set of the device switches on during the<br>
<b>online of the losses data parameter value.**<br> **only are the set of the set of during the**<br> **only the set of the set of the set of the set of dur IGET**<br> **IOST**<br> **IOST**<br> **IOST**<br> **IOST**<br> **IOSTER CONSERT CONSERT CONSERT CONSERT CONSERT CONSERT CONSERT CONSERT CONSERT CONSERT CONSERT USE ON THE UNION ONE USE ONLY**  $I_{\text{out}}$ **,**  $I_{\text{out}}$ **,**  $I_{\text{out}}$ **,**  $I_{\text{out}}$ **,**  $I_{\text{out}}$ **, Example 10**<br> **Example 2018**<br> **Example 2018**<br> **Example 2018**<br> **Example 2018**<br> **Example 2018**<br> **Example 2018**<br> **Example 2018**<br> **Example 2018**<br> **Example 2018**<br> **Example 2018**<br> **Example 2018**<br> **Example 2018**<br> **Example 2018**<br> 1687<br>
(cole.<br>
(cole.)<br>
(cole.)<br>
(cole.)<br>
(cole.)<br>
(docenter or the state voltage.  $V_{\infty, i}$  just before the device switches off during the<br>
during the couplet current,  $I_{\infty i}$ , just before the device switches off durin SGF<br>
(SGF)<br>
(CGF)<br>
(large for losses data parameter value.<br>
the device switches on during the<br>
e.<br>
e.<br>
e. current.  $I_{corr}$  just before the device switches off during the<br>
e.<br>
e.<br>
e. current.  $I_{corr}$  is the box of the device **ECALACT EXECTS CONSERV**<br> **ECALACT EXECTS CONSERVED EXECTS CONSERVED IN A 1400 SECTS during the original helion the device switches off during the original helion the device switches off during the original helion interpo** 

$$
E_{off\,(n)}=\left(\frac{V_{off\,(n)}}{V_{off\_data}}\right)\left(\frac{I_{on\,(n-1)}}{I_{out\_scalar}}\right)\left(E_{off\_scalar}\right)
$$

where:

- *I<sub>out scalar</sub>* is the **Output current, Iout** parameter value.
- *Eoff\_scalar* is the **Switch-off loss** parameter value.

## Heat Loss Due to Electrical Conduction

If you select Voltage, current, and temperature for the **Thermal loss dependent on** parameter, then, for both the on state and the off state, the heat loss due to electrical conduction is

$$
E_{conduction} = \int fcn(T, I_{out}) dt,
$$

where:

- *Econduction* is the heat loss due to electrical conduction.
- *T* is the device temperature.
- *Iout* is the device output current.

The function *fcn* is a 2-D lookup table:

 $(T, I_{out})dt$ ,<br>at loss due to electrical conduction.<br>nperature.<br>2-D lookup table:<br> ${lookup(T_j\_data, I_{out\_data}, I_{out\_data\_expand} \cdot ^\Psi V_{on\_data}, T, I_{out}}),$ <br>porature vector, Tj parameter value.<br>put current vector, Iout parameter value.<br>aatrix that contains l

where:

- $T_{i\_data}$  is the **Temperature vector, Tj** parameter value.
- *I<sub>out data* is the **Output current vector, Iout** parameter value.</sub>
- *Iout\_data\_repmat* is a matrix that contains length, *Tj\_data*, copies of *Iout\_data*.
- *Von\_data* is the **On-state voltage, Von=fcn(Tj,Iout)** parameter value.

 $E_{\text{conduction}} = \int \mathit{fcn}(T, I_{\text{out}}) \, dt,$ <br>  $E_{\text{conduction}}$ <br>  $E_{\text{conduction}}$  is the device temperature.<br>  $\vdots$  the device temperature.<br>  $\vdots$  is the device content of the conduction of  $\mu$  is a 2-D lookup table:<br>  $\vdots$   $\mu_{\text{out}}$  is the d If you select Voltage and current for the **Thermal loss dependent on** parameter, then, for both the on state and the off state, the heat loss due to electrical conduction is

$$
E_{conduction}=\int\bigl(I_{out}*V_{on\_scalar}\bigr)dt,
$$

where  $V_{on,scalar}$  is the **On-state voltage** parameter value.

## Heat Flow

*Q* table<br>  $\theta$  can be the broat loss due to observe all particular,<br>  $\theta$  is the device compensance.<br>  $Q$  can be developed to the other of the state of the state of  $Q$  can be developed to the state of  $Q$  can be develop .\*  $V_{on\_data}.T$ ,  $I_{out}$ ),<br>
value.<br>
value.<br>
ies of  $I_{out\_data}$ .<br>
ameter value.<br> **s dependent on** parameter,<br>
ue to electrical conduction is<br>
urameter to filter the amount<br>
block to: *E*<br> *E Conduction of*  $\int f(x) dT J_{\text{grav}}) dt$ *,<br>*  $x$ *<br>*  $x$  *Conduction is the best least due to electrical conduction.<br>*  $\therefore$ *<br>*  $\therefore$  *in the device content terre.<br>*  $\therefore$ *<br>*  $\therefore$  *in the device content terrest.<br>*  $\therefore$ *<br>*  $\therefore$  $\therefore$  *in*  $\int_{\log 2} dt$ ,<br>  $\int_{\log 2} dt$ ,<br>  $\int_{\log 2} dt$ ,<br>  $\int_{\log 2} dt$  to electrical conduction.<br>
Dlookup table:<br>  $\int_{\log 2} f_{\text{obs}} d\omega t \, d\omega t \, d\omega t \, d\omega t$ ,  $\int_{\log 2} f_{\text{obs}} d\omega t \, d\omega t \, d\omega t$ ,  $\int_{\log 2} f_{\text{obs}} d\omega t$ ,<br>  $\int_{\log 2} f_{\text{obs}} d\omega t$ , The block uses the **Energy dissipation time constant** parameter to filter the amount of heat flow that the block outputs. The filtering allows the block to:

- Avoid discrete increments for the heat flow output
- Handle a variable switching frequency

The filtered heat flow is

$$
Q = \frac{1}{\tau} \left( \sum_{i=1}^{n} E_{on(i)} + \sum_{i=1}^{n} E_{off(i)} + E_{conduction} - \int Q dt \right),
$$

where:

- *Q* is the heat flow from the component.
- *τ* is the **Energy dissipation time constant** parameter value.
- *n* is the number of switching cycles.
- $\cdot$  *E*<sub>on(i)</sub> is the switch-on loss at the *i*th switch-on event.
- $E_{\text{off}(i)}$  is the switch-off loss at the *i*th switch-off event.
- *Econduction* is the heat loss due to electrical conduction.
- *∫Qdt* is the total heat previously dissipated from the component.

# **Ports**

The figure shows the block port names.

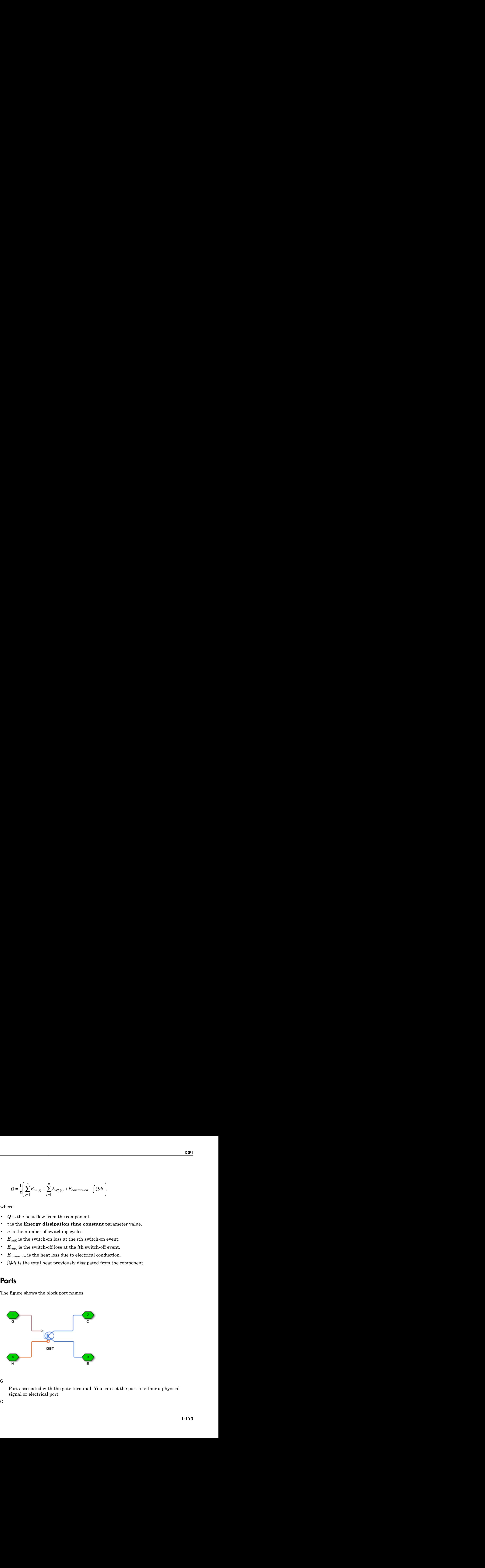

G

Port associated with the gate terminal. You can set the port to either a physical signal or electrical port

C

Electrical conserving port associated with the collector terminal

E

Electrical conserving port associated with the emitter terminal

H

Thermal conserving port. The thermal port is optional and is hidden by default. To enable this port, select a variant that includes a thermal port.

# **Parameters**

- ["Main Tab" on page 1-174](#page-179-0)
- ["Integral Diode Tab" on page 1-174](#page-179-1)
- <span id="page-179-0"></span>• ["Thermal Model Tab" on page 1-157](#page-162-0)

## Main Tab

### **Forward voltage, Vf**

Minimum voltage required across the collector and emitter block ports for the gradient of the diode I-V characteristic to be 1/Ron, where Ron is the value of **On-state resistance**. The default value is 0.8 V.

### **On-state resistance**

Collector-emitter resistance when the device is on. The default value is 0.001 Ohm.

### **Off-state conductance**

Collector-emitter conductance when the device is off. The value must be less than 1/ R, where R is the value of **On-state resistance**. The default value is 1e-5 1/Ohm.

## **Threshold voltage, Vth**

Collector-emitter voltage at which the device turns on. The default value is 6 V.

# <span id="page-179-1"></span>Integral Diode Tab

## **Integral protection diode**

Block integral protection diode. The default value is None.

The diodes you can select are:
- Protection diode with no dynamics
- Protection diode with charge dynamics

#### Parameters for Protection diode with no dynamics

When you select Protection diode with no dynamics, additional parameters appear.

#### Additional Parameters for Protection diode with no dynamics

#### **Forward voltage**

Minimum voltage required across the + and - block ports for the gradient of the diode I-V characteristic to be  $1/R_{on}$ , where  $R_{on}$  is the value of **On resistance**. The default value is 0.8 V.

#### **On resistance**

Rate of change of voltage versus current above the **Forward voltage**. The default value is 0.001 Ohm.

#### **Off conductance**

Conductance of the reverse-biased diode. The default value is 1e-5 1/Ohm.

For more information on these parameters, see Diode.

#### Parameters for Protection diode with charge dynamics

When you select Protection diode with charge dynamics, additional parameters appear.

#### Additional Parameters for Protection diode with charge dynamics

#### **Forward voltage**

Minimum voltage required across the + and - block ports for the gradient of the diode I-V characteristic to be 1/Ron, where Ron is the value of **On resistance**. The default value is 0.8 V.

#### **On resistance**

Rate of change of voltage versus current above the **Forward voltage**. The default value is 0.001 Ohm.

#### **Off conductance**

Conductance of the reverse-biased diode. The default value is 1e-5 1/Ohm.

#### **Junction capacitance**

Diode junction capacitance. The default value is 50 nF.

#### **Peak reverse current, iRM**

Peak reverse current measured by an external test circuit. This value must be less than zero. The default value is -235 A.

#### **Initial forward current when measuring iRM**

Initial forward current when measuring peak reverse current. This value must be greater than zero. The default value is 300 A.

#### **Rate of change of current when measuring iRM**

Rate of change of current when measuring peak reverse current. This value must be less than zero. The default value is  $-50 \text{ A}/\mu\text{s}$ .

#### **Reverse recovery time parameterization**

Determines how you specify reverse recovery time in the block. The default value is Specify reverse recovery time directly.

If you select Specify stretch factor or Specify reverse recovery charge, you specify a value that the block uses to derive the reverse recovery time. For more information on these options, see ["Alternatives to Specifying](#page-88-0) *trr* Directly" on page [1-83](#page-88-0).

#### **Reverse recovery time, trr**

Interval between the time when the current initially goes to zero (when the diode turns off) and the time when the current falls to less than 10% of the peak reverse current. The default value is  $15 \mu s$ .

This parameter is visible only if you set **Reverse recovery time parameterization** to Specify reverse recovery time directly.

The value of the **Reverse recovery time, trr** parameter must be greater than the value of the **Peak reverse current, iRM** parameter divided by the value of the **Rate of change of current when measuring iRM** parameter.

#### **Reverse recovery time stretch factor**

Value that the block uses to calculate **Reverse recovery time, trr**. This value must be greater than 1. The default value is 3.

This parameter is visible only if you set **Reverse recovery time parameterization** to Specify stretch factor.

Specifying the stretch factor is an easier way to parameterize the reverse recovery time than specifying the reverse recovery charge. The larger the value of the stretch factor, the longer it takes for the reverse recovery current to dissipate.

#### **Reverse recovery charge, Qrr**

Value that the block uses to calculate **Reverse recovery time, trr**. Use this parameter if the data sheet for your diode device specifies a value for the reverse recovery charge instead of a value for the reverse recovery time.

The reverse recovery charge is the total charge that continues to dissipate when the

diode turns off. The value must be less than - *i a RM* 2 2 ,

where:

- *iRM* is the value specified for **Peak reverse current, iRM**.
- *a* is the value specified for **Rate of change of current when measuring iRM**.

The default value is  $1500 \mu$ As.

The parameter is visible only if you set **Reverse recovery time parameterization** to Specify reverse recovery charge.

For more information on these parameters, see Commutation Diode.

## Thermal Model Tab

The **Thermal Model** tab is enabled only when you select a block variant that includes a thermal port.

#### **Thermal loss dependent on**

Select a parameterization method. The option that you select determines which other parameters are enabled. Options are:

- Voltage and current Use scalar values to specify the output current, switch-on loss, switch-off loss, and on-state voltage data.
- Voltage, current, and temperature Use vectors to specify the output current, switch-on loss, switch-off loss, on-state voltage, and temperature data. This is the default parameterization method.

#### **Off-state voltage for losses data**

The output voltage of the device during the off state. This is the blocking voltage at which the switch-on loss and switch-off loss data are defined. The default value is 300 V.

#### **Energy dissipation time constant**

Time constant used to average the switch-on losses, switch-off losses, and conduction losses. This value is equal to the period of the minimum switching frequency. The default value is 1e-4 s.

#### Additional Parameters for Parameterizing by Voltage, Current, and Temperature

#### **Temperature vector, Tj**

Temperature values at which the switch-on loss, switch-off loss, and on-state voltage are specified. Specify this parameter using a vector quantity. The default value is [ 298.15 398.15 ] K.

#### **Output current vector, Iout**

Output currents for which the switch-on loss, switch-off- loss and on-state voltage are defined. The first element must be zero. Specify this parameter using a vector quantity. The default value is [ 0 10 50 100 200 400 600 ] A.

#### **Switch-on loss, Eon=fcn(Tj,Iout)**

Energy dissipated during a single swtich on event. This parameter is defined as a function of temperature and final on-state output current. Specify this parameter using a vector quantity. The default value is [ 0 2.9e-4 0.00143 0.00286 0.00571 0.01314 0.02286; 0 5.7e-4 0.00263 0.00514 0.01029 0.02057 0.03029 ] J.

#### **Switch-off loss, Eoff=fcn(Tj,Iout)**

Energy dissipated during a single switch-off event. This parameter is defined as a function of temperature and final on-state output current. Specify this parameter using a vector quantity. The default value is [ 0 2.1e-4 0.00107 0.00214 0.00429 0.009859999999999999 0.01714; 0 4.3e-4 0.00197 0.00386 0.00771 0.01543 0.02271 ] J.

#### **On-state voltage, Von=fcn(Tj,Iout)**

Voltage drop across the device while it is in a triggered conductive state.. This parameter is defined as a function of temperature and final on-state output current. Specify this parameter using a vector quantity. The default value is [ 0 1.1 1.3 1.45 1.75 2.25 2.7; 0 1 1.15 1.35 1.7 2.35 3 ] V.

#### Additional Parameters for Parameterizing by Voltage and Current

#### **Output current, Iout**

Output currents for which the switch-on loss, switch-off loss, and on-state voltage are defined. The first element must be zero. Specify this parameter using a scalar quantity. The default value is 600 A.

#### **Switch-on loss**

Energy dissipated during a single switch-on event. This parameter is defined as a function of temperature and final on-state output current. Specify this parameter using a scalar quantity. The default value is 0.02286 J.

#### **Switch-off loss**

Energy dissipated during a single switch-off event. This parameter is defined as a function of temperature and final on-state output current. Specify this parameter using a scalar quantity. The default value is 0.01714 J.

#### **On-state voltage**

Voltage drop across the block while it is in a triggered conductive state. This parameter is defined as a function of temperature and final on-state output current. Specify this parameter using a scalar quantity. The default value is 2.7 V.

# See Also

### See Also

Commutation Diode | Diode | GTO | Ideal Semiconductor Switch | MOSFET | Thyristor

### **Topics**

"Simulate Thermal Losses in Semiconductors" "Switch Between Physical Signal and Electrical Ports"

#### Introduced in R2013b

# Line Voltage Sensor

Measure line voltages in three-phase system

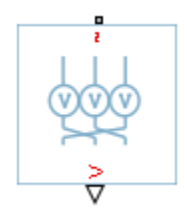

# Library

Sensors

# **Description**

The Line Voltage Sensor block represents an ideal three-phase line voltage sensor. The block measures the line-line voltages of a three-phase system and outputs a threeelement physical signal vector. Each element of the physical signal output vector is proportional to the voltage between the phases as follows:

- Element 1:  $V_{ab} = V_a V_b$
- Element 2:  $V_{bc} = V_b V_c$
- Element 3:  $V_{ca} = V_c V_a$

where  $V_a, V_b$  and  $V_c$  are the absolute phase voltages.

# **Ports**

The block has the following ports:

 $-1$ 

Expandable three-phase port

V

Three-element physical signal vector output port associated with the voltages between the phases

# See Also

### See Also

Phase Voltage Sensor

### **Topics**

"Expand and Collapse Three-Phase Ports on a Block"

### Introduced in R2013b

# Machine Inertia

Machine inertia

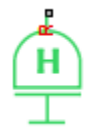

# Library

Machines

# **Description**

The Machine Inertia block models inertia and damping that you connect to the mechanical rotational R port of a three-phase machine. The block has an internal connection to a mechanical rotational reference. The figure shows an equivalent configuration to the Machine Inertia block using Simscape mechanical rotational components.

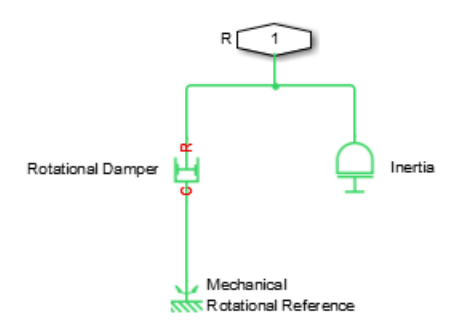

Based on the value you select for the Specify inertia parameterization by parameter, you specify inertia J directly or using the machine inertia constant H.

If you specify the inertia constant, the block calculates inertia by *F* the inertia constant, the block calculates inertia by  $\frac{2HS_{rad}}{F_{raded} / N)^2}$ ,

$$
J = \frac{2HS_{rated}}{(2\pi F_{rated} / N)^2},
$$

where:

- *J* is inertia in  $kg·m²$ .
- *H* is the inertia constant in sW/VA.
- *Srated* is the machine rated apparent power in VA.
- *Frated* is the machine rated electrical frequency in Hz.
- *N* is the number of machine pole pairs.

ecify the inertia constant, the block calculates inertia by<br>  $2HS_{rad}$ <br>  $(2\pi F_{radd} / N)^2$ <br>
he inertia in kg·m<sup>2</sup>.<br>
he inertia constant in sW/VA.<br>
is the machine rated apparent power in VA.<br>
is the machine rated electrical fre You specify damping that represents viscous friction between the machine rotor and mechanical rotational reference. Based on the value you select for the Specify damper parameterization by parameter, you specify a damping coefficient in SI units or in per-unit. If you specify the damping coefficient in per-unit, the block calculates the damping coefficient in SI units by *D* =  $\frac{2H S_{radd}}{(2\pi F_{radd} / N)^2}$ ,<br> *D* =  $\frac{2H S_{radd}}{(2\pi F_{radd} / N)^2}$ ,<br>
e:<br>
e:<br>
is inertia in kg m<sup>2</sup>.<br>
besis inertia in kg m<sup>2</sup>.<br>
is the methine constant in sWVA.<br> *and* is the machine rated apparent power in<br>
is the numbe

$$
\omega_{base} = \frac{2\pi F_{rated}}{N},
$$
  

$$
T_{base} = \frac{S_{rated}}{\omega_{base}},
$$
  

$$
D_{base} = \frac{T_{base}}{\omega_{base}},
$$

and

$$
D = D_{pu} D_{base},
$$

where:

- *ωbase* is the base mechanical speed in rad/s.
- *Tbase* is the base damping torque in Nm.
- $\cdot$  *D*<sub>base</sub> is the base damping coefficient in Nm/(rad/s).
- $\cdot$  *D<sub>pu</sub>* is the damping coefficient in per-unit.
- *D* is the damping coefficient in SI units of Nm/(rad/s).

## Display Option

You can display machine parameters using the **Power Systems** menu on the block context menu.

Right-click the block and, from the **Power Systems** menu, select **Display Parameters** to display the machine per-unit base values and inertia parameters in the MATLAB Command Window.

## **Parameters**

- ["Main Tab" on page 1-184](#page-189-0)
- ["Inertia Tab" on page 1-184](#page-189-1)
- <span id="page-189-0"></span>• ["Initial Conditions Tab" on page 1-185](#page-190-0)

### Main Tab

#### **Rated apparent power**

Machine rated apparent power. The default value is 555e6 V\*A.

#### **Rated electrical frequency**

Nominal electrical frequency corresponding to the machine rated apparent power. The default value is 60 Hz.

#### **Number of pole pairs**

Number of machine pole pairs. The default value is 1.

### <span id="page-189-1"></span>Inertia Tab

#### **Specify inertia parameterization by**

Inertia specification. The default value is Inertia constant, H.

#### **Inertia constant, H**

Inertia constant. This parameter is visible only if you set **Specify inertia parameterization by** to Inertia constant, H. The default value is 3.525 sW/ VA.

#### **Actual inertia, J**

Inertia. This parameter is visible only if you set **Specify inertia parameterization**  $\mathbf b$ y to A**ctual inertia, J**. The default value is 27548 kg·m<sup>2</sup>.

#### **Specify damper parameterization by**

Damping specification. The default value is Per-unit damping coefficient, pu\_D.

#### **Per-unit damping coefficient**

Damping coefficient in per-unit. This parameter is visible only if you set **Specify damper parameterization by** to Per-unit damping coefficient, pu\_D. The default value is 0.01.

#### **SI damping coefficient**

Damping coefficient in SI units. This parameter is visible only if you set **Specify damper parameterization by** to SI damping coefficient, D. The default value is 39.0509 Nm/(rad/s).

## <span id="page-190-0"></span>Initial Conditions Tab

#### **Specify initialization by**

Frequency initialization. The default value is Initial electrical frequency.

#### **Initial electrical frequency**

Initial electrical frequency. This parameter is visible only if you set **Specify initialization by** to Initial electrical frequency. The default value is 60 Hz.

#### **Initial mechanical frequency**

Initial mechanical frequency. This parameter is visible only if you set **Specify initialization by** to Initial mechanical frequency. The default value is 60 Hz.

# **Ports**

The block has the following ports:

#### R

Mechanical rotational conserving port associated with the machine rotor

## References

[1] Kundur, P. *Power System Stability and Control.* New York, NY: McGraw Hill, 1993.

### Introduced in R2013b

# Machine Mechanical Power (pu)

Machine mechanical power defined in the per-unit system

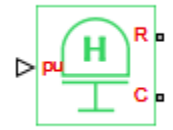

# Library

Machines

# **Description**

The Machine Mechanical Power (pu) block supplies specified power to, or draws specified power from, the machine that it connects to. It includes a representation of machine inertia and a mechanical rotational reference. In generator mode, the physical signal input pu defines the per-unit mechanical power that is input to the machine. In motor mode, it defines the mechanical power output from the machine. The pu input must always be positive.

The figure shows an equivalent configuration to the Machine Mechanical Power (pu) block using Simscape mechanical rotational components.

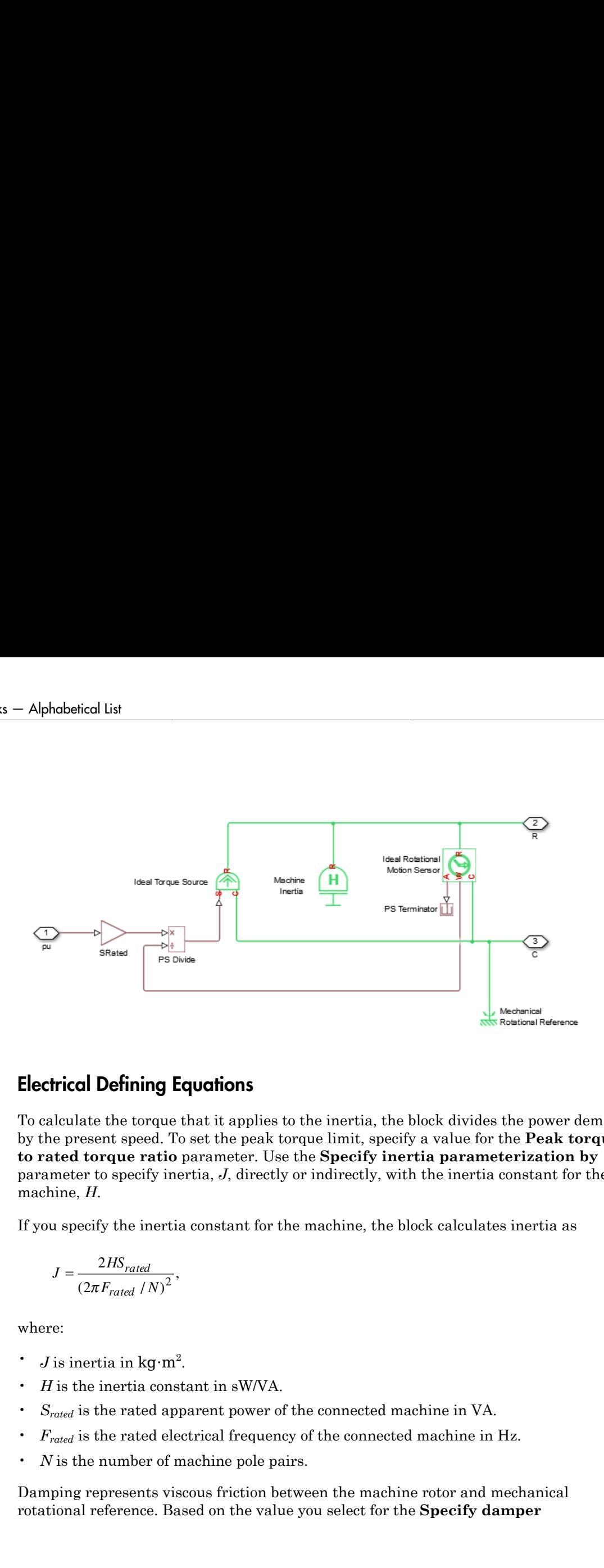

## Electrical Defining Equations

To calculate the torque that it applies to the inertia, the block divides the power demand by the present speed. To set the peak torque limit, specify a value for the **Peak torque to rated torque ratio** parameter. Use the **Specify inertia parameterization by** parameter to specify inertia, *J*, directly or indirectly, with the inertia constant for the machine, *H*.

If you specify the inertia constant for the machine, the block calculates inertia as

$$
J = \frac{2HS_{rated}}{\left(2\pi F_{rated} / N\right)^2},
$$

where:

- *J* is inertia in  $kg·m²$ .
- *H* is the inertia constant in sW/VA.
- *Srated* is the rated apparent power of the connected machine in VA.
- *F<sub>rated</sub>* is the rated electrical frequency of the connected machine in Hz.
- *N* is the number of machine pole pairs.

Damping represents viscous friction between the machine rotor and mechanical rotational reference. Based on the value you select for the **Specify damper**

**parameterization by** parameter, you specify a damping coefficient in per-unit or in SI units. If you specify the damping coefficient in per-unit, the block calculates the damping coefficient in SI units using these equations:

w p *base Frated N* = 2 , *T S base rated base* = w , *D T base base base* = w , *D D D* = *pu base* ,

and

$$
D = D_{pu} D_{base},
$$

where:

- *ωbase* is the base mechanical speed in rad/s.
- *Tbase* is the base damping torque in Nm.
- $\cdot$  *D*<sub>base</sub> is the base damping coefficient in Nm/(rad/s).
- *Dpu* is the damping coefficient in per-unit.
- *D* is the damping coefficient in SI units of Nm/(rad/s).

## **Parameters**

- ["Main Tab" on page 1-189](#page-194-0)
- ["Inertia Tab" on page 1-190](#page-195-0)
- <span id="page-194-0"></span>• ["Initial Conditions Tab" on page 1-191](#page-196-0)

### Main Tab

#### **Input power sign convention**

Machine type specification. The choices are Generator and Motor. The default value is Generator.

#### **Rated apparent power**

Rated apparent power of the connected machine. The default value is 555e6 V\*A.

#### **Rated electrical frequency**

Nominal electrical frequency corresponding to the rated apparent power of the connected machine. The default value is 60 Hz.

#### **Number of pole pairs**

Number of pole pairs of the connected machine. The default value is 1.

#### **Peak torque to rated torque ratio**

Ratio that the block multiplies by the base torque to provide the upper limit for the torque that accelerates the inertia. The default value is 2.

### <span id="page-195-0"></span>Inertia Tab

#### **Specify inertia parameterization by**

Inertia specification. The choices are between Actual Inertia, J and Inertia constant, H. The default value is Inertia constant, H.

#### **Inertia constant, H**

Inertia constant. This parameter is visible only if you set **Specify inertia parameterization by** to Inertia constant, H. The default value is 3.525 s\*W/ VA.

#### **Actual inertia, J**

Inertia. This parameter is visible only if you set **Specify inertia parameterization**  $\mathbf b$ y to A**ctual Inertia, J**. The default value is 27548 kg·m<sup>2</sup>.

#### **Specify damper parameterization by**

Damping specification. The choices are Per-unit damping coefficient, pu\_D and SI damping coefficient, D. The default value is Per-unit damping coefficient, pu\_D.

#### **Per-unit damping coefficient**

Damping coefficient in per-unit. This parameter is visible only if you set **Specify damper parameterization by** to Per-unit damping coefficient, pu\_D. The default value is 0.01.

#### **SI damping coefficient**

Damping coefficient in SI units. This parameter is visible only if you set **Specify damper parameterization by** to SI damping coefficient, D. The default value is 39.0509 Nm/(rad/s).

## <span id="page-196-0"></span>Initial Conditions Tab

#### **Specify initialization by**

Frequency initialization. The choices are Initial electrical frequency and Initial mechanical frequency. The default value is Initial electrical frequency.

#### **Initial electrical frequency**

Initial electrical frequency. This parameter is visible only if you set **Specify initialization by** to Initial electrical frequency . The default value is 60 Hz.

#### **Initial mechanical frequency**

Initial mechanical frequency. This parameter is visible only if you set **Specify initialization by** to Initial mechanical frequency. The default value is 60 Hz.

# **Ports**

The block has the following ports:

pu

Physical signal input port associated with mechanical power, per-unit

R

Mechanical rotational conserving port associated with the machine rotor

C

Mechanical rotational conserving port associated with the machine case

# See Also

Machine Inertia | Machine Mechanical Power (SI)

Introduced in R2014b

# Machine Mechanical Power (SI)

Machine mechanical power defined in SI units

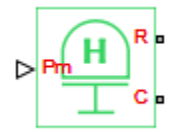

# Library

Machines

# **Description**

The Machine Mechanical Power (SI) block supplies specified power to, or draws specified power from, the machine that it connects to. It includes a representation of machine inertia and a mechanical rotational reference. In generator mode, the physical signal input Pm defines the mechanical power in SI units that is input to the machine. In motor mode, it defines the mechanical power output from the machine. The Pm input must always be positive.

The figure shows an equivalent configuration to the Machine Mechanical Power (SI) block using Simscape mechanical rotational components.

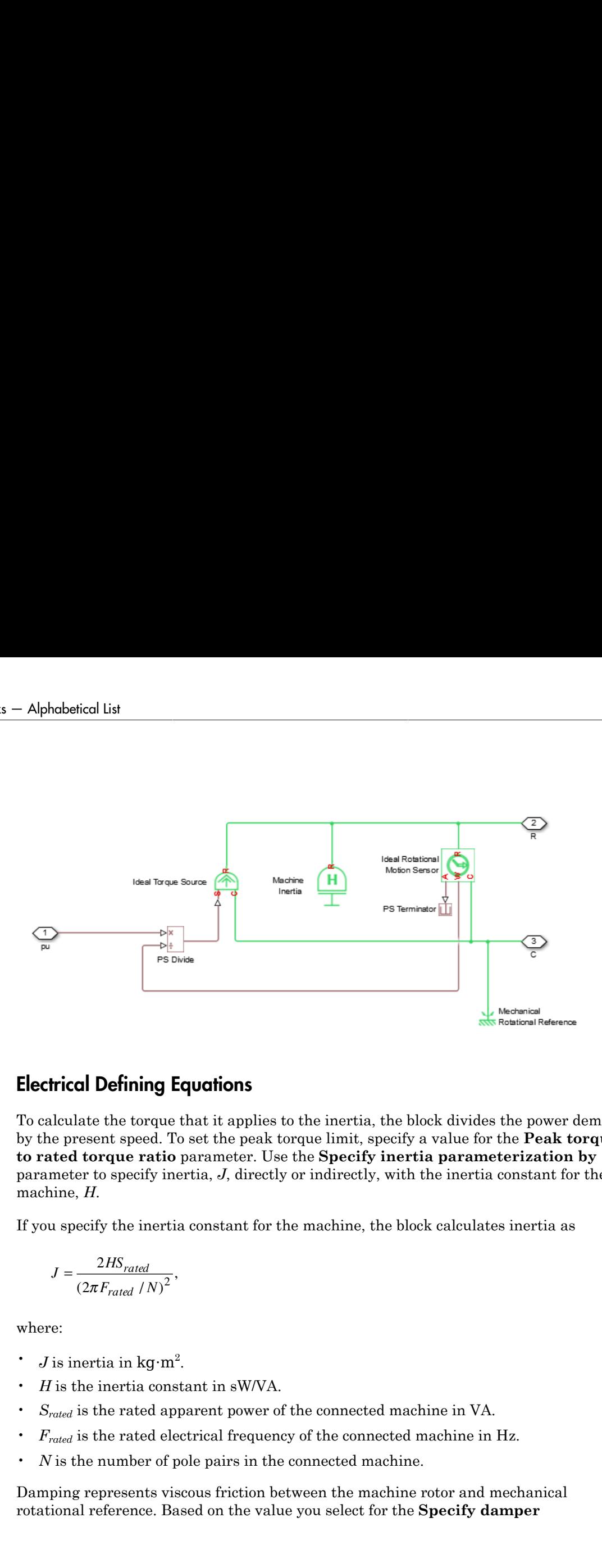

## Electrical Defining Equations

To calculate the torque that it applies to the inertia, the block divides the power demand by the present speed. To set the peak torque limit, specify a value for the **Peak torque to rated torque ratio** parameter. Use the **Specify inertia parameterization by** parameter to specify inertia, *J*, directly or indirectly, with the inertia constant for the machine, *H*.

If you specify the inertia constant for the machine, the block calculates inertia as

$$
J = \frac{2HS_{rated}}{\left(2\pi F_{rated} / N\right)^2},
$$

where:

- *J* is inertia in  $kg·m²$ .
- *H* is the inertia constant in sW/VA.
- *Srated* is the rated apparent power of the connected machine in VA.
- $\cdot$   $F_{\text{rated}}$  is the rated electrical frequency of the connected machine in Hz.
- *N* is the number of pole pairs in the connected machine.

Damping represents viscous friction between the machine rotor and mechanical rotational reference. Based on the value you select for the **Specify damper**

**parameterization by** parameter, you specify a damping coefficient in per-unit or in SI units. If you specify the damping coefficient in per-unit, the block calculates the damping coefficient in SI units using these equations:

ameterization by parameter, you specify a  
\ns. If you specify the damping coefficient in  
\nficient in SI units using these equations:  
\n
$$
\omega_{base} = \frac{2\pi F_{rated}}{N},
$$
\n
$$
T_{base} = \frac{S_{rated}}{\omega_{base}},
$$
\n
$$
D = D_{pu}D_{base},
$$
\nre:  
\n
$$
D_{base}
$$
 is the base mechanical speed in rad/s.  
\n
$$
T_{base}
$$
 is the base damping torque in Nm.  
\n
$$
D_{base}
$$
 is the base damping coefficient in  $Nm/0_{pu}$  is the damping coefficient in per-unit.  
\n
$$
D_{base}
$$
 is the damping coefficient in per-unit.  
\n
$$
D_{pair}
$$
 is the damping coefficient in SI units of N<sub>1</sub>

and

$$
D = D_{pu} D_{base},
$$

where:

- *ωbase* is the base mechanical speed in rad/s.
- *Tbase* is the base damping torque in Nm.
- $\cdot$  *D*<sub>base</sub> is the base damping coefficient in Nm/(rad/s).
- *Dpu* is the damping coefficient in per-unit.
- *D* is the damping coefficient in SI units of Nm/(rad/s).

## **Parameters**

- ["Main Tab" on page 1-195](#page-200-0)
- ["Inertia Tab" on page 1-196](#page-201-0)
- <span id="page-200-0"></span>• ["Initial Conditions Tab" on page 1-197](#page-202-0)

## Main Tab

#### **Input power sign convention**

Machine type specification. The choices are Generator and Motor. The default value is Generator.

#### **Rated apparent power**

Rated apparent power of the connected machine. The default value is 555e6 V\*A.

#### **Rated electrical frequency**

Nominal electrical frequency corresponding to the rated apparent power of the connected machine. The default value is 60 Hz.

#### **Number of pole pairs**

Number of pole pairs of the connected machine. The default value is 1.

#### **Peak torque to rated torque ratio**

Ratio that the block multiplies by the base torque to provide the upper limit for the torque that accelerates the inertia. The default value is 2.

### <span id="page-201-0"></span>Inertia Tab

#### **Specify inertia parameterization by**

Inertia specification. The choices are Actual Inertia, J and Inertia constant, H. The default value is Inertia constant, H.

#### **Inertia constant, H**

Inertia constant. This parameter is visible only if you set **Specify inertia parameterization by** to Inertia constant, H. The default value is 3.525 s\*W/ VA.

#### **Actual inertia, J**

Inertia. This parameter is visible only if you set **Specify inertia parameterization**  $\mathbf b$ y to A**ctual Inertia, J**. The default value is 27548 kg·m $^2$ .

#### **Specify damper parameterization by**

Damping specification. The choices are Per-unit damping coefficient, pu\_D and SI damping coefficient, D. The default value is Per-unit damping coefficient, pu\_D.

#### **Per-unit damping coefficient**

Damping coefficient in per-unit. This parameter is visible only if you set **Specify damper parameterization by** to Per-unit damping coefficient, pu\_D. The default value is 0.01.

#### **SI damping coefficient**

Damping coefficient in SI units. This parameter is visible only if you set **Specify damper parameterization by** to SI damping coefficient, D. The default value is 39.0509 Nm/(rad/s).

## <span id="page-202-0"></span>Initial Conditions Tab

#### **Specify initialization by**

Frequency initialization. The choices are Initial electrical frequency and Initial mechanical frequency. The default value is Initial electrical frequency.

#### **Initial electrical frequency**

Initial electrical frequency. This parameter is visible only if you set **Specify initialization by** to Initial electrical frequency. The default value is 60 Hz.

#### **Initial mechanical frequency**

Initial mechanical frequency. This parameter is visible only if you set **Specify initialization by** to Initial mechanical frequency. The default value is 60 Hz.

# **Ports**

The block has the following ports:

Pm

Physical signal input port associated with mechanical power, W

R

Mechanical rotational conserving port associated with the machine rotor

C

Mechanical rotational conserving port associated with the machine case

# See Also

### See Also

Machine Inertia | Machine Mechanical Power (pu)

# **Topics**

[Three-Phase Asynchronous Machine Starting](../examples/three-phase-asynchronous-machine-starting.html)

Introduced in R2014b

# **MOSFET**

N-channel MOSFET

여산

# Library

Semiconductors / Fundamental Components

# **Description**

The MOSFET block models an n-channel metal-oxide-semiconductor field-effect transistor (MOSFET).

The I-V characteristic of an n-channel MOSFET is such that if the gate-source voltage exceeds the specified threshold voltage, the MOSFET is in the on state. Otherwise, the device is in the off state.

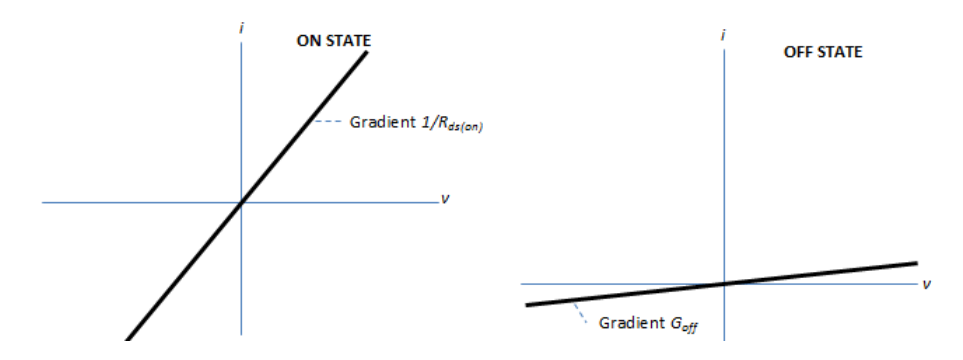

In the on state, the drain-source path behaves like a linear resistor with resistance, *Rds\_on*.

In the off state, the drain-source path behaves like a linear resistor with low off-state conductance, *Goff*.

The defining Simscape equations for the block are:

```
 if G > Vth
  v = i*Rds on;
 else
  v = i/Goff;
 end
```
where:

- *G* is the gate-source voltage.
- *Vth* is the threshold voltage.
- *v* is the drain-source voltage.
- *i* is the drain-source current.
- *Rds* on is the on-state resistance.
- *Goff* is the off-state conductance.

Using the Integral Diode tab of the block dialog box, you can include an integral source-drain diode. An integral diode protects the semiconductor device by providing a conduction path for reverse current. An inductive load can produce a high reverse-voltage spike when the semiconductor device suddenly switches off the voltage supply to the load.

Set the **Integral protection diode** parameter based on your goal.

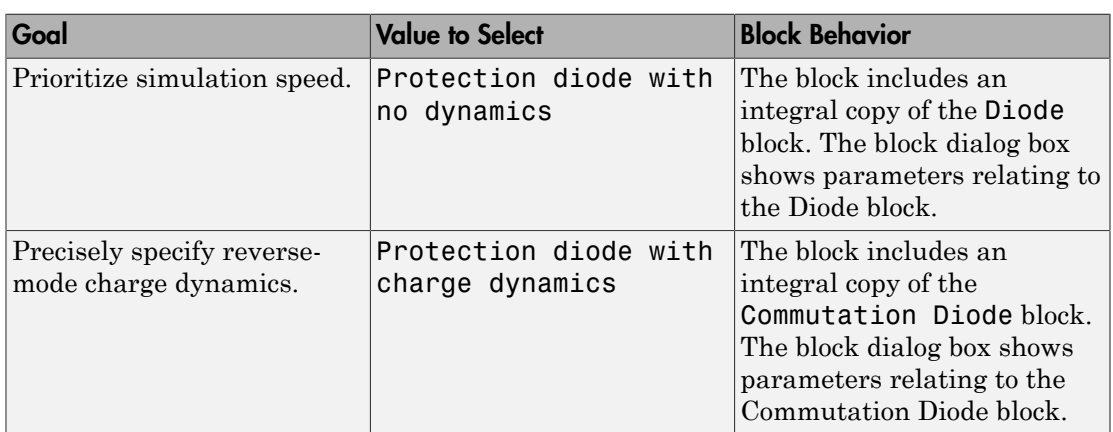

## Modeling Variants

The block provides four modeling variants. To select the desired variant, right-click the block in your model. From the context menu, select **Simscape** > **Block choices**, and then one of these variants:

- **PS Control Port** Contains a physical signal port that is associated with the gate terminal. This variant is the default.
- **Electrical Control Port** Contains an electrical conserving port that is associated with the gate terminal.
- **PS Control Port | Thermal Port** Contains a thermal port and a physical signal port that is associated with the gate terminal.
- **Electrical Control Port | Thermal Port** Contains a thermal port and an electrical conserving port that is associated with the gate terminal.

The variants of this block without the thermal port do not simulate heat generation in the device.

The variants with the thermal port allow you to model the heat that switching events and conduction losses generate. For numerical efficiency, the thermal state does not affect the electrical behavior of the block. The thermal port is hidden by default. To enable the thermal port, select a thermal block variant.

## Thermal Loss Equations

The figure shows an idealized representation of the output voltage, *Vout*, and the output current, *Iout*, of the semiconductor device. The interval shown includes the entire *n*th switching cycle, during which the block turns off and then on.

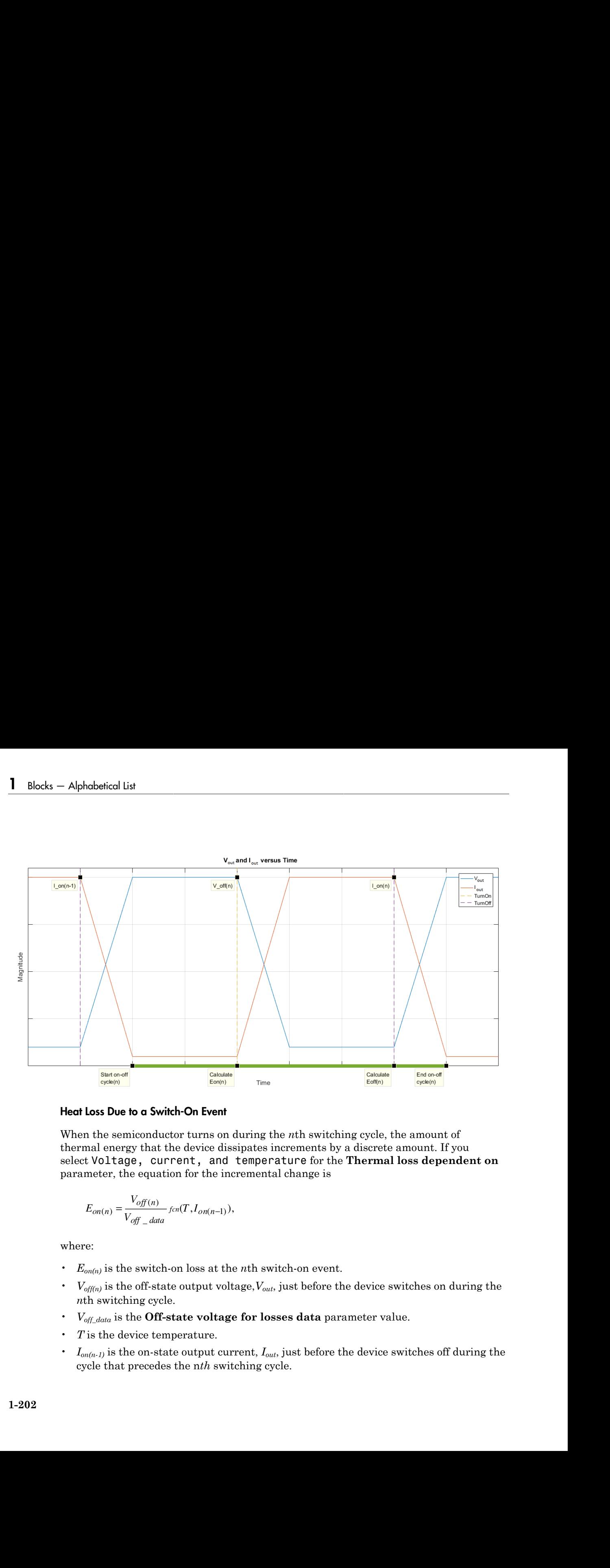

#### Heat Loss Due to a Switch-On Event

When the semiconductor turns on during the *n*th switching cycle, the amount of thermal energy that the device dissipates increments by a discrete amount. If you select Voltage, current, and temperature for the **Thermal loss dependent on** parameter, the equation for the incremental change is

$$
E_{on(n)} = \frac{V_{off(n)}}{V_{off\_data}} \text{ for}(T, I_{on(n-1)})
$$

where:

- $E_{on(n)}$  is the switch-on loss at the *n*th switch-on event.
- $\cdot$  *V*<sub>off(n)</sub> is the off-state output voltage,  $V_{out}$ , just before the device switches on during the *n*th switching cycle.
- *V*<sub>off data</sub> is the **Off-state voltage for losses data** parameter value.
- *T* is the device temperature.
- *Ion(n-1)* is the on-state output current, *Iout*, just before the device switches off during the cycle that precedes the n*th* switching cycle.

The function *fcn* is a 2-D lookup table with linear interpolation and linear extrapolation:

where:

- $T_i$ <sub>data</sub> is the **Temperature vector, Tj** parameter value.
- *Iout\_data* is the **Output current vector, Iout** parameter value.
- *Eon\_data* is the **Switch-on loss, Eon=fcn(Tj,Iout)** parameter value.

*E tablelookup T I E T I* = *j data out data on data on n*-  $\begin{array}{l} \text{MOSEFT} \\ \hline \end{array}$ a 2-D lookup table with linear interpolation and linear extrapolation:<br>  $(\vec{I}_j \_text{data}, \vec{I}_{\text{off}} \_text{off}, \vec{L}_{\text{on}} \_text{data}, \vec{I}, \vec{I}_{\text{off}} \_text{off}})$ ,<br>  $(\vec{I}_j \_text{data}, \vec{I}_{\text{off}} \_text{off}, \vec{L}_{\text{on}} \_text{data}, \vec{I}, \vec$ If you select Voltage and current for the **Thermal loss dependent on** parameter, when the semiconductor turns on during the *n*th switching cycle, the equation that the block uses to calculate the incremental change in the discrete amount of thermal energy that the device dissipates is **MOSET**<br>
netion for is a 2-D lookup table with linear interpolation and linear extrapolation:<br>  $= \omega b k \epsilon \omega b \omega \eta T_{f_{\text{eff}}} \omega \omega \epsilon \omega \epsilon \omega \epsilon \omega \eta T_{\text{eff}} \omega \omega \epsilon \omega \epsilon \omega \epsilon$ ,<br>  $\omega \omega t$  is the **Comparature vector, T**) parameter value.<br> *offset*<br> **of a**  $a^2$ -D lookup table with linear interpolation and linear extrapolation:<br>  $\log(T_{f - A\alpha x} I_{\alpha x} I_{\alpha x} I_{\alpha x} I_{\alpha x} I_{\alpha x} I_{\alpha x})$ ),<br> **Output current vector, (but notice** value.<br> **Switch-on loss, Eqn=Fend(1)Io** *of*  $\frac{d\phi}{dt}$ ,  $\frac{d\phi}{dt}$ ,  $\frac{d\$ **onder the mass of the starter of the mass of the mass of the mass of**  $I_{\text{out},\text{out}}$ **.<br>**  $I_{\text{out},\text{out}}$ **,**  $I_{\text{out},\text{out}}$ **,**  $I_{\text{out},\text{out}}$ **,**  $I_{\text{out},\text{out}}$ **,**  $I_{\text{out},\text{out}}$ **,**  $I_{\text{out},\text{out}}$ **,**  $I_{\text{out},\text{out}}$ **,**  $I_{\text{out}}$ **,**  $I_{\text{out}}$ **,** *MOSET*<br>
solving table with linear interpolation and linear extrapolation:<br>  $\frac{I_{out\_down}F_{out\_down}T_{*log_{10}(F)}}{I_{out\_down}F_{*log_{10}(F)}}$ ),<br>
ture vector, Tj parameter value.<br>
surrent vector, lout parameter value.<br>
surrent vector, lout par  $\label{eq:100} \begin{array}{c} \text{MoSe}(\cos\theta) \\ \text{Mole}(\cos\theta) \\ \text{Mole}(\cos\theta) \\$ MOSEL<br>
a 2-D lookey table with linear interpolation and linear extrapolation:<br>  $(T)_{\perp \text{other}} I_{\text{cor\_dure}}, F_{\text{on\_diter}} T, I_{\text{on,gen}})$ ),<br> **mperature vector, Tj** parameter value.<br> **uniformly convert for the Thermal loss dependent on**  $\label{eq:3} \begin{array}{l} \text{MOSET} \\ \text{in} \end{array}$  which<br>is with linear interpolation and linear extrapolation:<br> $\begin{array}{l} \text{in} \textit{Jsas}. \textit{Eq.}, \textit{Aim}. \textit{Eq.}, \textit{Aim}. \textit{I} \textit{J} \textit{on}(-1), \end{array}$ <br> $\begin{array}{l} \text{we vector, Tj parameter value.} \\ \text{cos. For } \text{For, Tj operator value.} \end{array}$ <br> $\begin$ MOSFET<br>
(e with linear interpolation and linear extrapolation:<br>  $E_{on\_data}.T, I_{on(n-1)}$ ),<br>
or, Tj parameter value.<br>
ector, Iout parameter value.<br>  $\mathbf{f}$  for the Thermal loss dependent on parameter,<br>
ring the *n*th witching cy **INDEE INTERPRETATION IS A DESCRIPTION OF THE CONSULTER CONSULTER (** $T_{\rm 2.650}$ **,**  $t_{\rm 2.660}$ **,**  $t_{\rm 2.650}$ **,**  $t_{\rm 2.600}$ **,**  $T_{\rm 1.600}$ **,**  $T_{\rm 2.600}$ **,**  $T_{\rm 2.600}$ **,**  $T_{\rm 2.600}$ **,**  $T_{\rm 2.600}$ **,**  $T_{\rm 2.600}$ **, T\_{\** is a 2-D lookup table with linear interpolation and linear ext<br>  $\kappa np(T_{j\_day}, I_{out\_day}, E_{on\_day}, E_{on\_day}, T, I_{on(n-1)}).$ <br> **Temperature vector, Tj** parameter value.<br> **Output current vector, Tj** parameter value.<br> **Output current vector, Io** *n* is a 2-D lookup table with linear interpolation and linear ext<br>  $\omega k \omega T_{j\_data}$ ,  $I_{out\_data}$ ,  $E_{on\_data}$ ,  $T$ ,  $I_{out(0)}$   $)$ ).<br> **Temperature vector, Tj** parameter value.<br> **of Output current vector, Jout** parameter value.<br> **of** *MOSET*<br> **on**  $\langle \alpha \rangle$  is a 2-D lookuy table with linear interpolation and linear extrapolation:<br> *onkelovelay* $G_{j-\text{data}}$ **.**  $I_{\text{out}}$ **,**  $I_{\text{out}}$ **,**  $I_{\text{out}(j-1)}$ **,**  $I$ **,<br>**  $I_{\text{out}(j-1)}$ **,<br>**  $I_{\text{out}}$  **is the Temperature wecto** s a 2-D lookup table with linear interpolation and linear extr<br>  $p(T_{j\_down}, f_{um} = f_{um\_data}, E_{on\_down}, T, I_{om} = 1)$ ,<br>
emperature vector, Tj parameter value.<br>
hutput current vector, Tou parameter value.<br>
hutput current wector, Tou parame MOSFET<br>
(*fox* is a 2-D lookep table with linear interpolation and linear extrapolation:<br>  $t\epsilon\omega\text{exp}(T_{1-\text{data}}I_{\text{avg\_data}}T_{\text{avg\_data}}T_{\text{avg}})$ .),<br>
the **Temperature vector, T** journmeter value,<br>
the **Output current vector, Lout** 

$$
E_{on(n)} = \left(\frac{V_{off(n)}}{V_{off\_data}} \right) \left(\frac{I_{on(n-1)}}{I_{out\_scalar}}\right) (E_{on\_scalar})
$$

where:

- *I<sub>out scalar</sub>* is the **Output current, Iout** parameter value.
- *Eon\_scalar* is the **Switch-on loss** parameter value.

#### Heat Loss Due to a Switch-Off Event

When the semiconductor turns off during the *n*th switching cycle, the amount of thermal energy that the device dissipates increments by a discrete amount. If you select Voltage, current, and temperature for the **Thermal loss dependent on** parameter, the equation for the incremental change is

$$
E_{off(n)} = \frac{V_{off(n)}}{V_{off\_data}} \text{ for } (T, I_{on(n)}),
$$

where:

 $\cdot$  *E*<sub>off(n)</sub> is the switch-off loss at the *n*th switch-off event.

- $\cdot$  *V*<sub>off(n)</sub> is the off-state output voltage,  $V_{out}$ , just before the device switches on during the *n*th switching cycle.
- *Voff\_data* is the **Off-state voltage for losses data** parameter value.
- *T* is the device temperature.
- $\cdot$  *I*<sub>on(n)</sub> is the on-state output current,  $I_{out}$ , just before the device switches off during the *n*th switching cycle.

The function *fcn* is a 2-D lookup table with linear interpolation and linear extrapolation:

$$
E = tablelookup(T_{j\_data}, I_{out\_data}, E_{off\_data}, T, I_{on(n)}),
$$

where:

- $T_i$   $_{data}$  is the **Temperature vector, Tj** parameter value.
- *I<sub>out data* is the **Output current vector, Iout** parameter value.</sub>
- *Eoff\_data* is the **Switch-off loss, Eoff=fcn(Tj,Iout)** parameter value.

*E* the distribution of the distribution of the stable of the distribution of the properties of the properties of the device switches on during the signals in the device of the device of data output current,  $I_{\alpha,\alpha}$ , ju If you select Voltage and current for the **Thermal loss dependent on** parameter, when the semiconductor turns off during the *n*th switching cycle, the equation that the block uses to calculate the incremental change in the discrete amount of thermal energy that the device dissipates is besical tist<br>  $\alpha_{ij}$  is the off-state output voltage,  $V_{\text{obs}}$  just before the device switches on during the<br>
verticaning OCE.<br>
verticaning contact the device serverices.<br>
the device temperature.<br>
in the device temperat **Frante output voltage,**  $V_{\text{adv}}$  just before the device switches on during the cycle.<br> **official voltage for losses data parameter value.**<br> **Officiate voltage for losses data parameter value.**<br> **officially the state of** *if* state output voltage.  $V_{\text{out}}$ , just before the device switches on during the correction of the correction of the correction of the correction of device is said to continue the state contact output to example in the out voltage,  $V_{\text{max}}$  just before the device switches on during the<br>coltage for losses data parameter value.<br> **or a**<br> **or a**<br> **or a**<br> **or a**<br> **or**<br> **or**<br> **or**<br> **or**<br> **or**<br> **or**<br> **or**<br> **or**<br> **or**<br> **or**<br> **or**<br> **or**<br> **or**<br> *out scalar in the scalar scalar and the scalar scalar scalar scalar scalar scalar scalar scalar scalar scalar scalar scalar scalar scalar scalar scalar scalar scalar scalar scalar scalar scalar scalar scalar scalar scal* is the off-state output voltage,  $V_{\text{out}}$ , just before the device switches on during the<br>six the off-state output voltage,  $V_{\text{out}}$ , just before the device switches on during the<br>six the off-state conferenture.<br>In the f tate output voltage.  $V_{\infty, i}$  just before the device switches on during the<br>clear<br>the test ording for bosses data parameter value.<br>
entreprenent current,  $I_{\infty i}$  just before the device switches off during the<br>neutron t voltage,  $V_{\text{out}}$ , just before the device switches on during the<br>
thege for losses data parameter value.<br>
e.<br>
e.<br>
e.<br>
e. current.  $I_{\text{out}}$  just before the device switches off during the<br>
e.<br>
e.<br>  $\mu_{\text{out}}$ .  $E_{\text{off}}$  go,  $V_{\text{out}}$  just before the dovice switches on during the<br>for losses data parameter value.<br>It,  $I_{\text{out}}$ , just hefore the device switches off during the<br>with linear interpolation and linear extrapolation:<br> $E_{off\_data}.T.I_{\text{out}($ 

$$
E_{off\,(n)}=\left(\frac{V_{off\,(n)}}{V_{off\_data}}\right)\left(\frac{I_{on\,(n-1)}}{I_{out\_scalar}}\right)\left(E_{off\_scalar}\right)
$$

where:

- *I<sub>out scalar</sub>* is the **Output current, Iout** parameter value.
- *Eoff\_scalar* is the **Switch-off loss** parameter value.

#### Heat Loss Due to Electrical Conduction

If you select Voltage, current, and temperature for the **Thermal loss dependent on** parameter, then, for both the on state and the off state, the heat loss due to electrical conduction is

$$
E_{conduction} = \int fcn(T, I_{out}) dt,
$$

where:

- *Econduction* is the heat loss due to electrical conduction.
- *T* is the device temperature.
- *Iout* is the device output current.

The function *fcn* is a 2-D lookup table:

MOSFET<br>
(*T*, *I<sub>aou</sub>*) *dt*,<br>
at loss due to electrical conduction.<br>
upperature.<br>
2-D lookup table:<br>  ${lookup(T_j_{=data,1_{out\_data},1_{out\_data,1_{out\_data},0_{out\_data},0_{out\_data},0_{out\_data},0_{out\_data,0_{out\_data},0_{out\_data},0_{out\_data},0_{out\_data},0_{out\_data},0_{out\_data},0_{out\_data},0_{out\_data},0_{out\_data},0_{out\_data},0_{out\_data},0_{$ 

where:

- $\cdot$  *T<sub>i data</sub>* is the **Temperature vector, Tj** parameter value.
- *I<sub>out data* is the **Output current vector, Iout** parameter value.</sub>
- *Iout\_data\_repmat* is a matrix that contains length, *Tj\_data*, copies of *Iout\_data*.
- *Von\_data* is the **On-state voltage, Von=fcn(Tj,Iout)** parameter value.

*E*<br> *E fcontuation*  $= \int \mathcal{E}n(T, I_{\text{out}})dt$ *,<br>*  $\therefore$ *<br>*  $\therefore$ *<br>*  $\therefore$ *<br>*  $\therefore$ *<br>*  $\therefore$  $\therefore$  *\there* If you select Voltage and current for the **Thermal loss dependent on** parameter, then, for both the on state and the off state, the heat loss due to electrical conduction is

$$
E_{conduction} = \int (I_{out} * V_{on\_scalar}) dt,
$$

where  $V_{on,scalar}$  is the **On-state voltage** parameter value.

#### Heat Flow

*P*  $Q_{\text{random}}$  is the broat loss due to obtatrieal perduction,<br>  $Q_{\text{random}}$  is the device ampenture.<br>  $Q_{\text{random}}$  is a 2-D lookup table:<br>  $Q_{\text{random}} = n \delta b \delta \delta \delta \delta \eta \eta T_{j - \delta \delta \delta \delta} T_{j - \delta \delta \delta \delta} T_{j - \delta \delta \delta \delta \delta} T_{j - \delta \delta \delta \delta \delta} T_{j - \$ .\*  $V_{on\_data}.T$ ,  $I_{out}$ ),<br>
.<br>
value.<br>
.<br>
value.<br>
ies of  $I_{out\_data}$ .<br>
ameter value.<br> **s dependent on** parameter,<br>
ate to electrical conduction is<br>
urameter to filter the amount<br>
block to:<br>
1-205 **E**<br> *E* contoined a  $\frac{1}{2} \int \sin(T \cdot I_{\text{grav}}) dI$ ,<br>  $\cos(T \cdot I_{\text{grav}}) dI$ ,<br>  $\cos(T \cdot I_{\text{grav}})$  is the broat less due to electrical conduction.<br>  $I_{\text{grav}}$  is the device compensation.<br>
Luncias  $\int \cos T \cdot \sin T \cdot I_{\text{grav}}$  is a 2-D looking MOSFET<br>  $\int_{\log 2}^1 dt$ ,<br>  $\int_{\log 2}^1 dt$ ,<br>  $\int_{\log 2}^1 dt$ ,<br>  $\int_{\log 2}^1 dt$ ,<br>  $\int_{\log 2}^1 dt$  and  $\int_{\log 2}^1 dx$  and  $\int_{\log 2}^1 dx$  and  $\int_{\log 2}^1 dx$ <br>  $\int_{\log 2}^1 dx$ <br>  $\int_{\log 2}^1 dx$ <br>  $\int_{\log 2}^1 dx$ <br>  $\int_{\log 2}^1 dx$ <br>  $\int_{\log 2}^1 dx$ <br>  $\int_{\$ The block uses the **Energy dissipation time constant** parameter to filter the amount of heat flow that the block outputs. The filtering allows the block to:

- Avoid discrete increments for the heat flow output
- Handle a variable switching frequency

The filtered heat flow is

20 = 
$$
\frac{1}{\tau} \left( \sum_{i=1}^{n} E_{\text{off}(i)} + \sum_{i=1}^{n} E_{\text{off}(i)} + E_{\text{conduction}} - \int Q dt \right)
$$

\n21 is the heat flow from the component.

\n22 is the **Energy dissipation time constant** parameter value.

\n23 is the **Energy dissipation time constant** parameter value.

\n24 is the number of switching cycles.

\n25 is the switch-on loss at the *i*th switch-on event.

\n26 is the switch-off loss at the *i*th switch-of-off event.

\n27 is the total heat previously dissipated from the component.

\n28 is the total heat previously dissipated from the component.

\n29

\n20

\n21

\n22

\n23

\n24

\n25

\n26

\n27

\n28

\n29

\n20

\n31

\n4

\n5

\n6

\n7

\n8

\n8

\n9

\n10

\n11

\n12

\n13

\n24

\n35

\n46

\n56

\n6

\n8

\n9

\n10

\n11

\n12

\n13

\n14

\n15

\n16

\n17

\n18

\n19

\n10

\n11

\n12

\n13

\n14

\n15

\n16

\n17

\n18

\n19

\n10

\n11

\n12

\n13

\n14

\n15

\n16

\n17

\n18

\n19

\n10

\n11

\n12

\n13

\n14

\n

where:

- *Q* is the heat flow from the component.
- *τ* is the **Energy dissipation time constant** parameter value.
- *n* is the number of switching cycles.
- *Eon(i)* is the switch-on loss at the *i*th switch-on event.
- $\cdot$  *E*<sub>off(i)</sub> is the switch-off loss at the *i*th switch-off event.
- *Econduction* is the heat loss due to electrical conduction.
- *∫Qdt* is the total heat previously dissipated from the component.

# **Ports**

The figure shows the block port names.

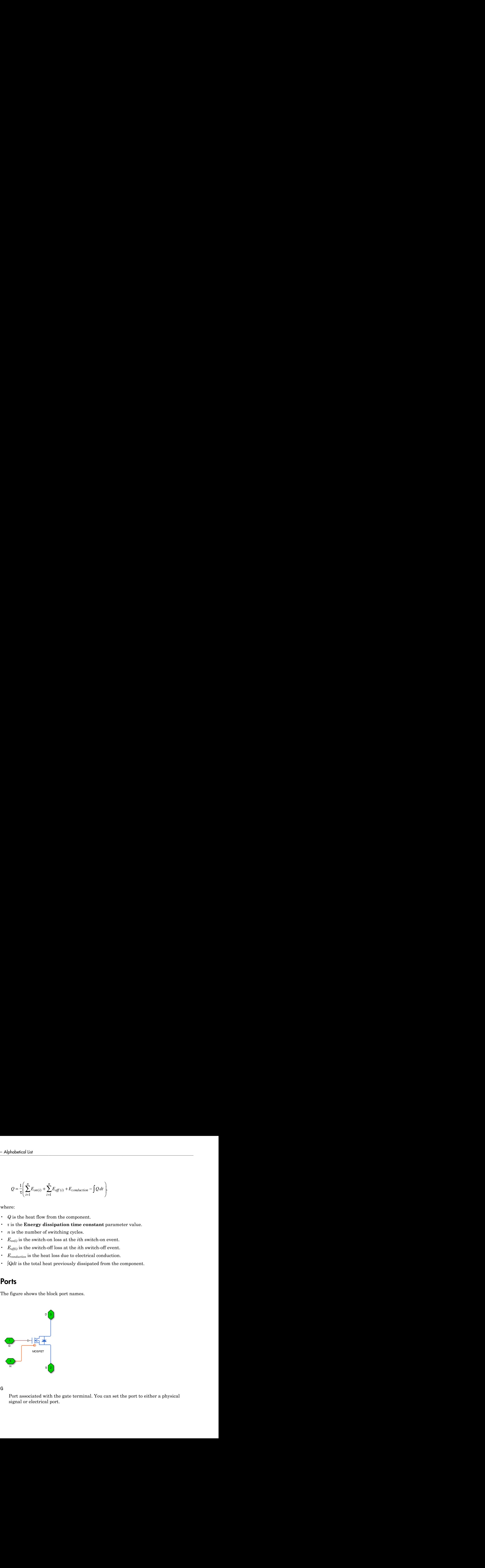

G

Port associated with the gate terminal. You can set the port to either a physical signal or electrical port.

S

Electrical conserving port associated with the source terminal.

D

Electrical conserving port associated with the drain terminal.

H

Thermal conserving port. The thermal port is optional and is hidden by default. To enable this port, select a variant that includes a thermal port.

## **Parameters**

- ["Main Tab" on page 1-207](#page-212-0)
- ["Integral Diode Tab" on page 1-207](#page-212-1)
- <span id="page-212-0"></span>• ["Thermal Model Tab" on page 1-157](#page-162-0)

## Main Tab

#### **On-state resistance, R\_DS(on)**

Drain-source resistance when the device is on. The default value is 0.01 Ohm.

#### **Off-state conductance**

Drain-source conductance when the device is off. The value must be less than 1/R, where R is the value of **On-state resistance**. The default value is 1e-6 1/Ohm.

#### **Threshold voltage, Vth**

Gate-source voltage threshold. The device turns on when the gate-source voltage is above this value. The default value is 2 V.

## <span id="page-212-1"></span>Integral Diode Tab

#### **Integral protection diode**

Block integral protection diode. The default value is Protection diode with no dynamics.

The diodes you can select are:

• Protection diode with no dynamics

#### • Protection diode with charge dynamics

#### Parameters for Protection diode with no dynamics

When you select Protection diode with no dynamics, additional parameters appear.

#### Additional Parameters for Protection diode with no dynamics

#### **Forward voltage**

Minimum voltage required across the + and - block ports for the gradient of the diode I-V characteristic to be  $1/R_{on}$ , where  $R_{on}$  is the value of **On resistance**. The default value is 0.8 V.

#### **On resistance**

Rate of change of voltage versus current above the **Forward voltage**. The default value is 0.001 Ohm.

#### **Off conductance**

Conductance of the reverse-biased diode. The default value is 1e-5 1/Ohm.

For more information on these parameters, see Diode.

#### Parameters for Protection diode with charge dynamics

When you select Protection diode with charge dynamics, additional parameters appear.

#### Additional Parameters for Protection diode with charge dynamics

#### **Forward voltage**

Minimum voltage required across the + and - block ports for the gradient of the diode I-V characteristic to be 1/Ron, where Ron is the value of **On resistance**. The default value is 0.8 V.

#### **On resistance**

Rate of change of voltage versus current above the **Forward voltage**. The default value is 0.001 Ohm.

#### **Off conductance**

Conductance of the reverse-biased diode. The default value is 1e-5 1/Ohm.

#### **Junction capacitance**

Diode junction capacitance. The default value is 50 nF.

#### **Peak reverse current, iRM**

Peak reverse current measured by an external test circuit. This value must be less than zero. The default value is -235 A.

#### **Initial forward current when measuring iRM**

Initial forward current when measuring peak reverse current. This value must be greater than zero. The default value is 300 A.

#### **Rate of change of current when measuring iRM**

Rate of change of current when measuring peak reverse current. This value must be less than zero. The default value is  $-50 \text{ A}/\mu\text{s}$ .

#### **Reverse recovery time parameterization**

Determines how you specify reverse recovery time in the block. The default value is Specify reverse recovery time directly.

If you select Specify stretch factor or Specify reverse recovery charge, you specify a value that the block uses to derive the reverse recovery time. For more information on these options, see ["Alternatives to Specifying](#page-88-0) *trr* Directly" on page [1-83](#page-88-0).

#### **Reverse recovery time, trr**

Interval between the time when the current initially goes to zero (when the diode turns off) and the time when the current falls to less than 10% of the peak reverse current. The default value is  $15 \mu s$ .

This parameter is visible only if you set **Reverse recovery time parameterization** to Specify reverse recovery time directly.

The value of the **Reverse recovery time, trr** parameter must be greater than the value of the **Peak reverse current, iRM** parameter divided by the value of the **Rate of change of current when measuring iRM** parameter.

#### **Reverse recovery time stretch factor**

Value that the block uses to calculate **Reverse recovery time, trr**. This value must be greater than 1. The default value is 3.

This parameter is visible only if you set **Reverse recovery time parameterization** to Specify stretch factor.

Specifying the stretch factor is an easier way to parameterize the reverse recovery time than specifying the reverse recovery charge. The larger the value of the stretch factor, the longer it takes for the reverse recovery current to dissipate.

#### **Reverse recovery charge, Qrr**

Value that the block uses to calculate **Reverse recovery time, trr**. Use this parameter if the data sheet for your diode device specifies a value for the reverse recovery charge instead of a value for the reverse recovery time.

The reverse recovery charge is the total charge that continues to dissipate when the

diode turns off. The value must be less than - *i a RM* 2 2 ,

where:

- *iRM* is the value specified for **Peak reverse current, iRM**.
- *a* is the value specified for **Rate of change of current when measuring iRM**.

The default value is  $1500 \mu$ As.

The parameter is visible only if you set **Reverse recovery time parameterization** to Specify reverse recovery charge.

For more information on these parameters, see Commutation Diode.

### Thermal Model Tab

The **Thermal Model** tab is enabled only when you select a block variant that includes a thermal port.

#### **Thermal loss dependent on**

Select a parameterization method. The option that you select determines which other parameters are enabled. Options are:

- Voltage and current Use scalar values to specify the output current, switch-on loss, switch-off loss, and on-state voltage data.
- Voltage, current, and temperature Use vectors to specify the output current, switch-on loss, switch-off loss, on-state voltage, and temperature data. This is the default parameterization method.
#### **Off-state voltage for losses data**

The output voltage of the device during the off state. This is the blocking voltage at which the switch-on loss and switch-off loss data are defined. The default value is 300 V.

#### **Energy dissipation time constant**

Time constant used to average the switch-on losses, switch-off losses, and conduction losses. This value is equal to the period of the minimum switching frequency. The default value is 1e-4 s.

#### Additional Parameters for Parameterizing by Voltage, Current, and Temperature

#### **Temperature vector, Tj**

Temperature values at which the switch-on loss, switch-off loss, and on-state voltage are specified. Specify this parameter using a vector quantity. The default value is [ 298.15 398.15 ] K.

#### **Output current vector, Iout**

Output currents for which the switch-on loss, switch-off- loss and on-state voltage are defined. The first element must be zero. Specify this parameter using a vector quantity. The default value is [ 0 10 50 100 200 400 600 ] A.

#### **Switch-on loss, Eon=fcn(Tj,Iout)**

Energy dissipated during a single swtich on event. This parameter is defined as a function of temperature and final on-state output current. Specify this parameter using a vector quantity. The default value is [ 0 2.9e-4 0.00143 0.00286 0.00571 0.01314 0.02286; 0 5.7e-4 0.00263 0.00514 0.01029 0.02057 0.03029 ] J.

#### **Switch-off loss, Eoff=fcn(Tj,Iout)**

Energy dissipated during a single switch-off event. This parameter is defined as a function of temperature and final on-state output current. Specify this parameter using a vector quantity. The default value is [ 0 2.1e-4 0.00107 0.00214 0.00429 0.009859999999999999 0.01714; 0 4.3e-4 0.00197 0.00386 0.00771 0.01543 0.02271 ] J.

#### **On-state voltage, Von=fcn(Tj,Iout)**

Voltage drop across the device while it is in a triggered conductive state.. This parameter is defined as a function of temperature and final on-state output current. Specify this parameter using a vector quantity. The default value is  $\lbrack 0 \quad 1.1 \quad 1.3 \rbrack$ 1.45 1.75 2.25 2.7; 0 1 1.15 1.35 1.7 2.35 3 ] V.

#### Additional Parameters for Parameterizing by Voltage and Current

#### **Output current, Iout**

Output currents for which the switch-on loss, switch-off loss, and on-state voltage are defined. The first element must be zero. Specify this parameter using a scalar quantity. The default value is 600 A.

#### **Switch-on loss**

Energy dissipated during a single switch-on event. This parameter is defined as a function of temperature and final on-state output current. Specify this parameter using a scalar quantity. The default value is 0.02286 J.

#### **Switch-off loss**

Energy dissipated during a single switch-off event. This parameter is defined as a function of temperature and final on-state output current. Specify this parameter using a scalar quantity. The default value is 0.01714 J.

#### **On-state voltage**

Voltage drop across the block while it is in a triggered conductive state. This parameter is defined as a function of temperature and final on-state output current. Specify this parameter using a scalar quantity. The default value is 2.7 V.

# See Also

### See Also

Commutation Diode | Diode | GTO | Ideal Semiconductor Switch | IGBT | Thyristor

### **Topics**

"Simulate Thermal Losses in Semiconductors" "Switch Between Physical Signal and Electrical Ports"

#### Introduced in R2013b

# Neutral Port

Connect phases of three-phase system to electrical conserving port

# Library

֧֧֧֧֧֧֧֧֓֓֓֓֓֓֓֓֓֓֓֓֓֓֬֓֓֓֓֓֓֓֓֓֓֓֬֓֓֬֓֓֟֓֓֓֓֓֬֓֓֓֓֟֓֟֓֟֓֟֓֬֟

Connections

# **Description**

The Neutral Port block connects the phases of a three-phase system to an electrical conserving port. You can connect the electrical port to electrical components from the Simscape and Simscape Electronics™ libraries.

**Note:** If you do not need to connect the neutral port to other blocks, use a Floating Neutral block instead. If you want to ground the neutral port, use a Grounded Neutral block.

# **Ports**

The block has the following ports:

~

Expandable three-phase port

n

Electrical conserving port associated with the neutral point

# See Also

See Also Floating Neutral | Neutral Port

## **Topics**

"Expand and Collapse Three-Phase Ports on a Block"

### Introduced in R2013b

# Nonlinear Inductor

Model inductor with nonideal core

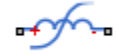

# Library

Passive Devices / Fundamental Components

# **Description**

The Nonlinear Inductor block represents an inductor with a nonideal core. A core may be nonideal due to its magnetic properties and dimensions. The block provides the following parameterization options: **i** inductor<br> **i** inductor with nonideal core<br> **i** inductor with nonideal core<br> **Cription**<br> **i** we Devices / Fundamental Components<br> **icription**<br> **Nonlinear** Inductor block represents an inductivation points:<br>
imple Satur

- ["Single Inductance \(Linear\)" on page 1-215](#page-220-0)
- ["Single Saturation Point" on page 1-216](#page-221-0)
- ["Magnetic Flux Versus Current Characteristic" on page 1-217](#page-222-0)
- ["Magnetic Flux Density Versus Magnetic Field Strength Characteristic" on page](#page-223-0) [1-218](#page-223-0)
- ["Magnetic Flux Density Versus Magnetic Field Strength Characteristic with](#page-224-0) [Hysteresis" on page 1-219](#page-224-0)

## <span id="page-220-0"></span>Single Inductance (Linear)

The relationships between voltage, current, and flux are defined by the following equations:

$$
i = i_L + vG_p
$$

$$
v = N_w \frac{d\Phi}{dt}
$$

phabetical List  

$$
\Phi = \frac{L}{N_w} i_L
$$

where:

- *v* is the terminal voltage.
- *i* is the terminal current.
- $\cdot$  *i*<sub>L</sub> is the current through inductor.
- $\cdot$   $G_p$  is the parasitic parallel conductance.
- $N_w$  is the number of winding turns.
- *Φ* is the magnetic flux.
- <span id="page-221-0"></span>• *L* is the unsaturated inductance.

## Single Saturation Point

The relationships between voltage, current, and flux are defined by the following equations: *i*  $\Phi = \frac{L}{N_w} i_L$ <br>
e:<br>
e:<br>
is the terminal voltage.<br>
is the terminal voltage.<br>
is the current through inductor.<br>
is the parasitic parallel conductance.<br>
is the magnetic flux.<br>
is the unsaturated inductance.<br> **ie Scitura** F = *L* (for unsaturated) F F = ± **Latter (For saturated)**<br> **Latter (For same of the same of value of saturated)**<br> **Latter (For same of value of value of value of value of value of value of value of value<br>
graphs (For saturated)**<br> **Letter (For saturated)** 

$$
i = i_L + vG_p
$$
  
or  $d\Phi$ 

$$
v = N_w \frac{d\mathbf{q}}{dt}
$$

$$
\Phi = \frac{L}{N_w} i_L \text{ (for unsaturated)}
$$

$$
\Phi = \frac{L_{sat}}{N_w} i_L \pm \Phi_{offset} \text{ (for saturated)}
$$

where:

- *v* is the terminal voltage.
- *i* is the terminal current.
- $\cdot$  *i*<sub>L</sub> is the current through inductor.
- $\cdot$  *G*<sub>p</sub> is the parasitic parallel conductance.
- $\cdot$   $N_w$  is the number of winding turns.
- *Φ* is the magnetic flux.
- $\Phi_{\text{offset}}$  is the magnetic flux saturation offset.
- *L* is the unsaturated inductance.
- <span id="page-222-0"></span>• L<sub>sat</sub> is the saturated inductance.

## Magnetic Flux Versus Current Characteristic

The relationships between voltage, current, and flux are defined by the following equations: is the current through inductor.<br>  $\mu$  is the parasitic parallel conductance.<br>  $\mu$  is the number of winding turns.<br>
is the magnetic flux.<br>
is the magnetic flux saturation offset.<br>
is the unsaturated inductance.<br> **i** at i

L is the current through inductor.  
\n
$$
G_p
$$
 is the parasitic parallel conductance.  
\n
$$
N_w
$$
 is the number of winding turns.  
\n
$$
D_{offset}
$$
 is the magnetic flux.  
\n
$$
D_{offset}
$$
 is the unsaturated inductance.  
\n**gnetic Flux Versus Current Character**  
\nrelationship between voltage, current, a  
\nations:  
\n
$$
i = i_L + vG_p
$$
  
\n
$$
v = N_w \frac{d\Phi}{dt}
$$
  
\n
$$
\Phi = f(i_L)
$$
  
\nref:

where:

- *v* is the terminal voltage.
- *i* is the terminal current.
- $\cdot$  *i*<sub>L</sub> is the current through inductor.
- $\cdot$   $G_p$  is the parasitic parallel conductance.
- $N_w$  is the number of winding turns.
- *Φ* is the magnetic flux.

Magnetic flux is determined by one-dimensional table lookup, based on the vector of current values and the vector of corresponding magnetic flux values that you provide. You can construct these vectors using either negative and positive data, or positive data only. If using positive data only, the vector must start at 0, and the negative data is automatically calculated by rotation about (0,0).

### <span id="page-223-0"></span>Magnetic Flux Density Versus Magnetic Field Strength Characteristic

The relationships between voltage, current, and flux are defined by the following equations:

**gnetic Flux Density Versus Magnetic Field**  
relationship between voltage, current, and flux  
ations:  

$$
i = i_L + vG_p
$$
  
 $v = N_w \frac{d\Phi}{dt}$   
 $\Phi = B \cdot A_e$   
 $B = f(H)$   
 $H = \frac{N_w}{l_e} i_L$   
re:  
is the terminal voltage.  
is the terminal current.  
 $L$  is the current through inductor.

where:

- *v* is the terminal voltage.
- *i* is the terminal current.
- $\cdot$  *i*<sub>L</sub> is the current through inductor.
- $\cdot$   $G_p$  is the parasitic parallel conductance.
- $N_{\rm w}$  is the number of winding turns.
- *Φ* is the magnetic flux.
- *B* is the magnetic flux density.
- *H* is the magnetic field strength.
- $\cdot$  *l*<sub>e</sub> is the effective core length.
- $\cdot$   $A_e$  is the effective core cross-sectional area.

Magnetic flux density is determined by one-dimensional table lookup, based on the vector of magnetic field strength values and the vector of corresponding magnetic flux density values that you provide. You can construct these vectors using either negative and positive data, or positive data only. If using positive data only, the vector must start at 0, and the negative data is automatically calculated by rotation about (0,0).

## <span id="page-224-0"></span>Magnetic Flux Density Versus Magnetic Field Strength Characteristic with **Hysteresis**

The relationships between voltage, current, and flux are defined by the following equations:

Positive data, or positive data only. If using positive data only, the vector and the negative data is automatically calculated by rotation about (0,0).

\n**gnetic Flux Density Versus Magnetic Field Strength Characteris**

\n**teresis**

\nrelationships between voltage, current, and flux are defined by the following:

\n
$$
i = i_L + vG_p
$$

\n
$$
v = N_w \frac{d\Phi}{dt}
$$

\n
$$
\Phi = B \cdot A_e
$$

\n
$$
B = \mu_0 (H + M)
$$

\n
$$
H = \frac{N_w}{l_e} i_L
$$

\n
$$
i = 0
$$
 is the terminal voltage.

\nis the terminal current.

\ni, is the current through inductor.

\ni, is the magnetic flux density.

\no is the magnetic flux density.

\ni is the magnetic constant, permeability of free space.

\nii is the magnetic constant, permeability of free space.

\niii, the magnetic field strength.

\niv is the magnetic field strength.

\niv is the magnetic field strength.

\nvi is the magnetic field strength.

\nvi is the magnetic field strength.

\nvi is the magnetic field strength.

where:

- *v* is the terminal voltage.
- *i* is the terminal current.
- $\cdot$  *i*<sub>L</sub> is the current through inductor.
- $\cdot$   $G_p$  is the parasitic parallel conductance.
- $\cdot$  *N<sub>w</sub>* is the number of winding turns.
- *Φ* is the magnetic flux.
- *B* is the magnetic flux density.
- $\cdot$   $\mu_0$  is the magnetic constant, permeability of free space.
- *H* is the magnetic field strength.
- *M* is the magnetization of the inductor core.
- $\cdot$  *l*<sub>e</sub> is the effective core length.
- $\cdot$   $A_e$  is the effective core cross-sectional area.

The magnetization acts to increase the magnetic flux density, and its value depends on both the current value and the history of the field strength *H*. The Jiles-Atherton [\[1\]](#page-232-0), [\[2\]](#page-233-0) equations are used to determine *M* at any given time. The figure shows a typical plot of the resulting relationship between *B* and *H*.

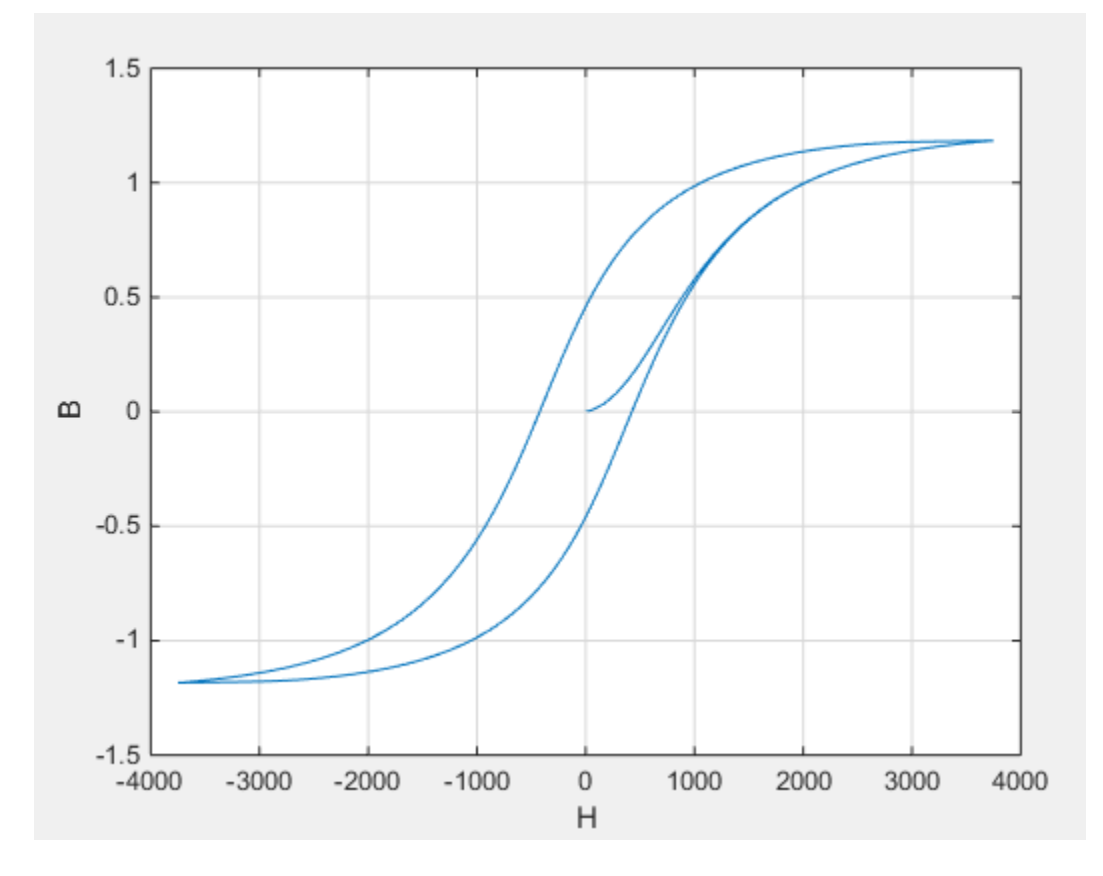

In this case, the magnetization starts as zero, and hence the plot starts at  $B = H = 0$ . As the field strength increases, the plot tends to the positive-going hysteresis curve; then on reversal the rate of change of *H*, it follows the negative-going hysteresis curve. The difference between positive-going and negative-going curves is due to the dependence of *M* on the trajectory history. Physically the behavior corresponds to magnetic dipoles in

the core aligning as the field strength increases, but not then fully recovering to their original position as field strength decreases.

The starting point for the Jiles-Atherton equation is to split the magnetization effect into two parts, one that is purely a function of effective field strength  $(H_{\text{eff}})$  and one that is an irreversible part that depends on history:

$$
M = cM_{an} + (1 - c)M_{irr}
$$

The  $M_{\text{an}}$  term is called the anhysteretic magnetization because it exhibits no hysteresis. It is described by the following function of the current value of the effective field strength,  $H_{\text{eff}}$ :

$$
M_{an} = M_s \left(\coth\left(\frac{H_{\text{eff}}}{\alpha}\right) - \frac{\alpha}{H_{\text{eff}}}\right)
$$

*M cM c M an irr* = + - ( ) 1 Nonlease relates<br>
area aligning as the field strength increases, but not then fully recovering to their<br>
alm pointin as field strength decreases.<br>
Murdian ground for the Jake-Atherton equation is to split the magnetizatio **b**<br> **algeming** as the field strength increases, but not then fully recovering to their<br>
position as field strength decreases.<br> *a* red in this particular point for the Jiles-Atherton equation is to split the magnetizatio This function defines a saturation curve with limiting values  $\pm M_s$  and point of saturation determined by the value of *α*, the anhysteretic shape factor. It can be thought of as describing the average of the two hysteretic curves. In the Nonlinear Inductor block, you **h c** core aligning as the field strength increases, but not then fully recovering to their core<br>prigram pays then for the Jiles-Atherton equation is to split the magnetization effect into<br>whe parts, one that is ported H curve. These values are used to determine values for *α* and *M*s. **Example 18** Step increases, but not then fully recovering to their<br>sind step and the maple of the distance and<br>for the distance and the magnetization effect into<br>the the distance and the magnetization of effective field **K** mass the field strength increases, but not then fully recovering to their mass of field strength increases, but not then fully recovering to their than is not find to metally the direction of effective field strength **Example 12**<br> **i** Nonlinear Inductor<br> **i** aligning as the field strength increases, but not then fully recovering to their<br>
pointion as field strength decreases.<br>
the magnetization effect into<br>
this point for the Jiles-At **b**<br>**holinear** helioter heliotecheases, but not then fully recovering to their<br>strength decreases.<br>*an idles* Atherton equation is to split the magnetization effect into<br>arely a function of effective field strength  $(H_{\text{$ **Nonlinear induction**<br>
as the field strength increases, but not then fully recovering to their<br>
is fold strength decreases, but not then fully recovering to their<br>
it for the Jlack-Aherton equation is to split the magneti Nonlinear and the studied strength increases, but not then fully vocovering to their momenta from a stable strength observation caution is to split the magnetization effect into one one that is purely a free time of the l **Source of the state of the matrix in the state of the state of the state of the state of the final state of the state of the state of the state of the state of the state of the state of the state in the following functio Nonlinear lines and the Collect Scheme in the Collection of the system of the system of the system of the following as the following the density determination as field strength decreases.<br>
(a) one that is purely a functi** No<br>alinear induction as field strength increases, but not then fully recovering to their<br>prima as field strength decreases, but not then fully recovering to their<br>project for the Jiles Atherton equation is to split the ma Notinear teluction<br>
when the reversion of the first strength internations, but not then fully removering to their<br>
original position of the bitter meaning for the strength of the strength of<br>
The starting points on the fi

The parameter *c* is the coefficient for reversible magnetization, and dictates how much of the behavior is defined by  $M_{an}$  and how much by the irreversible term  $M_{irr}$ . The Jiles-Atherton model defines the irreversible term by a partial derivative with respect to field strength:

$$
\frac{dM_{irr}}{dH} = \frac{M_{an} - M_{irr}}{K\delta - \alpha(M_{an} - M_{irr})}
$$

$$
\delta = \begin{cases} 1 & \text{if } H \ge 0 \\ -1 & \text{if } H < 0 \end{cases}
$$

Comparison of this equation with a standard first order differential equation reveals that as increments in field strength, *H*, are made, the irreversible term  $M_{irr}$  attempts to track the reversible term  $M_{an}$ , but with a variable tracking gain of  $1/(K\delta - \alpha(M_{an} - M_{irr}))$ .

The tracking error acts to create the hysteresis at the points where *δ* changes sign. The main parameter that shapes the irreversible characteristic is *K*, which is called the *bulk* *coupling coefficient*. The parameter *α* is called the *inter-domain coupling factor*, and is also used to define the effective field strength used when defining the anhysteretic curve:

*H* and  $\theta$  *H e H* and  $\theta$  *H* and  $\theta$  *H* and  $\theta$  *H* and  $H_{eff} = H + \alpha M$ <br> *H*  $_{eff} = H + \alpha M$ <br> *H*  $_{eff} = H + \alpha M$ <br> *H* alue of *a* affects the shape of the hysteresis curve, large<br> *H* axis intercepts. However, notice th The value of *a* affects the shape of the hysteresis curve, larger values acting to increase Alphobesical tist<br>
analytis coefficient. The parameter a is called the *inter-domain* compling factor, and is<br>
also used to define the effective field strength used when defining the anhysteretic curve:<br>  $H_{q\bar{q}} = H + \omega M$ <br> must be positive for *δ* > 0 and negative for *δ* < 0. Therefore not all values of *α* are permissible, a typical maximum value being of the order 1e-3. hobetical list<br>
ling coefficient. The parameter a is called the inter-domain coupling factor, and<br>
used to define the effective field strength used when defining the anhysteretic<br>  $H_{eff} = H + \alpha M$ <br>
value of a affects the shap

## Procedure for Finding Approximate Values for Jiles-Atherton Equation **Coefficients**

You can determine representative parameters for the equation coefficients by using the following procedure:

1 Provide a value for the **Anhysteretic B-H gradient when H is zero** parameter

curve. From these values, the block initialization determines values for *α* and *M*s.

- 2 Set the **Coefficient for reversible magnetization, c** parameter to achieve correct initial B-H gradient when starting a simulation from [H B] = [0 0]. The value of *c* is approximately the ratio of this initial gradient to the **Anhysteretic B-H gradient when H is zero**. The value of *c* must be greater than 0 and less than 1.
- 3 Set the **Bulk coupling coefficient, K** parameter to the approximate magnitude of *H* when  $B = 0$  on the positive-going hysteresis curve.
- 4 Start with *α* very small, and gradually increase to tune the value of *B* when crossing  $H = 0$  line. A typical value is in the range of 1e-4 to 1e-3. Values that are too large cause the gradient of the B-H curve to tend to infinity, which is nonphysical and generates a run-time assertion error.

Sometimes iteration on these four steps is required to get a good match against a predefined B-H curve.

# **Parameters**

• ["Main Tab" on page 1-223](#page-228-0)

<span id="page-228-0"></span>• ["Initial Conditions Tab" on page 1-226](#page-231-0)

## Main Tab

#### **Parameterized by**

Select one of the following methods for block parameterization:

- Single inductance  $(linear)$  Provide the values for number of turns, unsaturated inductance, and parasitic parallel conductance.
- Single saturation point Provide the values for number of turns, unsaturated and saturated inductances, saturation magnetic flux, and parasitic parallel conductance. This is the default option.
- Magnetic flux versus current characteristic  $-$  In addition to the number of turns and the parasitic parallel conductance value, provide the current vector and the magnetic flux vector, to populate the magnetic flux versus current lookup table.
- Magnetic flux density versus magnetic field strength characteristic — In addition to the number of turns and the parasitic parallel conductance value, provide the values for effective core length and cross-sectional area, as well as the magnetic field strength vector and the magnetic flux density vector, to populate the magnetic flux density versus magnetic field strength lookup table.
- Magnetic flux density versus magnetic field strength characteristic with hysteresis — In addition to the number of turns and the effective core length and cross-sectional area, provide the values for the initial anhysteretic B-H curve gradient, the magnetic flux density and field strength at a certain point on the B-H curve, as well as the coefficient for the reversible magnetization, bulk coupling coefficient, and inter-domain coupling factor, to define magnetic flux density as a function of both the current value and the history of the field strength.

#### **Number of turns**

The total number of turns of wire wound around the inductor core. The default value is 10.

#### **Unsaturated inductance**

The value of inductance used when the inductor is operating in its linear region. This parameter is visible only when you select Single inductance (linear) or Single saturation point for the **Parameterized by** parameter. The default value is 2e-4 H.

#### **Saturated inductance**

The value of inductance used when the inductor is operating beyond its saturation point. This parameter is visible only when you select Single saturation point for the **Parameterized by** parameter. The default value is 1e-4 H.

#### **Saturation magnetic flux**

The value of magnetic flux at which the inductor saturates. This parameter is visible only when you select Single saturation point for the **Parameterized by** parameter. The default value is 1.3e-5 Wb.

#### **Current, i**

The current data used to populate the magnetic flux versus current lookup table. This parameter is visible only when you select Magnetic flux versus current characteristic for the **Parameterized by** parameter. The default value is [ 0 0.64 1.28 1.92 2.56 3.20 ] A.

#### **Magnetic flux vector, phi**

The magnetic flux data used to populate the magnetic flux versus current lookup table. This parameter is visible only when you select Magnetic flux versus current characteristic for the **Parameterized by** parameter. The default value is [0 1.29 2.00 2.27 2.36 2.39 ].\*1e-5 Wb.

#### **Magnetic field strength vector, H**

The magnetic field strength data used to populate the magnetic flux density versus magnetic field strength lookup table. This parameter is visible only when you select Magnetic flux density versus magnetic field strength characteristic for the **Parameterized by** parameter. The default value is [ 0 200 400 600 800 1000 ] A/m.

#### **Magnetic flux density vector, B**

The magnetic flux density data used to populate the magnetic flux density versus magnetic field strength lookup table. This parameter is visible only when you select Magnetic flux density versus magnetic field strength characteristic for the **Parameterized by** parameter. The default value is [ 0 0.81 1.25 1.42 1.48 1.49 ] T.

#### **Effective length**

The effective core length, that is, the average distance of the magnetic path. This parameter is visible only when you select Magnetic flux density versus magnetic field strength characteristic or Magnetic flux density

versus magnetic field strength characteristic with hysteresis for the **Parameterized by** parameter. The default value is 0.032 m.

#### **Effective cross-sectional area**

The effective core cross-sectional area, that is, the average area of the magnetic path. This parameter is visible only when you select Magnetic flux density versus magnetic field strength characteristic or Magnetic flux density versus magnetic field strength characteristic with hysteresis for the **Parameterized by** parameter. The default value is 1.6e-5 m^2.

#### **Anhysteretic B-H gradient when H is zero**

The gradient of the anhyseretic (no hysteresis) B-H curve around zero field strength. Set it to the average gradient of the positive-going and negative-going hysteresis curves. This parameter is visible only when you select Magnetic flux density versus magnetic field strength characteristic with hysteresis for the **Parameterized by** parameter. The default value is 0.005 m\*T/A.

#### **Flux density point on anhysteretic B-H curve**

Specify a point on the anhysteretic curve by providing its flux density value. Picking a point at high field strength where the positive-going and negative-going hysteresis curves align is the most accurate option. This parameter is visible only when you select Magnetic flux density versus magnetic field strength characteristic with hysteresis for the **Parameterized by** parameter. The default value is 1.49 T.

#### **Corresponding field strength**

The corresponding field strength for the point that you define by the **Flux density point on anhysteretic B-H curve** parameter. This parameter is visible only when you select Magnetic flux density versus magnetic field strength characteristic with hysteresis for the **Parameterized by** parameter. The default value is 1000 A/m.

#### **Coefficient for reversible magnetization, c**

The proportion of the magnetization that is reversible. The value should be greater than zero and less than one. This parameter is visible only when you select Magnetic flux density versus magnetic field strength characteristic with hysteresis for the **Parameterized by** parameter. The default value is 0.1.

#### **Bulk coupling coefficient, K**

The Jiles-Atherton parameter that primarily controls the field strength magnitude at which the B-H curve crosses the zero flux density line. This parameter is visible only

when you select Magnetic flux density versus magnetic field strength characteristic with hysteresis for the **Parameterized by** parameter. The default value is 200 A/m.

#### **Inter-domain coupling factor, alpha**

The Jiles-Atherton parameter that primarily affects the points at which the B-H curves intersect the zero field strength line. Typical values are in the range of 1e-4 to 1e-3. This parameter is visible only when you select Magnetic flux density versus magnetic field strength characteristic with hysteresis for the **Parameterized by** parameter. The default value is 1e-4.

#### **Parasitic parallel conductance**

Use this parameter to represent small parasitic effects. A small parallel conductance may be required for the simulation of some circuit topologies. The default value is 1e-9 1/Ohm.

#### **Interpolation option**

The lookup table interpolation option. This parameter is visible only when you select Magnetic flux versus current characteristic or Magnetic flux density versus magnetic field strength characteristic for the **Parameterized by** parameter. Select one of the following interpolation methods:

- Linear Uses a linear interpolation function.
- Cubic Uses the Piecewise Cubic Hermite Interpolation Polynomial (PCHIP).

For more information on interpolation algorithms, see the PS Lookup Table (1D) block reference page.

## <span id="page-231-0"></span>Initial Conditions Tab

#### **Specify initial state by**

Select the appropriate initial state specification option:

- Current Specify the initial state of the inductor by the initial current through the inductor  $(i<sub>L</sub>)$ . This is the default option.
- Magnetic  $f$ lux  $-$  Specify the initial state of the inductor by the magnetic flux.

This parameter is not visible when you select Magnetic flux density versus magnetic field strength characteristic with hysteresis for the **Parameterized by** parameter on the **Main** tab.

#### **Initial current**

The initial current value used to calculate the value of magnetic flux at time zero. This is the current passing through the inductor. Component current consists of current passing through the inductor and current passing through the parasitic parallel conductance. This parameter is visible only when you select Current for the **Specify initial state by** parameter. The default value is 0 A.

#### **Initial magnetic flux**

The value of magnetic flux at time zero. This parameter is visible only when you select Magnetic flux for the **Specify initial state by** parameter. The default is 0 Wb.

#### **Initial magnetic flux density**

The value of magnetic flux density at time zero. This parameter is visible only when you select Magnetic flux density versus magnetic field strength characteristic with hysteresis for the **Parameterized by** parameter on the **Main** tab. The default is 0 T.

#### **Initial field strength**

The value of magnetic field strength at time zero. This parameter is visible only when you select Magnetic flux density versus magnetic field strength characteristic with hysteresis for the **Parameterized by** parameter on the **Main** tab. The default is 0 A/m.

## **Ports**

The block has the following ports:

+

-

Electrical conserving port associated with the positive terminal of the inductor winding

Electrical conserving port associated with the negative terminal of the inductor winding

### References

<span id="page-232-0"></span>[1] Jiles, D. C., and D. L. Atherton. "Theory of ferromagnetic hysteresis." *Journal of Magnetism and Magnetic Materials*. Vol. 61, 1986, pp. 48–60.

<span id="page-233-0"></span>[2] Jiles, D. C., and D. L. Atherton. "Ferromagnetic hysteresis." *IEEE Transactions on Magnetics*. Vol. 19, No. 5, 1983, pp. 2183–2184.

# See Also

See Also Nonlinear Transformer

Introduced in R2015b

# Nonlinear Transformer

Model transformer with nonideal core

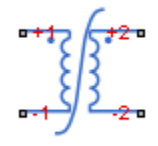

# Library

Passive Devices / Fundamental Components

# **Description**

The Nonlinear Transformer block represents a transformer with a nonideal core. A core may be nonideal due to its magnetic properties and dimensions. The equivalent circuit topology depends upon which of the two winding leakage parameterization options you select:

• Combined primary and secondary values

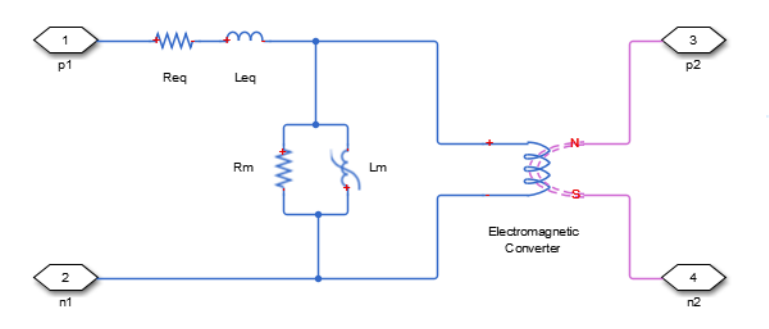

• Separate primary and secondary values

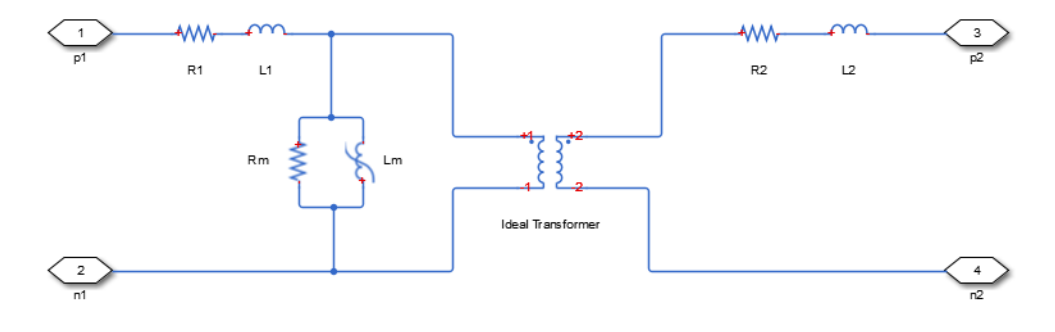

#### where:

- *Req* is the combined leakage resistance.
- *Leq* is the combined leakage inductance.
- *R1* is the primary leakage resistance.
- *L1* is the primary leakage inductance.
- *R2* is the secondary leakage resistance.
- L2 is the secondary leakage inductance.
- *Rm* is the magnetization resistance.
- *Lm* is the magnetization inductance.

The block provides the following parameterization options for the nonlinear magnetization inductance:

- Single inductance (linear)
- Single saturation point
- Magnetic flux versus current characteristic
- Magnetic flux density versus magnetic field strength characteristic
- Magnetic flux density versus magnetic field strength characteristic with hysteresis

For more information, see the Nonlinear Inductor block reference page.

## **Parameters**

- ["Main Tab" on page 1-231](#page-236-0)
- ["Magnetization Tab" on page 1-232](#page-237-0)
- ["Initial Conditions Tab" on page 1-236](#page-241-0)
- <span id="page-236-0"></span>• ["Parasitics Tab" on page 1-237](#page-242-0)

## Main Tab

#### **Primary number of turns**

The number of turns of wire on the primary winding of the transformer. The default value is 100.

#### **Secondary number of turns**

The number of turns of wire on the secondary winding of the transformer. The default value is 200.

#### **Winding parameterized by**

Select one of the following methods for the winding leakage parameterization:

- Combined primary and secondary values Use the lumped resistance and inductance values representing the combined leakage in the primary and secondary windings. This is the default option.
- Separate primary and secondary values Use separate resistances and inductances to represent leakages in the primary and secondary windings.

#### **Combined leakage resistance**

The lumped equivalent resistance *Req*, which represents the combined power loss of the primary and secondary windings. This parameter is visible only when you select Combined primary and secondary values for the **Winding parameterized by** parameter. The default value is 0.01 Ohm.

#### **Combined leakage inductance**

The lumped equivalent inductance *Leq*, which represents the combined magnetic flux loss of the primary and secondary windings. This parameter is visible only when you select Combined primary and secondary values for the **Winding parameterized by** parameter. The default value is 1e-4 H.

#### **Primary leakage resistance**

The resistance *R1*, which represents the power loss of the primary winding. This parameter is visible only when you select Separate primary and secondary values for the **Winding parameterized by** parameter. The default value is 0.01 Ohm.

#### **Primary leakage inductance**

The inductance *L1*, which represents the magnetic flux loss of the primary winding. This parameter is visible only when you select Separate primary and secondary values for the **Winding parameterized by** parameter. The default value is 1e-4 H.

#### **Secondary leakage resistance**

The resistance *R2*, which represents the power loss of the secondary winding. This parameter is visible only when you select Separate primary and secondary values for the **Winding parameterized by** parameter. The default value is 0.01 Ohm.

#### **Secondary leakage inductance**

The inductance *L2*, which represents the magnetic flux loss of the secondary winding. This parameter is visible only when you select Separate primary and secondary values for the **Winding parameterized by** parameter. The default value is 1e-4 H.

### <span id="page-237-0"></span>Magnetization Tab

#### **Magnetization resistance**

The resistance *Rm*, which represents the magnetic losses in the transformer core. The default value is 100 Ohm.

#### **Magnetization inductance parameterized by**

Select one of the following methods for the nonlinear magnetization inductance parameterization:

- Single inductance (linear) Provide the unsaturated inductance value.
- Single saturation point Provide the values for the unsaturated and saturated inductances, as well as saturation magnetic flux. This is the default option.
- Magnetic flux versus current characteristic Provide the current vector and the magnetic flux vector, to populate the magnetic flux versus current lookup table.
- Magnetic flux density versus magnetic field strength characteristic — Provide the values for effective core length and crosssectional area, as well as the magnetic field strength vector and the magnetic flux density vector, to populate the magnetic flux density versus magnetic field strength lookup table.
- Magnetic flux density versus magnetic field strength characteristic with hysteresis — In addition to the number of turns and the effective core length and cross-sectional area, provide the values for the initial anhysteretic B-H curve gradient, the magnetic flux density and field strength at a certain point on the B-H curve, as well as the coefficient for the reversible magnetization, bulk coupling coefficient, and inter-domain coupling factor, to define magnetic flux density as a function of both the current value and the history of the field strength.

#### **Unsaturated inductance**

The value of inductance used when the magnetization inductance *Lm* is operating in its linear region. This parameter is visible only when you select Single inductance (linear) or Single saturation point for the **Magnetization inductance parameterized by** parameter. The default value is 0.04 H.

#### **Saturated inductance**

The value of inductance used when the magnetization inductance *Lm* is operating beyond its saturation point. This parameter is visible only when you select Single saturation point for the **Magnetization inductance parameterized by** parameter. The default value is 0.01 H.

#### **Saturation magnetic flux**

The value of magnetic flux at which the magnetization inductance *Lm* saturates. This parameter is visible only when you select Single saturation point for the **Magnetization inductance parameterized by** parameter. The default value is 1.6e-4 Wb.

#### **Current, i**

The current data used to populate the magnetic flux versus current lookup table. This parameter is visible only when you select Magnetic flux versus current characteristic for the **Magnetization inductance parameterized by** parameter. The default value is [ 0 0.4 0.8 1.2 1.6 2.0 ] A.

#### **Magnetic flux vector, phi**

The magnetic flux data used to populate the magnetic flux versus current lookup table. This parameter is visible only when you select Magnetic flux versus current characteristic for the **Magnetization inductance parameterized by** parameter. The default value is [0 0 0.161 0.25 0.284 0.295 0.299 ].\*1e-3 Wb.

#### **Magnetic field strength vector, H**

The magnetic field strength data used to populate the magnetic flux density versus magnetic field strength lookup table. This parameter is visible only when you select Magnetic flux density versus magnetic field strength characteristic for the **Magnetization inductance parameterized by** parameter. The default value is  $\left[ \right.$  0 200 400 600 800 1000 ] A/m.

#### **Magnetic flux density vector, B**

The magnetic flux density data used to populate the magnetic flux density versus magnetic field strength lookup table. This parameter is visible only when you select Magnetic flux density versus magnetic field strength characteristic for the **Magnetization inductance parameterized by** parameter. The default value is [ 0 0.81 1.25 1.42 1.48 1.49 ] T.

#### **Effective length**

The effective core length, that is, the average distance of the magnetic path around the transformer core. This parameter is visible only when you select Magnetic flux density versus magnetic field strength characteristic for the **Magnetization inductance parameterized by** parameter. The default value is 0.2 m.

#### **Effective cross-sectional area**

The effective core cross-sectional area, that is, the average area of the magnetic path around the transformer core. This parameter is visible only when you select Magnetic flux density versus magnetic field strength characteristic for the **Magnetization inductance parameterized by** parameter. The default value is 2e-4 m^2.

#### **Anhysteretic B-H gradient when H is zero**

The gradient of the anhysteretic (no hysteresis) B-H curve around zero field strength. Set it to the average gradient of the positive-going and negative-going hysteresis curves. This parameter is visible only when you select Magnetic flux density versus magnetic field strength characteristic with hysteresis for the **Magnetization inductance parameterized by** parameter. The default value is 0.005 m\*T/A.

#### **Flux density point on anhysteretic B-H curve**

Specify a point on the anhysteretic curve by providing its flux density value. Picking a point at high field strength where the positive-going and negative-going hysteresis curves align is the most accurate option. This parameter is visible only when you select Magnetic flux density versus magnetic field strength characteristic with hysteresis for the **Magnetization inductance parameterized by** parameter. The default value is 1.49 T.

#### **Corresponding field strength**

The corresponding field strength for the point that you define by the **Flux density point on anhysteretic B-H curve** parameter. This parameter is visible only when you select Magnetic flux density versus magnetic field strength characteristic with hysteresis for the **Magnetization inductance parameterized by** parameter. The default value is 1000 A/m.

#### **Coefficient for reversible magnetization, c**

The proportion of the magnetization that is reversible. The value should be greater than zero and less than one. This parameter is visible only when you select Magnetic flux density versus magnetic field strength characteristic with hysteresis for the **Magnetization inductance parameterized by** parameter. The default value is 0.1.

#### **Bulk coupling coefficient, K**

The Jiles-Atherton parameter that primarily controls the field strength magnitude at which the B-H curve crosses the zero flux density line. This parameter is visible only when you select Magnetic flux density versus magnetic field strength characteristic with hysteresis for the **Magnetization inductance parameterized by** parameter. The default value is 200 A/m.

#### **Inter-domain coupling factor, alpha**

The Jiles-Atherton parameter that primarily affects the points at which the B-H curves intersect the zero field strength line. Typical values are in the range of 1e-4 to 1e-3. This parameter is visible only when you select Magnetic flux density versus magnetic field strength characteristic with hysteresis for the **Magnetization inductance parameterized by** parameter. The default value is 1e-4.

#### **Interpolation option**

The lookup table interpolation option. This parameter is visible only when you select Magnetic flux versus current characteristic or Magnetic flux density versus magnetic field strength characteristic for the **Magnetization inductance parameterized by** parameter. Select one of the following interpolation methods:

- Linear Uses a linear interpolation function.
- Cubic Uses the Piecewise Cubic Hermite Interpolation Polynomial (PCHIP).

For more information on interpolation algorithms, see the PS Lookup Table (1D) block reference page.

## <span id="page-241-0"></span>Initial Conditions Tab

#### **Combined leakage inductance initial current**

The value of current through the combined leakage inductance *Leq* at time zero. This parameter is visible only when you select Combined primary and secondary values for the **Winding parameterized by** parameter on the **Main** tab. The default value is 0 A.

#### **Primary leakage inductance initial current**

The value of current through the primary leakage inductance *L1* at time zero. This parameter is visible only when you select Separate primary and secondary values for the **Winding parameterized by** parameter on the **Main** tab. The default value is 0 A.

#### **Secondary leakage inductance initial current**

The value of current through the secondary leakage inductance *L2* at time zero. This parameter is visible only when you select Separate primary and secondary values for the **Winding parameterized by** parameter on the **Main** tab. The default value is 0 A.

#### **Specify magnetization inductance initial state by**

Select the appropriate initial state specification option:

- Current Specify the initial state of the magnetization inductance *Lm* by the initial current. This is the default option.
- Magnetic flux Specify the initial state of the magnetization inductance *Lm* by the magnetic flux.

This parameter is not visible when you select Magnetic flux density versus magnetic field strength characteristic with hysteresis for the **Magnetization inductance parameterized by** parameter on the **Magnetization** tab.

#### **Magnetization inductance initial current**

The initial current value used to calculate the value of magnetic flux within the magnetization inductance *Lm* at time zero. This is the current passing through the magnetization inductance *Lm*. Total magnetization current consists of current passing through the magnetization resistance *Rm* and current passing through the magnetization inductance *Lm*. This parameter is visible only when you select Current for the **Specify magnetization inductance initial state by** parameter. The default value is 0 A.

#### **Magnetization inductance initial magnetic flux**

The value of the magnetic flux in the magnetization inductance *Lm* at time zero. This parameter is visible only when you select Magnetic flux for the **Specify magnetization inductance initial state by** parameter. The default is 0 Wb.

#### **Magnetization inductance initial magnetic flux density**

The value of magnetic flux density at time zero. This parameter is visible only when you select Magnetic flux density versus magnetic field strength characteristic with hysteresis for the **Magnetization inductance parameterized by** parameter on the **Magnetization** tab. The default is 0 T.

#### **Magnetization inductance initial field strength**

The value of magnetic field strength at time zero. This parameter is visible only when you select Magnetic flux density versus magnetic field strength characteristic with hysteresis for the **Magnetization inductance parameterized by** parameter on the **Magnetization** tab. The default is 0 A/m.

## <span id="page-242-0"></span>Parasitics Tab

#### **Combined leakage inductance parasitic parallel conductance**

Use this parameter to represent small parasitic effects in parallel to the combined leakage inductance *Leq*. A small parallel conductance may be required for the simulation of some circuit topologies. This parameter is visible only when you select Combined primary and secondary values for the **Winding parameterized by** parameter on the **Main** tab. The default value is 1e-9 1/Ohm.

#### **Primary leakage inductance parasitic parallel conductance**

Use this parameter to represent small parasitic effects in parallel to the primary leakage inductance *L1*. A small parallel conductance may be required for the simulation of some circuit topologies. This parameter is visible only when you select Separate primary and secondary values for the **Winding parameterized by** parameter on the **Main** tab. The default value is 1e-9 1/Ohm.

#### **Secondary leakage inductance parasitic parallel conductance**

Use this parameter to represent small parasitic effects in parallel to the secondary leakage inductance *L2*. A small parallel conductance may be required for the simulation of some circuit topologies. This parameter is visible only when you select Separate primary and secondary values for the **Winding parameterized by** parameter on the **Main** tab. The default value is 1e-9 1/Ohm.

## **Ports**

The block has the following ports:

 $+1$ 

Electrical conserving port associated with the positive terminal of the primary winding

+2

Electrical conserving port associated with the positive terminal of the secondary winding

-1

Electrical conserving port associated with the negative terminal of the primary winding

-2

Electrical conserving port associated with the negative terminal of the secondary winding

# See Also

See Also Nonlinear Inductor

Introduced in R2015b

# Open Circuit

Three-phase connection that draws no current

Į

# Library

Connections

# **Description**

The Open Circuit block models a three-phase connection that draws no current on any of the three phases. In Simscape, physical network block diagrams do not allow unconnected conserving ports. Therefore, use the Open Circuit block to terminate threephase electrical ports on other blocks that you want to leave open-circuit.

# **Ports**

The block has the following ports:

~

Expandable three-phase port

# See Also

**Topics** "Expand and Collapse Three-Phase Ports on a Block"

### Introduced in R2013b

# Permanent Magnet Synchronous Motor

Permanent magnet synchronous motor with sinusoidal flux distribution

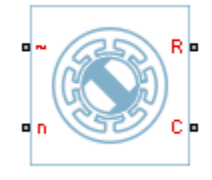

# Library

Machines / Permanent Magnet Rotor

# **Description**

The Permanent Magnet Synchronous Motor block models a permanent magnet synchronous motor with a three-phase wye-wound stator. The figure shows the equivalent electrical circuit for the stator windings.

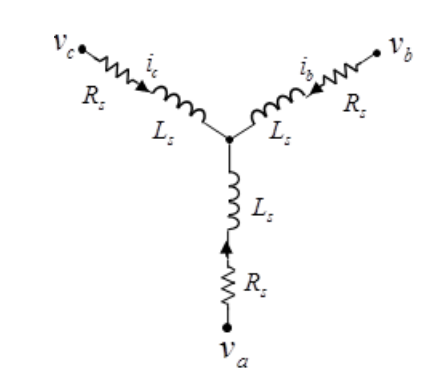

## <span id="page-245-0"></span>Motor Construction

This figure shows the motor construction with a single pole-pair on the rotor.

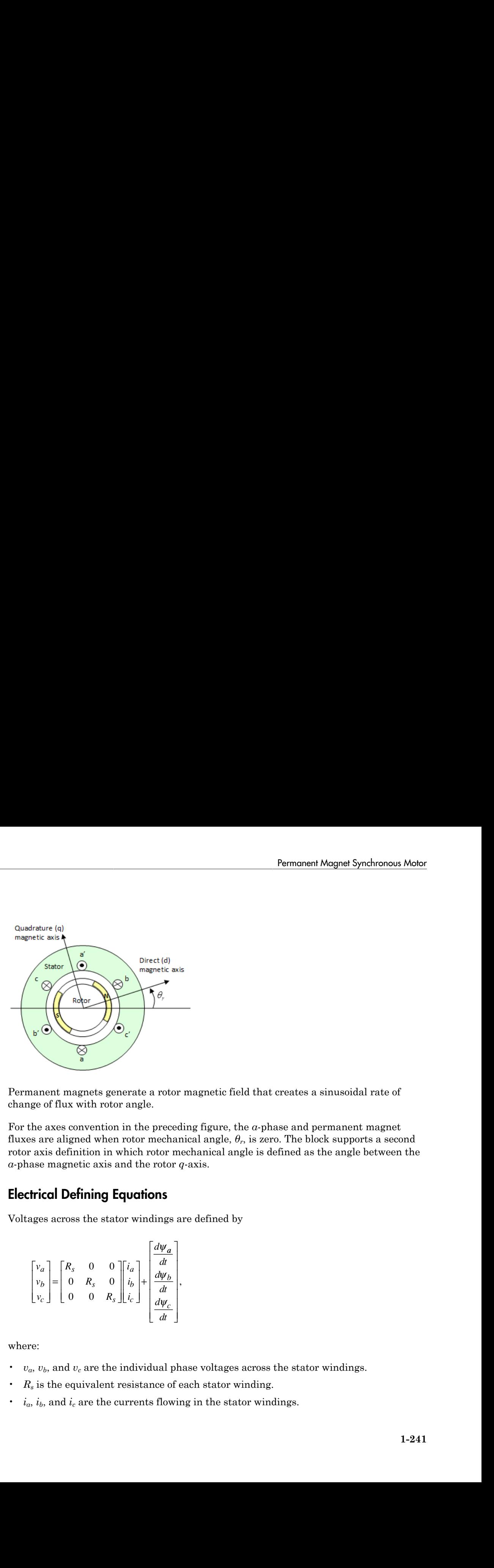

Permanent magnets generate a rotor magnetic field that creates a sinusoidal rate of change of flux with rotor angle.

For the axes convention in the preceding figure, the *a*-phase and permanent magnet fluxes are aligned when rotor mechanical angle, *θ<sup>r</sup>* , is zero. The block supports a second rotor axis definition in which rotor mechanical angle is defined as the angle between the *a*-phase magnetic axis and the rotor *q*-axis.

## Electrical Defining Equations

Voltages across the stator windings are defined by

$$
\begin{bmatrix} v_a \\ v_b \\ v_c \end{bmatrix} = \begin{bmatrix} R_s & 0 & 0 \\ 0 & R_s & 0 \\ 0 & 0 & R_s \end{bmatrix} \begin{bmatrix} i_a \\ i_b \\ i_c \end{bmatrix} + \begin{bmatrix} \frac{d\psi_a}{dt} \\ \frac{d\psi_b}{dt} \\ \frac{d\psi_c}{dt} \end{bmatrix},
$$

where:

- $\cdot$   $v_a$ ,  $v_b$ , and  $v_c$  are the individual phase voltages across the stator windings.
- *R<sup>s</sup>* is the equivalent resistance of each stator winding.
- $\cdot$  *i<sub>a</sub>*, *i<sub>b</sub>*, and *i<sub>c</sub>* are the currents flowing in the stator windings.

• 
$$
\frac{d\psi_a}{dt}
$$
,  $\frac{d\psi_b}{dt}$ , and  $\frac{d\psi_c}{dt}$ 

are the rates of change of magnetic flux in each stator winding.

The permanent magnet and the three windings contribute to the total flux linking each winding. The total flux is defined by *a*<br> *d*<br> **a** and  $\frac{d\psi_c}{dt}$ <br> **a** as of change of magnetic flux in each stator winding.<br> *a* a magnet and the three windings contribute to the total flux linking each<br> *aa*  $L_{ab}$   $L_{ac}$   $\begin{bmatrix} i_a \\ i_b \\ k \end{bmatrix} + \begin{bmatrix} \psi_{am}$ *st*<br> *h*<br> *ab*  $\frac{d\psi_c}{dt}$ <br> *be* of change of magnetic flux in each stator winding.<br> *ht* magnet and the three windings contribute to the total flux linking each<br> *ba*  $L_{ab}$   $L_{bc}$   $\begin{bmatrix} i_a \\ i_b \\ i_c \end{bmatrix} + \begin{bmatrix} \psi_{am} \\ \psi_{$ <sup>carried</sup> the defined of magnetic flux in each stator winding.<br> **c** contribute to the total flux linking each<br> *ca L*<sub>ab</sub> *L*<sub>ac</sub> [*i*<sub>a</sub>]  $\left[\begin{matrix} i_a \\ b_b \end{matrix}\right] \left[\begin{matrix} W_{am} \\ W_{bm} \end{matrix}\right]$ ,<br> *ca L*<sub>ab</sub> *L*<sub>bc</sub> [*i*<sub>a</sub>]  $\left$ <sup>2</sup>, and  $\frac{d\psi_c}{dt}$ <br>tes of change of magnetic flux in each stator winding.<br>nnt magnet and the three windings contribute to the total flux linking each<br>total flux is defined by<br> $L_{aa}$   $L_{ab}$   $L_{ac}$   $\begin{bmatrix} i_a \\ i_b \\ \vdots \\ i_p \end{$ <sup>2</sup>, and  $\frac{d\psi_c}{dt}$ <br>tes of change of magnetic flux in each stator winding.<br>nnt magnet and the three windings contribute to the total flux linking each<br>total flux is defined by<br> $L_{aa}$   $L_{ab}$   $L_{ac}$   $\begin{bmatrix} i_a \\ i_b \\ k_b \end{bmatrix} +$ <sup>2</sup>, and  $\frac{d\psi_c}{dt}$ <br>tes of change of magnetic flux in each stator winding.<br>nt magnet and the three windings contribute to the total flux linking each<br>total flux is defined by<br> $L_{aa}$   $L_{bb}$   $L_{ac}$   $\begin{bmatrix} i_a \\ i_b \\ h_c \end{bmatrix}$ , **Earthance of the set of the set of the set of the set of the set of the set of the set of the set of the set of the set of the set of the set of the set of the set of the set of the set of the set of the set of the set o** whereaft link<br>  $\frac{W_n}{\partial r} = \frac{\partial V_n}{\partial t}$ , and  $\frac{\partial V_n}{\partial t}$ <br>
we the rate of change of magnetic flux in each state<br>
winding, The ideal flux is defined by<br>  $W_n = \begin{cases} V_{n+1} & I_{n+1} \\ V_{n+1} & I_{n+1} \end{cases}$   $\begin{cases} V_{n+1} & I_{n+1} \\ V_{n+1$ 

*h*obetical List  
\n
$$
\frac{d\psi_a}{dt}
$$
,  $\frac{d\psi_b}{dt}$ , and  $\frac{d\psi_c}{dt}$   
\nre the rates of change of magnetic f  
\npermanent magnet and the three w  
\nling. The total flux is defined by  
\n
$$
\begin{bmatrix}\n\Psi_a \\
\Psi_b\n\end{bmatrix} = \begin{bmatrix}\nL_{aa} & L_{ab} & L_{ac} \\
L_{ba} & L_{bb} & L_{bc} \\
L_{ca} & L_{cb} & L_{cc}\n\end{bmatrix} \begin{bmatrix}\ni_a \\
i_b \\
i_c\n\end{bmatrix} + \begin{bmatrix}\n\Psi_{am} \\
\Psi_{bm} \\
\Psi_{cm}\n\end{bmatrix},
$$
\nre:  
\n*ra, w*<sub>b</sub>, and *w*<sub>c</sub> are the total fluxes lir  
\n*aa, L*<sub>bb</sub>, and *L*<sub>cc</sub> are the self-inductar  
\n*ab, L*<sub>ac</sub>, *L*<sub>ba</sub>, etc. are the mutual indu  
\n*lam, W*<sub>bm</sub>, and *W*<sub>cm</sub> are the permanent  
\ninductances in the stator windings  
\n $\theta_e = N \theta_r$ ,

where:

- $\cdot$   $\psi_a$ ,  $\psi_b$ , and  $\psi_c$  are the total fluxes linking each stator winding.
- $\cdot$  *L*<sub>*aa*</sub>, *L*<sub>*bb*</sub>, and *L*<sub>*cc*</sub> are the self-inductances of the stator windings.
- $\cdot$  *L*<sub>ab</sub>, *L*<sub>ac</sub>, *L*<sub>ba</sub>, etc. are the mutual inductances of the stator windings.
- $\psi_{am}$ ,  $\psi_{bm}$ , and  $\psi_{cm}$  are the permanent magnet fluxes linking the stator windings.

The inductances in the stator windings are functions of rotor electrical angle, defined by

$$
\theta_e = N \theta_r,
$$

$$
L_{aa} = L_s + L_m \cos(2\theta_e),
$$

$$
L_{bb} = L_s + L_m \cos(2(\theta_e - 2\pi / 3)),
$$

$$
L_{cc} = L_s + L_m \cos(2(\theta_e + 2\pi / 3)),
$$

$$
L_{ab} = L_{ba} = -M_s - L_m \cos(2(\theta_e + \pi/6)),
$$

$$
L_{bc} = L_{cb} = -M_s - L_m \cos(2(\theta_e + \pi / 6 - 2\pi / 3)),
$$

and

$$
L_{ca} = L_{ac} = -M_s - L_m \cos(2(\theta_e + \pi / 6 + 2\pi / 3)),
$$

where:

- $\theta_r$  is the rotor mechanical angle.
- $\cdot$   $\theta_e$  is the rotor electrical angle.
- *L<sup>s</sup>* is the stator self-inductance per phase. This value is the average self-inductance of each of the stator windings. **Permanent Magnet Synchrono**<br>  $-L_m \cos(2(\theta_e + \pi/6 + 2\pi/3)))$ ,<br>
achanical angle.<br>
actrical angle.<br>
etrical angle.<br>
actrical angle.<br>
Finductance per phase. This value is the average self-inductar<br>
mutual inductance with changing **Permanent Mognet Synch**<br>  $-M_s - L_m \cos(2(\theta_e + \pi/6 + 2\pi/3)),$ <br>
or mechanical angle.<br>
are nectrical angle.<br>
fraction windings.<br>
tor inductance per phase. This value is the average self-inductance fluctuation. This value is the amp **Permonent Magnet Synch**<br> **Permonent Magnet Synch**<br>  $-M_s - L_m \cos\left(2(\theta_e + \pi / 6 + 2\pi / 3)\right)$ ,<br>  $\pi$  mechanical angle.<br>  $m$  electrical angle.<br>  $m$  electrical angle.<br>  $m$  electrical angle.<br>  $m$  electrical angle.<br>  $m$  electrical mu
- *Lm* is the stator inductance fluctuation. This value is the amplitude of the fluctuation in self-inductance and mutual inductance with changing rotor angle.
- *M<sup>s</sup>* is the stator mutual inductance. This value is the average mutual inductance between the stator windings.

The permanent magnet flux linking winding a is a maximum when  $\theta_e$  = 0° and zero when  $\theta_e$  = 90°. Therefore, the linked motor flux is defined by **Permanent Magnet Synchronous Moder**<br>  $f_x - I_m \cos\left(2(\theta_c + \pi/6 + 2\pi/3)\right)$ ,<br>
mechanical angle.<br>
mechanical angle.<br>
self-inductance oper phase. This value is the average self-inductance of<br>
the verminage,<br>
self-inductance per p **Permanent Mognet Synchronout Mognet Synchronout Molecular**  $-M_1 - L_m \cos(2(\theta, i + \pi / 6 + 2\pi / 3)),$ **<br>tor mechanical angle.<br>tor velocital ungle.<br>the real individuants are probable. This value is the average self-inductance of<br>notat Pormonent Mognet Synchronous Molec'**<br>  $y = -M_3 - L_m \cos(2(\theta_c + \pi / 6 - 2\pi / 3)))$ .<br>
tor mechanical angle.<br>
for colutrical ungle.<br>
for the distinue per phase. This value is the average self-inductance of<br>
stator mindings.<br>
tator in Permonent Mognet Synchronous Motor<br>  $w_i = -M_i - L_m \cos\left[ 2(\theta_i + \pi / b + 2\pi / 3) \right]$ .<br>
rotor mechanized angle.<br>
rotor electrical angle.<br>
rotor electrical angle.<br>
rotor electrical angle.<br>
rotor electrical angle.<br>
rotor electrical an **Permanent Mognet Synchronous Molter**<br>  $-L_m \cos(2(\theta_s + \pi / 6 + 2\pi / 3)),$ <br>
chantical angle.<br>
critical angle.<br>
critical angle.<br>
critical angle.<br>
diffunductance per phase. This value is the average edf-inductance of<br>
windings.<br>
and Permonent Mognet Synchronous Motor<br>  $M_j - L_m \cos(2(\theta_c + \pi / 6 + 2\pi / 3)))$ .<br>
mechanical angle.<br>
electrical angle.<br>
electrical angle.<br>
electrical angle.<br>
electrical angle.<br>
electrical angle.<br>
electrical angle.<br>
controvalidages.<br>  $m$ Permanent Mognet Synchronous Molor<br>  $M_s - L_w \cos\left(2(\theta_c + \pi/6 + 2\pi/3)\right)$ ,<br>
mechanical angle.<br>
electrical angle.<br>
electrical angle.<br>
electrical angle.<br>
electrical angle.<br>
electrical angle.<br>
the inductance of the studion. This v Permonent Mognet Synchronous Motor<br>  $2(2(\theta_c + \pi / 6 + 2\pi / 3))$ .<br>
Example.<br>
Example.<br>
al angle.<br>
al angle.<br>
al angle.<br>
altratance per phase. This value is the average self-inductance of<br>
dings.<br>
and motochanon. This value is Permanent Magnet Synchronous Motor<br>  $2(2(\theta_c + \pi/6 + 2\pi/3))$ .<br>
Exactle angle.<br>
Exactle angle.<br>
al angle.<br>
al angle.<br>
al angle.<br>
altings.<br>
This value is the average self-inductance of<br>
mutual inductance with changing rotor an **Permanent Magnet Synchronous Motor**<br>  $I_x - I_w \cos\left(2(\theta_e + \pi/6 + 2\pi/3)\right)$ .<br> **enchanical angle.**<br> **eoleticial angle.**<br> **eoletical angle.**<br> **eoletical angle.**<br> **eoletical angle.**<br> **eoletical angle.**<br> **eoletical angle.**<br> **eoleti** Permonent Magnet Synchronous Motor<br>  $\cos(2(\theta, +\pi/6 + 2\pi/3)))$ .<br>
cal angle.<br>
and angle.<br>
angle.<br>
angle.<br>
Harple.<br>
ings.<br>
ings.<br>
ings.<br>
ings.<br>
individuance with changing rotor angle.<br>
influences of the fluctuation. This value Permonent Mognet Synchronous Motor<br>  $(\theta_t + \pi / 6 + 2\pi / 3))$ ,<br>  $(\theta_t + \pi / 6 + 2\pi / 3))$ ,<br>
aglo.<br>
also.<br>  $(\cos \theta_t + \sin \theta_t)$  and is the average self-inductance of<br>
the ductuation. This value is the average mutual inductance<br>
with the s **Furthermore Magnet Synchronous Moler**<br>  $y = -M_3 - I_m \cos\left(2(\theta_r + \pi f/6 + 2\pi/3)\right)$ ,<br>
tor mechanical angle.<br>
tor electrical angle.<br>
where additivate there is thus with change is the average self-inductance of<br>
stator windings.<br> **Formonent Magnet Synchronous Motor**<br>  $-M_1 - L_m \cos{\left(2(\theta_r + \pi/6 + 2\pi/3)\right)}$ .<br>
or mechanical angle.<br>
or or obtitrial angle.<br>
to reddinate more predimension of this value is the average self-inductance of<br>
the stell inductance p Permanent Mognet Synchronous Motor<br>  $M_f - I_m \cos(\lambda(\theta_c + \pi/6 + 2\pi/3))),$ <br>
mechanical angle.<br>
electrical angle.<br>
electrical angle.<br>
electrical angle.<br>
electrical angle.<br>
the virial indicatance prephase. This value is the average se Permanent Mognet Syndroneou Moder<br>  $d_1 - L_m \cos(2(\theta_1 + \pi/6 + 2\pi/3))$ .<br>
mechanical angle.<br>
mechanical angle.<br>
electrical angle.<br>
electrical angle.<br>
electrical angle.<br>
electrical angle.<br>
certrical angles are phase. This value i Permonent Magnet Synchronous Motor<br>
<br>
is value is the average self-inductance of<br>
value is the amplitude of the fluctuation<br>
th changing rotor angle.<br>
<br>
s a maximum when  $\theta_e = 0^\circ$  and zero when<br>
ead by<br>
<br>
s a maximum whe Permeasur Magnet Synchronous Magnet Synchronous Madre<br>  $-M_s = I_{\infty} \cos(\frac{2}{3}(\theta_s + \pi/6 + 2\pi/3)))$ .<br>
Dr morduntical angle.<br>
Or electrical angle.<br>
Or electrical angle.<br>
Or electrical angle.<br>
Antator windings.<br>
Electrical angle an **Parameter Magnet Synchronou Motor**<br>  $M_s - L_m \cos(2(\theta_s + \pi/6 + 2\pi/3)),$ <br>
. morbinatical angle.<br>
needcrived angle.<br>
electrical angle.<br>
are redistribute<br>there is electrical angle.<br>
are redistributed on the system of the function o

$$
\begin{bmatrix} \psi_{am} \\ \psi_{bm} \\ \psi_{cm} \end{bmatrix} = \begin{bmatrix} \psi_m \cos \theta_e \\ \psi_m \cos (\theta_e - 2\pi / 3) \\ \psi_m \cos (\theta_e + 2\pi / 3) \end{bmatrix}.
$$

## Simplified Electrical Equations

Applying Park's transformation to the block electrical defining equations produces an expression for torque that is independent of rotor angle.

Park's transformation is defined by

**Permonent Magnet Synchronous Motor**  
\n
$$
L_{ca} = L_{ac} = -M_s - L_m \cos(2(\theta_c + \pi / 6 + 2\pi / 3)),
$$
\ne:  
\ne:  
\nis the rotor mechanical angle.  
\ni is the motor electrical angle.  
\ni is the motor electrical angle.  
\ni is the color electrical angle.  
\ni is the state of the stationary  
\nthe start inductance per phase. This value is the average self-inductance of  
\nthe of the stator inductance direction. This value is the amplitude of the fluctuation  
\nis self-inductance and mutual inductance with changing rotor angle.  
\n*I\_s* is the stator mutual inductance. This value is the average mutual inductance  
\nstreament magnet flux linking winding a is a maximum when  $\theta_c = 0^\circ$  and zero when  
\n
$$
W_{on} = \begin{bmatrix} W_m \cos \theta_c \\ W_{bm} \\ W_{pm} \end{bmatrix} = \begin{bmatrix} W_m \cos (\theta_c - 2\pi / 3) \\ W_m \cos (\theta_c + 2\pi / 3) \end{bmatrix}
$$
\n**plified Electrical Equations**  
\n
$$
W_{non} \cos (\theta_c - 2\pi / 3)
$$
\n
$$
= \begin{bmatrix} 1 & 0.6 \sin(\theta_c - 2\pi / 3) \\ 0.5 & \cos(\theta_c - 2\pi / 3) \\ -1 & -1 & 0.7 \sin(\theta_c - 2\pi / 3) \end{bmatrix}
$$
\n
$$
P = 2/3 \begin{bmatrix} 1 & 0.6 \sin(\theta_c - 2\pi / 3) \\ -\sin(\theta_c - 2\pi / 3) & -\sin(\theta_c + 2\pi / 3) \\ 0.5 & 0.5 \end{bmatrix}
$$
\n
$$
= \theta_c
$$
 is the electrical angle defined as NO<sub>c</sub>, N is the number of pole pairs.  
\n1-243

where  $\theta_e$  is the electrical angle defined as  $N\theta_r$ . N is the number of pole pairs.

The inverse of Park's transformation is defined by

nabeled List  
\n
$$
P^{-1} = \begin{bmatrix} \cos \theta_e & -\sin \theta_e & 1 \\ \cos(\theta_e - 2\pi / 3) & -\sin(\theta_e - 2\pi / 3) & 1 \\ \cos(\theta_e + 2\pi / 3) & -\sin(\theta_e + 2\pi / 3) & 1 \end{bmatrix}.
$$

2 3 1 Applying Park's transformation to the first two electrical defining equations produces the following equations that define the block behavior:

*p*-1 = 
$$
\begin{bmatrix}\n\cos\theta_e & -\sin\theta_e & 1 \\
\cos(\theta_e - 2\pi/3) & -\sin(\theta_e - 2\pi/3) & 1 \\
\cos(\theta_e + 2\pi/3) & -\sin(\theta_e + 2\pi/3) & 1\n\end{bmatrix}
$$
\nlying Park's transformation to the first two electrical defining equations produces the  
\nwing equations that define the block behavior:  
\n
$$
v_d = R_s i_d + L_d \frac{di_d}{dt} - N \omega_i L_q,
$$
\n
$$
v_q = R_s i_q + L_q \frac{di_q}{dt} - N \omega (i_d L_d + \psi_m),
$$
\n
$$
v_0 = R_s i_0 + L_0 \frac{di_0}{dt},
$$
\n
$$
T = \frac{3}{2} N (i_q (i_d L_d + \psi_m) - i_d i_q L_q),
$$
\n
$$
T = \frac{3}{2} N (i_q (i_d L_d + \psi_m) - i_d i_q L_q),
$$
\n
$$
v_{ab} \text{ and } v_b \text{ are the d-axis, q-axis, and zero-sequence voltages, defined by}
$$
\n
$$
\begin{bmatrix} v_d \\ v_b \\ v_c \end{bmatrix} = P \begin{bmatrix} v_a \\ v_b \\ v_c \end{bmatrix}.
$$
\n
$$
i_q = \begin{bmatrix} i_q \\ i_q \\ i_e \end{bmatrix} = P \begin{bmatrix} i_q \\ i_b \\ i_e \end{bmatrix}.
$$
\n
$$
i_q = I_a + M_s + 3/2 I_m, L_d \text{ is the stator d-axis inductance.}
$$

and

$$
T = \frac{3}{2} N (i_q (i_d L_d + \psi_m) - i_d i_q L_q),
$$

where:

•  $v_d$ ,  $v_q$ , and  $v_\theta$  are the d-axis, q-axis, and zero-sequence voltages, defined by

$$
\begin{bmatrix} v_d \\ v_q \\ v_0 \end{bmatrix} = P \begin{bmatrix} v_a \\ v_b \\ v_c \end{bmatrix}.
$$

•  $i_d$ ,  $i_q$ , and  $i_\theta$  are the d-axis, q-axis, and zero-sequence currents, defined by

$$
\begin{bmatrix} i_d \\ i_q \\ i_0 \end{bmatrix} = P \begin{bmatrix} i_a \\ i_b \\ i_c \end{bmatrix}.
$$

•  $L_d = L_s + M_s + 3/2 L_m$ .  $L_d$  is the stator d-axis inductance.

- $L_q = L_s + M_s 3/2 L_m$ .  $L_q$  is the stator q-axis inductance.
- $L_0 = L_s 2M_s$ .  $L_0$  is the stator zero-sequence inductance.
- *ω* is the rotor mechanical rotational speed.
- *N* is the number of rotor permanent magnet pole pairs.
- *T* is the rotor torque. Torque flows from the motor case (block physical port C) to the motor rotor (block physical port R).

## **Parameters**

## Main Tab

#### **Number of pole pairs**

Number of permanent magnet pole pairs on the rotor. The default value is 6.

#### **Permanent magnet flux linkage**

Peak permanent magnet flux linkage with any of the stator windings. The default value is 0.03 Wb.

#### **Stator parameterization**

Choose Specify Ld, Lq, and L0, the default value, or Specify Ls, Lm, and Ms.

#### **Stator d-axis inductance, Ld**

D-axis inductance. This parameter is visible only if you set **Stator parameterization** to Specify Ld, Lq, and L0. The default value is 0.00019 H.

#### **Stator q-axis inductance, Lq**

Q-axis inductance. This parameter is visible only if you set **Stator parameterization** to Specify Ld, Lq, and L0. The default value is 0.00025 H.

#### **Stator zero-sequence inductance, L0**

Zero-sequence inductance. This parameter is visible only if you set **Stator parameterization** to Specify Ld, Lq, and L0. The default value is 0.00016 H.

#### **Stator self-inductance per phase, Ls**

Average self-inductance of each of the three stator windings. This parameter is visible only if you set **Stator parameterization** to Specify Ls, Lm, and Ms. The default value is 0.0002 H.

#### **Stator inductance fluctuation, Lm**

Amplitude of the fluctuation in self-inductance and mutual inductance of the stator windings with rotor angle. This parameter is visible only if you set **Stator parameterization** to Specify Ls, Lm, and Ms. The default value is -0.00002 H.

#### **Stator mutual inductance, Ms**

Average mutual inductance between the stator windings. This parameter is visible only if you set **Stator parameterization** to Specify Ls, Lm, and Ms. The default value is 0.00002 H.

#### **Stator resistance per phase, Rs**

Resistance of each of the stator windings. The default value is 0.013 Ohm.

## Initial Conditions Tab

#### **Initial currents, [i\_d i\_q i\_0]**

Initial *d*-axis, *q*-axis, and zero-sequence currents. The default value is [0, 0, 0] A.

#### **Rotor angle definition**

Reference point for the rotor angle measurement. The default value is Angle between the a-phase magnetic axis and the d-axis. This definition is shown in the ["Motor Construction" on page 1-240](#page-245-0) figure. When you select this value, the rotor and *a*-phase fluxes are aligned when the rotor angle is zero.

The other value you can choose for this parameter is Angle between the a-phase magnetic axis and the q-axis. When you select this value, the *a*-phase current generates maximum torque when the rotor angle is zero.

#### **Initial rotor angle**

Initial angle of the rotor. The default value is 0 deg.

## **Ports**

~

Expandable three-phase port

n

Electrical conserving port associated with the neutral phase
R

Mechanical rotational conserving port associated with the motor rotor

C

Mechanical rotational conserving port associated with the motor case

### References

- [1] Kundur, P. *Power System Stability and Control.* New York, NY: McGraw Hill, 1993.
- [2] Anderson, P. M. *Analysis of Faulted Power Systems.* Hoboken, NJ: Wiley-IEEE Press, 1995.

# See Also

### **Topics**

"Expand and Collapse Three-Phase Ports on a Block"

### Introduced in R2013b

# Phase Permute

Permute phases of three-phase system

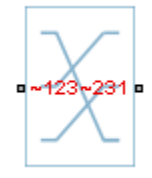

# Library

Connections

# **Description**

The Phase Permute block cyclically permutes (changes the order of) the phases of a three-phase system.

The block has two three-phase connections associated with its terminals. If you consider the side of the block labeled **~123** (**a1,b1,c1** in expanded view) as side 1 and the side of the block labeled **~231** (**a2,b2,c2**) as side 2, then the block connects phases as shown in the table.

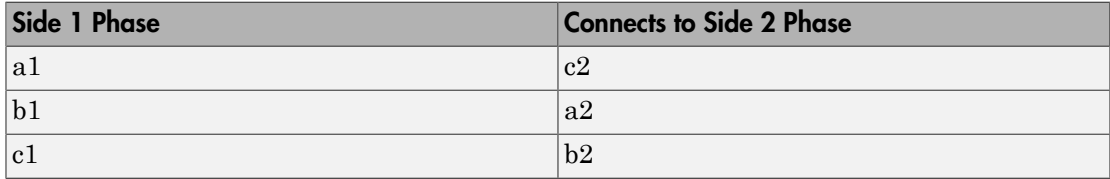

## **Ports**

The block has the following ports:

~123

Expandable three-phase port

~231

Expandable three-phase port

# See Also

**Topics** "Expand and Collapse Three-Phase Ports on a Block"

Introduced in R2013b

# **Phase Splitter**

Expand composite three-phase port

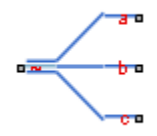

# Library

Connections

# **Description**

The Phase Splitter block expands a composite three-phase port into its constituent phases.

The expanded output ports are electrical conserving ports. Therefore, you can connect the output ports to electrical components from the Simscape and Simscape Electronics libraries.

## **Ports**

The block has the following ports:

 $\overline{ }$ 

Composite three-phase port

a,b,c

Constituent phases of the expanded three-phase port

# See Also

## **Topics**

"Expand and Collapse Three-Phase Ports on a Block"

Introduced in R2013b

# Phase Voltage Sensor

Measure phase voltages in three-phase system

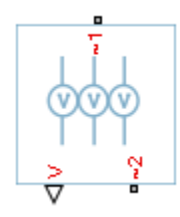

# Library

Sensors

# **Description**

The Phase Voltage Sensor block represents an ideal three-phase voltage sensor. It measures the voltages across the three-phase ports  $\sim$  1 and  $\sim$  2 and outputs a single threeelement, physical signal vector. Each element of the physical signal output vector is equal to the voltage in the respective phase.

## **Ports**

The block has the following ports:

 $-1$ 

Expandable three-phase port

 $-2$ 

Expandable three-phase port

V

Three-element physical signal vector output port associated with the phase voltages

# See Also

# See Also

Line Voltage Sensor

### **Topics**

"Expand and Collapse Three-Phase Ports on a Block"

### Introduced in R2013b

# Primary Winding

Linear nonideal transformer winding

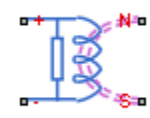

# Library

Passive Devices / Transformers / Fundamental Components

# **Description**

The Primary Winding block models linear nonideal winding of a transformer with linear winding leakage and linear core magnetization effects. Although magnetization effects occur in the magnetic core, it is common practice to place mathematically equivalent electrical components on the electrical winding and parameterize them using electrical parameters. The figure shows the equivalent circuit diagram for the primary winding.

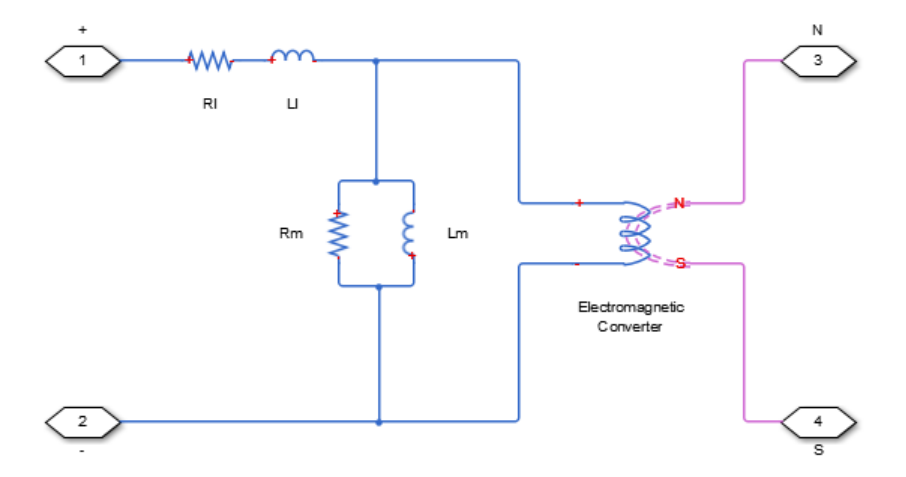

- $R_1$  is the leakage resistance.
- $L_1$  is the leakage inductance.
- $R_m$  is the magnetization resistance.
- $L_m$  is the magnetization inductance.

## **Parameters**

- ["Main Tab" on page 1-255](#page-260-0)
- <span id="page-260-0"></span>• ["Variables Tab" on page 1-255](#page-260-1)

### Main Tab

#### **Number of winding turns**

Number of wire turns on the transformer winding. The default value is 10.

#### **Leakage resistance**

Power loss in the winding. The default value is 1e-3 Ohm.

#### **Leakage inductance**

Magnetic flux loss in the winding. The default value is 1e-3 H.

#### **Core-loss resistance**

Magnetic losses in the transformer core. The default value is 1e6 Ohm.

#### **Magnetization inductance**

Magnetic effects in the transformer core when operating in its linear region. The default value is 1e6 H.

### <span id="page-260-1"></span>Variables Tab

Use the **Variables** tab to set the priority and initial target values for the block variables before simulation. For more information, see "Set Priority and Initial Target for Block Variables" (Simscape) .

Unlike block parameters, variables do not have conditional visibility. The **Variables** tab lists all the existing block variables. If a variable is not used in the set of equations corresponding to the selected block configuration, the values specified for this variable are ignored.

## **Ports**

The block has the following ports:

+ Positive electrical conserving port - Negative electrical conserving port N North magnetic conserving port S South magnetic conserving port

# See Also

See Also Electromagnetic Converter | Secondary Winding

Introduced in R2013b

# PWM Generator (Three-phase, Three-level)

Generate three-phase, three-level pulse width modulated waveform **Library:** Control

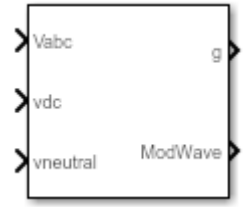

# **Description**

The PWM Generator (Three-phase, Three-level) block controls switching behavior for a three-phase, three-level power converter. The block:

- 1 Calculates on- and off-gating times based on the block inputs:
	- Three sinusoidal reference voltages
	- A DC-link voltage
	- A DC-link neutral point balance control signal
- 2 Uses the gating times to generate 12 switch-controlling pulses.
- 3 Uses the gating times to generate modulation waveforms.

### Sampling Mode

This block allows you to choose natural, symmetric, or asymmetric sampling of the modulation wave.

The PWM Generator (Three-phase, Two-level) block does not perform carrier-based pulse width modulation (PWM). Instead, the block uses input signals to calculate gating times and then uses the gating times to generate both the switch-controlling pulses and the modulation waveforms that it outputs.

Carrier-based PWM is, however, useful for showing how the sampling mode that you select relates to the switch-on and switch-off behavior of the pulses that the block generates. A generator that uses a three-level, carrier-based PWM method:

- 1 Samples a reference wave.
- 2 Compares the sample to two parallel triangle carrier waves, separated by one level.

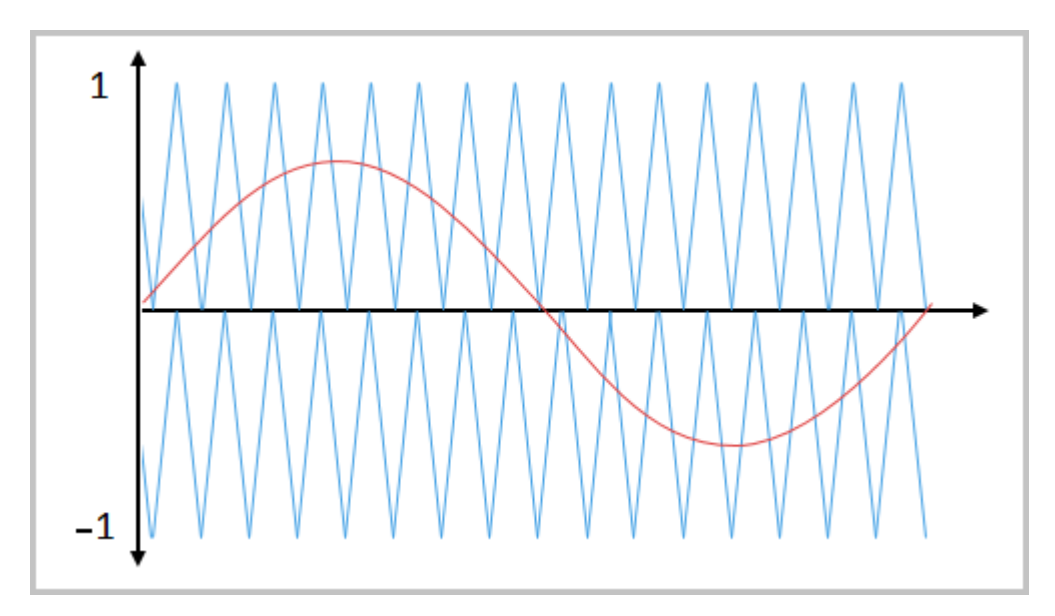

3 Generates a switch-on pulse if a sample is higher than the carrier signal or a switchoff pulse if a sample is lower than the carrier wave.

To determine switch-on and switch-off pulse behavior, a three-level carrier-based PWM generator uses these methods to sample each of the triangle waves:

• Natural — The sampling and comparison occur at the intersection points of the modulation wave and the carrier wave.

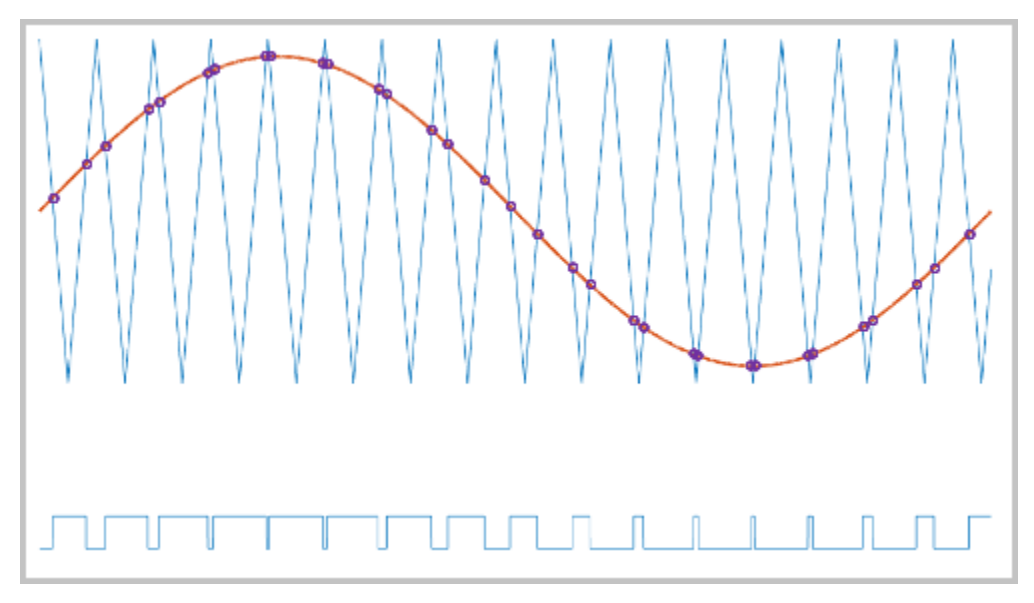

• Asymmetric — Sampling occurs at the upper and lower boundaries of the carrier wave. The comparison occurs at the intersection that follows the sampling.

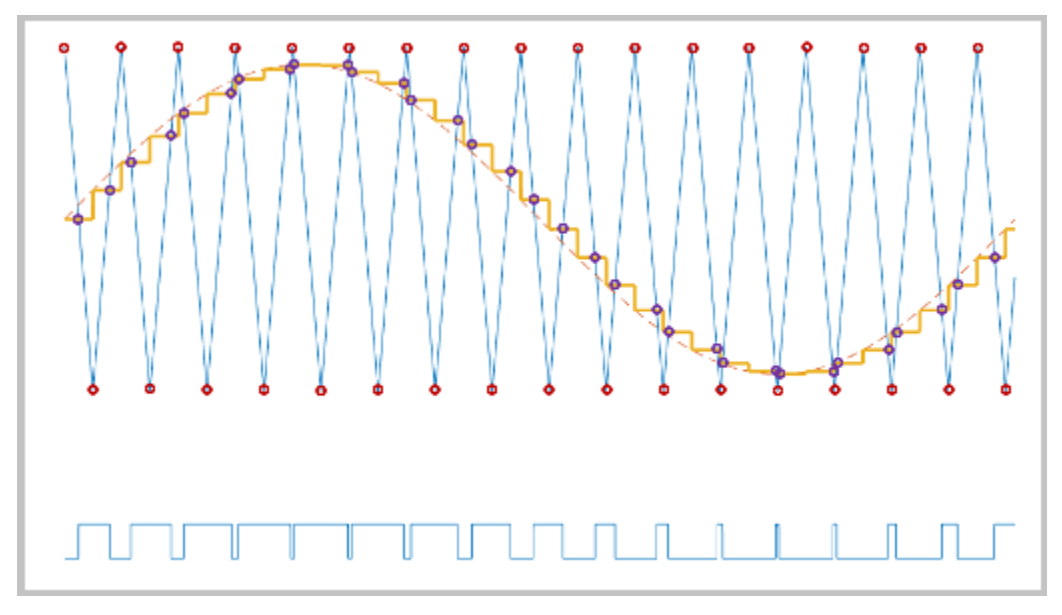

• Symmetric — Sampling occurs only at the upper or the lower boundaries of the carrier wave. The comparison occurs at the intersection that follows the sampling. The figure show upper boundary sampling.

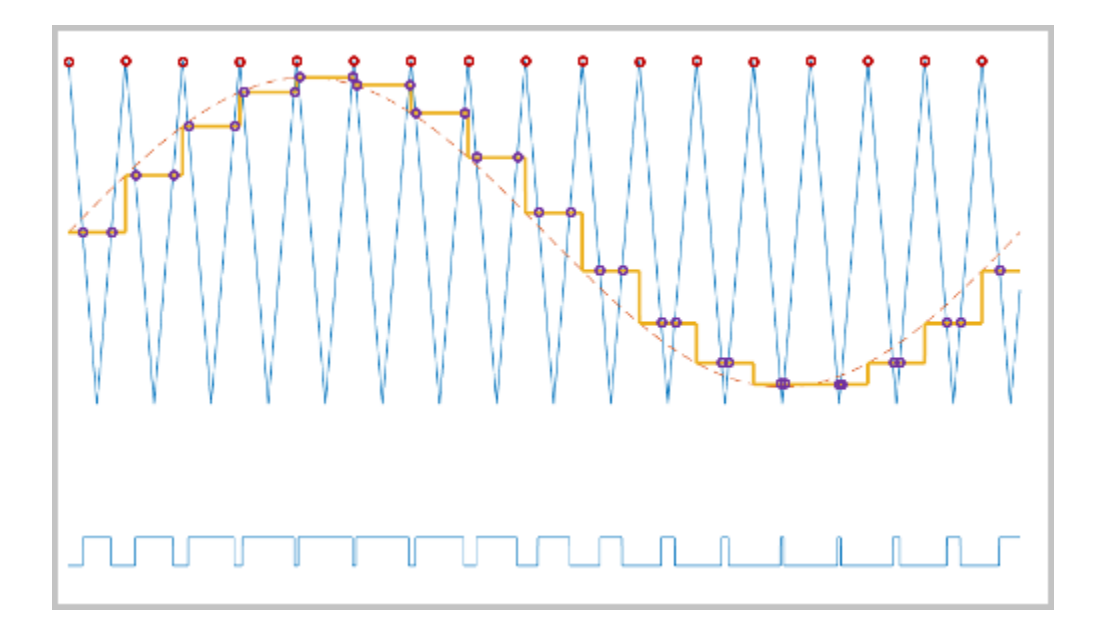

### **Overmodulation**

The modulation index, which measures the ability of the power converter to output a given voltage, is defined as

$$
m=\frac{V_M}{V_C},
$$

where

- *m* is the modulation index.
- $V_m$  is the peak value of the modulation wave.
- *V<sup>c</sup>* is the peak value of the triangle carrier wave.

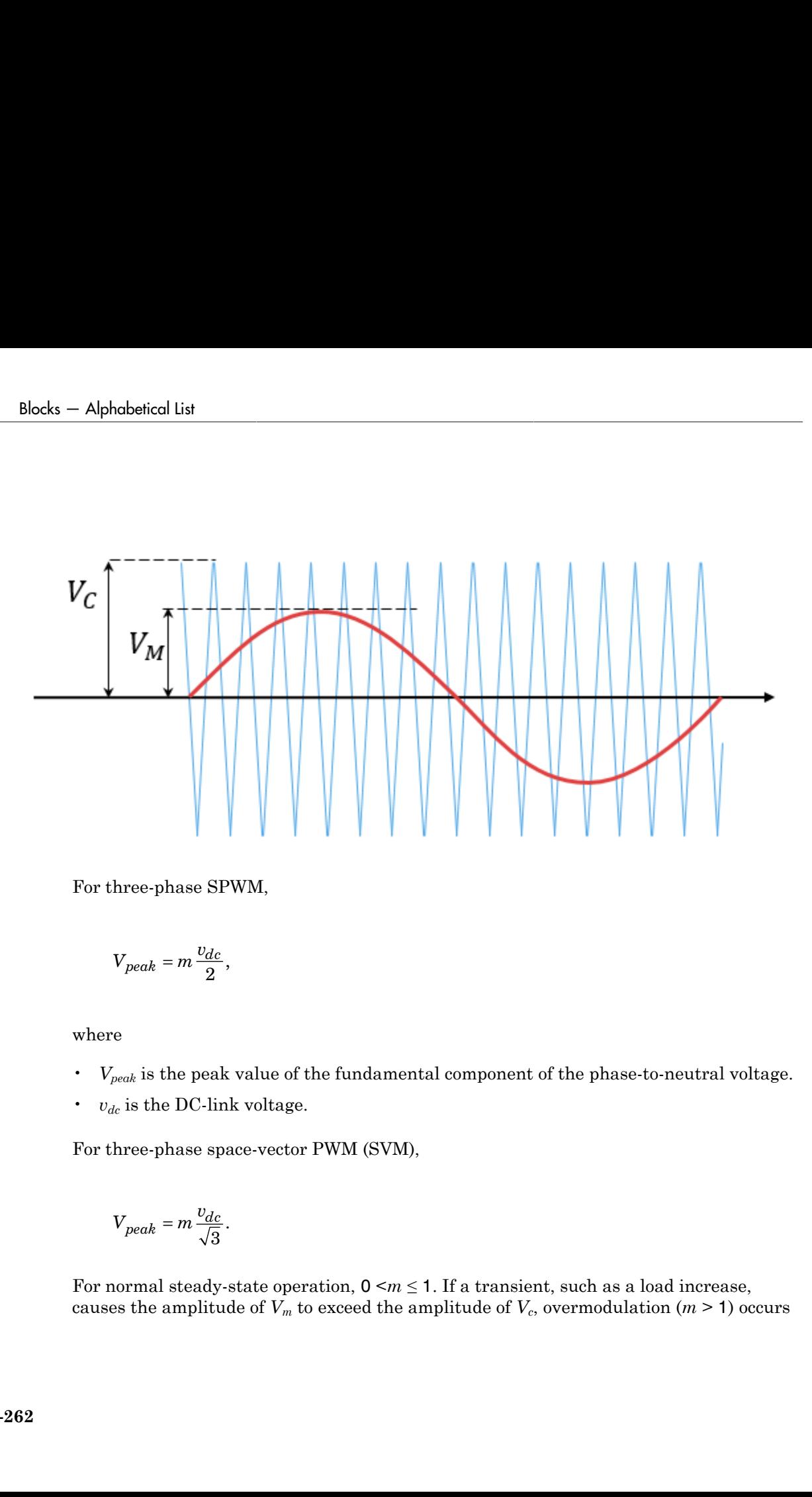

For three-phase SPWM,

$$
V_{peak}=m\frac{v_{dc}}{2},
$$

where

- *Vpeak* is the peak value of the fundamental component of the phase-to-neutral voltage.
- $\cdot$  *v*<sub>dc</sub> is the DC-link voltage.

For three-phase space-vector PWM (SVM),

$$
V_{peak} = m \frac{v_{dc}}{\sqrt{3}}.
$$

For normal steady-state operation,  $0 \le m \le 1$ . If a transient, such as a load increase, causes the amplitude of  $V_m$  to exceed the amplitude of  $V_c$ , overmodulation ( $m$  > 1) occurs

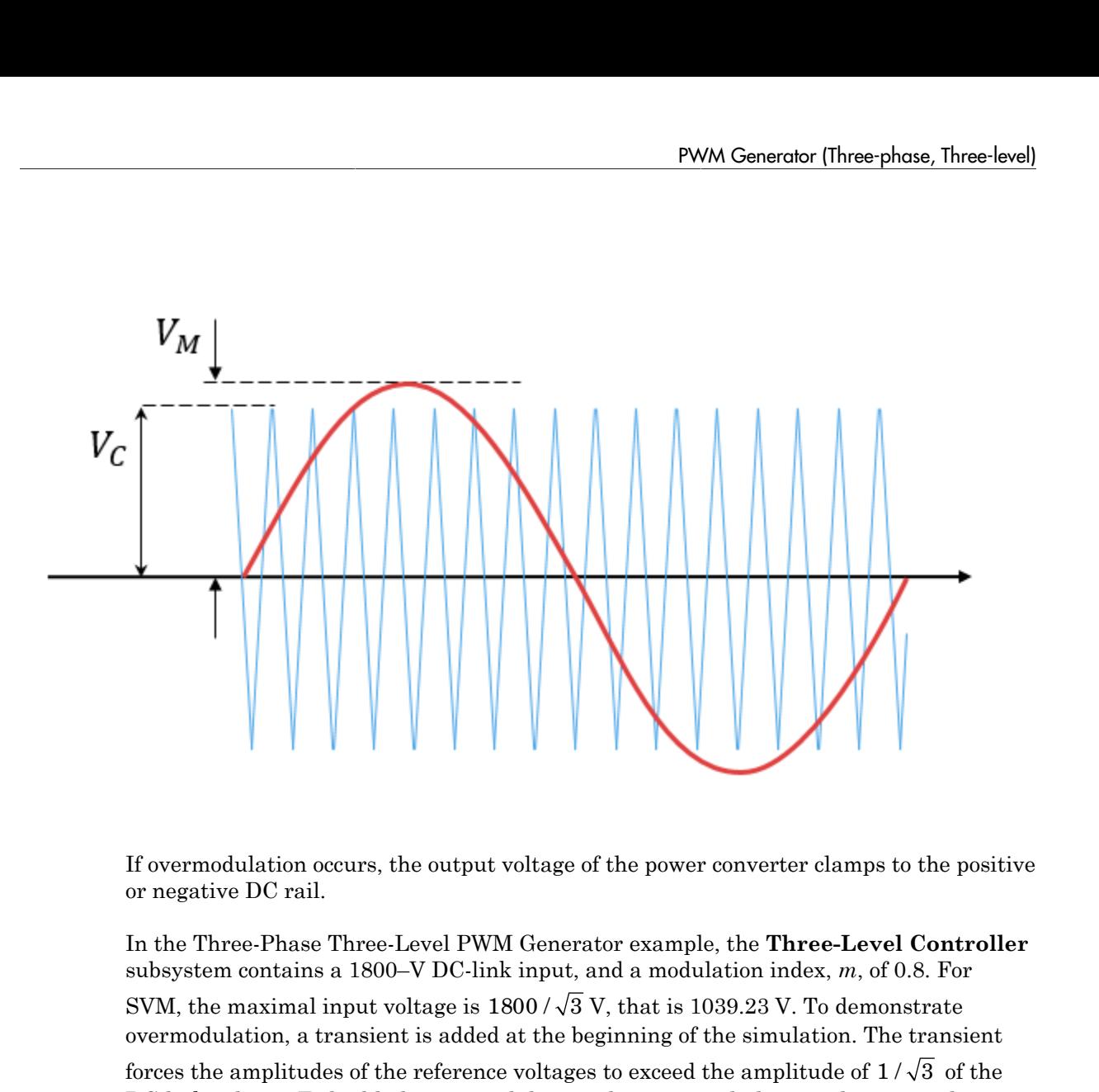

If overmodulation occurs, the output voltage of the power converter clamps to the positive or negative DC rail.

In the Three-Phase Three-Level PWM Generator example, the **Three-Level Controller** subsystem contains a 1800–V DC-link input, and a modulation index, *m*, of 0.8. For

overmodulation, a transient is added at the beginning of the simulation. The transient

DC-link voltage. To highlight overmodulation, the scope includes simulation results for only one of the 12 output pulses and only the *a*-phase of the reference voltages, modulation waveforms, and output voltages.

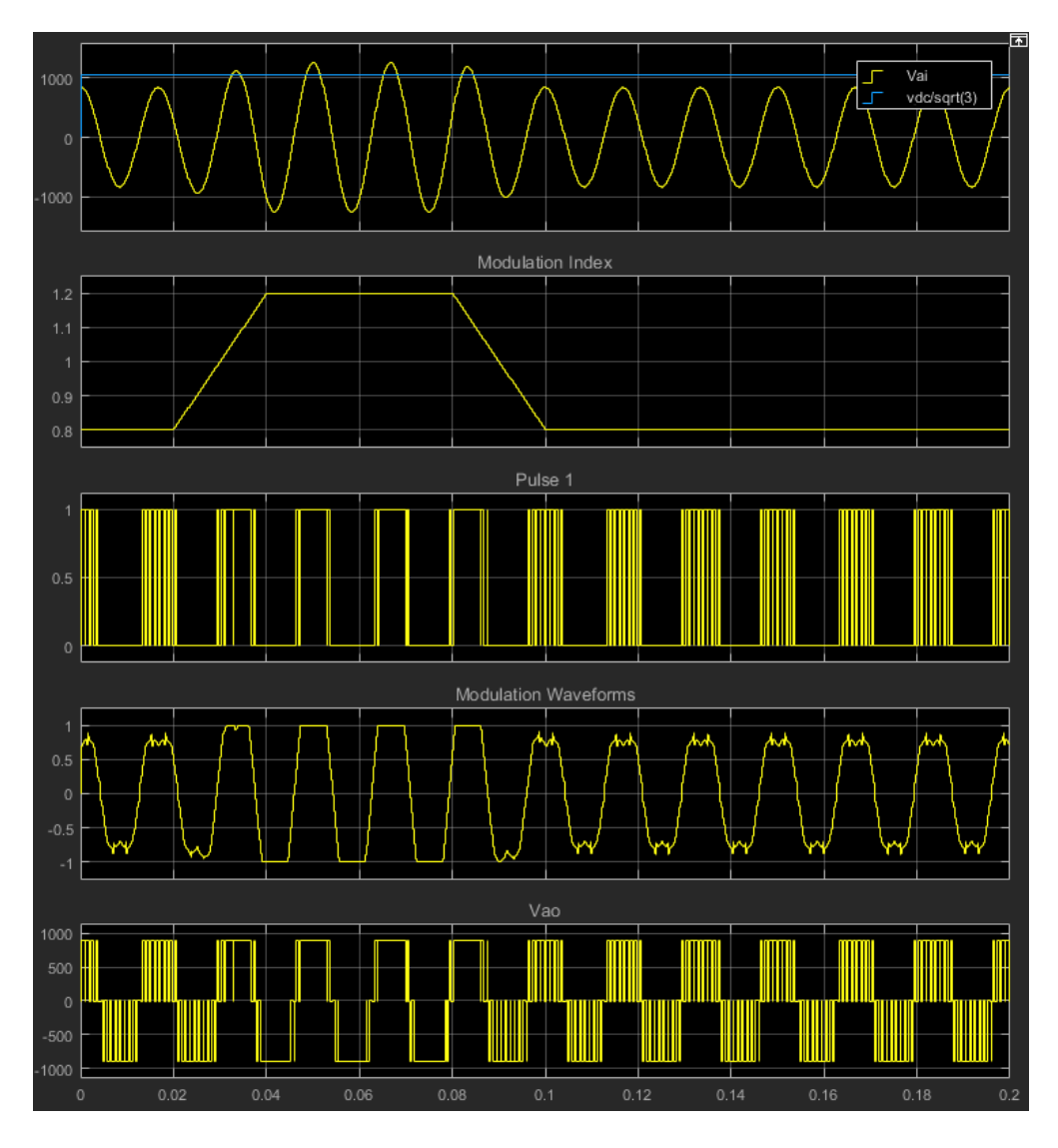

The modulation index is greater than one between 0.03–0.09 seconds. During overmodulation:

- The pulse remains in the on or off position.
- The output voltage clamps to the positive or negative DC rail.

## **Ports**

### Input

### **Vabc** — Three-phase sinusoidal reference signal

vector

Specify the three sinusoidal voltages, one per phase, that you want the attached converter to output.

### **vdc** — DC-link voltage signal

scalar

Specify a positive real number for the DC-link voltage of the converter.

### **vneutral** — DC-link neutral point balance control

scalar

This signal is the output from a feedback-control loop that balances the DC supply. The value of the signal must be a real number between –1 and +1.

### **Output**

### **g** — Gate control

vector

12 pulse waveforms that determine switching behavior in the attached power converter.

### **ModWave** — Modulation wave

vector

If you are generating code for a platform that has hardware with PWM capability, you can deploy the modulation wave to the hardware. Otherwise, this data is for reference only.

## **Parameters**

**Continuous PWM** — Continuous pulse width modulation method SPWM: sinusoidal PWM (default) | SVM: space vector modulation Specify the waveform technique.

```
Sampling mode — Wave-sampling method
Natural (default) | Asymmetric | Symmetric
```
The sampling mode determines whether the block samples the modulation waveform when the waves intersect or when the carrier wave is at one or both of its boundary conditions.

```
Switching frequency (Hz) — Switching rate
1e3 (default)
```
Specify the rate at which you want the switches in the power converter to switch.

### **Sample time (s)** — Block sample time

5e-5 (default)

Specify the time interval between successive block executions (output calculations).

## Model Examples

### References

- [1] Chung, D. W., J. S. Kim, and S. K. Sul. "Unified Voltage Modulation Technique for Real Time Three-Phase Power Conversion." *IEEE Transactions on Industry Applications*, Vol. 34, No. 2, 1998, pp. 374–380.
- [2] Seo, J. H., C. H. Choi, and D. S. Hyun. "A new simplified space-vector PWM method for three-level inverters." *IEEE Transactions on Power Electronics*, Vol. 16, No. 4, 2001, pp. 545-550.

## See Also

### See Also

PWM Generator (Three-phase, Two-level) | Three-Level Converter

#### Introduced in R2016b

# PWM Generator (Three-phase, Two-level)

Generate three-phase, two-level pulse width modulated waveform **Library:** Control

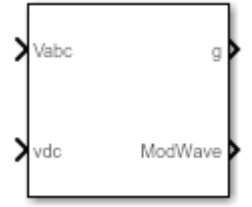

# **Description**

The PWM Generator (Three-phase, Two-level) block controls switching behavior for a three-phase, two-level power converter. The block:

- 1 Calculates on- and off-gating times based on the block inputs:
	- Three sinusoidal reference voltages, one per phase
	- A DC-link voltage
- 2 Uses the gating times to generate six switch-controlling pulses.
- 3 Uses the gating times to generate modulation waveforms.

### Continuous and Discontinuous PWM

The block provides modes for both continuous and discontinuous pulse width modulation (PWM). The figure shows the general difference between continuous sinusoidal PWM (SPWM) and continuous space vector modulation (SVM) waveforms.

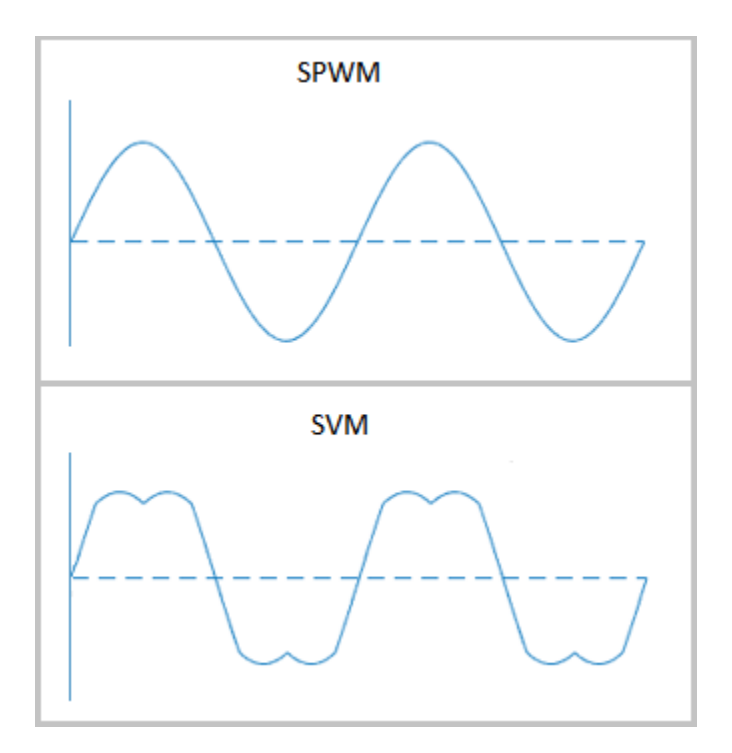

For discontinuous PWM (DPWM), the block clamps the modulation wave to the positive or negative DC rail for a total of 120 degrees during each fundamental period. During the clamping intervals, modulation discontinues.

A waveform with 30-degree DPWM has four 30-degree intervals per fundamental period.

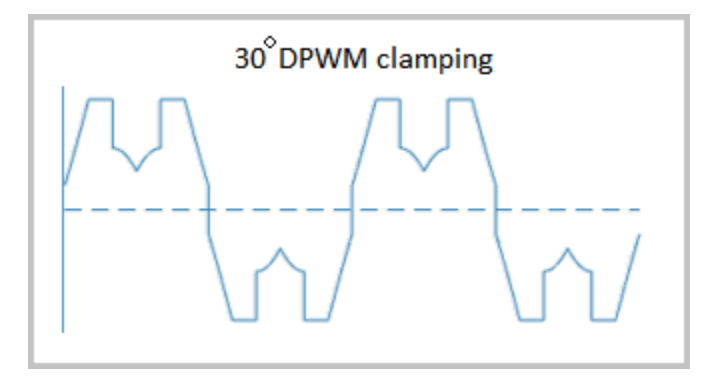

Selecting a positive or negative 30-degree phase shift affects the clamping intervals for 60-degree DPWM.

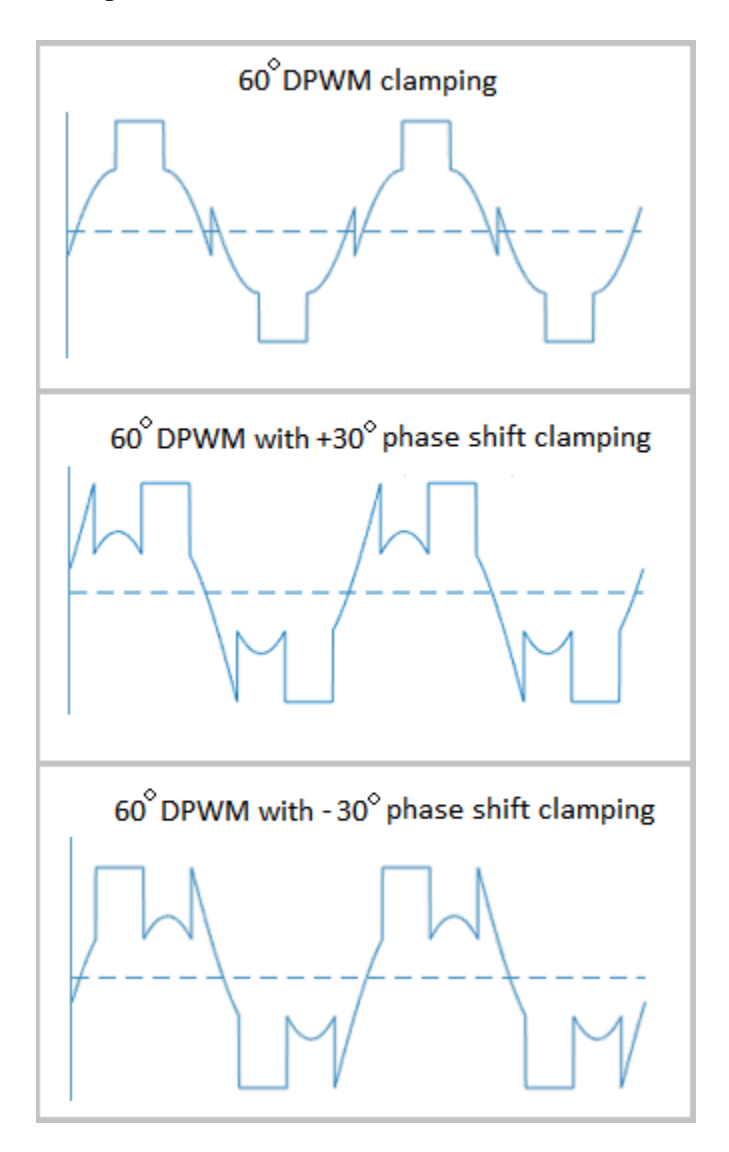

The figure shows the waveforms for positive and negative DC clamping for 120-degree DPWM.

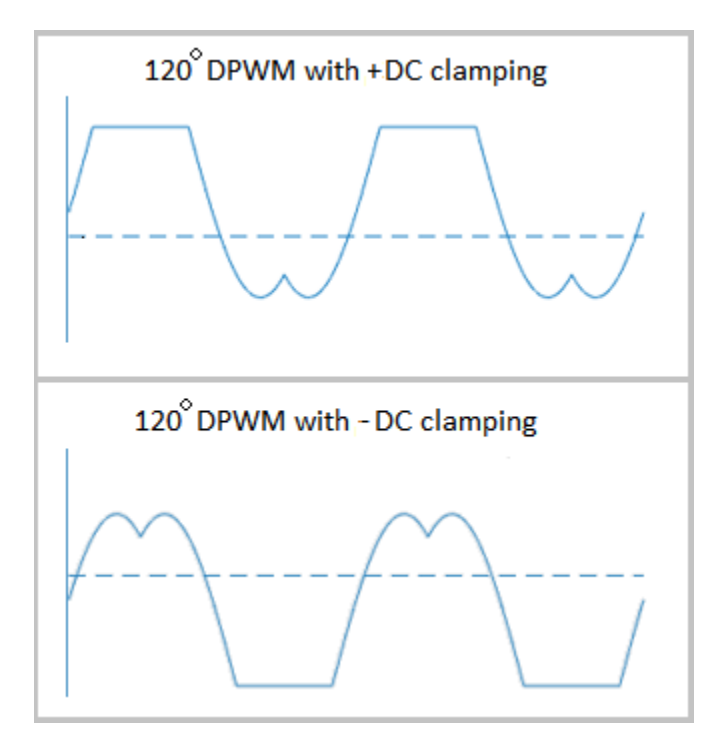

### Sampling Mode

This block allows you to choose natural, symmetric, or asymmetric sampling of the modulation wave.

The PWM Generator (Three-phase, Two-level) block does not perform carrier-based PWM. Instead, the block uses input signals to calculate gating times and then uses the gating times to generate both the switch-controlling pulses and the modulation waveforms that it outputs.

Carrier-based PWM is, however, useful for showing how the sampling mode that you select relates to the switch-on and switch-off behavior of the pulses that the block generates. A generator that uses a two-level, carrier-based PWM method:

- 1 Samples a reference wave.
- 2 Compares the sample to a triangle carrier wave.

3 Generates a switch-on pulse if a sample is higher than the carrier signal or a switchoff pulse if a sample is lower than the carrier wave.

To determine switch-on and switch-off pulse behavior, a two-level carrier-based PWM generator uses these methods to sample the triangle wave:

• Natural — The sampling and comparison occur at the intersection points of the modulation wave and the carrier wave.

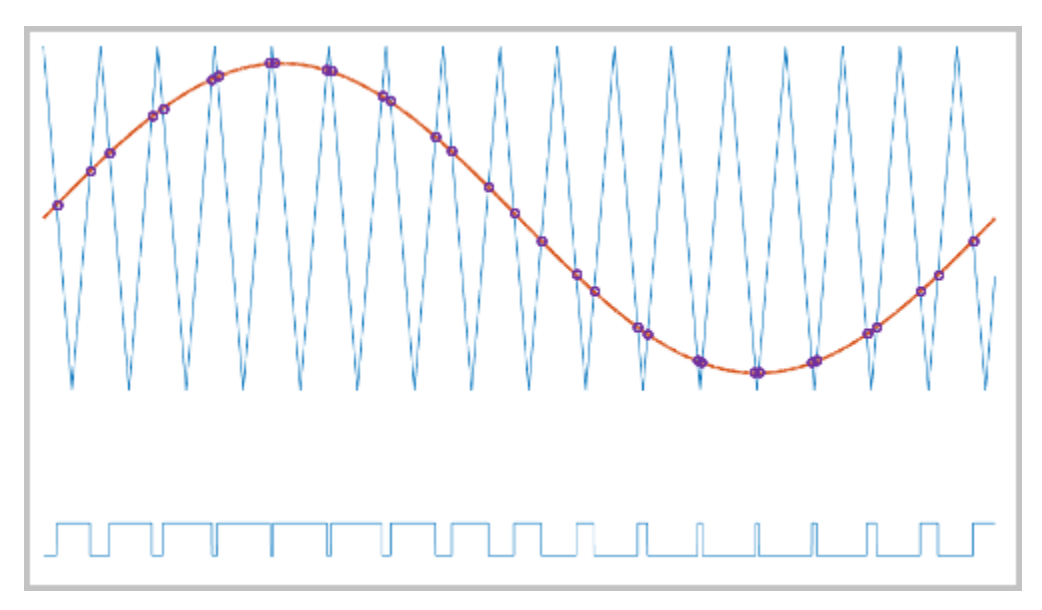

• Asymmetric — Sampling occurs at the upper and lower boundaries of the carrier wave. The comparison occurs at the intersection that follows the sampling.

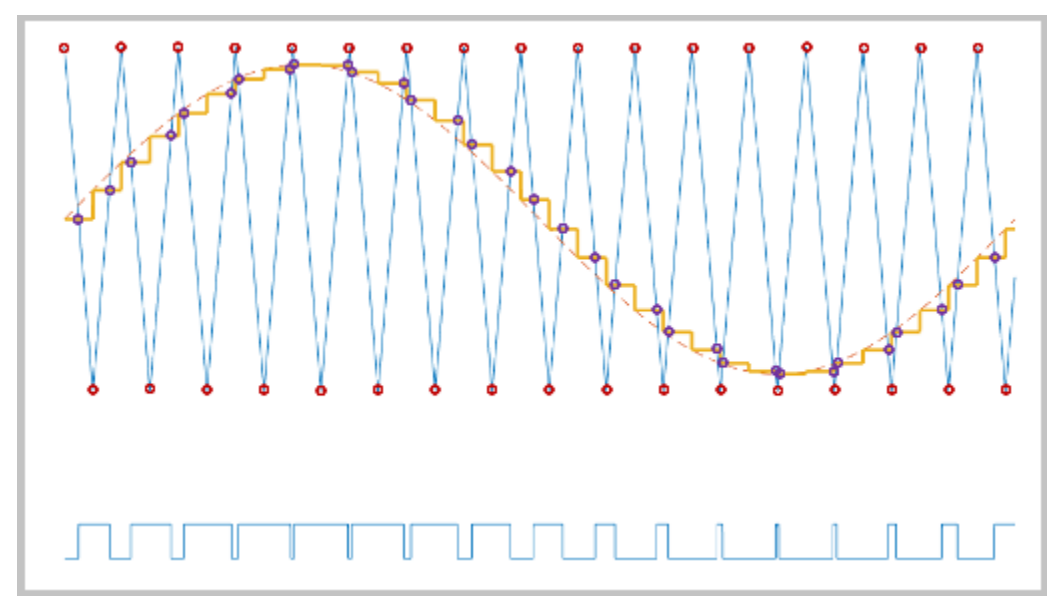

• Symmetric — Sampling occurs at only the upper or the lower boundaries of the carrier wave. The comparison occurs at the intersection that follows the sampling. The figure show upper boundary sampling.

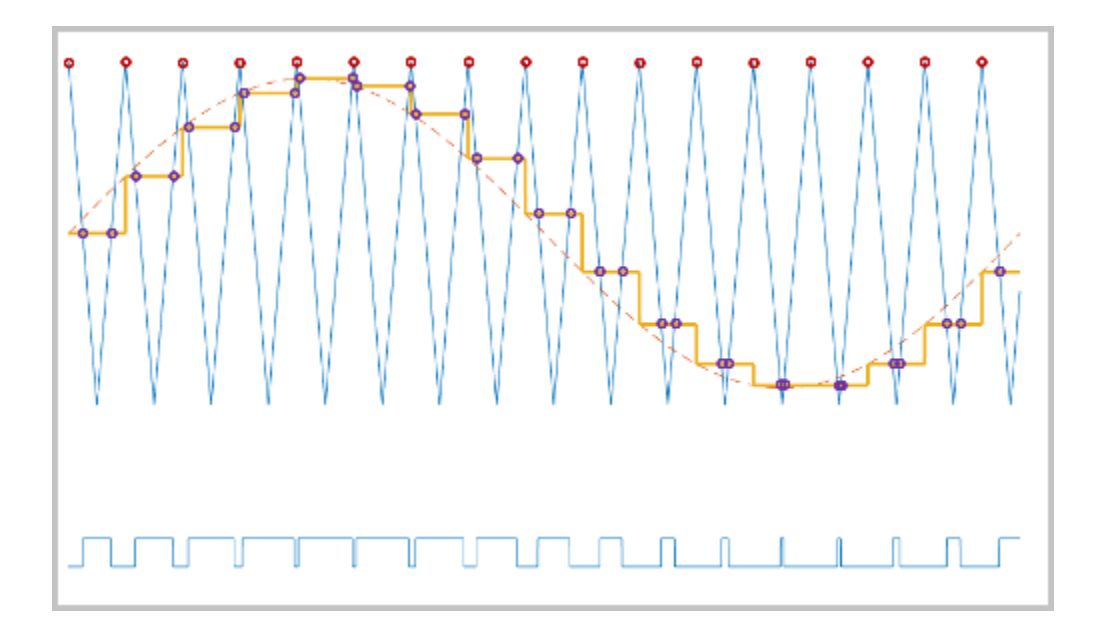

### **Overmodulation**

The modulation index, which measures the ability of the power converter to output a given voltage, is defined as

$$
m=\frac{V_M}{V_C},
$$

where

- *m* is the modulation index.
- $V_m$  is the peak value of the modulation wave.
- *V<sup>c</sup>* is the peak value of the triangle carrier wave.

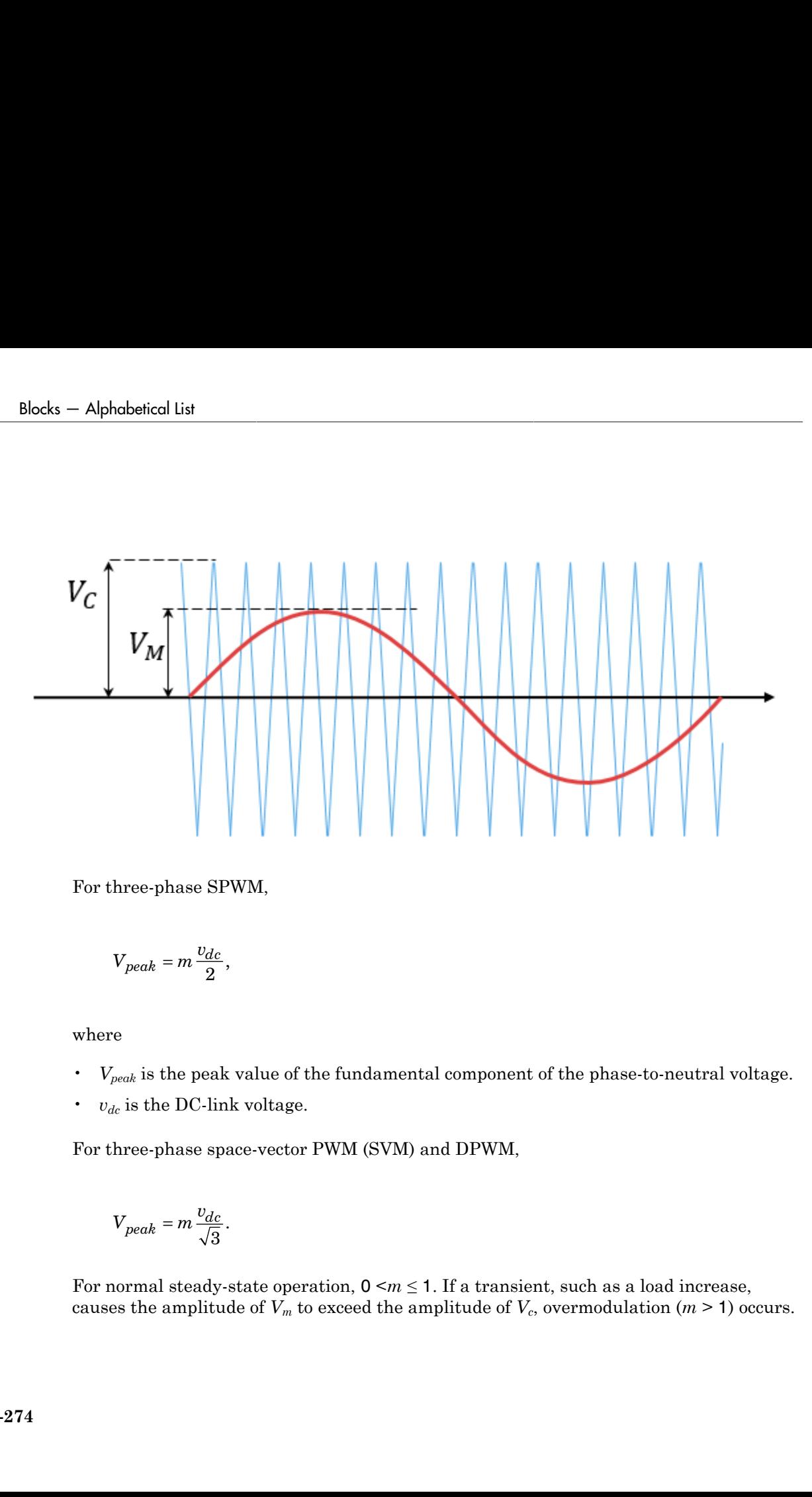

For three-phase SPWM,

$$
V_{peak}=m\frac{v_{dc}}{2},
$$

where

- *Vpeak* is the peak value of the fundamental component of the phase-to-neutral voltage.
- $\cdot$  *v*<sub>dc</sub> is the DC-link voltage.

For three-phase space-vector PWM (SVM) and DPWM,

$$
V_{peak} = m \frac{v_{dc}}{\sqrt{3}}.
$$

For normal steady-state operation,  $0 \le m \le 1$ . If a transient, such as a load increase, causes the amplitude of  $V_m$  to exceed the amplitude of  $V_c$ , overmodulation ( $m \geq 1$ ) occurs.

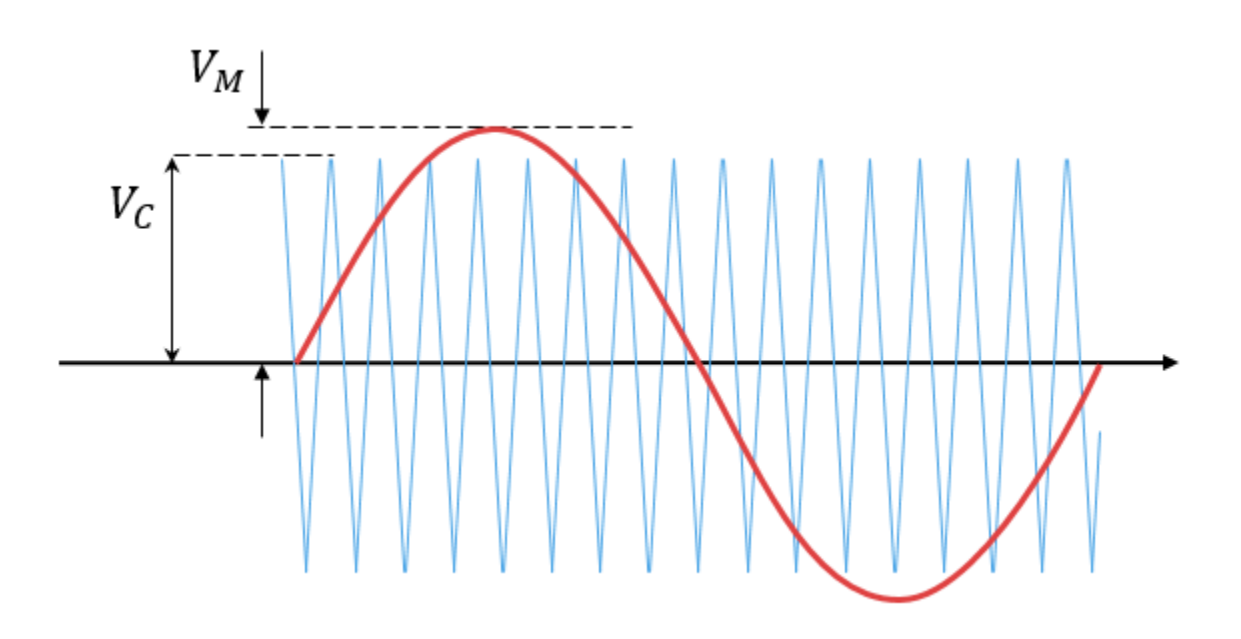

If overmodulation occurs, the output voltage of the power converter clamps to the positive or negative DC rail.

In the Three-Phase Two-Level PWM Generator example, the **Two-Level Controller** subsystem contains a 400–V DC-link input, and a modulation index, *m*, of 0.8. For SPWM, the maximal input voltage is 400 V/2, that is, 200 V. To demonstrate overmodulation, a transient is added at the beginning of the simulation. The transient forces the amplitudes of the reference voltages to exceed the amplitude of 1/2 of the DClink voltage. To highlight overmodulation, the scope includes simulation results for only one of the six output pulses and only the *a*-phase of the reference voltages, modulation waveforms, and output voltages.

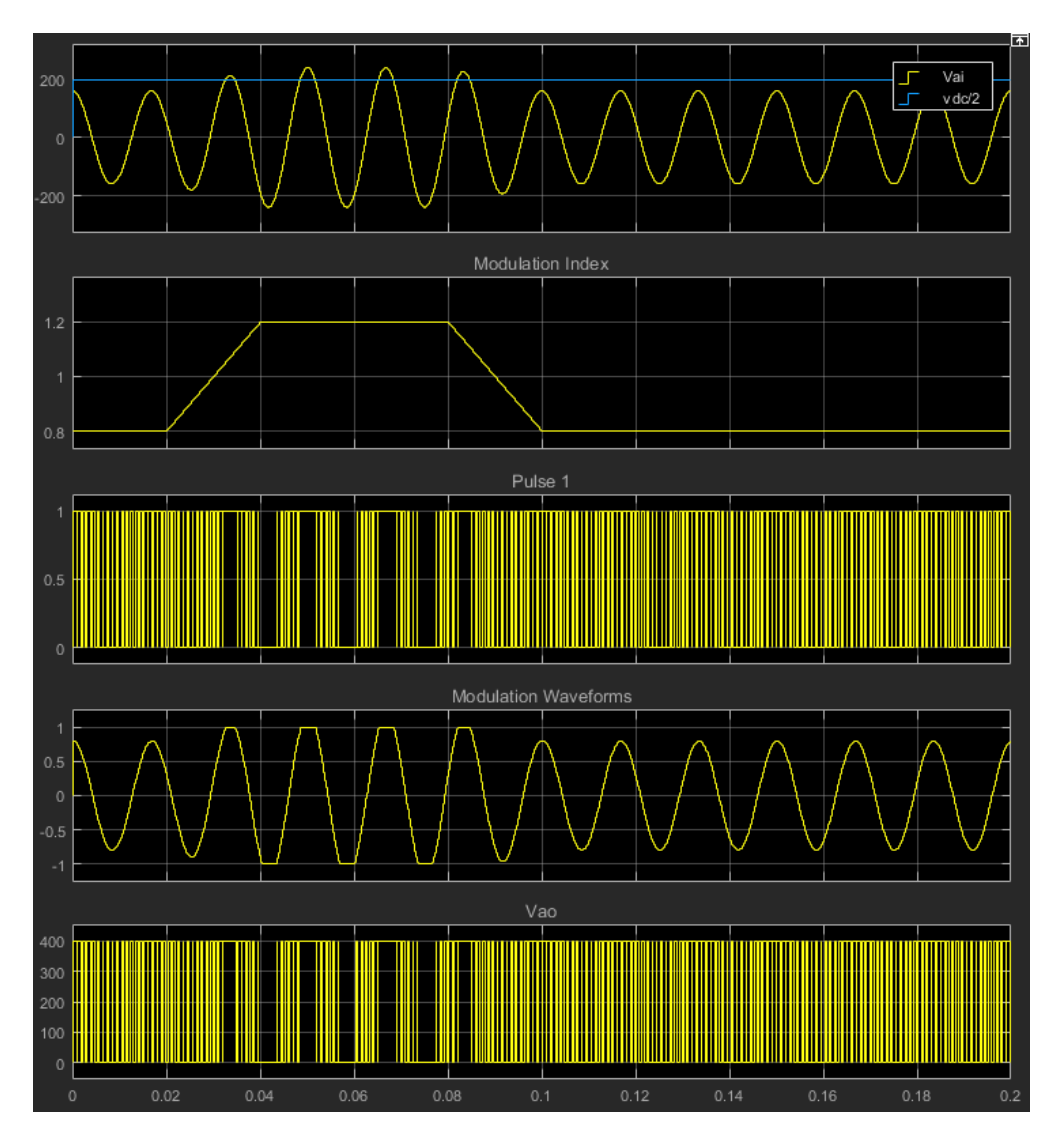

The modulation index is greater than one between 0.03–0.09 seconds. During overmodulation:

- The pulse remains in the on or off position.
- The output voltage, *Vao*, clamps to the positive or negative DC rail.

## **Ports**

### Input

### **Vabc** — Three-phase sinusoidal reference signal

vector

Specify the three sinusoidal voltages, one per phase, that you want the attached converter to output.

### **vdc** — DC-link voltage signal

scalar

Specify a positive real number for the DC-link voltage of the converter.

### **Output**

#### **g** — Gate control vector

Six pulse waveforms that determine switching behavior in the attached power converter.

### **ModWave** — Modulation wave

vector

If you are generating code for a platform that has hardware with PWM capability, you can deploy the modulation wave to the hardware. Otherwise, this data is only for your reference.

## **Parameters**

**PWM mode** — Pulse width modulation method Continuous PWM (CPWM) (default) | Discontinuous PWM (DPWM)

Discontinuous PWM clamps the waveform to the DC rail for a total of 120 degrees in each fundamental period. Continuous PWM does not.

**Continuous PWM** — Continuous pulse width modulation method SPWM: sinusoidal PWM (default) | SVM: space vector modulation

## **Dependencies**

The **Continuous PWM** parameter is only available when you set the **PWM mode** parameter to Continuous PWM (CPWM).

#### **Sampling mode** — Wave-sampling method

Natural (default) | Asymmetric | Symmetric

The sampling mode determines whether the block samples the modulation waveform when the waves intersect or when the carrier wave is at one or both of its boundary conditions.

#### **Switching frequency (Hz)** — Switching rate

1e3 (default)

Specify the rate at which you want the switches in the power converter to switch.

#### **Sample time (s)** — Block sample time

5e-5 (default)

Specify the time interval between successive block executions (output calculations).

#### **Discontinuous PWM (DPWM)** — Clamping method

60 DPWM: 60 degree discontinuous PWM (default)

Specify the method for distributing the 120 degrees per period during which the block clamps the modulation wave to the DC rail. Other options are:

- 60 DPWM (+30 degree shift): +30 degree shift from 60 DPWM
- 60 DPWM (-30 degree shift): -30 degree shift from 60 DPWM
- 30 DPWM: 30 degree discontinuous PWM
- 120 DPWM: positive dc component
- 120 DPWM: negative dc component

When the wave is clamped, modulation discontinues.

## **Dependencies**

The **Discontinuous PWM** parameter is only available when you set the **PWM mode** parameter to Discontinuous PWM (DPWM).

# Model Examples

### References

- [1] Chung, D. W., J. S. Kim, and S. K. Sul. "Unified Voltage Modulation Technique for Real Time Three-Phase Power Conversion." *IEEE Transactions on Industry Applications*, Vol. 34, No. 2, 1998, pp. 374–380.
- [2] Hava, A. M., R. J. Kerkman, and T. A. Lipo. "Simple Analytical and Graphical Methods for Carrier-Based PWM-VSI Drives." *IEEE Transactions on Power Electronics*, Vol. 14, No. 1, 1999, pp. 49–61.

# See Also

### See Also

Converter | PWM Generator (Three-phase, Three-level)

Introduced in R2016b

# **Rectifier**

Convert three-phase AC voltage to DC voltage

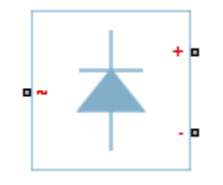

# Library

Semiconductors

# **Description**

The Rectifier block models a three-arm diode bridge circuit that converts a three-phase AC voltage to a DC voltage. The figure shows the equivalent circuit for the three-arm diode bridge.

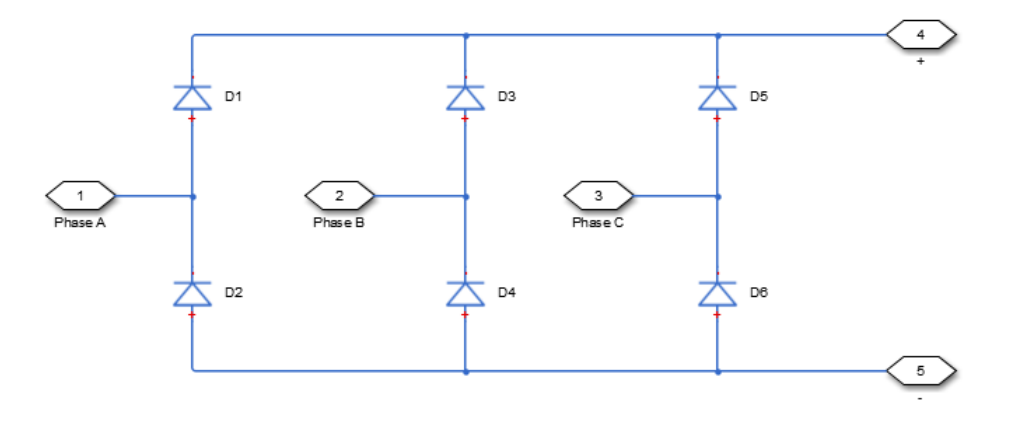

Using the Charge Dynamics tab of the block dialog box, you can choose the type of diode that the three-arm bridge circuit uses. The table shows you how to set the **Model dynamics** parameter based on your goals.

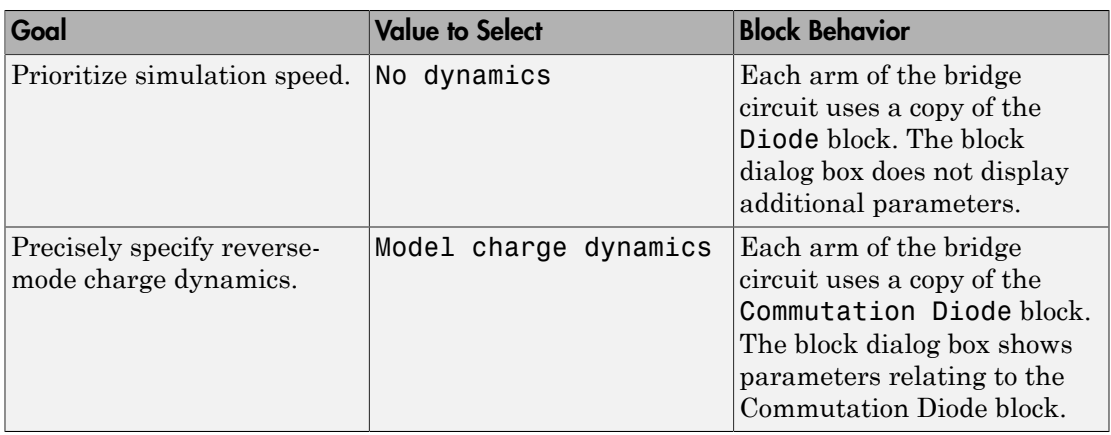

## **Parameters**

- ["Main Tab" on page 1-281](#page-286-0)
- <span id="page-286-0"></span>• ["Charge Dynamics Tab" on page 1-281](#page-286-1)

### Main Tab

### **Forward voltage**

Minimum voltage required across the + and - ports of each diode for the gradient of the diode i-v characteristic to be  $1/R_{on}$ , where  $R_{on}$  is the value of **On resistance**. The default forward voltage value is 0.8 V.

#### **On resistance**

Rate of change of voltage versus current above the forward voltage for each diode. The default value is 0.001 Ohm.

### **Off conductance**

Conductance of each reverse-biased diode. The default value is 1e-5 1/Ohm.

## <span id="page-286-1"></span>Charge Dynamics Tab

### **Model dynamics**

Diode charge dynamics. The default value is No dynamics.

The charge dynamics options you can select are:

- No dynamics
- Model charge dynamics

#### Parameters for Model charge dynamics

When you select Model charge dynamics, additional parameters appear.

#### Additional Parameters for Model charge dynamics

#### **Junction capacitance**

Diode junction capacitance. The default value is 50 nF.

#### **Peak reverse current, iRM**

Peak reverse current measured by an external test circuit. This value must be less than zero. The default value is -235 A.

#### **Initial forward current when measuring iRM**

Initial forward current when measuring peak reverse current. This value must be greater than zero. The default value is 300 A.

#### **Rate of change of current when measuring iRM**

Rate of change of current when measuring peak reverse current. This value must be less than zero. The default value is  $-50 \text{ A}/\mu\text{s}$ .

#### **Reverse recovery time parameterization**

Determines how you specify reverse recovery time in the block. The default value is Specify reverse recovery time directly.

If you select Specify stretch factor or Specify reverse recovery charge, you specify a value that the block uses to derive the reverse recovery time. For more information on these options, see ["Alternatives to Specifying](#page-88-0) *trr* Directly" on page [1-83](#page-88-0).

#### **Reverse recovery time, trr**

Interval between the time when the current initially goes to zero (when the diode turns off) and the time when the current falls to less than 10% of the peak reverse current. The default value is  $15 \mu s$ .

This parameter is visible only if you set **Reverse recovery time parameterization** to Specify reverse recovery time directly.
The value of the **Reverse recovery time, trr** parameter must be greater than the value of the **Peak reverse current, iRM** parameter divided by the value of the **Rate of change of current when measuring iRM** parameter.

#### **Reverse recovery time stretch factor**

Value that the block uses to calculate **Reverse recovery time, trr**. This value must be greater than 1. The default value is 3.

This parameter is visible only if you set **Reverse recovery time parameterization** to Specify stretch factor.

Specifying the stretch factor is an easier way to parameterize the reverse recovery time than specifying the reverse recovery charge. The larger the value of the stretch factor, the longer it takes for the reverse recovery current to dissipate.

#### **Reverse recovery charge, Qrr**

Value that the block uses to calculate **Reverse recovery time, trr**. Use this parameter if the data sheet for your diode device specifies a value for the reverse recovery charge instead of a value for the reverse recovery time.

The reverse recovery charge is the total charge that continues to dissipate when the

diode turns off. The value must be less than - *i a RM* 2 2 ,

where:

- *iRM* is the value specified for **Peak reverse current, iRM**.
- *a* is the value specified for **Rate of change of current when measuring iRM**.

The default value is  $1500 \mu$ As.

The parameter is visible only if you set **Reverse recovery time parameterization** to Specify reverse recovery charge.

For more information on these parameters, see Commutation Diode.

## **Ports**

The block has the following ports:

~

Expandable three-phase port

+

-

Electrical conserving port associated with the positive terminal

Electrical conserving port associated with the negative terminal

# See Also

## See Also

Average-Value Inverter | Average-Value Rectifier | Converter

## **Topics**

"Expand and Collapse Three-Phase Ports on a Block"

# RLC

Three-phase line impedance

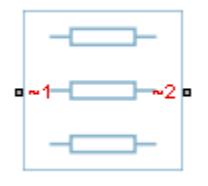

# Library

Passive Devices

# **Description**

The RLC block models a three-phase impedance with two three-phase connections. Each of the three identical impedance components can include any combination of a resistor (R), capacitor (C), and inductor (L), connected in series or in parallel.

Define the values for the R, L, and C components by specifying the appropriate block parameters. Do not set the parameter values to zero or infinity to remove terms; instead, select the correct option for the **Component structure** parameter.

For certain combinations of R, L, and C, for some circuit topologies, specify parasitic resistance or conductance values that help the simulation to converge numerically. These parasitic terms ensure that an inductor has a small parallel resistive path and that a capacitor has a small series resistance.

# **Parameters**

- ["Main Tab" on page 1-286](#page-291-0)
- ["Parasitics Tab" on page 1-286](#page-291-1)
- ["Initial Conditions Tab" on page 1-286](#page-291-2)

## <span id="page-291-0"></span>Main Tab

#### **Component structure**

Select the desired combination of a resistor  $(R)$ , capacitor  $(C)$ , and inductor  $(L)$ , connected in series or in parallel. The default is R, resistor.

#### **Resistance**

Resistance of each of the line impedances. This parameter is visible only when you select a component structure that includes a resistor. The default value is 1 Ohm.

#### **Inductance**

Inductance of each of the line impedances. This parameter is visible only when you select a component structure that includes an inductor. The default value is 0.001 H.

#### **Capacitance**

Capacitance in each of the line impedances. This parameter is visible only when you select a component structure that includes a capacitor. The default value is 1e-6 F.

## <span id="page-291-1"></span>Parasitics Tab

#### **Parasitic series resistance**

Represents small parasitic effects. The parameter value corresponds to the series resistance value added to all instances of capacitors in the load. The default value is 1e-6 Ohm.

#### **Parasitic parallel conductance**

Represents small parasitic effects. The parameter value corresponds to the parallel conductance value added across all instances of inductors in the load. The default value is 1e-6 1/Ohm.

## <span id="page-291-2"></span>Initial Conditions Tab

## **Initial inductor current [ Ia Ib Ic ]**

Initial current in the a, b, and c phase inductors, respectively. This parameter is visible only when you select a component structure that includes an inductor. The default value is [0 0 0] A.

## **Initial capacitor voltage [ Va Vb Vc ]**

Initial voltage across the a, b, and c phase capacitors, respectively. This parameter is visible only when you select a component structure that includes a capacitor. The default value is [0 0 0] V.

## Block Parameterization

The following table lists the block parameters for each of the configurations, based on the selected **Component structure** option.

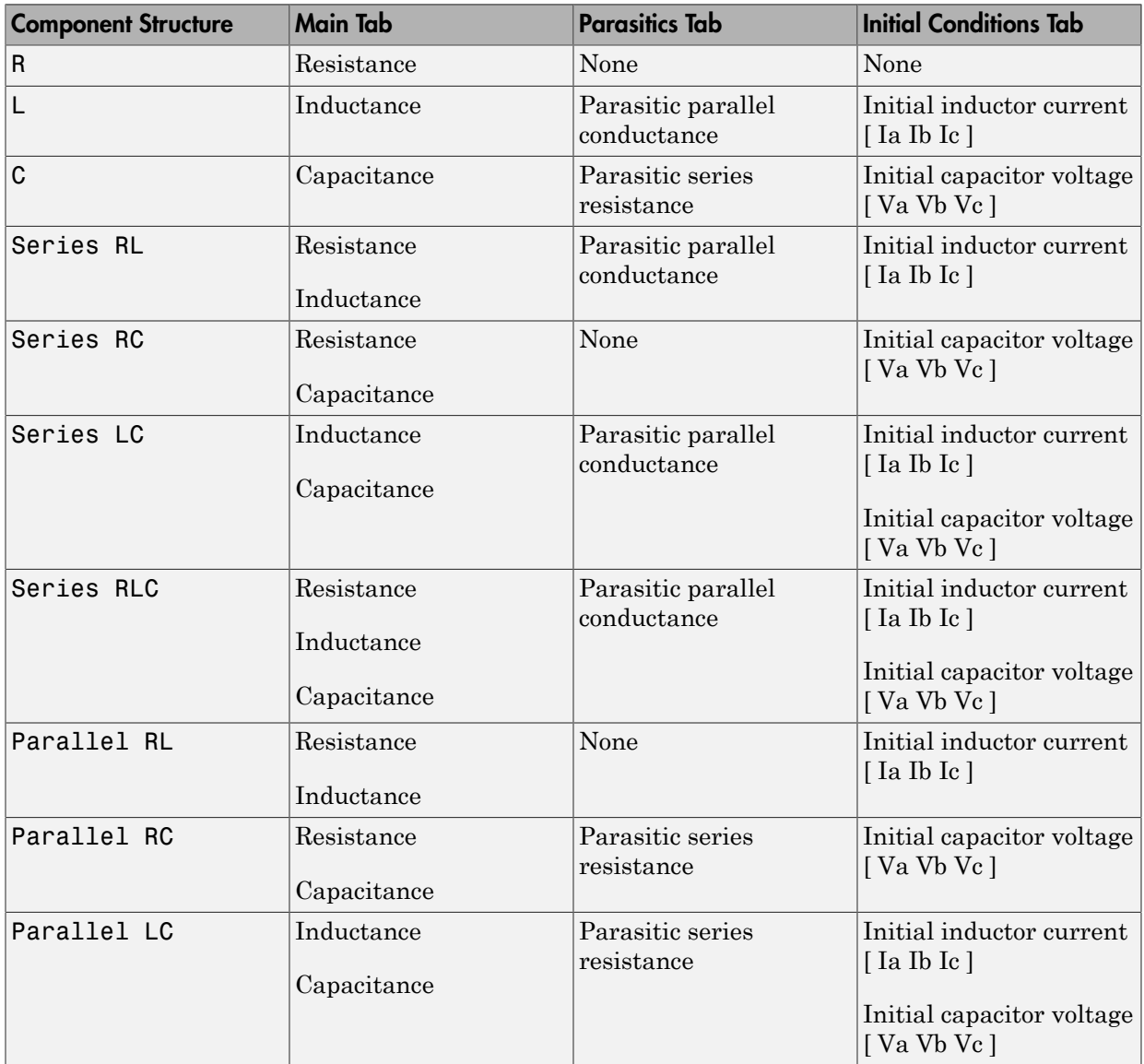

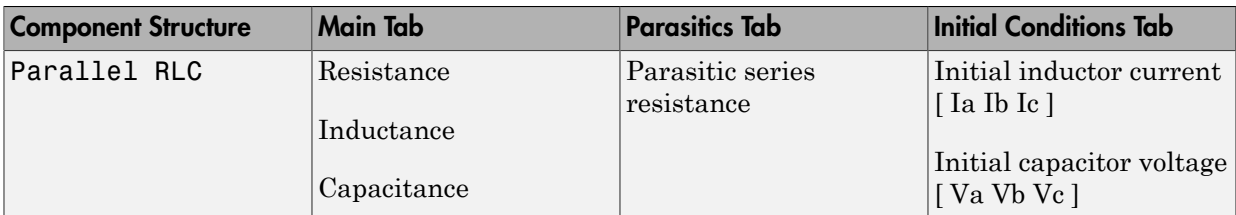

## **Ports**

The block has two expandable three-phase ports,  $\sim\!\!1$  and  $\sim\!\!2,$  representing the two terminals of the three-phase line.

# See Also

## See Also

Delta-Connected Load | Wye-Connected Load

## **Topics**

"Expand and Collapse Three-Phase Ports on a Block"

# Secondary Winding

Linear nonideal transformer winding

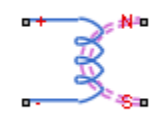

# Library

Passive Devices / Transformers / Fundamental Components

# **Description**

The Secondary Winding block models linear nonideal winding of a transformer with linear winding leakage effects. The figure shows the equivalent circuit diagram for the secondary winding.

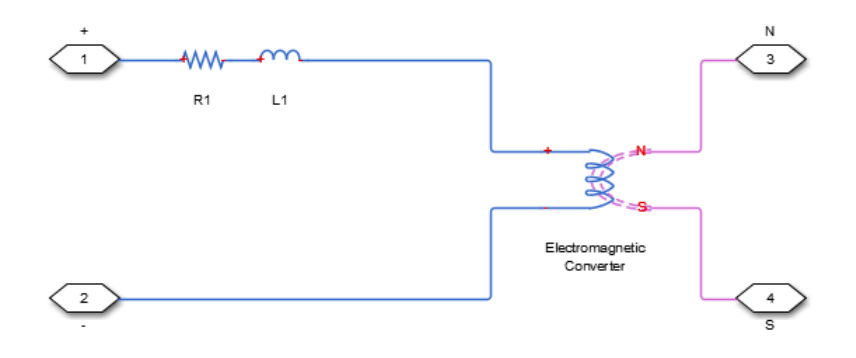

- $R_1$  is the leakage resistance.
- $L_1$  is the leakage inductance.

## **Parameters**

- ["Main Tab" on page 1-290](#page-295-0)
- <span id="page-295-0"></span>• ["Variables Tab" on page 1-290](#page-295-1)

## Main Tab

#### **Number of winding turns**

Number of wire turns on the transformer winding. The default value is 10.

#### **Leakage resistance**

Power loss in the winding. The default value is 1e-3 Ohm.

#### **Leakage inductance**

Magnetic flux loss in the winding. The default value is 1e-3 H.

## <span id="page-295-1"></span>Variables Tab

Use the **Variables** tab to set the priority and initial target values for the block variables before simulation. For more information, see "Set Priority and Initial Target for Block Variables" (Simscape) .

Unlike block parameters, variables do not have conditional visibility. The **Variables** tab lists all the existing block variables. If a variable is not used in the set of equations corresponding to the selected block configuration, the values specified for this variable are ignored.

## **Ports**

The block has the following ports:

+

-

Positive electrical conserving port

Negative electrical conserving port

N

North magnetic conserving port

S South magnetic conserving port

# See Also

## See Also

Electromagnetic Converter | Primary Winding

# Single-Phase Circuit Breaker

Single-pole single-throw circuit breaker

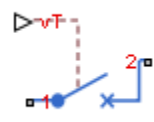

# Library

Switches & Breakers / Fundamental Components

# **Description**

The Single-Phase Circuit Breaker block models a single-phase circuit breaker that uses an external signal and phase current information to break an electrical circuit.

The table shows how the external signal vT controls the block behavior.

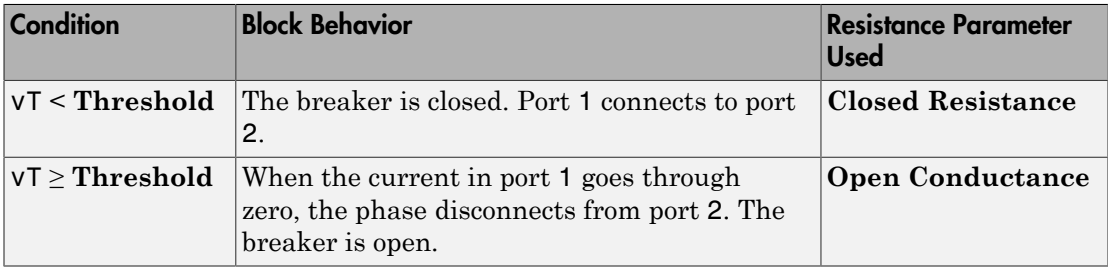

## **Parameters**

**Closed resistance**

Resistance between ports 1 and 2 when the breaker is closed. The default value is 0.001 Ohm.

#### **Open conductance**

Conductance between ports 1 and 2 when the breaker is open. The default value is 1e-6 1/Ohm.

#### **Threshold**

Threshold voltage for the control port vT. The block uses the threshold voltage and the value of vT at the start of the simulation to determine whether the breaker is initially open or closed. When the voltage rises above the threshold, the breaker opens. When the control port voltage falls below the threshold, the breaker closes. The default value is 0 V.

## **Ports**

The block has the following ports:

1

Electrical conserving port

2

Electrical conserving port

vT

Scalar control port, which is either a physical signal or an electrical port.

# See Also

## See Also

Circuit Breaker | Single-Phase Circuit Breaker (with arc)

## **Topics**

"Switch Between Physical Signal and Electrical Ports"

# Single-Phase Circuit Breaker (with arc)

Single-pole single-throw circuit breaker with Mayr arc representation

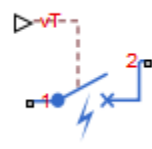

# Library

Switches & Breakers / Fundamental Components

# **Description**

The Single-Phase Circuit Breaker (with arc) block represents a single-phase circuit breaker with Mayr arc representation controlled by an external control signal vT. If vT is less than the threshold, then the breaker is closed. If vT is greater than or equal to the threshold, then the breaker opens with an arc during the current interruption. The external signal can open and close the breaker repeatedly.

The table shows how the external signal vT controls the block behavior.

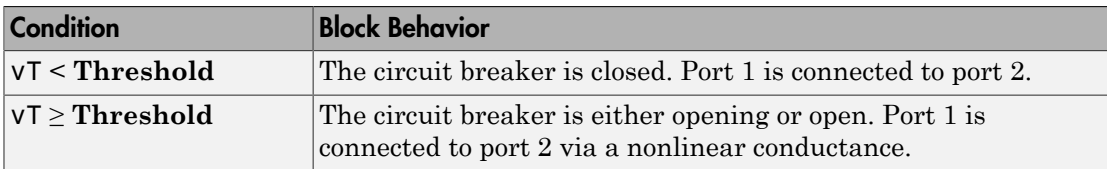

The Single-Phase Circuit Breaker (with arc) block has a higher computational overhead than the Single-Phase Circuit Breaker block. If the fidelity of the representation of arc current or voltage is your overriding requirement, use the Single-Phase Circuit Breaker (with arc) block and use a global Simulink<sup>®</sup> variable-step solver. Otherwise, use the Single-Phase Circuit Breaker block.

# Mayr Arc Model Equations *x* **4 and** *x* **exploded Equations**<br> *x* **= ln(***g***)<br>** *i* **=** *gv***,<br>
<b>e:**<br> **is the arc conductance.**<br> **is an internal state variable.**<br> **is the valtage errors the brack** *i* **formulation**<br>*i* =  $\ln(g)$ <br>*i* =  $\text{gv},$ <br>e:<br>is the arc conductar<br>is an internal state

The defining equations for the breaker are

and

where:

- *g* is the arc conductance.
- *x* is an internal state variable.
- *v* is the voltage across the breaker.
- *i* is the current through the breaker.

When the breaker is open,

$$
\frac{dx}{dt} = 0.
$$

When the breaker is closed,

*dx dt gv P* = - Ê Ë ˆ ¯ 1 1 2 t ,

where:

- *τ* is the arc time constant.
- *P* is the cooling power.

## **Parameters**

#### **Arc time constant, tau**

The default value is 0.3e-6 s.

#### **Cooling power, P**

The default value is 30900 W.

#### **Initial arc conductance, g0**

Conductance between ports 1 and 2 when the breaker is closed. The default value is 1e4 S.

#### **Threshold**

Threshold voltage for the control port vT. The block uses the threshold voltage and the value of vT at the start of the simulation to determine whether the breaker is initially open or closed. When the voltage rises above the threshold, the breaker opens. When the control port voltage falls below the threshold, the breaker closes. The default value is 0 V.

## **Ports**

The block has the following ports:

1

Electrical conserving port

2

Electrical conserving port

vT

Scalar control port, which is either a physical signal or an electrical port

## References

[1] Schavemaker, P. H., and L. Van der Sluis. "The Arc Model Blockset." *Proceedings of the Second IASTED International Conference POWER AND ENERGY SYSTEMS (EuroPES)*. Crete, Greece, June 25-28, 2002, pp. 644-648.

# See Also

## See Also

Circuit Breaker | Single-Phase Circuit Breaker

## Topics

"Switch Between Physical Signal and Electrical Ports"

# Single-Phase Switch

Single-pole single-throw switch

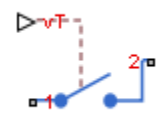

# Library

Switches & Breakers / Fundamental Components

# **Description**

The Single-Phase Switch block models a single-pole single-throw switch that uses an external signal to connect port 1 to port 2 via internal resistance.

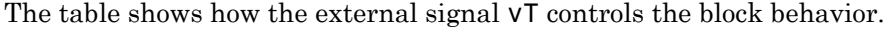

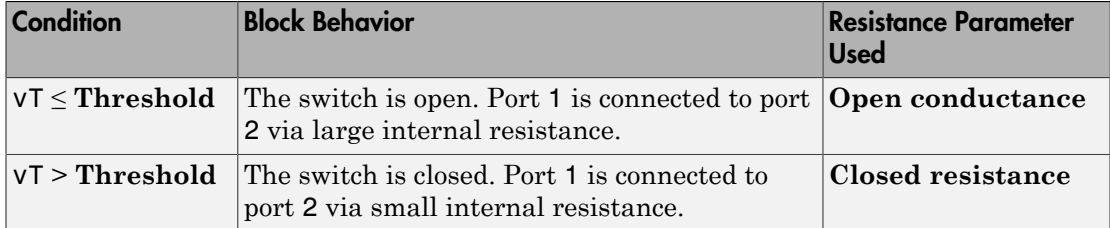

## **Parameters**

## **Closed resistance**

Resistance between ports 1 and 2 when the switch is closed. The default value is 0.001 Ohm.

## **Open conductance**

Conductance between ports 1 and 2 when the switch is open. The default value is 1e-6 1/Ohm.

#### r **Threshold**

Threshold voltage for the control port vT. When the voltage is above the threshold, the switch is closed. The default value is 0 V.

## **Ports**

The block has the following ports:

1

Electrical conserving port

2

Electrical conserving port

vT

Scalar control port, which is either a physical signal or an electrical port.

# See Also

## See Also

Single-Phase Two-Way Switch | Switch | Two-Way Switch

## **Topics**

"Switch Between Physical Signal and Electrical Ports"

# Single-Phase Two-Way Switch

Single-pole double-throw switch

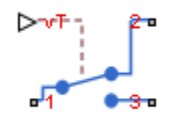

# Library

Switches & Breakers / Fundamental Components

# **Description**

The Single-Phase Two-Way Switch block models a single-pole double-throw switch that uses an external signal to connect the port 1 to either of two ports 2 or 3 via internal resistance.

The table shows how the external signal vT controls the block behavior.

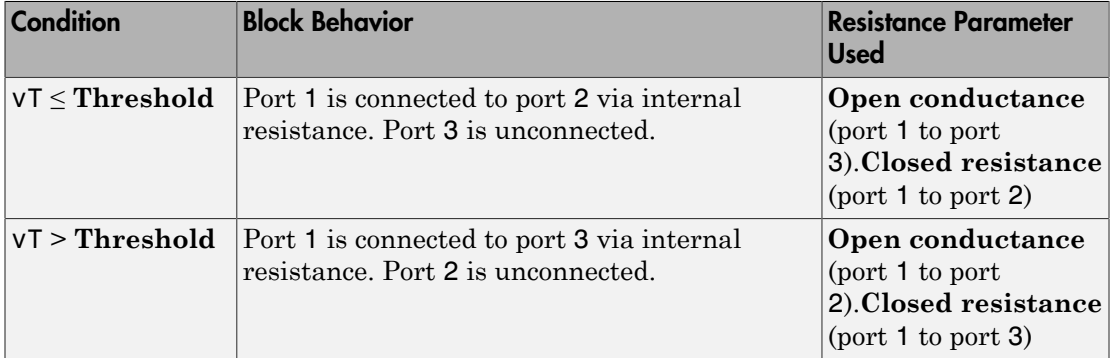

## **Parameters**

**Closed resistance**

Resistance between ports 1 and 3 when the switch is closed. The default value is 0.001 Ohm.

#### **Open conductance**

Conductance between ports 1 and 2 when the switch is open. The default value is 1e-6 1/Ohm.

## **Threshold**

Threshold voltage for the control port vT. When the voltage is above the threshold, the switch is closed. The default value is 0 V.

## **Ports**

The block has the following ports:

1

Electrical conserving port

2

Electrical conserving port

3

Electrical conserving port

vT

Scalar control port, which is either a physical signal or an electrical port.

# See Also

## See Also

Single-Phase Switch | Switch | Two-Way Switch

## **Topics**

"Switch Between Physical Signal and Electrical Ports"

# Six-Pulse Gate Multiplexer

Multiplex gate input signals to Converter block

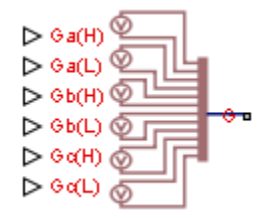

# Library

Semiconductors

# **Description**

The Six-Pulse Gate Multiplexer block routes gate voltage signals to the six switching devices in a Converter block. The block multiplexes the six separate gate signals into a single vector.

If you want to use Simscape Electronics to model the electronics that drive the Converter block, you can switch the input ports of the Six-Pulse Gate Multiplexer block from physical signal ports to electrical ports.

When you switch the block inputs to electrical ports, the block shows additional electrical reference input ports. The additional electrical reference ports are associated with the individual phase voltages that connect to the high-side switching devices in the Converter block and the negative DC voltage common to each low-side switching device in the Converter block.

# **Ports**

The block has the following ports:

 $Ga(H)$ ,  $Gb(H)$ ,  $Gc(H)$ 

Ports associated with the gate terminals of the Converter block high-side switching devices. You can set the ports to either physical signal or electrical ports.

 $Ga(L)$ ,  $Gb(L)$ ,  $Gc(L)$ 

Ports associated with the gate terminals of the Converter block low-side switching devices. You can set the ports to either physical signal or electrical ports.

G

Vector output port associated with the multiplexed gate signals. Connect this port to the G port of the Converter block.

a,b,c

Electrical conserving ports associated with the individual phase voltages that connect to the high-side switching devices of the Converter block. These ports are visible only if you set the input ports of the Six-Pulse Gate Multiplexer block to electrical ports.

L

Electrical conserving port associated with the negative DC voltage common to each low-side switching device in the Converter block. These ports are visible only if you set the input ports of the Six-Pulse Gate Multiplexer block to electrical ports.

# See Also

## See Also

Converter

## **Topics**

"Switch Between Physical Signal and Electrical Ports"

# **Supercapacitor**

Represent an electrochemical double-layer capacitor **Library:** Sources

# **Description**

The Supercapacitor block represents an electrochemical double-layer capacitor (ELDC), which is commonly referred to as a supercapacitor or an ultracapacitor. The capacitance values for supercapacitors are orders of magnitude larger than the values for regular capacitors. Supercapacitors can provide bursts of energy because they can charge and discharge rapidly.

s‡

You can model any number of supercapacitor cells connected in series or in parallel using a single Supercapacitor block. To do so, set the relevant parameter, that is **Number of series cells** or **Number of parallel cells**, to a value larger than 1. Internally, the block simulates only the equations for a single supercapacitor cell, but it calculates:

- The output voltage according to the number of series-connected cells
- The current according to the number of parallel-connected cells

Calculating the output of a multiple-cell supercapacitor based on the output for a single cell is more efficient than simulating the equations for each cell individually.

The figure shows the equivalent circuit for a single cell in the Supercapacitor block. The circuit is a network of resistors and capacitors that is commonly used to model superconductor behavior.

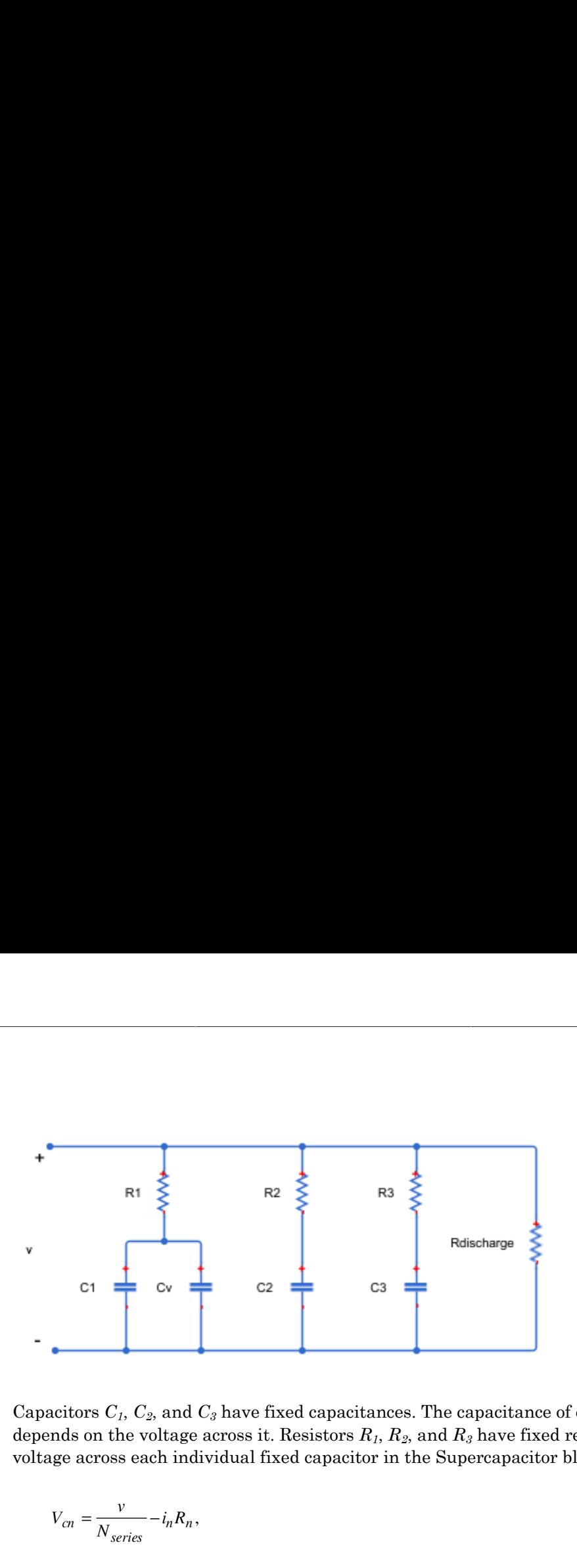

Capacitors  $C_1$ ,  $C_2$ , and  $C_3$  have fixed capacitances. The capacitance of capacitor  $C_v$ depends on the voltage across it. Resistors *R1*, *R2*, and *R3* have fixed resistances. The voltage across each individual fixed capacitor in the Supercapacitor block is calculated as

$$
V_{cn} = \frac{v}{N_{series}} - i_n R_n,
$$

where:

- *v* is the voltage across the block.
- *Nseries* is the number of cells in series.
- *n* is the branch number.  $n = \{1, 2, 3\}$ .
- $\cdot$  *i<sub>n</sub>* is the current through the *n*th branch.
- *Rn* is the resistance in the *n*th branch.
- $\cdot$   $V_{cn}$  is voltage across the capacitor in the *n*th branch.

The equation for the current through the first branch of the supercapacitor depends on the voltage across the capacitors in the branch. If the capacitors experience a positive voltage, that is

$$
V_{c1}>0,
$$

then

habetical List

\n
$$
i_{1} = (C_{1} + K_{v}V_{c1}) \frac{dV_{c1}}{dt},
$$
\n
$$
i_{1} = C_{1} \frac{dV_{c1}}{dt},
$$
\nre:

\n
$$
V_{c1}
$$
\nis voltage across the capacitors in the first branch.\n
$$
V_{1}
$$
\nis the capacitance of the fixed capacitor in the first branch.\n
$$
V_{v}
$$
\nis the voltage-dependent capacitance gain.\ni is the current through the first branch.

\ni.e., 
$$
i_{n} = C_{n} \frac{dV_{cn}}{dt},
$$

else

$$
i_1 = C_1 \frac{dV_{c1}}{dt},
$$

where:

- *Vc1* is voltage across the capacitors in the first branch.
- i<sub>1</sub> =  $(C_1 + K_v V_{c1}) \frac{dV_{c1}}{dt}$ ,<br>
i<sub>1</sub> =  $C_1 \frac{dV_{c1}}{dt}$ ,<br>
e:<br>
a:<br>
is voltage across the capacitors in the first branch.<br>
is the capacitance of the fixed capacitor in the first b betical List<br>  $= (C_1 + K_v V_{c1}) \frac{dV_{c1}}{dt}$ ,<br>  $= C_1 \frac{dV_{c1}}{dt}$ ,<br>
is voltage across the capacitors in the first branch.<br>
is the capacitance of the fixed capacitor in the first branch.<br>
s the voltage-dependent capacitance g  $\cdot$   $C_I$  is the capacitance of the fixed capacitor in the first branch.
- $\cdot$   $K_v$  is the voltage-dependent capacitance gain.
- $\cdot$   $i<sub>l</sub>$  is the current through the first branch.

For the remaining branches, the current is defined as

$$
i_n = C_n \frac{dV_{cn}}{dt},
$$

where:

- *n* is the branch number.  $n = [2, 3]$ .
- $\cdot$   $C_n$  is the capacitance of the *n*th branch.

The total current through the Supercapacitor block is

$$
i_1 = (C_1 + K_v V_{c1}) \frac{dV_{c1}}{dt},
$$
  
\n
$$
i_1 = C_1 \frac{dV_{c1}}{dt},
$$
  
\n
$$
i_2 = C_2 \frac{dV_{c1}}{dt},
$$
  
\n
$$
i_3 = C_3 \frac{dV_{c1}}{dt},
$$
  
\n
$$
i_4 = C_4 \frac{dV_{c1}}{dt},
$$
  
\n
$$
i_5 = C_5 \frac{dV_{c2}}{dt}.
$$
  
\n
$$
i_6 = C_6 \frac{dV_{c1}}{dt}.
$$
  
\n
$$
i_7 = C_7 \frac{dV_{c2}}{dt}.
$$
  
\n
$$
i_8 = C_8 \frac{dV_{c1}}{dt}.
$$
  
\n
$$
i_9 = C_8 \frac{dV_{c2}}{dt}.
$$
  
\n
$$
i_1 = C_8 \frac{dV_{c1}}{dt}.
$$
  
\n
$$
i_2 = C_8 \frac{dV_{c2}}{dt}.
$$
  
\n
$$
i_3 = C_8 \frac{dV_{c1}}{dt}.
$$
  
\n
$$
i_4 = C_8 \frac{dV_{c2}}{dt}.
$$
  
\n
$$
i_5 = C_8 \frac{dV_{c1}}{dt}.
$$
  
\n
$$
i_6 = C_8 \frac{dV_{c2}}{dt}.
$$
  
\n
$$
i_7 = C_8 \frac{V_{c1}}{dt}.
$$
  
\n
$$
i_8 = C_8 \frac{V_{c1}}{dt}.
$$
  
\n
$$
i_9 = C_8 \frac{V_{c2}}{dt}.
$$
  
\n
$$
i_1 = C_8 \frac{V_{c1}}{dt}.
$$
  
\n
$$
i_1 = C_8 \frac{V_{c2}}{dt}.
$$
  
\n
$$
i_2 = C_8 \frac{V_{c1}}{dt}.
$$
  
\n
$$
i_3 = C_8 \frac{V_{c2}}{dt}.
$$
  
\n
$$
i_4 = C_8 \frac{V_{c1}}{dt}.
$$
  
\n
$$
i_5 = C_8 \frac{V_{c1
$$

where:

- *Nparallel* is the number of cells in parallel.
- *Rdischarge* is the self-discharge resistance of the supercapacitor.

• *i* is the current through the supercapacitor.

## **Ports**

## **Conserving**

**+** — Positive electrical terminal electrical

Electrical conserving port associated with the positive terminal.

**-** — Negative electrical terminal

electrical

Electrical conserving port associated with the negative terminal.

## **Parameters**

## Cell Characteristics

**Fixed resistances, [R1 R2 R3]** — Fixed resistance values for each branch [0.2, 90.0, 1000.0] Ohm (default)

Specify the resistances for the fixed resistors in the individual branches of the supercapacitor as an array.

**Fixed capacitances, [C1 C2 C3]** — Fixed capacitance values for each branch [2.5, 1.5, 4.0] F (default)

Specify the individual capacitances for the fixed capacitors in the supercapacitor as an array.

#### **Voltage-dependent capacitor gain** — Variable capacitance coefficient for the first branch

0.95 F/V (default)

Specify the variable capacitance coefficient,  $K_v$ , for the voltage-dependent capacitor in the first branch of the supercapacitor. For information on determining the variable capacitance coefficient, see [\[1\].](#page-313-0)

## **Self-discharge resistance** — Resistance to self-discharge

inf (default)

Specify the self-discharge resistance of the supercapacitor that is connected between the two terminals.

## **Configuration**

```
Number of series cells — Number of supercapacitor cells in series
```
1 (default)

Specify the number of cells in the supercapacitor that are in a series configuration.

#### **Number of parallel cells** — Number of supercapacitor cells in parallel 1 (default)

Specify the number of cells in the supercapacitor that are in a parallel configuration.

## Variables

## **Beginning Value** — Initial target value

0 (default)

Use the **Variables** tab to set the priority and initial target values for the block variables before simulation. For more information, see "Set Priority and Initial Target for Block Variables" (Simscape).

# Model Examples

## References

- <span id="page-313-0"></span>[1] Zubieta, L. and R. Bonert. "Characterization of Double-Layer Capacitors for Power Electronics Applications." *IEEE Transactions on Industry Applications*, Vol. 36, No. 1, 2000, pp. 199–205.
- [2] Weddell, A. S., G. V. Merrett, T. J. Kazmierski, and B. M. Al-Hashimi. "Accurate Supercapacitor Modeling for Energy-Harvesting Wireless Sensor Nodes." *IEEE Transactions on Circuits And Systems–II: Express Briefs*, Vol. 58, No. 12, 2011, pp. 911–915.

# See Also

## See Also

Simscape Blocks Battery | Current Source | Voltage Source

# **Switch**

Three-phase single-throw switch

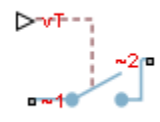

# Library

Switches & Breakers

# **Description**

The Switch block models a three-phase single-throw switch that uses an external signal to connect each phase of port ~1 with the corresponding phase of port ~2 via internal resistance.

The table shows how the external signal vT controls the block behavior.

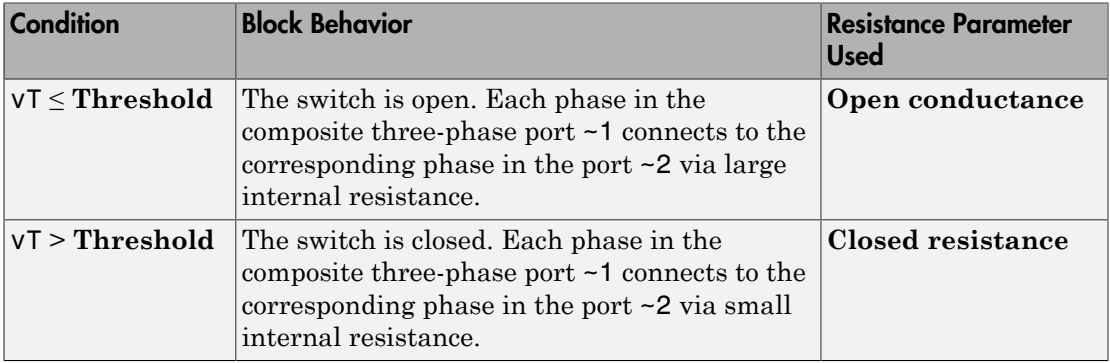

# **Parameters**

**Closed resistance**

Resistance between ports  $\sim$ 1 and  $\sim$ 2 when the switch is closed. The default value is 0.001 Ohm.

## **Open conductance**

Conductance between ports  $\sim$  1 and  $\sim$  2 when the switch is open. The default value is 1e-6 1/Ohm.

## **Threshold**

Threshold voltage for the control port vT. When the voltage is above the threshold, the switch is closed. The default value is 0 V.

## **Ports**

The block has the following ports:

 $-1$ 

Expandable three-phase port

 $-2$ 

Expandable three-phase port

vT

Scalar control port, which is either a physical signal or an electrical port.

# See Also

## See Also

Single-Phase Switch | Single-Phase Two-Way Switch | Two-Way Switch

## **Topics**

"Expand and Collapse Three-Phase Ports on a Block" "Switch Between Physical Signal and Electrical Ports"

# Synchronous Machine Field Circuit (pu)

Synchronous machine field circuit per-unit voltage supply and current measurement

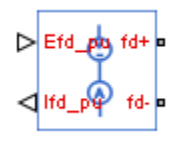

# Library

Machines

# **Description**

The Synchronous Machine Field Circuit (pu) block applies specified voltage to, and measures current through, the field circuit of the synchronous machine that it is connected to. It includes an electrical reference. The physical signal input Efd\_pu defines the voltage and the physical signal output Ifd\_pu provides the current, both in per-unit.

The per-unit bases are the nonreciprocal per-unit system, Efd and Ifd, rather than the reciprocal per-unit system, efd and ifd.

The figure shows the schematic for the Synchronous Machine Field Circuit (pu) block.

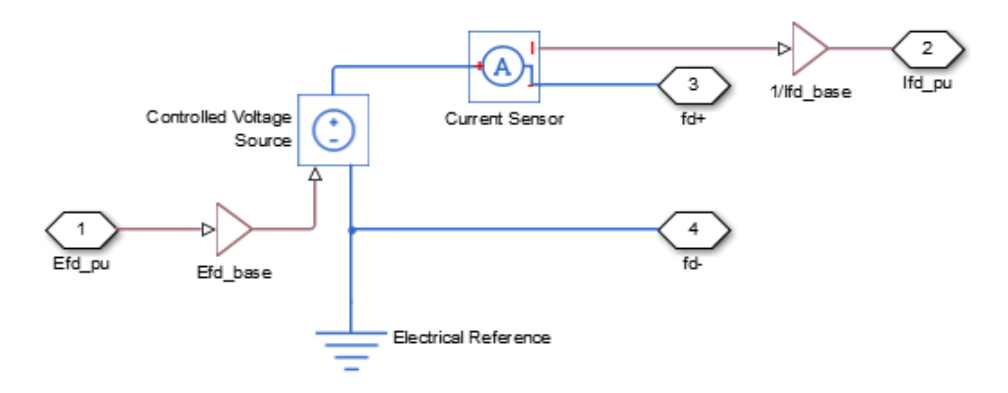

## **Parameters**

- ["Main Tab" on page 1-313](#page-318-0)
- <span id="page-318-0"></span>• ["Machine Parameters Tab" on page 1-313](#page-318-1)

## Main Tab

#### **Rated apparent power**

Rated apparent power of the connected machine. The default value is 555e6 V\*A.

#### **Rated electrical frequency**

Nominal electrical frequency at which rated apparent power of the connected machine is quoted. The default value is 60 Hz.

#### **Specify field circuit input required to produce rated terminal voltage at no load by**

Choose between Field circuit voltage and Field circuit current. The default value is Field circuit current.

#### **Field circuit current**

This value is used to calculate the per-unit bases for the field circuit (nonreciprocal per-unit system). This parameter is visible only when **Specify field circuit input required to produce rated terminal voltage at no load by** is set to Field circuit current. The default value is 1300 A.

#### **Field circuit voltage**

This value is used to calculate the per-unit bases for the field circuit (nonreciprocal per-unit system). This parameter is visible only when **Specify field circuit input required to produce rated terminal voltage at no load by** is set to Field circuit voltage. The default value is 92.95 V.

## <span id="page-318-1"></span>Machine Parameters Tab

#### **Specify parameterization by**

Choose between Fundamental Parameters and Standard Parameters. The default value is Fundamental Parameters.

#### **Stator d-axis mutual inductance (unsaturated), Ladu**

Unsaturated stator d-axis mutual inductance. This parameter is visible only when **Specify parameterization by** is set to Fundamental Parameters. The default value is 1.66 pu.

#### **Rotor field circuit resistance, Rfd**

Rotor field-circuit resistance. This parameter is visible only when **Specify parameterization by** is set to Fundamental Parameters. The default value is 0.0006 pu.

#### **Stator leakage reactance, Xl**

Stator leakage reactance. This parameter is visible only when **Specify parameterization by** is set to Standard Parameters. The default value is 0.15 pu.

#### **d-axis synchronous reactance, Xd**

The d-axis synchronous reactance. This parameter is visible only when **Specify parameterization by** is set to Standard Parameters. The default value is 1.81 pu.

#### **d-axis transient reactance, Xd'**

The d-axis transient reactance. This parameter is visible only when **Specify parameterization by** is set to Standard Parameters. The default value is 0.3 pu.

#### **Specify d-axis transient time constant by**

This parameter is visible only when **Specify parameterization by** is set to Standard Parameters. Choose between Open-circuit value and Shortcircuit value. The default value is Open-circuit value.

#### **d-axis transient open-circuit, Td0'**

The d-axis transient open-circuit time constant. This parameter is visible only when **Specify d-axis transient time constant by** is set to Open-circuit value. The default value is 8 s.

#### **d-axis transient short-circuit, Td'**

The d-axis transient short-circuit time constant. This parameter is visible only when **Specify d-axis transient time constant by** is set to Short-circuit value. The default value is 1.326 s.

## **Ports**

The block has the following ports:

Efd\_pu

Field voltage input, per-unit

Ifd\_pu

Field current output, per-unit

fd+

Electrical conserving port corresponding to the field winding positive terminal

fd-

Electrical conserving port corresponding to the field winding negative terminal

# See Also

## See Also

Synchronous Machine Salient Pole (standard) | Synchronous Machine Salient Pole (fundamental) | Synchronous Machine Field Circuit (SI) | Synchronous Machine Round Rotor (standard) | Synchronous Machine Round Rotor (fundamental)

## **Topics**

[Three-Phase Synchronous Machine Control](../examples/three-phase-synchronous-machine-control.html)

# Synchronous Machine Field Circuit (SI)

Synchronous machine field circuit voltage supply and current measurement in SI units

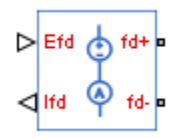

# Library

Machines

# **Description**

The Synchronous Machine Field Circuit (SI) block applies specified voltage to, and measures current through, the field circuit of the synchronous machine that it is connected to. It includes an electrical reference. The physical signal input Efd defines the voltage, in Volts, and the physical signal output Ifd provides the current, in Amperes.

The figure shows the schematic for the Synchronous Machine Field Circuit (SI) block.

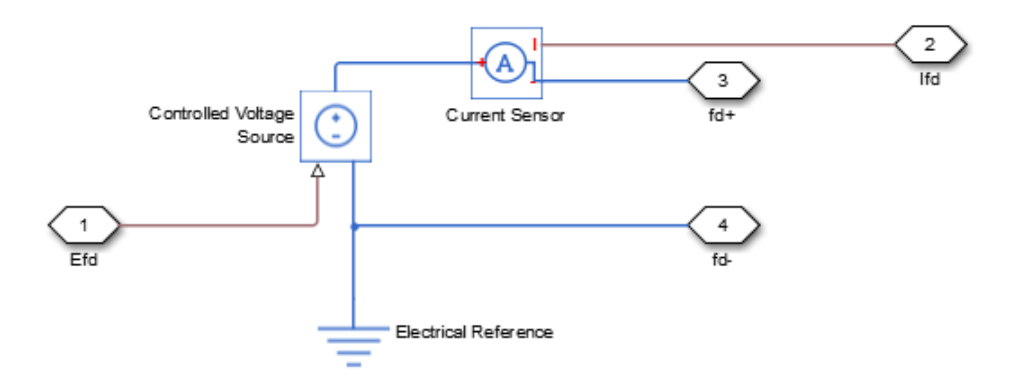

# **Ports**

The block has the following ports:

Efd

Field voltage input, V

Ifd

Field current output, A

fd+

Electrical conserving port corresponding to the field winding positive terminal

fd-

Electrical conserving port corresponding to the field winding negative terminal

# See Also

## See Also

Synchronous Machine Salient Pole (standard) | Synchronous Machine Salient Pole (fundamental) | Synchronous Machine Field Circuit (pu) | Synchronous Machine Round Rotor (standard) | Synchronous Machine Round Rotor (fundamental)

# Synchronous Machine Measurement

Per-unit measurement from synchronous machine

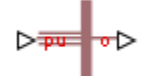

# Library

Machines

# **Description**

The Synchronous Machine Measurement block outputs a per-unit measurement associated with a connected Synchronous Machine Round Rotor or Synchronous Machine Salient Pole block. The input of the Synchronous Machine Measurement block connects to the pu output port of the synchronous machine block.

You set the **Output** parameter to a per-unit measurement associated with the synchronous machine. Based on the value you select, the Synchronous Machine Measurement block:

- Directly outputs the value of an element in the input signal vector
- Calculates the per-unit measurement by using values of elements in the input signal vector in mathematical expressions

The Synchronous Machine Measurement block outputs a per-unit measurement from the synchronous machine according to the output value expressions in the table. For example, when you set **Output** to Stator d-axis voltage, the block directly outputs the value of the pu\_ed element in the input signal vector. However, when you set **Output** to Reactive power, the block calculates the value from the pu ed, pu eq, pu id, and pu iq elements.

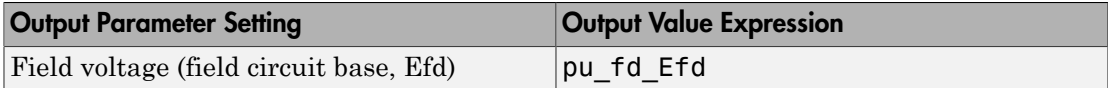
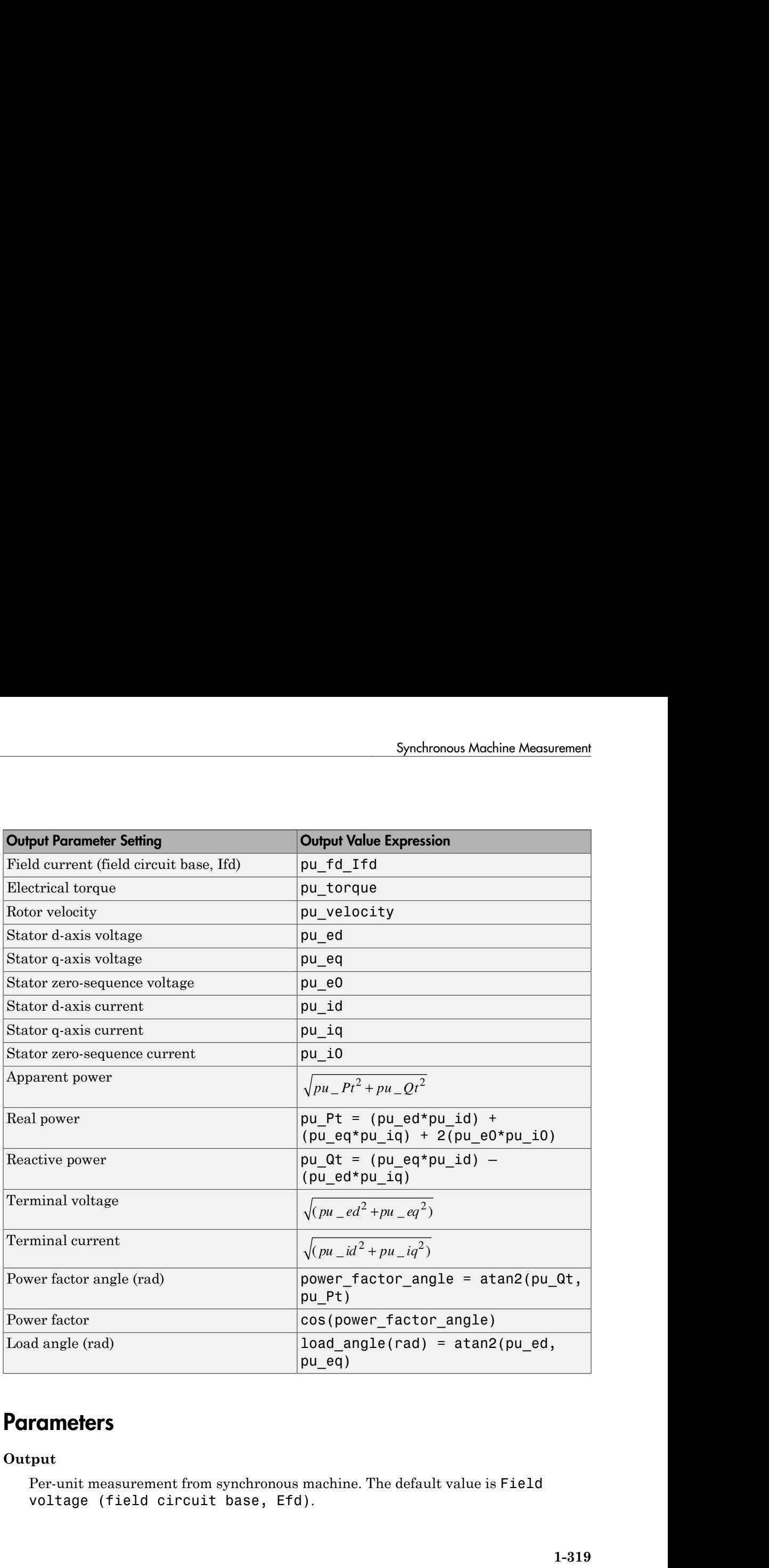

## **Parameters**

#### **Output**

Per-unit measurement from synchronous machine. The default value is Field voltage (field circuit base, Efd).

## **Ports**

The block has the following ports:

pu

Physical signal vector port associated with per-unit measurements from a connected synchronous machine. The vector elements are:

- pu\_fd\_Efd
- pu\_fd\_Ifd
- pu\_torque
- pu\_velocity
- pu\_ed
- pu\_eq
- pu\_e0
- pu\_id
- pu\_iq
- $\cdot$  pu\_i0

o

Per-unit measurement output port.

# See Also

## See Also

Synchronous Machine Round Rotor (fundamental) | Synchronous Machine Round Rotor (standard) | Synchronous Machine Salient Pole (fundamental) | Synchronous Machine Salient Pole (standard)

### Introduced in R2013b

# Synchronous Machine Model 2.1 (fundamental)

Synchronous machine with simplified transformation, simplified representation, and fundamental parameterization

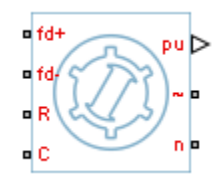

# Library

Machines / Synchronous Machine (Simplified)

# **Description**

The Synchronous Machine Model 2.1 (fundamental) block models a synchronous machine with one field winding and one damper on the *d*-axis and one damper on the *q*-axis. You use fundamental parameters to define the characteristics of the machine. This block contains a *dq* Park transformation, so use it only for balanced operation. **Example 12 (1)**<br> **Example 12 (1)**<br> **Example 12 (1)**<br> **Example 12 (1)**<br> **Example 12 (1)**<br> **Example 12 (1)**<br> **Example 12 (1)**<br> **Example 12 (1)**<br> **Example 12 (1)**<br> **Example 12 (1)**<br> **Example 12 (1)**<br> **Example 12 (1)**<br> **Exam** 

# Electrical Defining Equations

The synchronous machine equations are expressed with respect to a rotating reference frame defined by the equation

$$
\theta_e(t) = N\theta_r(t),
$$

- $\theta_e$  is the electrical angle.
- *N* is the number of pole pairs.
- $\theta_r$  is the rotor angle.

The Park transformation maps the synchronous machine equations to the rotating reference frame with respect to the electrical angle. The Park transformation is defined by ermation maps the synchronous machine equations to the rotating<br>with respect to the electrical angle. The Park transformation is defined<br> $e_e$   $\cos(\theta_e - \frac{2\pi}{3})$   $\cos(\theta_e + \frac{2\pi}{3})$ <br> $\theta_e$   $-\sin(\theta_e - \frac{2\pi}{3})$   $-\sin(\theta_e + \frac{2\pi}{3})$ . Francisco maps the synchronous machine equations to the rotating<br>
vith respect to the electrical angle. The Park transformation is defined<br>  $\cos(\theta_e - \frac{2\pi}{3}) \cos(\theta_e + \frac{2\pi}{3})$ <br>  $\cos(\theta_e - \frac{2\pi}{3}) - \sin(\theta_e + \frac{2\pi}{3})$ <br>
Francisco is maps the synchronous machine equations to the rotating<br>
to to the electrical angle. The Park transformation is defined<br>  $-\frac{2\pi}{3}$   $\cos(\theta_e + \frac{2\pi}{3})$ <br>  $-\frac{2\pi}{3}$   $-\sin(\theta_e + \frac{2\pi}{3})$ <br>
used to define the per-unit synchronous  $\begin{aligned} &\text{List} \\[1ex] \text{ansformation maps the synchronous machine equations to the rotating}\\ \text{name with respect to the electrical angle. The Park transformation is defined}\\ &\text{cos}\theta_e - \cos(\theta_e - \frac{2\pi}{3}) - \cos(\theta_e + \frac{2\pi}{3})\\ &-\sin\theta_e - \sin(\theta_e - \frac{2\pi}{3}) - \sin(\theta_e + \frac{2\pi}{3})\\ &\text{ansformation is used to define the per-unit synchronous machine equations.}\\ &\text{oblique equations are defined by}\\ &-R_{a^j d} + x_{q^j \bar{q}} \\ &-x_{a^j \bar{d}} - R_{a^j \bar{q}} \,, \end{aligned}$ tial<br>
tial<br>
analormation maps the synchronous machine equations to the rotating<br>
me with respect to the electrical angle, The Park transformation is defined<br>  $\cos \theta_x = \cos(\theta_x - \frac{2\pi}{3}) - \sin(\theta_x + \frac{2\pi}{3})$ <br>  $-\sin \theta_x = \sin(\theta_x - \frac{2\pi}{3})$ ist<br>
subcommation maps the synchronous machine equations to the rotating<br>  $\cos\theta_t = \frac{\cos\theta}{2\pi}$   $\cos\theta_t + \frac{2\pi}{3}$ <br>  $\sin\theta_t = \sin\theta_t e^{-\frac{2\pi}{3}}$   $\sin\theta_t = \sin\theta_t e^{-\frac{2\pi}{3}}$ <br>  $\sin\theta_t = \sin\theta_t e^{-\frac{2\pi}{3}}$   $\sin\theta_t = \sin\theta_t e^{-\frac{2\pi}{3}}$ <br>  $\sin\theta_t$ formation maps the synchronous machine equations to the rotating<br>with respect to the electrical angle. The Park transformation is defined<br> $\theta_e \cos(\theta_e - \frac{2\pi}{3}) \cos(\theta_e + \frac{2\pi}{3})$ <br> $|\theta_e - \sin(\theta_e - \frac{2\pi}{3}) - \sin(\theta_e + \frac{2\pi}{3})|$ <br>formatio by a matrix maps the synchronous machine equations to the rotating<br>with respect to the electrical angle. The Park transformation is defined<br> $\frac{\partial}{\partial \theta} \cos(\theta_e - \frac{2\pi}{3}) \cos(\theta_e + \frac{2\pi}{3})$ <br> $\theta_e - \sin(\theta_e - \frac{2\pi}{3}) - \sin(\theta_e + \frac{2\pi}{3})$ <br>

Publical List

\nPark transformation maps the synchronous machine equations to the  
\nrence frame with respect to the electrical angle. The Park transform:

\n
$$
P_s = \frac{2}{3} \begin{bmatrix} \cos \theta_e & \cos(\theta_e - \frac{2\pi}{3}) & \cos(\theta_e + \frac{2\pi}{3}) \\ -\sin \theta_e & -\sin(\theta_e - \frac{2\pi}{3}) & -\sin(\theta_e + \frac{2\pi}{3}) \end{bmatrix}
$$
\nPark transformation is used to define the per-unit synchronous mac  
\nstator voltage equations are defined by

\n
$$
e_d = e_d - R_d i_d + x_q i_q
$$
\n
$$
e_q = e_q - x_d i_d - R_d i_q,
$$
\nre:

\n"<sub>d</sub> and e"q are the *d*-axis and *q*-axis voltages behind subtransient rea

\n
$$
e_d
$$
 is the stator resistance.\nq and i<sub>q</sub> are the *d*-axis and *q*-axis stator currents, defined by

\n
$$
\begin{bmatrix} i_d \\ i_q \end{bmatrix} = P_s \begin{bmatrix} i_a \\ i_b \\ i_c \end{bmatrix}.
$$
\n, i<sub>b</sub>, and i<sub>c</sub> are the stator currents flowing from port ∼ to port n.

\n"<sub>d</sub> and x"q are the *d*-axis and *q*-axis subtransient reactances.

\nq and eq are the *d*-axis and *q*-axis stator voltages, defined by

The Park transformation is used to define the per-unit synchronous machine equations. The stator voltage equations are defined by

$$
e_d = e_d - R_a i_d + x_q i_q
$$

and

$$
e_q = e_q^{\prime\prime} - x_d^{\prime\prime} i_d - R_a i_q,
$$

- $e^{\prime\prime}$  *e*  $\prime\prime$  and  $e^{\prime\prime}$  are the *d*-axis and *q*-axis voltages behind subtransient reactances.
- $R_a$  is the stator resistance.
- $\cdot$  *i*<sub>*d*</sub> and *i*<sub>*q*</sub> are the *d*-axis and *q*-axis stator currents, defined by

$$
\begin{bmatrix} i_d \\ i_q \end{bmatrix} = P_s \begin{bmatrix} i_a \\ i_b \\ i_c \end{bmatrix}.
$$

- $i_a$ ,  $i_b$ , and  $i_c$  are the stator currents flowing from port  $\sim$  to port n.
- $x''_d$  and  $x''_q$  are the *d*-axis and *q*-axis subtransient reactances.
- $e_d$  and  $e_q$  are the *d*-axis and *q*-axis stator voltages, defined by

$$
\begin{bmatrix} e_d \\ e_q \end{bmatrix} = P_s \begin{bmatrix} v_a \\ v_b \\ v_c \end{bmatrix}.
$$

 $v_a$ ,  $v_b$ , and  $v_c$  are the stator voltages measured from port  $\sim$  to neutral port n.

The rotor voltage equation is defined by

$$
e_{fd} = R_{fd} \cdot i_{fd},
$$

where:

- $\cdot$  *R*<sub>*fd*</sub> is the resistance of rotor field circuit.
- <sup>9</sup>,  $v_b$ , and  $v_c$  are the stator voltages measured frotor voltage equation is defined by<br>  $e_{fd} = R_{fd} \cdot i_{fd}$ ,<br>  $e$ :<br> *ei*  $d$  is the resistance of rotor field circuit.<br> *i* is the per-unit field current using the synchro  $\cdot$   $i_{fd}$  is the per-unit field current using the synchronous machine model reciprocal perunit system. Synchronous Machin<br>
re the stator voltages measured from port ~ to neu<br>
equation is defined by<br>
,<br>
,<br>
stance of rotor field circuit.<br>
mit field current using the synchronous machine m<br>
mit field voltage using the synchron Synchronous Modeline Model 2.1 (Indonesial)<br>
( $\delta_{\rm T}$ ) and  $v_s$  are the stator voltages measured from port  $\sim$  to neutral port n.<br>
oltage equation is defined by<br>
( $\alpha^{i}$ ,  $\beta^{i}$ ,  $\alpha^{i}$ ),<br>  $\alpha^{i}$  ( $\alpha^{i}$ ),<br>  $\alpha^{i}$ **Synchronou Mockine Model 2.1 (fundamental)**<br> **Example 2.1** (fundamental)<br> **Collage equation is defined by**<br>  $\frac{2}{3} \mu \cdot \frac{2}{3} \mu$ .<br> **E** resistance of ratio field circuit.<br> **E** consistence of ratio field winding<br> **E** are  $\label{thm:4} \begin{split} \text{Synchronous Machine Model 2.1 (fundan)}\\ \text{state of the two integers measured from port $\smallfrown$ to neutral port n.}\\ \text{tion is defined by}\\ \text{of rotor field circuit.}\\ \text{add current using the synchronous machine model reciprocal p:} \\ \text{add voltage using the synchronous machine model reciprocal p:} \\ \text{asjoint-reactance equations are defined by}\\ \text{of the two elements of the two elements.}\\ \text{of the two elements of the two elements of the two elements.}\\ \text{of a axis and $q$-axis subtransient open-circuit time constants.}\\ \text{of a axis and $q$-axis subtransient open-circuit time constants.} \end{split}$ Synchronou Mockine Model 2.1 (fundamental)<br>
e apustion is defined by<br>
e apustion is defined by<br>  $\ell_{pl}$ .<br>
sistance of motor field circuit,<br>
sistance of motor field circuit,<br>
with field current using the synchronous machin Synchronous Mochina Mockla 2.1 (fundamental)<br>
and  $u_i$  are the stator voltages measured from port = to neutral port n.<br>
blage equation is defined by<br>  $k_{\beta}t^{-i}\mu$ .<br>  $e$  resistance of rotor field circuit.<br>
Lem.<br>
Lem.<br>
Lem.  $\label{eq:3.1} \begin{split} \text{Synchronous Modning Modol 2.1 (f_2)}\\ \text{d}\;v_e\;\text{are the stator voltages measured from port $\simeq$ to neutral port n.} \\ \text{Hage equation is defined by}\\ \text{resistance of rotor field circuit.}\\ \text{p} &\text{resistance of rotor field circuit.}\\ \text{p} &\text{m} \end{split}$ **Synchronon Modelie Model 2.1 (furthermola)**<br>  $v_i$  are the stator voltages measured from port - to neutral port n.<br>
rage equation is defined by<br>  $v_j$ <br>  $v_j$ <br>
existince of rotor field circuit,<br>
existince of rotor field circ
- *efd* is the per-unit field voltage using the synchronous machine model reciprocal perunit system.

The voltage-behind-transient-reactance equations are defined by

*de dt x x i e T d q q q d q* " " = , 0 *de dt T q fd d d d q d* = , 0 *q q d d d q*

and

$$
\frac{de_q^{\shortparallel}}{dt} = \frac{e_q^{\shortparallel} - \left(x_d^{\shortparallel} - x_d^{\shortparallel}\right)i_d - e_q^{\shortparallel}}{T_{d0}^{\shortparallel}},
$$

- $x_d$  and  $x_q$  are the *d*-axis and *q*-axis synchronous reactances.
- $T''_{d0}$  and  $T''_{q0}$  are the *d*-axis and *q*-axis subtransient open-circuit time constants.
- $\cdot$   $E_{fd}$  is the per-unit field voltage using the exciter model nonreciprocal per-unit system.
- $x'_d$  is the *d*-axis transient reactance.
- $\cdot$  *e*<sup> $'$ </sup><sub>q</sub> is the *q*-axis voltage behind transient reactance.
- *T'd0* is the *d*-axis transient open-circuit time constant.

The rotor torque is defined by

These defining equations do not describe the parameters you can set in the dialog box. To see their relationship with the equation coefficients, see [1].

## Display Options

You can perform display actions using the **Power Systems** menu on the block context menu.

Right-click the block and, from the **Power Systems** menu, select an option:

- **Display Base Values** displays the machine per-unit base values in the MATLAB Command Window.
- **Display Associated Base Values** displays associated per-unit base values in the MATLAB Command Window.
- rabetical List<br> *Tabetical* List of exacts transless to<br> *T<sub>i</sub>* as its of exacts transless to obter detected time constant.<br>
Any Caption dependent of the set of  $\mathcal{F}_t = \hat{C}_t \hat{U}_2 + \hat{C}_t \hat{U}_2 \hat{U}_2 \hat{U}_2 \hat{U}_2 \hat{U}_2 \$ • **Display Associated Initial Conditions** displays associated initial conditions in the MATLAB Command Window.

## **Parameters**

- ["Main Tab" on page 1-324](#page-329-0)
- ["Impedances Tab" on page 1-325](#page-330-0)
- <span id="page-329-0"></span>• ["Initial Conditions Tab" on page 1-326](#page-331-0)

## Main Tab

#### **Rated apparent power**

Rated apparent power. The default value is 555e6 V\*A.

#### **Rated voltage**

RMS rated line-line voltage. The default value is 24e3 V.

#### **Rated electrical frequency**

Nominal electrical frequency at which rated apparent power is quoted. The default value is 60 Hz.

#### **Number of pole pairs**

Number of machine pole pairs. The default value is 1.

#### **Specify field circuit input required to produce rated terminal voltage at no load by**

Select between Field circuit voltage and Field circuit current. The default value is Field circuit current.

#### **Field circuit current**

This parameter is visible only when **Specify field circuit input required to produce rated terminal voltage at no load by** is set to Field circuit current. The default value is 1300 A.

#### **Field circuit voltage**

This parameter is visible only when **Specify field circuit input required to produce rated terminal voltage at no load by** is set to Field circuit voltage. The default value is 92.95 V.

### <span id="page-330-0"></span>Impedances Tab

#### **Stator d-axis mutual inductance (unsaturated), Ladu**

Unsaturated stator *d*-axis mutual inductance. The default value is 1.66 pu.

#### **Stator q-axis mutual inductance (unsaturated), Laqu**

Unsaturated stator *q*-axis mutual inductance. The default value is 1.61 pu.

#### **Stator leakage inductance, Ll**

Stator leakage inductance. The default value is 0.15 pu.

#### **Stator resistance, Ra**

Stator resistance. The default value is 0.003 pu.

#### **Rotor field circuit inductance, Lfd**

Rotor field circuit inductance. The default value is 0.165 pu.

#### **Rotor field circuit resistance, Rfd**

Rotor field circuit resistance. The default value is 0.0006 pu.

#### **Rotor d-axis damper winding 1 inductance, L1d**

Rotor *d*-axis damper winding 1 inductance. The default value is 0.1713 pu.

#### **Rotor d-axis damper winding 1 resistance, R1d**

Rotor *d*-axis damper winding 1 resistance. The default value is 0.0284 pu.

#### **Rotor q-axis damper winding 1 inductance, L1q**

Rotor *q*-axis damper winding 1 inductance. The default value is 0.1066 pu.

#### **Rotor q-axis damper winding 1 resistance, R1q**

Rotor *q*-axis damper winding 1 resistance. The default value is 0.0650 pu.

### <span id="page-331-0"></span>Initial Conditions Tab

#### **Specify initialization by**

Select between Electrical power and voltage output and Mechanical and voltage states. The default value is Electrical power and voltage output.

#### **Terminal voltage magnitude**

Initial RMS line-line voltage. This parameter is visible only when you set **Specify initialization by** to Electrical power and voltage output. The default value is 24e3 V.

#### **Terminal voltage angle**

Initial voltage angle. This parameter is visible only when you set **Specify initialization by** to Electrical power and voltage output. The default value is 0 deg.

#### **Terminal active power**

Initial active power. This parameter is visible only when you set **Specify initialization by** to Electrical power and voltage output. The default value is 500e6 V\*A.

#### **Terminal reactive power**

Initial reactive power. This parameter is visible only when you set **Specify initialization by** to Electrical power and voltage output. The default value is  $0 V^*A$ .

#### **Initial rotor angle**

Initial rotor angle. During steady-state operation, set this parameter to the sum of the load angle and required terminal voltage offset. This parameter is visible only

when you set **Specify initialization by** to Mechanical and voltage states. The default value is 0 deg.

#### **Initial voltage behind d-axis subtransient reactance**

Initial voltage behind *d*-axis subtransient reactance. This parameter is visible only when you set **Specify initialization by** to Mechanical and voltage states. The default value is 0 pu.

#### **Initial voltage behind q-axis transient reactance**

Initial voltage behind *q*-axis transient reactance. This parameter is visible only when you set **Specify initialization by** to Mechanical and voltage states. The default value is 0 pu.

#### **Initial voltage behind q-axis subtransient reactance**

Initial voltage behind *q*-axis subtransient reactance. This parameter is visible only when you set **Specify initialization by** to Mechanical and voltage states. The default value is 0 pu.

## **Ports**

The block has the following ports:

fd+

Electrical conserving port corresponding to the field winding positive terminal.

fd-

Electrical conserving port corresponding to the field winding negative terminal.

R

Mechanical rotational conserving port associated with the machine rotor.

 $\mathbf C$ 

Mechanical rotational conserving port associated with the machine case.

pu

Physical signal vector port associated with the machine per-unit measurements. The vector elements are:

- pu\_fd\_Efd
- pu\_fd\_Ifd
- pu\_torque
- pu velocity
- pu\_ed
- pu eq
- pu  $e_0$  This port is provided to maintain a compatible interface for existing machine models. Its value is always zero.
- pu\_id
- pu\_iq
- pu i0 This port is provided to maintain a compatible interface for existing machine models. Its value is always zero.

~

Expandable three-phase port associated with the stator windings.

n

Electrical conserving port associated with the neutral point of the wye winding configuration. This port is provided to maintain a compatible interface for existing machine models. The voltage and current on this port are ignored.

### References

- [1] Kundur, P. *Power System Stability and Control.* New York, NY: McGraw Hill, 1993.
- [2] Lyshevski, S. E. *Electromechanical Systems, Electric Machines and Applied Mechatronics.* Boca Raton, FL: CRC Press, 1999.
- [3] Pal, M. K. *Lecture Notes on Power System Stability.* http://www.mkpalconsulting.com/ files/stabilitybook.pdf, 2007.

## See Also

### See Also

Synchronous Machine Measurement | Synchronous Machine Model 2.1 (standard) | Synchronous Machine Round Rotor (fundamental) | Synchronous Machine Round Rotor (standard) | Synchronous Machine Salient Pole (fundamental) | Synchronous Machine Salient Pole (standard)

## **Topics**

"Expand and Collapse Three-Phase Ports on a Block" Three-Phase Synchronous Machine Control

### Introduced in R2015a

# Synchronous Machine Model 2.1 (standard)

Synchronous machine with simplified transformation, simplified representation, and standard parameterization

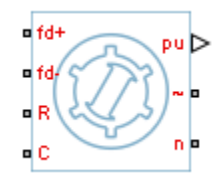

# Library

Machines / Synchronous Machine (Simplified)

# **Description**

The Synchronous Machine Model 2.1 (standard) block models a synchronous machine with one field winding and one damper on the *d*-axis and one damper on the *q*-axis. You use standard parameters to define the characteristics of the machine. The block converts the standard parameters to fundamental parameters. This block contains a *dq* Park transformation, so use it only for balanced operation. **nchronous Machine Model 2.**<br>
Ahronous machine with simplified transformation<br>
dard parameterization<br>  $\begin{pmatrix} 1 & 0 \\ 0 & 1 \end{pmatrix}$ <br>  $\begin{pmatrix} 0 & 0 \\ 0 & 0 \end{pmatrix}$ <br>  $\begin{pmatrix} 0 & 0 \\ 0 & 0 \end{pmatrix}$ <br>  $\begin{pmatrix} 0 & 0 \\ 0 & 0 \end{pmatrix}$ <br>  $\begin{pmatrix} 0 &$ 

# Electrical Defining Equations

The synchronous machine equations are expressed with respect to a rotating reference frame defined by the equation

$$
\theta_e(t) = N\theta_e(t),
$$

- $\theta_e$  is the electrical angle.
- *N* is the number of pole pairs.
- $\theta_r$  is the rotor angle.

The Park transformation maps the synchronous machine equations to the rotating reference frame with respect to the electrical angle. The Park transformation is defined by **e** experiment on maps the synchronous machine equations to the rotating<br>with respect to the electrical angle. The Park transformation is defined<br> $e_e$   $\cos(\theta_e - \frac{2\pi}{3})$   $\cos(\theta_e + \frac{2\pi}{3})$ <br> $\theta_e$   $-\sin(\theta_e - \frac{2\pi}{3})$   $-\sin(\theta_e + \frac{$ Synchronous Machine Model 2.1 (standard)<br>
rmation maps the synchronous machine equations to the rotating<br>
vith respect to the electrical angle. The Park transformation is defined<br>  $\cos(\theta_e - \frac{2\pi}{3}) \cos(\theta_e + \frac{2\pi}{3})$ <br>  $\cos(\theta_e -$ Synchronous Machine Model 2.1 (standard)<br>
naps the synchronous machine equations to the rotating<br>
ct to the electrical angle. The Park transformation is defined<br>  $-\frac{2\pi}{3}$   $\cos(\theta_e + \frac{2\pi}{3})$ <br>  $-\frac{2\pi}{3}$   $-\sin(\theta_e + \frac{2\pi}{3})$  $\label{eq:3.1} \mbox{Synchronous Machine Model 2.1 (standard)}$   $\mbox{ansformation maps the synchronous machine equations to the rotating} \\ \mbox{name with respect to the electrical angle. The Park transformation is defined} \\ \cos\theta_e - \cos(\theta_e - \frac{2\pi}{3}) - \cos(\theta_e + \frac{2\pi}{3}) \\ \nonumber - \sin\theta_e - \sin(\theta_e - \frac{2\pi}{3}) - \sin(\theta_e + \frac{2\pi}{3}) \\ \mbox{ansformation is used to define the per-unit synchronous machine equations.} \\ \mbox{oblique equations are defined by} \\ \mbox{${-{\cal K}_{\rm d}}$} + x_{\rm q}^* i_{\rm q} - R_{\rm a} i_{\rm q} \,, \$ Synchronous Muchine Model 2.1 (standard)<br>
masformation maps the synchronous machine equations to the rotating<br>
me with respect to the electrical angle, The Park transformation is defined<br>  $\cos \theta_x = \cos(\theta_x - \frac{2\pi}{3}) - \cos(\theta_x + \frac{2$ Synchronous Mochine Model 2.1 (steedom)<br>
single with respect to the electrical angle. The Park transformation is defined<br>  $\cos\theta_c - \frac{3\pi}{3}$  on  $\cos\theta_c + \frac{2\pi}{3}$  and  $\theta_c + \frac{2\pi}{3}$ <br>  $\sin\theta_c - \sin\theta_c - \frac{3\pi}{3}$  and  $\theta_c + \frac{2\pi$ Synchronous Machine Model 2.1 (standard)<br>
formation maps the synchronous machine equations to the rotating<br>
with respect to the electrical angle. The Park transformation is defined<br>  $\theta_e \cos(\theta_e - \frac{2\pi}{3}) \cos(\theta_e + \frac{2\pi}{3})$ <br>  $\$ Synchronous Machine Model 2.1 (stondard)<br>
synchronous machine equations to the rotating<br>
with respect to the electrical angle. The Park transformation is defined<br>  $\frac{1}{\ell}$   $\cos(\theta_e - \frac{2\pi}{3})$   $\cos(\theta_e + \frac{2\pi}{3})$ <br>  $\theta_e - \sin(\theta_e$ 

Synchronous Machine  
\nPark transformation maps the synchronous machine equations to the  
\nence frame with respect to the electrical angle. The Park transform:  
\n
$$
P_s = \frac{2}{3} \begin{bmatrix}\n\cos \theta_e & \cos(\theta_e - \frac{2\pi}{3}) & \cos(\theta_e + \frac{2\pi}{3}) \\
-\sin \theta_e & -\sin(\theta_e - \frac{2\pi}{3}) & -\sin(\theta_e + \frac{2\pi}{3})\n\end{bmatrix}
$$
\n\nPark transformation is used to define the per-unit synchronous mac  
\nstator voltage equations are defined by  
\n
$$
e_d = e_d - R_a i_d + x_q i_q
$$
\n
$$
e_q = e_q - x_d i_d - R_a i_q,
$$
\n\nre:  
\n
$$
e_q = e_q - x_d i_d - R_a i_q,
$$
\n\nre:  
\n
$$
e_d = e_d - x_d i_d - R_a i_q,
$$
\n\nre:  
\n
$$
e_d = e_d - x_d i_d - R_a i_q,
$$
\n\nre:  
\n
$$
e_d = e_d - x_d i_d - R_a i_q,
$$
\n\nr.e., and  $i_q$  are the *d*-axis and *q*-axis is a factor currents, defined by  
\n
$$
\begin{bmatrix} i_d \\ i_q \end{bmatrix} = P_s \begin{bmatrix} i_a \\ i_b \\ i_c \end{bmatrix}.
$$
\n
$$
i_b
$$
, and  $i_c$  are the stator currents flowing from port ~ to port n.  
\n
$$
i_d
$$
 and  $x_q$  are the *d*-axis and *q*-axis subtransient reactances.  
\n
$$
i_d
$$
 and  $e_q$  are the *d*-axis and *q*-axis is a factor voltages, defined by

The Park transformation is used to define the per-unit synchronous machine equations. The stator voltage equations are defined by

$$
e_d = e_d - R_a i_d + x_q i_q
$$

and

$$
e_q = e_q^{\dagger} - x_d^{\dagger} i_d - R_d i_q,
$$

where:

- $e''_d$  and  $e''_q$  are the  $d$ -axis and  $q$ -axis voltages behind subtransient reactances.
- $R_a$  is the stator resistance.
- $\cdot$  *i<sub>d</sub>* and *i<sub>q</sub>* are the *d*-axis and *q*-axis stator currents, defined by

$$
\begin{bmatrix} i_d \\ i_q \end{bmatrix} = P_s \begin{bmatrix} i_a \\ i_b \\ i_c \end{bmatrix}.
$$

 $i_a$ ,  $i_b$ , and  $i_c$  are the stator currents flowing from port  $\sim$  to port n.

- $x''_d$  and  $x''_q$  are the *d*-axis and *q*-axis subtransient reactances.
- $e_d$  and  $e_q$  are the *d*-axis and *q*-axis stator voltages, defined by

$$
\begin{bmatrix} e_d \\ e_q \end{bmatrix} = P_s \begin{bmatrix} v_a \\ v_b \\ v_c \end{bmatrix}.
$$

 $v_a$ ,  $v_b$ , and  $v_c$  are the stator voltages measured from port  $\sim$  to neutral port n.

The rotor voltage equation is defined by

$$
e_{fd} = R_{fd} \cdot i_{fd},
$$

where:

- $\cdot$  *R*<sub>*fd*</sub> is the resistance of rotor field circuit.
- *e*  $v_b$ ,  $v_b$ , and  $v_c$  are the stator voltages measured from the state  $e_{fd} = R_{fd} \cdot i_{fd}$ ,<br>  $e_i$ <br>  $e_i$  is the resistance of rotor field circuit.<br>  $e_i$  is the per-unit field current using the synchron int system.<br>  $e_i$  is  $\cdot$   $i_{fd}$  is the per-unit field current using the synchronous machine model reciprocal perunit system. re the stator voltages measured from port ~ to neu<br>equation is defined by<br>,<br>,<br> $% \begin{array}{l} \hbox{.8cm} \begin{minipage}{0.5cm} \begin{minipage}{0.5cm} \begin{minipage}{0.5cm} \begin{minipage}{0.5cm} \begin{minipage}{0.5cm} \begin{minipage}{0.5cm} \begin{minipage}{0.5cm} \begin{minipage}{0.5cm} \begin{minipage}{0.5cm} \begin{minipage}{0.5cm} \begin{minipage$ oltain<br>
and  $v_s$  are the stater voltages measured from port  $\sim$  to neutral port n.<br>
oltage equation is defined by<br>  $\delta_{kl} + i_{jl}$ ,<br>  $\bullet$  resistance of rotor field circuit.<br>
term, unit field contron their experimental as th *E*<br> *E x are the stator voltages measured from port – to neutral port n.<br>
ollage equation is defined by<br>*  $\chi_{\vec{H}}$ *,*  $\chi'_{\vec{H}},$ *<br>*  $\psi_{\vec{H}}$ *, <br>*  $\psi_{\vec{H}}$ *, <br>*  $\psi_{\vec{H}}$ *, <br>*  $\psi_{\vec{H}}$ *, <br>*  $\psi_{\vec{H}}$ *, <br>*  $\psi_{\vec{H}}$ *, \psi\_{\vec{H* e stator voltages measured from port ~ to neutral port n.<br>
tion is defined by<br>
of rotor field circuit.<br>
eld voltage using the synchronous machine model reciprocal po<br>
ansient-reactance equations are defined by<br>
maint-reac , are the stator voltages measured from port – to neutral port n.<br>
se equation is defined by<br>
sistance of rotor field circuit.<br>
<br>
sistance of rotor field circuit.<br>
-unit field voltage using the synchronous machine model r *e d a* are the stator voltages measured from port = to neutral port n.<br>
oltage equation is defined by<br>  $\frac{2}{5}a^{-i}ja$ .<br> *y* existance of rotor field circuit.<br> **there** we<br> **there** with field culturent using the synchr ist<br>  $u_i$  are the stator voltages measured from port – to neutral port n.<br>
age equation is defined by<br>  $\cdot i_{di}$ .<br>  $\cdot \cdot i_{di}$ .<br>
evanit field current using the synchronous machine model reciprocal per-<br>
or-unit field voltag
- $e_{fd}$  is the per-unit field voltage using the synchronous machine model reciprocal perunit system.

The voltage-behind-transient-reactance equations are defined by

*n*, *v<sub>b</sub>*, and *v<sub>c</sub>* are the stator voltages measured from port ~ to neutral port n.  
\nrotor voltage equation is defined by  
\n
$$
e_{fd} = R_{fd} \cdot i_{fd}
$$
,  
\n $e_{fd} = R_{fd} \cdot i_{fd}$ ,  
\n $\vdots$   
\n $\vdots$   
\n $\vdots$   
\n $\vdots$   
\n $\vdots$   
\n $\vdots$   
\n $\vdots$   
\n $\vdots$   
\n $\vdots$   
\n $\vdots$   
\n $\vdots$   
\n $\vdots$   
\n $\vdots$   
\n $\vdots$   
\n $\vdots$   
\n $\vdots$   
\n $\vdots$   
\n $\vdots$   
\n $\vdots$   
\n $\vdots$   
\n $\vdots$   
\n $\vdots$   
\n $\vdots$   
\n $\vdots$   
\n $\vdots$   
\n $\dfrac{de_{\eta}}{dt} = \frac{(x_q - x_q^{\top})i_q - e_q^{\top}}{T_{q0}^{\top}}$ ,  
\n $\frac{de_{\eta}}{dt} = \frac{E_{fd} - (x_d - x_q^{\top})i_d - e_q^{\top}}{T_{d0}^{\top}}$ ,  
\n $\frac{de_{\eta}}{dt} = \frac{e_q^{\top} - (x_d - x_q^{\top})i_d - e_q^{\top}}{T_{d0}^{\top}}$ ,  
\n $\frac{de_{\eta}}{dt} = \frac{e_q^{\top} - (x_d - x_q^{\top})i_d - e_q^{\top}}{T_{d0}^{\top}}$ ,  
\n $\vdots$   
\n $\vdots$   
\n $\vdots$   
\n $\vdots$   
\n $\vdots$   
\n $\vdots$   
\n $\vdots$   
\n $\vdots$   
\n $\vdots$   
\n $\vdots$   
\n $\vdots$   
\n $\vdots$   
\n $\vdots$   
\n $\vdots$   
\n $\vdots$ 

and

$$
\frac{de_q^{\shortparallel}}{dt} = \frac{e_q^{\shortparallel} - \left(x_d^{\shortparallel} - x_d^{\shortparallel}\right)i_d - e_q^{\shortparallel}}{T_{d0}^{\shortparallel}},
$$

- $x_d$  and  $x_q$  are the *d*-axis and *q*-axis synchronous reactances.
- $T''_{d0}$  and  $T''_{q0}$  are the *d*-axis and *q*-axis subtransient open-circuit time constants.
- $\cdot$   $E_{fd}$  is the per-unit field voltage using the exciter model nonreciprocal per-unit system.
- $x'_d$  is the  $d$ -axis transient reactance.
- $e'_{q}$  is the *q*-axis voltage behind transient reactance.

• *T'd0* is the *d*-axis transient open-circuit time constant.

The rotor torque is defined by

$$
T_e = e_d \dot{i}_d + e_q \dot{i}_q - (x_d - x_q) \dot{i}_d \dot{i}_q.
$$

These defining equations do not describe the short-circuit time constants you can set in the dialog box. To see their relationship with the equation coefficients, see [1].

## Display Options

You can perform display actions using the **Power Systems** menu on the block context menu.

Right-click the block and, from the **Power Systems** menu, select an option:

- **Display Base Values** displays the machine per-unit base values in the MATLAB Command Window.
- **Display Associated Base Values** displays associated per-unit base values in the MATLAB Command Window.
- Synchronia Model 2.1 (dendere)<br> *The is the d*-axtis transient opera-circuit time constant.<br> *T<sub>r</sub>* =  $r'_{\alpha}j_{\alpha} + r'_{\alpha}l_{\gamma} = \left(\frac{r'}{2} r'_{\alpha}l_{\gamma} \frac{r'}{2}\right)z'_{\gamma}$ .<br>  $T_r = r'_{\alpha}j_{\alpha} + r'_{\alpha}l_{\gamma} = \left(\frac{r'}{2} r'_{\alpha}l_{\gamma} -$ • **Display Associated Initial Conditions** displays associated initial conditions in the MATLAB Command Window.

## **Parameters**

- ["Main Tab" on page 1-333](#page-338-0)
- ["Impedances Tab" on page 1-334](#page-339-0)
- ["Time Constants Tab" on page 1-335](#page-340-0)
- <span id="page-338-0"></span>• ["Initial Conditions Tab" on page 1-336](#page-341-0)

## Main Tab

#### **Rated apparent power**

Rated apparent power. The default value is 555e6 VA.

#### **Rated voltage**

RMS rated line-line voltage. The default value is 24e3 V.

#### **Rated electrical frequency**

Nominal electrical frequency at which rated apparent power is quoted. The default value is 60 Hz.

#### **Number of pole pairs**

Number of machine pole pairs. The default value is 1.

#### **Specify field circuit input required to produce rated terminal voltage at no load by**

Select between Field circuit voltage and Field circuit current. The default value is Field circuit current.

#### **Field circuit current**

This parameter is visible only when **Specify field circuit input required to produce rated terminal voltage at no load by** is set to Field circuit current. The default value is 1300 A.

#### **Field circuit voltage**

This parameter is visible only when **Specify field circuit input required to produce rated terminal voltage at no load by** is set to Field circuit voltage. The default value is 92.95 V.

### <span id="page-339-0"></span>Impedances Tab

#### **Stator resistance, Ra**

Stator resistance. The default value is 0.003 pu.

#### **Stator leakage reactance, Xl**

Stator leakage reactance. The default value is 0.15 pu.

#### **d-axis synchronous reactance, Xd**

The *d*-axis synchronous reactance. The default value is 1.81 pu.

#### **q-axis synchronous reactance, Xq**

The *q*-axis synchronous reactance. The default value is 1.76 pu.

#### **d-axis transient reactance, Xd'**

The *d*-axis transient reactance. The default value is 0.3 pu.

#### **d-axis subtransient reactance, Xd''**

The *d*-axis subtransient reactance. The default value is 0.23 pu.

#### **q-axis subtransient reactance, Xq''**

The *q*-axis subtransient reactance. The default value is 0.25 pu.

### <span id="page-340-0"></span>Time Constants Tab

#### **Specify d-axis transient time constant**

Select between Open-circuit value and Short-circuit value. The default value is Open-circuit value.

#### **d-axis transient open-circuit, Td0'**

The *d*-axis transient open-circuit time constant. This parameter is visible only when **Specify d-axis transient time constant** is set to Open-circuit value. The default value is 8 s.

#### **d-axis transient short-circuit, Td'**

The *d*-axis transient short-circuit time constant. This parameter is visible only when **Specify d-axis transient time constant** is set to Short-circuit value. The default value is 1.326 s.

#### **Specify d-axis subtransient time constant**

Select between Open-circuit value and Short-circuit value. The default value is Open-circuit value.

#### **d-axis subtransient open-circuit, Td0''**

The *d*-axis subtransient open-circuit time constant. This parameter is visible only when **Specify d-axis subtransient time constant** is set to Open-circuit value. The default value is 0.03 s.

#### **d-axis subtransient short-circuit, Td''**

The *d*-axis subtransient short-circuit time constant. This parameter is visible only when **Specify d-axis subtransient time constant** is set to Short-circuit value. The default value is 0.023 s.

#### **Specify q-axis subtransient time constant**

Select between Open-circuit value and Short-circuit value. The default value is Open-circuit value.

#### **q-axis subtransient open-circuit, Tq0''**

The *q*-axis subtransient open-circuit time constant. This parameter is visible only when **Specify q-axis subtransient time constant** is set to Open-circuit value. The default value is 0.07 s.

#### **q-axis subtransient short-circuit, Tq''**

The *q*-axis subtransient short-circuit time constant. This parameter is visible only when **Specify q-axis subtransient time constant** is set to Short-circuit value. The default value is 0.0269 s.

### <span id="page-341-0"></span>Initial Conditions Tab

#### **Specify initialization by**

Select between Electrical power and voltage output and Mechanical and voltage states. The default value is Electrical power and voltage output.

#### **Terminal voltage magnitude**

Initial RMS line-line voltage. This parameter is visible only when you set **Specify initialization by** to Electrical power and voltage output. The default value is 24e3 V.

#### **Terminal voltage angle**

Initial voltage angle. This parameter is visible only when you set **Specify initialization by** to Electrical power and voltage output. The default value is 0 deg.

#### **Terminal active power**

Initial active power. This parameter is visible only when you set **Specify initialization by** to Electrical power and voltage output. The default value is 500e6 V\*A.

#### **Terminal reactive power**

Initial reactive power. This parameter is visible only when you set **Specify initialization by** to Electrical power and voltage output. The default value is 0 V\*A.

#### **Initial rotor angle**

Initial rotor angle. During steady-state operation, set this parameter to the sum of the load angle and required terminal voltage offset. This parameter is visible only when you set **Specify initialization by** to Mechanical and voltage states. The default value is 0 deg.

#### **Initial voltage behind d-axis subtransient reactance**

Initial voltage behind *d*-axis subtransient reactance. This parameter is visible only when you set **Specify initialization by** to Mechanical and voltage states. The default value is 0 pu.

#### **Initial voltage behind q-axis transient reactance**

Initial voltage behind *q*-axis transient reactance. This parameter is visible only when you set **Specify initialization by** to Mechanical and voltage states. The default value is 0 pu.

#### **Initial voltage behind q-axis subtransient reactance**

Initial voltage behind *q*-axis subtransient reactance. This parameter is visible only when you set **Specify initialization by** to Mechanical and voltage states. The default value is 0 pu.

## **Ports**

The block has the following ports:

fd+

Electrical conserving port corresponding to the field winding positive terminal.

fd-

Electrical conserving port corresponding to the field winding negative terminal.

R

Mechanical rotational conserving port associated with the machine rotor.

C

Mechanical rotational conserving port associated with the machine case.

pu

Physical signal vector port associated with the machine per-unit measurements. The vector elements are:

- pu\_fd\_Efd
- pu\_fd\_Ifd
- pu\_torque
- pu velocity
- pu\_ed
- pu\_eq
- pu  $e_0$  This port is provided to maintain a compatible interface for existing machine models. Its value is always zero.
- pu\_id
- pu\_iq
- pu  $i0$  This port is provided to maintain a compatible interface for existing machine models. Its value is always zero.
- ~

Expandable three-phase port associated with the stator windings.

n

Electrical conserving port associated with the neutral point of the wye winding configuration. This port is provided to maintain a compatible interface for existing machine models. The voltage and current on this port are ignored.

## References

- [1] Kundur, P. *Power System Stability and Control.* New York, NY: McGraw Hill, 1993.
- [2] Lyshevski, S. E. *Electromechanical Systems, Electric Machines and Applied Mechatronics.* Boca Raton, FL: CRC Press, 1999.
- [3] Pal, M. K. *Lecture Notes on Power System Stability.* http://www.mkpalconsulting.com/ files/stabilitybook.pdf, 2007.

## See Also

### See Also

Synchronous Machine Measurement | Synchronous Machine Model 2.1 (fundamental) | Synchronous Machine Round Rotor (fundamental) | Synchronous Machine Round Rotor (standard) | Synchronous Machine Salient Pole (fundamental) | Synchronous Machine Salient Pole (standard)

### **Topics**

"Expand and Collapse Three-Phase Ports on a Block" Three-Phase Synchronous Machine Control

#### Introduced in R2015a

# Synchronous Machine Round Rotor (fundamental)

Round-rotor synchronous machine with fundamental parameterization

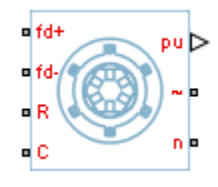

# Library

Machines / Synchronous Machine (Round Rotor)

# **Description**

The Synchronous Machine Round Rotor (fundamental) block models a round-rotor synchronous machine using fundamental parameters. Synchronous **Machine Round Re**<br>
<br> **Example 18 Control Synchronous machine with fundamental**<br>
<br> **Example 18 Control Synchronous Machine (Round Rotor)**<br> **Example 18 Control Synchronous Machine Round Rotor (fundamentary<br>
<b>Ex** 

# Electrical Defining Equations

The synchronous machine equations are expressed with respect to a rotating reference frame defined by the equation

$$
\theta_e(t) = N\theta_r(t),
$$

where:

- $\theta_e$  is the electrical angle.
- *N* is the number of pole pairs.
- $\theta_r$  is the rotor angle.

Park's transformation maps the synchronous machine equations to the rotating reference frame with respect to the electrical angle. Park's transformation is defined by

hobeical list  
\n
$$
P_s = \frac{2}{3} \begin{bmatrix}\n\cos \theta_e & \cos(\theta_e - \frac{2\pi}{3}) & \cos(\theta_e + \frac{2\pi}{3}) \\
-\sin \theta_e & -\sin(\theta_e - \frac{2\pi}{3}) & -\sin(\theta_e + \frac{2\pi}{3}) \\
\frac{1}{2} & \frac{1}{2} & \frac{1}{2}\n\end{bmatrix}
$$
\n's transformation is used to define the per-unit synchronous machine equations. The  
\n
$$
e_d = \frac{1}{\omega_{base}} \frac{d\psi_d}{dt} - \Psi_q \omega_p - R_a i_d,
$$
\n
$$
e_d = \frac{1}{\omega_{base}} \frac{d\Psi_q}{dt} + \Psi_d \omega_p - R_a i_q,
$$
\n
$$
e_0 = \frac{1}{\omega_{base}} \frac{d\Psi_q}{dt} + \Psi_d \omega_p - R_a i_q,
$$
\n
$$
e_0 = \frac{1}{\omega_{base}} \frac{d\Psi_0}{dt} - R_a i_0,
$$
\n
$$
e_0 \text{ are the } d\text{-axis, } q\text{-axis, and zero-sequence stator voltages, defined by}
$$
\n
$$
\begin{bmatrix} e_d \\ e_q \\ e_q \end{bmatrix} = P_s \begin{bmatrix} v_a \\ v_b \\ v_c \end{bmatrix}.
$$
\n
$$
e_0, \text{ and } e_0 \text{ are the 4-axis, } q\text{-axis, and zero-sequence stator voltages, defined by}
$$
\n
$$
h_{base} \text{ is the per-unit base electrical speed.}
$$
\n
$$
h_{ab} \text{ is the per-unit base electrical speed.}
$$
\n
$$
h_{ab} \text{ is the per-unit factor rotational speed.}
$$
\n
$$
h_{ab} \text{ is the factor resistance.}
$$

) . Park's transformation is used to define the per-unit synchronous machine equations. The stator voltage equations are defined by

$$
e_d = \frac{1}{\omega_{base}} \frac{\mathrm{d}\psi_d}{\mathrm{d}t} - \Psi_q \omega_r - R_a i_d,
$$

$$
e_q = \frac{1}{\omega_{base}} \frac{\mathrm{d}\psi_q}{\mathrm{d}t} + \Psi_d \omega_r - R_a i_q,
$$

and

$$
e_0 = \frac{1}{\omega_{base}} \frac{d\Psi_0}{dt} - R_a i_0,
$$

where:

•  $e_d$ ,  $e_q$ , and  $e_\theta$  are the *d*-axis, *q*-axis, and zero-sequence stator voltages, defined by

$$
\begin{bmatrix} e_d \\ e_q \\ e_0 \end{bmatrix} = P_s \begin{bmatrix} v_a \\ v_b \\ v_c \end{bmatrix}.
$$

 $v_a$ ,  $v_b$ , and  $v_c$  are the stator voltages measured from port  $\sim$  to neutral port n.

- *ωbase* is the per-unit base electrical speed.
- $\psi_d$ ,  $\psi_q$ , and  $\psi_0$  are the *d*-axis, *q*-axis, and zero-sequence stator flux linkages.
- $\omega_r$  is the per-unit rotor rotational speed.
- $R_a$  is the stator resistance.

 $\cdot$  *i<sub>d</sub>*, *i<sub>q</sub>*, and *i<sub>0</sub>* are the *d*-axis, *q*-axis, and zero-sequence stator currents, defined by  $\label{eq:3} \begin{split} \text{Synchronous Machine Round Rotor (fundamental)}\\ \text{and } i_{\theta} \text{ are the } d\text{-axis, } q\text{-axis, and zero-sequence state or currents, defined by}\\ = & P_{\text{s}} \begin{bmatrix} i_{a} \\ i_{b} \end{bmatrix}.\\ \text{and } i_{e} \text{ are the state or currents. flowing from port } \sim \text{to port n}.\\ \text{voltage equations are defined by}\\ = & \frac{d^2 \mathbf{V}_{id}}{d_{\text{obs}}} + \frac{d^2 \mathbf{V}_{id}}{d_{\text{S}}} + R_{\text{j}d} i_{\text{G}},\\ = & \frac{1}{\omega_{\text{bare}}} \frac{$ Synchronous Machine Round Rotor (fundamental)<br> *i*<sub>q</sub>, and *i*<sub>q</sub> are the *d*-axis, *q*-axis, and zero-sequence stator currents, defined by<br>  $\begin{bmatrix} d \\ q \\ \vdots \\ t_c \end{bmatrix}$ <br> *i*<sub>q</sub>  $\begin{bmatrix} I_q \\ q \\ \vdots \\ I_c \end{bmatrix}$ .<br> *i*<sub>0</sub>, and *i*<sub>c</sub> Synchronous Machine Round Rotor (funds<br>  $i_q$ , and  $i_\theta$  are the *d*-axis, *q*-axis, and zero-sequence stator currents, defined by<br>  $\begin{bmatrix} i_d \\ i_q \\ i_b \end{bmatrix} = P_s \begin{bmatrix} i_a \\ i_b \\ i_c \end{bmatrix}$ .<br>  $i_b$ , and  $i_e$  are the stator currents flo Synchronous Machine Round Rotor (functions)<br>
1-axis, q-axis, and zero-sequence stator currents, defined by<br>
1-axis, q-axis, and zero-sequence stator currents, defined by<br>
1-ation currents flowing from port ~ to port n.<br>
1 Synchronous Machine Round Rotor (fundamental)<br>
and  $i_v$  are the *d*-axis, *q*-axis, and zero-sequence stator currents, defined by<br>  $= P_s \begin{bmatrix} i_g \\ i_b \\ i_c \end{bmatrix}$ .<br>
and  $i_e$  are the stator currents flowing from port ~ to port n  $\begin{split} \textit{Synchronous Machine Round Rotor (fundamental)}\\ \textit{and } i_v \text{ are the } d\text{-axis, } q\text{-axis, and zero-sequence stator currents, defined by}\\ \begin{aligned} & \Bigg| - P_s \begin{bmatrix} i_u \\ i_b \\ \vdots \\ i_c \end{bmatrix} \Bigg|,\\ \textit{and } i_v \text{ are the stator currents flowing from port } \sim \text{ to port n.}\\ \textit{or} \text{where equations are defined by}\\ & \Bigg| - \frac{1}{\omega_{bare}} \frac{d\Psi_{fd}}{dt} + R_{fd} i_{fd}.\\ & = \frac{1}{\omega_{bare}} \frac{d\Psi_{1d}}{dt} + R_{1d} i_{1d}$ Synchronous Machine Round Rotor (fundamental)<br>
and  $i_{\theta}$  are the  $d$ -axis,  $q$ -axis, and zero-sequence stator currents, defined by<br>  $= P_q \begin{bmatrix} i_a \\ i_b \end{bmatrix}$ .<br>
and  $i_a$  are the stator currents flowing from port – to port n

$$
\begin{bmatrix} i_d \\ i_q \\ i_0 \end{bmatrix} = P_s \begin{bmatrix} i_a \\ i_b \\ i_c \end{bmatrix}.
$$

 $i_a$ ,  $i_b$ , and  $i_c$  are the stator currents flowing from port  $\sim$  to port n.

The rotor voltage equations are defined by

*i<sub>q</sub>*, and *i<sub>0</sub>* are the *d*-axis, *q*-axis, a  
\n
$$
\begin{bmatrix}\n i_d \\
 i_q \\
 i_0\n\end{bmatrix} = P_s \begin{bmatrix}\n i_a \\
 i_b \\
 i_c\n\end{bmatrix}.
$$
\n*, i<sub>b</sub>*, and *i<sub>c</sub>* are the stator currents f  
\nrotor voltage equations are defined  
\n
$$
e_{fd} = \frac{1}{\omega_{base}} \frac{d\Psi_{fd}}{dt} + R_{fd} i_{fd},
$$

$$
e_{1d} = \frac{1}{\omega_{base}} \frac{d\Psi_{1d}}{dt} + R_{1d}i_{1d} = 0,
$$

$$
e_{\text{I}q} = \frac{1}{\omega_{base}} \frac{d\Psi_{1q}}{dt} + R_{\text{I}q} i_{\text{I}q} = 0,
$$

and

$$
e_{2q} = \frac{1}{\omega_{base}} \frac{d\Psi_{2q}}{dt} + R_{2q} i_{2q} = 0,
$$

- $\cdot$  *e*<sup>*fd*</sup> is the field voltage.
- Synchronous Machine Round Rotor (furtherm)<br>
1-axis, q-axis, and zero-sequence stator currents, defined l<br>
1-axis, q-axis, and zero-sequence stator currents, defined l<br>
tator currents flowing from port ~ to port n.<br>
1.<br>  $R$ •  $e_{1d}$ ,  $e_{1g}$ , and  $e_{2g}$  are the voltages across the *d*-axis damper winding 1, *q*-axis damper winding 1, and *q*-axis damper winding 2. They are all equal to 0.
- Synchronous Mochine Round Rotor (fundamental)<br> *i<sub>n</sub>* and *i<sub>s</sub>* are the *d*-axis, *q*-axis, and zero-sequence stator currents, defined by<br>  $\begin{aligned}\n\tilde{h}_n' &= R_n \begin{bmatrix} i_n \\ i_n \\ i_n \end{bmatrix} \\
\tilde{h}_n' &= R_n \begin{bmatrix} i_n \\ i_n \\ i_n \end{bmatrix} \\
\tilde{h}_n' &= R$ Synchronous Machine Rourd Rober (bm<br>  $i_{q}$ , and  $i_{q}$  are the *d*-axis, *q*-axis, and zero-sequence stator currents, defined b<br>  $\begin{aligned}\ni_{q} & \left[ i_{q} \right]_{q} & \left[ i_{q} \right]_{q} & \left[ i_{q} \right]_{q} & \left[ i_{q} \right]_{q} & \left[ i_{q} \right]_{q} & \left[ i_{q} \right]$ Synchronous Machine Roard Roter (Jandam)<br>  $i_{\alpha}$ , and  $i_{\alpha}$  are the  $d$ -axis,  $q$ -axis, and zero-sequence stator ourrents, defined by  $\frac{i_{\alpha}}{i_{\beta}} = P_{\epsilon} \left[ \frac{i_{\alpha}}{i_{\beta}} \right]$ .<br>  $\frac{i_{\alpha}}{i_{\beta}} = P_{\epsilon} \left[ \frac{i_{\alpha}}{i_{\beta}} \right]$ . Synchronous Machine Round Rotor (fundom<br>
axis, q-axis, and zero-sequence stator currents, defined by<br>
axis, q-axis, and zero-sequence stator currents, defined by<br>
to<br>
tor currents flowing from port ~ to port n.<br>
mon are d •  $\psi_{fd}$ ,  $\psi_{1d}$ ,  $\psi_{1q}$ , and  $\psi_{2q}$  are the magnetic fluxes linking the field circuit, *d*-axis damper winding 1, *q*-axis damper winding 1, and *q*-axis damper winding 2.
- $R_{fd}$ ,  $R_{1d}$ ,  $R_{1g}$ , and  $R_{2g}$  are the resistances of rotor field circuit, *d*-axis damper winding 1, *q*-axis damper winding 1, and *q*-axis damper winding 2.
- Synchronous Modulus Round Rose (fundamental)<br>  $\frac{1}{r_0}$ , and  $i_o$  are the *d*-axis, *q*-axis, and zero-sequence stator currents, defined by<br>  $\frac{1}{r_0}$ ,  $\left| \frac{r_0}{r_0} \right|$ ,  $\left| \frac{r_0}{r_0} \right|$ ,  $\left| \frac{r_0}{r_0} \right|$ ,  $\$ Spechanoota Mackine Bound Rote (for<br>discussional Mackine Bound Rote (for<br>discussional  $i_{\beta}$  and  $j_{\alpha}$  are the<br> $d\text{-axis}$ ,  $q$ -axis, and zero-sequence statior currents, defined by<br> $\mu = \begin{cases} \left[i_{\frac{\alpha}{2}}\right]_{\alpha} & \text{if } i_{\frac{\alpha}{$  $\cdot$  *i*<sub>fd</sub>, *i*<sub>1d</sub>, *i*<sub>1q</sub>, and *i*<sub>2q</sub> are the currents flowing in the field circuit, *d*-axis damper winding 1, *q*-axis damper winding 1, and *q*-axis damper winding 2.

The saturation equations are defined by

\n- Alphabetical List
\n- \n
$$
\Psi_{ad} = \Psi_d + L_l i_d,
$$
\n
$$
\Psi_{aq} = \Psi_q + L_l i_q,
$$
\n
$$
\Psi_{aq} = \Psi_q + L_l i_q,
$$
\n
$$
\Psi_{at} = \sqrt{\Psi_{ad}^2 + \Psi_{aq}^2},
$$
\n
$$
K_s = 1
$$
 (If saturation is disabled),\n
$$
K_s = f(\Psi_{at})
$$
 (If saturation is enabled),\n
$$
L_{ad} = K_s * L_{adu},
$$
\n
\n- \n and\n 
$$
L_{aq} = K_s * L_{aqu},
$$
\n
\n- \n where:\n 
$$
\Psi_{ad}
$$
 is the *d*-axis air-gap or mutual flux linkage.\n 
$$
\Psi_{aq}
$$
 is the *q*-axis air-gap or mutual flux linkage.\n 
$$
\Psi_{at}
$$
 is the air-gap flux linkage.\n 
$$
K_s
$$
 is the saturation factor.\n 
$$
L_{adu}
$$
 is the unsaturated mutual inductance of the stator *d*-axis.\n 
$$
L_{aqu}
$$
 is the unsaturated mutual inductance of the stator *q*-axis.\n 
$$
L_{aqu}
$$
 is the unsaturated mutual inductance of the stator *q*-axis.\n
\n

 $K_s = 1$  (If saturation is disabled),

$$
L_{ad} = K_s * L_{adu}
$$

and

$$
L_{aq} = K_s * L_{aqu},
$$

where:

- *ψad* is the *d*-axis air-gap or mutual flux linkage.
- $\cdot$   $\psi_{aq}$  is the *q*-axis air-gap or mutual flux linkage.
- $\cdot$   $\psi_{at}$  is the air-gap flux linkage.
- $K<sub>s</sub>$  is the saturation factor.
- $\cdot$  *L*<sub>adu</sub> is the unsaturated mutual inductance of the stator *d*-axis.
- *Lad* is the mutual inductance of the stator *d*-axis.
- $\cdot$  *L*<sub>agu</sub> is the unsaturated mutual inductance of the stator *q*-axis.
- *Laq* is the mutual inductance of the stator *q*-axis.

The saturation factor function, f, is calculated from the per-unit open-circuit lookup table as:

$$
L_{ad} = \frac{d\psi_{at}}{di_{fd}},
$$

$$
V_{ag} = g(i_{fd})
$$

and

Synchronous Machine R  
\n
$$
V_{ag} = g(i_{fd}),
$$
\n
$$
L_{ad} = \frac{dg(i_{fd})}{di_{fd}} = \frac{dV_{ag}}{di_{fd}},
$$
\nre $V_{ag}$  is the per-unit air-gap voltage.  
\nr-unit,  
\n $K_s = \frac{L_{ad}}{L_{adu}},$   
\n $\Psi_{at} = V_{ag}$   
\nbe rearranged to  
\n $K_s = f(\Psi_{at}).$   
\nstator flux linkage equations are defined by  
\n $\Psi_d = -(L_{ad} + L_i)i_d + L_{ad}i_{fd} + L_{ad}i_{id},$   
\n $\Psi_q = -(L_{aq} + L_i)i_q + L_{aq}i_{iq} + L_{aq}i_{2q},$   
\n $\Psi_0 = -L_0i_0,$   
\nre:  
\n $l_i$  is the stator leakage inductance.  
\n $l_{ad}$  and  $L_{aq}$  are the mutual inductances of the stator *d*-axis and *q*-

where *Vag* is the per-unit air-gap voltage.

In per-unit,

$$
K_s = \frac{L_{ad}}{L_{adu}},
$$

and

$$
\psi_{at} = V_a
$$

can be rearranged to

$$
K_s = f(\psi_{at}).
$$

The stator flux linkage equations are defined by

$$
\Psi_d = -(L_{ad} + L_l)i_d + L_{ad}i_{fd} + L_{ad}i_{1d}
$$

$$
\Psi q = -(L_{aq} + L_l)i_q + L_{aq}i_q + L_{aq}i_{2q},
$$

and

$$
\Psi_0 = -L_0 i_0,
$$

- $L_l$  is the stator leakage inductance.
- Syndroman Machine Roard Robe (fundements)<br>  $Y_{ng} = g(t_{j0})$ ,<br>  $Y_{gg} = \frac{dg(t_{j0})}{dt_{j0}} = \frac{dV_{gg}}{dt_{jj}}$ ,<br>  $Y_{gg} = V_{qij}$  is the paramitetic strip spin voltage.<br>  $\mathbf{w} = \frac{L_{sd}}{t_{min}}$ ,<br>  $\mathbf{w} = -V_{ng}$ <br>  $\mathbf{w} = V_{gg}$ <br>  $\mathbf{w} = \mathbf{w}$ Syndroman Machine Roard Robe (fundements)<br>  $Y_{eq} = g(t_{j0})$ ,<br>  $Y_{eq} = \frac{dg(t_{j0})}{dt_{j0}} = \frac{dV_{qq}}{dt_{j0}}$ ,<br>  $Y_{eq}$  is the paramit, air gap voltage.<br>  $W_{eq} = V_{qq}$ <br>  $W_{eq} = V_{qq}$ <br>  $W_{eq} = V_{qq}$ <br>  $W_{eq} = V_{qq}$ <br>  $\Psi_{q} = (L_{qq} + L)l_{q} + L_{q$ •  $L_{ad}$  and  $L_{aq}$  are the mutual inductances of the stator  $d$ -axis and  $q$ -axis.

The rotor flux linkage equations are defined by

$$
\psi_{fd} = L_{ffd} i_{fd} + L_{f1d} i_{1d} - L_{ad} i_d,
$$
  

$$
\psi_{1d} = L_{f1d} i_{fd} + L_{1d} i_{1d} - L_{ad} i_d,
$$
  

$$
\psi_{1q} = L_{11q} i_{1q} + L_{aq} i_{2q} - L_{aq} i_q,
$$

and

$$
\psi_{2q} = L_{aq}i_{1q} + L_{22q}i_{2q} - L_{aq}i_q,
$$

where:

beholical list<br>
y  $\mu_{\beta\delta} = L_{\beta\delta} i_{\beta\delta} + L_{f1a} i_{\beta\delta} - L_{\alpha\delta} i_{\delta}$ .<br>
y  $\mu_{\alpha} = L_{f1a} i_{\beta\delta} + L_{f1a} i_{\alpha\delta} - L_{\alpha\delta} i_{\delta}$ .<br>
y  $\mu_{\alpha} = L_{f1a} i_{\alpha\delta} + L_{\alpha\delta} i_{\alpha\delta} - L_{\alpha\delta} i_{\delta}$ .<br>
y  $\mu_{\alpha} = L_{f1a} i_{\alpha\delta} + L_{\alpha\delta} i_{\alpha\delta}$ behelical list<br>  $\psi_{kl} = L_{gal}i_{jl} + L_{Li}i_{kl} - L_{ad}i_{jl}$ .<br>  $\psi_{kl} = I_{J_1l_2}i_{jl} + I_{L_1l_3}i_{kl} - L_{ad}i_{jl}$ .<br>  $\psi_{kl} = I_{J_1l_3}i_{jl} + I_{22}i_{2j} - L_{ad}i_{jl}$ .<br>  $\psi_{2q} = L_{4q}i_{lj} + L_{22}i_{2j} - L_{ad}i_{jl}$ .<br>  $\psi_{2q} = L_{4q}i_{lj} + L_{22}i_{2j} - L_{ad}i$ be<br>belonical list  $\begin{array}{l} \text{We get} \begin{array}{l} \text{H$_{1,2}$}\end{array} \begin{array}{l} \text{We} \begin{array}{l} \text{We} \begin{array}{l} \text{We} \begin{array}{l} \text{We} \begin{array}{l} \text{We} \end{array} \end{array} & = L_{\bar{q}}(s) \bar{q}_1 + L_{\bar{q}}(s) \bar{q}_2 + L_{\bar{q}}(s) \bar{q}_3, \\ \text{We} \begin{array}{l} \text{We} \begin{array}{l} \text{We} \begin{array}{l} \text{We} \begin$ behalcol its<br>  $\mathbf{w}_{jkl} = L_{gkl}i_{jl} + L_{fkl}i_{kl} - L_{kijkl}$ .<br>  $\mathbf{v}_{kl} = L_{fkl}i_{jl} + L_{lkl}i_{kl} - L_{kl}i_{kl}$ .<br>  $\mathbf{v}_{kl} = L_{fkl}i_{jl} + L_{kkl}i_{kl} - L_{kl}i_{kl}$ .<br>  $\mathbf{v}_{ij} = L_{kij}i_{jl} + L_{kkl}i_{kl} - L_{kij}i_{jl}$ .<br>  $\mathbf{v}_{ij} = L_{kij}i_{kl} + L_{kij}i_{kl} - L_{kij}i_{jl}$ • *L*<sub>*ffd</sub>*,  $L_{11d}$ ,  $L_{11q}$ , and  $L_{22q}$  are the self-inductances of the rotor field circuit, *d*-axis</sub> damper winding 1, *q*-axis damper winding 1 and *q*-axis damper winding 2. *Lf1d* is the rotor field circuit and *d*-axis damper winding 1 mutual inductance. They are defined by the following equations. **Laterage divergending and formulation** and defined by  $\psi_{fd} = L_{fid}i_{fd} + L_{fid}i_{fd} + L_{gal}i_{fd} + L_{gal}i_{fd} + L_{gal}i_{fd} + L_{gal}i_{fd} + L_{gal}i_{fd} + L_{gal}i_{fd} + L_{gal}i_{fd} + L_{gal}i_{fd} + L_{gal}i_{fd} + L_{gal}i_{fd} + L_{gal}i_{fd} + L_{2aj}i_{2q} - L_{ag}i_{q},$ <br>  $\psi_{2g} = L_{3df}i_{q} + L_{$ rotor flux linkage equations are defined by<br>  $\Psi_{pl} = I_{jli}i_{jl} + I_{j'l}j_{di} - I_{radi}i_d$ ,<br>  $\Psi_{kl} = I_{jli}i_{jl} + I_{l'l}j_{id} - I_{radi}i_d$ ,<br>  $\Psi_{kl} = I_{l'lul}i_{jd} + I_{l'kl}i_{id} - I_{radi}i_d$ ,<br>  $\Psi_{lq} = I_{l'lq}i_{q} + I_{l2q}i_{2q} - I_{uq}i_{q}$ ,<br>  $\psi_{2q} = I_{radi$ 

$$
L_{ffd} = L_{ad} + L_{fd}
$$
\n
$$
L_{f1d} = L_{ffd} - L_{fd}
$$
\n
$$
L_{11d} = L_{f1d} + L_{1d}
$$
\n
$$
L_{11q} = L_{aq} + L_{1q}
$$
\n
$$
L_{22q} = L_{aq} + L_{2q}
$$

These equations assume that per-unit mutual inductance  $L_{12q} = L_{aq}$ , that is, the stator and rotor currents in the *q*-axis all link a single mutual flux represented by *Laq*.

The rotor torque is defined by

$$
T_e = \Psi_d i_q - \Psi_q i_d.
$$

## Plotting and Display Options

You can perform plotting and display actions using the **Power Systems** menu on the block context menu.

Right-click the block and, from the **Power Systems** menu, select an option:

- **Display Base Values** displays the machine per-unit base values in the MATLAB Command Window.
- **Display Associated Base Values** displays associated per-unit base values in the MATLAB Command Window.
- **Display Associated Initial Conditions** displays associated initial conditions in the MATLAB Command Window.
- **Plot Open-Circuit Saturation (pu)** plots air-gap voltage, *Vag*, versus field current,  $i_{fd}$ , both measured in per-unit, in a MATLAB figure window. The plot contains three traces:
	- Unsaturated: **Stator d-axis mutual inductance (unsaturated), Ladu** you specify
	- Saturated: **Per-unit open-circuit lookup table (Vag versus ifd)** you specify
	- Derived: Open-circuit lookup table (per-unit) derived from the **Per-unit opencircuit lookup table (Vag versus ifd)** you specify. This data is used to calculate the saturation factor,*K<sup>s</sup>* , versus magnetic flux linkage, *ψat*, characteristic.
- **Plot Saturation Factor (pu)** plots saturation factor,*K<sup>s</sup>* , versus magnetic flux linkage, *ψat*, both measured in per-unit, in a MATLAB figure window using the machine parameters. This parameter is derived from other parameters that you specify:
	- **Stator d-axis mutual inductance (unsaturated), Ladu**
	- **Per-unit field current saturation data, ifd**
	- **Per-unit air-gap voltage saturation data, Vag**

## **Parameters**

- ["Main Tab" on page 1-346](#page-351-0)
- ["Impedances Tab" on page 1-346](#page-351-1)
- ["Saturation Tab" on page 1-347](#page-352-0)

<span id="page-351-0"></span>• ["Initial Conditions Tab" on page 1-348](#page-353-0)

## Main Tab

#### **Rated apparent power**

Rated apparent power. The default value is 555e6 V\*A.

#### **Rated voltage**

RMS rated line-line voltage. The default value is 24e3 V.

#### **Rated electrical frequency**

Nominal electrical frequency at which rated apparent power is quoted. The default value is 60 Hz.

#### **Number of pole pairs**

Number of machine pole pairs. The default value is 1.

#### **Specify field circuit input required to produce rated terminal voltage at no load by**

Select between

- Field circuit voltage
- Field circuit current

The default value is Field circuit current.

#### **Field circuit current**

This parameter is visible only when **Specify field circuit input required to produce rated terminal voltage at no load by** is set to Field circuit current. The default value is 1300 A.

#### **Field circuit voltage**

This parameter is visible only when **Specify field circuit input required to produce rated terminal voltage at no load by** is set to Field circuit voltage. The default value is 92.95 V.

### <span id="page-351-1"></span>Impedances Tab

#### **Stator d-axis mutual inductance (unsaturated), Ladu**

Unsaturated stator *d*-axis mutual inductance. If **Magnetic saturation representation** is set to None, this is equivalent to the stator *d*-axis mutual inductance. The default value is 1.66 pu.

## **Stator q-axis mutual inductance (unsaturated), Laqu** Unsaturated stator *q*-axis mutual inductance. If **Magnetic saturation representation** is set to None, this is equivalent to the stator *q*-axis mutual inductance. The default value is 1.61 pu. **Stator zero-sequence inductance, L0** Stator zero-sequence inductance. The default value is 0.15 pu. **Stator leakage inductance, Ll** Stator leakage inductance. The default value is 0.15 pu. **Stator resistance, Ra** Stator resistance. The default value is 0.003 pu. **Rotor field circuit inductance, Lfd** Rotor field circuit inductance. The default value is 0.165 pu. **Rotor field circuit resistance, Rfd** Rotor field circuit resistance. The default value is 0.0006 pu. **Rotor d-axis damper winding 1 inductance, L1d** Rotor *d*-axis damper winding 1 inductance. The default value is 0.1713 pu. **Rotor d-axis damper winding 1 resistance, R1d** Rotor *d*-axis damper winding 1 resistance. The default value is 0.0284 pu. **Rotor q-axis damper winding 1 inductance, L1q** Rotor *q*-axis damper winding 1 inductance. The default value is 0.7252 pu. **Rotor q-axis damper winding 1 resistance, R1q** Rotor *q*-axis damper winding 1 resistance. The default value is 0.00619 pu. **Rotor q-axis damper winding 2 inductance, L2q** Rotor *q*-axis damper winding 2 inductance. The default value is 0.125 pu. **Rotor q-axis damper winding 2 resistance, R2q** Rotor *q*-axis damper winding 2 resistance. The default value is 0.02368 pu. Saturation Tab **Magnetic saturation representation**

<span id="page-352-0"></span>Block magnetic saturation representation. Options are:

- None
- Per-unit open-circuit lookup table (Vag versus ifd)

The default value is None.

#### **Per-unit field current saturation data, ifd**

The field current, *ifd*, data populates the air-gap voltage, *Vag*, versus field current,  $i_{td}$ , lookup table. This parameter is only visible when you set **Magnetic saturation representation** to Per-unit open-circuit lookup table (Vag versus ifd). This parameter must contain a vector with at least five elements. The default value is [0.00, 0.48, 0.76, 1.38, 1.79] pu.

#### **Per-unit air-gap voltage saturation data, Vag**

The air-gap voltage, *Vag*, data populates the air-gap voltage, *Vag*, versus field current,  $i_{td}$ , lookup table. This parameter is only visible when you set **Magnetic saturation representation** to Per-unit open-circuit lookup table (Vag versus ifd). This parameter must contain a vector with at least five elements. The default value is [0.00, 0.80, 1.08, 1.31, 1.40] pu.

### <span id="page-353-0"></span>Initial Conditions Tab

#### **Specify initialization by**

Select between Electrical power and voltage output and Mechanical and magnetic states. The default value is Electrical power and voltage output.

#### **Terminal voltage magnitude**

Initial RMS line-line voltage. This parameter is visible only when you set **Specify initialization by** to Electrical power and voltage output. The default value is 24e3 V.

#### **Terminal voltage angle**

Initial voltage angle. This parameter is visible only when you set **Specify initialization by** to Electrical power and voltage output. The default value is 0 deg.

#### **Terminal active power**

Initial active power. This parameter is visible only when you set **Specify initialization by** to Electrical power and voltage output. The default value is 500e6 V\*A.

#### **Terminal reactive power**

Initial reactive power. This parameter is visible only when you set **Specify initialization by** to Electrical power and voltage output. The default value is 0 V\*A.

#### **Initial rotor angle**

Initial rotor angle. During steady-state operation, set this parameter to the sum of the load angle and required terminal voltage offset. This parameter is visible only when you set **Specify initialization by** to Mechanical and magnetic states. The default value is 0 deg.

#### **Initial stator d-axis magnetic flux linkage**

Stator *d*-axis initial flux linkage. This parameter is visible only when you set **Specify initialization by** to Mechanical and magnetic states. The default value is 0 pu.

#### **Initial stator q-axis magnetic flux linkage**

Stator *q*-axis initial flux linkage. This parameter is visible only when you set **Specify initialization by** to Mechanical and magnetic states. The default value is 0 pu.

#### **Initial stator zero-sequence magnetic flux linkage**

Zero-sequence initial flux linkage. This parameter is visible only when you set **Specify initialization by** to Mechanical and magnetic states. The default value is 0 pu.

#### **Initial field circuit magnetic flux linkage**

Field circuit initial flux linkage. This parameter is visible only when you set **Specify initialization by** to Mechanical and magnetic states. The default value is 0 pu.

#### **Initial d-axis damper winding 1 magnetic flux linkage**

The *d*-axis damper winding 1 initial flux linkage. This parameter is visible only when you set **Specify initialization by** to Mechanical and magnetic states. The default value is 0 pu.

#### **Initial q-axis damper winding 1 magnetic flux linkage**

The *q*-axis damper winding 1 initial flux linkage. This parameter is visible only when you set **Specify initialization by** to Mechanical and magnetic states. The default value is 0 pu.

#### **Initial q-axis damper winding 2 magnetic flux linkage**

The *q*-axis damper winding 2 initial flux linkage. This parameter is visible only when you set **Specify initialization by** to Mechanical and magnetic states. The default value is 0 pu.

## **Ports**

The block has the following ports:

fd+

Electrical conserving port corresponding to the field winding positive terminal

fd-

Electrical conserving port corresponding to the field winding negative terminal

R

Mechanical rotational conserving port associated with the machine rotor

C

Mechanical rotational conserving port associated with the machine case

pu

Physical signal vector port associated with the machine per-unit measurements. The vector elements are:

- pu\_fd\_Efd
- pu fd Ifd
- pu\_torque
- pu velocity
- pu ed
- pu eq
- pu e0
- pu\_id
- pu\_iq
- pu i0

~

Expandable three-phase port associated with the stator windings

n

Electrical conserving port associated with the neutral point of the wye winding configuration

## References

- [1] Kundur, P. *Power System Stability and Control.* New York, NY: McGraw Hill, 1993.
- [2] Lyshevski, S. E. *Electromechanical Systems, Electric Machines and Applied Mechatronics.* Boca Raton, FL: CRC Press, 1999.

# See Also

## See Also

Synchronous Machine Measurement | Synchronous Machine Model 2.1 (fundamental) | Synchronous Machine Model 2.1 (standard) | Synchronous Machine Round Rotor (standard) | Synchronous Machine Salient Pole (fundamental) | Synchronous Machine Salient Pole (standard)

## **Topics**

"Expand and Collapse Three-Phase Ports on a Block" Three-Phase Synchronous Machine Control

### Introduced in R2013b

# Synchronous Machine Round Rotor (standard)

Round-rotor synchronous machine with standard parameterization

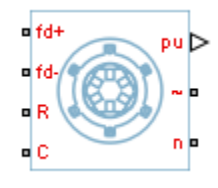

# Library

Machines / Synchronous Machine (Round Rotor)

# **Description**

The Synchronous Machine Round Rotor (standard) block models a round-rotor synchronous machine using standard parameters.

# Electrical Defining Equations

The synchronous machine equations are expressed with respect to a rotating reference frame defined by the equation

$$
\theta_e(t) = N\theta_r(t),
$$

where:

- $\theta_e$  is the electrical angle.
- *N* is the number of pole pairs.
- $\theta_r$  is the rotor angle.

nchronous Machine Round Records and a probability of the detector synchronous machine with standard particular the synchronous Machine (Round Rotor)<br> **Example 18** / Synchronous Machine (Round Rotor)<br> **Example 19 / Synchron** Park's transformation maps the synchronous machine equations to the rotating reference frame with respect to the electrical angle. Park's transformation is defined by

Synchronous Machine Round Robert (standard)  
\n
$$
P_s = \frac{2}{3} \begin{bmatrix}\n\cos \theta_e & \cos(\theta_e - \frac{2\pi}{3}) & \cos(\theta_e + \frac{2\pi}{3}) \\
-\sin \theta_e & -\sin(\theta_e - \frac{2\pi}{3}) & -\sin(\theta_e + \frac{2\pi}{3}) \\
\frac{1}{2} & \frac{1}{2} & \frac{1}{2}\n\end{bmatrix}
$$
\n's transformation is used to define the per-unit synchronous machine equations. The  
\n
$$
e_d = \frac{1}{\omega_{base}} \frac{d\psi_d}{dt} - \Psi_q \omega_p - R_a i_d,
$$
\n's transformation is used to define the per-unit synchronous machine equations. The  
\n
$$
e_d = \frac{1}{\omega_{base}} \frac{d\Psi_d}{dt} - \Psi_q \omega_p - R_a i_q,
$$
\n
$$
e_q = \frac{1}{\omega_{base}} \frac{d\Psi_q}{dt} + \Psi_d \omega_p - R_a i_q,
$$
\n
$$
e_0 = \frac{1}{\omega_{base}} \frac{d\Psi_0}{dt} - R_a i_0,
$$
\n
$$
e_0, e_q, \text{ and } e_\theta \text{ are the } d\text{-axis, } q\text{-axis, and zero-sequence stator voltages, defined by
$$
\n
$$
\begin{bmatrix} e_d \\ e_q \\ e_q \\ e_q \end{bmatrix} = P_s \begin{bmatrix} v_a \\ v_b \\ v_c \end{bmatrix}.
$$
\nwhere  $v_a$ ,  $v_b$ , and  $v_e$  are the stator voltages measured from port ~ to neutral port n.  
\n $h_b u_{ab}$  is the per-unit base electrical speed.  
\n $l_a, u_{bq}$ , and  $u_{\theta}$  are the  $d$ -axis,  $q$ -axis, and zero-sequence stator flux linkages.  
\n $l_a$  is the start resistance.

 $\begin{array}{l} \begin{array}{l} \text {Synchronous Machine Round Rotor (standard)} \end{array} \end{array}$ Park's transformation is used to define the per-unit synchronous machine equations. The stator voltage equations are defined by

$$
e_d = \frac{1}{\omega_{base}} \frac{\mathrm{d}\psi_d}{\mathrm{d}t} - \Psi_q \omega_r - R_a i_d,
$$

$$
e_q = \frac{1}{\omega_{base}} \frac{\mathrm{d}\psi_q}{\mathrm{d}t} + \Psi_d \omega_r - R_a i_q,
$$

and

$$
e_0 = \frac{1}{\omega_{base}} \frac{d\Psi_0}{dt} - R_a i_0,
$$

where:

•  $e_d$ ,  $e_q$ , and  $e_\theta$  are the *d*-axis, *q*-axis, and zero-sequence stator voltages, defined by

$$
\begin{bmatrix} e_d \\ e_q \\ e_0 \end{bmatrix} = P_s \begin{bmatrix} v_a \\ v_b \\ v_c \end{bmatrix}.
$$

where  $v_a$ ,  $v_b$ , and  $v_c$  are the stator voltages measured from port  $\sim$  to neutral port n.

- *ωbase* is the per-unit base electrical speed.
- $\psi_d$ ,  $\psi_q$ , and  $\psi_0$  are the *d*-axis, *q*-axis, and zero-sequence stator flux linkages.
- $\omega_r$  is the per-unit rotor rotational speed.
- $R_a$  is the stator resistance.

 $\cdot$  *i<sub>d</sub>*, *i<sub>q</sub>*, and *i<sub>0</sub>* are the *d*-axis, *q*-axis, and zero-sequence stator currents, defined by ical list<br>
and  $i_{\theta}$  are the *d*-axis, *q*-axis, and zero-sequence stator currents, defined by<br>  $= P_s \begin{bmatrix} i_a \\ i_b \end{bmatrix}$ .<br>  $i_a$ ,  $i_b$ , and  $i_c$  are the stator currents flowing from port ~ to port n.<br>
voltage equations are betical List<br>  $\begin{aligned}\n\dot{A}_q & \text{ and } i_\theta \text{ are the } d\text{-axis, } q\text{-axis, and zero-sequence stator currents, defined by}\n\frac{d}{dt} = \n\begin{vmatrix}\n\dot{A}_q \\
\dot{B}_q\n\end{vmatrix}.\n\end{aligned}$ <br>
For  $\begin{aligned}\n\dot{A}_q &= \int_{t_0}^{t_0} \left[\int_{t_0}^{t_0}\right]_{t_0}^{t_0}.\n\end{aligned}$ <br>
there  $\dot{A}_q$ ,  $\dot{B}_p$ , and  $\dot{b}_e$  ar  $\begin{aligned} i_q, &\text{ and } i_\theta \text{ are the } d\text{-axis, } q\text{-axis, and zero-sequence staror currents, defined by} \\ i_q &\begin{vmatrix} i_d \\ i_q \\ i_0 \end{vmatrix} = P_s \begin{bmatrix} i_a \\ i_b \\ i_c \end{bmatrix}. \\ &\text{here } i_a, i_b, \text{ and } i_c \text{ are the staror currents flowing from port } \sim \text{ to port n}. \\ &\text{for voltage equations are defined by} \\ j_d &= \frac{1}{\omega_{base}} \frac{d\Psi_{jd}}{dt} + R_{jd} i_{jd}, \\ &\text{and} \quad \frac{1}{\omega_{base}} = \frac{d\Psi_{id}}{dt} + R_{id}$ Laxis, q-axis, and zero-sequence stator currents, defined by<br>
the the stator currents flowing from port  $\sim$  to port n.<br>
ons are defined by<br>  $R_{j}i_{j}i_{j}$ ,<br>  $R_{j}i_{j}d_{j}$ ,<br>  $R_{j}i_{j}d_{j} = 0$ ,<br>  $R_{j}i_{j}d_{j} = 0$ ,<br>  $R_{j}i$ and  $i_{\theta}$  are the *d*-axis, *q*-axis, and zero-sequence stator currents, defined by<br>  $= P_s \begin{bmatrix} i_{\theta} \\ i_{\theta} \\ i_{\phi} \end{bmatrix}$ .<br>  $= i_{\theta}, i_{\theta},$  and  $i_{\theta}$  are the stator currents flowing from port ~ to port n.<br>
r voltage equat and  $i_0$  are the *d*-axis, *q*-axis, and zero-sequence stator currents, defined by<br>  $= P_s \begin{bmatrix} i_a \\ i_b \\ i_c \end{bmatrix}$ .<br>  $= i_u, i_b$ , and  $i_t$  are the stator currents flowing from port ~ to port n.<br>  $v$  voltage equations are defined fied ist<br>
and  $i_{\theta}$  are the  $d$ -axis,  $q$ -axis, and zero-sequence stator currents, defined by<br>  $= P_{\theta} \begin{bmatrix} i_{\theta} \\ i_{\xi} \end{bmatrix}$ .<br>  $\vdots$   $i_{\alpha}$ ,  $i_{\alpha}$ , and  $i_{\alpha}$  are the stator currents flowing from port ~ to port n.

$$
\begin{bmatrix} i_d \\ i_q \\ i_0 \end{bmatrix} = P_s \begin{bmatrix} i_a \\ i_b \\ i_c \end{bmatrix}.
$$

where  $i_a$ ,  $i_b$ , and  $i_c$  are the stator currents flowing from port  $\sim$  to port n.

The rotor voltage equations are defined by

habetical List

\ni, 
$$
i_q
$$
, and  $i_\theta$  are the  $d$ -axis,  $q$ -axis, and

\n
$$
\begin{bmatrix} i_d \\ i_q \\ i_0 \end{bmatrix} = P_s \begin{bmatrix} i_a \\ i_b \\ i_c \end{bmatrix}.
$$
\nthere  $i_a$ ,  $i_b$ , and  $i_c$  are the stator curvature

\nrotor voltage equations are defined

\n
$$
e_{fd} = \frac{1}{\omega_{base}} \frac{d\Psi_{fd}}{dt} + R_{fd} i_{fd},
$$

$$
e_{1d} = \frac{1}{\omega_{base}} \frac{d\Psi_{1d}}{dt} + R_{1d}i_{1d} = 0,
$$

$$
e_{\text{I}q} = \frac{1}{\omega_{base}} \frac{d\Psi_{1q}}{dt} + R_{\text{I}q} i_{\text{I}q} = 0,
$$

and

$$
e_{2q} = \frac{1}{\omega_{base}} \frac{d\Psi_{2q}}{dt} + R_{2q} i_{2q} = 0,
$$

- $\cdot$  *e*<sup>*fd*</sup> is the field voltage.
- *l*-axis, *q*-axis, and zero-sequence stator currents, defined l<br>
e the stator currents flowing from port ~ to port n.<br>
ions are defined by<br>  $R_{jil}i_{jl}$ ,<br>  $R_{jil}i_{jl}$ ,<br>  $R_{jil}i_{jl} = 0$ ,<br>  $\frac{1}{2}a_{jl}a_{jl} = 0$ ,<br>  $\frac{1}{2}a_{jl}$ •  $e_{1d}$ ,  $e_{1g}$ , and  $e_{2g}$  are the voltages across the *d*-axis damper winding 1, *q*-axis damper winding 1, and *q*-axis damper winding 2. They are all equal to 0.
- the field root and the density of axis, and zero-sequence stator currents, defined by<br>  $\begin{aligned}\n\tilde{h}_q &= R_q \begin{bmatrix} I_q \\ I_q \\ I_q \end{bmatrix} + \left[ \begin{bmatrix} I_q \\ I_q \\ I_q \end{bmatrix} \right].\\ \text{Here } \tilde{h}_n \text{ is, and } \tilde{h}_n \text{ are the state or currents flowing from port to port n.}\\ \text{for voltage equations are defined by}\\ \n\omega &= \frac{1}{\omega_{\text{$ abstical list<br>  $i_{q_2}$  and  $i_{q_3}$  are the *d*-axis, *q*-axis, and zero-sequence stator currents, defined b<br>  $i_{q_3}$   $\begin{bmatrix} i_q \\ i_q \\ i_q \end{bmatrix} = P\begin{bmatrix} i_{q_3} \\ i_{q_4} \\ i_{q_5} \end{bmatrix}$ .<br>
here  $i_{q_3}$ ,  $i_{q_4}$ , and  $i_{q_5}$  are • *ψfd*, *ψ1d*, *ψ1q*, and *ψ2q* are the magnetic fluxes linking the field circuit, *d*-axis damper winding 1, *q*-axis damper winding 1, and *q*-axis damper winding 2.
- $R_{fd}$ ,  $R_{1d}$ ,  $R_{1g}$ , and  $R_{2g}$  are the resistances of rotor field circuit, *d*-axis damper winding 1, *q*-axis damper winding 1, and *q*-axis damper winding 2.
- besical tist<br>  $\frac{1}{q}$ , and  $i_{ij}$  are the *d*-axis, *q*-axis, and zero-sequence stator currents, defined by<br>  $\frac{1}{q}$ ,  $\left[\frac{1}{k_0}\right]$ <br>  $\left[\frac{1}{k_0}\right]$ <br>  $\left[\frac{1}{k_0}\right]$ <br>  $\left[\frac{1}{k_0}\right]$ <br>  $\left[\frac{1}{k_0}\right]$ <br>  $\left[\frac{1}{k_0}\right]$ befical list<br>  $\int_{R} \left| \frac{F_{ij}}{F_{ij}} \right|_{ij} = \int_{R} \left[ \frac{F_{ij}}{F_{ij}} \right]_{ij}$ , and  $\pi$  are the  $d$ -axis, and zero-sequence statac currents, defined by<br>  $\pi$   $\left| \frac{F_{ij}}{F_{ij}} \right|_{ij}$ .<br>  $\left| \frac{F_{ij}}{F_{ij}} \right|_{ij}$ ,  $\left| \frac{F_{ij}}{F_{ij}} \right|_{$ betical list<br>  $i_q$ , and  $i_q$  are the  $d$ -axis,  $q$ -axis, and zero-sequence stator ourrents, defined by<br>  $i_q$   $\left[\frac{1}{q}\right] = P_r\left[i_q\right]$ <br>  $i_q$   $\left[\frac{1}{q}\right] = P_r\left[i_q\right]$ .<br>
Let  $v$ ,  $i_q$ , is, and  $i_q$  are the stator ourrents flow axis, q-axis, and zero-sequence stator currents, defined by<br>
the stator currents flowing from port  $\sim$  to port n.<br>
ons are defined by<br>  $ja^i_{Id}$ ,<br>  $a^i_{Id} = 0$ ,<br>  $a^i_{Id} = 0$ ,<br>  $a^i_{Id} = 0$ ,<br>  $a^i_{Id} = 0$ ,<br>  $a^i_{Id} = 0$ ,<br>  $a^i$  $\cdot$  *i*<sub>fd</sub>, *i*<sub>1d</sub>, *i*<sub>1q</sub>, and *i*<sub>2q</sub> are the currents flowing in the field circuit, *d*-axis damper winding 1, *q*-axis damper winding 1, and *q*-axis damper winding 2.
The saturation equations are defined by

| Synchronous Mac                                                              |
|------------------------------------------------------------------------------|
| The saturation equations are defined by                                      |
| $\psi_{ad} = \psi_d + L_l i_d,$                                              |
| $\psi_{aq} = \psi_q + L_l i_q,$                                              |
| $\psi_{at} = \sqrt{\psi_{ad}^2 + \psi_{aq}^2},$                              |
| $K_s = 1$ (If saturation is disabled),                                       |
| $K_s = f(\psi_{at})$ (If saturation is enabled),                             |
| $L_{ad} = K_s * L_{adu},$                                                    |
| and                                                                          |
| $L_{aq} = K_s * L_{aqu},$                                                    |
| where:                                                                       |
| $\psi_{aa}$ is the <i>d</i> -axis air-gap or mutual flux linkage.            |
| $\psi_{aa}$ is the <i>q</i> -axis air-gap or mutual flux linkage.            |
| $\psi_{aa}$ is the air-gap flux linkage.                                     |
| $K_s$ is the saturation factor.                                              |
| $L_{adu}$ is the unsaturated mutual inductance of the stator <i>d</i> -axis. |
| $L_{adu}$ is the unsaturated mutual inductance of the stator <i>q</i> -axis. |
| $L_{aa}$ is the unsaturated mutual inductance of the stator <i>q</i> -axis.  |
| $L_{aa}$ is the mutual inductance of the stator <i>q</i> -axis.              |

 $K_s = 1$  (If saturation is disabled),

$$
L_{ad} = K_s * L_{adu}
$$

and

$$
L_{aq} = K_s * L_{aqu},
$$

where:

- *ψad* is the *d*-axis air-gap or mutual flux linkage.
- $\cdot$   $\psi_{aq}$  is the *q*-axis air-gap or mutual flux linkage.
- $\cdot$   $\psi_{at}$  is the air-gap flux linkage.
- $K<sub>s</sub>$  is the saturation factor.
- $\cdot$  *L*<sub>adu</sub> is the unsaturated mutual inductance of the stator *d*-axis.
- *Lad* is the mutual inductance of the stator *d*-axis.
- $\cdot$  *L*<sub>aqu</sub> is the unsaturated mutual inductance of the stator *q*-axis.
- *Laq* is the mutual inductance of the stator *q*-axis.

The saturation factor function, f, is calculated from the per-unit open-circuit lookup table as:

$$
L_{ad} = \frac{d\psi_{at}}{di_{fd}},
$$

$$
V_{ag} = g(i_{fd}),
$$

and

Table 1: 
$$
V_{ag} = g(i_{fd}),
$$

\n
$$
L_{ad} = \frac{dg(i_{fd})}{di_{fd}} = \frac{dV_{ag}}{di_{fd}}.
$$

\n
$$
V_{ag}
$$
 is the per-unit air-gap voltage.

\n
$$
V_{af} = \frac{L_{ad}}{L_{adu}},
$$

\n
$$
W_{at} = V_{ag}
$$

\nbe rearranged to

\n
$$
K_s = f(\psi_{at}).
$$

\nstation flux linkage equations are defined by

\n
$$
\Psi_d = -(L_{ad} + L_i)i_d + L_{ad}i_d + L_{ad}i_d,
$$

\n
$$
\Psi_q = -(L_{aq} + L_i)i_q + L_{aq}i_q + L_{aq}i_q,
$$

\n
$$
\Psi_0 = -L_0i_0,
$$

\netc:

\n
$$
V_{ad}
$$
 is the stator leakage inductance.

\n
$$
V_{ad}
$$
 are the mutual inductances of the stator  $d$ -axis and  $q$ -axis.

where  $V_{ag}$  is the per-unit air-gap voltage.

In per-unit,

$$
K_s = \frac{L_{ad}}{L_{adu}},
$$

and

$$
\psi_{at} = V_{a_i}
$$

can be rearranged to

$$
K_s = f(\psi_{at}).
$$

The stator flux linkage equations are defined by

$$
\Psi_d = -(L_{ad} + L_l)i_d + L_{ad}i_{fd} + L_{ad}i_{1d}
$$

$$
\Psi q = -(L_{aq} + L_l)i_q + L_{aq}i_{1q} + L_{aq}i_{2q},
$$

and

$$
\Psi_0 = -L_0 i_0,
$$

where:

- $\cdot$   $L_l$  is the stator leakage inductance.
- $V_{eq} = g(t_{j0}),$ <br>  $V_{eq} = g(t_{j0}),$ <br>  $V_{eq} = \frac{dy(y_{j0})}{dy_{j0}} = \frac{dV_{eq}}{dy_{j0}}$ .<br>  $\psi$  with the permit air gas voltage.<br>  $K_{\mu} = \frac{L_{sd}}{L_{min}}$ ,<br>  $W_{sd} = V_{eq}$ <br>
re exercinged to<br>  $K_{\mu} = f(y_{eq}),$ <br>  $W_{sd} = (L_{eq} + L_{\mu}) i_{\mu} + L_{ad} i_{\mu} + L_{ad} i_{\mu}$  $V_{eq} = g(t_{j0})$ ,<br>  $V_{eq} = g(t_{j0})$ ,<br>  $V_{eq} = \frac{dy(y_{j0})}{dy_{j0}} = \frac{dV_{eq}}{dy_{q0}}$ ,<br>  $\psi$ , it is the permit air -gap voltage.<br>  $K_{\mu} = \frac{L_{sd}}{L_{min}}$ ,<br>  $W_{sd} = V_{eq}$ <br>
re exercise and the strict of the strict of the strict of the strict of •  $L_{ad}$  and  $L_{aq}$  are the mutual inductances of the stator  $d$ -axis and  $q$ -axis.

The rotor flux linkage equations are defined by

$$
\psi_{fd} = L_{ffd} i_{fd} + L_{f1d} i_{ld} - L_{ad} i_d,
$$
  

$$
\psi_{1d} = L_{f1d} i_{fd} + L_{1d} i_{ld} - L_{ad} i_d,
$$
  

$$
\psi_{1q} = L_{11q} i_{1q} + L_{aq} i_{2q} - L_{aq} i_q,
$$

and

$$
\psi_{2q} = L_{aq}i_{1q} + L_{22q}i_{2q} - L_{aq}i_q,
$$

where:

 $\label{eq:2.1} \begin{array}{l} \text{Symbronous Machine Round Book} \\ \mathbf{W}_{fd} = L_{fd}d_{fd} + L_{fd}d_{fd} - L_{id}d_{d} \,, \\ \mathbf{W}_{td} = L_{fd}d_{fd} + L_{fd}d_{fd} - L_{id}d_{d} \,, \\ \mathbf{W}_{td} = L_{1/1}d_{fd} + L_{Q}d_{fd} - L_{id}d_{d} \,, \\ \mathbf{W}_{td} = L_{11}d_{fd} + L_{Q}d_{fd} - L_{id}d_{d} \,, \\ \mathbf{W}_{2g} = L_{eq}d_{1g} + \alpha \alpha \beta \, L_{22}d_{fd}$ Synchronous Mochine Round Retor (stendard)<br>  $\Psi_{jkl} = L_{jil}j_{jil} + L_{fkl}i_{kl} - L_{ud}i_{kl}$ ,<br>  $\Psi_{kl} = L_{f1il}j_{jj} + L_{qij}l_{ljl} - L_{uil}i_{kl}$ ,<br>  $\Psi_{kj} = L_{1ij}l_{ij} + L_{2ij}l_{2j} - L_{uij}l_{q}$ ,<br>  $\Psi_{jk} = L_{1ij}l_{ij} + L_{2ij}l_{2j} - L_{uij}l_{q}$ ,<br>  $\Psi_{jk} = L_{1jk}$ Synchronous Mochine Round Rotor (stondard)<br>  $\Psi_{j\beta} = I_{j\beta\alpha}i_{\beta\beta} + I_{j\gamma\alpha}i_{\beta\alpha} - I_{\gamma\alpha}i_{\beta\gamma}$ <br>  $\Psi_{l\beta} = L_{f1d}i_{\beta\beta} + L_{2l\alpha}i_{\beta\alpha} - L_{\alpha d}i_{\beta\gamma}$ <br>  $\Psi_{l\beta} = L_{1i\beta}i_{\beta\beta} + L_{2i\gamma}i_{\beta\gamma} - L_{3i\beta}i_{\beta\gamma}$ <br>  $\Psi_{2\gamma} =$ Synchronous Modeline Round Solor (standard)<br>  $\Psi_{j0} = L_{j2} \iota_j \iota_j + L_{j'i,j} \iota_{k d} - L_{mk} \iota_k$ ,<br>  $\Psi_{i d} = L_{f1} \iota_j \iota_l + L_{k1} \iota_l \iota_{k d} - L_{mk} \iota_k$ ,<br>  $\Psi_{i d} = L_{f1} \iota_l \iota_l + L_{k1} \iota_l \iota_{k d} - L_{mk} \iota_k$ ,<br>  $\Psi_{i d} = L_{f1} \iota_l \iota_l + L_{k1$ • *L*<sub>*ffd</sub>*, *L*<sub>11d</sub>, *L*<sub>11q</sub>, and *L*<sub>22q</sub> are the self-inductances of the rotor field circuit, *d*-axis</sub> damper winding 1, *q*-axis damper winding 1, and *q*-axis damper winding 2. *Lf1d* is the rotor field circuit and *d*-axis damper winding 1 mutual inductance. They are defined by the following equations. Synchronou<br>  $\Psi_{fd} = L_{fid} i_{fd} + L_{fid} i_{d} - L_{adi} i$ ,<br>  $\Psi_{1d} = L_{fid} i_{fd} + L_{4uf} i_{d} - L_{adi} i_{d}$ ,<br>  $\Psi_{1d} = L_{11d} i_{iq} + L_{aq} i_{2q} - L_{aq} i_{q}$ ,<br>  $\Psi_{2d} = L_{1d} i_{iq} + L_{22q} i_{2q} - L_{aq} i_{q}$ ,<br>  $\psi_{2d} = L_{adi} i_{q} + L_{22q}$  and  $L_{22q}$  are the self-in **Synchronous**<br>  $\Psi_{jdi} = L_{jjdi}i_{jdi} + L_{f'1d}\dot{n}_{id} - L_{sadj}i_{ij}$ <br>  $\Psi_{bd} = L_{f1d}i_{jdi} + L_{t1d}i_{td} - L_{sadj}i_{d}$ ,<br>  $\Psi_{bd} = L_{11a}i_{jaj} + L_{d4}i_{2g} - L_{ag}i_{g}$ ,<br>  $\Psi_{2q} = L_{aq}i_{1q} + L_{22g}i_{2q} - L_{aq}i_{g}$ ,<br>  $\psi_{2q} = L_{aq}i_{1q} + L_{22g}i_{2q} -$ 

$$
L_{ffd} = L_{ad} + L_{fd}
$$
\n
$$
L_{f1d} = L_{ffd} - L_{fd}
$$
\n
$$
L_{11d} = L_{f1d} + L_{1d}
$$
\n
$$
L_{11q} = L_{aq} + L_{1q}
$$
\n
$$
L_{22q} = L_{aq} + L_{2q}
$$

These equations assume that per-unit mutual inductance  $L_{12q} = L_{aq}$ , that is, the stator and rotor currents in the *q*-axis all link a single mutual flux represented by *Laq*.

The rotor torque is defined by

$$
T_e = \Psi_d i_q - \Psi_q i_d.
$$

These defining equations do not describe the time constants you can set in the dialog box. To see their relationship with the equation coefficients, see [1].

# Plotting and Display Options

You can perform plotting and display actions using the **Power Systems** menu on the block context menu.

Right-click the block and, from the **Power Systems** menu, select an option:

- **Display Base Values** displays the machine per-unit base values in the MATLAB Command Window.
- **Display Associated Base Values** displays associated per-unit base values in the MATLAB Command Window.
- **Display Associated Initial Conditions** displays associated initial conditions in the MATLAB Command Window.
- **Plot Open-Circuit Saturation (pu)** plots air-gap voltage, *Vag*, versus field current,  $i_{fd}$ , both measured in per-unit, in a MATLAB figure window. The plot contains three traces:
	- Unsaturated: **Stator d-axis mutual inductance (unsaturated), Ladu** you specify
	- Saturated: **Per-unit open-circuit lookup table (Vag versus ifd)** you specify
	- Derived: Open-circuit lookup table (per-unit) derived from the **Per-unit opencircuit lookup table (Vag versus ifd)** you specify. This data is used to calculate the saturation factor, $K_s$ , versus magnetic flux linkage,  $\psi_{at}$ , characteristic.
- **Plot Saturation Factor (pu)** plots saturation factor,*K<sup>s</sup>* , versus magnetic flux linkage, *ψat*, both measured in per-unit, in a MATLAB figure window using the present machine parameters. This parameter is derived from other parameters that you specify:
	- **Stator d-axis mutual inductance (unsaturated), Ladu**
	- **Per-unit field current saturation data, ifd**
	- **Per-unit air-gap voltage saturation data, Vag**

# **Parameters**

- ["Main Tab" on page 1-359](#page-364-0)
- ["Impedances Tab" on page 1-359](#page-364-1)
- ["Time Constants Tab" on page 1-360](#page-365-0)
- ["Saturation Tab" on page 1-361](#page-366-0)
- <span id="page-364-0"></span>• ["Initial Conditions Tab" on page 1-362](#page-367-0)

# Main Tab

#### **Rated apparent power**

Rated apparent power. The default value is 555e6 V\*A.

#### **Rated voltage**

RMS rated line-line voltage. The default value is 24e3 V.

#### **Rated electrical frequency**

Nominal electrical frequency at which rated apparent power is quoted. The default value is 60 Hz.

#### **Number of pole pairs**

Number of machine pole pairs. The default value is 1.

## **Specify field circuit input required to produce rated terminal voltage at no load by**

Choose between Field circuit voltage and Field circuit current. The default value is Field circuit current.

#### **Field circuit current**

This parameter is visible only when **Specify field circuit input required to produce rated terminal voltage at no load by** is set to Field circuit current. The default value is 1300 A.

#### **Field circuit voltage**

This parameter is visible only when **Specify field circuit input required to produce rated terminal voltage at no load by** is set to Field circuit voltage. The default value is 92.95 V.

# <span id="page-364-1"></span>Impedances Tab

#### **Stator resistance, Ra**

Stator resistance. The default value is 0.003 pu.

#### **Stator leakage reactance, Xl**

Stator leakage reactance. The default value is 0.15 pu.

#### **d-axis synchronous reactance, Xd**

The *d*-axis synchronous reactance. The default value is 1.81 pu.

#### **q-axis synchronous reactance, Xq**

The *q*-axis synchronous reactance. The default value is 1.76 pu.

#### **zero-sequence reactance, X0**

The zero-sequence reactance. The default value is 0.15 pu.

#### **d-axis transient reactance, Xd'**

The *d*-axis transient reactance. The default value is 0.3 pu.

#### **q-axis transient reactance, Xq'**

The *q*-axis transient reactance. The default value is 0 pu.

#### **d-axis subtransient reactance, Xd''**

The *d*-axis subtransient reactance. The default value is 0.23 pu.

#### **q-axis subtransient reactance, Xq''**

The *q*-axis subtransient reactance. The default value is 0.25 pu.

# <span id="page-365-0"></span>Time Constants Tab

#### **Specify d-axis transient time constant**

Select between Open-circuit value and Short-circuit value. The default value is Open-circuit value.

#### **d-axis transient open-circuit, Td0'**

The *d*-axis transient open-circuit time constant. This parameter is visible only when **Specify d-axis transient time constant** is set to Open-circuit value. The default value is 8 s.

#### **d-axis transient short-circuit, Td'**

The *d*-axis transient short-circuit time constant. This parameter is visible only when **Specify d-axis transient time constant** is set to Short-circuit value. The default value is 1.326 s.

#### **Specify d-axis subtransient time constant**

Select between Open-circuit value and Short-circuit value. The default value is Open-circuit value.

#### **d-axis subtransient open-circuit, Td0''**

The *d*-axis subtransient open-circuit time constant. This parameter is visible only when **Specify d-axis subtransient time constant** is set to Open-circuit value. The default value is 0.03 s.

### **d-axis subtransient short-circuit, Td''**

The *d*-axis subtransient short-circuit time constant. This parameter is visible only when **Specify d-axis subtransient time constant** is set to Short-circuit value. The default value is 0.023 s.

## **Specify q-axis transient time constant**

Select between Open-circuit value and Short-circuit value. The default value is Open-circuit value.

## **q-axis transient open-circuit, Tq0'**

The *q*-axis transient open-circuit time constant. This parameter is visible only when **Specify q-axis transient time constant** is set to Open-circuit value. The default value is 1 s.

## **q-axis transient short-circuit, Tq'**

The *q*-axis transient short-circuit time constant. This parameter is visible only when **Specify q-axis transient time constant** is set to Short-circuit value. The default value is 0.3693 s.

## **Specify q-axis subtransient time constant**

Select between Open-circuit value and Short-circuit value. The default value is Open-circuit value.

#### **q-axis subtransient open-circuit, Tq0''**

The *q*-axis subtransient open-circuit time constant. This parameter is visible only when **Specify q-axis subtransient time constant** is set to Open-circuit value. The default value is 0.07 s.

## **q-axis subtransient short-circuit, Tq''**

The *q*-axis subtransient short-circuit time constant. This parameter is visible only when **Specify q-axis subtransient time constant** is set to Short-circuit value. The default value is 0.0269 s.

# <span id="page-366-0"></span>Saturation Tab

#### **Magnetic saturation representation**

Block magnetic saturation representation. Options are:

- None
- Per-unit open-circuit lookup table (Vag versus ifd)

The default value is None.

## **Per-unit field current saturation data, ifd**

The field current, *ifd*, data populates the air-gap voltage, *Vag*, versus field current,  $i_{td}$ , lookup table. This parameter is only visible when you set **Magnetic saturation representation** to Per-unit open-circuit lookup table (Vag versus ifd). This parameter must contain a vector with at least five elements. The default value is [0.00, 0.48, 0.76, 1.38, 1.79] pu.

## **Per-unit air-gap voltage saturation data, Vag**

The air-gap voltage, *Vag*, data populates the air-gap voltage, *Vag*, versus field current,  $i_{td}$ , lookup table. This parameter is only visible when you set **Magnetic saturation representation** to Per-unit open-circuit lookup table (Vag versus ifd). This parameter must contain a vector with at least five elements. The default value is [0.00, 0.80, 1.08, 1.31, 1.40] pu.

# <span id="page-367-0"></span>Initial Conditions Tab

#### **Specify initialization by**

Select between Electrical power and voltage output and Mechanical and magnetic states. The default value is Electrical power and voltage output.

#### **Terminal voltage magnitude**

Initial RMS line-line voltage. This parameter is visible only when you set **Specify initialization by** to Electrical power and voltage output. The default value is 24e3 V.

#### **Terminal voltage angle**

Initial voltage angle. This parameter is visible only when you set **Specify initialization by** to Electrical power and voltage output. The default value is 0 deg.

#### **Terminal active power**

Initial active power. This parameter is visible only when you set **Specify initialization by** to Electrical power and voltage output. The default value is 500e6 V\*A.

## **Terminal reactive power**

Initial reactive power. This parameter is visible only when you set **Specify initialization by** to Electrical power and voltage output. The default value is 0 V\*A.

## **Initial rotor angle**

Initial rotor angle. During steady-state operation, set this parameter to the sum of the load angle and required terminal voltage offset. This parameter is visible only when you set **Specify initialization by** to Mechanical and magnetic states. The default value is 0 deg.

## **Initial stator d-axis magnetic flux linkage**

Stator *d*-axis initial flux linkage. This parameter is visible only when you set **Specify initialization by** to Mechanical and magnetic states. The default value is 0 pu.

## **Initial stator q-axis magnetic flux linkage**

Stator *q*-axis initial flux linkage. This parameter is visible only when you set **Specify initialization by** to Mechanical and magnetic states. The default value is 0 pu.

#### **Initial stator zero-sequence magnetic flux linkage**

Zero-sequence initial flux linkage. This parameter is visible only when you set **Specify initialization by** to Mechanical and magnetic states. The default value is 0 pu.

## **Initial field circuit magnetic flux linkage**

Field circuit initial flux linkage. This parameter is visible only when you set **Specify initialization by** to Mechanical and magnetic states. The default value is 0 pu.

## **Initial d-axis damper winding 1 magnetic flux linkage**

The *d*-axis damper winding 1 initial flux linkage. This parameter is visible only when you set **Specify initialization by** to Mechanical and magnetic states. The default value is 0 pu.

#### **Initial q-axis damper winding 1 magnetic flux linkage**

The *q*-axis damper winding 1 initial flux linkage. This parameter is visible only when you set **Specify initialization by** to Mechanical and magnetic states. The default value is 0 pu.

#### **Initial q-axis damper winding 2 magnetic flux linkage**

The *q*-axis damper winding 2 initial flux linkage. This parameter is visible only when you set **Specify initialization by** to Mechanical and magnetic states. The default value is 0 pu.

# **Ports**

The block has the following ports:

fd+

Electrical conserving port corresponding to the field winding positive terminal

fd-

Electrical conserving port corresponding to the field winding negative terminal

R

Mechanical rotational conserving port associated with the machine rotor

C

Mechanical rotational conserving port associated with the machine case

pu

Physical signal vector port associated with the machine per-unit measurements. The vector elements are:

- pu\_fd\_Efd
- pu fd Ifd
- pu\_torque
- pu velocity
- pu ed
- pu eq
- pu e0
- pu\_id
- pu\_iq
- pu i0

~

Expandable three-phase port associated with the stator windings

n

Electrical conserving port associated with the neutral point of the wye winding configuration

# References

- [1] Kundur, P. *Power System Stability and Control.* New York, NY: McGraw Hill, 1993.
- [2] Lyshevski, S. E. *Electromechanical Systems, Electric Machines and Applied Mechatronics.* Boca Raton, FL: CRC Press, 1999.

# See Also

# See Also

Synchronous Machine Measurement | Synchronous Machine Model 2.1 (fundamental) | Synchronous Machine Model 2.1 (standard) | Synchronous Machine Round Rotor (fundamental) | Synchronous Machine Salient Pole (fundamental) | Synchronous Machine Salient Pole (standard)

# **Topics**

"Expand and Collapse Three-Phase Ports on a Block" Three-Phase Synchronous Machine Control

# Introduced in R2013b

# Synchronous Machine Salient Pole (fundamental)

Salient-pole synchronous machine with fundamental parameterization

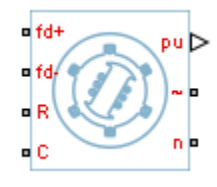

# Library

Machines / Synchronous Machine (Salient Pole)

# **Description**

The Synchronous Machine Salient Pole (fundamental) block models a salient-pole synchronous machine using fundamental parameters.

# Electrical Defining Equations

The synchronous machine equations are expressed with respect to a rotating reference frame defined by the equation

$$
\theta_e(t) = N\theta_r(t),
$$

where:

- $\theta_e$  is the electrical angle.
- *N* is the number of pole pairs.
- $\theta_r$  is the rotor angle.

nchronous Machine Salient P<br>
nt-pole synchronous machine with fundamental<br>
<sup>t</sup><br> **complementary**<br> **complementary**<br> **complementary**<br> **complementary**<br> **complementary**<br> **complementary**<br> **complementary**<br> **complementary**<br> **compl** Park's transformation maps the synchronous machine equations to the rotating reference frame with respect to the electrical angle. Park's transformation is defined by

Synchronous Machine Solient Pole (fundamental)  
\n
$$
P_s = \frac{2}{3} \begin{bmatrix}\n\cos \theta_e & \cos(\theta_e - \frac{2\pi}{3}) & \cos(\theta_e + \frac{2\pi}{3}) \\
\sin \theta_e & -\sin(\theta_e - \frac{2\pi}{3}) & -\sin(\theta_e + \frac{2\pi}{3}) \\
\frac{1}{2} & \frac{1}{2} & \frac{1}{2}\n\end{bmatrix}
$$
\n's transformation is used to define the per-unit synchronous machine equations. The  
\n
$$
e_d = \frac{1}{\omega_{base}} \frac{d\psi_d}{dt} - \Psi_q \omega_p - R_a i_d,
$$
\n's transformation is used to define the per-unit synchronous machine equations. The  
\n
$$
e_d = \frac{1}{\omega_{base}} \frac{d\Psi_d}{dt} - \Psi_q \omega_p - R_a i_q,
$$
\n
$$
e_q = \frac{1}{\omega_{base}} \frac{d\Psi_q}{dt} + \Psi_d \omega_p - R_a i_q,
$$
\n
$$
e_0 = \frac{1}{\omega_{base}} \frac{d\Psi_q}{dt} - R_a i_0,
$$
\n
$$
e_0, e_q, \text{ and } e_0 \text{ are the } d\text{-axis, } q\text{-axis, and zero-sequence stator voltages, defined by
$$
\n
$$
\begin{bmatrix} e_d \\ e_q \\ e_q \\ e_q \end{bmatrix} = P_s \begin{bmatrix} v_a \\ v_b \\ v_c \end{bmatrix}.
$$
\n
$$
v_b, \text{ and } v_c \text{ are the stator voltages measured from port } \sim \text{ to neutral port n.}
$$
\n
$$
v_{ab, new} \text{ is the per-unit base electrical speed.}
$$
\n
$$
v_a \text{ is the set for resistance.}
$$
\n
$$
1-367
$$

 $\begin{array}{l} \textbf{Synchronous Machine Salient Pole (fundamental)} \\\\ \end{array} \end{array}$ Park's transformation is used to define the per-unit synchronous machine equations. The stator voltage equations are defined by

$$
e_d = \frac{1}{\omega_{base}} \frac{\mathrm{d}\psi_d}{\mathrm{d}t} - \Psi_q \omega_r - R_a i_d,
$$

$$
e_q = \frac{1}{\omega_{base}} \frac{\mathrm{d}\psi_q}{\mathrm{d}t} + \Psi_d \omega_r - R_a i_q,
$$

and

$$
e_0 = \frac{1}{\omega_{base}} \frac{d\Psi_0}{dt} - R_a i_0,
$$

where:

•  $e_d$ ,  $e_q$ , and  $e_\theta$  are the *d*-axis, *q*-axis, and zero-sequence stator voltages, defined by

$$
\begin{bmatrix} e_d \\ e_q \\ e_0 \end{bmatrix} = P_s \begin{bmatrix} v_a \\ v_b \\ v_c \end{bmatrix}.
$$

 $v_a$ ,  $v_b$ , and  $v_c$  are the stator voltages measured from port  $\sim$  to neutral port n.

- *ωbase* is the per-unit base electrical speed.
- $\cdot$  *ψ*<sub>*d*</sub>, *ψ*<sub>*q*</sub>, and *ψ*<sub>*0*</sub> are the *d*-axis, *q*-axis, and zero-sequence stator flux linkages.
- $\omega_r$  is the per-unit rotor rotational speed.
- $R_a$  is the stator resistance.

 $\cdot$  *i<sub>d</sub>*, *i<sub>q</sub>*, and *i<sub>0</sub>* are the *d*-axis, *q*-axis, and zero-sequence stator currents, defined by betical list<br>  $\begin{aligned}\n\dot{M}_{q}, \text{ and } \dot{u}_{\theta} \text{ are the } d\text{-axis, } q\text{-axis, and zero-sequence state or currents, defined by}\n\begin{bmatrix}\n\dot{d} \\
\dot{d} \\
\dot{d} \\
\dot{d} \\
\dot{d} \\
\dot{d} \\
\dot{d}\n\end{bmatrix} = F_g \begin{bmatrix}\n\dot{I}_d \\
\dot{I}_c \\
\dot{I}_c\n\end{bmatrix}.\n\end{aligned}$ <br>  $\begin{aligned}\n\dot{M}_{q}^T \text{ is the same as a function of the system.}\n\end{aligned}$ <br>  $\begin{aligned}\n\$  $i_q$ , and  $i_\theta$  are the *d*-axis, *q*-axis, and zero-sequence stator currents, defined by<br>  $\begin{aligned}\ni_q\\i_q\\i_p\\i_p\end{aligned}$ <br>  $= P_s \begin{bmatrix} i_a\\i_b\\i_b\\i_c \end{bmatrix}$ .<br>  $i_b$ , and  $i_c$  are the stator currents flowing from port ~ to port n.<br>
tor and  $i_0$  are the *d*-axis, *q*-axis, and zero-sequence stator currents, defined by<br>  $= P_s \begin{bmatrix} i_a \\ i_b \\ i_c \end{bmatrix}$ .<br>
and  $i_c$  are the stator currents flowing from port ~ to port n.<br>
and  $i_c$  are the stator currents flowing fr and  $i_9$  are the *d*-axis, *q*-axis, and zero-sequence stator currents, defined by<br>  $= P_g \begin{bmatrix} i_g \\ i_b \\ i_c \end{bmatrix}$ .<br>
and  $i_6$  are the stator currents flowing from port ~ to port n.<br>
and  $i_8$  are the stator currents flowing

$$
\begin{bmatrix} i_d \\ i_q \\ i_0 \end{bmatrix} = P_s \begin{bmatrix} i_a \\ i_b \\ i_c \end{bmatrix}.
$$

 $i_a$ ,  $i_b$ , and  $i_c$  are the stator currents flowing from port  $\sim$  to port n.

The rotor voltage equations are defined by

habetical List

\ni, 
$$
i_q
$$
, and  $i_0$  are the  $d$ -axis,  $q$ -axis, and

\n
$$
\begin{bmatrix} i_d \\ i_q \\ i_0 \end{bmatrix} = P_s \begin{bmatrix} i_a \\ i_b \\ i_c \end{bmatrix}.
$$
\ni,  $i_b$ , and  $i_c$  are the stator currents for the other vectors, we get

\n
$$
e_{fd} = \frac{1}{\omega_{base}} \frac{d\Psi_{fd}}{dt} + R_{fd} i_{fd},
$$

$$
e_{1d} = \frac{1}{\omega_{base}} \frac{d\Psi_{1d}}{dt} + R_{1d}i_{1d} = 0,
$$

and

$$
e_{\mathrm{I}q}=\frac{1}{\omega_{base}}\frac{d\Psi_{\mathrm{I}q}}{dt}+R_{\mathrm{I}q}i_{\mathrm{I}q}=0,
$$

where:

- $e_{fd}$  is the field voltage.
- *h<sub>i</sub>*, and *i*<sub>*s*</sub> are the *d*-axis, *q*-axis, and zero-sequence stator currents, defined by<br>  $\begin{aligned}\n\tilde{h}_q &= R_p \begin{bmatrix} I_q \\ I_q \\ I_q \end{bmatrix} \\
\tilde{h}_q &= R_p \begin{bmatrix} I_q \\ I_q \\ I_q \end{bmatrix}.\n\end{aligned}$ <br> *F<sub>d</sub>*  $= B_p \begin{bmatrix} I_q \\ I_q \\ I_q \end{bmatrix}.\n\end{aligned}$ <br> *K<sub>B</sub>* and  $i_{\theta}$  are the *d*-axis, *q*-axis, and zero-sequence stator currents, defined by<br>  $= P_s \begin{bmatrix} i_a \\ i_b \end{bmatrix}$ .<br>
and *i*, are the stator currents flowing from port  $\sim$  to port n.<br>
voltage equations are defined by<br>  $= \frac{1}{$ <sup>1</sup>-axis, *q*-axis, and zero-sequence stator currents, defined by<br>
tator currents flowing from port ~ to port n.<br>
ons are defined by<br>  $\chi_{jil}i_{gl}$ ,<br>  $\chi_{jil}i_{gl}$ ,<br>  $\chi_{il}i_{ql}=0$ ,<br>  $\chi_{ij}i_{lq}=0$ ,<br>  $\chi_{ij}i_{lq}=0$ ,<br>  $\chi_{ij}i_{lq$ besical ist<br>  $i_q$ , and  $i_\theta$  are the *d*-axis, *q*-axis, and zero-sequence stator currents, defined b<br>  $i_q$ ,  $\begin{bmatrix} i_q \\ i_q \\ i_p \end{bmatrix} = P_q$ ,  $\begin{bmatrix} i_q \\ i_p \\ i_e \end{bmatrix}$ .<br>  $i_b$  and  $i_e$  are the stator currents flowing from port – to 1 1  $\cdot$  *e*<sub>1d</sub>, and *e*<sub>1q</sub> are the voltages across the *d*-axis damper winding 1 and *q*-axis damper winding 1. They are equal to 0. *h*, *a*<sub>*i*</sub>, *a a*<sub>*i*</sub> *a a*<sub>*i*</sub> *a a a*<sup>*i*</sup>, *a a a*<sup>*i*</sup>, *a a a*<sup>*i*</sup>, *a a i*, *a a i*, *a a i*, *a a i*, *a a i*, *a a i*, *a a i*, *a a i*, *a a i*, *a a*
- $\cdot$  *ψ*<sub>*fd</sub>*, *ψ*<sub>*1d*</sub>, and *ψ*<sub>*1q*</sub> are the magnetic fluxes linking the field circuit, *d*-axis damper</sub> winding 1, and *q*-axis damper winding 1.
- $R_{fd}$ ,  $R_{1d}$ , and  $R_{1q}$  are the resistances of rotor field circuit, *d*-axis damper winding 1, and *q*-axis damper winding 1.
- bsted list<br>  $\frac{1}{q}$ , and  $i_0$  are the  $d$  axis,  $g$  axis, and zero sequence stator currents, defined by<br>  $\frac{1}{q} = E_g \left\{ \frac{i_g}{b_g} \right\}$ <br>  $\frac{1}{q} = E_g \left\{ \frac{i_g}{b_g} \right\}$ <br>  $\frac{1}{q} = E_g \left\{ \frac{i_g}{b_g} \right\}$ <br>  $\frac{1}{q} = E_g \left\{ \frac{if_g}{b_g$  $\cdot$  *i*<sub>fd</sub>, *i*<sub>1d</sub>, and *i*<sub>1q</sub> are the currents flowing in the field circuit, *d*-axis damper winding 1, and *q*-axis damper winding 1.

The saturation equations are defined by

$$
\psi_{ad} = \psi_d + L_l i_d
$$

| $\Psi_{aq} = \Psi_q + L_l i_q$ ,                                             | $Synchronous Machin$                                              |
|------------------------------------------------------------------------------|-------------------------------------------------------------------|
| $\Psi_{at} = \sqrt{\Psi_{ad}^2 + \Psi_{aq}^2}$ ,                             |                                                                   |
| $K_s = 1$ (If saturation is disabled),                                       |                                                                   |
| $K_s = f(\Psi_{at})$ (If saturation is enabled),                             |                                                                   |
| and                                                                          | $L_{ad} = K_s * L_{adu}$ ,                                        |
| where:                                                                       | $\Psi_{ad}$ is the <i>d</i> -axis air-gap or mutual flux linkage. |
| $\Psi_{aq}$ is the <i>q</i> -axis air-gap or mutual flux linkage.            |                                                                   |
| $\Psi_{at}$ is the air-gap flux linkage.                                     |                                                                   |
| $K_s$ is the saturation factor.                                              |                                                                   |
| $L_{adu}$ is the unsaturated mutual inductance of the stator <i>d</i> -axis. |                                                                   |
| $L_{ad}$ is the mutual inductance of the stator <i>d</i> -axis.              |                                                                   |

 $K_s = 1$  (If saturation is disabled),

and

$$
L_{ad} = K_s * L_{adu},
$$

where:

- *ψad* is the *d*-axis air-gap or mutual flux linkage.
- *ψaq* is the *q*-axis air-gap or mutual flux linkage.
- $\cdot$   $\psi_{at}$  is the air-gap flux linkage.
- $K_s$  is the saturation factor.
- $\cdot$  *L*<sub>adu</sub> is the unsaturated mutual inductance of the stator *d*-axis.
- *Lad* is the mutual inductance of the stator *d*-axis.

,

The saturation factor function, f, is calculated from the per-unit open-circuit lookup table as:  $\begin{aligned} \psi_{aq} &= \psi_q + L_i i_q, \\ \psi_{at} &= \sqrt{\psi_{ad}^2 + \psi_{aq}^2}, \\ 1 \ \ (\text{If saturation is disabled}), \\ f \left( \psi_{at} \right) \ \ (\text{If saturation is enabled}), \\ L_{ad} &= K_s * L_{adv}, \\ \text{e:} \\ \psi_{ad} &\text{is the } d\text{-axis air-gap or mutual flux lin} \\ \tau_{aq} &\text{is the } q\text{-axis air-gap or mutual flux lin} \\ \tau_{aq} &\text{is the air-gap flux linkage.} \\ \psi_{sd} &\text{is the unsaturation factor} \\ \tau_{ad} &\text{is the mutual inductance of the stator } c \\ \text{saturation factor function, f, is$  $\label{eq:psi} \begin{split} \mathbb{S} &\eta\text{-}L_i l_q,\\ \mathbb{W}_q + L_i l_q,\\ \hline \text{W}^2_{ad} + \text{W}^2_{aq},\\ \text{aturation is disabled)},\\ \text{(f saturation is enabled)},\\ \mathbb{K}_s * &\text{$t_{adu}$},\\ \text{a.e. } d\text{-axis air-gap or mutual flux linkage}.\\ \text{a.e. } q\text{-axis air-gap or mutual flux linkage}.\\ \text{a function factor}.\\ \text{hence of the staror $d$-axis.}\\ \text{a in mutual inductance of the staror $d$-axis.}\\ \text{tion factor function, $f$, is calculated from the per-unit op} \\ \text{d}\text{$\theta$ Synchronous Machine Salison Pol $\begin{aligned} \text{Synchronous Machine Solient Pol} \\ = \sqrt{\psi_{ad}^2 + \psi_{ay}^2}, \\ = \sqrt{\psi_{ad}^2 + \psi_{ay}^2}, \\ \text{f saturation is disabled}), \\ \text{in } d\text{-axis air-gap or mutual flux linkage.} \\ \text{the } d\text{-axis air-gap or mutual flux linkage.} \\ \text{the air-gap flux linkage.} \\ \text{the air-gap of mutual flux linkage.} \\ \text{the saturation factor.} \\ \text{the natural inductance of the staror } d\text{-axis.} \\ \text{the mutual inductance of the staror } d\text{-axis.} \\ \text{the mutual inductance of the star$ Synchronous Machine Synchronous Machine Synchronous Machine Synchronous Machine  $\frac{2}{ad} + \psi_{aq}^2$ ,<br>uration is disabled),<br>(If saturation is enabled),<br> $d$ -axis air-gap or mutual flux linkage.<br> $d$ -axis air-gap or mutual flux

$$
L_{ad} = \frac{d\psi_{at}}{di_{fd}},
$$

$$
V_{ag} = g(i_{fd})
$$

and

$$
L_{ad} = \frac{dg(i_{fd})}{di_{fd}} = \frac{dV_{ag}}{di_{fd}}
$$

where:

• *Vag* is the per-unit air-gap voltage. habetical List<br> *T<sub>ag</sub>* is the per-unit air-gap<br>
er-unit,<br>  $K_s = \frac{L_{ad}}{L_{adu}}$ ,<br>  $\Psi_{at} = V_{ag}$ <br>
be rearranged to<br>  $K_s = f(\Psi_{at})$ .

In per-unit,

$$
K_s = \frac{L_{ad}}{L_{adu}},
$$

and

$$
\psi_{at} = V_{a_i}
$$

can be rearranged to

$$
K_s = f(\psi_{at})
$$

 $\begin{aligned} &\text{a}{\sf{b}}{\sf{b}}{\sf{r}}{\sf{c}}{\sf{a}}{\sf{b}}{\sf{b}}\\ &\text{if} \quad \text{if} \quad \text{if$ The stator flux linkage equations are defined by

$$
\Psi_d = -(L_{ad} + L_l)i_d + L_{ad}i_{fd} + L_{ad}i_{1d}
$$

$$
\Psi q = -(L_{aq} + L_l)i_q + L_{aq}i_{1q},
$$

and

$$
\Psi_0 = -L_0 i_0
$$

where:

- $\cdot$   $L_l$  is the stator leakage inductance.
- Y*d ad l d ad fd ad d* = + + + ( ) , *L L i L i L i*1  $\alpha$  is the per-unit in eggp voltage.<br>  $\alpha$  is is the per-unit in eggp voltage.<br>  $\gamma_s = \frac{I_{\text{rad}}}{L_{\text{min}}},$ <br>  $\gamma_{\text{eff}} = V_{\text{eq}}$ <br>  $\gamma_{\text{eff}} = V_{\text{eq}}$ <br>  $\kappa_s = f(\psi_{\text{at}})$ .<br>  $\kappa_s = f(\psi_{\text{at}})$ .<br>  $\kappa_s = f(\psi_{\text{at}})$ .<br>  $\kappa_s = (I_{\text{rad$  $\begin{aligned} &\text{a}\text{b}\text{e}\text{b}\text{c}\text{c}\text{d}\text{b}\text{d}\text{s}\text{f}\\ &\text{e:} \\ &\text{e:} \\ &\text{f:} \\ &\text{f:} \\ &\text{f:} \\ &\text{f:} \\ &\text{f:} \\ &\text{f:} \\ &\text{f:} \\ &\text{f:} \\ &\text{f:} \\ &\text{f:} \\ &\text{f:} \\ &\text{f:} \\ &\text{f:} \\ &\text{f:} \\ &\text{f:} \\ &\text{f:} \\ &\text{f:} \\ &\text{f:} \\ &\text{f:} \\ &\$ • *Lad* and *Laq* are the mutual inductances of the stator *d*-axis and *q*-axis. w<br>
we are the precurint attribution voltage.<br>  $\mathbf{y}_d = V_{dd}$ <br>  $\mathbf{y}_d = V_{dd}$ <br>  $\mathbf{y}_d = V_{dd}$ <br>  $\mathbf{y}_d = V_{dd}$ <br>  $\mathbf{y}_d = (y_{dd} + 1)$ <br>  $\mathbf{y}_d = (d_{dd} + d_{dd}t)u^2y^2 + l_{ud}t dy$ .<br>  $\mathbf{y}_d = (d_{dd} + d_{dd}t)u^2y^2 + l_{ud}t dy$ .<br>  $\mathbf{y}_d = (d_{dd}$

The rotor flux linkage equations are defined by

$$
\psi_{fd} = L_{ffd} i_{fd} + L_{f1d} i_{1d} - L_{ad} i_d,
$$

$$
\psi_{1d} = L_{f1d} i_{fd} + L_{11d} i_{1d} - L_{ad} i_d,
$$

and

$$
\psi_{1q} = L_{11q}i_{1q} - L_{aq}i_q,
$$

where:

Synchronous Mochine Solient Pole (fundomental)<br>  $\Psi_{1d} = L_{f1d}i_{fd} + L_{1d}i_{qd} - L_{ud}i_{d}$ ,<br>  $\Psi_{1q} = L_{f1d}i_{iq} - L_{qq}i_{q}$ ,<br>
w:<br>
w:<br>
w:<br>
w:<br>
w:<br>
w:<br>
w:<br>
w:<br>
withing 1, and  $L_{12}$  are the self-inductances of the rotor field ci Synchronous Machine Soli<br>  $\Psi_{1d} = L_{f1d}i_{fd} + L_{1d}i_{td} - L_{ad}i_d$ ,<br>  $\Psi_{1q} = L_{11q}i_{iq} - L_{aq}i_q$ ,<br>
ee:<br>
ee:<br>
ee:<br>
gga, L<sub>11d</sub> and L<sub>11g</sub> are the self-inductances of the rotor field circuit,<br>
inning 1, and  $q$ -axis damper windi • *Lffd*, *L11d*, and *L11q* are the self-inductances of the rotor field circuit, *d*-axis damper winding 1, and  $q$ -axis damper winding 1.  $L_{fd}$  is the rotor field circuit and  $d$ -axis damper winding 1 mutual inductance. They are defined by the following equations. *Letting*  $\psi_{1d} = L_{f1d}i_{fd} + L_{1d}i_{td} - L_{ad}i_d$ ,<br>  $\psi_{1q} = L_{1q}i_{1q} - L_{aq}i_q$ ,<br>  $\psi_{1a} = L_{1d}i_{1q}$ , and  $L_{1d}$  are the self-inductances of the rotor field<br>
infining 1, and  $q$  axis damper winding 1.  $L_{f1d}$  is the rotor **Synchronous M**<br> **Synchronous M**<br>  $\Psi_{1d} = L_{f1d} i_{fd} + L_{1d} i_{fd} - L_{ad} i_d$ ,<br>  $\psi_{1q} = L_{11d} i_{q} - L_{uq} i_{q}$ ,<br>  $\psi_{1q} = L_{11d} i_{q} - L_{uq} i_{q}$ ,<br>  $\psi_{1d} = L_{f1d}$  and  $L_{1iq}$  are the self-inductances of the rotor field<br>  $L_{f0d} = L_{gd$ 

$$
L_{ffd} = L_{ad} + L_{fd}
$$
\n
$$
L_{fld} = L_{ffd} - L_{fd}
$$
\n
$$
L_{11d} = L_{fld} + L_{1d}
$$
\n
$$
L_{11q} = L_{aq} + L_{1q}
$$

These equations assume that per-unit mutual inductance  $L_{12q} = L_{aq}$ , that is, the stator and rotor currents in the *q*-axis all link a single mutual flux represented by *Laq*.

The rotor torque is defined by

$$
T_e = \Psi_d i_q - \Psi_q i_d.
$$

# Plotting and Display Options

You can perform plotting and display actions using the **Power Systems** menu on the block context menu.

Right-click the block and, from the **Power Systems** menu, select an option:

• **Display Base Values** displays the machine per-unit base values in the MATLAB Command Window.

- **Display Associated Base Values** displays associated per-unit base values in the MATLAB Command Window.
- **Display Associated Initial Conditions** displays associated initial conditions in the MATLAB Command Window.
- **Plot Open-Circuit Saturation (pu)** plots air-gap voltage, *Vag*, versus field current,  $i_{td}$ , both measured in per-unit, in a MATLAB figure window. The plot contains three traces:
	- Unsaturated: **Stator d-axis mutual inductance (unsaturated), Ladu** you specify
	- Saturated: **Per-unit open-circuit lookup table (Vag versus ifd)** you specify
	- Derived: Open-circuit lookup table (per-unit) derived from the **Per-unit opencircuit lookup table (Vag versus ifd)** you specify. This data is used to calculate the saturation factor, $K_s$ , versus magnetic flux linkage,  $\psi_{at}$ , characteristic.
- **Plot Saturation Factor (pu)** plots saturation factor,*K<sup>s</sup>* , versus magnetic flux linkage, *ψat*, both measured in per-unit, in a MATLAB figure window using the present machine parameters. This parameter is derived from other parameters that you specify:
	- **Stator d-axis mutual inductance (unsaturated), Ladu**
	- **Per-unit field current saturation data, ifd**
	- **Per-unit air-gap voltage saturation data, Vag**

# **Parameters**

- ["Main Tab" on page 1-372](#page-377-0)
- ["Impedances Tab" on page 1-373](#page-378-0)
- ["Saturation Tab" on page 1-374](#page-379-0)
- <span id="page-377-0"></span>• ["Initial Conditions Tab" on page 1-375](#page-380-0)

# Main Tab

#### **Rated apparent power**

Rated apparent power. The default value is 300e6 V\*A.

## **Rated voltage**

RMS rated line-line voltage. The default value is 24e3 V.

## **Rated electrical frequency**

Nominal electrical frequency at which rated apparent power is quoted. The default value is 60 Hz.

## **Number of pole pairs**

Number of machine pole pairs. The default value is 10.

## **Specify field circuit input required to produce rated terminal voltage at no load by**

Choose between Field circuit voltage and Field circuit current. The default value is Field circuit current.

# **Field circuit current**

This parameter is visible only when **Specify field circuit input required to produce rated terminal voltage at no load by** is set to Field circuit current. The default value is 1000 A.

# **Field circuit voltage**

This parameter is visible only when **Specify field circuit input required to produce rated terminal voltage at no load by** is set to Field circuit voltage. The default value is 216.54 V.

# <span id="page-378-0"></span>Impedances Tab

# **Stator d-axis mutual inductance (unsaturated), Ladu**

Unsaturated stator *d*-axis mutual inductance, *Ladu*. If **Magnetic saturation representation** is set to None, this is equivalent to the stator *d*-axis mutual inductance, *Lad*. The default value is 0.9 pu.

# **Stator q-axis mutual inductance, Laq**

Stator *q*-axis mutual inductance, Laq. The default value is 0.55 pu.

## **Stator zero-sequence inductance, L0**

Stator zero-sequence inductance, L0. The default value is 0.15 pu.

## **Stator leakage inductance, Ll**

Stator leakage inductance. The default value is 0.15 pu.

## **Stator resistance, Ra**

Stator resistance. The default value is 0.011 pu.

## **Rotor field circuit inductance, Lfd**

Rotor field circuit inductance. The default value is 0.2571 pu.

#### **Rotor field circuit resistance, Rfd**

Rotor field circuit resistance. The default value is 0.0006 pu.

#### **Rotor d-axis damper winding 1 inductance, L1d**

Rotor *d*-axis damper winding 1 inductance. The default value is 0.2 pu.

#### **Rotor d-axis damper winding 1 resistance, R1d**

Rotor *d*-axis damper winding 1 resistance. The default value is 0.0354 pu.

#### **Rotor q-axis damper winding 1 inductance, L1q**

Rotor *q*-axis damper winding 1 inductance. The default value is 0.2567 pu.

#### **Rotor q-axis damper winding 1 resistance, R1q**

Rotor *q*-axis damper winding 1 resistance. The default value is 0.0428 pu.

# <span id="page-379-0"></span>Saturation Tab

#### **Magnetic saturation representation**

Block magnetic saturation representation. Options are:

- None
- Per-unit open-circuit lookup table (Vag versus ifd)

The default value is None.

#### **Per-unit field current saturation data, ifd**

The field current,  $i_{fd}$ , data populates the air-gap voltage,  $V_{ag}$ , versus field current,  $i_{td}$ , lookup table. This parameter is only visible when you set **Magnetic saturation representation** to Per-unit open-circuit lookup table (Vag versus ifd). This parameter must contain a vector with at least five elements. The default value is [0.00, 0.48, 0.76, 1.38, 1.79] pu.

#### **Per-unit air-gap voltage saturation data, Vag**

The air-gap voltage, *Vag*, data populates the air-gap voltage, *Vag*, versus field current, *ifd*, lookup table. This parameter is only visible when you set **Magnetic saturation representation** to Per-unit open-circuit lookup table (Vag versus ifd). This parameter must contain a vector with at least five elements. The default value is [0.00 0.43 0.59 0.71 0.76] pu.

# <span id="page-380-0"></span>Initial Conditions Tab

# **Specify initialization by**

Select between Electrical power and voltage output and Mechanical and magnetic states. The default value is Electrical power and voltage output.

# **Terminal voltage magnitude**

Initial RMS line-line voltage. This parameter is visible only when you set **Specify initialization by** to Electrical power and voltage output. The default value is 24e3 V.

# **Terminal voltage angle**

Initial voltage angle. This parameter is visible only when you set **Specify initialization by** to Electrical power and voltage output. The default value is 0 deg.

# **Terminal active power**

Initial active power. This parameter is visible only when **Specify initialization by** is set to Electrical power and voltage output. The default value is 270e6 V\*A.

## **Terminal reactive power**

Initial reactive power. This parameter is visible only when you set **Specify initialization by** to Electrical power and voltage output. The default value  $is 0 V*A$ .

## **Initial rotor angle**

Initial rotor angle. During steady-state operation, set this parameter to the sum of the load angle and required terminal voltage offset. This parameter is visible only when you set **Specify initialization by** to Mechanical and magnetic states. The default value is 0 deg.

# **Initial stator d-axis magnetic flux linkage**

Stator *d*-axis initial flux linkage. This parameter is visible only when you set **Specify initialization by** to Mechanical and magnetic states. The default value is 0 pu.

# **Initial stator q-axis magnetic flux linkage**

Stator *q*-axis initial flux linkage. This parameter is visible only when you set **Specify initialization by** to Mechanical and magnetic states. The default value is 0 pu.

#### **Initial stator zero-sequence magnetic flux linkage**

Zero-sequence initial flux linkage. This parameter is visible only when you set **Specify initialization by** to Mechanical and magnetic states. The default value is 0 pu.

## **Initial field circuit magnetic flux linkage**

Field circuit initial flux linkage. This parameter is visible only when you set **Specify initialization by** to Mechanical and magnetic states. The default value is 0 pu.

#### **Initial d-axis damper winding 1 magnetic flux linkage**

The *d*-axis damper winding 1 initial flux linkage. This parameter is visible only when you set **Specify initialization by** to Mechanical and magnetic states. The default value is 0 pu.

#### **Initial q-axis damper winding 1 magnetic flux linkage**

The *q*-axis damper winding 1 initial flux linkage. This parameter is visible only when you set **Specify initialization by** to Mechanical and magnetic states. The default value is 0 pu.

#### **Initial q-axis damper winding 2 magnetic flux linkage**

The *q*-axis damper winding 2 initial flux linkage. This parameter is visible only when you set **Specify initialization by** to Mechanical and magnetic states. The default value is 0 pu.

# **Ports**

The block has the following ports:

fd+

Electrical conserving port corresponding to the field winding positive terminal

fd-

Electrical conserving port corresponding to the field winding negative terminal

R

Mechanical rotational conserving port associated with the machine rotor

C

Mechanical rotational conserving port associated with the machine case

pu

Physical signal vector port associated with the machine per-unit measurements. The vector elements are:

- pu\_fd\_Efd
- pu\_fd\_Ifd
- pu\_torque
- pu velocity
- pu\_ed
- pu eq
- pu e0
- pu id
- pu\_iq
- pu\_i0

~

Expandable three-phase port associated with the stator windings

n

Electrical conserving port associated with the neutral point of the wye winding configuration

# References

[1] Kundur, P. *Power System Stability and Control.* New York, NY: McGraw Hill, 1993.

[2] Lyshevski, S. E. *Electromechanical Systems, Electric Machines and Applied Mechatronics.* Boca Raton, FL: CRC Press, 1999.

# See Also

# See Also

```
Synchronous Machine Measurement | Synchronous Machine Model 2.1
(fundamental) | Synchronous Machine Model 2.1 (standard) | Synchronous
```
Machine Round Rotor (fundamental) | Synchronous Machine Round Rotor (standard) | Synchronous Machine Salient Pole (standard)

# **Topics**

"Expand and Collapse Three-Phase Ports on a Block" Three-Phase Synchronous Machine Control

Introduced in R2013b

# Synchronous Machine Salient Pole (standard)

Salient-pole synchronous machine with standard parameterization

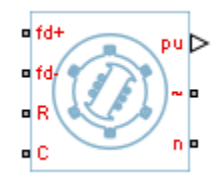

# Library

Machines / Synchronous Machine (Salient Pole)

# **Description**

The Synchronous Machine Salient Pole (standard) block models a salient-pole synchronous machine n using standard parameters. **nchronous Machine Salient P**<br> **e** *e y* **e** *e y* **e** *e y* **e** *e y* **e** *e y* **e** *e y* **e** *e y* **e** *e y* **e** *e y e e y e e y e e y e e e e g e e e g e e g* 

# Electrical Defining Equations

The synchronous machine equations are expressed with respect to a rotating reference frame defined by the equation

$$
\theta_e(t) = N\theta_r(t),
$$

where:

- $\theta_e$  is the electrical angle.
- *N* is the number of pole pairs.
- $\theta_r$  is the rotor angle.

Park's transformation maps the synchronous machine equations to the rotating reference frame with respect to the electrical angle. Park's transformation is defined by

hobeical list  
\n
$$
P_s = \frac{2}{3} \begin{bmatrix}\n\cos \theta_e & \cos(\theta_e - \frac{2\pi}{3}) & \cos(\theta_e + \frac{2\pi}{3}) \\
-\sin \theta_e & -\sin(\theta_e - \frac{2\pi}{3}) & -\sin(\theta_e + \frac{2\pi}{3}) \\
\frac{1}{2} & \frac{1}{2} & \frac{1}{2}\n\end{bmatrix}
$$
\n's transformation is used to define the per-unit synchronous machine equations. The  
\n
$$
e_d = \frac{1}{\omega_{base}} \frac{d\psi_d}{dt} - \Psi_q \omega_p - R_a i_d,
$$
\n
$$
e_d = \frac{1}{\omega_{base}} \frac{d\Psi_q}{dt} + \Psi_d \omega_p - R_a i_q,
$$
\n
$$
e_0 = \frac{1}{\omega_{base}} \frac{d\Psi_q}{dt} + \Psi_d \omega_p - R_a i_q,
$$
\n
$$
e_0 = \frac{1}{\omega_{base}} \frac{d\Psi_0}{dt} - R_a i_0,
$$
\n
$$
e_0 \text{ are the } d\text{-axis, } q\text{-axis, and zero-sequence stator voltages, defined by}
$$
\n
$$
\begin{bmatrix} e_d \\ e_q \\ e_q \end{bmatrix} = P_s \begin{bmatrix} v_a \\ v_b \\ v_c \end{bmatrix}.
$$
\n
$$
v_b, \text{ and } v_c \text{ are the stator voltages measured from port } \sim \text{ to neutral port n.}
$$
\n
$$
v_{base} \text{ is the per-unit base electrical speed.}
$$
\n
$$
v_{ab} \text{ is the per-unit base electrical speed.}
$$
\n
$$
v_{ab} \text{ is the per-unit motor rotational speed.}
$$

) . Park's transformation is used to define the per-unit synchronous machine equations. The stator voltage equations are defined by

$$
e_d = \frac{1}{\omega_{base}} \frac{\mathrm{d}\psi_d}{\mathrm{d}t} - \Psi_q \omega_r - R_a i_d,
$$

$$
e_q = \frac{1}{\omega_{base}} \frac{\mathrm{d}\psi_q}{\mathrm{d}t} + \Psi_d \omega_r - R_a i_q,
$$

and

$$
e_0 = \frac{1}{\omega_{base}} \frac{d\Psi_0}{dt} - R_a i_0,
$$

where:

•  $e_d$ ,  $e_q$ , and  $e_\theta$  are the *d*-axis, *q*-axis, and zero-sequence stator voltages, defined by

$$
\begin{bmatrix} e_d \\ e_q \\ e_0 \end{bmatrix} = P_s \begin{bmatrix} v_a \\ v_b \\ v_c \end{bmatrix}.
$$

 $v_a$ ,  $v_b$ , and  $v_c$  are the stator voltages measured from port  $\sim$  to neutral port n.

- *ωbase* is the per-unit base electrical speed.
- $\psi_d$ ,  $\psi_q$ , and  $\psi_0$  are the *d*-axis, *q*-axis, and zero-sequence stator flux linkages.
- $\omega_r$  is the per-unit rotor rotational speed.
- $R_a$  is the stator resistance.

 $\cdot$  *i<sub>d</sub>*, *i<sub>q</sub>*, and *i<sub>0</sub>* are the *d*-axis, *q*-axis, and zero-sequence stator currents, defined by Synchronous Machine Salient Pole (standard)<br> *i<sub>q</sub>*, and *i<sub>q</sub>* are the *d*-axis, *q*-axis, and zero-sequence stator currents, defined by<br>  $\begin{bmatrix} d \\ q \\ \vdots \\ q' \end{bmatrix} = P_s \begin{bmatrix} i_q \\ i_b \\ i_c \end{bmatrix}.$ <br> *i<sub>g</sub>*, and *i<sub>g</sub>* are the stator Synchronous Machine Salient Pole (st<br>  $i_q$ , and  $i_o$  are the *d*-axis, *q*-axis, and zero-sequence stator currents, defined by<br>  $\begin{bmatrix} i_d \\ i_q \\ i_b \end{bmatrix} = P_s \begin{bmatrix} i_a \\ i_b \\ i_c \end{bmatrix}$ .<br>  $i_b$ , and  $i_c$  are the stator currents flowin Synchronous Machine Solient Pole (standard)<br>
and  $i_0$  are the d-axis, q-axis, and zero-sequence stator currents, defined by<br>  $= P_s \begin{bmatrix} i_a \\ i_b \\ i_c \end{bmatrix}$ .<br>
and  $i_c$  are the stator currents flowing from port ~ to port n.<br>
r Synchronous Machine Solient Pole (standard)<br>
and  $i_9$  are the *d*-axis, *q*-axis, and zero-sequence stator currents, defined by<br>  $= P_g \begin{bmatrix} i_g \\ i_b \\ i_c \end{bmatrix}$ .<br>
and  $i_6$  are the stator currents flowing from port ~ to port n

$$
\begin{bmatrix} i_d \\ i_q \\ i_0 \end{bmatrix} = P_s \begin{bmatrix} i_a \\ i_b \\ i_c \end{bmatrix}.
$$

 $i_a$ ,  $i_b$ , and  $i_c$  are the stator currents flowing from port  $\sim$  to port n.

The rotor voltage equations are defined by

*i<sub>q</sub>*, and *i<sub>0</sub>* are the *d*-axis, *q*-axis, a  
\n
$$
\begin{bmatrix}\n i_d \\
 i_q \\
 i_0\n\end{bmatrix} = P_s \begin{bmatrix}\n i_a \\
 i_b \\
 i_c\n\end{bmatrix}.
$$
\n*, i<sub>b</sub>*, and *i<sub>c</sub>* are the stator currents f  
\nrotor voltage equations are defined  
\n
$$
e_{fd} = \frac{1}{\omega_{base}} \frac{d\Psi_{fd}}{dt} + R_{fd} i_{fd},
$$

$$
e_{1d} = \frac{1}{\omega_{base}} \frac{d\Psi_{1d}}{dt} + R_{1d}i_{1d} = 0,
$$

and

$$
e_{\mathrm{I}q}=\frac{1}{\omega_{base}}\frac{d\Psi_{1q}}{dt}+R_{\mathrm{I}q}i_{\mathrm{I}q}=0,
$$

where:

- $e_{fd}$  is the field voltage.
- Synchronous Mochine Solicent Pole (stondard)<br> *i<sub>n</sub>* and *i<sub>s</sub>* are the *d*-axis, *q*-axis, and zero-sequence stator currents, defined by<br>  $\begin{aligned}\n\frac{1}{\alpha} &\Bigg[ \frac{1}{\alpha} \Bigg]_{\alpha}^{[F_{\alpha}]} = P_{\alpha} \begin{bmatrix} I_{\alpha} \\ I_{\alpha} \\ I_{\beta} \end{bmatrix} = P_{$ Synchronous Muchine Solient Pole (standard)<br>
and  $i_{\theta}$  are the *d*-axis, *q*-axis, and zero-sequence stator currents, defined by<br>  $= P_s \begin{bmatrix} i_{\theta} \\ i_{\theta} \end{bmatrix}$ .<br>
and *i*, are the stator currents flowing from port  $\sim$  to Synchronous Machine Solient Pole (:<br>
1-axis, q-axis, and zero-sequence stator currents, defined by<br>
1-axis, q-axis, and zero-sequence stator currents, defined by<br>
1-ator currents flowing from port ~ to port n.<br>
1-ator (a) Synchronous Mochine Soliont Pole<br>  $i_q$ , and  $i_\theta$  are the *d*-axis, *q*-axis, and zero-sequence stator currents, defined b<br>  $i_q$   $\begin{bmatrix} i_q \\ i_q \\ i_p \end{bmatrix} = P_q \begin{bmatrix} i_q \\ i_p \\ i_e \end{bmatrix}$ .<br>  $i_q$   $\begin{bmatrix} i_q \\ i_q \\ i_p \end{bmatrix} = P_q \begin{bmatrix} i_q \\ i_p \\ i_e \$ Synchronous Machine Salient Pole<br>
1-axis,  $q$ -axis, and zero-sequence stator currents, defined l<br>
1-axis,  $q$ -axis, and zero-sequence stator currents, defined l<br>
1-ator currents flowing from port ~ to port n.<br>
1-ator curr  $\cdot$  *e*<sub>1d</sub>, and *e*<sub>1q</sub> are the voltages across the *d*-axis damper winding 1 and *q*-axis damper winding 1. They are equal to 0. Synch<br>  $\frac{1}{2}$ ,  $i_a$ , and  $i_b$  are the *d*-axis, *q*-axis, and zero-sequence st<br>  $\begin{bmatrix} i_d \\ i_q \\ i_0 \end{bmatrix} = P_s \begin{bmatrix} i_a \\ i_b \\ i_c \end{bmatrix}$ .<br>  $i_b$ , and  $i_c$  are the stator currents flowing from port ~<br>
rotor voltage equations are d
- $\psi_{fd}$ ,  $\psi_{1d}$ , and  $\psi_{1q}$ , are the magnetic fluxes linking the field circuit, *d*-axis damper winding 1, and *q*-axis damper winding 1.
- $R_{fd}$ ,  $R_{1d}$ , and  $R_{1q}$  are the resistances of rotor field circuit, *d*-axis damper winding 1, and *q*-axis damper winding 1.
- **Synchronos Modeline Sellent Pole John<br>**  $\frac{1}{r}$  **and**  $i_0$  **are the**  $d$  **and**  $\kappa_0$  **and**  $\kappa_0$  **are sequence stator currents, defined by<br>**  $\frac{1}{r} = P_0 \begin{bmatrix} i_0 \\ i_1 \\ i_2 \end{bmatrix}$ **<br>**  $\frac{1}{r} = P_0 \begin{bmatrix} i_0 \\ i_2 \\ i_3 \end{bmatrix}$ **<br> \frac{1}{r**  $\cdot$  *i*<sub>fd</sub>, *i*<sub>1d</sub>, and *i*<sub>1q</sub> are the currents flowing in the field circuit, *d*-axis damper winding 1, and *q*-axis damper winding 1.

The saturation equations are defined by

$$
\psi_{ad} = \psi_d + L_l i_d,
$$

\n- Alphabetical List
\n- $$
\psi_{aq} = \psi_q + L_l i_q,
$$
\n
$$
\psi_{at} = \sqrt{\psi_{ad}^2 + \psi_{aq}^2},
$$
\n
$$
K_s = 1
$$
 (If saturation is disabled),\n 
$$
K_s = f(\psi_{at})
$$
 (If saturation is enabled),\n 
$$
L_{ad} = K_s * L_{adu},
$$
\n where:\n 
$$
\psi_{aa}
$$
 is the *d*-axis air-gap or mutual flux linkage.\n 
$$
\psi_{aa}
$$
 is the *q*-axis air-gap or mutual flux linkage.\n 
$$
\psi_{at}
$$
 is the air-gap flux linkage.\n 
$$
K_s
$$
 is the saturation factor.\n 
$$
L_{adu}
$$
 is the unsaturated mutual inductance of the stator *d*-axis.
\n- $$
L_{ad}
$$
 is the mutual inductance of the stator *d*-axis.
\n

 $K_s = 1$  (If saturation is disabled),

and

$$
L_{ad} = K_s * L_{adu},
$$

where:

- *ψad* is the *d*-axis air-gap or mutual flux linkage.
- *ψaq* is the *q*-axis air-gap or mutual flux linkage.
- $\cdot$   $\psi_{at}$  is the air-gap flux linkage.
- $K_s$  is the saturation factor.
- $\cdot$  *L*<sub>adu</sub> is the unsaturated mutual inductance of the stator *d*-axis.
- *Lad* is the mutual inductance of the stator *d*-axis.

The saturation factor function, f, is calculated from the per-unit open-circuit lookup table as:  $\begin{aligned} \psi_{aq} &= \psi_q + L_i i_q, \\ \psi_{at} &= \sqrt{\psi_{ad}^2 + \psi_{aq}^2}, \\ 1 \ \ (\text{If saturation is disabled}), \\ f \left( \psi_{at} \right) \ \ (\text{If saturation is enabled}), \\ L_{ad} &= K_s * L_{adv}, \\ \text{e:} \\ \psi_{ad} &\text{is the } d\text{-axis air-gap or mutual flux lin} \\ \tau_{aq} &\text{is the } q\text{-axis air-gap or mutual flux lin} \\ \tau_{aq} &\text{is the air-gap flux linkage.} \\ \psi_{sd} &\text{is the unsaturation factor} \\ \tau_{ad} &\text{is the mutual inductance of the stator } c \\ \text{saturation factor function, f, is$  $\psi_q + L_i l_q$ ,<br>  $\sqrt[4]{\psi_{ad}^2 + \psi_{aq}^2}$ ,<br>
aturation is disabled),<br>
(If saturation is enabled),<br>
(If saturation is enabled),<br>  $K_s * L_{adv}$ ,<br>  $\epsilon_d$  -  $\lambda_{adv}$ ,<br>  $\epsilon_d$  -  $\alpha_{adv}$  are  $q$ -  $q$ -  $\alpha_{adv}$  is a saturation factor.<br>  $\epsilon_d$  ical list<br>  $=\mathbf{w}_q + L_l \dot{\mathbf{q}}_q$ .<br>  $=\sqrt{\mathbf{v}_{ad}^2 + \mathbf{v}_{eq}^2}$ .<br>
f saturation is disabled).<br>
(a) (If saturation is enabled).<br>
(a) (If saturation is enabled).<br>  $= K_s * L_{adv}$ .<br>
the *d*-axis air-gap or mutual flux linkage.<br>
the  $i+j_i$ ,<br>  $+i_ji_q$ ,<br>  $\frac{2}{ad}+\psi_{aq}^2$ ,<br>
uration is disabled),<br>
(If saturation is enabled),<br>
(If saturation is enabled),<br>  $\partial_i$ -axis air-gap or mutual flux linkage.<br>  $\partial_i$ -axis air-gap or mutual flux linkage.<br>
airration factor

$$
L_{ad} = \frac{d\psi_{at}}{di_{fd}},
$$

$$
V_{ag} = g(i_{fd})
$$

and

$$
L_{ad} = \frac{dg(i_{fd})}{di_{fd}} = \frac{dV_{ag}}{di_{fd}},
$$

where:

•  $V_{ag}$  is the per-unit air-gap voltage. re:<br>  $V_{ag}$  is the per-unit air-gap<br>
er-unit,<br>  $K_s = \frac{L_{ad}}{L_{adu}}$ ,<br>  $\psi_{at} = V_{ag}$ <br>
be rearranged to<br>  $K_s = f(\psi_{at})$ .<br>
stator flux linkage equati

In per-unit,

$$
K_s = \frac{L_{ad}}{L_{adu}},
$$

and

$$
\psi_{at} = V_{ag}
$$

can be rearranged to

$$
K_s = f(\psi_{at}).
$$

The stator flux linkage equations are defined by

\n- re:\n 
$$
V_{ag}
$$
 is the per-unit air-gap voltage.\n
	\n- er-unit,
	\n- $K_s = \frac{L_{ad}}{L_{adu}}$ ,
	\n- $\Psi_{at} = V_{ag}$
	\n\n
\n- de rearranged to\n  $K_s = f(\Psi_{at})$ .
\n- stator flux linkage equations are defined by\n  $\Psi_d = -(L_{ad} + L_l)i_d + L_{ad}i_{fd} + L_{ad}i_{Id}$ ,
\n- $\Psi_q = -(L_{aq} + L_l)i_q + L_{aq}i_{iq}$ ,
\n- $\Psi_0 = -L_0i_0$ ,
\n- re:\n
	\n- i is the stator leakage inductance.
	\n- di and  $L_{aq}$  are the mutual inductances of t
	\n\n
\n

$$
\Psi q = -(L_{aq} + L_l)i_q + L_{aq}i_{1q},
$$

and

$$
\Psi_0 = -L_0 i_0
$$

where:

- $\cdot$   $L_l$  is the stator leakage inductance.
- Syndromous Modrine Selleet Tole (standard)<br>
We are the partuallit aircreps voltage.<br>  $K_f = \frac{L_{\rm tot}}{L_{\rm min}},$ <br>  $W_{\rm ex} = V_{\rm eff}$ <br>  $W_{\rm ex} = V_{\rm eff}$ <br>  $W_{\rm ex} = V_{\rm eff}$ <br>  $W_{\rm ex} = (L_{\rm eff} 1/4) / (r^2 L_{\rm eff} / a) / (q L_{\rm eff} / a)$ <br>  $W_{\rm eff} = ($ Synchronous Machine Solient Pole (standard)<br>  $\mathbf{c}_x$  is the par-unit air gap voltage.<br>  $\mathbf{r}_a$  is the par-unit air gap voltage.<br>  $\mathbf{r}_a = V_{eq}$ <br>  $\mathbf{w}_a = V_{eq}$ <br>
are rearranged to<br>  $K_x = f(\mathbf{y}_{qi})$ .<br>  $\mathbf{w}_a = -(I_{qd} + I_I)V_q +$ •  $L_{ad}$  and  $L_{aq}$  are the mutual inductances of the stator  $d$ -axis and  $q$ -axis. Spechescoan Machine Salism Tole (Anodaed)<br>
v.; is the pervunit air-gap voltage.<br>  $\mathbf{w}_i = \mathbf{f}_{\text{with}}$ , is the fig. or  $\mathbf{w}_i = \mathbf{f}_{\text{with}}$ ,<br>  $\mathbf{w}_i = \mathbf{f}_{\text{with}}$ ,<br>  $\mathbf{w}_i = \mathbf{f}_{\text{with}}$ ,<br>  $\mathbf{w}_i = \mathbf{f}_{\text{with}}$ ,<br>  $\mathbf{w$ Spechescoan Machine Salism Pole (Anodaed)<br>
v.; is the pervunit air-gap voltage.<br>
v. is the simple of the state of the state of the state of the state of the state of the state of the state of the state of the state of the

The rotor flux linkage equations are defined by

$$
\psi_{fd} = L_{ffd} i_{fd} + L_{f1d} i_{1d} - L_{ad} i_d,
$$

$$
\psi_{1d} = L_{f1d} i_{fd} + L_{11d} i_{1d} - L_{ad} i_d,
$$

and

$$
\psi_{1q} = L_{11q}i_{1q} - L_{aq}i_q,
$$

where:

 $\Psi_{1q} = L_{11q}i_{lq} - L_{aq}i_{q}$ ,<br>
with  $L_{11d}$ , and  $L_{11q}$  are the self-inductances of the rotor field circuit,  $a$ <br>
yigh  $L_{11d}$ , and  $L_{11q}$  are the self-inductances of the rotor field circuit,<br>
inding 1, and  $q$ -axi  $\cdot$  *L*<sub>*ffd</sub>*, *L*<sub>11d</sub>, and *L*<sub>11q</sub> are the self-inductances of the rotor field circuit, *d*-axis damper</sub> winding 1, and  $q$ -axis damper winding 1.  $L_{fd}$  is the rotor field circuit and  $d$ -axis damper winding 1 mutual inductance. They are defined by the following equations. *L L<sub>LIds</sub>* and *L<sub>LIq</sub>* are the self-inductances of the rotor fields  $L_{Lld}$  and  $L_{Lld}$  are the self-inductances of the rotor fields inding 1, and  $q$ -axis damper winding 1. *L<sub>f1d</sub>* is the rotor fields by  $L_{fid} = L_{fid} +$ *Theorem Line islaming the Singley Chingawitz (Figs. 21.14, et delf-inductances of the rotor field*  $L_{Lig}$  *and*  $L_{Lig}$  *are the self-inductances of the rotor field*  $L_{Rg}$  *is the rotor field*  $L_{Rg}$  *is and*  $q$  *- axis dampe* 

$$
L_{ffd} = L_{ad} + L_{fd}
$$
  

$$
L_{f1d} = L_{ffd} - L_{fd}
$$
  

$$
L_{11d} = L_{f1d} + L_{1d}
$$
  

$$
L_{11q} = L_{aq} + L_{1q}
$$

These equations assume that per-unit mutual inductance  $L_{12q} = L_{aq}$ , that is, the stator and rotor currents in the *q*-axis all link a single mutual flux represented by *Laq*.

The rotor torque is defined by

$$
T_e = \Psi_d i_q - \Psi_q i_d.
$$

These defining equations do not describe the time constants you can set in the dialog box. To see their relationship with the equation coefficients, see [1].

# Plotting and Display Options

You can perform plotting and display actions using the **Power Systems** menu on the block context menu.

Right-click the block and, from the **Power Systems** menu, select an option:

• **Display Base Values** displays the machine per-unit base values in the MATLAB Command Window.

- **Display Associated Base Values** displays associated per-unit base values in the MATLAB Command Window.
- **Display Associated Initial Conditions** displays associated initial conditions in the MATLAB Command Window.
- **Plot Open-Circuit Saturation (pu)** plots air-gap voltage, *Vag*, versus field current,  $i_{td}$ , both measured in per-unit, in a MATLAB figure window. The plot contains three traces:
	- Unsaturated: **Stator d-axis mutual inductance (unsaturated), Ladu** you specify
	- Saturated: **Per-unit open-circuit lookup table (Vag versus ifd)** you specify
	- Derived: Open-circuit lookup table (per-unit) derived from the **Per-unit opencircuit lookup table (Vag versus ifd)** you specify. This data is used to calculate the saturation factor, $K_s$ , versus magnetic flux linkage,  $\psi_{at}$ , characteristic.
- **Plot Saturation Factor (pu)** plots saturation factor,*K<sup>s</sup>* , versus magnetic flux linkage, *ψat*, both measured in per-unit, in a MATLAB figure window using the present machine parameters. This parameter is derived from other parameters that you specify:
	- **Stator d-axis mutual inductance (unsaturated), Ladu**
	- **Per-unit field current saturation data, ifd**
	- **Per-unit air-gap voltage saturation data, Vag**

# **Parameters**

- ["Main Tab" on page 1-385](#page-390-0)
- ["Impedances Tab" on page 1-386](#page-391-0)
- ["Time Constants Tab" on page 1-387](#page-392-0)
- ["Saturation Tab" on page 1-388](#page-393-0)
- <span id="page-390-0"></span>• ["Initial Conditions Tab" on page 1-388](#page-393-1)

# Main Tab

#### **Rated apparent power**

Rated apparent power. The default value is 300e6 V\*A.

## **Rated voltage**

RMS rated line-line voltage. The default value is 24e3 V.

#### **Rated electrical frequency**

Nominal electrical frequency at which rated apparent power is quoted. The default value is 60 Hz.

#### **Number of pole pairs**

Number of machine pole pairs. The default value is 10.

## **Specify field circuit input required to produce rated terminal voltage at no load by**

Choose between Field circuit voltage and Field circuit current. The default value is Field circuit current.

#### **Field circuit current**

This parameter is visible only when **Specify field circuit input required to produce rated terminal voltage at no load by** is set to Field circuit current. The default value is 1000 A.

#### **Field circuit voltage**

This parameter is visible only when **Specify field circuit input required to produce rated terminal voltage at no load by** is set to Field circuit voltage. The default value is 216.54 V.

# <span id="page-391-0"></span>Impedances Tab

#### **Stator resistance, Ra**

Stator resistance. The default value is 0.011 pu.

#### **Stator leakage reactance, Xl**

Stator leakage reactance. The default value is 0.15 pu.

#### **d-axis synchronous reactance, Xd**

The *d*-axis synchronous reactance. The default value is 1.05 pu.

#### **q-axis synchronous reactance, Xq**

The *q*-axis synchronous reactance. The default value is 0.7 pu.

#### **zero-sequence reactance, X0**

The zero-sequence reactance. The default value is 0.15 pu.

#### **d-axis transient reactance, Xd'**

The *d*-axis transient reactance. The default value is 0.35 pu.

#### **d-axis subtransient reactance, Xd''**

The *d*-axis subtransient reactance. The default value is 0.25 pu.

#### **q-axis subtransient reactance, Xq''**

The *q*-axis subtransient reactance. The default value is 0.325 pu.

# <span id="page-392-0"></span>Time Constants Tab

#### **Specify d-axis transient time constant**

Select between Open-circuit value and Short-circuit value. The default value is Open-circuit value.

#### **d-axis transient open-circuit, Td0'**

The *d*-axis transient open-circuit time constant. This parameter is visible only when **Specify d-axis transient time constant** is set to Open-circuit value. The default value is 5.25 s.

#### **d-axis transient short-circuit, Td'**

The *d*-axis transient short-circuit time constant. This parameter is visible only when **Specify d-axis transient time constant** is set to Short-circuit value. The default value is 1.75 s.

#### **Specify d-axis subtransient time constant**

Select between Open-circuit value and Short-circuit value. The default value is Open-circuit value.

#### **d-axis subtransient open-circuit, Td0''**

The *d*-axis subtransient open-circuit time constant. This parameter is visible only when **Specify d-axis subtransient time constant** is set to Open-circuit value. The default value is 0.03 s.

#### **d-axis subtransient short-circuit, Td''**

The *d*-axis subtransient short-circuit time constant. This parameter is visible only when **Specify d-axis subtransient time constant** is set to Short-circuit value. The default value is 0.0214 s.

#### **Specify q-axis subtransient time constant**

Select between Open-circuit value and Short-circuit value. The default value is Open-circuit value.

#### **q-axis subtransient open-circuit, Tq0''**

The *q*-axis subtransient open-circuit time constant. This parameter is visible only when **Specify q-axis subtransient time constant** is set to Open-circuit value. The default value is 0.05 s.

## **q-axis subtransient short-circuit, Tq''**

The *q*-axis subtransient short-circuit time constant. This parameter is visible only when **Specify q-axis subtransient time constant** is set to Short-circuit value. The default value is 0.0232 s.

# <span id="page-393-0"></span>Saturation Tab

#### **Magnetic saturation representation**

Block magnetic saturation representation. Options are:

- None
- Per-unit open-circuit lookup table (Vag versus ifd)

The default value is None.

#### **Per-unit field current saturation data, ifd**

The field current,  $i_{fd}$ , data populates the air-gap voltage,  $V_{ag}$ , versus field current,  $i_{td}$ , lookup table. This parameter is only visible when you set **Magnetic saturation representation** to Per-unit open-circuit lookup table (Vag versus ifd). This parameter must contain a vector with at least five elements. The default value is [0.00, 0.48, 0.76, 1.38, 1.79] pu.

#### **Per-unit air-gap voltage saturation data, Vag**

The air-gap voltage, *Vag*, data populates the air-gap voltage, *Vag*, versus field current,  $i_{td}$ , lookup table. This parameter is only visible when you set **Magnetic saturation representation** to Per-unit open-circuit lookup table (Vag versus ifd). This parameter must contain a vector with at least five elements. The default value is [0.00 0.43 0.59 0.71 0.76] pu.

# <span id="page-393-1"></span>Initial Conditions Tab

#### **Specify initialization by**

Select between Electrical power and voltage output and Mechanical and magnetic states. The default value is Electrical power and voltage output.

## **Terminal voltage magnitude**

Initial RMS line-line voltage. This parameter is visible only when you set **Specify initialization by** to Electrical power and voltage output. The default value is 24e3 V.

## **Terminal voltage angle**

Initial voltage angle. This parameter is visible only when you set **Specify initialization by** to Electrical power and voltage output. The default value is 0 deg.

# **Terminal active power**

Initial active power. This parameter is visible only when **Specify initialization by** is set to Electrical power and voltage output. The default value is 270e6 V\*A.

# **Terminal reactive power**

Initial reactive power. This parameter is visible only when you set **Specify initialization by** to Electrical power and voltage output. The default value  $is 0 V*A$ .

# **Initial rotor angle**

Initial rotor angle. During steady-state operation, set this parameter to the sum of the load angle and required terminal voltage offset. This parameter is visible only when you set **Specify initialization by** to Mechanical and magnetic states. The default value is 0 deg.

# **Initial stator d-axis magnetic flux linkage**

Stator *d*-axis initial flux linkage. This parameter is visible only when you set **Specify initialization by** to Mechanical and magnetic states. The default value is 0 pu.

# **Initial stator q-axis magnetic flux linkage**

Stator *q*-axis initial flux linkage. This parameter is visible only when you set **Specify initialization by** to Mechanical and magnetic states. The default value is 0 pu.

## **Initial stator zero-sequence magnetic flux linkage**

Zero-sequence initial flux linkage. This parameter is visible only when you set **Specify initialization by** to Mechanical and magnetic states. The default value is 0 pu.

# **Initial field circuit magnetic flux linkage**

Field circuit initial flux linkage. This parameter is visible only when you set **Specify initialization by** to Mechanical and magnetic states. The default value is 0 pu.

## **Initial d-axis damper winding 1 magnetic flux linkage**

The *d*-axis damper winding 1 initial flux linkage. This parameter is visible only when you set **Specify initialization by** to Mechanical and magnetic states. The default value is 0 pu.

## **Initial q-axis damper winding 1 magnetic flux linkage**

The *q*-axis damper winding 1 initial flux linkage. This parameter is visible only when you set **Specify initialization by** to Mechanical and magnetic states. The default value is 0 pu.

## **Initial q-axis damper winding 2 magnetic flux linkage**

The *q*-axis damper winding 2 initial flux linkage. This parameter is visible only when you set **Specify initialization by** to Mechanical and magnetic states. The default value is 0 pu.

# **Ports**

The block has the following ports:

fd+

Electrical conserving port corresponding to the field winding positive terminal

fd-

Electrical conserving port corresponding to the field winding negative terminal

R

Mechanical rotational conserving port associated with the machine rotor

 $\mathbf C$ 

Mechanical rotational conserving port associated with the machine case

pu

Physical signal vector port associated with the machine per-unit measurements. The vector elements are:

- pu\_fd\_Efd
- pu\_fd\_Ifd
- pu torque
- pu\_velocity
- pu\_ed
- pu eq
- pu e0
- pu id
- pu\_iq
- pu\_i0

~

Expandable three-phase port associated with the stator windings

n

Electrical conserving port associated with the neutral point of the wye winding configuration

### References

[1] Kundur, P. *Power System Stability and Control.* New York, NY: McGraw Hill, 1993.

[2] Lyshevski, S. E. *Electromechanical Systems, Electric Machines and Applied Mechatronics.* Boca Raton, FL: CRC Press, 1999.

## See Also

### See Also

Synchronous Machine Measurement | Synchronous Machine Model 2.1 (fundamental) | Synchronous Machine Model 2.1 (standard) | Synchronous Machine Round Rotor (fundamental) | Synchronous Machine Salient Pole (fundamental) | Synchronous Machine Salient Pole (fundamental)

### **Topics**

"Expand and Collapse Three-Phase Ports on a Block" Three-Phase Synchronous Machine Control

Introduced in R2013b

# Thermal Resistor

Heat transfer by conduction through a layer of material

 $A \rightarrow B$ 

# Library

Semiconductors / Fundamental Components / Thermal

# **Description**

The Thermal Resistor block represents heat transfer by conduction through a layer of material. The heat transfer is:

- Governed by Fourier's law
- Proportional to the temperature difference across the layer of material
- Inversely proportional to the thermal resistance of the material

The equation for conductive heat transfer is:

$$
Q_{AB} = \frac{T_{AB}}{R_{thermal}},
$$

where:

- *QAB* is the heat flow through the material.
- *TAB* is the temperature difference across the layer of material.
- *Rthermal* is the thermal resistance of the material.

Thermal resistance can be calculated as:

$$
R_{thermal} = \frac{D}{kA},
$$

where:

- *D* is the thickness of the layer of material.
- *k* is the thermal conductivity of the material.
- *A* is the area normal to the heat flow direction.

Use the Thermal Resistor block to parameterize an equivalent component in terms of thermal resistance of the material layer. To parameterize an equivalent component in terms of the thickness, thermal conductivity, and area of the material layer, use the Conductive Heat Transfer block from the Simscape Foundation library.

## **Parameters**

- ["Parameters Tab" on page 1-394](#page-399-0)
- <span id="page-399-0"></span>• ["Variables Tab" on page 1-394](#page-399-1)

### Parameters Tab

#### **Thermal resistance**

The default value for the thermal resistance, *Rthermal*, is 1e-3 K/W.

### <span id="page-399-1"></span>Variables Tab

Use the **Variables** tab to set the priority and initial target values for the block variables before simulation. For more information, see "Set Priority and Initial Target for Block Variables" (Simscape) .

Unlike block parameters, variables do not have conditional visibility. The **Variables** tab lists all the existing block variables. If a variable is not used in the set of equations corresponding to the selected block configuration, the values specified for this variable are ignored.

## **Ports**

The block has the following ports:

A

Thermal conserving port associated with surface A of the material that the heat flows through.

B

Thermal conserving port associated with surface B of the material that the heat flows through.

# See Also

See Also

Cauer Thermal Model Element | Foster Thermal Model

Introduced in R2016a

# Three Element Demux

Convert three-element physical signal vector into scalar physical signals

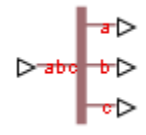

# Library

Sensors

# **Description**

The Three Element Demux block splits a three-element physical signal vector into three scalar physical signals.

## **Ports**

The block has the following ports:

abc

Three-element physical signal input port.

a

Scalar physical signal output port.

b

Scalar physical signal output port.

c

Scalar physical signal output port.

#### Introduced in R2013b

# Three-Level Converter

Connect three-phase AC network to three-level DC network

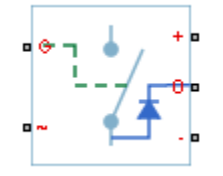

# Library

Semiconductors

# **Description**

The Three-Level Converter block models a three-arm converter circuit that connects a three-phase AC network to a three-level DC network.

Each component in the three-arm circuit is the same switching device, which you specify using an option in the Converter block dialog box. The switching devices are in the **Semiconductors** > **Fundamental Components** sublibrary.

The figure shows the equivalent circuit for the block using an Ideal Semiconductor block as the switching device.

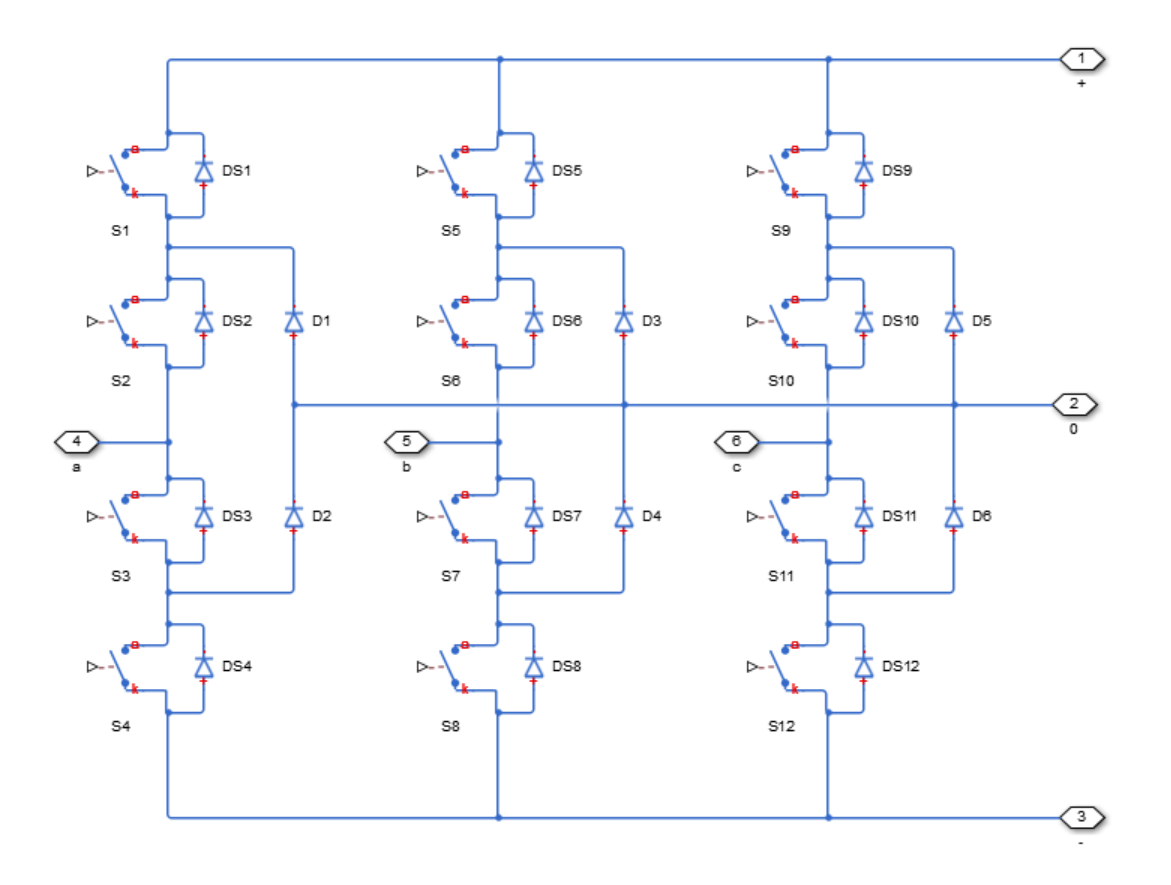

You control the gate ports of the 12 switching devices via an input to the Three-Level Converter block G port.

- 1 Use a Twelve-Pulse Gate Multiplexer block to multiplex all 12 gate signals into a single vector.
- 2 Connect the output of the Twelve-Pulse Gate Multiplexer block to the Three-Level Converter block G port.

You use the **Diodes** tab of the block dialog box to include an integral protection diode for each switching device. An integral diode protects the semiconductor device by providing a conduction path for reverse current. An inductive load can produce a high reverse-voltage spike when the semiconductor device suddenly switches off the voltage supply to the load.

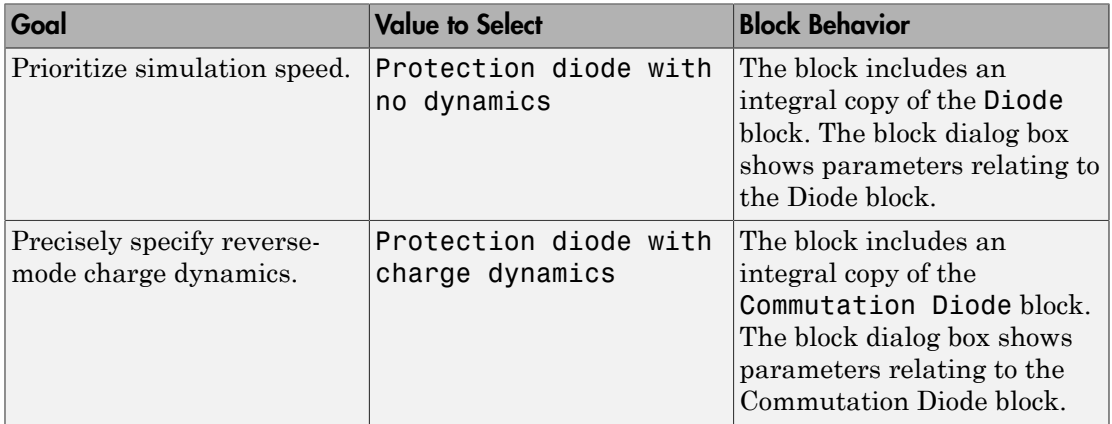

The table shows how to set the **Integral protection diode** parameter based on your goals.

You use the **Snubbers** tab of the block dialog box to include a snubber circuit for each switching device. Each snubber consists of a resistor and capacitor connected in series. Typically, a snubber circuit protects a switching device against very high voltages produced by an inductive load when the device turns off the voltage supply to the load. Snubber circuits also prevent excessive rates of change of current when a switching device turns on.

## **Parameters**

- ["Switching Devices Tab" on page 1-399](#page-404-0)
- ["Diodes Tab" on page 1-402](#page-407-0)
- <span id="page-404-0"></span>• ["Snubbers Tab" on page 1-405](#page-410-0)

## Switching Devices Tab

#### **Switching device**

Converter switching device. The default value is Ideal Semiconductor Switch.

The switching devices you can select are:

• GTO

- Ideal Semiconductor Switch
- IGBT
- MOSFET

#### GTO Parameters

When you select GTO, parameters for the GTO block appear.

#### Additional GTO Parameters

#### **Forward voltage, Vf**

Minimum voltage required across the anode and cathode block ports for the gradient of the device i-v characteristic to be  $1/R_{on}$ , where  $R_{on}$  is the value of **On-state resistance**. The default value is 0.8 V.

#### **On-state resistance**

Rate of change of voltage versus current above the forward voltage. The default value is 0.001 Ohm.

#### **Off-state conductance**

Anode-cathode conductance when the device is off. The value must be less than 1/R, where R is the value of **On-state resistance**. The default value is 1e-6 1/Ohm.

#### **Gate trigger voltage, Vgt**

Gate-cathode voltage threshold. The device turns on when the gate-cathode voltage is above this value. The default value is 1 V.

#### **Gate turn-off voltage, Vgt\_off**

Gate-cathode voltage threshold. The device turns off when the gate-cathode voltage is below this value. The default value is -1 V.

#### **Holding current**

Current threshold. The device stays on when the current is above this value, even when the gate-cathode voltage falls below the gate trigger voltage. The default value  $is$  1 A.

For more information, see GTO.

#### Ideal Semiconductor Switch Parameters

When you select Ideal Semiconductor Switch, parameters for the Ideal Semiconductor Switch block appear.

#### Additional Ideal Semiconductor Switch Parameters

#### **On-state resistance**

Anode-cathode resistance when the device is on. The default value is 0.001 Ohm.

#### **Off-state conductance**

Anode-cathode conductance when the device is off. The value must be less than 1/R, where R is the value of **On-state resistance**. The default value is 1e-6 1/Ohm.

#### **Threshold voltage, Vth**

Gate-cathode voltage threshold. The device turns on when the gate-cathode voltage is above this value. The default value is 6 V.

For more information, see Ideal Semiconductor Switch.

#### IGBT Parameters

When you select IGBT, parameters for the IGBT block appear.

#### Additional IGBT Parameters

#### **Forward voltage, Vf**

Minimum voltage required across the collector and emitter block ports for the gradient of the diode i-v characteristic to be  $1/R_{on}$ , where  $R_{on}$  is the value of **On-state resistance**. The default value is 0.8 V.

#### **On-state resistance**

Collector-emitter resistance when the device is on. The default value is 0.001 Ohm.

#### **Off-state conductance**

Collector-emitter conductance when the device is off. The value must be less than 1/ R, where R is the value of **On-state resistance**. The default value is 1e-6 1/Ohm.

#### **Threshold voltage, Vth**

Collector-emitter voltage at which the device turns on. The default value is 6 V.

For more information, see IGBT.

#### MOSFET Parameters

When you select MOSFET, parameters for the MOSFET block appear.

#### Additional MOSFET Parameters

#### **On-state resistance, R\_DS(on)**

Drain-source resistance when the device is on. The default value is 0.001 Ohm.

#### **Off-state conductance**

Drain-source conductance when the device is off. The value must be less than  $1/R$ . where R is the value of **On-state resistance**. The default value is 1e-6 1/Ohm.

#### **Threshold voltage, Vth**

Gate-source voltage threshold. The device turns on when the gate-source voltage is above this value. The default value is 6 V.

<span id="page-407-0"></span>For more information, see MOSFET.

### Diodes Tab

#### **Integral protection diode**

Integral protection diode for each switching device. Choose between Diode with no dynamics and Diode with charge dynamics. The default value is Diode with no dynamics.

#### Parameters for Diode with no dynamics

When you select Diode with no dynamics, additional parameters appear.

#### Additional Parameters for Diode with no dynamics

#### **Forward voltage**

Minimum voltage required across the + and - block ports for the gradient of the diode I-V characteristic to be 1/Ron, where Ron is the value of **On resistance**. The default value is 0.8 V.

#### **On resistance**

Rate of change of voltage versus current above the **Forward voltage**. The default value is 0.001 Ohm.

#### **Off conductance**

Conductance of the reverse-biased diode. The default value is 1e-5 1/Ohm.

For more information on these parameters, see Diode.

#### Parameters for Diode with charge dynamics

When you select Protection diode with charge dynamics, additional parameters appear.

#### Additional Parameters for Diode with charge dynamics

#### **Forward voltage**

Minimum voltage required across the + and - block ports for the gradient of the diode I-V characteristic to be  $1/R_{on}$ , where  $R_{on}$  is the value of **On resistance**. The default value is 0.8 V.

#### **On resistance**

Rate of change of voltage versus current above the **Forward voltage**. The default value is 0.001 Ohm.

#### **Off conductance**

Conductance of the reverse-biased diode. The default value is 1e-5 1/Ohm.

#### **Junction capacitance**

Diode junction capacitance. The default value is 50 nF.

#### **Peak reverse current, iRM**

Peak reverse current measured by an external test circuit. This value must be less than zero. The default value is -235 A.

#### **Initial forward current when measuring iRM**

Initial forward current when measuring peak reverse current. This value must be greater than zero. The default value is 300 A.

#### **Rate of change of current when measuring iRM**

Rate of change of current when measuring peak reverse current. This value must be less than zero. The default value is  $-50 \text{ A}/\mu\text{s}$ .

#### **Reverse recovery time parameterization**

Determines how you specify reverse recovery time in the block. The default value is Specify reverse recovery time directly.

If you select Specify stretch factor or Specify reverse recovery charge, you specify a value that the block uses to derive the reverse recovery time. For more information on these options, see ["Alternatives to Specifying](#page-88-0) *trr* Directly" on page [1-83](#page-88-0).

#### **Reverse recovery time, trr**

Interval between the time when the current initially goes to zero (when the diode turns off) and the time when the current falls to less than 10% of the peak reverse current. The default value is  $15 \mu s$ .

This parameter is visible only if you set **Reverse recovery time parameterization** to Specify reverse recovery time directly.

The value of the **Reverse recovery time, trr** parameter must be greater than the value of the **Peak reverse current, iRM** parameter divided by the value of the **Rate of change of current when measuring iRM** parameter.

#### **Reverse recovery time stretch factor**

Value that the block uses to calculate **Reverse recovery time, trr**. This value must be greater than 1. The default value is 3.

This parameter is visible only if you set **Reverse recovery time parameterization** to Specify stretch factor.

Specifying the stretch factor is an easier way to parameterize the reverse recovery time than specifying the reverse recovery charge. The larger the value of the stretch factor, the longer it takes for the reverse recovery current to dissipate.

#### **Reverse recovery charge, Qrr**

Value that the block uses to calculate **Reverse recovery time, trr**. Use this parameter if the data sheet for your diode device specifies a value for the reverse recovery charge instead of a value for the reverse recovery time.

The reverse recovery charge is the total charge that continues to dissipate when the

diode turns off. The value must be less than - *i a RM* 2 2 ,

where:

- *iRM* is the value specified for **Peak reverse current, iRM**.
- *a* is the value specified for **Rate of change of current when measuring iRM**.

The default value is  $1500 \mu$ As.

The parameter is visible only if you set **Reverse recovery time parameterization** to Specify reverse recovery charge.

For more information on these parameters, see Commutation Diode.

### <span id="page-410-0"></span>Snubbers Tab

#### **Snubber**

Snubber for each switching device. The default value is None.

#### **Snubber resistance**

This parameter is visible only if you set **Snubber** to RC snubber. The default value is 0.1 Ohm.

#### **Snubber capacitance**

This parameter is visible only if you set **Snubber** to RC snubber. The default value is 1e-7 F.

## **Ports**

The block has the following ports:

G

Vector input port associated with the gate terminals of the switching devices. Connect this port to a Twelve-Pulse Gate Multiplexer block.

~

Expandable three-phase port.

+

Electrical conserving port associated with the DC positive terminal.

0

Electrical conserving port associated with the DC neutral terminal.

-

Electrical conserving port associated with the DC negative terminal.

## See Also

### See Also

```
Average-Value Inverter | Average-Value Rectifier | Converter |
Rectifier | Twelve-Pulse Gate Multiplexer
```
## **Topics**

"Expand and Collapse Three-Phase Ports on a Block"

Introduced in R2014b

# **Thyristor**

Thyristor

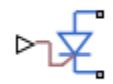

# Library

Semiconductors / Fundamental Components

# **Description**

The Thyristor block models a thyristor. The I-V characteristic for a thyristor is such that the thyristor turns on if the gate-cathode voltage exceeds the specified gate trigger voltage. The device turns off if the load current falls below the specified holding-current value.

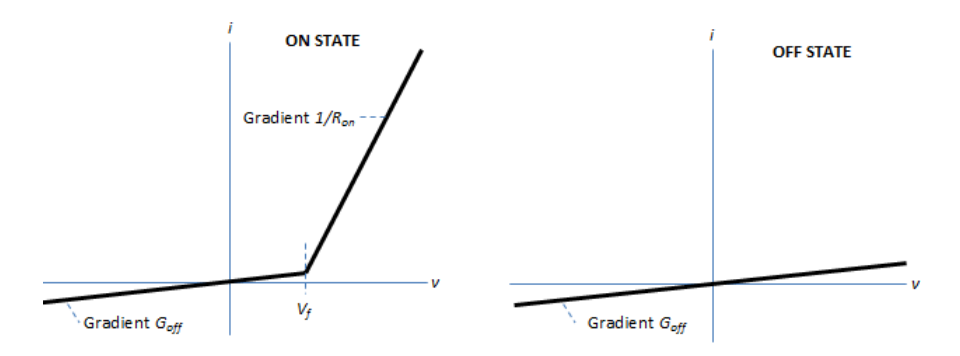

In the on state, the anode-cathode path behaves like a linear diode with forward-voltage drop, *V<sup>f</sup>* , and on-resistance, *Ron*.

In the off state, the anode-cathode path behaves like a linear resistor with a low off-state conductance, *Goff*.

The defining Simscape equations for the block are:

```
 if (v > Vf)&&((G>Vgt)||(i>Ih))
    i == (v - Vf*(1-Ron*Goff)) / Ron; else
    i == v*Goff; end
```
where:

- *v* is the anode-cathode voltage.
- *Vf* is the forward voltage.
- *G* is the gate voltage.
- *Vgt* is the gate trigger voltage.
- *i* is the anode-cathode current.
- *Ih* is the holding current.
- *Ron* is the on-state resistance.
- *Goff* is the off-state conductance.

Using the Integral Diode tab of the block dialog box, you can include an integral cathode-anode diode. An integral diode protects the semiconductor device by providing a conduction path for reverse current. An inductive load can produce a high reverse-voltage spike when the semiconductor device suddenly switches off the voltage supply to the load.

The table shows you how to set the **Integral protection diode** parameter based on your goals.

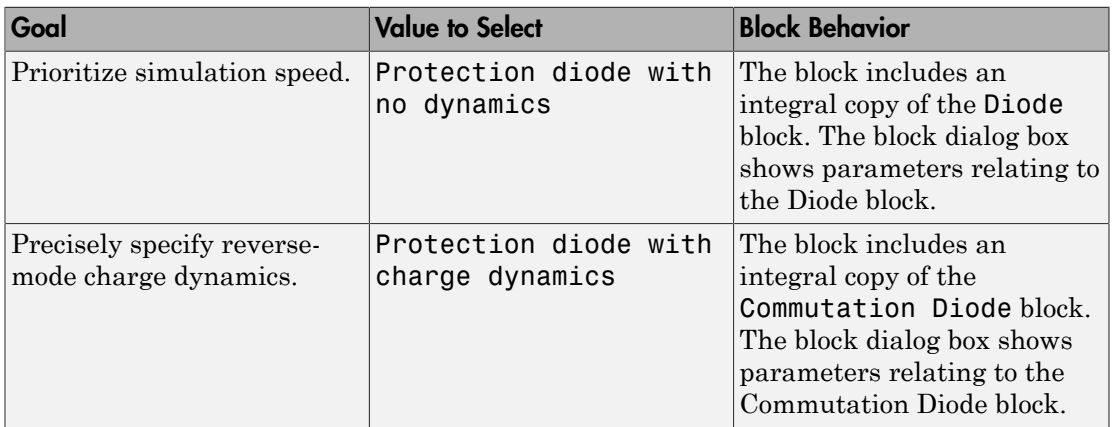

## Modeling Variants

The block provides four modeling variants. To select the desired variant, right-click the block in your model. From the context menu, select **Simscape** > **Block choices**, and then one of these variants:

- **PS Control Port** Contains a physical signal port that is associated with the gate terminal. This variant is the default.
- **Electrical Control Port** Contains an electrical conserving port that is associated with the gate terminal.
- **PS Control Port | Thermal Port** Contains a thermal port and a physical signal port that is associated with the gate terminal.
- **Electrical Control Port | Thermal Port** Contains a thermal port and an electrical conserving port that is associated with the gate terminal.

The variants of this block without the thermal port do not simulate heat generation in the device.

The variants with the thermal port allow you to model the heat that switching events and conduction losses generate. For numerical efficiency, the thermal state does not affect the electrical behavior of the block. The thermal port is hidden by default. To enable the thermal port, select a thermal block variant.

## Thermal Loss Equations

The figure shows an idealized representation of the output voltage, *Vout*, and the output current, *Iout*, of the semiconductor device. The interval shown includes the entire *n*th switching cycle, during which the block turns off and then on.

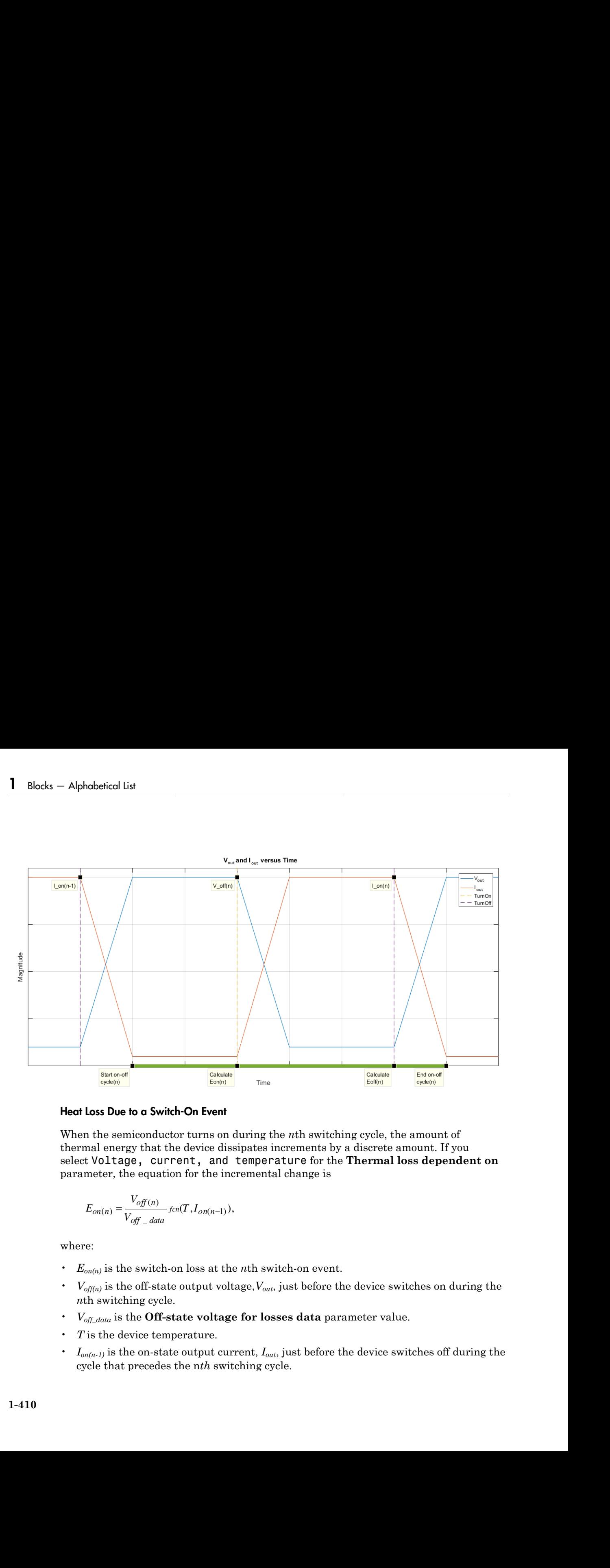

#### Heat Loss Due to a Switch-On Event

When the semiconductor turns on during the *n*th switching cycle, the amount of thermal energy that the device dissipates increments by a discrete amount. If you select Voltage, current, and temperature for the **Thermal loss dependent on** parameter, the equation for the incremental change is

$$
E_{on(n)} = \frac{V_{off(n)}}{V_{off\_data}} \text{ for}(T, I_{on(n-1)})
$$

where:

- $E_{on(n)}$  is the switch-on loss at the *n*th switch-on event.
- $\cdot$  *V*<sub>off(n)</sub> is the off-state output voltage,  $V_{out}$ , just before the device switches on during the *n*th switching cycle.
- *V*<sub>off data</sub> is the **Off-state voltage for losses data** parameter value.
- *T* is the device temperature.
- *Ion(n-1)* is the on-state output current, *Iout*, just before the device switches off during the cycle that precedes the n*th* switching cycle.

The function *fcn* is a 2-D lookup table with linear interpolation and linear extrapolation:

where:

- $T_i$ <sub>data</sub> is the **Temperature vector, Tj** parameter value.
- *Iout\_data* is the **Output current vector, Iout** parameter value.
- *Eon\_data* is the **Switch-on loss, Eon=fcn(Tj,Iout)** parameter value.

**Example 18 a** 2-D lookup table with linear interpolation and linear extrapolation:<br> *E i* molelookup  $(T_j)$   $_{\text{data}}$ ,  $T_{\text{total}}$ ,  $_{\text{total}}$ ,  $T_{\text{total}}$ ,  $_{\text{total}}$ ).<br>  $\alpha$ ,  $\alpha$ , is it the **Temperature vector. T** jarameter v **Hayring (2)**<br>
(a 2-1) lookup table with linear interpolation and linear extrapolation:<br>  $(T_{j\_data}, I_{stat}.E_{on\_data}, T, I_{soft-1})$ ,<br>
(f)  $_{j\_data}I_{sat}.E_{on\_data}, T, I_{soft-1})$ ,<br> **apperature vector, Tj** parameter value.<br> **apper and current voctor, Lo** If you select Voltage and current for the **Thermal loss dependent on** parameter, when the semiconductor turns on during the *n*th switching cycle, the equation that the block uses to calculate the incremental change in the discrete amount of thermal energy that the device dissipates is Thyrides<br>  $\lim_{t\to t} \int_{\partial B}(t) \int_{\partial B}(t) \, dt$  and  $\int_{\partial B}(t) \, dt$  is a  $\Delta D$  looking table with linear interpolation and linear extrapolation:<br>  $\lim_{t\to 0} \int_{\partial B}(t) \, dt$  and  $\int_{\partial B}(t) \, dt$  and  $\int_{\partial B}(t) \, dt$  and  $\int_{\partial B}(t) \, dt$  a **If**witez<br>
is a 2-D lookup table with linear interpolation and linear extrapolation:<br>  $\log(T_{f - A\alpha x} I_{\alpha x} I_{\alpha x} I_{\alpha x} I_{\alpha x} I_{\alpha x} I_{\alpha x})$ ),<br> **Output current vector, (but notice** value.<br> **Switch-on loss, Eon-Eon(TjJout)** pur **Thyrides**<br>  $\lambda$  is a 2-D looking table with linear interpolation and linear extrapolation:<br>  $\lambda$ spn( $T_{j\_disc}, J_{osc}$ <sub>down</sub>, $F_{c,n\_disc}, T, I_{co(n-1)}$ ).<br> **Temperature vector. Tj** parameter value.<br> **Output current vector, Journ param Inyrides**<br>  $\frac{1}{\log a}$ , then  $\sinh b$  linear interpolation and linear extrapolation:<br>  $I_{\text{out}}$ ,  $\frac{d}{d\alpha}$ ,  $\frac{d}{d\alpha}$ ,  $\frac{d}{d\alpha}$ ,  $\frac{d}{d\alpha}$ ,  $\frac{d}{d\alpha}$ ,  $\frac{d}{d\alpha}$ ,  $\frac{d}{d\alpha}$ ,  $\frac{d}{d\alpha}$ ,  $\frac{d}{d\alpha}$ ,  $\frac{d}{d\$ **Ibyrister**<br>  $\int_{rad}$   $\int_{rad}$   $\int_{c}$   $\int_{c}$  Byristr<br>
living for in a 2-D lookup table with linear interpolation and linear extenpolation:<br>  $\omega klek\omega kq(G_{f_{\omega}}\omega_{\text{min}},l_{\text{out}},\omega_{\text{out}},l_{\text{out}},\omega_{\text{out}})^T,l_{\text{out},\omega}$ ),<br>  $\omega$  is the Temperature vector, TJ meanwater value.<br> **Ibyristo:**<br>  $a \ge D$  looken table with linear interpolation and linear extrapolation:<br>  $(T)_{\perp} \Delta \omega_{\perp} I_{\alpha\alpha} \Delta \omega_{\alpha} F_{\nu\alpha} \Delta \omega_{\alpha} F_{\nu\beta} \Delta \omega_{\alpha-1})$ ,<br> **mperature vector, Tj** parameter value.<br> **uniterpolation is so know**  $\label{eq:20} \begin{array}{c} \text{I} \text{hyriator} \\ \text{in} \text{trivial} \text{linear interpretation and linear extrapolation:} \\ \text{in} \text{Var}.\text{For, } \text{dim} \text{-} \text{for, } \text{dim} \text{-} \text{for} \text{-dim} \text{-} \text{if } \text{Id}(\text{mod}-1), \\ \text{in} \text{set}.\text{For, } \text{Tr} \text{operator value.} \\ \text{in} \text{S} \text{S}, \text{Eon} \text{=Forf(T_j) \text{t} \text{out} \text{ parameter value.} \\ \text{loss}, \text{Eon} \text{=Forf(T_j)$ **Example 18**<br> **Example 18**<br> **Example 18**<br> **Example 19**<br> **Example 11**<br> **Example 11**<br> **Example 12**<br> **Example 12**<br> **Example 12**<br> **Example 12**<br> **Example 12**<br> **Example 12**<br> **Example 12**<br> **Example 10**<br> **Example 10**<br> **Example 10** *T I off n* is a 2-D lookup table with linear interpolation and linear ext<br>  $\kappa np(T_{j\_day}, I_{out\_day}, E_{on\_day}, E_{on\_day}, T, I_{on(n-1)}).$ <br> **Temperature vector, Tj** parameter value.<br> **Output current vector, Tj** parameter value.<br> **Output current vector, Io** *n* is a 2-D lookup table with linear interpolation and linear ext<br>  $\omega k \omega T_{j\_data}$ ,  $I_{out\_data}$ ,  $E_{on\_data}$ ,  $T$ ,  $I_{out(0)}$   $)$ ).<br> **Temperature vector, Tj** parameter value.<br> **of Output current vector, Jout** parameter value.<br> **of Ibytide**<br>
tion for is a 2-D lookuy table with linear interpolation and linear extrapolation:<br>  $\omega h k c l \omega \omega \rho G_{j - \omega \omega} I_{\omega \omega}$   $I_{\omega \omega}$ ,  $I_{\omega \omega} J_{\omega} J_{\omega}$ ,  $I_{\omega}$ ,  $I_{\omega}$ ,  $I_{\omega}$ ,  $I_{\omega}$ ,  $I_{\omega}$ ,  $I_{\omega}$ ,  $I_{\omega}$ , s a 2-D lookup table with linear interpolation and linear extr<br>  $p(T_{j\_down}, f_{um} = f_{um\_data}, E_{on\_down}, T, I_{om} = 1)$ ,<br> **mperature vector, Tj** parameter value.<br> **hutput current vector, Tj** parameter value.<br> **hutput current vector, Tout pa Thysior**<br>
for is a 2-D looksp table with linear interpolation and linear extrapolation:<br>  $\text{recoisop}(T_{1,\text{miss}}) = \text{im}(\mathcal{E}_{\text{cyl},\text{miss}}T_{\text{cyl},\text{Syl}}T_{\text{cyl},\text{miss}}T_{\text{cyl},\text{Syl}})$ ,<br>
the **Temperature vector, T** journmeter value

$$
E_{on(n)} = \left(\frac{V_{off(n)}}{V_{off\_data}} \right) \left(\frac{I_{on(n-1)}}{I_{out\_scalar}}\right) (E_{on\_scalar})
$$

where:

- *I<sub>out scalar</sub>* is the **Output current, Iout** parameter value.
- *Eon\_scalar* is the **Switch-on loss** parameter value.

#### Heat Loss Due to a Switch-Off Event

When the semiconductor turns off during the *n*th switching cycle, the amount of thermal energy that the device dissipates increments by a discrete amount. If you select Voltage, current, and temperature for the **Thermal loss dependent on** parameter, the equation for the incremental change is

$$
E_{off(n)} = \frac{V_{off(n)}}{V_{off\_data}} \text{ for } (T, I_{on(n)}),
$$

where:

 $\cdot$  *E*<sub>off(n)</sub> is the switch-off loss at the *n*th switch-off event.

- $\cdot$  *V*<sub>off(n)</sub> is the off-state output voltage,  $V_{out}$ , just before the device switches on during the *n*th switching cycle.
- *V*<sub>off data</sub> is the **Off-state voltage for losses data** parameter value.
- *T* is the device temperature.
- $\cdot$  *I*<sub>on(n)</sub> is the on-state output current,  $I_{out}$ , just before the device switches off during the *n*th switching cycle.

The function *fcn* is a 2-D lookup table with linear interpolation and linear extrapolation:

$$
E =
$$
 tablelookup $(T_{j\_data}, I_{out\_data}, E_{off\_data}, T, I_{on(n)}),$ 

where:

- $T_i$ <sub>data</sub> is the **Temperature vector, Tj** parameter value.
- *Iout\_data* is the **Output current vector, Iout** parameter value.
- *Eoff\_data* is the **Switch-off loss, Eoff=fcn(Tj,Iout)** parameter value.

*E* the distribution of the distribution of the distribution of the distribution of the properties of the distribution of  $\mu_{\rm orb}$  is the distribution of the distribution of  $\mu_{\rm orb}$  is the distribution of  $\mu_{\rm orb}$  is If you select Voltage and current for the **Thermal loss dependent on** parameter, when the semiconductor turns off during the *n*th switching cycle, the equation that the block uses to calculate the incremental change in the discrete amount of thermal energy that the device dissipates is besical tist<br>  $\alpha_{ij}$  is the off-state output voltage,  $V_{\text{obs}}$  just before the device switches on during the<br>
verticalize QCE.<br>
velociting contact correlation.<br>
the device temperature.<br>
the device is an parameter value, **Frante output voltage,**  $V_{\text{adv}}$  just before the device switches on during the cycle.<br> **of the state voltage for losses data** parameter value.<br> **of Frante voltage for losses data** parameter value.<br> **of the state output** *if* state output voltage.  $V_{\text{out}}$ , just before the device switches on during the good.<br> *c* Off-state voltage for losses data parameter volta.<br>
co temperature.<br> *of* Constant couple, current,  $I_{\text{out}}$ , just before the put voltage,  $V_{mn}$ , just before the device switches on during the<br>orbit<br>*ge* for losses data parameter value.<br> *ore*<br> *ore*<br> *ore*<br> *ore*<br> *ore*<br> *ore*<br> *ore*<br> *ore*<br> *ore*<br> *ore*<br> *ore*<br> *ore*<br> *ore*<br> *ore*<br> *ore*<br> *ore out scalarity*  $V_{\text{max}}$ , just before the device switches on during the voltage for losses data parameter value.<br> **Luce**,<br> **out current,**  $I_{\text{max}}$ **, just before the device switches off during the put current,**  $I_{\text{min}}$ **,** is the off-state output voltage.  $V_{\text{out}}$ , just before the device switches on during the situations good.<br>
is the Off-state voltage for losses data parameter value.<br>
is the Off-state voltage for losses data parameter val tate output voltage.  $V_{\infty, i}$  just before the device switches on during the<br>clear<br>theretor entropy for the set of the set of the device switches of during the<br>activuty duple current.  $I_{\infty}$ , just before the device swi t voltage,  $V_{\text{out}}$ , just before the device switches on during the<br>large for losses data parameter value.<br>
e.<br>
e.<br>
e.<br>
e.<br>
e. current,  $I_{\text{out}}$ , just before the device switches off during the<br>
e.<br>
e.<br>  $\alpha_{\text{out}} F_{\text{off}}$  ge,  $V_{\text{out}}$  just before the device switches on during the<br>for losses data parameter value.<br>It,  $I_{\text{out}}$ , just before the device switches off during the<br>e with linear interpolation and linear extrapolation:<br> $E_{off\_data}.T$ , *E* solution of the differentiate output voltage,  $V_{\text{cav}}$  just before the device switches on during the system is the device state perturing.  $V_{\text{cav}}$  just before the device switches on during the state outer the dif is output voltage,  $V_{\text{obs}}$ , just before the device switches on during the<br>extreme voltage for losses data parameter value.<br>non-ature.<br>notative voltage for losses data parameter value.<br> $\alpha_{\text{c}}$  output current,  $I_{\text{obs}}$ 

$$
E_{off(n)} = \left(\frac{V_{off(n)}}{V_{off\_data}}\right)\left(\frac{I_{on(n-1)}}{I_{out\_scalar}}\right)\left(E_{off\_scalar}\right)
$$

where:

- *I<sub>out scalar</sub>* is the **Output current, Iout** parameter value.
- *Eoff\_scalar* is the **Switch-off loss** parameter value.

#### Heat Loss Due to Electrical Conduction

If you select Voltage, current, and temperature for the **Thermal loss dependent on** parameter, then, for both the on state and the off state, the heat loss due to electrical conduction is

$$
E_{conduction} = \int fcn(T, I_{out}) dt,
$$

where:

- *Econduction* is the heat loss due to electrical conduction.
- *T* is the device temperature.
- *Iout* is the device output current.

The function *fcn* is a 2-D lookup table:

where:

- $T_i$   $_{data}$  is the **Temperature vector, Tj** parameter value.
- *I<sub>out data* is the **Output current vector, Iout** parameter value.</sub>
- *Iout\_data\_repmat* is a matrix that contains length, *Tj\_data*, copies of *Iout\_data*.
- *Von\_data* is the **On-state voltage, Von=fcn(Tj,Iout)** parameter value.

**Bythere**<br>  $Q = \frac{1}{2} \int_{\frac{\pi}{2}}^{\frac{\pi}{2}} \sum_{i=0}^{\infty} f_{i,j}(t) e^{i\theta}$  and the base of the conduction is the device component<br>  $Q$  is the device components.<br>  $Q$  is the device compute current.<br>  $Q$  conduction  $\pi$  is a 2-D loo Thyristor<br>  $x^* V_{on\_data}.T, I_{out}$ ),<br>  $\cdot$ <br>
value.<br>
ies of  $I_{out\_data}$ .<br>
ameter value.<br>
a **dependent on** parameter,<br>
a **dependent on** parameter,<br>
to electrical conduction is<br>
varameter to filter the amount<br>
block to:<br>
1-413 If you select Voltage and current for the **Thermal loss dependent on** parameter, then, for both the on state and the off state, the heat loss due to electrical conduction is **E**<br> **E** the conduct is the based last to electrical conduction.<br> **E** is the device temperature.<br> **E** is the device temperature.<br> **In the device temperature.**<br> **In the device temperature well of the conduction of \mathbf{F}\_i** Hyristor<br>
loss due to electrical conduction,<br>
put current.<br>
put current,<br>
put current,<br>
put current,<br>  $\partial \delta \phi \phi (T_{j-\text{data}}, f_{\text{att}}, f_{\text{att}}, g_{\text{att}}, f_{\text{att}}, g_{\text{att}}, g_{\text{init}}, g_{\text{att}}, g_{\text{init}}, g_{\text{att}}, g_{\text{init}}, g_{\text{init}}, g_{\text{init}}, g_{\text{init}}, g_{\text{init}}, g_{\$ **Example 10** that the blood the colorinol conduction.<br> **Example 20** the device compositive,<br> **Example 20** the device compositive,<br> **E** a fit device compositive,<br>  $Q_{\text{cov}}\mathbf{r}_{\text{cov}}$  is a 2-D looking table:<br>  $Q_{\text{cov}}\math$ *off i* Flyriday<br>
since is the best loss due to electrical conduction.<br>
the device temperature.<br>
the device temperature.<br>
tetion for is a 2-11 looking table:<br>
tetion for is a 2-11 looking table:<br>
since a structure of the conducti **Thyrider**<br>
is the heat less due to deterival conduction.<br>
is the heat less due to deterival conduction.<br>
Here, device amperature.<br>
device amperature creent.<br>  $\hat{f}_{\text{min}} = \hat{f}_{\text{min}} \hat{f}_{\text{min}} \hat{f}_{\text{min}}$ ,  $\hat{f}_{\text{min}} = \hat{f}_{$ Thysioc is the best lass due to electrical conduction.<br>
Action best lass also to electrical conduction.<br>
Action device temperature,<br>  $\hat{n}_i$  for six and pot to electrical conduction.<br>  $\hat{n}_i$  for six and pot to electrical Thysis<br>
since is the heat least due to reletatively conduction.<br>
since the device compositive,<br>
the device control ture of the conduction.<br>
the device control ture arrived,<br>
the device control correction, Tj increased on The<br>risk heat loss due to electrical conduction.<br>
temperature.<br>
temperature<br>
temperature<br>
as 2-D lookup table:<br>
as 2-D lookup table:<br>
as 2-D lookup table:<br>
as 2-D lookup table:<br>
and the street state and the street state a

$$
E_{conduction} = \int (I_{out} * V_{on\_scalar}) dt,
$$

where  $V_{on\_scalar}$  is the **On-state voltage** parameter value.

#### Heat Flow

The block uses the **Energy dissipation time constant** parameter to filter the amount of heat flow that the block outputs. The filtering allows the block to:

- Avoid discrete increments for the heat flow output
- Handle a variable switching frequency

The filtered heat flow is

$$
Q = \frac{1}{\tau} \left( \sum_{i=1}^{n} E_{on(i)} + \sum_{i=1}^{n} E_{off(i)} + E_{conduction} - \int Q dt \right),
$$

#### where:

- *Q* is the heat flow from the component.
- *τ* is the **Energy dissipation time constant** parameter value.
- *n* is the number of switching cycles.
- $\cdot$  *E*<sub>on(i)</sub> is the switch-on loss at the *i*th switch-on event.
- $\cdot$  *E*<sub>off(i)</sub> is the switch-off loss at the *i*th switch-off event.
- *Econduction* is the heat loss due to electrical conduction.
- *∫Qdt* is the total heat previously dissipated from the component.

## **Ports**

The figure shows the block port names.

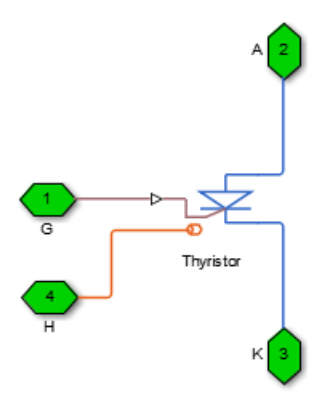

G

Port associated with the gate terminal. You can set the port to either a physical signal or electrical port.

A

Electrical conserving port associated with the anode terminal.

K

Electrical conserving port associated with the cathode terminal.

H

Thermal conserving port. The thermal port is optional and is hidden by default. To enable this port, select a variant that includes a thermal port.

## **Parameters**

- ["Main Tab" on page 1-415](#page-420-0)
- ["Integral Diode Tab" on page 1-415](#page-420-1)
- <span id="page-420-0"></span>• ["Thermal Model Tab" on page 1-157](#page-162-0)

### Main Tab

#### **Forward voltage, Vf**

Forward voltage at which the device turns on. The default value is 0.8 V.

#### **On-state resistance**

Anode-cathode resistance when the device is on. The default value is 0.001 Ohm.

#### **Off-state conductance**

Anode-cathode conductance when the device is off. The value must be less than 1/R, where R is the value of **On-state resistance**. The default value is 1e-5 1/Ohm.

#### **Gate trigger voltage, Vgt**

Gate-cathode voltage threshold. The device turns on when the gate-cathode voltage is above this value. The default value is 6 V.

#### **Holding current**

Current threshold. The device stays on when the current is above this value, even when the gate-cathode voltage falls below the gate trigger voltage. The default value is 1 A.

## <span id="page-420-1"></span>Integral Diode Tab

#### **Integral protection diode**

Block integral protection diode. The default value is None.

The diodes you can select are:

- Protection diode with no dynamics
- Protection diode with charge dynamics

#### Parameters for Protection diode with no dynamics

When you select Protection diode with no dynamics, additional parameters appear.

#### Additional Parameters for Protection diode with no dynamics

#### **Forward voltage**

Minimum voltage required across the + and - block ports for the gradient of the diode I-V characteristic to be  $1/R_{on}$ , where  $R_{on}$  is the value of **On resistance**. The default value is 0.8 V.

#### **On resistance**

Rate of change of voltage versus current above the **Forward voltage**. The default value is 0.001 Ohm.

#### **Off conductance**

Conductance of the reverse-biased diode. The default value is 1e-5 1/Ohm.

For more information on these parameters, see Diode.

#### Parameters for Protection diode with charge dynamics

When you select Protection diode with charge dynamics, additional parameters appear.

#### Additional Parameters for Protection diode with charge dynamics

#### **Forward voltage**

Minimum voltage required across the + and - block ports for the gradient of the diode I-V characteristic to be 1/Ron, where Ron is the value of **On resistance**. The default value is 0.8 V.

#### **On resistance**

Rate of change of voltage versus current above the **Forward voltage**. The default value is 0.001 Ohm.

#### **Off conductance**

Conductance of the reverse-biased diode. The default value is 1e-5 1/Ohm.

#### **Junction capacitance**

Diode junction capacitance. The default value is 50 nF.

#### **Peak reverse current, iRM**

Peak reverse current measured by an external test circuit. This value must be less than zero. The default value is -235 A.

#### **Initial forward current when measuring iRM**

Initial forward current when measuring peak reverse current. This value must be greater than zero. The default value is 300 A.

#### **Rate of change of current when measuring iRM**

Rate of change of current when measuring peak reverse current. This value must be less than zero. The default value is  $-50 \text{ A}/\mu\text{s}$ .

#### **Reverse recovery time parameterization**

Determines how you specify reverse recovery time in the block. The default value is Specify reverse recovery time directly.

If you select Specify stretch factor or Specify reverse recovery charge, you specify a value that the block uses to derive the reverse recovery time. For more information on these options, see ["Alternatives to Specifying](#page-88-0) *trr* Directly" on page [1-83](#page-88-0).

#### **Reverse recovery time, trr**

Interval between the time when the current initially goes to zero (when the diode turns off) and the time when the current falls to less than 10% of the peak reverse current. The default value is  $15 \mu s$ .

This parameter is visible only if you set **Reverse recovery time parameterization** to Specify reverse recovery time directly.

The value of the **Reverse recovery time, trr** parameter must be greater than the value of the **Peak reverse current, iRM** parameter divided by the value of the **Rate of change of current when measuring iRM** parameter.

#### **Reverse recovery time stretch factor**

Value that the block uses to calculate **Reverse recovery time, trr**. This value must be greater than 1. The default value is 3.

This parameter is visible only if you set **Reverse recovery time parameterization** to Specify stretch factor.

Specifying the stretch factor is an easier way to parameterize the reverse recovery time than specifying the reverse recovery charge. The larger the value of the stretch factor, the longer it takes for the reverse recovery current to dissipate.

#### **Reverse recovery charge, Qrr**

Value that the block uses to calculate **Reverse recovery time, trr**. Use this parameter if the data sheet for your diode device specifies a value for the reverse recovery charge instead of a value for the reverse recovery time.

The reverse recovery charge is the total charge that continues to dissipate when the

diode turns off. The value must be less than - *i a RM* 2 2 ,

where:

- *iRM* is the value specified for **Peak reverse current, iRM**.
- *a* is the value specified for **Rate of change of current when measuring iRM**.

The default value is  $1500 \mu$ As.

The parameter is visible only if you set **Reverse recovery time parameterization** to Specify reverse recovery charge.

For more information on these parameters, see Commutation Diode.

### Thermal Model Tab

The **Thermal Model** tab is enabled only when you select a block variant that includes a thermal port.

#### **Thermal loss dependent on**

Select a parameterization method. The option that you select determines which other parameters are enabled. Options are:

- Voltage and current Use scalar values to specify the output current, switch-on loss, switch-off loss, and on-state voltage data.
- Voltage, current, and temperature Use vectors to specify the output current, switch-on loss, switch-off loss, on-state voltage, and temperature data. This is the default parameterization method.

#### **Off-state voltage for losses data**

The output voltage of the device during the off state. This is the blocking voltage at which the switch-on loss and switch-off loss data are defined. The default value is 300 V.

#### **Energy dissipation time constant**

Time constant used to average the switch-on losses, switch-off losses, and conduction losses. This value is equal to the period of the minimum switching frequency. The default value is 1e-4 s.

#### Additional Parameters for Parameterizing by Voltage, Current, and Temperature

#### **Temperature vector, Tj**

Temperature values at which the switch-on loss, switch-off loss, and on-state voltage are specified. Specify this parameter using a vector quantity. The default value is [ 298.15 398.15 ] K.

#### **Output current vector, Iout**

Output currents for which the switch-on loss, switch-off- loss and on-state voltage are defined. The first element must be zero. Specify this parameter using a vector quantity. The default value is [ 0 10 50 100 200 400 600 ] A.

#### **Switch-on loss, Eon=fcn(Tj,Iout)**

Energy dissipated during a single swtich on event. This parameter is defined as a function of temperature and final on-state output current. Specify this parameter using a vector quantity. The default value is [ 0 2.9e-4 0.00143 0.00286 0.00571 0.01314 0.02286; 0 5.7e-4 0.00263 0.00514 0.01029 0.02057 0.03029 ] J.

#### **Switch-off loss, Eoff=fcn(Tj,Iout)**

Energy dissipated during a single switch-off event. This parameter is defined as a function of temperature and final on-state output current. Specify this parameter using a vector quantity. The default value is [ 0 2.1e-4 0.00107 0.00214 0.00429 0.009859999999999999 0.01714; 0 4.3e-4 0.00197 0.00386 0.00771 0.01543 0.02271 ] J.

#### **On-state voltage, Von=fcn(Tj,Iout)**

Voltage drop across the device while it is in a triggered conductive state.. This parameter is defined as a function of temperature and final on-state output current. Specify this parameter using a vector quantity. The default value is  $\lbrack 0 \quad 1.1 \quad 1.3 \rbrack$ 1.45 1.75 2.25 2.7; 0 1 1.15 1.35 1.7 2.35 3 ] V.

#### Additional Parameters for Parameterizing by Voltage and Current

#### **Output current, Iout**

Output currents for which the switch-on loss, switch-off loss, and on-state voltage are defined. The first element must be zero. Specify this parameter using a scalar quantity. The default value is 600 A.

#### **Switch-on loss**

Energy dissipated during a single switch-on event. This parameter is defined as a function of temperature and final on-state output current. Specify this parameter using a scalar quantity. The default value is 0.02286 J.

#### **Switch-off loss**

Energy dissipated during a single switch-off event. This parameter is defined as a function of temperature and final on-state output current. Specify this parameter using a scalar quantity. The default value is 0.01714 J.

#### **On-state voltage**

Voltage drop across the block while it is in a triggered conductive state. This parameter is defined as a function of temperature and final on-state output current. Specify this parameter using a scalar quantity. The default value is 2.7 V.

## See Also

### See Also

Commutation Diode | Diode | GTO | Ideal Semiconductor Switch | IGBT | MOSFET

### **Topics**

"Simulate Thermal Losses in Semiconductors" "Switch Between Physical Signal and Electrical Ports"

#### Introduced in R2013b

# Time-Based Fault

Time-based single-phase, two-phase, or three-phase grounded or ungrounded fault

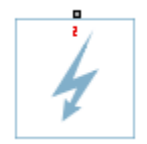

# Library

Passive Devices / Faults

## **Description**

The Time-Based Fault block models any permutation of a single-phase, two-phase, or three-phase grounded or ungrounded fault. You specify the fault activation time using the block **Fault start time** parameter. The fault becomes inactive when the fault duration that you specify elapses.

You can set the Time-Based Fault block to represent any of these permutations:

- Single-phase-to-ground fault (a-g, b-g, or c-g)
- Two-phase fault (a-b, b-c, or c-a)
- Two-phase-to-ground fault (a-b-g, b-c-g, or c-a-g)
- Three-phase fault (a-b-c)
- Three-phase-to-ground fault (a-b-c-g)

The figure shows the equivalent circuit diagram for the Time-Based Fault block.

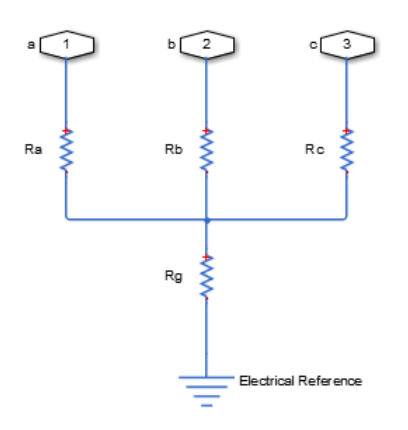

You can determine the resistance in the equivalent circuit using the equations in the table.

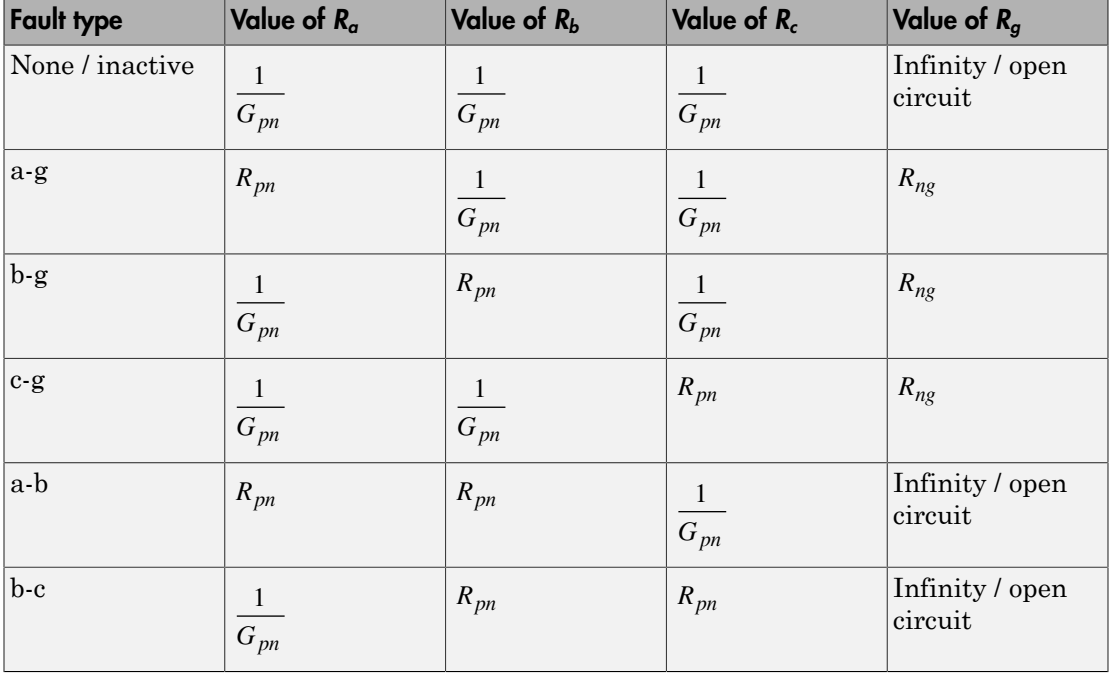

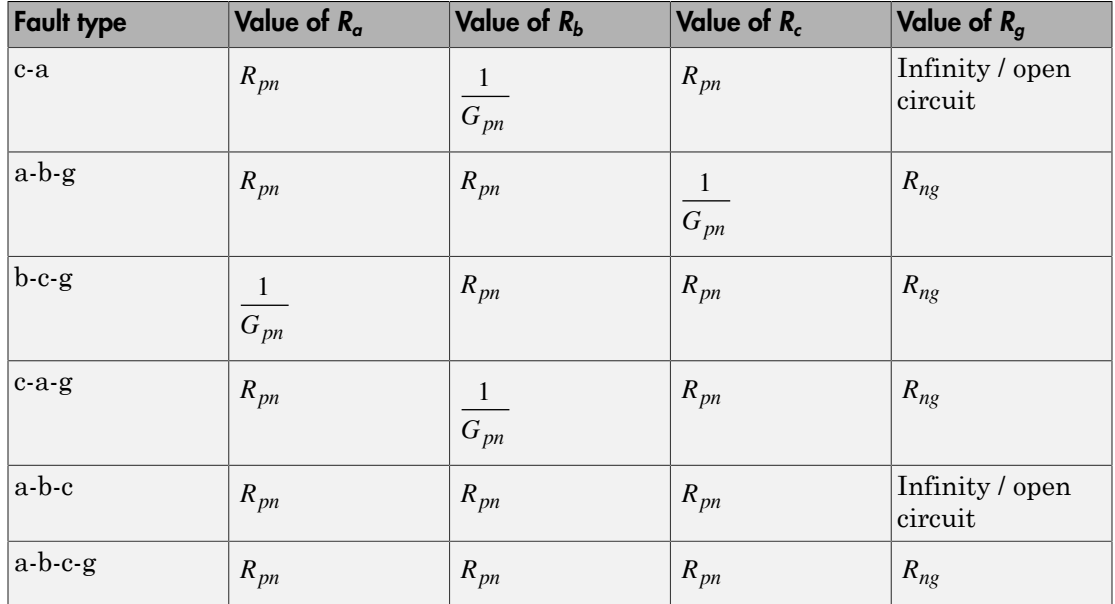

where:

- $\cdot$   $R_a$  is the resistance between the a-phase and the neutral point of a wye connection.
- $\cdot$   $R_b$  is the resistance between the b-phase and the neutral point of a wye connection.
- $\cdot$   $R_c$  is the resistance between the c-phase and the neutral point of a wye connection.
- $\cdot$   $R_g$  is the resistance between the neutral point of a wye connection and electrical reference.
- *Rpn* is the value of the **Faulted phase-neutral resistance** parameter.
- *Rng* is the value of the **Faulted neutral-ground resistance** parameter.
- *Gpn* is the value of the **Unfaulted phase-neutral conductance** parameter.

## **Parameters**

- ["Main Tab" on page 1-424](#page-429-0)
- ["Parasitics Tab" on page 1-425](#page-430-0)

### <span id="page-429-0"></span>Main Tab

#### **Fault type**

Select one of the following:

- None Specifies that the fault is not active. This is the default value.
- Single-phase to ground (a-g)
- Single-phase to ground (b-g)
- Single-phase to ground (c-g)
- Two-phase (a-b)
- Two-phase (b-c)
- Two-phase (c-a)
- Two-phase to ground (a-b-g)
- Two-phase to ground (b-c-g)
- Two-phase to ground (c-a-g)
- Three-phase (a-b-c)
- Three-phase to ground (a-b-c-g)

#### **Faulted phase-neutral resistance**

Resistance between the phase connection and the neutral point when the fault is active. This parameter is visible if the **Fault type** parameter is set to anything other than None. The default value is 1e-3 Ohm.

#### **Faulted neutral-ground resistance**

Resistance between the neutral point and the electrical reference when fault is active. This parameter is visible if the **Fault type** parameter is set to any fault which includes a ground connection. The default value is 1e-3 Ohm.

#### **Fault start time**

Simulation time when the fault becomes active. This parameter is visible if the **Fault type** parameter is set to anything other than None. The default value is 1 s.

#### **Fault duration**

Period of time that the fault is active. This parameter is visible if the **Fault type** parameter is set to anything other than None. The default value is 0.1 s.

## <span id="page-430-0"></span>Parasitics Tab

#### **Unfaulted phase-neutral conductance**

Conductance between the phase connections and the neutral point when a phase is not involved in the fault. The default value is 1e-6 1/Ohm.

## **Ports**

The block has one expandable three-phase port for connecting the fault to the system.

# See Also

See Also Enabled Fault

Introduced in R2014a

# Transmission Line

Three-phase transmission line using lumped-parameter pi-line model

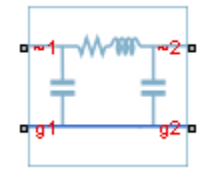

# Library

Passive Devices

## **Description**

The Transmission Line block models a three-phase transmission line using the lumpedparameter pi-line model. This model takes into account phase resistance, phase selfinductance, line-line mutual inductance and resistance, line-line capacitance, and lineground capacitance. pi-line model<br>
phase resistance, phase self-<br>
line-line capacitance, and line-<br>
formation is used. The resulting<br>  $L-M$ <br>  $\frac{dI_1'}{dt}$ Aphabetical List<br>
Transmission Line<br>
Three phase transmission line using lumped-parameter pi-line model<br>  $\frac{1}{2}$ <br>  $\frac{1}{2}$ <br>  $\frac{1}{2}$ <br>  $\frac{1}{2}$ <br>  $\frac{1}{2}$ <br>  $\frac{1}{2}$ <br>  $\frac{1}{2}$ <br>  $\frac{1}{2}$ <br>  $\frac{1}{2}$ <br>  $\frac{1}{2}$ <br>  $\frac{1}{$ 2 2

To simplify the block-defining equations, Clarke's transformation is used. The resulting equations are:

**Propological list**

\n**Transmission Line**

\nThree-phase transmission line using lumped-parameter *pi*-line model

\n
$$
\frac{1}{\sqrt{1-\frac{1}{n}}}
$$

\n**Library**

\n**Passive Devices**

\n**Description**

\n**Description**

\n**Parametric** *pi*-line model. This model takes into account phase resistance, phase self-inductance, line-line mutual inductance and resistance, line-line angularance.

\n**Two-Inductance**

\n**Two-Inductance**

\n**Two-Inductance**

\n**Two-Inductance**

\n**Two-Inductance**

\n**Two-Inductance**

\n**Two-Inductance**

\n**Two-Inductance**

\n**Two-Inductance**

\n**Two-Inductance**

\n**Two-Inductance**

\n**Two-Inductance**

\n**Two-Inductance**

\n**Two-Inductance**

\n**Two-Inductance**

\n**Two-Inductance**

\n**Two-Inductance**

\n**Two-Inductance**

\n**Two-Inductance**

\n**Two-Inductance**

\n**Two-Inductance**

\n**Two-Inductance**

\n**Two-Inductance**

\n**Two-Inductance**

\n**Two-Inductance**

\n**Two-Inductance**

\n**Two-Inductance**

\n**Two-Inductance**

\n**Two-Inductance**

\n**Two-Inductance**

\n**Two-Inductance**

\n**Two-Inductance**

\n**Two-Inductance**

\n**Two-Inductance**

\n**Two-Inductance**

\n**Two-Inductance**

\n**Two-Inductance**

\n**Two-Inductance**

\n**Two-Inductance**

\
$$
I'_2 = T'I_2
$$
  
\n
$$
V'_1 = T V_1
$$
  
\n
$$
V'_2 = T V_2
$$
  
\n
$$
T = \frac{1}{\sqrt{3}} \begin{bmatrix} 1 & \sqrt{2} & 0 \\ 1 & -\sqrt{2} & \sqrt{3/2} \\ 1 & -\sqrt{2} & -\sqrt{3/2} \end{bmatrix}
$$
  
\nwhere:  
\n• R is the line resistance for the segment.  
\n• R<sub>m</sub> is the mutual resistance for the segment.  
\n• L is the line -productance for the segment.  
\n• C<sub>g</sub> is the line -productance for the segment.  
\n• C<sub>g</sub> is the line -productance for the segment.  
\n• T is the Clarke's transformation matrix.  
\n• I is the three-phase current flowing into the ~1 port.  
\n• I2 is the three-phase voltage at the ~1 port.  
\n• VI is the three-phase voltage at the ~1 port.  
\n• VI is the three-phase voltage at the ~2 port.  
\n• VI is the three-phase voltage at the ~2 port.  
\n• The positive and zero-sequence parameters are defined by the diagonal terms in the

where:

- *R* is the line resistance for the segment.
- $R_m$  is the mutual resistance for the segment.
- *L* is the line inductance for the segment.
- $C_g$  is the line-ground capacitance for the segment.
- $\cdot$   $C_l$  is the line-line capacitance for the segment.
- *T* is the Clarke's transformation matrix.
- *I1* is the three-phase current flowing into the ~1 port.
- *I2* is the three-phase current flowing into the ~2 port.
- *V1* is the three-phase voltage at the ~1 port.
- *V2* is the three-phase voltage at the ~2 port.

The positive and zero-sequence parameters are defined by the diagonal terms in the transformed equations:

- Alphabetical List<br> $L_0 = L + 2M$ <br> $L_1 = L - M$  $\mathsf{l}$ phabetical List<br>=  $L + 2M$ <br>=  $L - M$ - Alphabetical List<br>  $L_0 = L + 2M$ <br>  $C_1 = C_g$ <br>  $C_1 = C_g + 3C_l$ <br>
Rearranging these equat:<br>
zero-sequence parameter - Alphabetical List<br>  $L_0 = L + 2M$ <br>  $L_1 = L - M$ <br>  $C_0 = C_g$ <br>  $C_1 = C_g + 3C_l$ <br>
Rearranging these equations gives the phys<br>
zero-sequence parameters:<br>  $R = \frac{2R_1 + R_0}{3}$ <br>  $R_m = \frac{R_0 - R_1}{3}$  $\frac{1}{2}$ <br>  $L + 2M$ <br>  $L - M$ <br>  $\frac{C_g}{2}$ <br>  $\frac{C_g}{2}$ <br>  $\frac{1}{2}$ <br>  $\frac{1$ betical List<br>  $+2M$ <br>  $-M$ <br>  $g$ <br>  $g$ <br>  $+3C_l$ <br>
anging these equations gives the equations gives the equations gives the equations gives the equation of the state of the state of the state of the state of the state of the sta

Rearranging these equations gives the physical line quantities in terms of positive and zero-sequence parameters:  $L+2M$ <br>  $R = -M$ <br>  $R = \frac{R}{s} + 3C_I$ <br>  $R_1 + R_0$ <br>  $R_0 - R_1$ <br>  $R_0 - R_1$ betical List<br>
+2*M*<br>
-*M*<br>
-<br>
-<br>
-<br>
-<br>
-<br>
mging these equations gives the quence parameters:<br>  $\frac{1+R_0}{3}$ 

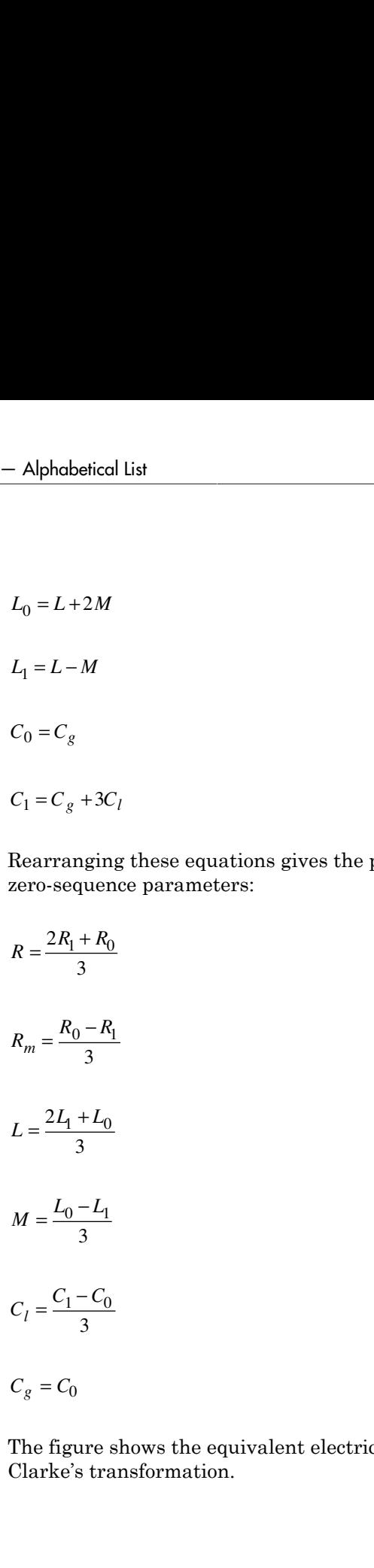

The figure shows the equivalent electrical circuit for a single-segment pi-line model using Clarke's transformation.

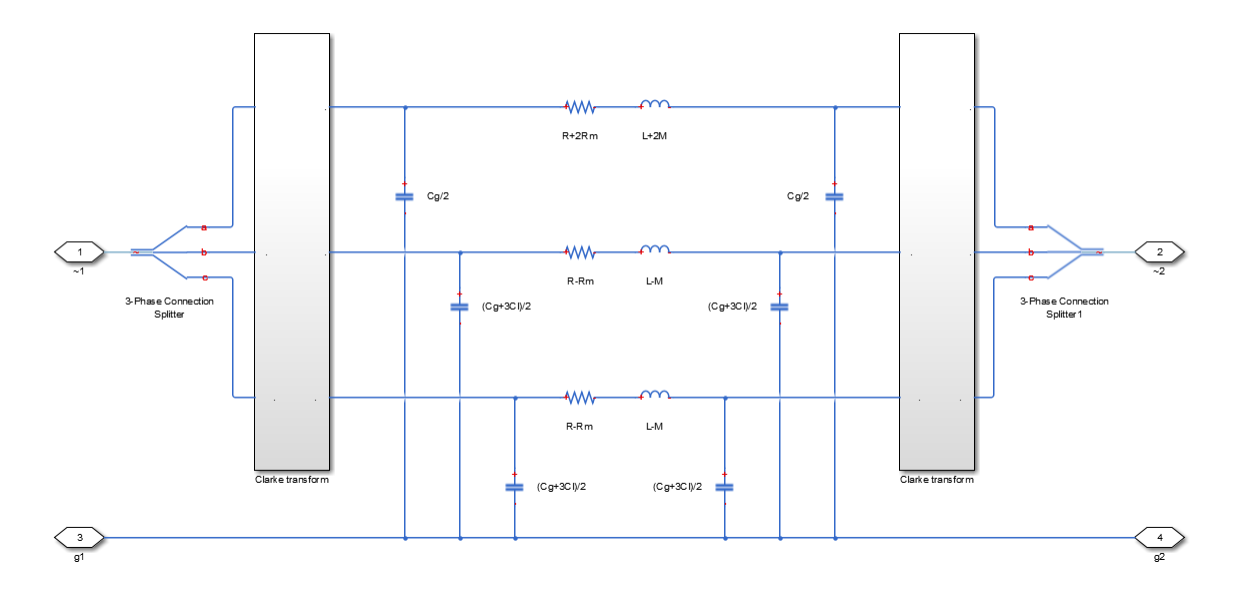

To increase fidelity, you can use the **Number of segments** parameter to repeat the pisection N times, resulting in an N-segment transmission line model. More segments significantly slows down your simulation.

To improve numerical performance, you can add parasitic resistance and conductance components. Choosing large values for these components improves simulation speed but decreases simulation accuracy.

## **Parameters**

- ["Main tab" on page 1-429](#page-434-0)
- <span id="page-434-0"></span>• ["Parasitics tab" on page 1-430](#page-435-0)

### Main tab

#### **Line length**

Length of the transmission line. The default value is 1 km.

#### **Resistance**

Resistance of the transmission line per phase per-unit length. The default value is 0.02 Ohm/km.

#### **Inductance**

Self-inductance of the transmission line per phase per-unit length. The default value is 0.5 mH/km.

#### **Mutual inductance**

Line-line mutual inductance per-unit length. Set this to 0 to remove mutual inductance. The default value is 0.1 mH/km.

#### **Line-line capacitance**

Line-line capacitance per-unit length. The default value is  $0.3 \mu$ F/km.

#### **Line-ground capacitance**

Line-ground capacitance per-unit length. The default value is  $0 \mu F/km$  (no lineground capacitance).

#### **Mutual Resistance**

Line-line mutual resistance per unit length. The default value is 0 Ohm/km (no lineline mutual resistance).

#### **Number of segments**

Number of segments in the pi-line model. The default value is 1.

### <span id="page-435-0"></span>Parasitics tab

#### **Parasitic series resistance**

Resistance value, divided by the number of segments, that is added in series with every capacitor in the model. The default value is 1e-6 Ohm.

#### **Parasitic parallel conductance**

Conductance value, divided by the number of segments, that is added in parallel with every series resistor and inductor in the model. The default value is 1e-6 1/Ohm.

### **Ports**

The block has the following ports:

 $-1$ 

Expandable three-phase port

 $-2$ 

Expandable three-phase port

g1

Electrical conserving port corresponding to ground connection at ~1 end of the transmission line

g2

Electrical conserving port corresponding to ground connection at ~2 end of the transmission line

## See Also

### **Topics**

"Expand and Collapse Three-Phase Ports on a Block"

### Introduced in R2013b

# Two-Way Switch

Three-phase double-throw switch

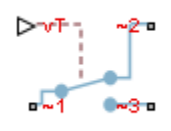

# Library

Switches & Breakers

## **Description**

The Two-Way Switch block models a three-phase double-throw switch that uses an external signal to connect each phase of the port ~1 with the corresponding phase of either port ~2 or ~3.

The table shows how the external signal vT controls the block behavior.

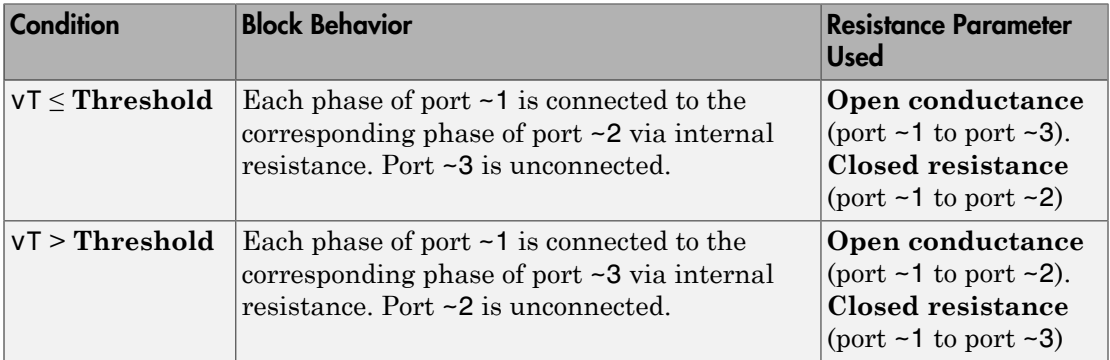

## **Parameters**

**Closed resistance**

Resistance between ports ~1 and ~3 when the switch is closed. The default value is 0.001 Ohm.

#### **Open conductance**

Conductance between ports  $\sim$  1 and  $\sim$  2 when the switch is open. The default value is 1e-6 1/Ohm.

#### **Threshold**

Threshold voltage for the control port vT. When the voltage is above the threshold, the switch is closed. The default value is 0 V.

## **Ports**

The block has the following ports:

 $-1$ 

Expandable three-phase port

 $-2$ 

Expandable three-phase port

~3

Expandable three-phase port

vT

Scalar control port, which is either a physical signal or an electrical port.

## See Also

### See Also

Single-Phase Switch | Single-Phase Two-Way Switch | Switch

### **Topics**

"Expand and Collapse Three-Phase Ports on a Block" "Switch Between Physical Signal and Electrical Ports"

#### Introduced in R2013b

# Twelve-Pulse Gate Multiplexer

Multiplex gate input signals to Three-Level Converter block

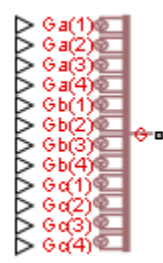

# Library

Semiconductors

## **Description**

The Twelve-Pulse Gate Multiplexer block routes gate voltage signals to the 12 switching devices in a Three-Level Converter block. The block multiplexes the 12 gate signals into a single vector. Gate signals are ordered as A-phase, Behaves, and then Chafes, with four gate signals per phase.

If you want to use Simscape Electronics to model the electronics that drive the Three-Level Converter block, you can switch the input ports of the Twelve-Pulse Gate Multiplexer block from physical signal ports to electrical ports.

When you switch the block inputs to electrical ports, the block shows 12 pairs of electrical connections, each pair corresponding to the gate and cathode of a switching device.

## **Ports**

The block has the following ports:

```
Ga(1),Ga(2),Ga(3),Ga(4)
```
Ports associated with the gate terminals of the Three-Level Converter A-phase switching devices. You can set the ports to either physical signal or electrical ports.

```
Gb(1),Gb(2),Gb(3),Gb(4)
```
Ports associated with the gate terminals of the Three-Level Converter Behaves switching devices. You can set the ports to either physical signal or electrical ports.

Gc(1),Gc(2),Gc(3),Gc(4)

Ports associated with the gate terminals of the Three-Level Converter Chafes switching devices. You can set the ports to either physical signal or electrical ports.

G

Vector output port associated with the multiplexed gate signals. Connect this port to the G port of the Three-Level Converter block.

Ka(1),Ka(2),Ka(3),Ka(4)

Electrical conserving ports associated with the individual cathode terminals corresponding to the Three-Level Converter block A-phase switching devices. These ports are visible only if you set the input ports of the Twelve-Pulse Gate Multiplexer block to electrical ports.

Kb(1),Kb(2),Kb(3),Kb(4)

Electrical conserving ports associated with the individual cathode terminals corresponding to the Three-Level Converter block Behaves switching devices. These ports are visible only if you set the input ports of the Twelve-Pulse Gate Multiplexer block to electrical ports.

Kc(1),Kc(2),Kc(3),Kc(4)

Electrical conserving ports associated with the individual cathode terminals corresponding to the Three-Level Converter block Chafes switching devices. These ports are visible only if you set the input ports of the Twelve-Pulse Gate Multiplexer block to electrical ports.

## See Also

### See Also

Six-Pulse Gate Multiplexer | Three-Level Converter

### **Topics**

"Switch Between Physical Signal and Electrical Ports"

Introduced in R2014b

# Voltage Source

Three-phase voltage source

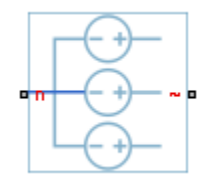

## Library

Sources

## **Description**

The Voltage Source block models an ideal three-phase voltage source or a threephase voltage source with harmonics. You specify the configuration using the Source representation parameter.

When you specify the ideal three-phase voltage source representation, the Voltage Source block models an ideal three-phase voltage source that maintains sinusoidal voltage of the specified magnitude across its terminals, independent of the current flowing through the source. **CONTCE**<br> **V** e-phase voltage source<br> **CONTCE**<br> **CONTCE**<br> **CONTCE**<br> **CONTCE**<br> **CONTCE**<br> **CONTCE**<br> **CONTCE**<br> **CONTCE**<br> **CONTCE**<br> **CONTCE**<br> **CONTCE**<br> **CONTCE**<br> **CONTCE**<br> **CONTCE**<br> **CONTCE**<br> **CONTCE**<br> **CONTCE**<br> **CONTCE**<br> **CO lage Source**<br> *v* - *v - <i>v* - *v - <i>v* - *v - <i>v* - *v* - *v* - *v* - *v* - *v* - *v* - *v* - *v* - *v* - *v* - *v* - *v* - *v* - *v* - *v* - *v* - *v* - *v* - *v* -= + 0 **Since Source**<br> **Since**  $\frac{1}{2}$   $\frac{1}{2}$   $\frac{1}{2$ = + - 0 Voltage Source<br>
a voltage source<br>
a voltage source<br>
a voltage source<br>
source block models an ideal three-phase voltage source or a three-<br>
ges source with lumronics. You specify the configuration using the Source<br>
con par *lage Source*<br> *v <i>c*-phase voltage source<br> **c** *c*-phase voltage source<br> **c c** *c* **c** *c x lock* medels an ideal three-phase voltage source or a three voltage source with harmonics. You specify the configurati = + + 0 Solvings source<br>
Solvings source<br>
suchage source<br>
suchage source<br>
such an ideal three-phase voltage source or a three-<br>
ge source with harmonics. You spocify the configuration using the Source<br>
or source with harmonics. Y

The output voltage is defined by the following equations:

$$
V_0 = \frac{\sqrt{2}}{\sqrt{3}} v_{line\_rms}
$$
  

$$
v_a = V_0 \sin(2\pi ft + \varphi)
$$
  

$$
v_b = V_0 \sin(2\pi ft + \varphi - 120^\circ)
$$
  

$$
v_c = V_0 \sin(2\pi ft + \varphi + 120^\circ)
$$

where:

- $\cdot$  *V*<sub>0</sub> is the peak phase voltage.
- $v_{\text{line rms}}$  is the RMS phase-to-phase voltage.
- $v_a$ ,  $v_b$ ,  $v_c$  are the respective phase voltages.
- *f* is the frequency.
- $\varphi$  is the phase shift.
- *t* is the time.

When you specify the three-phase voltage source with harmonics representation, the Voltage Source block models a three-phase voltage source that maintains the fundamental frequency and harmonics of the specified magnitude across its terminals, independent of the current flowing through the source. *Phobetical list*<br>  $\frac{1}{2}$  is the peak phase voltage.<br>  $\frac{1}{2}$  ine\_ $\frac{1}{2}$  is the RMS phase-to-phase voltage.<br>  $\frac{1}{2}$ ,  $v_b$ ,  $v_c$  are the respective phase voltages.<br>
is the frequency.<br>
is the frequency block mode *v* is the putal phase voltage.<br>  $w_n = w_n$  is the particular of the phase co-phase voltages.<br>  $w_n = w_n$  is the frequency.<br>  $v_n$  is a or the present with the phase voltages.<br>
is the phase shift.<br>
as the time of the phase shi since of  $\mu$  is the probability when the state of the probability of  $\mu$  is the probability  $\mu_{\mu}$ ,  $\mu_{\mu}$  is the probability phase of plane voltages.<br>
since  $\mu_{\mu}$  is the phase shift.<br>
since phases shift at the c since of  $\mu$  is the peak phase voltage.<br>
since the phase voltage through the vertically the contingent of the phase of the frequency of  $\mu_{\mu}$  are the respective phase voltages.<br>
since the correction of the context of peak phase voltage.<br>
peak phase voltage.<br>
since his phase to phase voltage.<br>
are the respective phase voltage.<br>
are the respective phase voltages.<br>
mone:<br>
from the line shift.<br>
from the line shall although source with bar

The output voltage is defined by the following equations:

$$
V_0 = \frac{\sqrt{2}}{\sqrt{3}} v_{line\_rms} H_{ratios}
$$
  

$$
v_a = V_0 \sin((2\pi ft + \varphi) H_{orders}^{\dagger})
$$
  

$$
v_b = V_0 \sin((2\pi ft + \varphi - \theta) H_{orders}^{\dagger})
$$
  

$$
v_c = V_0 \sin((2\pi ft + \varphi + \theta) H_{orders}^{\dagger}),
$$

where:

- $\cdot$   $V_0$  is a row-vector containing the peak voltage of the fundamental and harmonic sinusoids.
- $v_{\text{line rms}}$  is the RMS phase-to-phase voltage.
- *H*ratios is a row-vector of harmonic ratios. The first element is 1 to represent the fundamental.
- *H*<sub>orders</sub> is a row-vector of harmonic orders. The first element is 1 to represent the fundamental.
- $v_a$ ,  $v_b$ ,  $v_c$  are the respective phase voltages.
- *f* is a column-vector of harmonic frequencies. The first element is the fundamental frequency.
- *φ* is a column-vector of harmonic phase shifts. The first element is the fundamental phase shift.
- *θ* is a column-vector of harmonic phase offsets. The first element is 120°.
- *t* is the time.

The source has a wye configuration, and port n provides a connection to the center of the wye. Port  $\sim$  is an expandable three-phase port representing the three phases, a, b, and c. The current is positive if it flows from positive to the center of the wye, and the voltage across each phase is equal to the difference between the voltage at the positive terminal and the center of the wye,  $V(+) - V$ n.

## **Parameters**

- ["Main Tab" on page 1-439](#page-444-0)
- <span id="page-444-0"></span>• ["Harmonics Tab" on page 1-439](#page-444-1)

### Main Tab

#### **Voltage (phase-to-phase RMS)**

RMS phase-to-phase, or line, voltage. The default value is  $sqrt(3)*100/sqrt(2)$ , or 122.4745, V.

#### **Phase shift**

Phase shift in angular units. The default value is 0 deg.

#### **Frequency**

Voltage frequency, specified in Hz or units directly convertible to Hz (where Hz is defined as 1/s). For example, kHz and MHz are valid units, but rad/s is not. The default value is 60 Hz.

### <span id="page-444-1"></span>Harmonics Tab

#### **Source Representation**

Choose between Ideal and Include harmonics. The default value is Ideal.

#### **Harmonic orders**

A row-vector of additional integer harmonic orders at which harmonics are to be generated. This parameter is only visible when you set the **Source representation** parameter to Include harmonics. The default value is [ 5 7 11 13].

#### **Harmonic magnitude to peak magnitude ratios**

A row-vector of ratios of harmonic magnitudes relative to the fundamental magnitude. This parameter is only visible when you set the **Source representation** parameter to Include harmonics. The default value is [0.1 0.1 0.1 0.1].

## **Ports**

The block has the following ports:

~

Expandable three-phase port

n

Electrical conserving port associated with the center of the wye

## See Also

### See Also

Current Source

### **Topics**

"Expand and Collapse Three-Phase Ports on a Block"

Introduced in R2013b

# Wye-Connected Load

Three-phase load wired in wye configuration

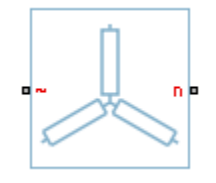

# Library

Passive Devices

## **Description**

The Wye-Connected Load block models a three-phase load wired in a wye configuration. Each limb of the load can include any combination of a resistor (R), capacitor (C), and inductor (L), connected in series or in parallel.

You can specify values for the R, L, and C components directly in terms of resistance, inductance, and capacitance, or by rated powers at a rated voltage and frequency.

- If you parameterize the block directly in terms or R, L, and C values, then for initialization, provide a three-element row vector of initial voltages for a capacitor, and a three-element row vector of initial currents for an inductor.
- If you parameterize the block in terms of rated powers, then specify initial conditions in terms of an initial voltage, initial voltage phase, and initial frequency. For example, if the load is connected directly to a three-phase voltage source, then the initial conditions are identical to the source values for RMS line voltage, frequency, and phase shift. To specify zero initial-voltage magnitude, set the initial voltage to 0.

For certain combinations of R, L, and C, for some circuit topologies, specify parasitic resistance or conductance values that help the simulation to converge numerically. These parasitic terms ensure that an inductor has a small parallel resistive path and that a capacitor has a small series resistance. When you parameterize the block in terms of

rated powers, the rated power values do not account for these small parasitic terms. The rated powers represent only the R, L, and C values of the load itself.

## **Parameters**

- ["Main Tab" on page 1-442](#page-447-0)
- ["Parasitics Tab" on page 1-443](#page-448-0)
- <span id="page-447-0"></span>• ["Initial Conditions Tab" on page 1-444](#page-449-0)

### Main Tab

#### **Parameterization**

Select one of these values:

- Specify by rated power Specify values for the R, L, and C components by rated powers at a rated voltage and frequency. This is the default.
- Specify component values directly Specify values for the R, L, and C components directly in terms of resistance, inductance, and capacitance.

Switching the **Parameterization** value resets the **Component structure** value. Select the component parameterization option first, and then the component structure. If you later switch the **Parameterization** value, check the **Component structure** value and reselect it, if necessary.

#### **Component structure**

Select the desired combination of a resistor  $(R)$ , capacitor  $(C)$ , and inductor  $(L)$ , connected in series or in parallel. The default is R, resistor.

#### **Rated voltage**

Voltage for which load powers are specified. This parameter is visible only when you specify values by rated power. The default value is 2.4e4 V.

#### **Real power**

Total real power dissipated by three-phase load when supplied at the rated voltage. This parameter is visible only when you specify values by rated power and select a component structure that includes a resistor. The value must be greater than 0. The default value is 1000 W.

#### **Rated electrical frequency**

Frequency for which reactive load powers are specified. This parameter is visible only when you specify values by rated power. The default value is 60 Hz.

#### **Inductive reactive power**

Total inductive reactive power taken by the three-phase load when supplied at the rated voltage. This parameter is visible only when you specify values by rated power and select a component structure that includes an inductor. The value must be greater than 0. The default value is 100 V\*A.

#### **Capacitive reactive power**

Total capacitive reactive power taken by the three-phase load when supplied at the rated voltage. This parameter is visible only when you specify values by rated power and select a component structure that includes a capacitor. The value must be less than 0. The default value is -100 V\*A.

#### **Resistance**

Resistance of each of the load limbs. This parameter is visible only when you specify component values directly and select a component structure that includes a resistor. The default value is 1 Ohm.

#### **Inductance**

Inductance of each of the load limbs. This parameter is visible only when you specify component values directly and select a component structure that includes an inductor. The default value is 0.001 H.

#### **Capacitance**

Capacitance in each of the load limbs. This parameter is visible only when you specify component values directly and select a component structure that includes a capacitor. The default value is 1e-6 F.

### <span id="page-448-0"></span>Parasitics Tab

#### **Parasitic series resistance**

Represents small parasitic effects. The parameter value corresponds to the series resistance value added to all instances of capacitors in the load. The default value is 1e-6 Ohm.

#### **Parasitic parallel conductance**

Represents small parasitic effects. The parameter value corresponds to the parallel conductance value added across all instances of inductors in the load. The default value is 1e-6 1/Ohm.

### <span id="page-449-0"></span>Initial Conditions Tab

#### **Terminal voltage magnitude**

Expected initial RMS line voltage at the load. This parameter is visible only when you specify values by rated power. The default value is 2.4e4 V.

#### **Terminal voltage angle**

Expected initial phase of the voltage at the load. This parameter is visible only when you specify values by rated power. The default value is 0 deg.

#### **Frequency**

Expected initial frequency at the load. This parameter is visible only when you specify values by rated power. The default value is 60 Hz.

#### **Initial inductor current [ Ia Ib Ic ]**

Initial current in the a, b, and c phase inductors, respectively. This parameter is visible only when you specify component values directly and select a component structure that includes an inductor. The default value is [0 0 0] A.

#### **Initial capacitor voltage [ Va Vb Vc ]**

Initial voltage across the a, b, and c phase capacitors, respectively. This parameter is visible only when you specify component values directly and select a component structure that includes a capacitor. The default value is [0 0 0] V.

#### Block Parameterization

The following two tables list the block parameters for each **Component structure**, based on the selected **Parameterization** option:

- Specify by rated power
- Specify component values directly

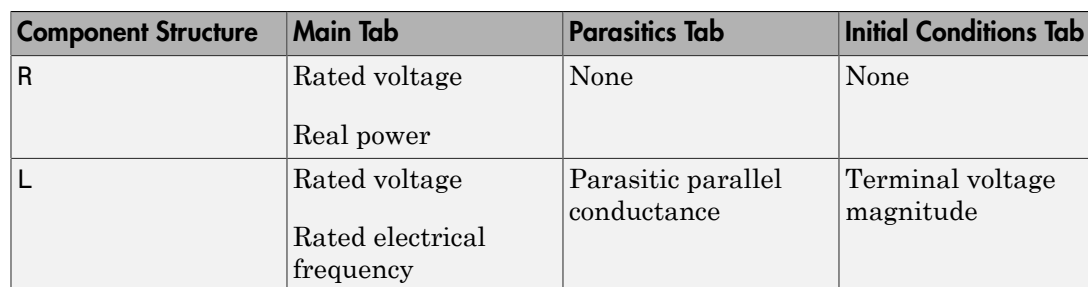

#### Specify by Rated Power

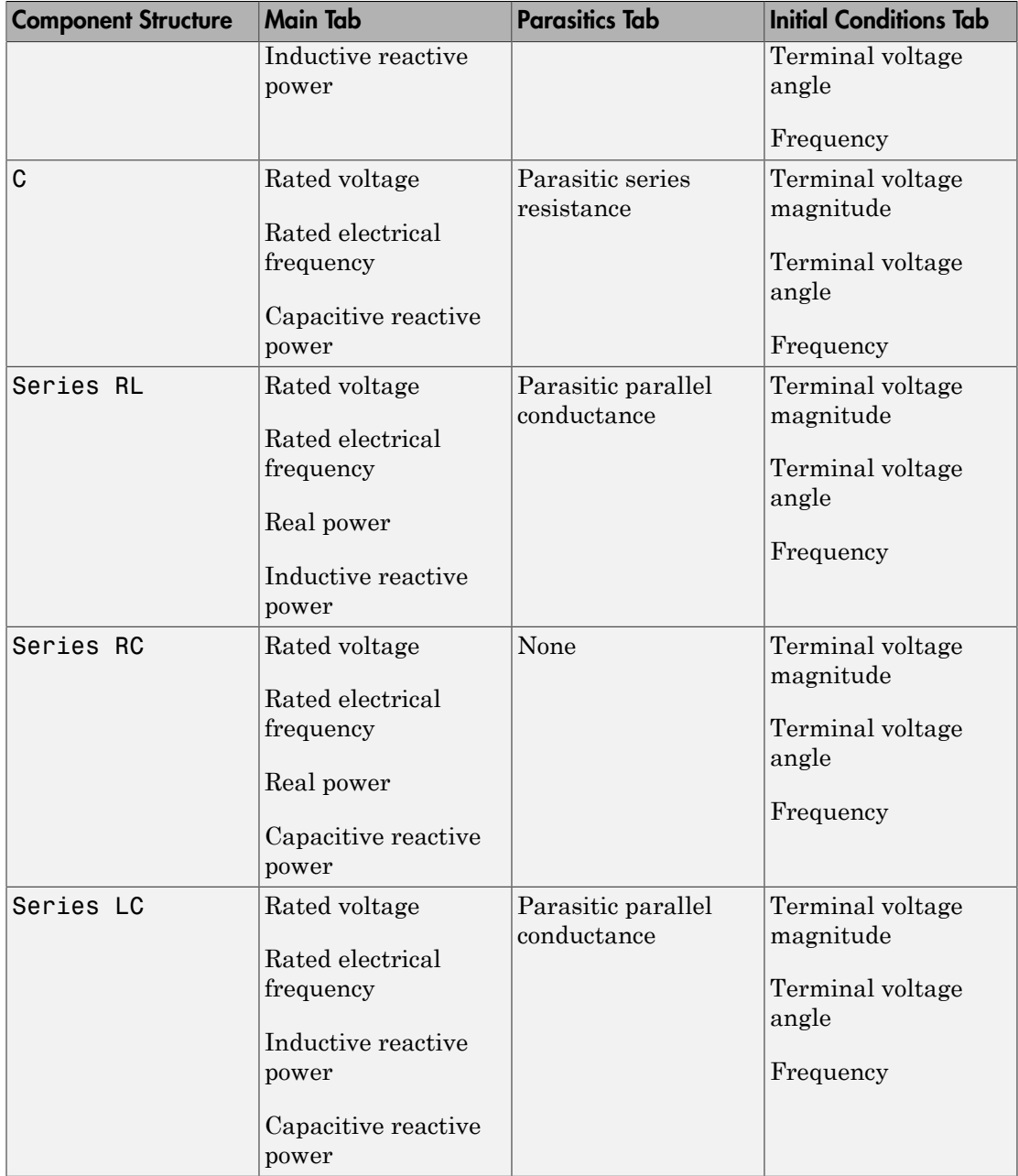

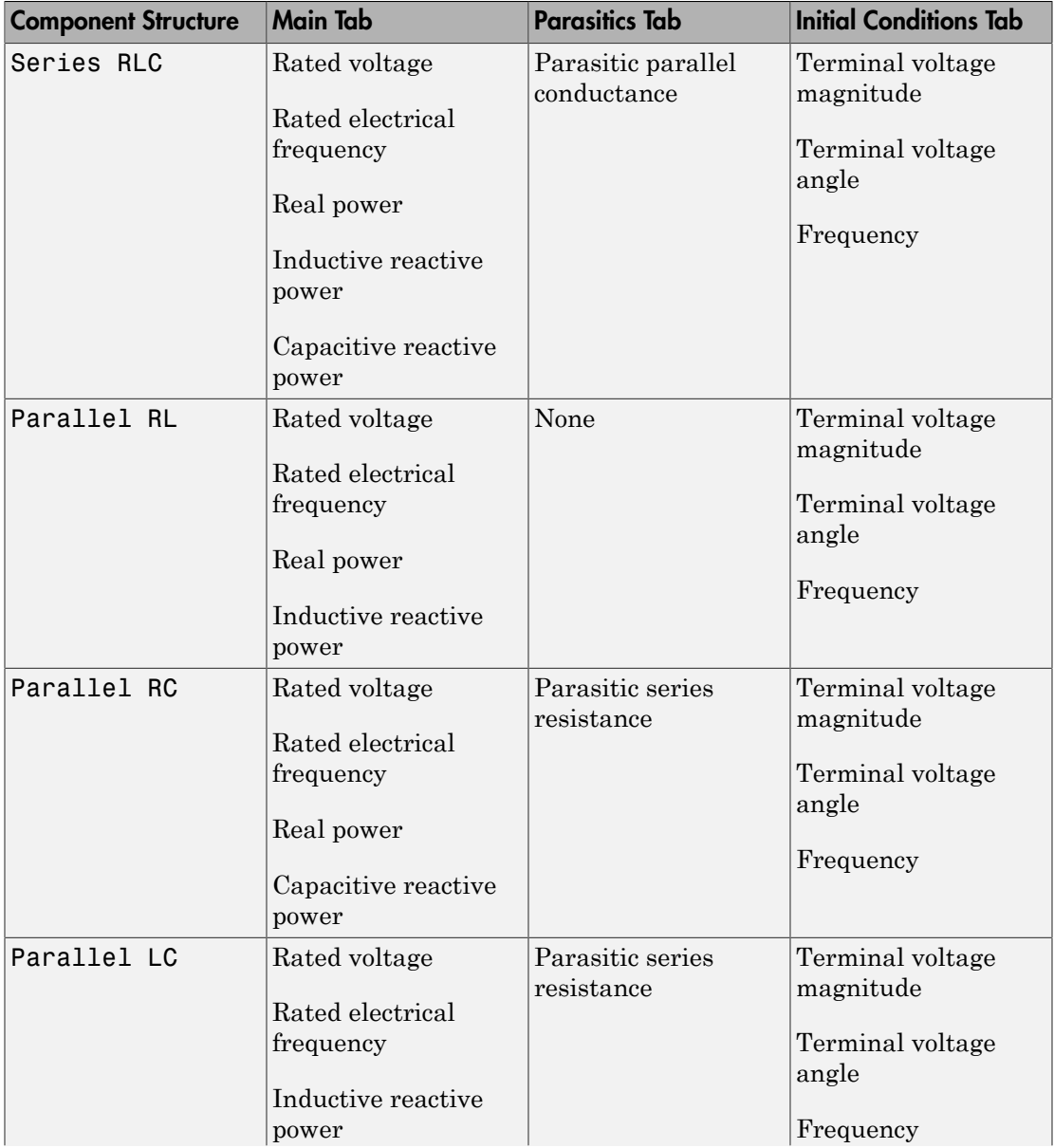

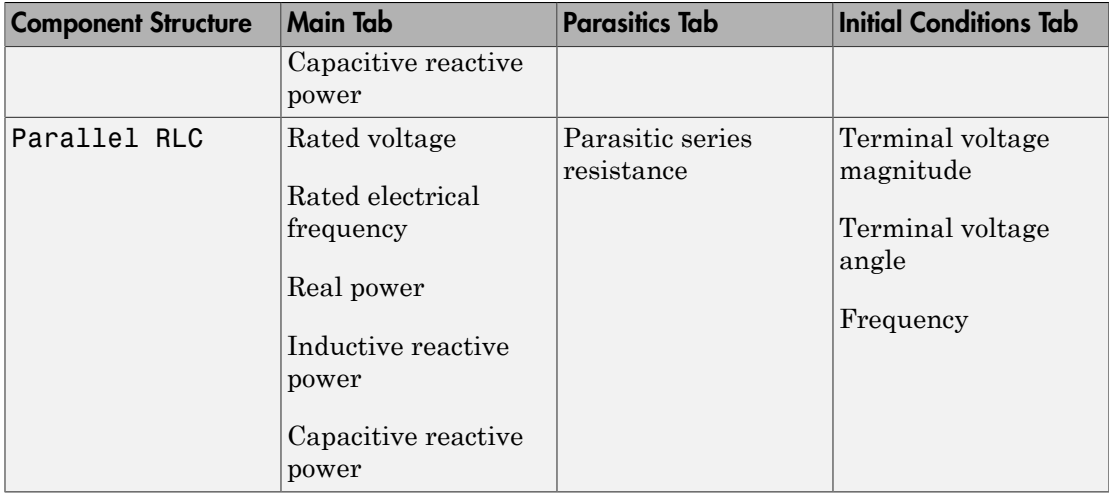

## Specify Component Values Directly

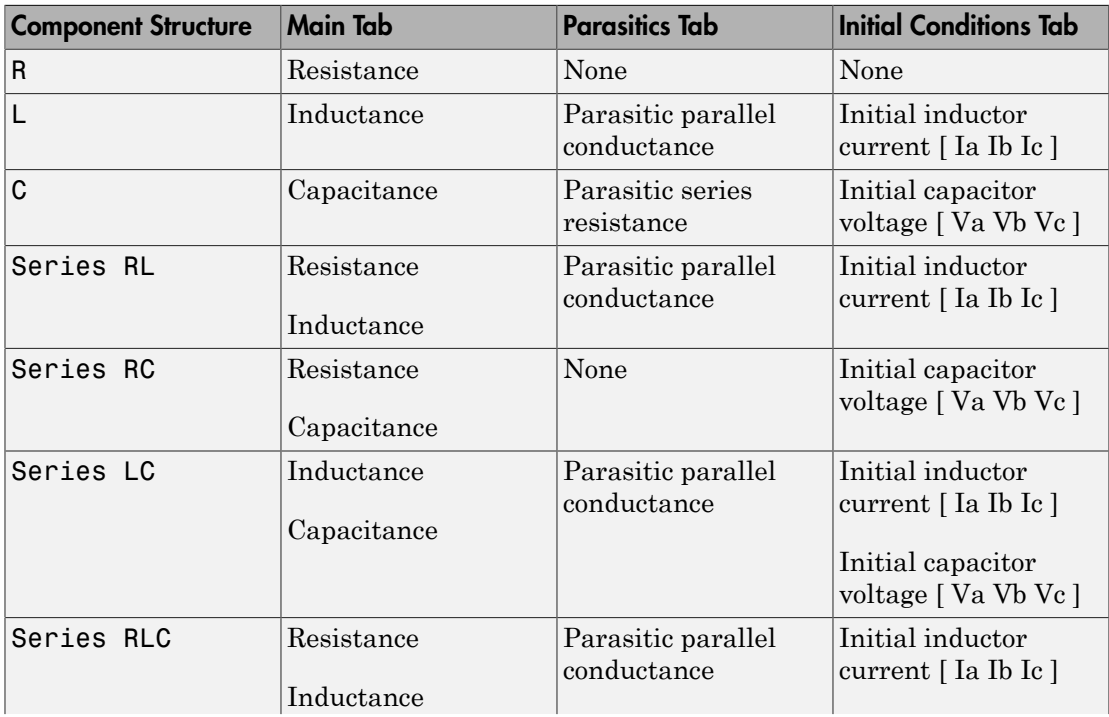

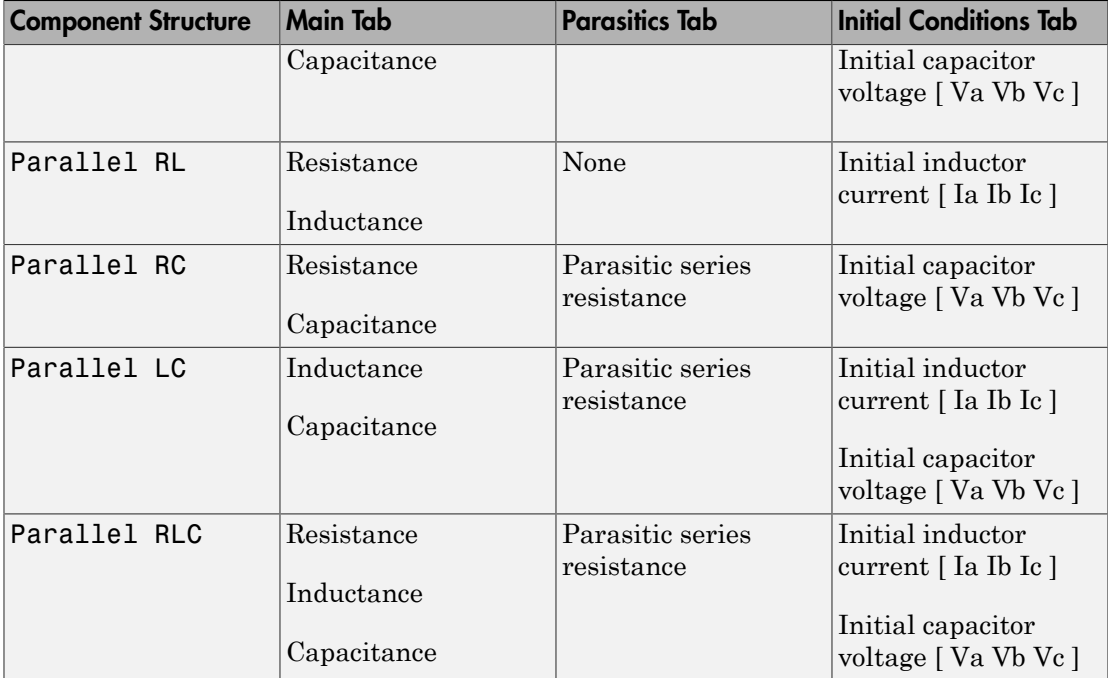

## **Ports**

The block has the following ports:

~

Expandable three-phase port

n

Electrical conserving port associated with the neutral phase

# See Also

### See Also

Delta-Connected Load | RLC

## **Topics**

"Expand and Collapse Three-Phase Ports on a Block"

Introduced in R2013b

# Wye-Connected Variable Load

Three-phase variable load wired in wye configuration

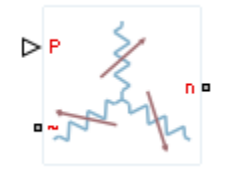

## Library

Passive Devices / Time Varying

## **Description**

The Wye-Connected Variable Load block models a three-phase variable load wired in a wye configuration. Each limb of the load contains a resistor. The block calculates the resistance required to draw the real power of the physical signal input P at the rated voltage that you specify. Therefore, the block can represent a real load.

To ensure that the resistance is always greater than zero, you specify the minimum real power that the load consumes. The minimum real power must be greater than zero.

## Electrical Defining Equations

The resistance is defined by

$$
R=\frac{V_{Rated}^2}{P},
$$

where:

• *R* is the per-phase series resistance.

- *VRated* is the RMS, rated line-line voltage.
- *P* is the three-phase real power required.

## **Parameters**

### Main Tab

#### **Rated voltage**

RMS, rated line-line voltage for the resistance equation. The default value is 24e3 V.

#### **Minimum real power**

Minimum real power that the three-phase load dissipates when supplied at the rated voltage. The value must be greater than 0. The default value is 1e3 W.

## **Ports**

The block has the following ports:

P

Physical signal input port for real power

~

Expandable three-phase port

n

Electrical conserving port associated with the neutral phase

# See Also

### See Also

Wye-Connected Load | Wye-Connected Variable Load (lagging)

### **Topics**

"Expand and Collapse Three-Phase Ports on a Block"

Introduced in R2014b

# Wye-Connected Variable Load (lagging)

Three-phase variable, lagging load wired in wye configuration

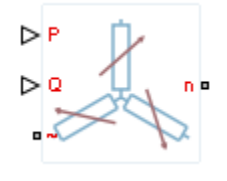

# Library

Passive Devices / Time Varying

# **Description**

The Wye-Connected Variable Load (lagging) block models a three-phase variable, lagging load wired in a wye configuration. Each limb of the load contains a resistor (R) and an inductor (L) connected in series. The block calculates the resistance and inductance required to draw the real and reactive powers of the physical signal inputs P and Q at the rated voltage and rated frequency that you specify. Therefore, the block can represent a real and lagging reactive load. **Example 2**<br>ase variable, lagging load wired in<br>ase variable, lagging load wired in<br> $\sum_{n=1}^{\infty}$ <br>Pevices / Time Varying<br>**Prion**<br>Connected Variable Load (lagging<br>d in a wye configuration. Each lim<br>(L) connected in series **Connected Variab**<br>
se variable, lagging load wire<br>
se variable, lagging load wire<br>
vices / Time Varying<br> **condected Variable Load (lag**<br>
in a wye configuration. Each<br>
connected in series. The blow<br>
of draw the real and r

To ensure that the resistance and inductance are always greater than zero, you specify the minimum real power and the reactive power that the load consumes. The minimum real power and the reactive power must be greater than zero.

# Electrical Defining Equations

The per-phase series resistance and inductance are defined by

$$
R = \frac{PV_{Rated}^2}{P^2 + Q^2}
$$

and

*L* = 
$$
\frac{QV_{Rated}^2}{2\pi F_{Rated} (P^2 + Q^2)},
$$
\ne:\n
$$
L = \frac{V_{Rated}^2}{2\pi F_{Rated} (P^2 + Q^2)},
$$
\ne:\n
$$
Rated \text{ is the per-phase series inductance.}
$$
\nis the per-phase series inductance.\n
$$
Rated \text{ is the RMS, rated line-line voltage.}
$$
\nis the three-phase real power required.\n
$$
Rated \text{ is the three-phase lagging reactive power required.}
$$
\n
$$
P = \frac{\phi(i)}{i}.
$$
\n
$$
L(i) = \frac{\phi(i)}{i}.
$$
\n
$$
L(i) = \frac{\phi(i)}{i}.
$$
\n
$$
V = \frac{dL}{dt}i + L\frac{di}{dt}.
$$
\n**COMeters**\nMain Tab" on page 1-454

\nParasities" on page 1-455

\nYariables Tab" on page 1-455

where:

- *R* is the per-phase series resistance.
- *L* is the per-phase series inductance.
- *VRated* is the RMS, rated line-line voltage.
- *FRated* is the nominal AC electrical frequency.
- *P* is the three-phase real power required.
- *Q* is the three-phase lagging reactive power required.  $\frac{QV_{Rmed}^2}{Rated}$ <br>  $\frac{QV_{Rmed}^2}{P^2+Q^2}$ ,<br>  $P_{Rated} (P^2+Q^2)$ ,<br>
per-phase series resistance.<br>
the RMS, rated line-line voltage.<br>
the nominal AC electrical frequency.<br>
three-phase real power required.<br>
three-phase lagging r

 $\frac{OV_{Rated}^2}{P_{Kated}}$ <br>*F<sub>Rated</sub>*  $(p^2 + Q^2)$ ,<br>per-phase series resistance.<br>per-phase series resistance.<br>the RMS, rated line-line voltage.<br>the nominal AC electrical frequency.<br>three-phase real power required.<br>three-phase laggi The inductance is defined as the ratio of the magnetic flux, φ, to the steady-state current:

$$
L(i) = \frac{\Phi(i)}{i}.
$$

Therefore the current-voltage relationship for the inductor is:

$$
v = \frac{dL}{dt}i + L\frac{di}{dt}.
$$

## **Parameters**

- ["Main Tab" on page 1-454](#page-459-0)
- ["Parasitics" on page 1-455](#page-460-0)
- <span id="page-459-0"></span>• ["Variables Tab" on page 1-455](#page-460-1)

### Main Tab

#### **Rated voltage**

 $\frac{2}{\cos\theta}$ <br>  $\frac{1}{\left(P^2+Q^2\right)^2}$ <br>
thase series resistance.<br>
MS, rated line in voltage.<br>
MS, rated in in voltage.<br>  $\frac{1}{\sqrt{2}}$ <br>  $\frac{1}{\sqrt{2}}$ <br>  $\frac{1}{\sqrt{2}}$ <br>  $\frac{1}{\sqrt{2}}$ <br>  $\frac{1}{\sqrt{2}}$ <br>  $\frac{1}{\sqrt{2}}$ <br>  $\frac{1}{\sqrt{2}}$ <br>  $\frac{1}{$ RMS, rated line-line voltage for the resistance equation. The default value is 24e3 V. **Rated electrical frequency**

Nominal AC electrical frequency for the inductance equation. The default value is 60 Hz.

#### **Minimum real power**

Minimum real power that the three-phase load dissipates when supplied at the rated voltage. The value must be greater than 0. The default value is 1e3 W.

#### **Minimum reactive power**

Minimum reactive power that the three-phase load dissipates when supplied at the rated voltage. The value must be greater than 0. The default value is 1e3 V\*A.

### <span id="page-460-0"></span>**Parasitics**

#### **Parasitic parallel conductance**

Conductance that the block adds, in parallel, to the series RL. The default value is 1e-6 1/Ohm.

### <span id="page-460-1"></span>Variables Tab

Use the **Variables** tab to set the priority and initial target values for the block variables before simulation. For more information, see "Set Priority and Initial Target for Block Variables" (Simscape) .

Unlike block parameters, variables do not have conditional visibility. The **Variables** tab lists all the existing block variables. If a variable is not used in the set of equations corresponding to the selected block configuration, the values specified for this variable are ignored.

## **Ports**

The block has the following ports:

P

Physical signal input port for real power

Q

Physical signal input port for reactive power

~

Expandable three-phase port

n

Electrical conserving port associated with the neutral phase.

## See Also

See Also Wye-Connected Load | Wye-Connected Variable Load

**Topics** "Expand and Collapse Three-Phase Ports on a Block"

Introduced in R2014b

# Wye-Delta1 Transformer

Linear nonideal wye-delta1 transformer with three-limb core

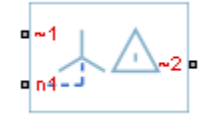

# Library

Passive Devices / Transformers

# **Description**

The Wye-Delta1 Transformer block models a linear, nonideal transformer with a threelimb core, in which the primary windings are configured in a wye connection and the secondary windings are configured in a delta connection. The delta voltages lag the wye voltages by 30 degrees, hence the name 1 o'clock delta. The block includes linear winding leakage and linear core magnetization effects.

The figure shows the equivalent circuit diagram for the wye-delta1 transformer.

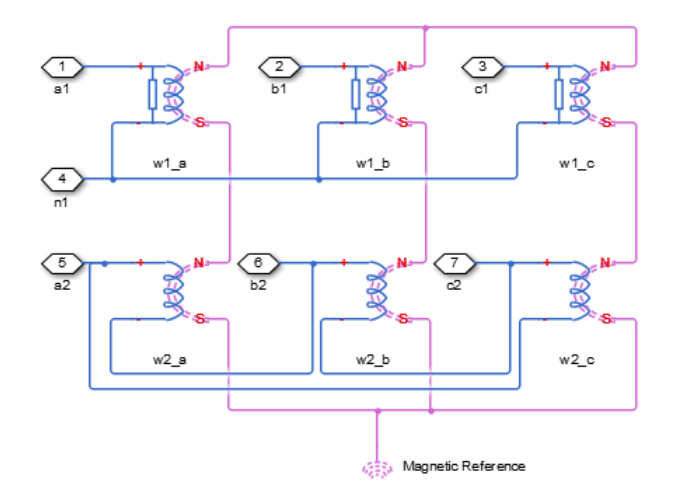

- $\cdot$  w1<sub>a</sub> is the primary winding connected between the a-phase and the primary neutral point.
- $\cdot$  w1<sub>b</sub> is the primary winding connected between the b-phase and the primary neutral point.
- $W1_c$  is the primary winding connected between the c-phase and the primary neutral point.
- $\cdot$  w2<sub>a</sub> is the secondary winding connected between the a-phase and the b-phase.
- $\cdot$  w2<sub>b</sub> is the secondary winding connected between the b-phase and the c-phase.
- $\cdot$  w2<sub>c</sub> is the secondary winding connected between the c-phase and the a-phase.

## Display Options

You can display the transformer per-unit base values in the MATLAB command window using the block context menu. To display the values, right-click the block and select **Power Systems** > **Display Base Values**.

## **Parameters**

• ["Main Tab" on page 1-459](#page-464-0)

- ["Impedances Tab" on page 1-459](#page-464-1)
- <span id="page-464-0"></span>• ["Initial Conditions Tab" on page 1-460](#page-465-0)

### Main Tab

#### **Rated apparent power**

Apparent power flowing through the transformer when operating at rated capacity. The default value is 100e6 V\*A.

#### **Primary rated voltage**

RMS line voltage applied to the primary winding under normal operating conditions. The default value is 4160 V.

#### **Secondary rated voltage**

RMS line voltage applied to the secondary winding under normal operating conditions. The default value is 24e3 V.

#### **Rated electrical frequency**

Rated or nominal frequency of the AC network to which the transformer is connected. The default value is 60 Hz.

### <span id="page-464-1"></span>Impedances Tab

Parameters in this tab are expressed in per unit (pu). For more information, see "Per-Unit System of Units".

#### **Primary leakage resistance (pu)**

Power loss in the primary winding. The default value is 0.01.

#### **Primary leakage reactance (pu)**

Magnetic flux loss in the primary winding. The default value is 0.001.

#### **Secondary leakage resistance (pu)**

Power loss in the secondary winding. The default value is 0.01.

#### **Secondary leakage reactance (pu)**

Magnetic flux loss in the secondary winding. The default value is 0.001.

#### **Shunt magnetizing resistance (pu)**

Magnetic losses in transformer core. The default value is 500.

#### **Shunt magnetizing reactance (pu)**

Magnetic effects of the transformer core when operating in its linear region. The default value is 500.

### <span id="page-465-0"></span>Initial Conditions Tab

#### **Initial primary currents**

Current through the primary leakage inductors at time zero. The default value is [0 0 0] A.

#### **Initial secondary currents**

Current through the secondary leakage inductors at time zero. The default value is [0 0 0] A.

#### **Initial magnetizing currents**

Current through the shunt magnetization inductors at time zero. The default value is [0 0 0] A.

#### **Initial fluxes**

Magnetic fluxes in the limbs of the core at time zero. The default value is [0 0 0] Wb.

## **Ports**

The block has the following ports:

 $-1$ 

Expandable three-phase port for primary winding

 $-2$ 

Expandable three-phase port for secondary winding

n1

Electrical conserving port associated with the primary winding neutral point

## See Also

### See Also

```
Delta-Delta Transformer | Delta1-Delta1-Wye Transformer | Delta11-
Delta11-Wye Transformer | Wye-Delta1-Wye Transformer | Wye-Delta11
```
Transformer | Wye-Delta11-Wye Transformer | Wye-Wye Transformer | Zigzag-Delta1-Wye Transformer | Zigzag-Delta11-Wye Transformer

### **Topics**

"Expand and Collapse Three-Phase Ports on a Block"

Introduced in R2013b

# Wye-Delta11 Transformer

Linear nonideal wye-delta11 transformer with three-limb core

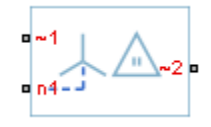

# Library

Passive Devices / Transformers

# **Description**

The Wye-Delta11 Transformer block models a linear, nonideal transformer with a threelimb core, in which the primary windings are configured in a wye connection and the secondary windings are configured in a delta connection. The delta voltages lead the wye voltages by 30 degrees, hence the name 11 o'clock delta. The block includes linear winding leakage and linear core magnetization effects.

The figure shows the equivalent circuit diagram for the wye-delta11 transformer.

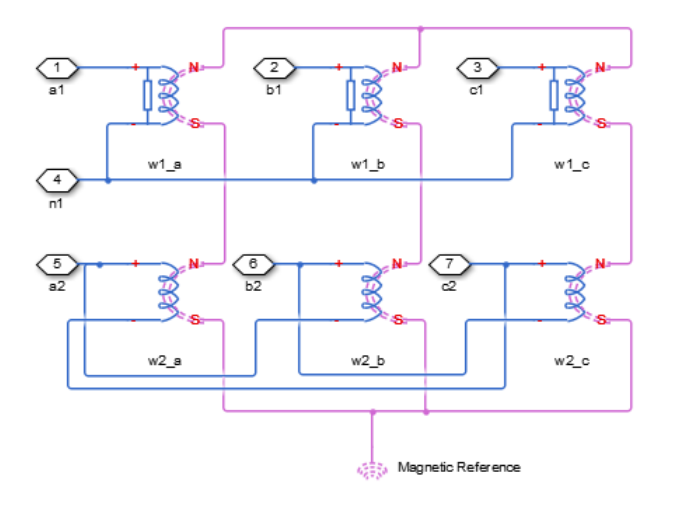
- $\cdot$   $\mathbf{w}_1$  is the primary winding connected between the a-phase and the primary neutral point.
- $W_1$  is the primary winding connected between the b-phase and the primary neutral point.
- $W_0$  is the primary winding connected between the c-phase and the primary neutral point.
- w2a is the secondary winding connected between the a-phase and the c-phase.
- $w_2$  is the secondary winding connected between the b-phase and the a-phase.
- $\cdot$  w2<sub>c</sub> is the secondary winding connected between the c-phase and the b-phase.

## Display Options

You can display the transformer per-unit base values in the MATLAB command window using the block context menu. To display the values, right-click the block and select **Power Systems** > **Display Base Values**.

## **Parameters**

- ["Main Tab" on page 1-463](#page-468-0)
- ["Impedances Tab" on page 1-464](#page-469-0)
- <span id="page-468-0"></span>• ["Initial Conditions Tab" on page 1-464](#page-469-1)

### Main Tab

#### **Rated apparent power**

Apparent power flowing through the transformer when operating at rated capacity. The default value is 100e6 V\*A.

#### **Primary rated voltage**

RMS line voltage applied to the primary winding under normal operating conditions. The default value is 4160 V.

#### **Secondary rated voltage**

RMS line voltage applied to the secondary winding under normal operating conditions. The default value is 24e3 V.

#### **Rated electrical frequency**

Rated or nominal frequency of the AC network to which the transformer is connected. The default value is 60 Hz.

#### <span id="page-469-0"></span>Impedances Tab

Parameters in this tab are expressed in per-unit (pu). For more information, see "Per-Unit System of Units".

#### **Primary leakage resistance (pu)**

Power loss in the primary winding. The default value is 0.01.

#### **Primary leakage reactance (pu)**

Magnetic flux loss in the primary winding. The default value is 0.001.

#### **Secondary leakage resistance (pu)**

Power loss in the secondary winding. The default value is 0.01.

#### **Secondary leakage reactance (pu)**

Magnetic flux loss in the secondary winding. The default value is 0.001.

#### **Shunt magnetizing resistance (pu)**

Magnetic losses in transformer core. The default value is 500.

#### **Shunt magnetizing reactance (pu)**

Magnetic effects of the transformer core when operating in its linear region. The default value is 500.

### <span id="page-469-1"></span>Initial Conditions Tab

#### **Initial primary currents**

Current through the primary leakage inductors at time zero. The default value is [0 0 0] A.

#### **Initial secondary currents**

Current through the secondary leakage inductors at time zero. The default value is [0 0 0] A.

#### **Initial magnetizing currents**

Current through the shunt magnetization inductors at time zero. The default value is [0 0 0] A.

#### **Initial fluxes**

Magnetic fluxes in the limbs of the core at time zero. The default value is [0 0 0] Wb.

## **Ports**

The block has the following ports:

 $~1$ 

Expandable three-phase port for primary winding

 $-2$ 

Expandable three-phase port for secondary winding

n1

Electrical conserving port associated with the primary winding neutral point

## See Also

### See Also

Delta-Delta Transformer | Delta1-Delta1-Wye Transformer | Delta11- Delta11-Wye Transformer | Wye-Delta1 Transformer | Wye-Delta1-Wye Transformer | Wye-Delta11-Wye Transformer | Wye-Wye Transformer | Zigzag-Delta1-Wye Transformer | Zigzag-Delta11-Wye Transformer

### **Topics**

"Expand and Collapse Three-Phase Ports on a Block"

#### Introduced in R2013b

## Wye-Delta1-Wye Transformer

Linear nonideal wye-delta1-wye transformer with three-limb core

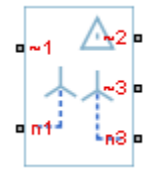

## Library

Passive Devices / Transformers

## **Description**

The Wye-Delta1-Wye Transformer block models a linear, nonideal transformer with a three-limb core, in which the primary windings are configured in a wye connection and there are delta secondary windings and wye secondary windings. The delta voltages lag the wye voltages by 30 degrees, hence the name 1 o'clock delta. The block includes linear winding leakage and linear core magnetization effects.

The figure shows the equivalent circuit diagram for the wye-delta1-wye transformer.

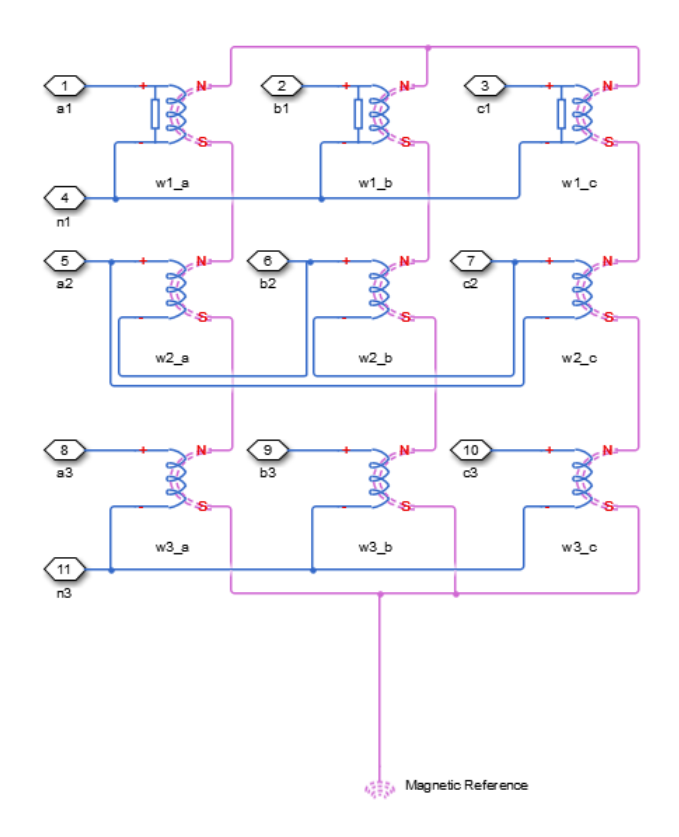

- $\cdot$  w1<sub>a</sub> is the primary winding connected between the a-phase and the primary neutral point.
- $w1_b$  is the primary winding connected between the b-phase and the primary neutral point.
- $\cdot$  w1<sub>c</sub> is the primary winding connected between the c-phase and the primary neutral point.
- $\cdot$  w2<sub>a</sub> is the secondary winding connected between the a-phase and the b-phase.
- $\cdot$  w2<sub>b</sub> is the secondary winding connected between the b-phase and the c-phase.
- $\cdot$  w2<sub>c</sub> is the secondary winding connected between the c-phase and the a-phase.
- $W3<sub>a</sub>$  is the secondary winding connected between the a-phase and the secondary neutral point.
- $\cdot$  w3<sub>b</sub> is the secondary winding connected between the b-phase and the secondary neutral point.
- $W3<sub>c</sub>$  is the secondary winding connected between the c-phase and the secondary neutral point.

## Display Options

You can display the transformer per-unit base values in the MATLAB command window using the block context menu. To display the values, right-click the block and select **Power Systems** > **Display Base Values**.

## **Parameters**

- ["Main Tab" on page 1-468](#page-473-0)
- ["Impedances Tab" on page 1-469](#page-474-0)
- <span id="page-473-0"></span>• ["Initial Conditions Tab" on page 1-469](#page-474-1)

### Main Tab

#### **Rated apparent power**

Apparent power flowing through the transformer when operating at rated capacity. The default value is 100e6 V\*A.

#### **Primary rated voltage**

RMS line voltage applied to the primary winding under normal operating conditions. The default value is 4160 V.

#### **Delta secondary rated voltage**

RMS line voltage applied to the delta secondary winding under normal operating conditions. The default value is 24e3 V.

#### **Wye secondary rated voltage**

RMS line voltage applied to the wye secondary winding under normal operating conditions. The default value is 24e3 V.

#### **Rated electrical frequency**

Rated or nominal frequency of the AC network to which the transformer is connected. The default value is 60 Hz.

### <span id="page-474-0"></span>Impedances Tab

Parameters in this tab are expressed in per-unit (pu). For more information, see "Per-Unit System of Units".

#### **Primary leakage resistance (pu)**

Power loss in the primary winding. The default value is 0.01.

#### **Primary leakage reactance (pu)**

Magnetic flux loss in the primary winding. The default value is 0.001.

#### **Delta secondary leakage resistance (pu)**

Power loss in the delta secondary winding. The default value is 0.01.

#### **Delta secondary leakage reactance (pu)**

Magnetic flux loss in the delta secondary winding. The default value is 0.001.

#### **Wye secondary leakage resistance (pu)**

Power loss in the wye secondary winding. The default value is 0.01.

#### **Wye secondary leakage reactance (pu)**

Magnetic flux loss in the wye secondary winding. The default value is 0.001.

#### **Shunt magnetizing resistance (pu)**

Magnetic losses in transformer core. The default value is 500.

#### **Shunt magnetizing reactance (pu)**

Magnetic effects of the transformer core when operating in its linear region. The default value is 500.

## <span id="page-474-1"></span>Initial Conditions Tab

#### **Initial primary currents**

Current through the primary leakage inductors at time zero. The default value is [0 0 0] A.

#### **Initial delta secondary currents**

Current through the delta secondary leakage inductors at time zero. The default value is [0 0 0] A.

#### **Initial wye secondary currents**

Current through the wye secondary leakage inductors at time zero. The default value is [0 0 0] A.

#### **Initial magnetizing currents**

Current through the shunt magnetization inductors at time zero. The default value is [0 0 0] A.

#### **Initial fluxes**

Magnetic fluxes in the limbs of the core at time zero. The default value is [0 0 0] Wb.

## **Ports**

The block has the following ports:

 $-1$ 

Expandable three-phase port for primary winding

 $-2$ 

Expandable three-phase port for delta secondary winding

~3

Expandable three-phase port for wye secondary winding

n1

Electrical conserving port associated with the primary winding neutral point

n3

Electrical conserving port associated with the wye secondary winding neutral point

## See Also

### See Also

Delta-Delta Transformer | Delta1-Delta1-Wye Transformer | Delta11- Delta11-Wye Transformer | Wye-Delta1 Transformer | Wye-Delta11 Transformer | Wye-Delta11-Wye Transformer | Wye-Wye Transformer | Zigzag-Delta1-Wye Transformer | Zigzag-Delta11-Wye Transformer

### **Topics**

"Expand and Collapse Three-Phase Ports on a Block"

Introduced in R2013b

## Wye-Delta11-Wye Transformer

Linear nonideal wye-delta11-wye transformer with three-limb core

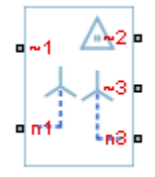

## Library

Passive Devices / Transformers

## **Description**

The Wye-Delta11-Wye Transformer block models a linear, nonideal transformer with a three-limb core, in which the primary windings are configured in a wye connection and there are delta secondary windings and wye secondary windings. The delta voltages lead the wye voltages by 30 degrees, hence the name 11 o'clock delta. The block includes linear winding leakage and linear core magnetization effects.

The figure shows the equivalent circuit diagram for the wye-delta11-wye transformer.

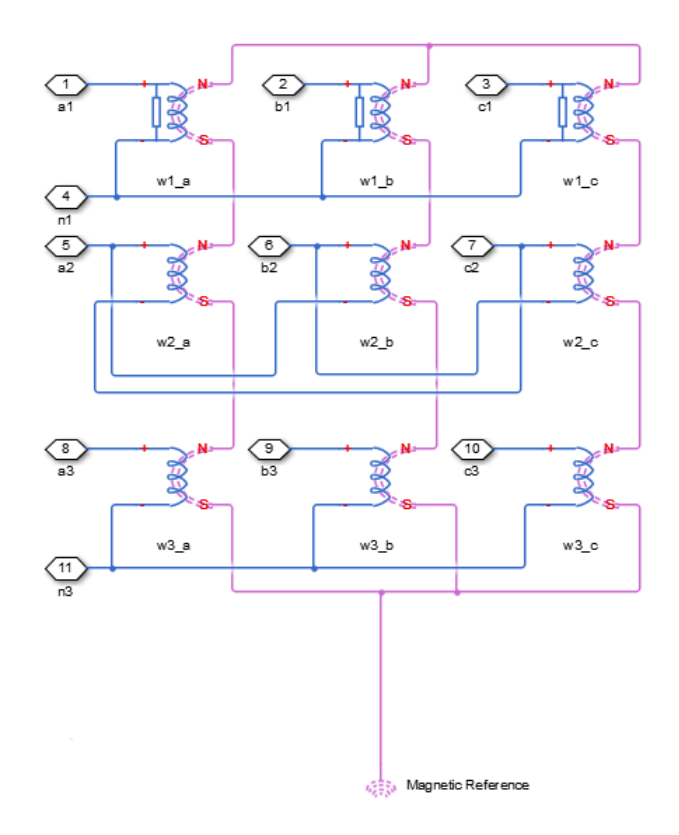

- $\cdot$  w1<sub>a</sub> is the primary winding connected between the a-phase and the primary neutral point.
- $W1_b$  is the primary winding connected between the b-phase and the primary neutral point.
- $\cdot$  w1<sub>c</sub> is the primary winding connected between the c-phase and the primary neutral point.
- $\cdot$  w2<sub>a</sub> is the delta secondary winding connected between the a-phase and the c-phase.
- $\cdot$  w2<sub>b</sub> is the delta secondary winding connected between the b-phase and the a-phase.
- $\cdot$  w2<sub>c</sub> is the delta secondary winding connected between the c-phase and the b-phase.
- $\cdot$  w3<sub>a</sub> is the wye secondary winding connected between the a-phase and the secondary neutral point.
- $\cdot$  w3<sub>b</sub> is the wye secondary winding connected between the b-phase and the secondary neutral point.
- $\mathbf{w3}_{\rm c}$  is the wye secondary winding connected between the c-phase and the secondary neutral point.

## Display Options

You can display the transformer per-unit base values in the MATLAB command window using the block context menu. To display the values, right-click the block and select **Power Systems** > **Display Base Values**.

## **Parameters**

- ["Main Tab" on page 1-474](#page-479-0)
- ["Impedances Tab" on page 1-475](#page-480-0)
- <span id="page-479-0"></span>• ["Initial Conditions Tab" on page 1-475](#page-480-1)

### Main Tab

#### **Rated apparent power**

Apparent power flowing through the transformer when operating at rated capacity. The default value is 100e6 V\*A.

#### **Primary rated voltage**

RMS line voltage applied to the primary winding under normal operating conditions. The default value is 4160 V.

#### **Delta secondary rated voltage**

RMS line voltage applied to the delta secondary winding under normal operating conditions. The default value is 24e3 V.

#### **Wye secondary rated voltage**

RMS line voltage applied to the wye secondary winding under normal operating conditions. The default value is 24e3 V.

#### **Rated electrical frequency**

Rated or nominal frequency of the AC network to which the transformer is connected. The default value is 60 Hz.

### <span id="page-480-0"></span>Impedances Tab

Parameters in this tab are expressed in per-unit (pu). For more information, see "Per-Unit System of Units".

#### **Primary leakage resistance (pu)**

Power loss in the primary winding. The default value is 0.01.

#### **Primary leakage reactance (pu)**

Magnetic flux loss in the primary winding. The default value is 0.001.

#### **Delta secondary leakage resistance (pu)**

Power loss in the delta secondary winding. The default value is 0.01.

#### **Delta secondary leakage reactance (pu)**

Magnetic flux loss in the delta secondary winding. The default value is 0.001.

#### **Wye secondary leakage resistance (pu)**

Power loss in the wye secondary winding. The default value is 0.01.

#### **Wye secondary leakage reactance (pu)**

Magnetic flux loss in the wye secondary winding. The default value is 0.001.

#### **Shunt magnetizing resistance (pu)**

Magnetic losses in transformer core. The default value is 500.

#### **Shunt magnetizing reactance (pu)**

Magnetic effects of the transformer core when operating in its linear region. The default value is 500.

## <span id="page-480-1"></span>Initial Conditions Tab

#### **Initial primary currents**

Current through the primary leakage inductors at time zero. The default value is [0 0 0] A.

#### **Initial delta secondary currents**

Current through the delta secondary leakage inductors at time zero. The default value is [0 0 0] A.

#### **Initial wye secondary currents**

Current through the wye secondary leakage inductors at time zero. The default value is [0 0 0] A.

#### **Initial magnetizing currents**

Current through the shunt magnetization inductors at time zero. The default value is [0 0 0] A.

#### **Initial fluxes**

Magnetic fluxes in the limbs of the core at time zero. The default value is [0 0 0] Wb.

## **Ports**

The block has the following ports:

 $-1$ 

Expandable three-phase port for primary winding

 $-2$ 

Expandable three-phase port for delta secondary winding

~3

Expandable three-phase port for wye secondary winding

n1

Electrical conserving port associated with the primary winding neutral point

n3

Electrical conserving port associated with the wye secondary winding neutral point

## See Also

### See Also

Delta-Delta Transformer | Delta1-Delta1-Wye Transformer | Delta11- Delta11-Wye Transformer | Wye-Delta1 Transformer | Wye-Delta1-Wye Transformer | Wye-Delta11 Transformer | Wye-Wye Transformer | Zigzag-Delta1-Wye Transformer | Zigzag-Delta11-Wye Transformer

### **Topics**

"Expand and Collapse Three-Phase Ports on a Block"

Introduced in R2013b

## Wye-Wye Transformer

Linear nonideal wye-wye transformer with three-limb core

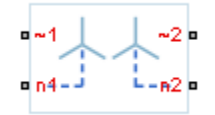

## Library

Passive Devices / Transformers

## **Description**

The Wye-Wye Transformer block models a linear, nonideal transformer with a threelimb core, in which both the primary and the secondary windings are configured in a wye connection. The block includes linear winding leakage and linear core magnetization effects.

The figure shows the equivalent circuit diagram for the wye-wye transformer.

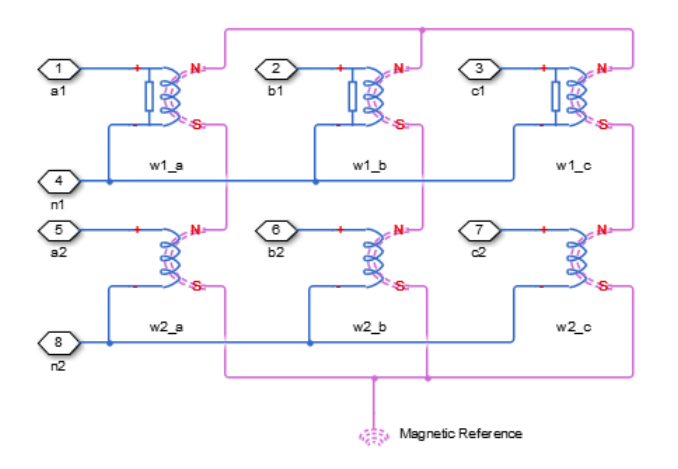

- $\cdot$   $\mathbf{w}_1$  is the primary winding connected between the a-phase and the primary neutral point.
- $\cdot$  w1<sub>b</sub> is the primary winding connected between the b-phase and the primary neutral point.
- $\cdot$  w1<sub>c</sub> is the primary winding connected between the c-phase and the primary neutral point.
- $W_2$  is the secondary winding connected between the a-phase and the secondary neutral point.
- $W_2$  is the secondary winding connected between the b-phase and the secondary neutral point.
- $W_0$  is the secondary winding connected between the c-phase and the secondary neutral point.

## Display Options

You can display the transformer per-unit base values in the MATLAB command window using the block context menu. To display the values, right-click the block and select **Power Systems** > **Display Base Values**.

## **Parameters**

- ["Main Tab" on page 1-479](#page-484-0)
- ["Impedances Tab" on page 1-480](#page-485-0)
- <span id="page-484-0"></span>• ["Initial Conditions Tab" on page 1-480](#page-485-1)

### Main Tab

#### **Rated apparent power**

Apparent power flowing through the transformer when operating at rated capacity. The default value is 100e6 V\*A.

#### **Primary rated voltage**

RMS line voltage applied to the primary winding under normal operating conditions. The default value is 4160 V.

#### **Secondary rated voltage**

RMS line voltage applied to the secondary winding under normal operating conditions. The default value is 24e3 V.

#### **Rated electrical frequency**

Rated or nominal frequency of the AC network to which the transformer is connected. The default value is 60 Hz.

### <span id="page-485-0"></span>Impedances Tab

Parameters in this tab are expressed in per-unit (pu). For more information, see "Per-Unit System of Units"

#### **Primary leakage resistance (pu)**

Power loss in the primary winding. The default value is 0.01.

#### **Primary leakage reactance (pu)**

Magnetic flux loss in the primary winding. The default value is 0.001.

#### **Secondary leakage resistance (pu)**

Power loss in the secondary winding. The default value is 0.01.

#### **Secondary leakage reactance (pu)**

Magnetic flux loss in the secondary winding. The default value is 0.001.

#### **Shunt magnetizing resistance (pu)**

Magnetic losses in transformer core. The default value is 500.

#### **Shunt magnetizing reactance (pu)**

Magnetic effects of the transformer core when operating in its linear region. The default value is 500.

### <span id="page-485-1"></span>Initial Conditions Tab

#### **Initial primary currents**

Current through the primary leakage inductors at time zero. The default value is [0 0 0] A.

#### **Initial secondary currents**

Current through the secondary leakage inductors at time zero. The default value is [0 0 0] A.

#### **Initial magnetizing currents**

Current through the shunt magnetization inductors at time zero. The default value is [0 0 0] A.

#### **Initial fluxes**

Magnetic fluxes in the limbs of the core at time zero. The default value is [0 0 0] Wb.

## **Ports**

The block has the following ports:

 $-1$ 

Expandable three-phase port for primary winding

 $-2$ 

Expandable three-phase port for secondary winding

n1

Electrical conserving port associated with the primary winding neutral point

n2

Electrical conserving port associated with the secondary winding neutral point

## See Also

### See Also

Delta-Delta Transformer | Delta1-Delta1-Wye Transformer | Delta11- Delta11-Wye Transformer | Wye-Delta1 Transformer | Wye-Delta1-Wye Transformer | Wye-Delta11 Transformer | Wye-Delta11-Wye Transformer | Zigzag-Delta1-Wye Transformer | Zigzag-Delta11-Wye Transformer

### **Topics**

"Expand and Collapse Three-Phase Ports on a Block"

#### Introduced in R2013b

## Zigzag-Delta1-Wye Transformer

Linear nonideal zigzag-delta1-wye transformer with three-limb core

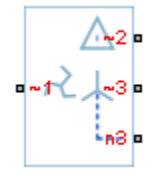

## Library

Passive Devices / Transformers

## **Description**

The Zigzag-Delta1-Wye Transformer block models a linear, nonideal transformer with a three-limb core, in which the primary windings are configured in a zigzag connection and there are delta secondary windings and wye secondary windings. You can specify the phase offset between the zigzag and wye windings via a block parameter. The delta voltages lag the wye voltages by 30 degrees, hence the name one o'clock delta. The block includes linear winding leakage and linear core magnetization effects.

The figure shows the equivalent circuit diagram for the zigzag-delta1-wye transformer.

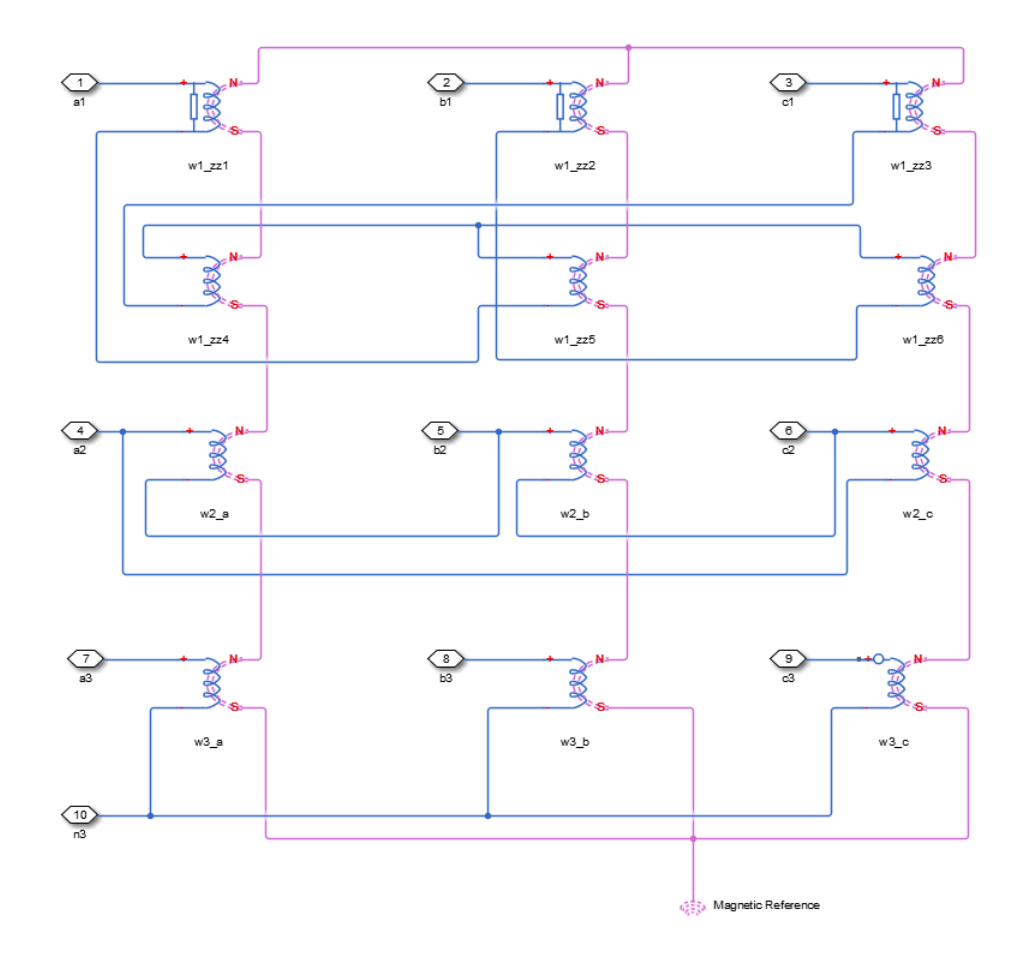

- $\cdot$  w1<sub>zz1</sub> is the primary winding located on the first limb of the core, connected between the a-phase and the negative terminal of winding  $W1_{zz5}$ .
- $\cdot$  w1<sub>zz2</sub> is the primary winding located on the second limb of the core, connected between the b-phase and the negative terminal of winding  $W1_{z26}$ .
- $\cdot$  w1<sub>zz3</sub> is the primary winding located on the third limb of the core, connected between the c-phase and the negative terminal of winding  $w1_{zz4}$ .
- $\cdot$  w1<sub>zz4</sub> is the primary winding located on the first limb of the core, connected between the zigzag neutral point and the negative terminal of winding  $W1_{zz3}$ .
- $\cdot$  w1<sub>775</sub> is the primary winding located on the second limb of the core, connected between the zigzag neutral point and the negative terminal of winding  $W1_{zz1}$ .
- $\cdot$  w1<sub>zz6</sub> is the primary winding located on the third limb of the core, connected between the zigzag neutral point and the negative terminal of winding  $W1_{zz2}$ .
- $\cdot$  w2<sub>a</sub> is the secondary winding connected between the a-phase and the b-phase.
- $\cdot$  w2<sub>b</sub> is the secondary winding connected between the b-phase and the c-phase.
- $\cdot$  w2<sub>c</sub> is the secondary winding connected between the c-phase and the a-phase.
- $W3_a$  is the secondary winding connected between the a-phase and the secondary neutral point.
- $W3_b$  is the secondary winding connected between the b-phase and the secondary neutral point.
- $W3<sub>c</sub>$  is the secondary winding connected between the c-phase and the secondary neutral point.

## Display Options

You can display the transformer per-unit base values in the MATLAB command window using the block context menu. To display the values, right-click the block and select **Power Systems** > **Display Base Values**.

## **Parameters**

- ["Main Tab" on page 1-484](#page-489-0)
- ["Impedances Tab" on page 1-485](#page-490-0)
- <span id="page-489-0"></span>• ["Initial Conditions Tab" on page 1-486](#page-491-0)

### Main Tab

#### **Rated apparent power**

Apparent power flowing through the transformer when operating at rated capacity. The default value is 100e6 V\*A.

#### **Primary rated voltage**

RMS line voltage applied to the primary winding under normal operating conditions. The default value is 24e3 V.

#### **Delta secondary rated voltage**

RMS line voltage applied to the delta secondary winding under normal operating conditions. The default value is 4160 V.

#### **Wye secondary rated voltage**

RMS line voltage applied to the wye secondary winding under normal operating conditions. The default value is 4160 V.

#### **Rated electrical frequency**

Rated or nominal frequency of the AC network to which the transformer is connected. The default value is 60 Hz.

#### **Wye secondary phase shift**

The phase offset between the zigzag and wye secondary windings. The default value is -7.5 deg.

### <span id="page-490-0"></span>Impedances Tab

Parameters in this tab are expressed in per unit (pu). For more information, see "Per-Unit System of Units".

#### **Primary leakage resistance (pu)**

Power loss in the primary winding. The default value is 0.01.

#### **Primary leakage reactance (pu)**

Magnetic flux loss in the primary winding. The default value is 0.001.

#### **Delta secondary leakage resistance (pu)**

Power loss in the delta secondary winding. The default value is 0.01.

#### **Delta secondary leakage reactance (pu)**

Magnetic flux loss in the delta secondary winding. The default value is 0.001.

#### **Wye secondary leakage resistance (pu)**

Power loss in the wye secondary winding. The default value is 0.01.

#### **Wye secondary leakage reactance (pu)**

Magnetic flux loss in the wye secondary winding. The default value is 0.001.

#### **Shunt magnetizing resistance (pu)**

Magnetic losses in transformer core. The default value is 500.

#### **Shunt magnetizing reactance (pu)**

Magnetic effects of the transformer core when operating in its linear region. The default value is 500.

## <span id="page-491-0"></span>Initial Conditions Tab

#### **Initial primary currents**

Current through the primary leakage inductors at time zero. The default value is [0 0 0] A.

#### **Initial delta secondary currents**

Current through the delta secondary leakage inductors at time zero. The default value is [0 0 0] A.

#### **Initial wye secondary currents**

Current through the wye secondary leakage inductors at time zero. The default value is [0 0 0] A.

#### **Initial magnetizing currents**

Current through the shunt magnetization inductors at time zero. The default value is [0 0 0] A.

#### **Initial fluxes**

Magnetic fluxes in the limbs of the core at time zero. The default value is [0 0 0] Wb.

## **Ports**

The block has the following ports:

 $-1$ 

Expandable three-phase port for primary winding

 $-2$ 

Expandable three-phase port for delta secondary winding

~3

Expandable three-phase port for wye secondary winding

n3

Electrical conserving port associated with the wye secondary winding neutral point

## See Also

## See Also

Delta-Delta Transformer | Delta1-Delta1-Wye Transformer | Delta11- Delta11-Wye Transformer | Wye-Delta1 Transformer | Wye-Delta1-Wye Transformer | Wye-Delta11 Transformer | Wye-Delta11-Wye Transformer | Wye-Wye Transformer | Zigzag-Delta11-Wye Transformer

### **Topics**

"Expand and Collapse Three-Phase Ports on a Block" [Custom Zigzag Transformer](../examples/three-phase-custom-zigzag-transformer.html)

#### Introduced in R2015a

## Zigzag-Delta11-Wye Transformer

Linear nonideal zigzag-delta11-wye transformer with three-limb core

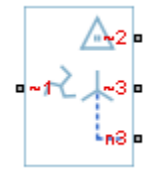

## Library

Passive Devices / Transformers

## **Description**

The Zigzag-Delta11-Wye Transformer block models a linear, nonideal transformer with a three-limb core, in which the primary windings are configured in a zigzag connection and there are delta secondary windings and wye secondary windings. You can specify the phase offset between the zigzag and wye windings via a block parameter. The delta voltages lead the wye voltages by 30 degrees, hence the name 11 o'clock delta. The block includes linear winding leakage and linear core magnetization effects.

The figure shows the equivalent circuit diagram for the zigzag-delta11-wye transformer.

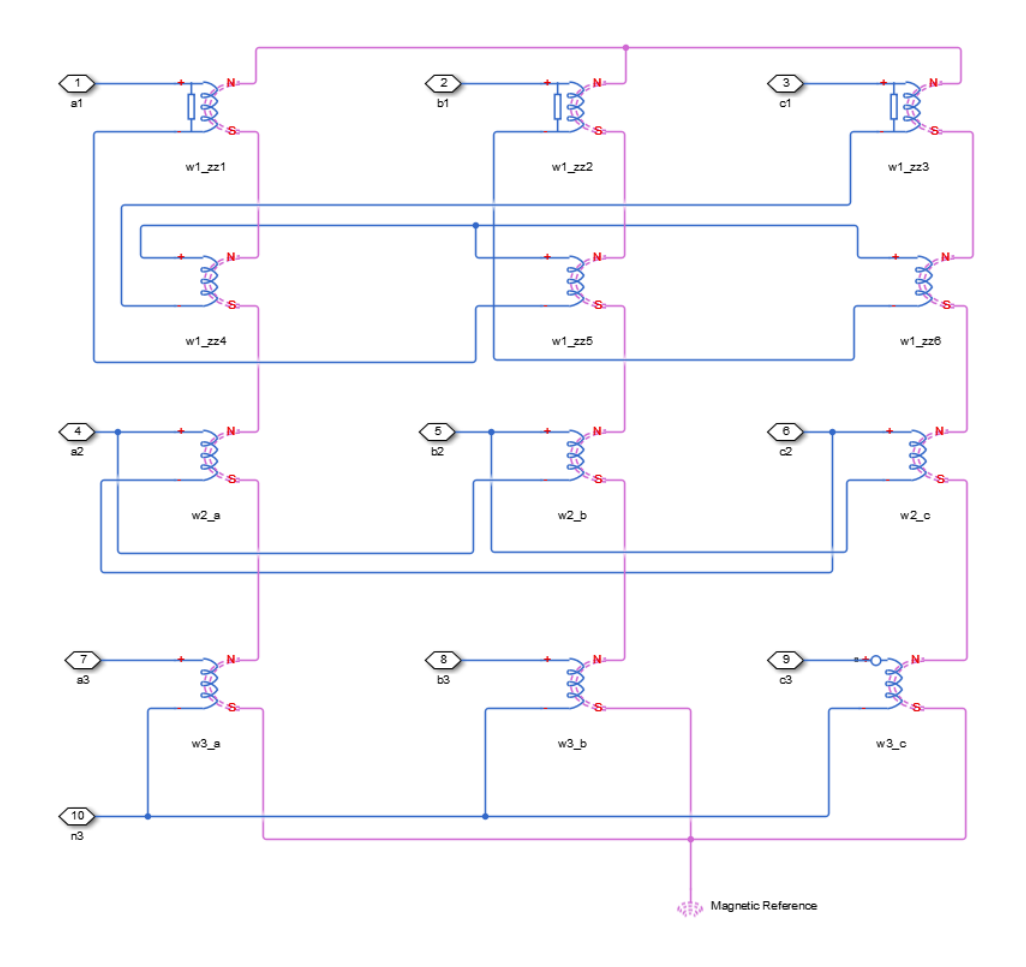

- $\cdot$  w1<sub>zz1</sub> is the primary winding located on the first limb of the core, connected between the a-phase and the negative terminal of winding  $w1_{zz5}$ .
- $\cdot$  w1<sub>zz2</sub> is the primary winding located on the second limb of the core, connected between the b-phase and the negative terminal of winding  $W1_{zz6}$ .
- $\cdot$  w1<sub>zz3</sub> is the primary winding located on the third limb of the core, connected between the c-phase and the negative terminal of winding  $w1_{zz4}$ .
- $\cdot$  w1<sub>zz4</sub> is the primary winding located on the first limb of the core, connected between the zigzag neutral point and the negative terminal of winding  $W1_{zz3}$ .
- $\cdot$  w1<sub>775</sub> is the primary winding located on the second limb of the core, connected between the zigzag neutral point and the negative terminal of winding  $W1_{zz1}$ .
- $\cdot$  w1<sub>zz6</sub> is the primary winding located on the third limb of the core, connected between the zigzag neutral point and the negative terminal of winding  $W1_{zz2}$ .
- $\cdot$  w2<sub>a</sub> is the secondary winding connected between the a-phase and the c-phase.
- $\cdot$  w2<sub>b</sub> is the secondary winding connected between the b-phase and the a-phase.
- $\cdot$  w2<sub>c</sub> is the secondary winding connected between the c-phase and the b-phase.
- $W3_a$  is the secondary winding connected between the a-phase and the secondary neutral point.
- $W3_b$  is the secondary winding connected between the b-phase and the secondary neutral point.
- $W3<sub>c</sub>$  is the secondary winding connected between the c-phase and the secondary neutral point.

## Display Options

You can display the transformer per-unit base values in the MATLAB command window using the block context menu. To display the values, right-click the block and select **Power Systems** > **Display Base Values**.

## **Parameters**

- ["Main Tab" on page 1-490](#page-495-0)
- ["Impedances Tab" on page 1-491](#page-496-0)
- <span id="page-495-0"></span>• ["Initial Conditions Tab" on page 1-492](#page-497-0)

### Main Tab

#### **Rated apparent power**

Apparent power flowing through the transformer when operating at rated capacity. The default value is 100e6 V\*A.

#### **Primary rated voltage**

RMS line voltage applied to the primary winding under normal operating conditions. The default value is 24e3 V.

#### **Delta secondary rated voltage**

RMS line voltage applied to the delta secondary winding under normal operating conditions. The default value is 4160 V.

#### **Wye secondary rated voltage**

RMS line voltage applied to the wye secondary winding under normal operating conditions. The default value is 4160 V.

#### **Rated electrical frequency**

Rated or nominal frequency of the AC network to which the transformer is connected. The default value is 60 Hz.

#### **Wye secondary phase shift**

The phase offset between the zigzag and wye secondary windings. The default value is -7.5 deg.

### <span id="page-496-0"></span>Impedances Tab

Parameters in this tab are expressed in per-unit (pu). For more information, see "Per-Unit System of Units".

#### **Primary leakage resistance (pu)**

Power loss in the primary winding. The default value is 0.01.

#### **Primary leakage reactance (pu)**

Magnetic flux loss in the primary winding. The default value is 0.001.

#### **Delta secondary leakage resistance (pu)**

Power loss in the delta secondary winding. The default value is 0.01.

#### **Delta secondary leakage reactance (pu)**

Magnetic flux loss in the delta secondary winding. The default value is 0.001.

#### **Wye secondary leakage resistance (pu)**

Power loss in the wye secondary winding. The default value is 0.01.

#### **Wye secondary leakage reactance (pu)**

Magnetic flux loss in the wye secondary winding. The default value is 0.001.

#### **Shunt magnetizing resistance (pu)**

Magnetic losses in transformer core. The default value is 500.

#### **Shunt magnetizing reactance (pu)**

Magnetic effects of the transformer core when operating in its linear region. The default value is 500.

## <span id="page-497-0"></span>Initial Conditions Tab

#### **Initial primary currents**

Current through the primary leakage inductors at time zero. The default value is [0 0 0] A.

#### **Initial delta secondary currents**

Current through the delta secondary leakage inductors at time zero. The default value is [0 0 0] A.

#### **Initial wye secondary currents**

Current through the wye secondary leakage inductors at time zero. The default value is [0 0 0] A.

#### **Initial magnetizing currents**

Current through the shunt magnetization inductors at time zero. The default value is [0 0 0] A.

#### **Initial fluxes**

Magnetic fluxes in the limbs of the core at time zero. The default value is [0 0 0] Wb.

## **Ports**

The block has the following ports:

 $-1$ 

Expandable three-phase port for primary winding

 $-2$ 

Expandable three-phase port for delta secondary winding

~3

Expandable three-phase port for wye secondary winding

n3

Electrical conserving port associated with the wye secondary winding neutral point

## See Also

## See Also

Delta-Delta Transformer | Delta1-Delta1-Wye Transformer | Delta11- Delta11-Wye Transformer | Wye-Delta1 Transformer | Wye-Delta1-Wye Transformer | Wye-Delta11 Transformer | Wye-Delta11-Wye Transformer | Wye-Wye Transformer | Zigzag-Delta1-Wye Transformer

### **Topics**

"Expand and Collapse Three-Phase Ports on a Block" [Custom Zigzag Transformer](../examples/three-phase-custom-zigzag-transformer.html)

#### Introduced in R2015a

# Functions — Alphabetical List

## pe\_calculateThdPercent

Compute the total harmonic distortion (THD) percentage

## **Syntax**

[thdPercent] = pe\_calculateThdPercent(harmonicOrder, harmonicMagnitude)

## **Description**

[thdPercent] = pe calculateThdPercent(harmonicOrder, harmonicMagnitude) calculates the total harmonic distortion (THD) percentage using these equations: *harmonic magnitude*<br> **ColculateThdPercent**<br>
pute the total harmonic distortion (THD) percentage<br> **fox**<br> **Percent**  $J = p e_{c}$  calculateThdPercent (harmonicOrder,<br>
onicMagnitude)<br>
Percent  $J = p e_{c}$  calculateThdPercent (harmo s - Alphobetical List<br> **Compute the total harmonic distortion** (THD) percentage<br> **Syntax**<br>
for the total harmonic distortion (THD) percentage<br>
for the fercent 1 = pe\_calculate ThdPercent (harmonicOrder,<br> **Description**<br>
for

$$
M = \frac{harmonic\ magnitude}{\sqrt{2}},
$$

and

$$
\%THD = 100 \frac{\sqrt{\sum_{i=2}^{n} M_i^2}}{M_1},
$$

where:

- *M<sub>i</sub>* is the root mean square (RMS) value of the harmonic magnitude corresponding to the i<sup>th</sup> harmonic order.
- *M* is *VRMS* or *IRMS* as required.

You can use the pe\_getHarmonics function to obtain the vectors of harmonic order and harmonic magnitude for a simscape.logging.Node.

## Examples

#### Calculate THD percent

Calculate the THD from harmonic orders  $[1;5;7;11;13]$  and harmonic magnitudes [1.1756e+03;0.0437e+03;0.0221e+03;0.0173e+03;0.0127e+03].

```
harmonicOrder = [1;5;7;11;13];
harmonicMagnitude = [1.1756e+03;0.0437e+03;0.0221e+03;0.0173e+03;...] 0.0127e+03];
thdPercent = pe_calculateThdPercent( harmonicOrder, harmonicMagnitude )
```

```
thdPercent =
```
4.5480

- "Perform an Online Harmonic Analysis Using the Simscape Spectrum Analyzer Block"
- "Choose a Simscape Power Systems Function for an Offline Harmonic Analysis"
- "Data Logging" (Simscape)

```
•
```
## Input Arguments

#### **harmonicOrder** — Harmonic orders

vector

Harmonic orders from 0 up to and including number of harmonics, specified as a vector.

```
Example: [1;5;7;11;13]
```

```
Data Types: single | double | int8 | int16 | int32 | int64 | uint8 | uint16 |
uint32 | uint64
```
#### **harmonicMagnitude** — Harmonic magnitudes

vector

Harmonic magnitudes from the  $0<sup>th</sup>$  harmonic up to and including the number of harmonics included in the analysis, specified as a vector.

Example: [1.1756e+03;0.0437e+03;0.0221e+03;0.0173e+03;0.0127e+03] Data Types: single | double | int8 | int16 | int32 | int64 | uint8 | uint16 | uint32 | uint64

## See Also

### See Also

Blocks Spectrum Analyzer

#### **Functions**

pe\_getHarmonics | pe\_plotHarmonics

Using Objects simscape.logging.Node

### **Topics**

"Perform an Online Harmonic Analysis Using the Simscape Spectrum Analyzer Block" "Choose a Simscape Power Systems Function for an Offline Harmonic Analysis" "Data Logging" (Simscape)

#### Introduced in R2014a
# pe\_getEfficiency

Calculate efficiency as a function of dissipated power losses

## **Syntax**

```
efficiency = pe_getEfficiency('loadIdentifier',node)
efficiency = pe getEfficiency('loadIdentifier',node,startTime,
endTime)
[efficiency,lossesTable] = pe_getEfficiency('loadIdentifier',node)
```
## **Description**

efficiency = pe  $getEfficiency('loadIdentifier',node)$  returns the efficiency of a circuit based on the data extracted from a Simscape logging node.

Before you call this function, generate or load the simulation log variable to your workspace. To generate the variable, simulate the model with simulation data logging enabled. For more information, see "About Simulation Data Logging" (Simscape). To load a previously saved variable from a file, right-click on the file and select **Load**.

Checking efficiency allows you to determine if circuit components are operating within their requirements. Blocks in the Semiconductor > Fundamental Components library and the Delta-Connected Load, Wye-Connected Load, and RLC blocks have an internal block variable called *power\_dissipated*. This variable represents the instantaneous dissipated power, which includes only the real power (not the reactive or apparent power) that the block dissipates. When you log simulation data, the time-value series for this variable represents the power dissipated by the block over time. You can view and plot this data using the Simscape Results Explorer. The pe\_getPowerLossTimeSeries function also allows you to access this data. **Example 2**<br> **Example 2**<br> **P** P P P P P C Interior of dissipated power losses<br>
P P P P P C P C Interior of ('load Identifier', node, start is<br>  $P = p = q$  etter ficiency ('load Identifier', node, start is<br>  $P = p = q$  etter ficien **location**<br> **location**<br> **location**<br> **pe\_getEfficiency('loadIdentifier', node**<br> **pe\_getEfficiency('loadIdentifier', node**<br> **lossesTable]** = **pe\_getEfficiency('loadIdentifier', node**<br> **lossesTable]** = **pe\_getEfficiency('load Efficiency**<br> **Efficiency**<br> **Efficiency**<br> **Consider the properties of the signated power losses**<br>
cy = pe\_gettEfficiency('loadIdentifier', node)<br>
cy = pe\_gettEfficiency('loadIdentifier', node)<br>
cy = pe\_gettEfficiency('loa

The pe\_getEfficiency function calculates the efficiency of the circuit based on the losses for blocks that have a *power\_dissipated* variable and that you identify as a load block. The equation for efficiency is

$$
Eff = 100 * \frac{P_{load}}{P_{loss} + P_{load}},
$$

where:

- *Eff* is the efficiency of the circuit.
- *P*<sub>load</sub> is the output power, that is, the power dissipated by load blocks.
- *Ploss* is the power dissipated by nonload blocks.

This equation assumes that all loss mechanisms are captured by blocks containing at least one *power* dissipated variable. If the model contains any lossy blocks that do not have this variable, the efficiency calculation gives incorrect results.

Some blocks have more than one *power\_dissipated* variable, depending on their configuration. For example, for the MOSFET block, both the diode node and the ideal switch node have a power dissipated logging node. The function sums the power losses for both nodes to provide the total power loss for the block, averaged over simulation time. The function uses the loss data to calculate the efficiency of the circuit.

The nonideal semiconductor blocks also have thermal variants. Thermal variants have thermal ports that allow you to model the heat that is generated due to switching events and conduction losses. If you use a thermal variant, the function calculates power losses and efficiencies based on the thermal parameters that you specify. Essentially, the power dissipated is equal to the heat generated.

If you use a variant without a thermal port, the function calculates power losses and efficiencies based on the electrical parameters that you specify, such as on-state resistance and off-state conductance.

efficiency = pe\_getEfficiency('loadIdentifier',node,startTime, endTime) returns the efficiency of a circuit based on the *power\_dissipated* data extracted from a Simscape logging node within a time interval. startTime and endTime represent the start and end of the time interval for calculating the efficiency. If you omit these two input arguments, the function calculates the efficiency over the whole simulation time.

[efficiency,lossesTable] = pe\_getEfficiency('loadIdentifier',node) returns the efficiency of a circuit and the power loss contributions of the nonload blocks in a circuit based on the data extracted from a Simscape logging node.

### Examples

#### Calculate Efficiency for a Circuit

This example shows how to calculate efficiency based on the power dissipated by blocks in a circuit using the pe\_getEfficiency function. Data logging is enabled locally, and the option to limit data points is off.

Open the model. At the MATLAB® command prompt, enter:

```
model = 'pe pwm two level';
open_system(model)
```
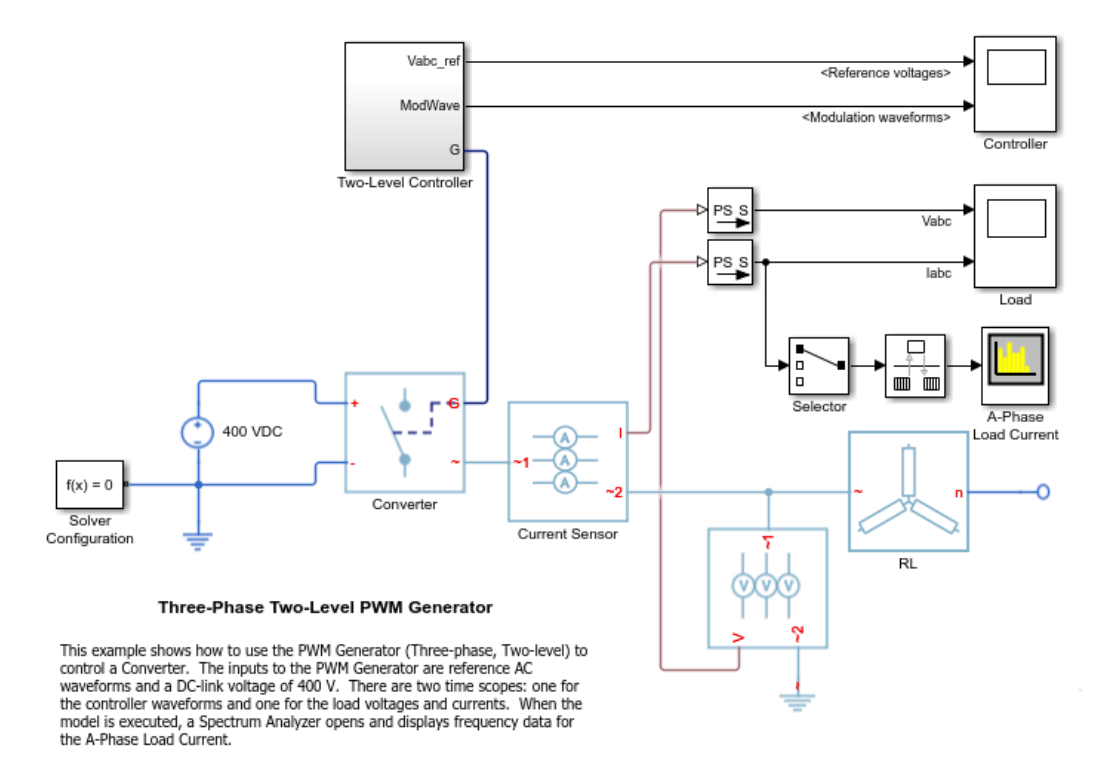

Ensure that all blocks that have *power\_dissipated* variables are considered in the efficiency calculation. Enable data logging for the whole model.

```
set param(model,'SimscapeLogType','all')
```
Designate the load. Rename the Wye-Connected Load block from RL to RL\_Load.

```
set param([model,'/RL'],'Name','RL Load')
```
Run the simulation and create the simulation log variable.

sim(model)

The simulation log variable *simlog\_pe\_pwm\_two\_level* is saved in the workspace.

Calculate the efficiency percentage.

```
efficiency = pe_getEfficiency('Load',simlog_pe_pwm_two_level)
```

```
efficiency =
```
99.1940

#### Calculate Efficiency of a Circuit for a Specific Time Period

This example shows how to calculate efficiency based on the power dissipated for a specific time period using the pe\_getEfficiency function. Data logging is enabled locally, and the option to limit data points is off.

Open the model. At the MATLAB® command prompt, enter:

```
model = 'pe pwm two level':open_system(model)
```
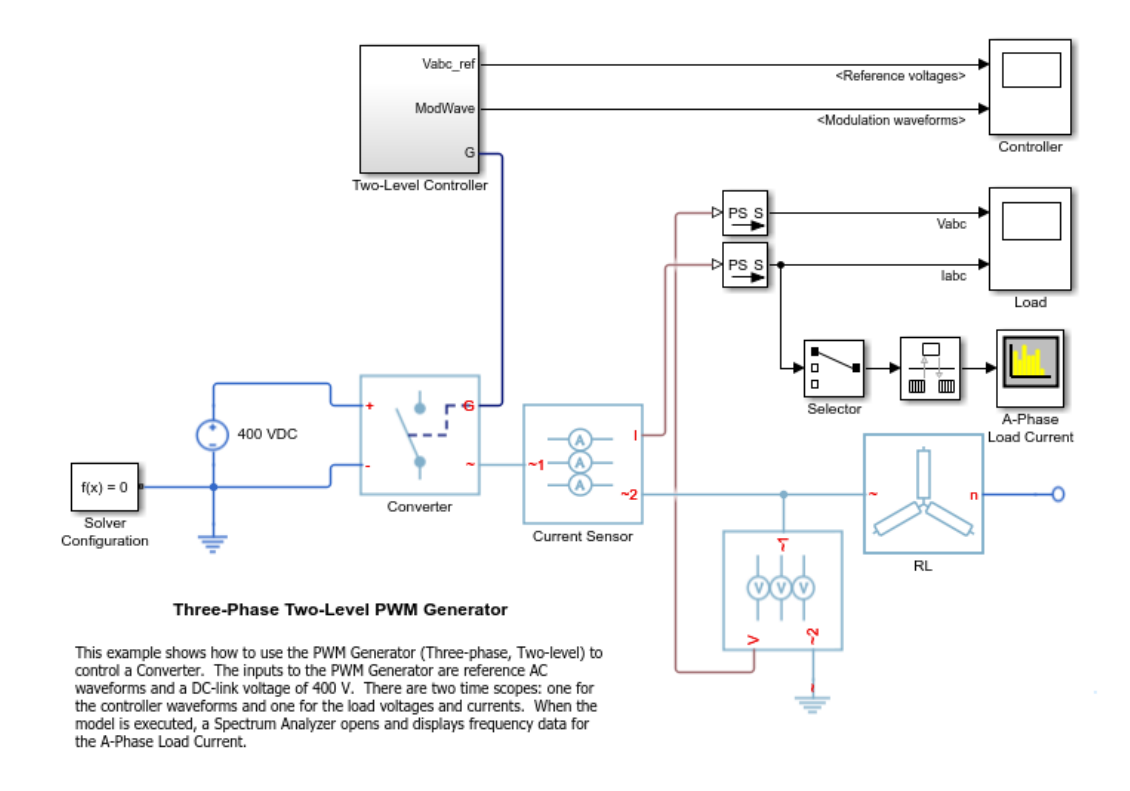

Ensure that all blocks that have *power\_dissipated* variables are considered in the efficiency calculation. Enable data logging for the whole model.

```
set param(model,'SimscapeLogType','all')
```
Designate the load. Rename the Wye-Connected Load block from RL to RL\_Load.

```
set param([model,'/RL'],'Name','RL Load')
```
Run the simulation and create the simulation log variable.

sim(model)

The simulation log variable *simlog\_pe\_pwm\_two\_level* is saved in the workspace.

The model simulation stop time is 0.2 seconds. Calculate efficiency for the interval when the simulation time, *t*, is between 0.00 and 0.005 seconds.

```
efficiency = pe_getEfficiency('Load',simlog_pe_pwm_two_level,0.000,0.005)
efficiency =
      99.1093
```
#### Calculate Efficiency and Power-Loss Contributions

This example shows how using the pe\_getEfficiency function allows you to calculate both the efficiency of the circuit and the power-loss contributions of the nonload blocks based on the power that they dissipate. Data logging is enabled locally, and the option to limit data points is off.

Open the model. At the MATLAB® command prompt, enter:

model = 'pe\_pwm\_two\_level'; open\_system(model)

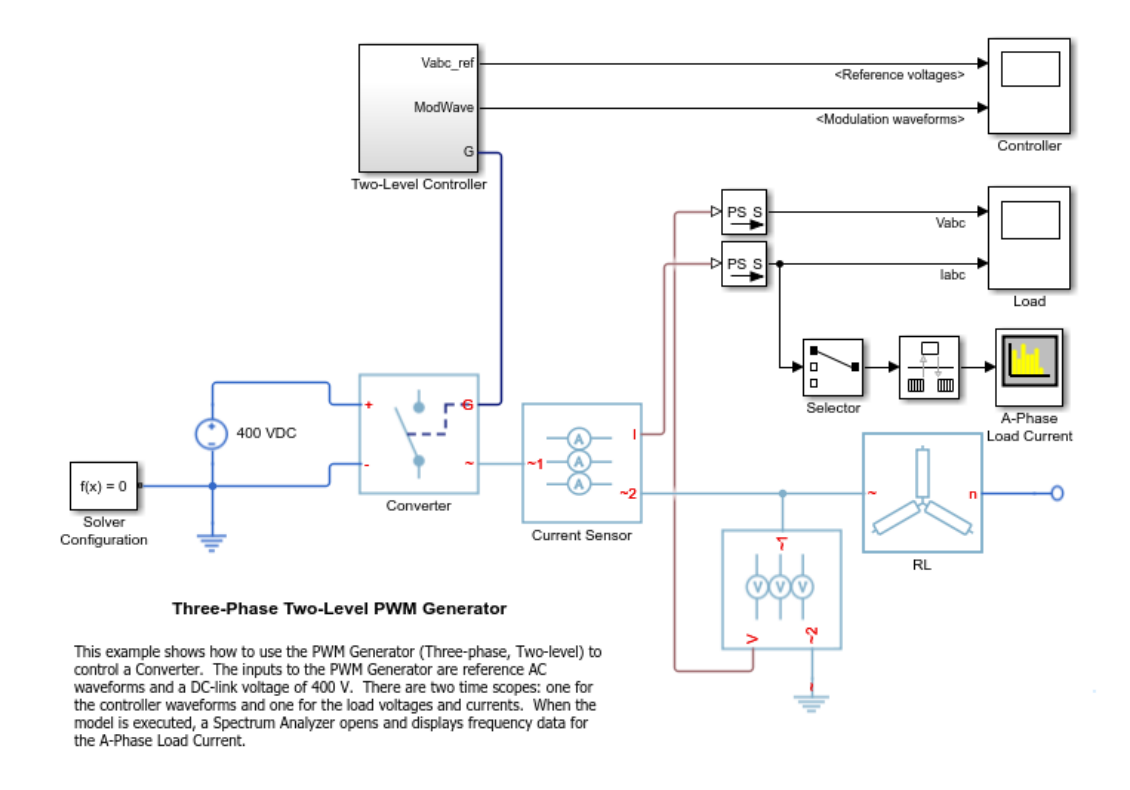

Ensure that all blocks that have *power\_dissipated* variables are considered in the efficiency calculation. Enable data logging for the whole model.

```
set param(model,'SimscapeLogType','all')
```
Designate the load. Rename the Wye-Connected Load block from RL to RL\_Load.

```
set param([model,'/RL'],'Name','RL Load')
```
Run the simulation and create the simulation log variable.

```
sim(model)
```
The simulation log variable *simlog\_pe\_pwm\_two\_level* is saved in the workspace.

Calculate the efficiency and power-loss contributions due to dissipated power.

```
[efficiency,lossesTable] = pe getEfficiency('Load',simlog pe pwm two level)
efficiency =
       99.1940
lossesTable =
     1×2 table
                               LoggingNode Power 
\mathcal{L}_\text{max} = \frac{1}{2} \sum_{i=1}^{n} \frac{1}{2} \sum_{i=1}^{n} \frac{1}{2} \sum_{i=1}^{n} \frac{1}{2} \sum_{i=1}^{n} \frac{1}{2} \sum_{i=1}^{n} \frac{1}{2} \sum_{i=1}^{n} \frac{1}{2} \sum_{i=1}^{n} \frac{1}{2} \sum_{i=1}^{n} \frac{1}{2} \sum_{i=1}^{n} \frac{1}{2} \sum_{i=1}^{n} \frac{1}{2} \sum_{i=1}^{n} \frac{1}{2} \sum_{i=1}^{n} \frac{1'pe_pwm_two_level.Converter' 268.73
• "Perform a Power-Loss Analysis"
```
- "Data Logging" (Simscape)
- "About the Simscape Results Explorer" (Simscape)

## Input Arguments

#### **'loadIdentifier'** — Identify load blocks in the circuit

case-sensitive string

String that is a complete or partial match for the names of load blocks in the circuit. For example, consider a circuit that contains the blocks shown in the table.

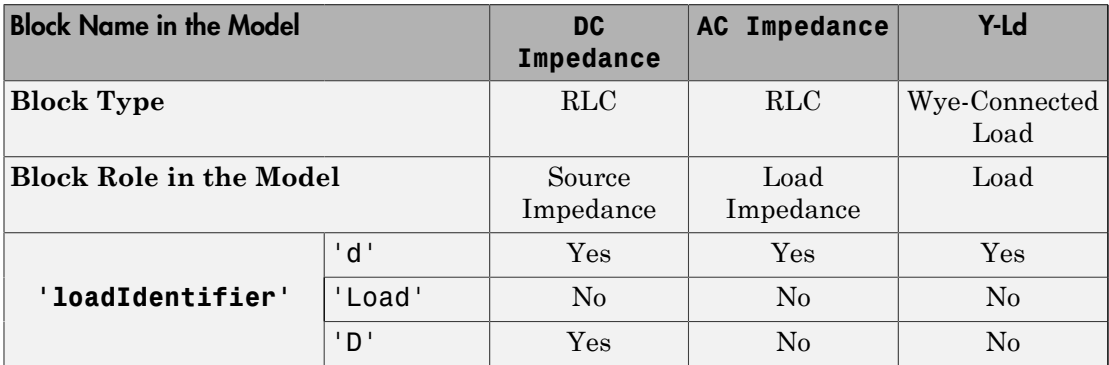

The pe\_getEfficiency function does not return the correct data for any of these 'loadIdentifier' values.

A load-block naming schema that gives you better control over the output of the pe getEfficiency function is shown in this table.

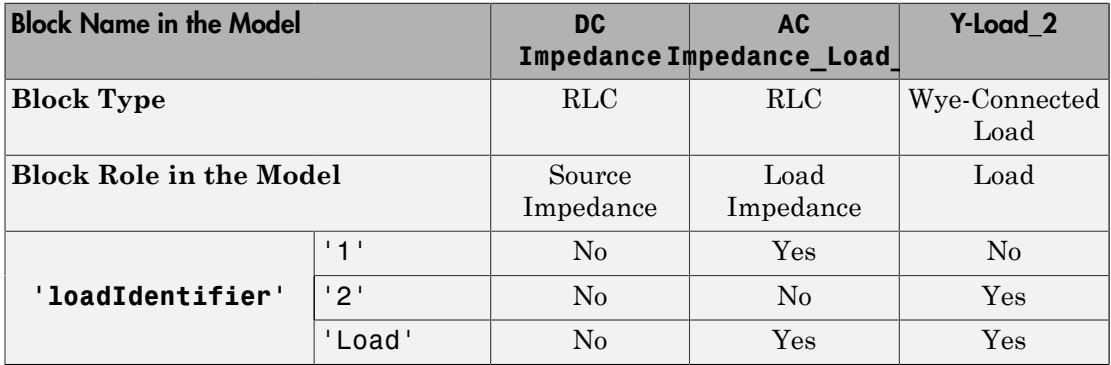

Example: 'Load'

Data Types: string

#### **node** — Simulation log variable, or a specific node within the simulation log variable Node object

Simulation log workspace variable, or a node within this variable, that contains the logged model simulation data, specified as a Node object. You specify the name of the simulation log variable by using the **Workspace variable name** parameter on the **Simscape** pane of the Configuration Parameters dialog box. To specify a node within the simulation log variable, provide the complete path to that node through the simulation data tree, starting with the top-level variable name.

If node is the name of the simulation log variable, then the table contains the data for all blocks in the model that contain *power\_dissipated* variables. If node is the name of a node in the simulation data tree, then the table contains the data only for:

- Blocks or variables within that node
- Blocks or variables within subnodes at all levels of the hierarchy beneath that node

Example: simlog pe pwm two level

#### **startTime** — Start of the time interval for calculating the efficiency

0 (default) | real number

Start of the time interval for calculating the efficiency, specified as a real number, in seconds. startTime must be greater than or equal to the simulation **Start time** and less than endTime.

Data Types: double

#### **endTime** — End of the time interval for calculating the efficiency

simulation stop time (default) | real number

End of the time interval for calculating the efficiency, specified as a real number, in seconds. endTime must be greater than startTime and less than or equal to the simulation **Stop time**.

Data Types: double

### Output Arguments

**efficiency** — Efficiency of the circuit

percentage

Efficiency of the circuit based on data extracted from a Simscape logging node.

#### **lossesTable** — Dissipated power for each nonload blocks

table

Dissipated power losses for each nonload block, returned as a table. The first column lists logging nodes for all blocks that have at least one *power\_dissipated* variable. The second column lists the corresponding losses in watts.

## **Assumptions**

- The output power equals the total power dissipated by blocks that you identify as load blocks.
- The input power equals the output power plus the total power dissipated by blocks that you do not identify as load blocks.
- The *power\_dissipated* variables capture all loss contributions.

### See Also

### See Also

pe\_getPowerLossSummary | pe\_getPowerLossTimeSeries | sscexplore

### **Topics**

"Perform a Power-Loss Analysis" "Data Logging" (Simscape) "About the Simscape Results Explorer" (Simscape)

#### Introduced in R2017a

# pe\_getHarmonics

Return harmonic orders, magnitudes, and fundamental frequency

## **Syntax**

```
[harmonicOrder,harmonicMagnitude,fundamentalFrequency] =...
pe_getHarmonics(loggingNode)
[harmonicOrder,harmonicMagnitude,fundamentalFrequency] =...
pe_getHarmonics(loggingNode,valueIdx)
[harmonicOrder,harmonicMagnitude,fundamentalFrequency] =...
pe_getHarmonics(loggingNode,valueIdx,tOfInterest)
[harmonicOrder,harmonicMagnitude,fundamentalFrequency] =...
pe_getHarmonics(loggingNode,valueIdx,tOfInterest,nPeriodOfInterest)
[harmonicOrder,harmonicMagnitude,fundamentalFrequency] =...
pe_getHarmonics(loggingNode,valueIdx,tOfInterest,
nPeriodOfInterest,...
offsetOfInterest)
[harmonicOrder,harmonicMagnitude,fundamentalFrequency] =...
pe_getHarmonics(loggingNode,valueIdx,tOfInterest,
nPeriodOfInterest,...
offsetOfInterest,nHarmonic)
```
## **Description**

[harmonicOrder,harmonicMagnitude,fundamentalFrequency] =... pe\_getHarmonics(loggingNode) calculates the harmonic orders, magnitudes, and fundamental frequency of a simscape.logging.Node of an AC or periodic variable.

The function finds the points in the i<sup>th</sup> signal (valueIdx) where the Simscape log crosses a threshold (offsetOfInterest). It uses the crossing points to find the required number of periods (nPeriodOfInterest) preceding the specified time (tOfInterest). Then it inputs the down-selected data to the Goertzel algorithm, which calculates the harmonic magnitudes up to and including the required number of harmonics (nHarmonic).

You enter the input arguments in a specific order. The Simscape logging node input argument is required. All other input arguments are optional and have default values. If you are specifying a value for a subsequent optional input argument, enter [] to use the default value for an optional input argument.

You can use the pe\_plotHarmonics function to obtain a bar chart from the same input arguments. You can use the outputs of this function as inputs to the pe\_calculateThdPercent function to calculate the total harmonic distortion (THD) percentage.

```
[harmonicOrder,harmonicMagnitude,fundamentalFrequency] =...
pe_getHarmonics(loggingNode,valueIdx) uses the index into value data.
```
[harmonicOrder,harmonicMagnitude,fundamentalFrequency] =... pe\_getHarmonics(loggingNode,valueIdx,tOfInterest) uses the simulation time.

[harmonicOrder,harmonicMagnitude,fundamentalFrequency] =... pe\_getHarmonics(loggingNode,valueIdx,tOfInterest,nPeriodOfInterest) uses the number of periods of fundamental frequency.

```
[harmonicOrder,harmonicMagnitude,fundamentalFrequency] =...
pe_getHarmonics(loggingNode,valueIdx,tOfInterest,
nPeriodOfInterest,...
offsetOfInterest) uses the DC offset.
```

```
[harmonicOrder,harmonicMagnitude,fundamentalFrequency] =...
pe_getHarmonics(loggingNode,valueIdx,tOfInterest,
nPeriodOfInterest,...
offsetOfInterest,nHarmonic) uses the number of harmonics.
```
### Examples

### Analyze Using Default Values

This set of function arguments uses the Simscape logging node simlog.Load.V, which contains data from a three-phase voltage. The function analyzes the default signal, which is the first, or a-phase, signal at the final simulation time. The function uses the default values of 12 for the number of periods of the signal, 0V for the signal bias, and 30 for the number of harmonics.

```
pe_getHarmonics(simlog.Load.V)
```
### Analyze Using Specified Values

This set of function arguments uses the Simscape logging node simlog.Load.V, which contains data from a three-phase voltage. The function analyzes the second, or b-phase, signal at a simulation time of 2.3 s. The function uses 10 periods of the signal, which has a bias of 1 V. The function analyzes 15 harmonics.

```
pe_getHarmonics(simlog.Load.V,2,2.3,10,1,15)
```
### Analyze Using Default and Specified Values

This set of function arguments uses the Simscape logging node simlog.Load.V, which contains data from a three-phase voltage. The function analyzes the first, or a-phase, signal at a simulation time of 2.3 s. The function uses 12 periods of the signal, which has a bias of 1 V. The function analyzes the default number, 30, of harmonics.

pe\_getHarmonics(simlog.Load.V,[],2.3,[],1)

## Input Arguments

#### **loggingNode** — Simscape logging node

1-by-1 simscape.logging.Node

Simscape logging node, specified as a 1-by-1 simscape.logging.Node. You create a simscape.logging.Node by running a simulation with Simscape logging enabled. For information, see "Enable Data Logging for the Whole Model" (Simscape).

Example: simlog.Load.V

The Simscape logging node simlog.Load.V contains data from a three-phase voltage.

### **valueIdx** — Index into value data

1 (default) | scalar

Index into value data, specified as a scalar. Specifies the i<sup>th</sup> variable of interest in the Simscape log.

Example: 2

Specify the b-phase, which is the second signal from a three-phase voltage.

Example: []

Use  $\parallel$  to specify the default value of 1. The a-phase, which is the first signal from a threephase voltage, is the default signal of interest.

Data Types: single | double | int8 | int16 | int32 | int64 | uint8 | uint16 | uint32 | uint64

#### **tOfInterest** — Simulation time

final time in Simscape log (default) | scalar

Simulation time of interest for harmonic analysis, specified as a scalar.

Example: 2.3

Specify a 2.3 s simulation time.

```
Data Types: single | double | int8 | int16 | int32 | int64 | uint8 | uint16 |
uint32 | uint64
```
#### **nPeriodOfInterest** — Number of periods

12 (default) | scalar

Number of periods of fundamental frequency to be included in harmonic analysis, specified as a scalar.

Example: 10

Specify 10 periods of the signal.

```
Data Types: single | double | int8 | int16 | int32 | int64 | uint8 | uint16 |
uint32 | uint64
```
#### **offsetOfInterest** — DC offset

0 (default) | scalar

DC offset in the input signal, specified as a scalar. The function uses this value to find the periods of interest.

Example: 1

#### Specify a bias of 1 V for the signal.

```
Data Types: single | double | int8 | int16 | int32 | int64 | uint8 | uint16 |
uint32 | uint64
```
#### **nHarmonic** — Number of harmonics

30 (default) | scalar

Number of harmonics to include in analysis, specified as a scalar.

Example: 15

#### Specify that the number of harmonics to be analyzed is 15.

```
Data Types: single | double | int8 | int16 | int32 | int64 | uint8 | uint16 |
uint32 | uint64
```
### Output Arguments

**harmonicOrder** — Harmonic order

vector

Harmonic orders from 0 up to and including the number of harmonics used in the analysis, returned as a vector.

#### **harmonicMagnitude** — Harmonic magnitude

vector

Harmonic magnitudes from the  $0<sup>th</sup>$  harmonic up to and including the number of harmonics used in the analysis, returned as a vector.

#### **fundamentalFrequency** — Fundamental frequency

scalar

Fundamental frequency over the range of the down-selected input data, returned as a scalar.

## **Limitations**

• This function requires that you use a fixed-step solver for the Simscape Power Systems network that you are analyzing. To specify a fixed-step solver for the physical network, use one of the configuration combinations in the table.

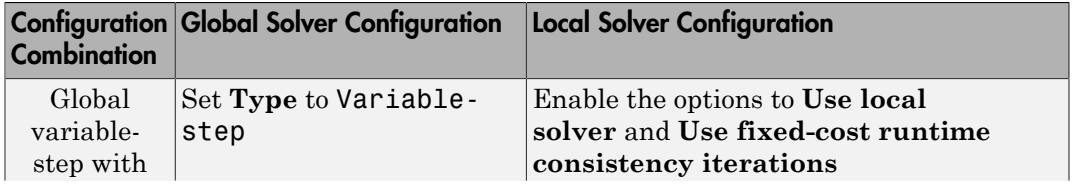

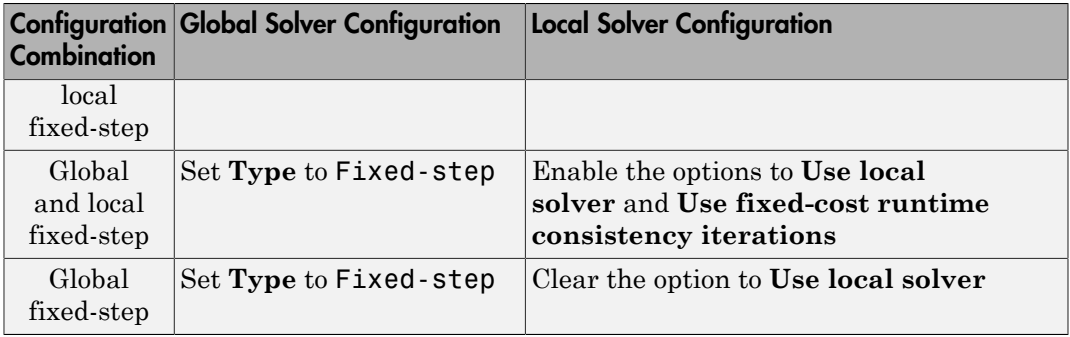

- This function uses threshold crossing points to determine the fundamental frequency of the data. If your input data is noisy or crosses the threshold more frequently than half of the fundamental period, filter it before you use this function to analyze it.
- This function requires a minimal number of periods. If the minimal number is not met, the function generates a warning message. To increase the number of periods, use one or both of these methods:
	- Increase the simulation time.
	- Increase the switching frequency.

## See Also

### See Also

Blocks Spectrum Analyzer

#### **Functions**

pe\_calculateThdPercent | pe\_plotHarmonics

#### Using Objects

simscape.logging.Node

### **Topics**

"Perform an Online Harmonic Analysis Using the Simscape Spectrum Analyzer Block" "Choose a Simscape Power Systems Function for an Offline Harmonic Analysis" "Data Logging" (Simscape)

Introduced in R2014a

# pe\_getPowerLossSummary

Calculate dissipated power losses

## **Syntax**

```
lossesTable = pe_getPowerLossSummary(node)
lossesTable = pe_getPowerLossSummary(node,startTime,endTime)
```
## **Description**

lossesTable = pe\_getPowerLossSummary(node) calculates dissipated power losses for semiconductor blocks in a model, based on logged simulation data, and returns the data for each block in a table.

Before you call this function, generate or load the simulation log variable into your workspace. To generate the variable, simulate the model with simulation data logging enabled. For more information, see "About Simulation Data Logging" (Simscape). To load a previously saved variable from a file, right-click on the file and select **Load**.

Checking dissipated power allows you to determine if circuit components are operating within their efficiency requirements. Blocks in the **Semiconductor** > **Fundamental Components** library have an internal variable called *power\_dissipated*. This variable represents the instantaneous dissipated power, which includes only the real power (not the reactive or apparent power) that the block dissipates. When you log simulation data, the time-value series for this variable represents the power dissipated by the block over time. You can view and plot this data using the Simscape Results Explorer. The pe\_getPowerLossTimeSeries function also allows you to access this data from a cell array.

The pe\_getPowerLossSummary function calculates average losses for each block that has a *power\_dissipated* variable. Some blocks have more than one *power\_dissipated* variable, depending on their configuration. For example, for the MOSFET block, both the diode node and the ideal switch node have a power dissipated logging node. The function sums the power losses for both nodes to provide the total power loss for the block, averaged over simulation time.

The nonideal semiconductor blocks also have thermal variants. Thermal variants have thermal ports that allow you to model the heat that is generated due to switching events and conduction losses. If you use a thermal variant, the function calculates power losses based on the thermal parameters that you specify. Essentially, the power dissipated is equal to the heat generated.

If you use a variant without a thermal port, the function calculates power losses based on the electrical parameters that you specify, such as on-state resistance and off-state conductance.

lossesTable = pe\_getPowerLossSummary(node,startTime,endTime) calculates dissipated power losses within a time interval. startTime and endTime represent the start and end of the time interval for averaging the power losses. If you omit these two input arguments, the function averages the power losses over the total simulation time.

## Examples

#### Calculate Average Power Losses by Block for the Whole Model

This example uses the Push-Pull Buck Converter in Continuous Conduction Mode model. Data logging is enabled for the whole model and the option to limit data points is off.

1. Open the example model. At the MATLAB® command prompt, enter

```
model = 'pe push pull converter ccm';
open_system(model)
```
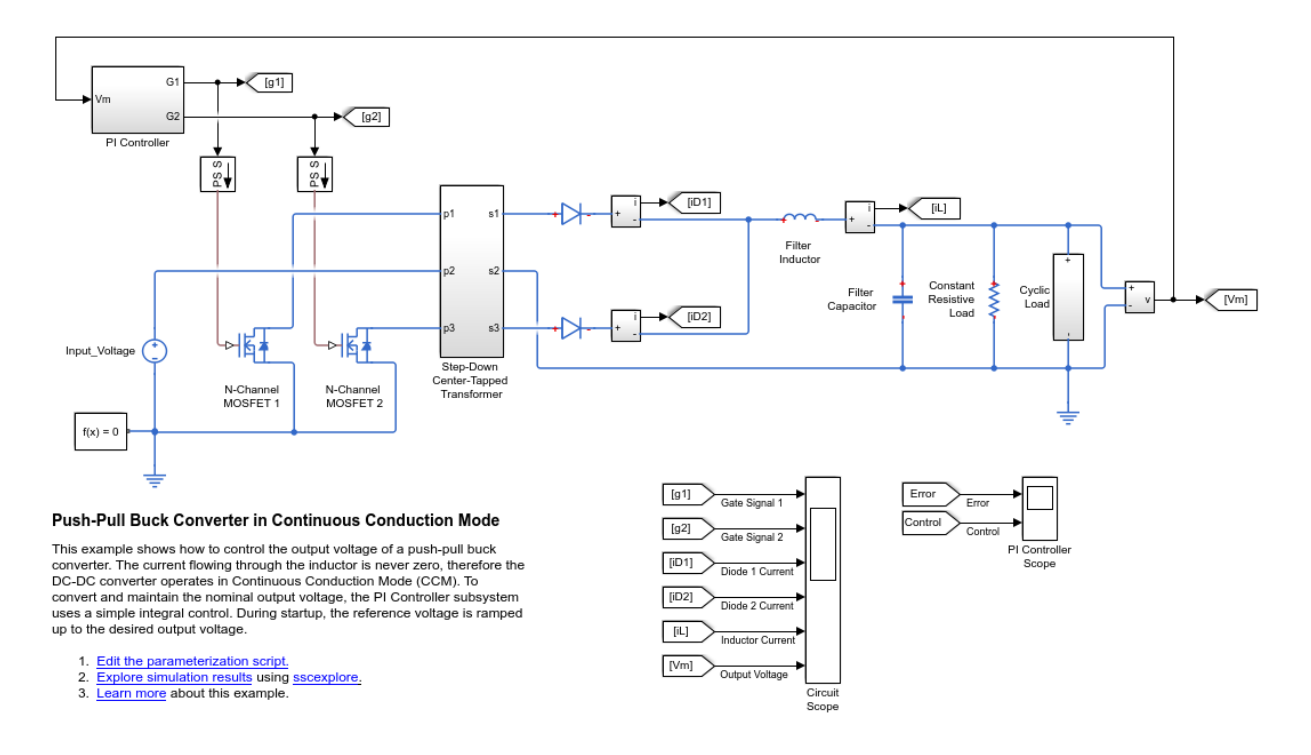

2. Run the simulation and create the simulation log variable.

sim(model);

The simulation log variable simlog\_pe\_push\_pull\_converter\_ccm is saved in your workspace.

3. Calculate average power losses for each semiconductor in the model and display the results in a table.

tabulatedLosses = pe\_getPowerLossSummary(simlog\_pe\_push\_pull\_converter\_ccm)

```
tabulatedLosses =
   4×2 table
```
LoggingNode Power

```
 'pe_push_pull_converter_ccm.Diode1' 0.30937
 'pe_push_pull_converter_ccm.Diode' 0.3092
'pe_push_pull_converter_ccm.N_Channel_MOSFET_1.mosfet_equation' 0.24497
'pe_push_pull_converter_ccm.N_Channel_MOSFET_2.mosfet_equation' 0.2449
```
 $\mathcal{L}_\text{max} = \frac{1}{2} \sum_{i=1}^{n} \frac{1}{2} \sum_{i=1}^{n} \frac{1}{2} \sum_{i=1}^{n} \frac{1}{2} \sum_{i=1}^{n} \frac{1}{2} \sum_{i=1}^{n} \frac{1}{2} \sum_{i=1}^{n} \frac{1}{2} \sum_{i=1}^{n} \frac{1}{2} \sum_{i=1}^{n} \frac{1}{2} \sum_{i=1}^{n} \frac{1}{2} \sum_{i=1}^{n} \frac{1}{2} \sum_{i=1}^{n} \frac{1}{2} \sum_{i=1}^{n} \frac{1$ 

The table shows dissipated power losses for each of the N-Channel MOSFET and Diode blocks, averaged over the entire simulation time.

#### Calculate Average Power Losses for a Single Block

1. Open the Push-Pull Buck Converter in Continuous Conduction Mode example model. At the MATLAB® command prompt, enter

```
model='pe_push_pull_converter_ccm';
open_system(model)
```
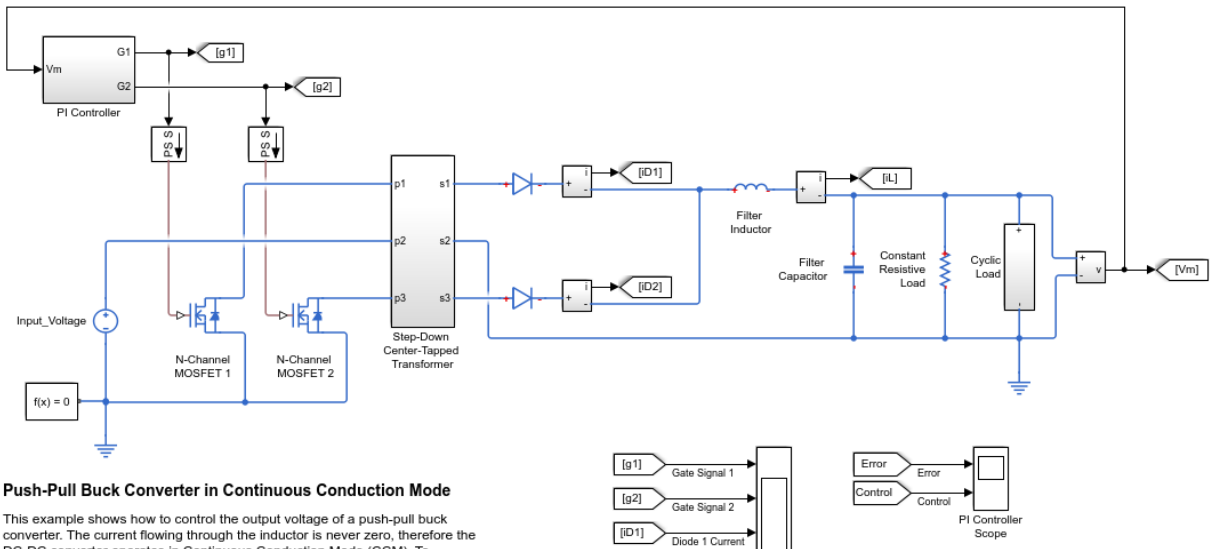

 $[1D2]$ 

 $[iL]$ 

 $[Vm] % \begin{minipage}[c]{0.5\linewidth} \centering \centerline{\includegraphics[width=0.5\linewidth]{images/Trig_3.png}} \centerline{\includegraphics[width=0.5\linewidth]{images/Trig_3.png}} \centerline{\includegraphics[width=0.5\linewidth]{images/Trig_3.png}} \centerline{\includegraphics[width=0.5\linewidth]{images/Trig_3.png}} \centerline{\includegraphics[width=0.5\linewidth]{images/Trig_3.png}} \centerline{\includegraphics[width=0.5\linewidth]{images/Trig_3.png}} \centerline{\includegraphics[width=0.5\linewidth]{images/Trig_3.png}} \centerline{\includegraphics[width=0.5\linewidth]{images/Trig_3.png}} \centerline{\includegraphics[width=0.5\linewidth$ 

nductor Curren

Circuit Scope

Output

DC-DC converter operates in Continuous Conduction Mode (CCM). To convert and maintain the nominal output voltage, the PI Controller subsystem uses a simple integral control. During startup, the reference voltage is ramped up to the desired output voltage.

1. Edit the parameterization script.

- 2. Explore simulation results using sscexplore.
- 3. Learn more about this example.

The model has data logging enabled.

2. Run the simulation and create the simulation log variable.

sim(model)

The simulation log variable simlog pe push pull converter com is saved in your workspace.

3. Calculate power losses for the N-Channel MOSFET 1 block and display the results in a table.

tabulatedLosses = pe\_getPowerLossSummary(simlog\_pe\_push\_pull\_converter\_ccm.N\_Channel\_M

tabulatedLosses = 1×2 table LoggingNode Power 'N Channel MOSFET 1.mosfet equation' 0.24497

The table shows dissipated power losses for just the N-Channel MOSFET 1 block, averaged over the total simulation time.

4. Use the sscexplore function to explore the power loss data for the N-Channel MOSFET 1 block further.

a. Open the Results Explorer.

sscexplore(simlog\_pe\_push\_pull\_converter\_ccm)

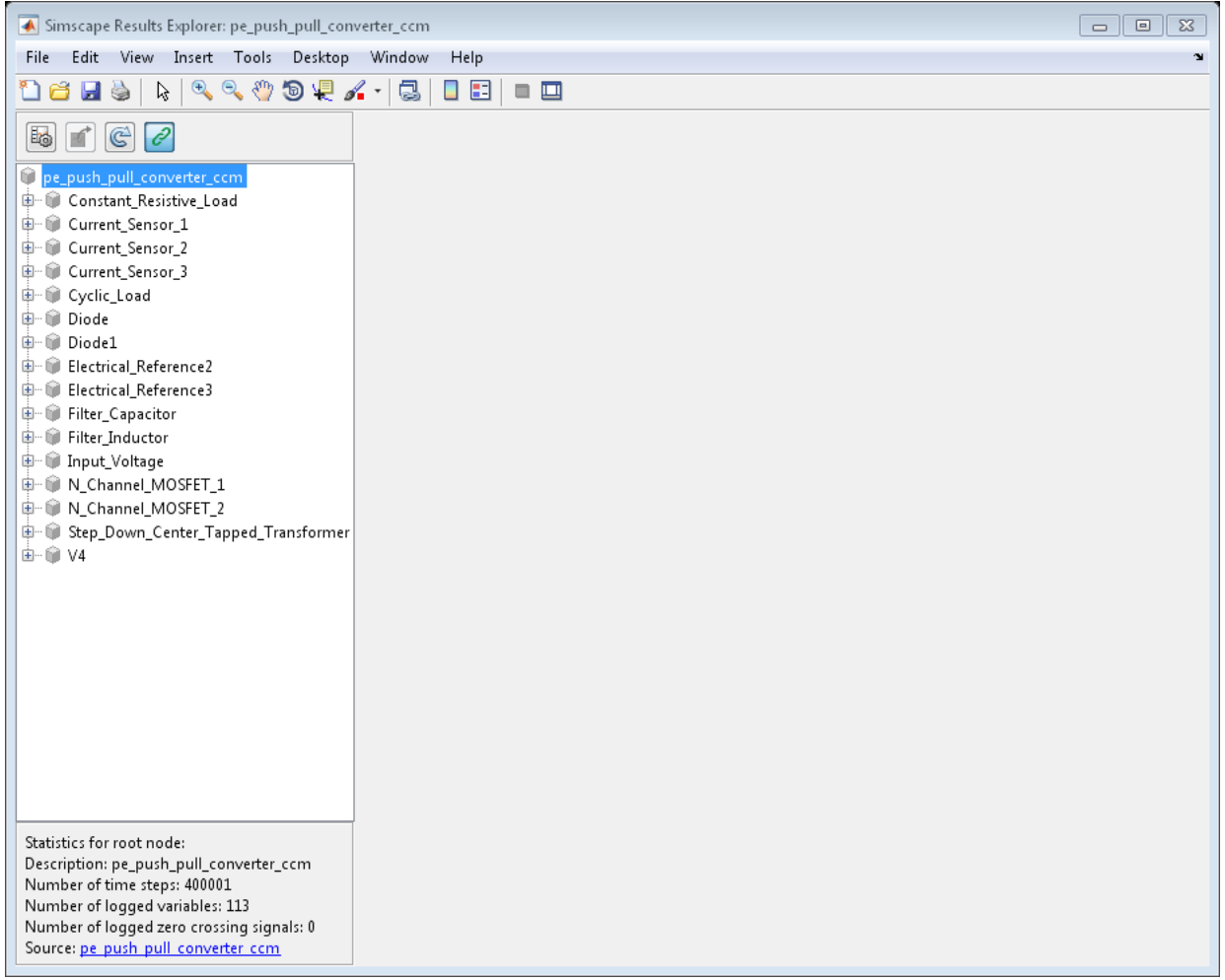

- b. Expand these nodes:
- N\_Channel\_MOSFET\_1
- mosfet\_equation
- c. Click the power\_dissipated node.

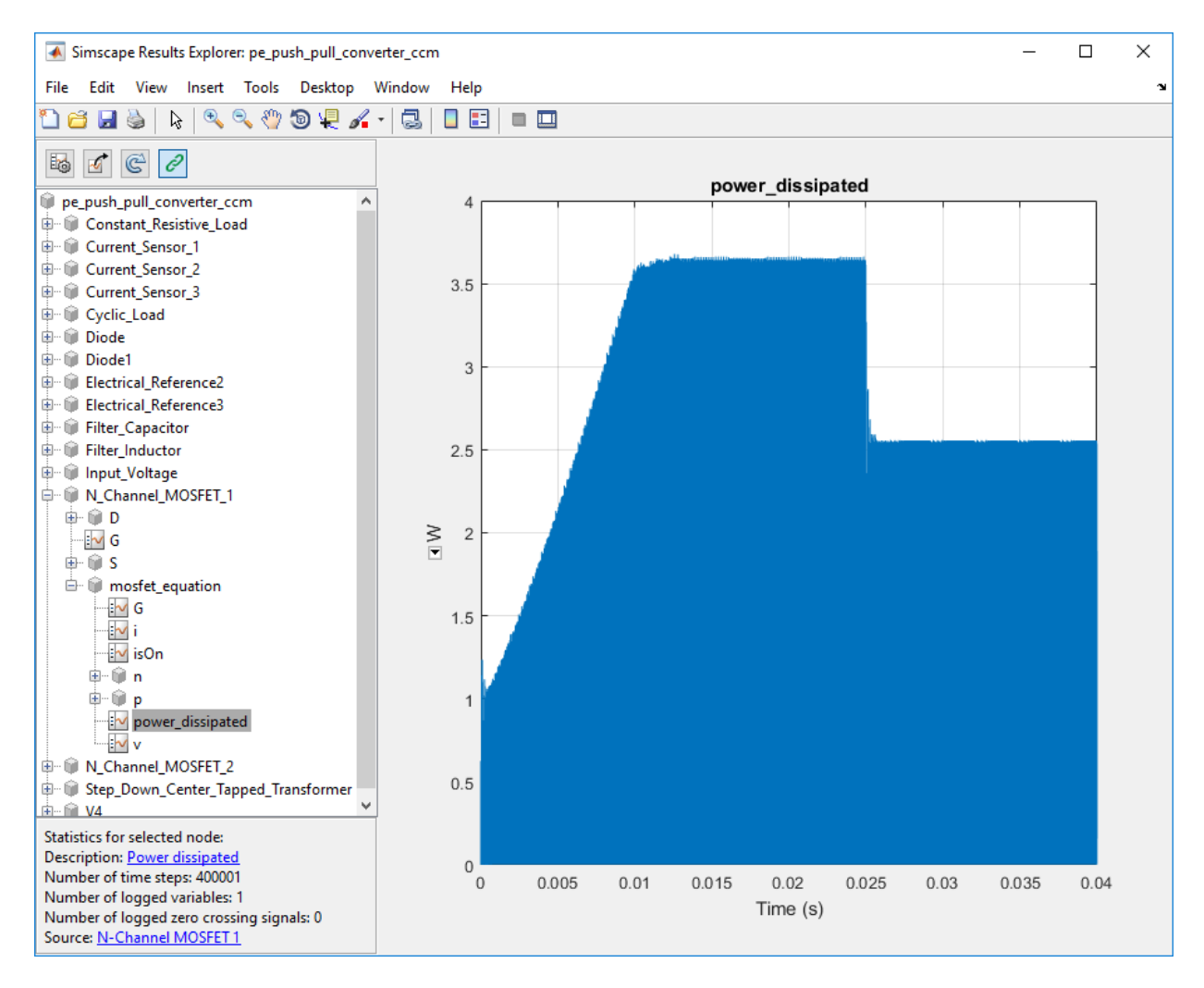

The N-Channel MOSFET 1 block has one power\_dissipated variable for the mosfet equation node. The power dissipated figure shows the instantaneous power loss for the N-Channel MOSFET 1 block during the simulation.

#### Calculate Average Power Losses for Components of a Block

You can calculate average power losses for the individual components of a block in your model.

1. Open the Push-Pull Buck Converter in Continuous Conduction Mode example model. At the MATLAB® command prompt, enter

model = 'pe\_push\_pull\_converter\_ccm'; open\_system(model)

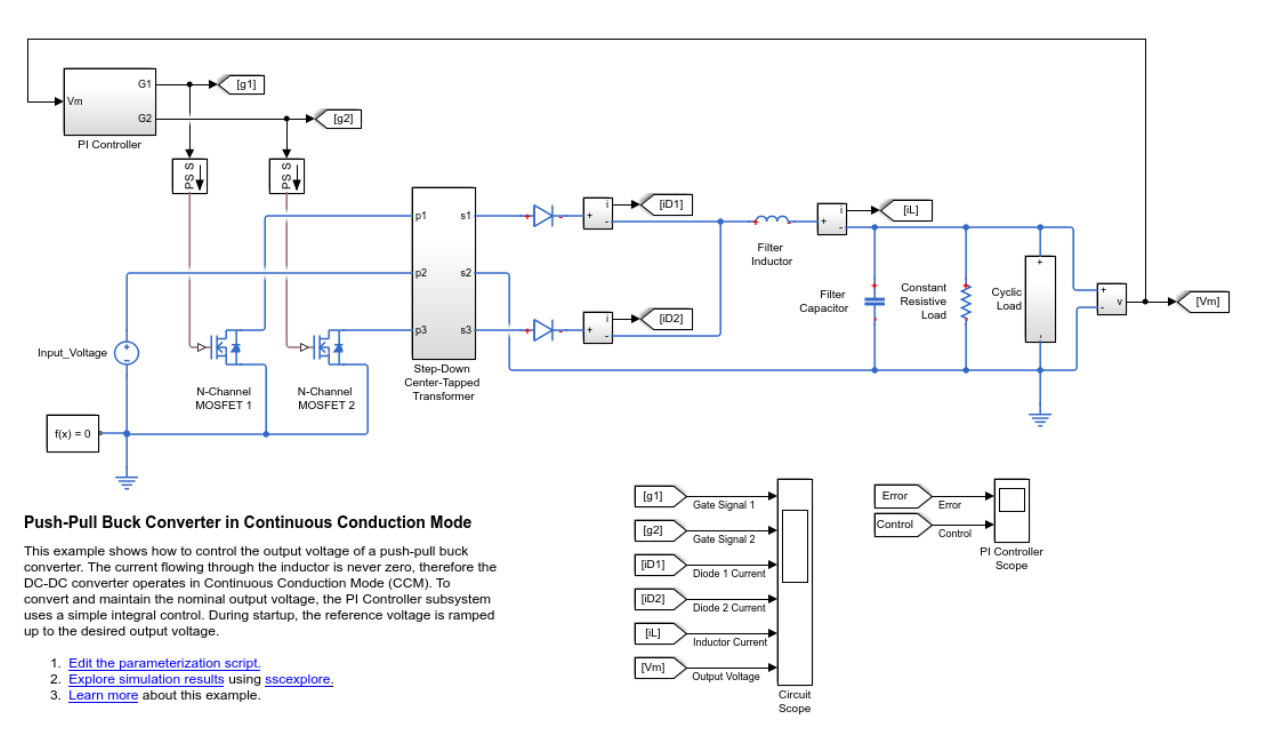

The model has data logging enabled.

2. Add a diode subcomponent in the N-Channel MOSFET 1 block using the MATLAB® command prompt:

set param('pe\_push\_pull\_converter\_ccm/ N-Channel MOSFET 1', 'diode\_param', '2')

Alternatively, you can can add the component in the Simulink® Editor:

a. Open the Property Inspector pane. In the model window, in the menu bar, click **View** > **Property Inspector**

b. Click the N-Channel MOSFET1 block to access the block parameters.

c. In the Property Inspector pane, expand the Integral Diode setting and change the value for the **Integral protection** from None to Protection diode with no dynamics.

3. Run the simulation, create a simulation log variable, and open the simlog in the Simscape Results Explorer using the sscexplore function.

sim(model) sscexplore(simlog pe push pull converter ccm)

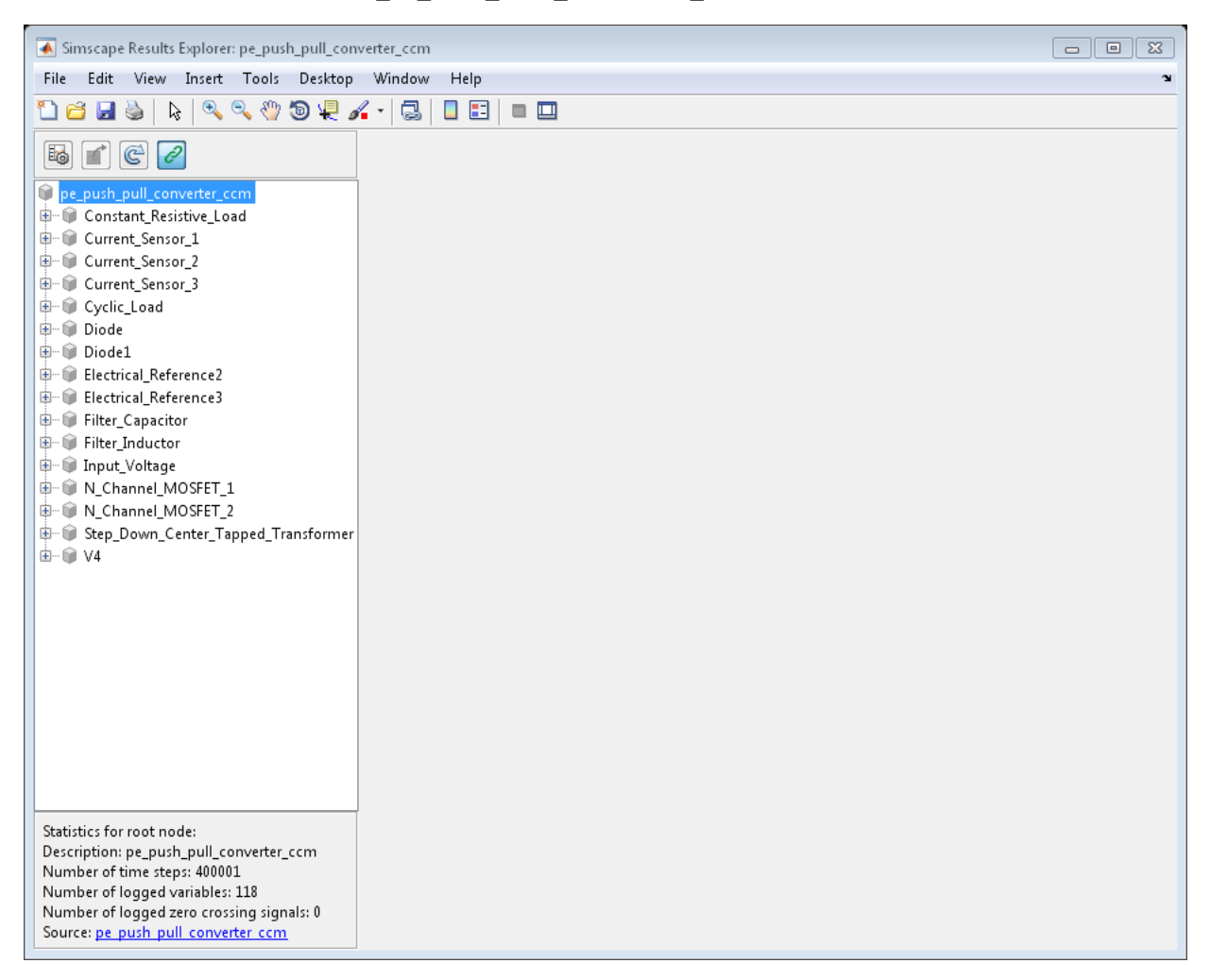

4. View the power loss data for the two N-Channel MOSFET blocks, expand these nodes and CTRL + click the power dissipated nodes:

- N\_Channel\_MOSFET\_1 > diode > power\_dissipated
- N\_Channel\_MOSFET\_1 > mosfet\_equation > power\_dissipated
- N\_Channel\_MOSFET\_2 > mosfet\_equation > power\_dissipated

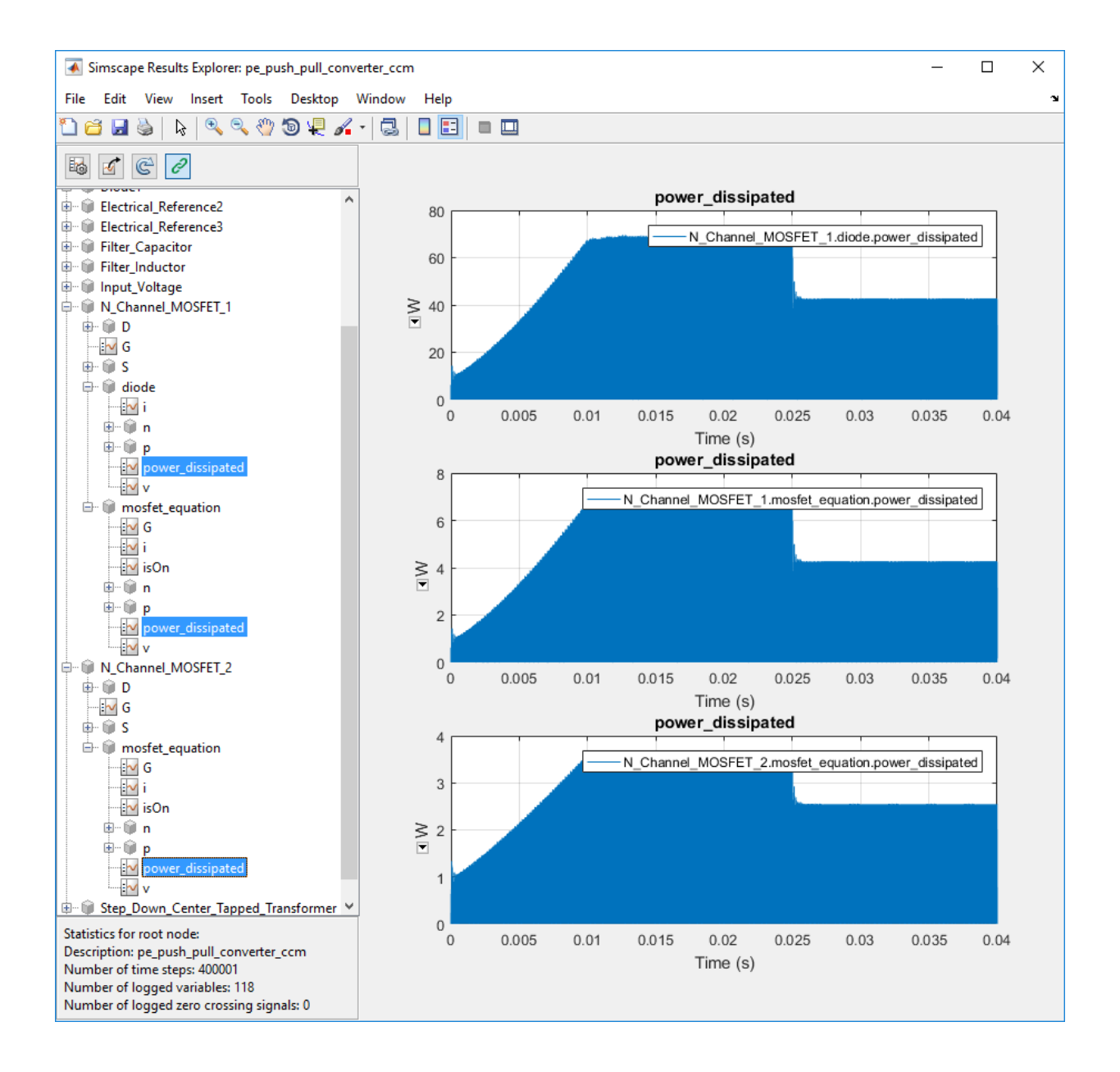

The N-Channel MOSFET 2 block has only one power\_dissipated variable. The N-Channel MOSFET 1 block has one power\_dissipated variable for each of the two subcomponents (MOSFET and diode) that the block contains.

5. Calculate power losses for both components of the N-Channel MOSFET 1 block and display the results in a table

tabulatedLosses = pe\_getPowerLossSummary(simlog\_pe\_push\_pull\_converter\_ccm.N\_Channel\_M

tabulatedLosses = 1×2 table LoggingNode Power \_\_\_\_\_\_\_\_\_\_\_\_\_\_\_\_\_\_\_\_ \_\_\_\_\_\_ 'N\_Channel\_MOSFET\_1' 2.6075

The table shows the combined dissipated power losses for both the diode and the MOSFET components of the N-Channel MOSFET 1 block, averaged over the total simulation time.

6. Calculate power losses for only the diode component of the NChannel MOSFET 1 block and display the results in a table.

tabulatedLosses = pe\_getPowerLossSummary(simlog\_pe\_push\_pull\_converter\_ccm.N\_Channel\_MO

tabulatedLosses = 1×2 table LoggingNode Power  $\mathcal{L}=\{L_1,L_2,\ldots,L_{n-1}\}$  , where  $\mathcal{L}=\{L_1,L_2,\ldots,L_{n-1}\}$ 'diode' 2.3669 The table shows dissipated power losses only for the diode component of the block, averaged over the total simulation time.

#### Calculate Average Power Losses for a Specific Time Period

1. Open the Push-Pull Buck Converter in Continuous Conduction Mode example model. At the MATLAB® command prompt, enter

pe push pull converter ccm

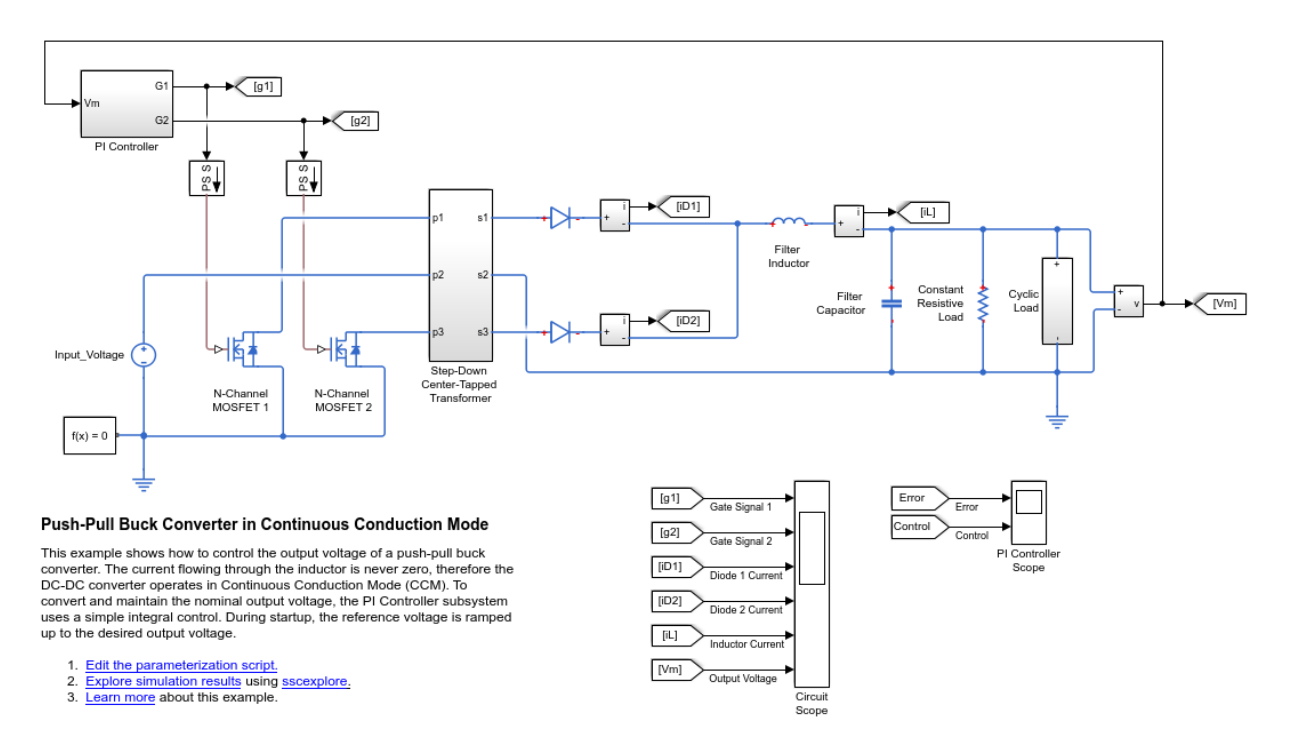

The model has data logging enabled.

2. Run the simulation and create the simulation log variable.

```
sim('pe_push_pull_converter_ccm');
```
The simulation log variable simlog pe push pull converter com is saved in your workspace.

3. The model simulation time (*t*) is 0.04 seconds. Calculate average power losses for the interval when *t* is 0.010–0.025 seconds

tabulatedLosses = pe getPowerLossSummary(simlog pe push pull converter ccm,0.010,0.025

```
tabulatedLosses =
```
4×2 table

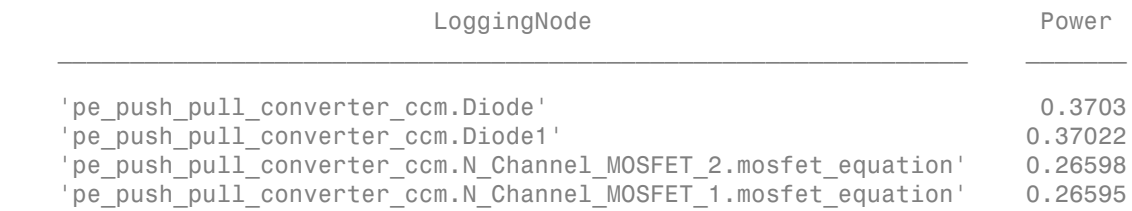

The table shows dissipated power losses for each of the Diode and MOSFET blocks, averaged over the specified portion of simulation time.

- "Perform a Power-Loss Analysis"
- "Data Logging" (Simscape)
- "About the Simscape Results Explorer" (Simscape)

### Input Arguments

#### **node** — Simulation log variable, or a specific node within the simulation log variable Node object

Simulation log workspace variable, or a node within this variable, that contains the logged model simulation data, specified as a Node object. You specify the name of the simulation log variable by using the **Workspace variable name** parameter on the **Simscape** pane of the Configuration Parameters dialog box. To specify a node within the simulation log variable, provide the complete path to that node through the simulation data tree, starting with the top-level variable name.

If node is the name of the simulation log variable, then the table contains the data for all blocks in the model that contain *power\_dissipated* variables. If node is the name of a node in the simulation data tree, then the table contains the data only for:

- Blocks or variables within that node
- Blocks or variables within subnodes at all levels of the hierarchy beneath that node

#### Example: simlog.Cell1.MOS1

#### **startTime** — Start of the time interval for averaging dissipated power losses real number

Start of the time interval for averaging dissipated power losses, specified as a real number, in seconds. startTime must be greater than or equal to the simulation **Start time** and less than endTime.

Data Types: double

### **endTime** — End of the time interval for averaging dissipated power losses

real number

End of the time interval for averaging dissipated power losses, specified as a real number, in seconds. endTime must be greater than startTime and less than or equal to the simulation **Stop time**.

Data Types: double

## Output Arguments

#### **lossesTable** — Dissipated power losses for each block

table

Dissipated power losses for each block, returned as a table. The first column lists logging nodes for all blocks that have at least one power\_dissipated variable. The second column lists the corresponding losses in watts.

## See Also

### See Also

pe\_getEfficiency | pe\_getPowerLossTimeSeries | sscexplore

### **Topics**

"Perform a Power-Loss Analysis"

"Data Logging" (Simscape) "About the Simscape Results Explorer" (Simscape)

Introduced in R2017a

# pe\_getPowerLossTimeSeries

Calculate dissipated power losses and return the time series data

### **Syntax**

```
lossesCell = pe_getPowerLossTimeSeries(node)
lossesCell = pe_getPowerLossTimeSeries(node,startTime,endTime)
lossesCell = pe_getPowerLossTimeSeries(node,startTime,endTime,
intervalWidth)
```
## **Description**

lossesCell = pe\_getPowerLossTimeSeries(node) calculates dissipated power losses for blocks, based on logged Simscape simulation data, and returns the time series data for each block.

Before you call this function, generate or load the simulation log variable into your workspace. To generate the variable, simulate the model with simulation data logging enabled. For more information, see "About Simulation Data Logging" (Simscape). To load a previously saved variable from a file, right-click on the file and select **Load**.

Checking dissipated power allows you to determine if circuit components are operating within their efficiency requirements. Blocks in the **Semiconductor** > **Fundamental Components** library have an internal variable called *power\_dissipated*. This variable represents the instantaneous dissipated power, which includes only the real power (not the reactive or apparent power) that the block dissipates. When you log simulation data, the time-value series for this variable represents the power dissipated by the block over time. You can view and plot this data using the Simscape Results Explorer. The pe\_getPowerLossTimeSeries function also allows you to access this data from a cell array.

The pe\_getPowerLossTimeSeries function calculates losses for each block that has a *power\_dissipated* variable. Some blocks have more than one *power\_dissipated* variable, depending on their configuration. For example, for the MOSFET block, both the diode node and the ideal switch node have a power dissipated logging node. The function sums the power losses for both nodes to provide the total power loss for the block.

The nonideal semiconductor blocks also have thermal variants. Thermal variants have thermal ports that allow you to model the heat that is generated due to switching events and conduction losses. If you use a thermal variant, the function calculates power losses based on the thermal parameters that you specify. Essentially, the power dissipated is equal to the heat generated.

If you use a variant without a thermal port, the function calculates power losses based on the electrical parameters that you specify, such as on-state resistance and off-state conductance.

```
lossesCell = pe_getPowerLossTimeSeries(node,startTime,endTime)
calculates dissipated power losses for blocks in a model, based on logged Simscape
simulation data, and returns the time series data for each block for time steps from
startTime to endTime. If startTime is equal to endTime, the interval is effectively
zero and the function returns the instantaneous power for the time step that occurs at
that moment.
```
lossesCell = pe\_getPowerLossTimeSeries(node,startTime,endTime, intervalWidth) calculates dissipated power losses for blocks in a model, based on logged Simscape simulation data, and returns the time series data for each block for time steps from startTime to endTime, with averaging applied over intervals equal to intervalWidth. If intervalWidth is 0, the function returns the instantaneous power dissipation.

### Examples

#### Calculate Dissipated Power Losses for the Entire Simulation Time

This example shows how to calculate instantaneous losses based on the power dissipated and return the time series data for all time steps in the entire simulation time using the pe\_getPowerLossTimeSeries function. Data logging is enabled for the whole example model, and the option to limit data points is off.

Open the model. At the MATLAB® command prompt, enter:

```
model = 'pe push pull converter ccm';
```
open\_system(model)

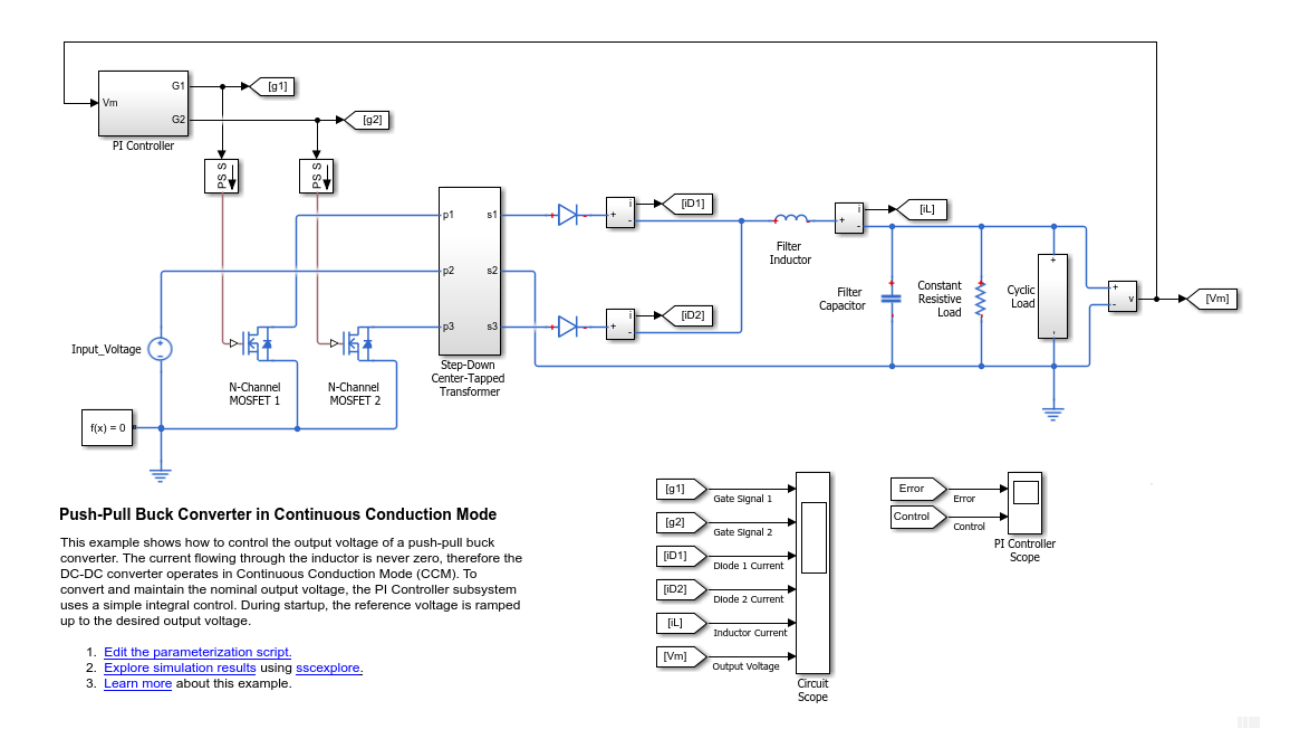

Run the simulation and create the simulation log variable.

sim(model)

The simulation log variable *simlog\_pe\_push\_pull\_converter\_ccm* is saved in your workspace.

Calculate dissipated power losses and return the time series data in a cell array.

lossesCell = pe\_getPowerLossTimeSeries(simlog\_pe\_push\_pull\_converter\_ccm)

```
lossesCell =
```
4×2 cell array

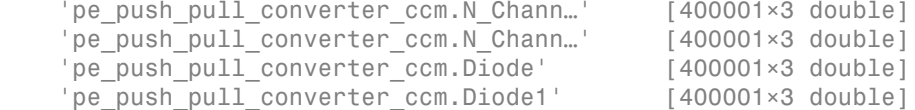

View the time series data. From the workspace, open the lossesCell cell array, then open the 400001x3 double numeric array for the pe\_push\_pull\_converter\_ccm.N\_Channel\_MOSFET\_1.mosfet\_equation.

The first two columns contain the interval start and end time. The third column contains the power loss data.

Plot the data.

```
plot(lossesCell{1, 2}(:,end))
title('Dissipated Power')
xlabel('Time Interval')
ylabel('Power (W)')
```
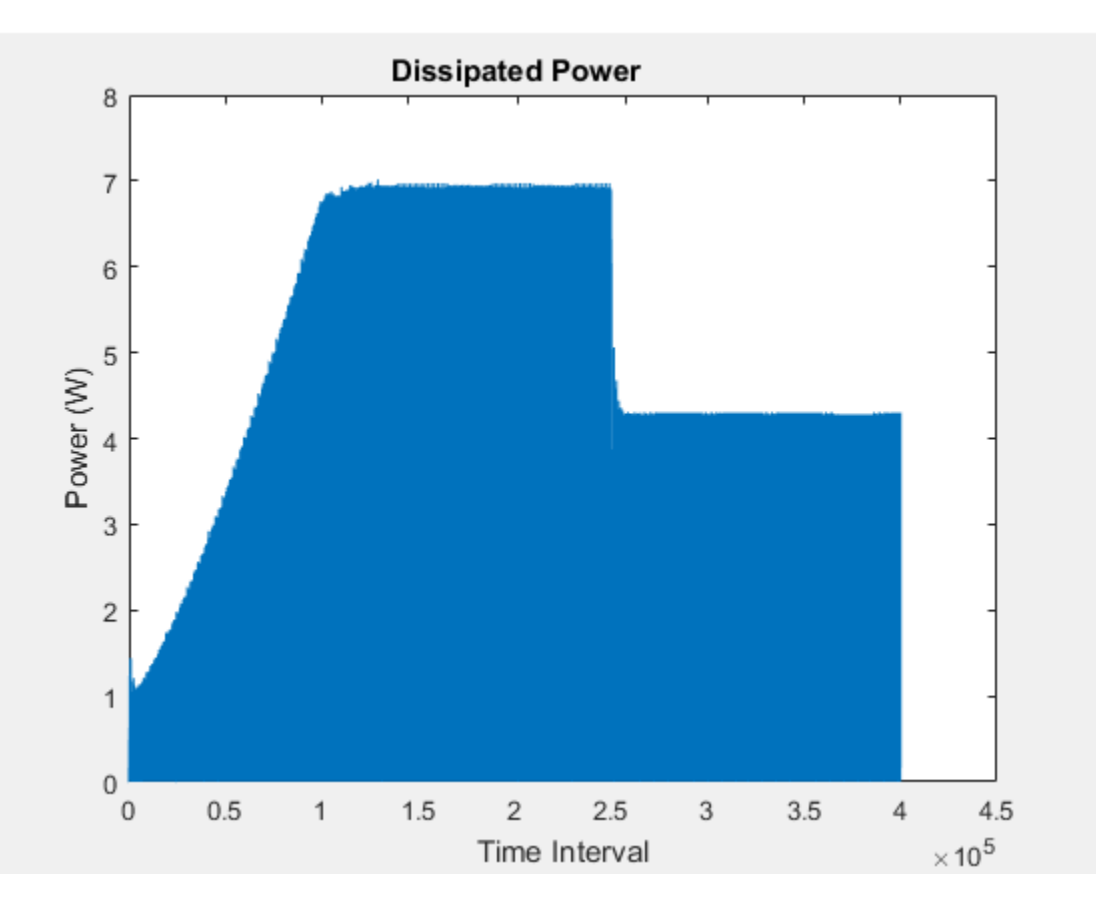

### Calculate Dissipated Power Losses for a Specific Time Period

This example shows how to calculate instantaneous losses based on the power dissipated and return the time series data for all time steps in a specific time period using the pe\_getPowerLossTimeSeries function. Data logging is enabled for the whole example model, and the option to limit data points is off.

Open the model. At the MATLAB® command prompt, enter:

```
model = 'pe_push_pull_converter_ccm'; 
open_system(model)
```
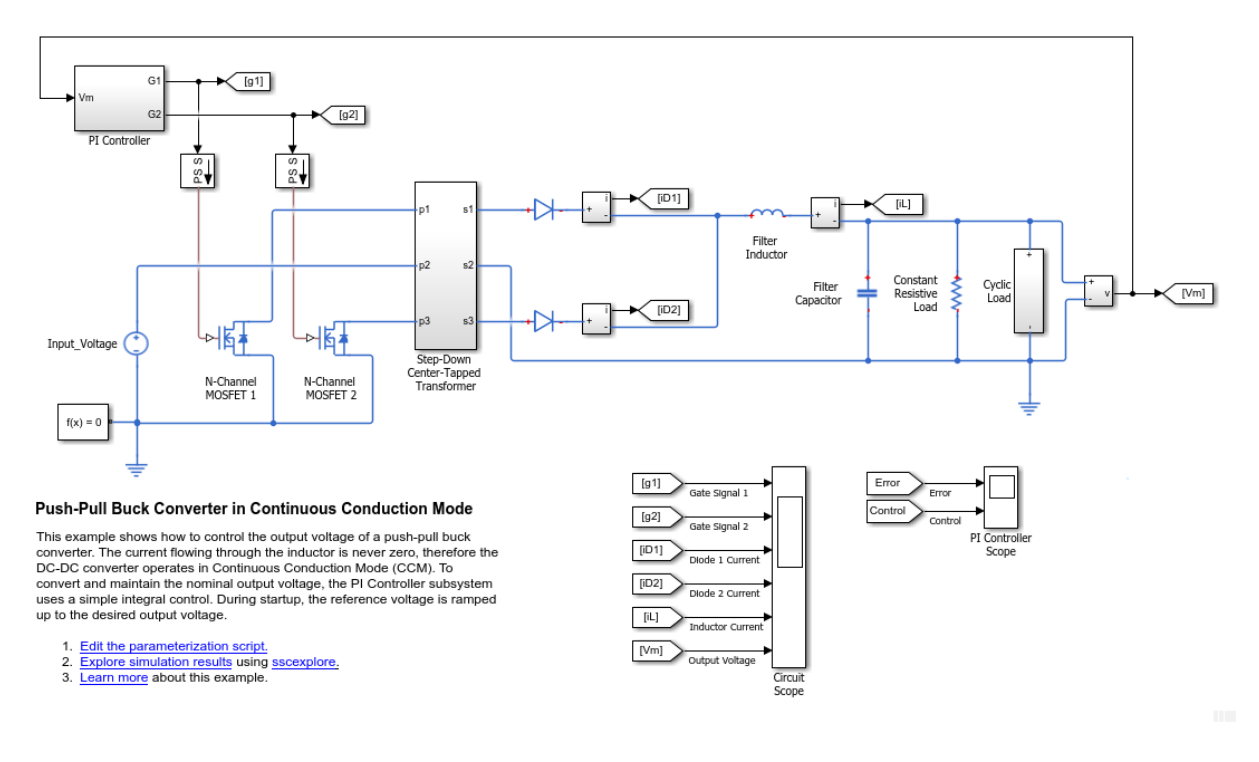

Run the simulation and create the simulation log variable.

#### sim(model)

The simulation log variable *simlog\_pe\_push\_pull\_converter\_ccm* is saved in your workspace.

The model simulation time (*t*) is 0.04 seconds. Calculate dissipated power losses and return the time series data in a cell array for the interval when *t* is 0.010–0.025 seconds.

lossesCell = pe\_getPowerLossTimeSeries(simlog\_pe\_push\_pull\_converter\_ccm,0.010,0.025)

```
lossesCell =
   4×2 cell array
    'pe_push_pull_converter_ccm.N_Chann...' [150002×3 double]
    'pe_push_pull_converter_ccm.N_Chann...' [150002×3 double]
```
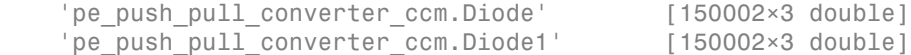

View the time series data. From the workspace, open the lossesCell cell array, then open the 150002x3 double numeric array for the pe\_push\_pull\_converter\_ccm.N\_Channel\_MOSFET\_1.mosfet\_equation.

The first two columns contain the interval start and end time. The third column contains the power loss data.

Plot the data.

```
plot(lossesCell{1, 2}(:,end))
title('Dissipated Power')
xlabel('Time Interval')
ylabel('Power (W)')
```
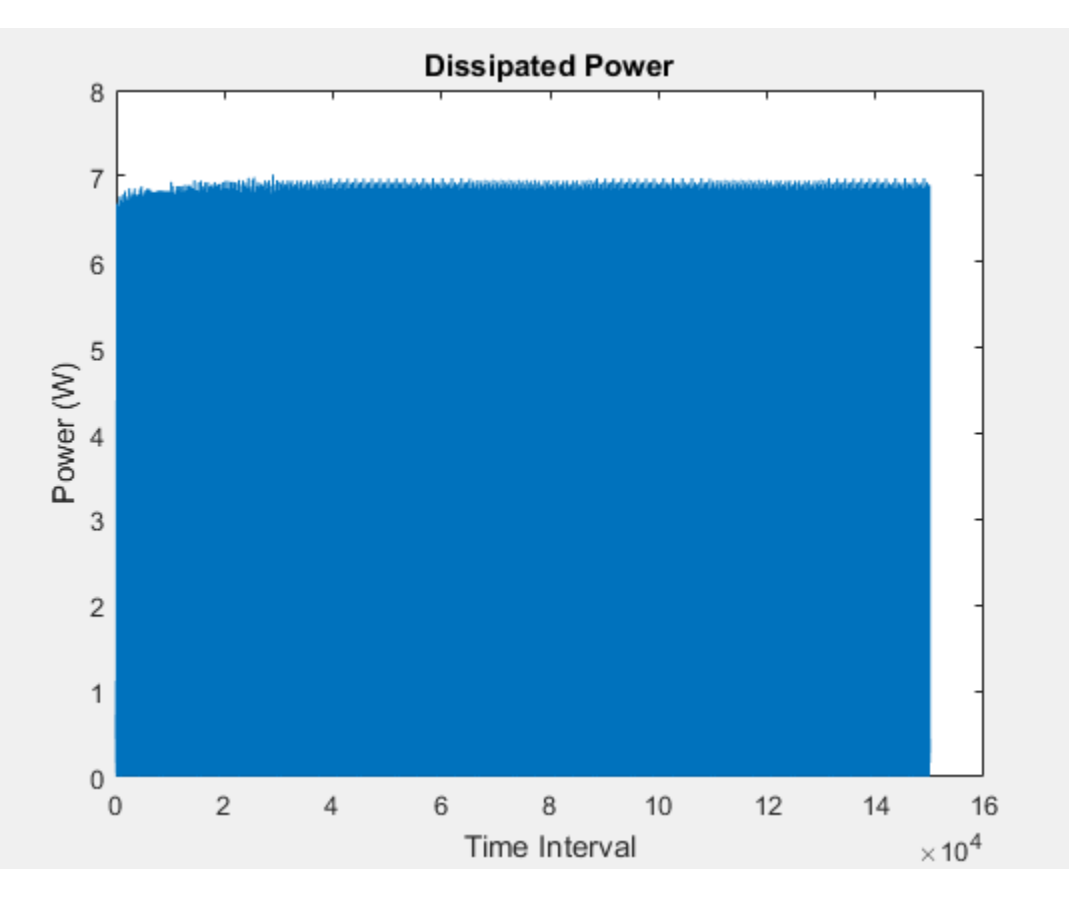

### Calculate Dissipated Power Losses Using Specific Interval Widths

This example shows how to calculate losses based on the power dissipated and return the time series data for a specific time period with averaging applied over intervals of a specified width. Data logging is enabled for the whole example model, and the option to limit data points is off.

Open the model. At the MATLAB® command prompt, enter:

```
model = 'pe_push_pull_converter_ccm'; 
open_system(model)
```
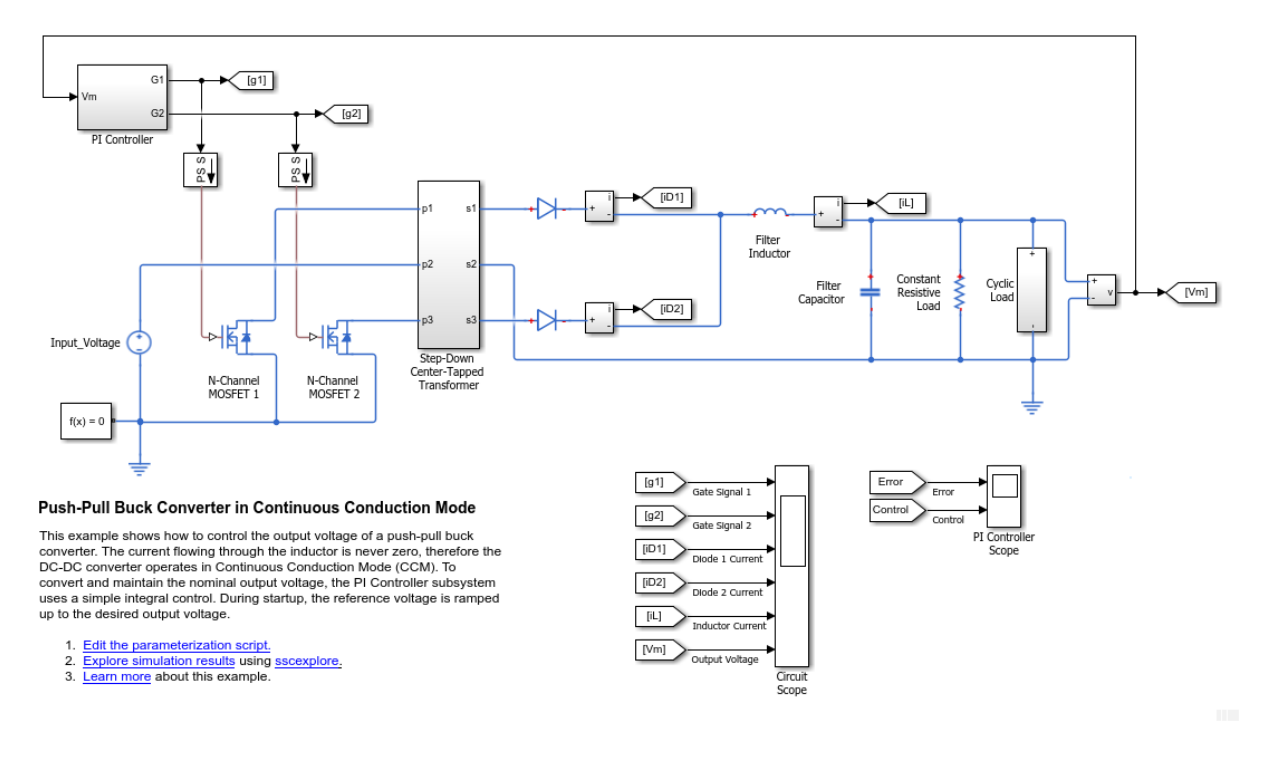

Run the simulation and create the simulation log variable.

#### sim(model)

The simulation log variable *simlog\_pe\_push\_pull\_converter\_ccm* is saved in your workspace.

The model simulation time, *t*, is 0.04 seconds. Calculate the average dissipated power losses for 1.1e-4 s intervals and return the time series data in a cell array for the period when simulation time, *t*, is 0.010–0.025 seconds.

lossesCell = pe\_getPowerLossTimeSeries(simlog\_pe\_push\_pull\_converter\_ccm,0.010,0.025,1.1e-

```
lossesCell = 4×2 cell array
    'pe_push_pull_converter_ccm.N ...' [136×3 double]
```
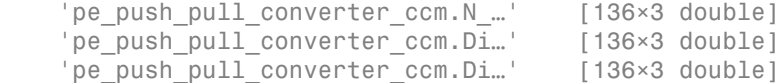

View the time series data. From the workspace, open the lossesCell cell array, then open the 136x3 double numeric array for the pe\_push\_pull\_converter\_ccm.N\_Channel\_MOSFET\_1.mosfet\_equation.

The first two columns contain the interval start and end time. The third column contains the power loss data. In this case, to use averaging intervals that are equal in width to 1.1e-4 seconds, the function adjusts the start time for the first interval from the specified value of 0.010 seconds to a value of 0.01004 seconds. There are 136 intervals of 1.1e-4 seconds.

Plot the data.

```
plot(lossesCell{1, 2}(:,end))
title('Dissipated Power')
xlabel('Time Interval')
ylabel('Power (W)')
```
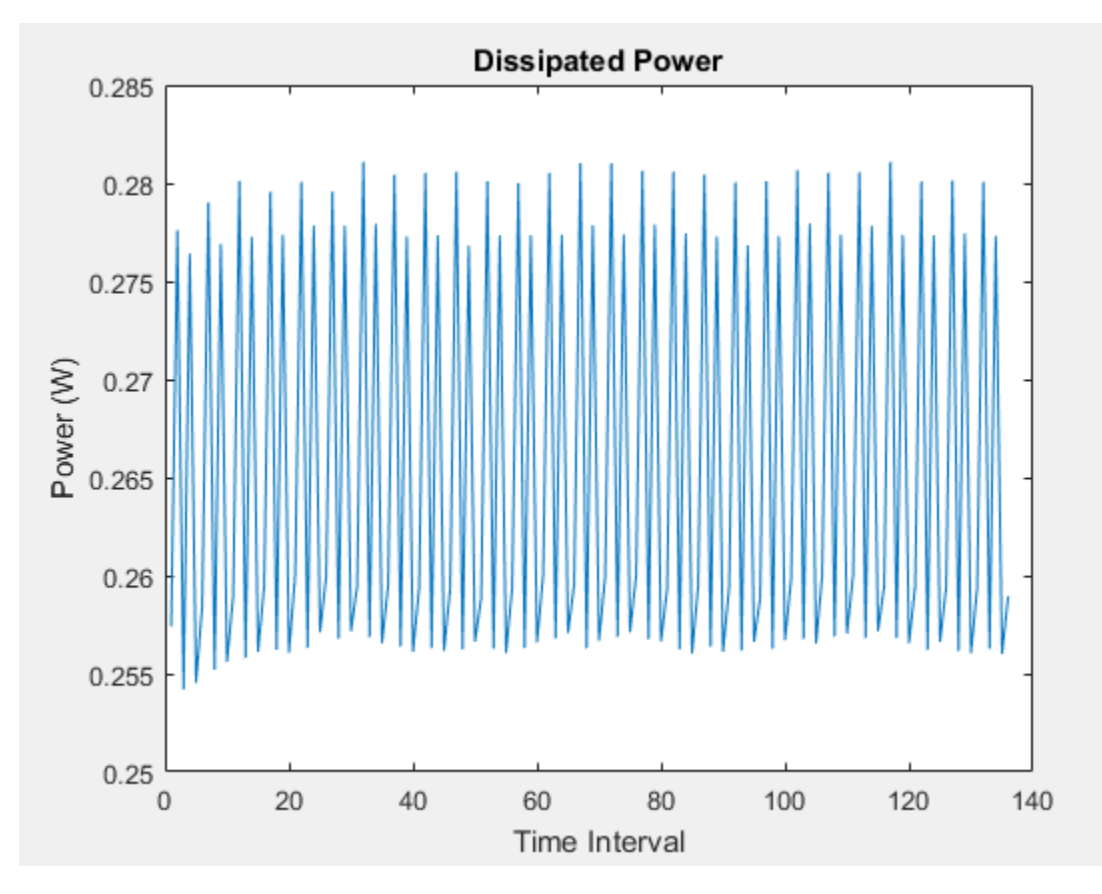

- "Perform a Power-Loss Analysis"
- "Data Logging" (Simscape)
- "About the Simscape Results Explorer" (Simscape)

# Input Arguments

### **node** — Simulation log variable, or a specific node within the simulation log variable Node object

Simulation log workspace variable, or a node within this variable, that contains the logged model simulation data, specified as a Node object. You specify the name of the

simulation log variable by using the **Workspace variable name** parameter on the **Simscape** pane of the Configuration Parameters dialog box. To specify a node within the simulation log variable, provide the complete path to that node through the simulation data tree, starting with the top-level variable name.

If node is the name of the simulation log variable, then the table contains the data for all blocks in the model that contain *power\_dissipated* variables. If node is the name of a node in the simulation data tree, then the table contains the data only for:

- Blocks or variables within that node
- Blocks or variables within subnodes at all levels of the hierarchy beneath that node

Example: simlog pe push pull converter ccm

#### **startTime** — Start of the time interval for calculating the data

0 (default) | real number

Start of the time interval for calculating the power loss time series, specified as a real number, in seconds. startTime must be greater than or equal to the simulation **Start time** and less than endTime.

Data Types: double

#### **endTime** — End of the time interval for calculating the data

simulation stop time (default) | real number

End of the time interval for calculating the power loss time series, specified as a real number, in seconds. endTime must be greater than startTime and less than or equal to the simulation **Stop time**.

Data Types: double

### **intervalWidth** — size of the interval in time for calculating the average power dissipation 0 (default)

If the time between the specified startTime and endTime is not an integer multiple of intervalWidth, the function adjusts the start time. The figure shows how the function adjusts the start time to ensure that width of each time interval that the dissipated power is averaged over is equal to the specified intervalWidth.

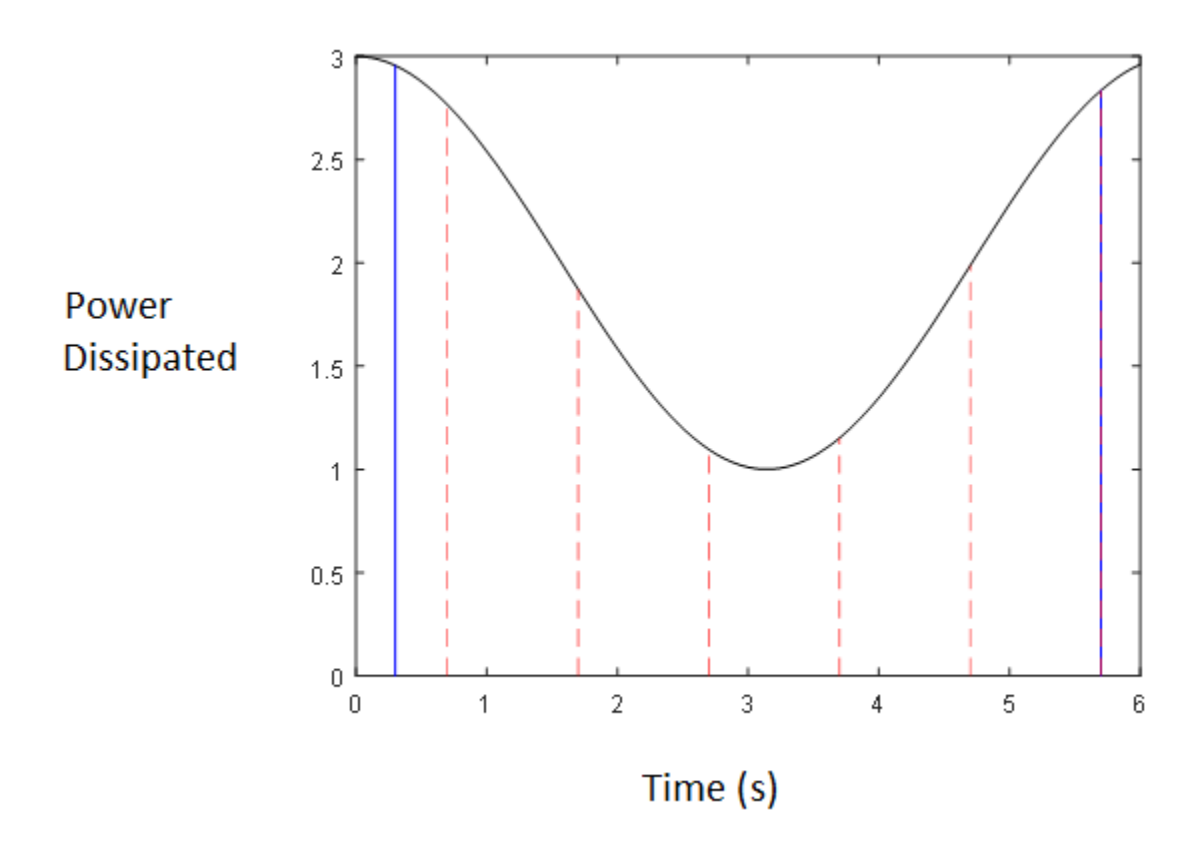

The black line is an example of the instantaneous *power\_dissipated* variables summed over all elements in an individual block. The simulation runs for 6 seconds. The startTime and endTime are indicated by the solid blue lines. The intervalWidth is set to 1 second. There are five intervals as indicated by the red dashed lines. The rightmost edge of the last interval coincides with endTime. The left-most edge of the first interval is always greater than or equal to startTime. The edge is equal to startTime only if (endTime -startTime)/intervalWidth is an integer. The output in this case consists of five values for the averaged power dissipation, one point for each time period. The function outputs the actual start and stop times in the tabulated output data.

Example: 1.1e-3

Data Types: double

# Output Arguments

#### **lossesCell** — Time series of the dissipated power losses for each block cell array

Cell array that contains the names of the blocks in the nodes that contain *power\_dissipated* variables and, for each block, a three-column array:

- Column one contains the interval start time.
- Column two contains the interval end time.
- Column three contains the dissipated power for the time interval.

If the interval width is 0 seconds, that is, the start time is equal to the end time, then the dissipated power is the instantaneous power loss. If the interval is greater than 0 seconds, the dissipated power is the average power loss for the time of the interval.

# See Also

### See Also

pe\_getEfficiency | pe\_getPowerLossSummary | sscexplore

### **Topics**

"Perform a Power-Loss Analysis" "Data Logging" (Simscape) "About the Simscape Results Explorer" (Simscape)

### Introduced in R2017a

# pe\_plotHarmonics

Plot percentage of fundamental magnitude versus harmonic order

## **Syntax**

```
pe_plotHarmonics(loggingNode)
pe_plotHarmonics(loggingNode,valueIdx)
pe_plotHarmonics(loggingNode,valueIdx,tOfInterest)
pe_plotHarmonics(loggingNode,valueIdx,tOfInterest,nPeriodOfInterest)
pe_plotHarmonics(loggingNode,valueIdx,tOfInterest,
nPeriodOfInterest,...
offsetOfInterest)
pe_plotHarmonics(loggingNode,valueIdx,tOfInterest,
nPeriodOfInterest,...
offsetOfInterest,nHarmonic)
```
# **Description**

pe\_plotHarmonics(loggingNode) plots a bar chart of percentage of fundamental magnitude versus harmonic order of the simscape.logging.Node of an AC or periodic variable. The title of the bar chart includes the fundamental frequency, fundamental peak value, and total harmonic distortion (THD) percentage.

You enter the input arguments in a specific order. The Simscape logging node input argument is required. All other input arguments are optional and have default values. If you are specifying a value for a subsequent optional input argument, enter [] to use the default value for an optional input argument.

The pe\_plotHarmonics function uses the pe\_getHarmonics function to:

- $\cdot$  Find the points in the i<sup>th</sup> signal (valueIdx) where the Simscape log crosses a threshold (offsetOfInterest).
- Use the crossing points to find the required number of periods (nPeriodOfInterest) preceding the specified time (tOfInterest).
- Calculate the harmonic magnitudes, up to and including the required number of harmonics (nHarmonic).

• Input the down-selected data to the Goertzel algorithm, which calculates the harmonic magnitudes up to and including the required number of harmonics (nHarmonic).

Note: The pegetHarmonics function uses threshold crossing points to determine the fundamental frequency of the data. If your input data is noisy or crosses the threshold more frequently than half of the fundamental period, filter it before you use the pe plotHarmonics function to plot it.

The pe\_plotHarmonics function then inputs the harmonic orders and harmonic magnitudes to the pe calculateThdPercent function to calculate the THD.

pe\_plotHarmonics(loggingNode,valueIdx) uses the index into value data.

pe\_plotHarmonics(loggingNode,valueIdx,tOfInterest) uses the simulation time.

pe\_plotHarmonics(loggingNode,valueIdx,tOfInterest,nPeriodOfInterest) uses the number of periods of fundamental frequency.

```
pe_plotHarmonics(loggingNode,valueIdx,tOfInterest,
nPeriodOfInterest,...
offsetOfInterest) uses the DC offset.
```

```
pe_plotHarmonics(loggingNode,valueIdx,tOfInterest,
nPeriodOfInterest,...
offsetOfInterest,nHarmonic) uses the number of harmonics.
```
### Examples

### Plot Using Default Values

This set of function arguments uses the Simscape logging node simlog.Load.V, which contains data from a three-phase voltage. The function analyzes the default signal, which is the first, or a-phase, signal at the final simulation time. The function uses the default values of 12 for the number of periods of the signal, 0V for the signal bias, and 30 for the number of harmonics.

pe\_plotHarmonics(simlog.Load.V)

### Plot Using Specified Values

This set of function arguments uses the Simscape logging node simlog.Load.V, which contains data from a three-phase voltage. The function analyzes the second, or b-phase, signal at a simulation time of 2.3 s. The function uses 10 periods of the signal, which has a bias of 1 V. The function analyzes 15 harmonics.

```
pe_plotHarmonics(simlog.Load.V,2,2.3,10,1,15)
```
### Plot Using Default and Specified Values

This set of function arguments uses the Simscape logging node simlog.Load.V, which contains data from a three-phase voltage. The function analyzes the first, or a-phase, signal at a simulation time of 2.3 s. The function uses the default number (12) of periods of the signal, which has a bias of 1 V. The function analyzes the default number (30) of harmonics.

```
pe_plotHarmonics(simlog.Load.V,[],2.3,[],1)
```
## Input Arguments

### **loggingNode** — Simscape logging node

1-by-1 simscape.logging.Node

Simscape logging node, specified as a 1-by-1 simscape.logging.Node. You create a simscape.logging.Node by running a simulation with Simscape logging enabled. To learn how to enable data logging, see "Enable Data Logging for the Whole Model" (Simscape).

```
Example: simlog.Load.V
```
The Simscape logging node simlog.Load.V contains data from a three-phase voltage.

### **valueIdx** — Index into value data

1 (default) | scalar

Index into value data, specified as a scalar. Specifies the i<sup>th</sup> variable of interest in the Simscape log.

Example: 2

Specify the b-phase, which is the second signal from a three-phase voltage.

Example: []

Use  $[]$  to specify the default value of 1. The a-phase, which is the first signal from a threephase voltage, is the default signal of interest.

```
Data Types: single | double | int8 | int16 | int32 | int64 | uint8 | uint16 |
uint32 | uint64
```
### **tOfInterest** — Simulation time

final time in Simscape log (default) | scalar

Simulation time of interest for harmonic analysis, specified as a scalar.

Example: 2.3

#### Specify a 2.3s simulation time.

```
Data Types: single | double | int8 | int16 | int32 | int64 | uint8 | uint16 |
uint32 | uint64
```
### **nPeriodOfInterest** — Number of periods

12 (default) | scalar

Number of periods of fundamental frequency to be included in harmonic analysis, specified as a scalar.

Example: 10

Specify 10 periods of the signal.

```
Data Types: single | double | int8 | int16 | int32 | int64 | uint8 | uint16 |
uint32 | uint64
```
### **offsetOfInterest** — DC offset

0 (default) | scalar

DC offset in the input signal, specified as a scalar. The function uses this value to find the periods of interest.

Example: 1

Specify a bias of 1V for the signal.

Data Types: single | double | int8 | int16 | int32 | int64 | uint8 | uint16 | uint32 | uint64

**nHarmonic** — Number of harmonics 30 (default) | scalar

Number of harmonics to include in analysis, specified as a scalar.

Example: 15

Specify that the number of harmonics to be analyzed is 15.

```
Data Types: single | double | int8 | int16 | int32 | int64 | uint8 | uint16 |
uint32 | uint64
```
## See Also

### See Also

**Blocks** Spectrum Analyzer

**Functions** pe\_calculateThdPercent | pe\_getHarmonics

Using Objects simscape.logging.Node

### **Topics**

"Perform an Online Harmonic Analysis Using the Simscape Spectrum Analyzer Block" "Choose a Simscape Power Systems Function for an Offline Harmonic Analysis" "Data Logging" (Simscape)

### Introduced in R2014a

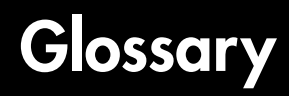

### Abstract

Explore the symbols and terminology that are used in Simscape Power Systems Simscape Components.

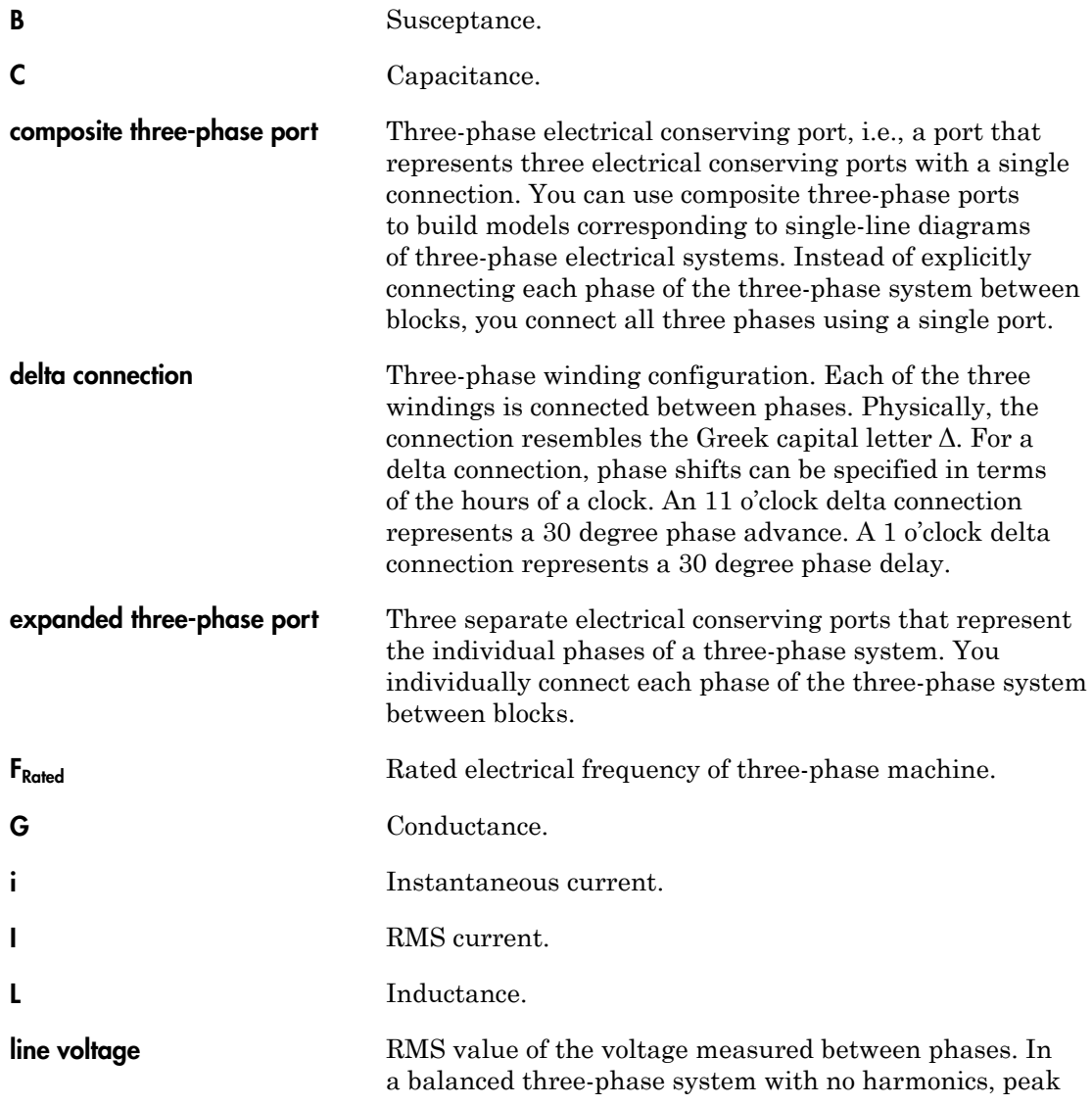

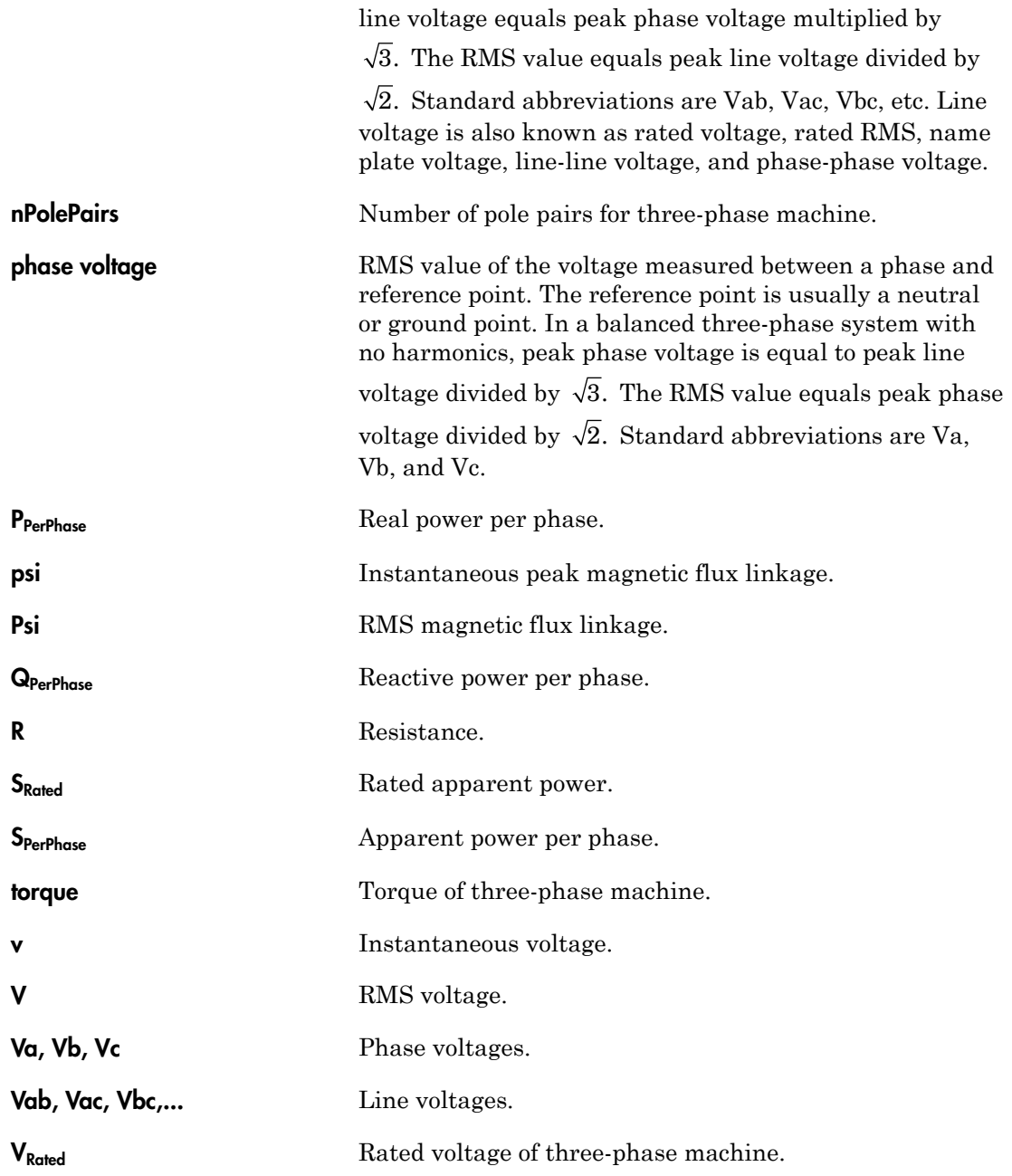

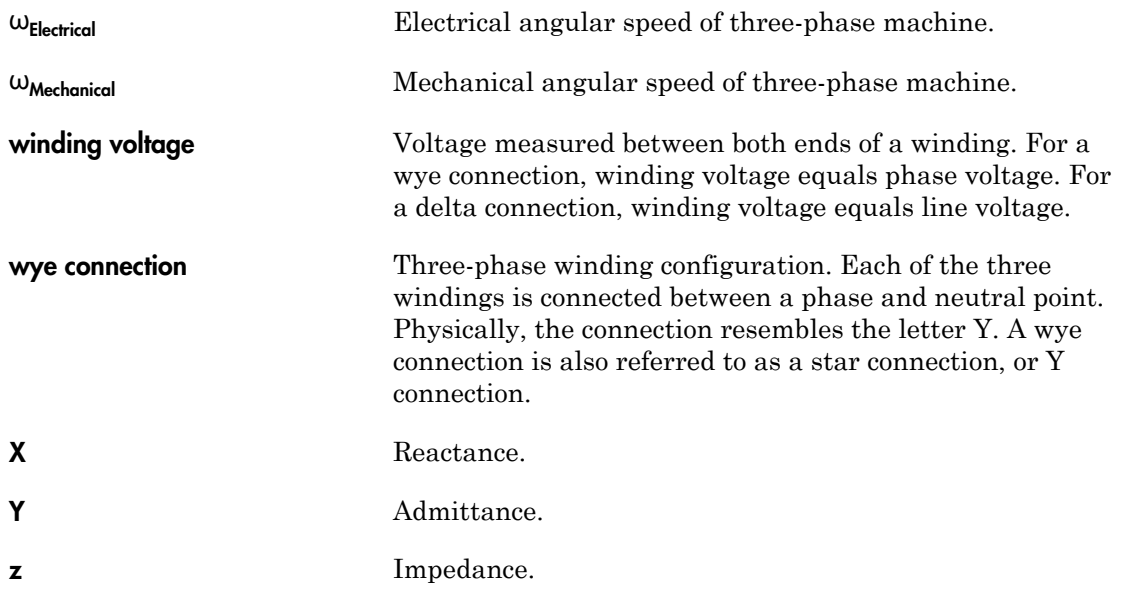